# **TMS320C28x Extended Instruction Sets**

# **Technical Reference Manual**

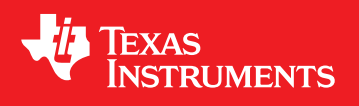

Literature Number: SPRUHS1A March 2014–Revised December 2015

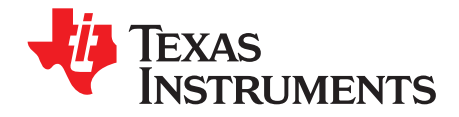

# **Contents**

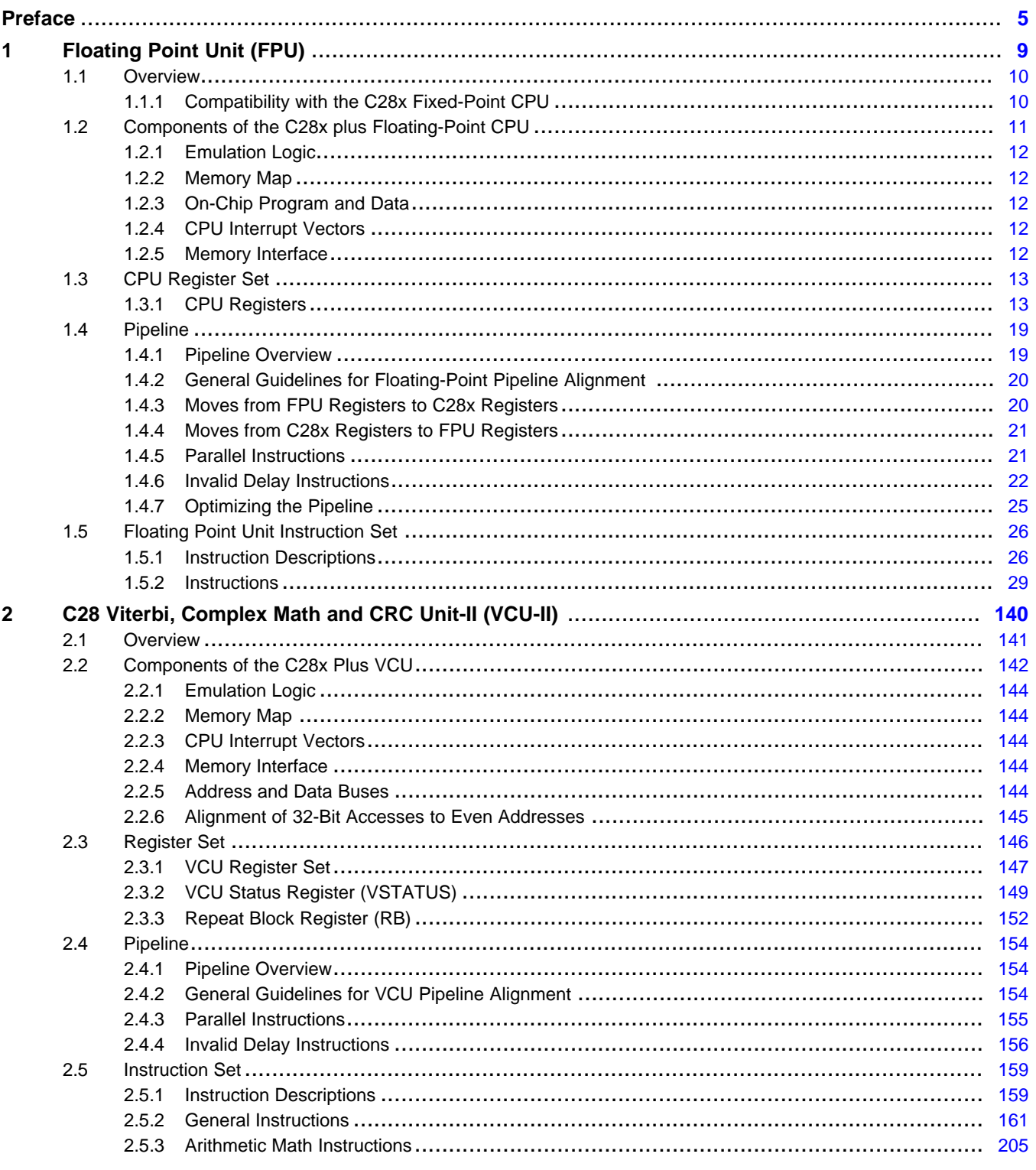

 $\overline{2}$ 

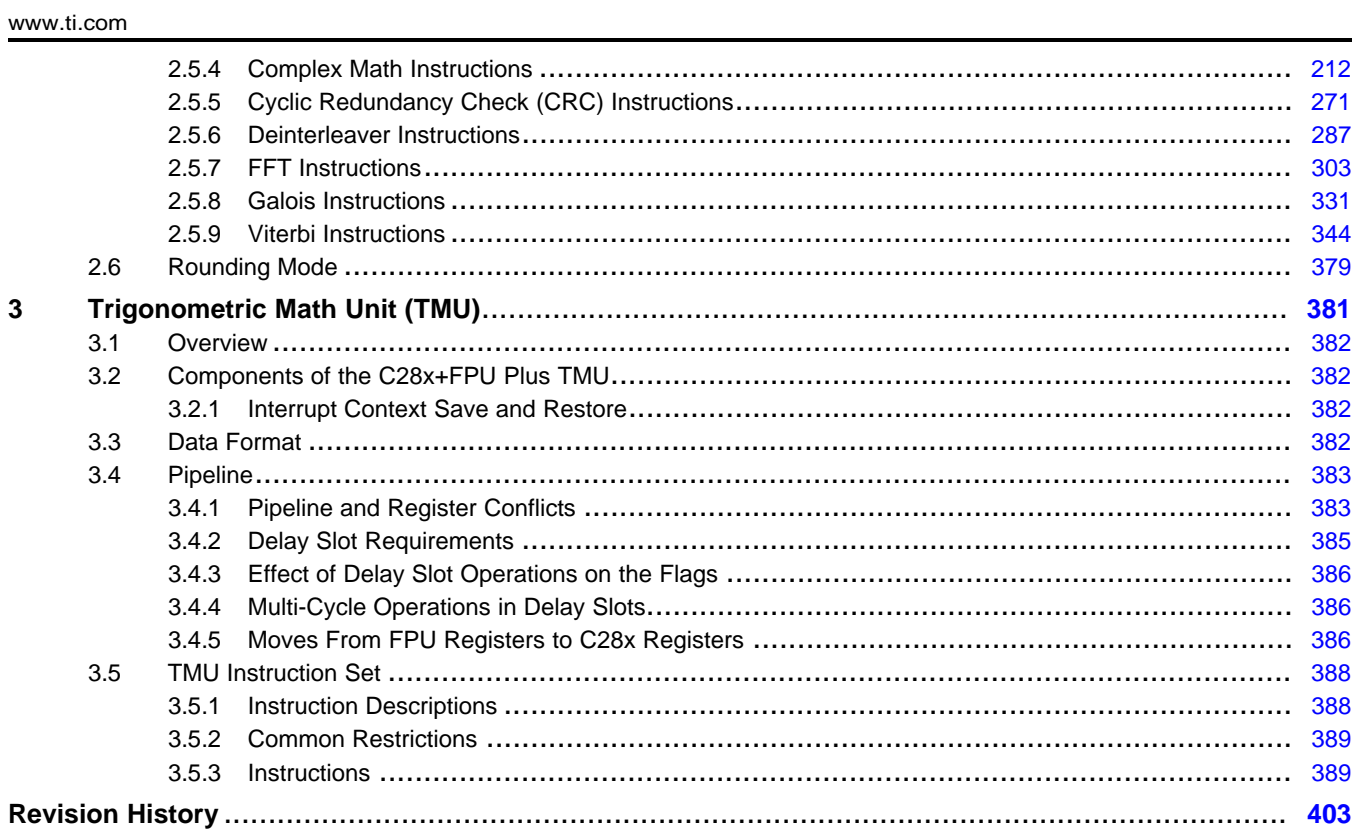

 $\overline{3}$ 

www.ti.com

# **List of Figures**

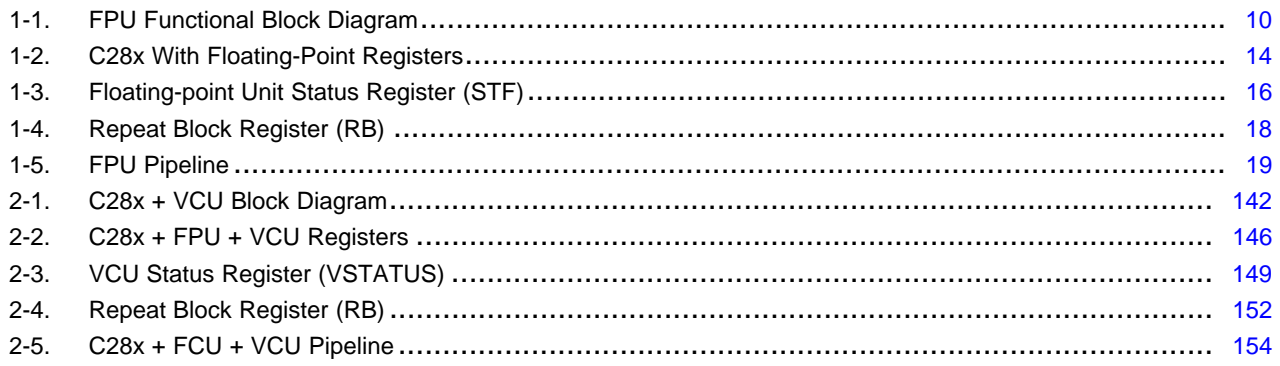

## **List of Tables**

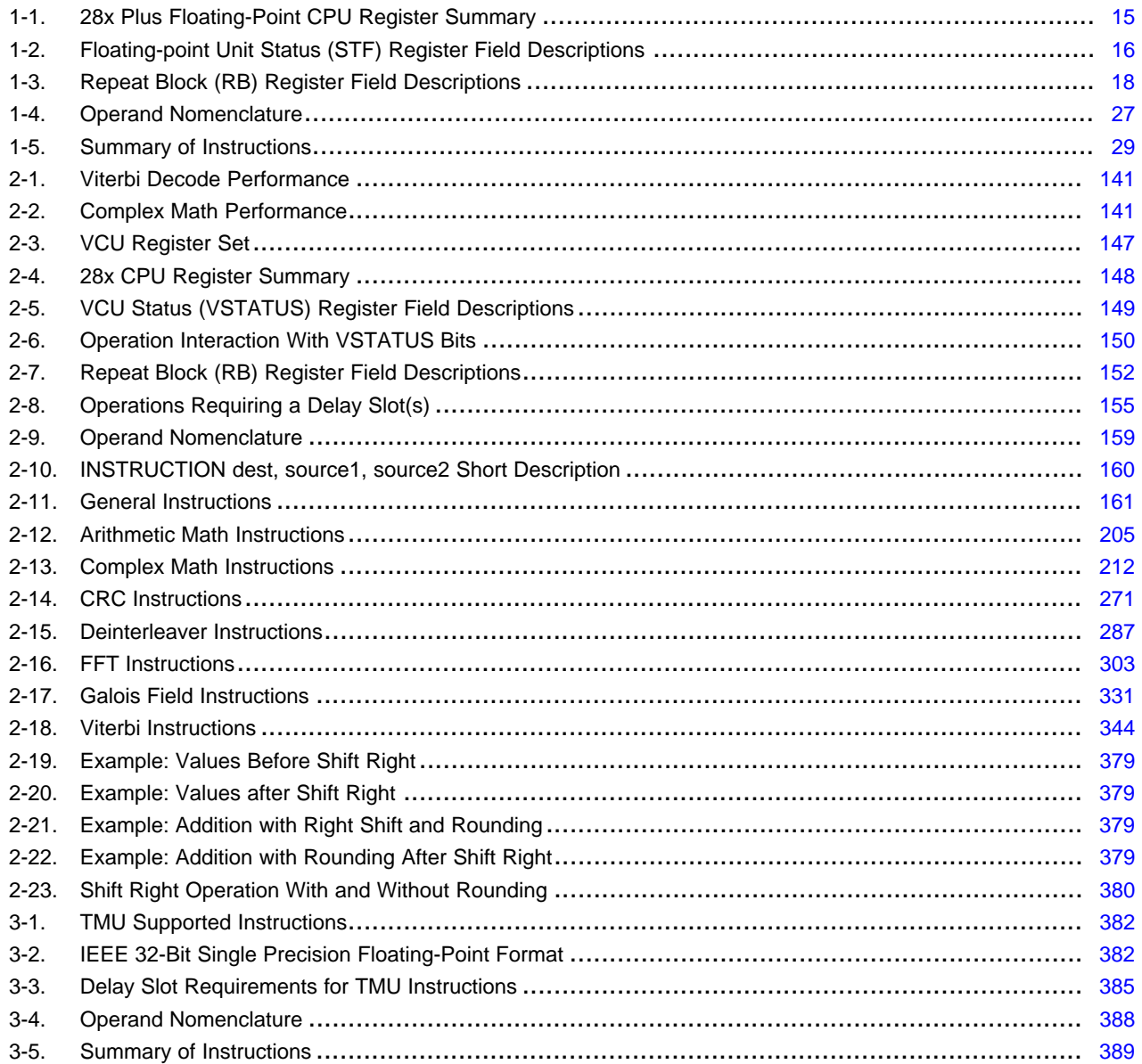

 $\overline{4}$ 

<span id="page-4-0"></span>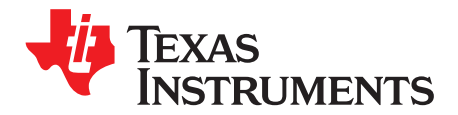

*Preface SPRUHS1A–March 2014–Revised December 2015*

This document describes the architecture, pipeline, and instruction sets of the TMU, VCU-II, and FPU accelerators.

### **About This Manual**

The TMS320C2000™ digital signal processor (DSP) platform is part of the TMS320™ DSP family.

### **Notational Conventions**

This document uses the following conventions.

- Hexadecimal numbers are shown with the suffix h or with a leading 0x. For example, the following number is 40 hexadecimal (decimal 64): 40h or 0x40.
- Registers in this document are shown as figures and described in tables.
	- Each register figure shows a rectangle divided into fields that represent the fields of the register. Each field is labeled with its bit name, its beginning and ending bit numbers above, and its read/write properties below. A legend explains the notation used for the properties
	- Reserved bits in a register figure designate a bit that is used for future device expansion.

### **Related Documentation**

The following books describe the TMS320x28x and related support tools that are available on the TI website:

### **Data Manual and Errata—**

**SPRS439—** [TMS320F28335,](http://www.ti.com/lit/pdf/sprs439) TMS320F28334, TMS320F28332, TMS320F28235, TMS320F28234, [TMS320F28232](http://www.ti.com/lit/pdf/sprs439) Digital Signal Controllers (DSCs) Data Manual contains the pinout, signal descriptions, as well as electrical and timing specifications for the F2833x/2823x devices.

**SPRZ272—** [TMS320F28335,](http://www.ti.com/lit/pdf/sprz272) F28334, F28332, TMS320F28235, F28234, F28232 Digital Signal [Controllers](http://www.ti.com/lit/pdf/sprz272) (DSCs) Silicon Errata describes the advisories and usage notes for different versions of silicon.

### **CPU User's Guides—**

- **[SPRU430](http://www.ti.com/lit/pdf/SPRU430) — TMS320C28x CPU and Instruction Set Reference Guide** describes the central processing unit (CPU) and the assembly language instructions of the TMS320C28x fixed-point digital signal processors (DSPs). It also describes emulation features available on these DSPs.
- **[SPRUEO2](http://www.ti.com/lit/pdf/SPRUEO2) — TMS320C28x Floating Point Unit and Instruction Set Reference Guide** describes the floating-point unit and includes the instructions for the FPU.

### **Peripheral Guides—**

**[SPRU566](http://www.ti.com/lit/pdf/SPRU566) — TMS320x28xx, 28xxx DSP Peripheral Reference Guide** describes the peripheral reference guides of the 28x digital signal processors (DSPs).

- **[SPRUFB0](http://www.ti.com/lit/pdf/SPRUFB0) — TMS320x2833x, 2823x System Control and Interrupts Reference Guide** describes the various interrupts and system control features of the 2833x and 2823x digital signal controllers (DSCs).
- **[SPRU812](http://www.ti.com/lit/pdf/SPRU812) — TMS320x2833x, 2823x Analog-to-Digital Converter (ADC) Reference Guide** describes how to configure and use the on-chip ADC module, which is a 12-bit pipelined ADC.
- **[SPRU949](http://www.ti.com/lit/pdf/SPRU949) — TMS320x2833x, 2823x DSC External Interface (XINTF) Reference Guide** describes the XINTF, which is a nonmultiplexed asynchronous bus, as it is used on the 2833x and 2823x devices.

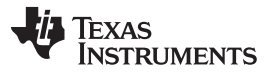

*Related Documentation* [www.ti.com](http://www.ti.com)

- **[SPRU963](http://www.ti.com/lit/pdf/SPRU963) — TMS320x2833x, 2823x Boot ROM Reference Guide** describes the purpose and features of the bootloader (factory-programmed boot-loading software) and provides examples of code. It also describes other contents of the device on-chip boot ROM and identifies where all of the information is located within that memory.
- **[SPRUFB7](http://www.ti.com/lit/pdf/SPRUFB7) — TMS320x2833x, 2823x Multichannel Buffered Serial Port (McBSP) Reference Guide** describes the McBSP available on the 2833x and 2823x devices. The McBSPs allow direct interface between a DSP and other devices in a system.
- **[SPRUFB8](http://www.ti.com/lit/pdf/SPRUFB8) — TMS320x2833x, 2823x Direct Memory Access (DMA) Module Reference Guide** describes the DMA on the 2833x and 2823x devices.
- **[SPRUG04](http://www.ti.com/lit/pdf/SPRUG04) — TMS320x2833x, 2823x Enhanced Pulse Width Modulator (ePWM) Module Reference Guide** describes the main areas of the enhanced pulse width modulator that include digital motor control, switch mode power supply control, UPS (uninterruptible power supplies), and other forms of power conversion.
- **[SPRUG02](http://www.ti.com/lit/pdf/SPRUG02) — TMS320x2833x, 2823x High-Resolution Pulse Width Modulator (HRPWM) Reference Guide** describes the operation of the high-resolution extension to the pulse width modulator (HRPWM).
- **[SPRUFG4](http://www.ti.com/lit/pdf/SPRUFG4) — TMS320x2833x, 2823x Enhanced Capture (eCAP) Module Reference Guide** describes the enhanced capture module. It includes the module description and registers.
- **[SPRUG05](http://www.ti.com/lit/pdf/SPRUG05) — TMS320x2833x, 2823x Enhanced Quadrature Encoder Pulse (eQEP) Module Reference Guide** describes the eQEP module, which is used for interfacing with a linear or rotary incremental encoder to get position, direction, and speed information from a rotating machine in high-performance motion and position control systems. It includes the module description and registers.
- **[SPRUEU1](http://www.ti.com/lit/pdf/SPRUEU1) — TMS320x2833x, 2823x Enhanced Controller Area Network (eCAN) Reference Guide** describes the eCAN that uses established protocol to communicate serially with other controllers in electrically noisy environments.
- **[SPRUFZ5](http://www.ti.com/lit/pdf/SPRUFZ5) — TMS320x2833x, 2823x Serial Communications Interface (SCI) Reference Guide** describes the SCI, which is a two-wire asynchronous serial port, commonly known as a UART. The SCI modules support digital communications between the CPU and other asynchronous peripherals that use the standard non-return-to-zero (NRZ) format.
- **[SPRUEU3](http://www.ti.com/lit/pdf/SPRUEU3) — TMS320x2833x, 2823x DSC Serial Peripheral Interface (SPI) Reference Guide** describes the SPI - a high-speed synchronous serial input/output (I/O) port - that allows a serial bit stream of programmed length (one to sixteen bits) to be shifted into and out of the device at a programmed bit-transfer rate.
- **[SPRUG03](http://www.ti.com/lit/pdf/SPRUG03) — TMS320x2833x, 2823x Inter-Integrated Circuit (I2C) Module Reference Guide** describes the features and operation of the inter-integrated circuit (I2C) module.

### **Tools Guides—**

**[SPRU513](http://www.ti.com/lit/pdf/SPRU513) — TMS320C28x Assembly Language Tools v5.0.0 User's Guide** describes the assembly language tools (assembler and other tools used to develop assembly language code), assembler directives, macros, common object file format, and symbolic debugging directives for the TMS320C28x device.

**[SPRU514](http://www.ti.com/lit/pdf/SPRU514) — TMS320C28x Optimizing C/C++ Compiler v5.0.0 User's Guide** describes the TMS320C28x™ C/C++ compiler. This compiler accepts ANSI standard C/C++ source code and produces TMS320 DSP assembly language source code for the TMS320C28x device.

- **[SPRU608](http://www.ti.com/lit/pdf/SPRU608) — TMS320C28x Instruction Set Simulator Technical Overview** describes the simulator, available within the Code Composer Studio for TMS320C2000 IDE, that simulates the instruction set of the C28x<sup>™</sup> core.
- **[SPRU625](http://www.ti.com/lit/pdf/SPRU625) — TMS320C28x DSP/BIOS 5.32 Application Programming Interface (API) Reference Guide** describes development using DSP/BIOS.

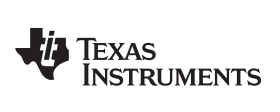

### **Trademarks**

TMS320C28x, C28x, TMS320C2000 are trademarks of Texas Instruments.

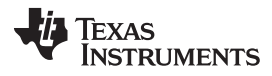

*Related Documentation* [www.ti.com](http://www.ti.com)

<span id="page-8-0"></span>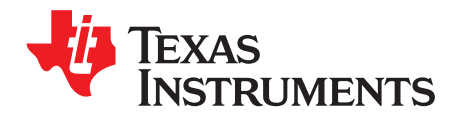

# *Floating Point Unit (FPU)*

The TMS320C2000™ DSP family consists of fixed-point and floating-point digital signal controllers (DSCs). TMS320C2000™ Digital Signal Controllers combine control peripheral integration and ease of use of a microcontroller (MCU) with the processing power and C efficiency of TI's leading DSP technology. This chapter provides an overview of the architectural structure and components of the C28x plus floating-point unit CPU.

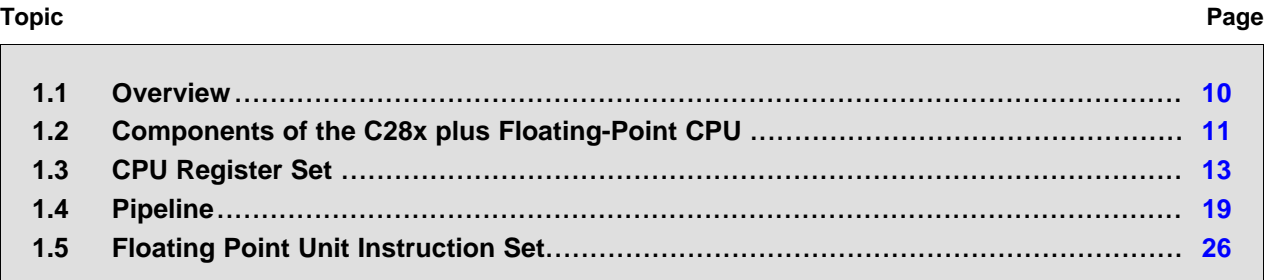

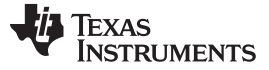

## <span id="page-9-0"></span>**1.1 Overview**

The C28x plus floating-point (C28x+FPU) processor extends the capabilities of the C28x fixed-point CPU by adding registers and instructions to support IEEE single-precision floating point operations. This device draws from the best features of digital signal processing; reduced instruction set computing (RISC); and microcontroller architectures, firmware, and tool sets. The DSC features include a modified Harvard architecture and circular addressing. The RISC features are single-cycle instruction execution, register-toregister operations, and modified Harvard architecture (usable in Von Neumann mode). The microcontroller features include ease of use through an intuitive instruction set, byte packing and unpacking, and bit manipulation. The modified Harvard architecture of the CPU enables instruction and data fetches to be performed in parallel. The CPU can read instructions and data while it writes data simultaneously to maintain the single-cycle instruction operation across the pipeline. The CPU does this over six separate address/data buses.

Throughout this document the following notations are used:

- C28x refers to the C28x fixed-point CPU.
- C28x plus Floating-Point and C28x+FPU both refer to the C28x CPU with enhancements to support IEEE single-precision floating-point operations.

### <span id="page-9-1"></span>*1.1.1 Compatibility with the C28x Fixed-Point CPU*

No changes have been made to the C28x base set of instructions, pipeline, or memory bus architecture. Therefore, programs written for the C28x CPU are completely compatible with the C28x+FPU and all of the features of the C28x documented in *TMS320C28x DSP CPU and Instruction Set Reference Guide* (literature number [SPRU430\)](http://www.ti.com/lit/pdf/spru430) apply to the C28x+FPU.

<span id="page-9-2"></span>[Figure](#page-9-2) 1-1 shows basic functions of the FPU.

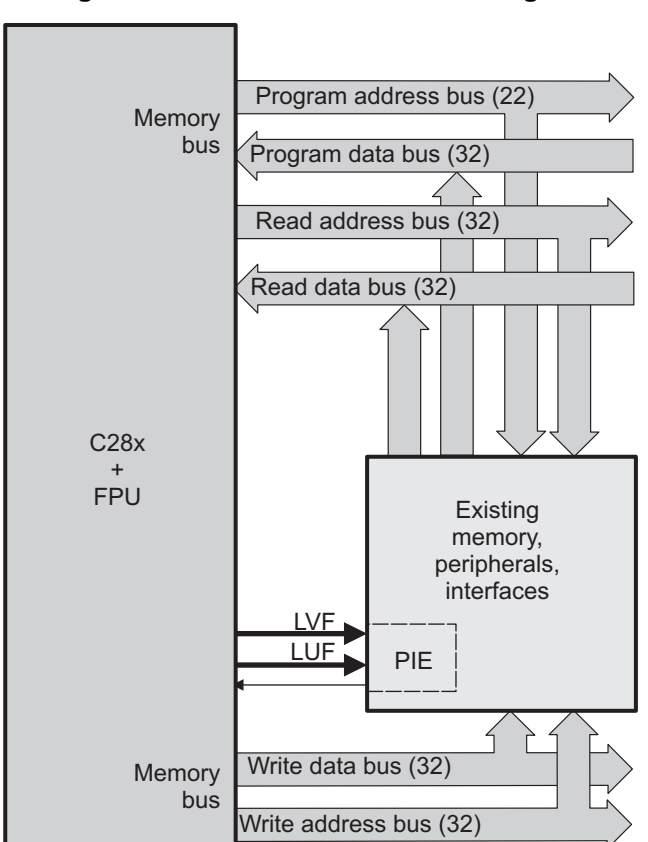

**Figure 1-1. FPU Functional Block Diagram**

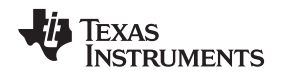

### **1.1.1.1 Floating-Point Code Development**

When developing C28x floating-point code use Code Composer Studio 3.3, or later, with at least service release 8. The C28x compiler V5.0, or later, is also required to generate C28x native floating-point opcodes. This compiler is available via Code Composer Studio update advisor as a seperate download. V5.0 can generate both fixed-point as well as floating-point code. To build floating-point code use the compiler switches:-v28 and - -float\_support = fpu32. In Code Composer Studio 3.3 the float\_support option is in the build options under compiler-> advanced: floating point support. Without the float\_support flag, or with float\_support = none, the compiler will generate fixed-point code.

When building for C28x floating-point make sure all associated libraries have also been built for floatingpoint. The standard run-time support (RTS) libaries built for floating-point included with the compiler have fpu32 in their name. For example rts2800\_fpu32.lib and rts2800\_fpu\_eh.lib have been built for the floatingpoint unit. The "eh" version has exception handling for C++ code. Using the fixed-point RTS libraries in a floating-point project will result in the linker issuing an error for incompatible object files.

To improve performance of native floating-point projects, consider using the *C28x FPU Fast RTS Library* [\(SPRC664\)](http://focus.ti.com/docs/toolsw/folders/print/sprc664.html). This library contains hand-coded optimized math routines such as division, square root, atan2, sin and cos. This library can be linked into your project before the standard runtime support library to give your application a performance boost. As an example, the standard RTS library uses a polynomial expansion to calculate the sin function. The Fast RTS library, however, uses a math look-up table in the boot ROM of the device. Using this look-up table method results in approximately a 20 cycle savings over the standard RTS calculation.

### <span id="page-10-0"></span>**1.2 Components of the C28x plus Floating-Point CPU**

The C28x+FPU contains:

- A central processing unit for generating data and program-memory addresses; decoding and executing instructions; performing arithmetic, logical, and shift operations; and controlling data transfers among CPU registers, data memory, and program memory
- A floating-point unit for IEEE single-precision floating point operations.
- Emulation logic for monitoring and controlling various parts and functions of the device and for testing device operation. This logic is identical to that on the C28x fixed-point CPU.
- Signals for interfacing with memory and peripherals, clocking and controlling the CPU and the emulation logic, showing the status of the CPU and the emulation logic, and using interrupts. This logic is identical to the C28x fixed-point CPU.

Some features of the C28x+FPU central processing unit are:

- Fixed-Point instructions are pipeline protected. This pipeline for fixed-point instructions is identical to that on the C28x fixed-point CPU. The CPU implements an 8-phase pipeline that prevents a write to and a read from the same location from occurring out of order. See [Figure](#page-18-1) 1-5.
- Some floating-point instructions require pipeline alignment. This alignment is done through software to allow the user to improve performance by taking advantage of required delay slots.
- Independent register space. These registers function as system-control registers, math registers, and data pointers. The system-control registers are accessed by special instructions.
- Arithmetic logic unit (ALU). The 32-bit ALU performs 2s-complement arithmetic and Boolean logic operations.
- Floating point unit (FPU). The 32-bit FPU performs IEEE single-precision floating-point operations.
- Address register arithmetic unit (ARAU). The ARAU generates data memory addresses and increments or decrements pointers in parallel with ALU operations.
- Barrel shifter. This shifter performs all left and right shifts of fixed-point data. It can shift data to the left by up to 16 bits and to the right by up to 16 bits.
- Fixed-Point Multiplier. The multiplier performs 32-bit × 32-bit 2s-complement multiplication with a 64-bit result. The multiplication can be performed with two signed numbers, two unsigned numbers, or one signed number and one unsigned number.

### <span id="page-11-0"></span>*1.2.1 Emulation Logic*

The emulation logic is identical to that on the C28x fixed-point CPU. This logic includes the following features:

- Debug-and-test direct memory access (DT-DMA). A debug host can gain direct access to the content of registers and memory by taking control of the memory interface during unused cycles of the instruction pipeline.
- A counter for performance benchmarking.
- Multiple debug events. Any of the following debug events can cause a break in program execution:
	- A breakpoint initiated by the ESTOP0 or ESTOP1 instruction.

– An access to a specified program-space or data-space location.

When a debug event causes the C28x to enter the debug-halt state, the event is called a break event.

• Real-time mode of operation.

For more details about these features, refer to the *TMS320C28x DSP CPU and Instruction Set Reference Guide* (literature number [SPRU430](http://www.ti.com/lit/pdf/spru430).

### <span id="page-11-1"></span>*1.2.2 Memory Map*

Like the C28x, the C28x+FPU uses 32-bit data addresses and 22-bit program addresses. This allows for a total address reach of 4G words (1 word = 16 bits) in data space and 4M words in program space. Memory blocks on all C28x+FPU designs are uniformly mapped to both program and data space. For specific details about each of the map segments, see the data sheet for your device.

### <span id="page-11-2"></span>*1.2.3 On-Chip Program and Data*

All C28x+FPU based devices contain at least two blocks of single access on-chip memory referred to as M0 and M1. Each of these blocks is 1K words in size. M0 is mapped at addresses 0x0000 − 0x03FF and M1 is mapped at addresses 0x0400 − 0x07FF. Like all other memory blocks on the C28x+FPU devices, M0 and M1 are mapped to both program and data space. Therefore, you can use M0 and M1 to execute code or for data variables. At reset, the stack pointer is set to the top of block M1. Depending on the device, it may also have additional random-access memory (RAM), read-only memory (ROM), external interface zones, or flash memory.

### <span id="page-11-3"></span>*1.2.4 CPU Interrupt Vectors*

The C28x+FPU interrupt vectors are identical to those on the C28x CPU. Sixty-four addresses in program space are set aside for a table of 32 CPU interrupt vectors. The CPU vectors can be mapped to the top or bottom of program space by way of the VMAP bit. For more information about the CPU vectors, see *TMS320C28x DSP CPU and Instruction Set Reference Guide* (literature number [SPRU430\)](http://www.ti.com/lit/pdf/spru430). For devices with a peripheral interrupt expansion (PIE) block, the interrupt vectors will reside in the PIE vector table and this memory can be used as program memory.

### <span id="page-11-4"></span>*1.2.5 Memory Interface*

The C28x+FPU memory interface is identical to that on the C28x. The C28x+FPU memory map is accessible outside the CPU by the memory interface, which connects the CPU logic to memories, peripherals, or other interfaces. The memory interface includes separate buses for program space and data space. This means an instruction can be fetched from program memory while data memory is being accessed. The interface also includes signals that indicate the type of read or write being requested by the CPU. These signals can select a specified memory block or peripheral for a given bus transaction. In addition to 16-bit and 32-bit accesses, the C28x+FPU supports special byte-access instructions that can access the least significant byte (LSByte) or most significant byte (MSByte) of an addressed word. Strobe signals indicate when such an access is occurring on a data bus.

### **1.2.5.1 Address and Data Buses**

Like the C28x, the memory interface has three address buses:

• **PAB: Program address bus**

Texas **STRUMENTS** 

The PAB carries addresses for reads and writes from program space. PAB is a 22-bit bus.

• **DRAB: Data-read address bus**

The 32-bit DRAB carries addresses for reads from data space.

• **DWAB: Data-write address bus**

The 32-bit DWAB carries addresses for writes to data space.

The memory interface also has three data buses:

• **PRDB: Program-read data bus**

The PRDB carries instructions during reads from program space. PRDB is a 32-bit bus.

• **DRDB: Data-read data bus**

The DRDB carries data during reads from data space. DRDB is a 32-bit bus.

### • **DWDB: Data-/Program-write data bus**

The 32-bit DWDB carries data during writes to data space or program space.

A program-space read and a program-space write cannot happen simultaneously because both use the PAB. Similarly, a program-space write and a data-space write cannot happen simultaneously because both use the DWDB. Transactions that use different buses can happen simultaneously. For example, the CPU can read from program space (using PAB and PRDB), read from data space (using DRAB and DRDB), and write to data space (using DWAB and DWDB) at the same time. This behavior is identical to the C28x CPU.

### **1.2.5.2 Alignment of 32-Bit Accesses to Even Addresses**

The C28x+FPU CPU expects memory wrappers or peripheral-interface logic to align any 32-bit read or write to an even address. If the address-generation logic generates an odd address, the CPU will begin reading or writing at the previous even address. This alignment does not affect the address values generated by the address-generation logic.

Most instruction fetches from program space are performed as 32-bit read operations and are aligned accordingly. However, alignment of instruction fetches are effectively invisible to a programmer. When instructions are stored to program space, they do not have to be aligned to even addresses. Instruction boundaries are decoded within the CPU.

You need to be concerned with alignment when using instructions that perform 32-bit reads from or writes to data space.

### <span id="page-12-0"></span>**1.3 CPU Register Set**

The C28x+FPU architecture is the same as the C28x CPU with an extended register and instruction set to support IEEE single-precision floating point operations. This section describes the extensions to the C28x architecture

### <span id="page-12-1"></span>*1.3.1 CPU Registers*

Devices with the C28x+FPU include the standard C28x register set plus an additional set of floating-point unit registers. The additional floating-point unit registers are the following:

- Eight floating-point result registers, RnH (where  $n = 0 7$ )
- Floating-point Status Register (STF)
- Repeat Block Register (RB)

All of the floating-point registers except the repeat block register are shadowed. This shadowing can be used in high priority interrupts for fast context save and restore of the floating-point registers.

[Figure](#page-13-0) 1-2 shows a diagram of both register sets and [Table](#page-14-0) 1-1 shows a register summary. For information on the standard C28x register set, see the *TMS320C28x DSP CPU and Instruction Set Reference Guide* (literature number [SPRU430](http://www.ti.com/lit/pdf/spru430)).

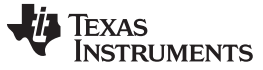

<span id="page-13-0"></span>*CPU Register Set* [www.ti.com](http://www.ti.com)

### **Figure 1-2. C28x With Floating-Point Registers**

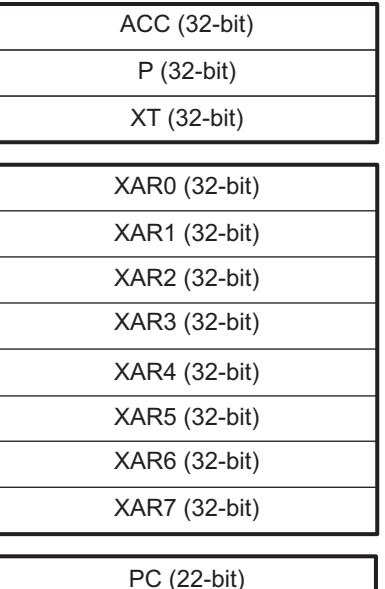

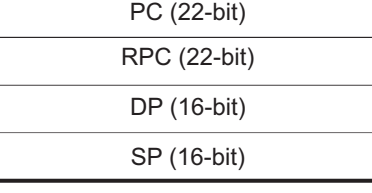

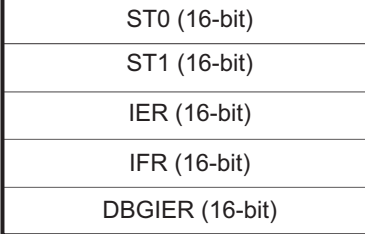

Standard C28x Register Set Additional 32-bit FPU Registers

R1H (32-bit) R0H (32-bit)

R2H (32-bit)

R3H (32-bit)

R4H (32-bit)

R5H (32-bit)

R6H (32-bit)

R7H (32-bit)

FPU Status Register (STF)

Repeat Block Register (RB)

FPU registers R0H - R7H and STF are shadowed for fast context save and restore

**Table 1-1. 28x Plus Floating-Point CPU Register Summary**

<span id="page-14-0"></span>

| Register         | C28x CPU | C28x+FPU | <b>Size</b> | <b>Description</b>               | <b>Value After Reset</b> |
|------------------|----------|----------|-------------|----------------------------------|--------------------------|
| ACC              | Yes      | Yes      | 32 bits     | Accumulator                      | 0x00000000               |
| AH               | Yes      | Yes      | 16 bits     | High half of ACC                 | 0x0000                   |
| AL               | Yes      | Yes      | 16 bits     | Low half of ACC                  | 0x0000                   |
| XAR0             | Yes      | Yes      | 32 bits     | Auxiliary register 0             | 0x00000000               |
| XAR1             | Yes      | Yes      | 32 bits     | Auxiliary register 1             | 0x00000000               |
| XAR2             | Yes      | Yes      | 32 bits     | Auxiliary register 2             | 0x00000000               |
| XAR3             | Yes      | Yes      | 32 bits     | Auxiliary register 3             | 0x00000000               |
| XAR4             | Yes      | Yes      | 32 bits     | Auxiliary register 4             | 0x00000000               |
| XAR5             | Yes      | Yes      | 32 bits     | Auxiliary register 5             | 0x00000000               |
| XAR6             | Yes      | Yes      | 32 bits     | Auxiliary register 6             | 0x00000000               |
| XAR7             | Yes      | Yes      | 32 bits     | Auxiliary register 7             | 0x00000000               |
| AR0              | Yes      | Yes      | 16 bits     | Low half of XAR0                 | 0x0000                   |
| AR1              | Yes      | Yes      | 16 bits     | Low half of XAR1                 | 0x0000                   |
| AR <sub>2</sub>  | Yes      | Yes      | 16 bits     | Low half of XAR2                 | 0x0000                   |
| AR3              | Yes      | Yes      | 16 bits     | Low half of XAR3                 | 0x0000                   |
| AR4              | Yes      | Yes      | 16 bits     | Low half of XAR4                 | 0x0000                   |
| AR5              | Yes      | Yes      | 16 bits     | Low half of XAR5                 | 0x0000                   |
| AR6              | Yes      | Yes      | 16 bits     | Low half of XAR6                 | 0x0000                   |
| AR7              | Yes      | Yes      | 16 bits     | Low half of XAR7                 | 0x0000                   |
| DP               | Yes      | Yes      | 16 bits     | Data-page pointer                | 0x0000                   |
| <b>IFR</b>       | Yes      | Yes      | 16 bits     | Interrupt flag register          | 0x0000                   |
| <b>IER</b>       | Yes      | Yes      | 16 bits     | Interrupt enable register        | 0x0000                   |
| <b>DBGIER</b>    | Yes      | Yes      | 16 bits     | Debug interrupt enable register  | 0x0000                   |
| P                | Yes      | Yes      | 32 bits     | Product register                 | 0x00000000               |
| PH               | Yes      | Yes      | 16 bits     | High half of P                   | 0x0000                   |
| PL               | Yes      | Yes      | 16 bits     | Low half of P                    | 0x0000                   |
| PC               | Yes      | Yes      | 22 bits     | Program counter                  | 0x3FFFC0                 |
| <b>RPC</b>       | Yes      | Yes      | 22 bits     | Return program counter           | 0x00000000               |
| <b>SP</b>        | Yes      | Yes      | 16 bits     | Stack pointer                    | 0x0400                   |
| ST <sub>0</sub>  | Yes      | Yes      | 16 bits     | Status register 0                | 0x0000                   |
| ST <sub>1</sub>  | Yes      | Yes      | 16 bits     | Status register 1                | $0x080B^{(1)}$           |
| <b>XT</b>        | Yes      | Yes      | 32 bits     | Multiplicand register            | 0x00000000               |
| $\top$           | Yes      | Yes      | 16 bits     | High half of XT                  | 0x0000                   |
| TL               | Yes      | Yes      | 16 bits     | Low half of XT                   | 0x0000                   |
| <b>ROH</b>       | No       | Yes      | 32 bits     | Floating-point result register 0 | 0.0                      |
| R <sub>1</sub> H | No       | Yes      | 32 bits     | Floating-point result register 1 | 0.0                      |
| R <sub>2</sub> H | No       | Yes      | 32 bits     | Floating-point result register 2 | 0.0                      |
| R3H              | No       | Yes      | 32 bits     | Floating-point result register 3 | 0.0                      |
| R4H              | No       | Yes      | 32 bits     | Floating-point result register 4 | 0.0                      |
| R <sub>5</sub> H | No       | Yes      | 32 bits     | Floating-point result register 5 | 0.0                      |
| R6H              | No       | Yes      | 32 bits     | Floating-point result register 6 | 0.0                      |
| R7H              | No       | Yes      | 32 bits     | Floating-point result register 7 | 0.0                      |
| <b>STF</b>       | No       | Yes      | 32 bits     | Floating-point status register   | 0x00000000               |
| RB               | No       | Yes      | 32 bits     | Repeat block register            | 0x00000000               |

 $(1)$  Reset value shown is for devices without the VMAP signal and MOM1MAP signal pinned out. On these devices both of these signals are tied high internal to the device.

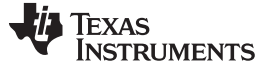

### **1.3.1.1 Floating-Point Status Register (STF)**

The floating-point status register (STF) reflects the results of floating-point operations. There are three basic rules for floating point operation flags:

- 1. Zero and negative flags are set based on moves to registers.
- 2. Zero and negative flags are set based on the result of compare, minimum, maximum, negative and absolute value operations.
- 3. Overflow and underflow flags are set by math instructions such as multiply, add, subtract and 1/x. These flags may also be connected to the peripheral interrupt expansion (PIE) block on your device. This can be useful for debugging underflow and overflow conditions within an application.

As on the C28x, program flow is controlled by C28x instructions that read status flags in the status register 0 (ST0) . If a decision needs to be made based on a floating-point operation, the information in the STF register needs to be loaded into ST0 flags (Z,N,OV,TC,C) so that the appropriate branch conditional instruction can be executed. The [MOVST0](#page-99-0) FLAGinstruction is used to load the current value of specified STF flags into the respective bits of ST0. When this instruction executes, it will also clear the latched overflow and underflow flags if those flags are specified.

### *Example 1-1. Moving STF Flags to the ST0 Register*

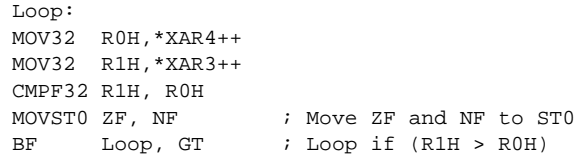

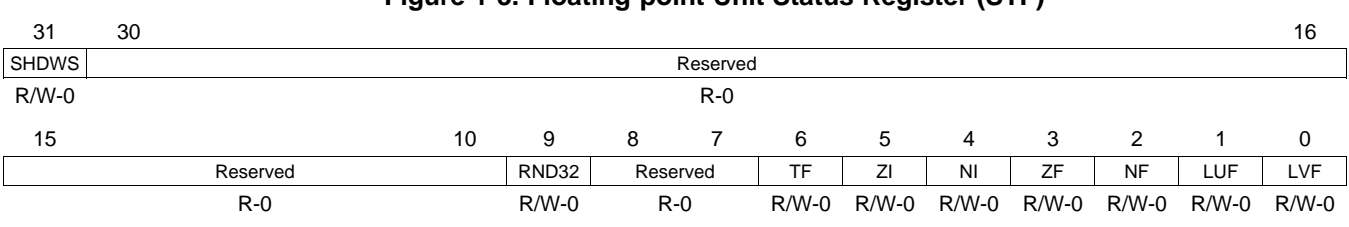

### **Figure 1-3. Floating-point Unit Status Register (STF)**

LEGEND: R/W = Read/Write; R = Read only; -*n* = value after reset

### **Table 1-2. Floating-point Unit Status (STF) Register Field Descriptions**

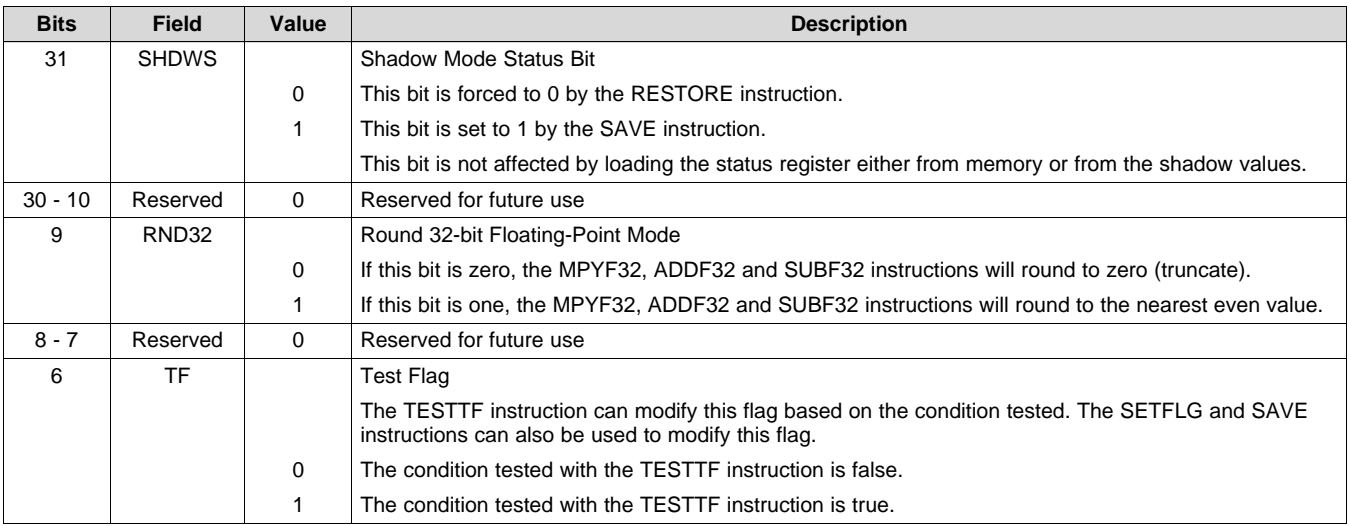

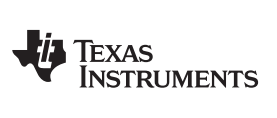

### **Table 1-2. Floating-point Unit Status (STF) Register Field Descriptions (continued)**

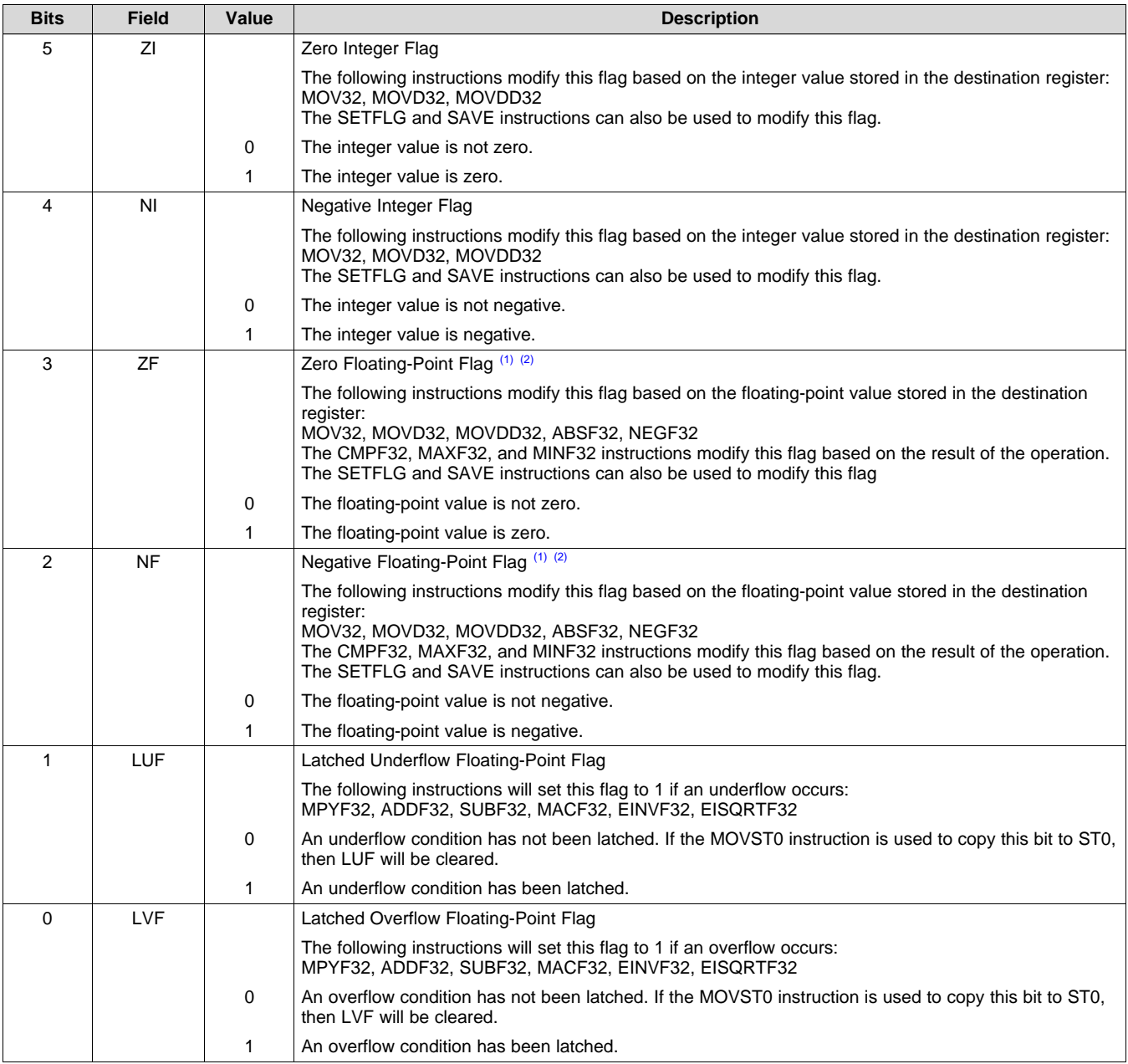

(1) A negative zero floating-point value is treated as a positive zero value when configuring the ZF and NF flags.<br>(2) A DeNorm floating-point value is treated as a positive zero value when configuring the ZF and NF flags

A DeNorm floating-point value is treated as a positive zero value when configuring the ZF and NF flags.

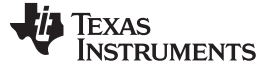

### **1.3.1.2 Repeat Block Register (RB)**

The repeat block instruction (RPTB) is a new instruction for C28x+FPU. This instruction allows you to repeat a block of code as shown in [Example](#page-17-2) 1-2.

### <span id="page-17-2"></span>*Example 1-2. The Repeat Block (RPTB) Instruction uses the RB Register*

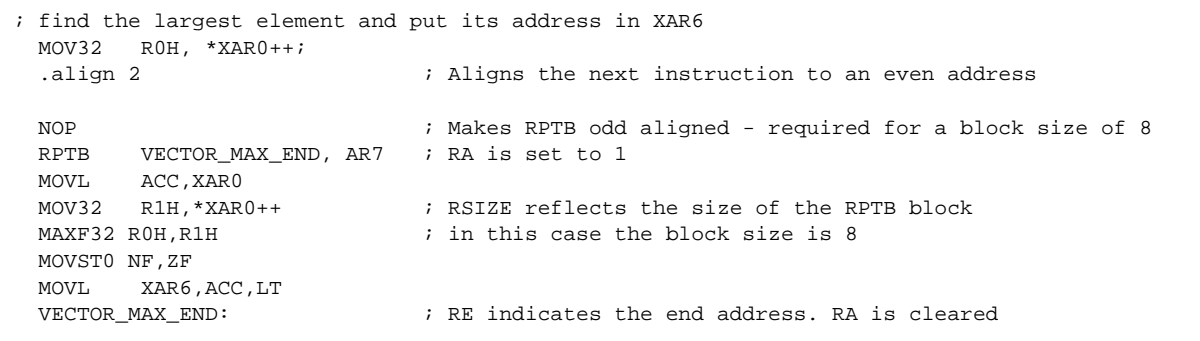

The C28x\_FPU hardware automatically populates the RB register based on the execution of a RPTB instruction. This register is not normally read by the application and does not accept debugger writes.

<span id="page-17-0"></span>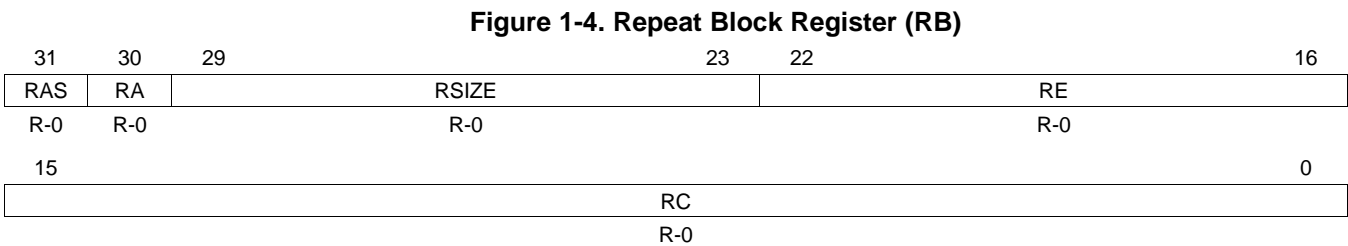

LEGEND: R = Read only; -*n* = value after reset

### **Table 1-3. Repeat Block (RB) Register Field Descriptions**

<span id="page-17-1"></span>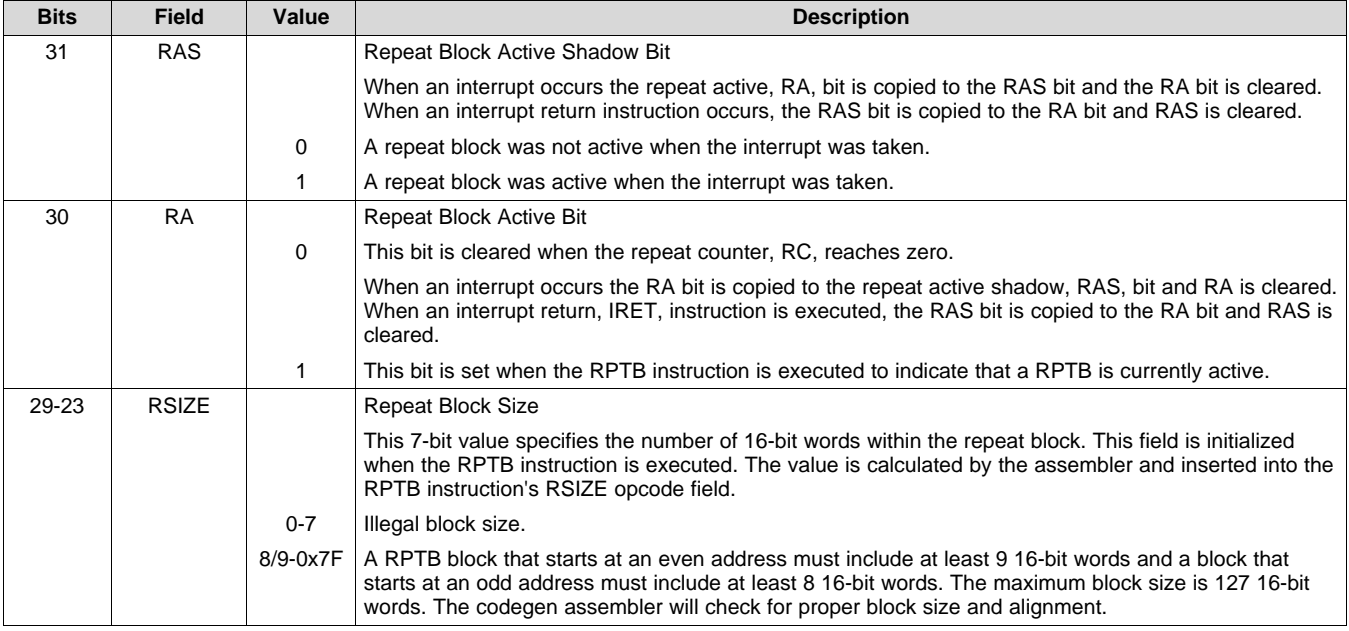

[www.ti.com](http://www.ti.com) *Pipeline*

| <b>Bits</b> | <b>Field</b> | Value              | <b>Description</b>                                                                                                    |
|-------------|--------------|--------------------|----------------------------------------------------------------------------------------------------|
| $22 - 16$   | <b>RE</b>    |                    | Repeat Block End Address                                                                                                    |
|             |              |                    | This 7-bit value specifies the end address location of the repeat block. The RE value is calculated by<br>hardware based on the RSIZE field and the PC value when the RPTB instruction is executed.                                                                                                    |
|             |              |                    | $RE = lower 7 bits of (PC + 1 + RSIZE)$                                                                                                    |
| $15 - 0$    | RC.          |                    | <b>Repeat Count</b>                                                                                                    |
|             |              | 0                  | The block will not be repeated; it will be executed only once. In this case the repeat active, RA, bit will<br>not be set.                                                                                                    |
|             |              | $1 -$<br>$0x$ FFFF | This 16-bit value determines how many times the block will repeat. The counter is initialized when the<br>RPTB instruction is executed and is decremented when the PC reaches the end of the block. When<br>the counter reaches zero, the repeat active bit is cleared and the block will be executed one more<br>time. Therefore the total number of times the block is executed is RC+1. |

**Table 1-3. Repeat Block (RB) Register Field Descriptions (continued)**

### <span id="page-18-0"></span>**1.4 Pipeline**

The pipeline flow for C28x instructions is identical to that of the C28x CPU described in *TMS320C28x DSP CPU and Instruction Set Reference Guide* ([SPRU430](http://www.ti.com/lit/pdf/spru430)). Some floating-point instructions, however, use additional execution phases and thus require a delay to allow the operation to complete. This pipeline alignment is achieved by inserting NOPs or non-conflicting instructions when required. Software control of delay slots allows you to improve performance of an application by taking advantage of the delay slots and filling them with non-conflicting instructions. This section describes the key characteristics of the pipeline with regards to floating-point instructions. The rules for avoiding pipeline conflicts are small in number and simple to follow and the C28x+FPU assembler will help you by issuing errors for conflicts.

### *1.4.1 Pipeline Overview*

The C28x FPU pipeline is identical to the C28x pipeline for all standard C28x instructions. In the decode2 stage (D2), it is determined if an instruction is a C28x instruction or a floating-point unit instruction. The pipeline flow is shown in [Figure](#page-18-1) 1-5. Notice that stalls due to normal C28x pipeline stalls (D2) and memory waitstates (R2 and W) will also stall any C28x FPU instruction. Most C28x FPU instructions are single cycle and will complete in the FPU E1 or W stage which aligns to the C28x pipeline. Some instructions will take an additional execute cycle (E2). For these instructions you must wait a cycle for the result from the instruction to be available. The rest of this section will describe when delay cycles are required. Keep in mind that the assembly tools for the C28x+FPU will issue an error if a delay slot has not been handled correctly.

<span id="page-18-1"></span>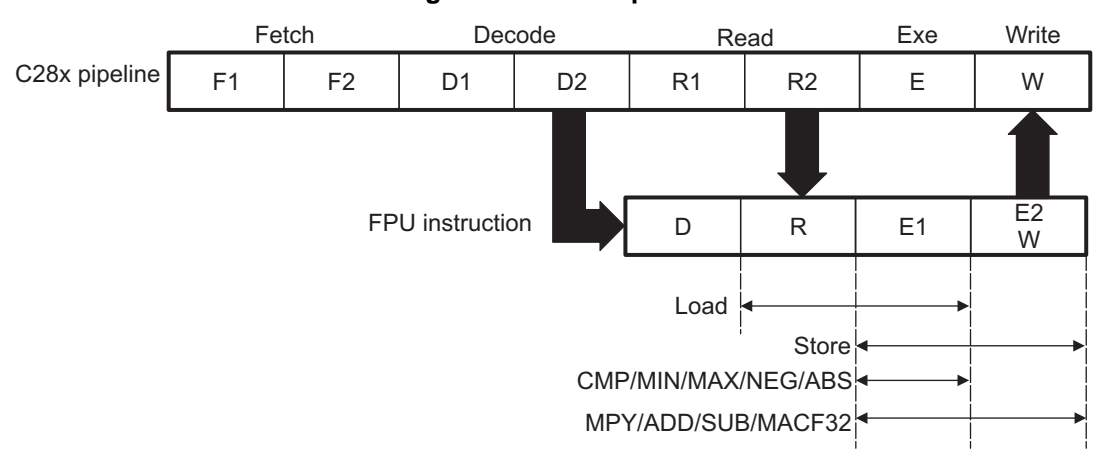

**Figure 1-5. FPU Pipeline**

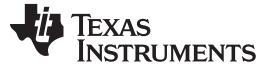

### *1.4.2 General Guidelines for Floating-Point Pipeline Alignment*

While the C28x+FPU assembler will issue errors for pipeline conflicts, you may still find it useful to understand when software delays are required. This section describes three guidelines you can follow when writing C28x+FPU assembly code.

Floating-point instructions that require delay slots have a 'p' after their cycle count. For example '2p' stands for 2 pipelined cycles. This means that an instruction can be started every cycle, but the result of the instruction will only be valid one instruction later.

There are three general guidelines to determine if an instruction needs a delay slot:

- 1. Floating-point math operations (multiply, addition, subtraction, 1/x and MAC) require 1 delay slot.
- 2. Conversion instructions between integer and floating-point formats require 1 delay slot.
- 3. Everything else does not require a delay slot. This includes minimum, maximum, compare, load, store, negative and absolute value instructions.

There are two exceptions to these rules. First, moves between the CPU and FPU registers require special pipeline alignment that is described later in this section. These operations are typically infrequent. Second, the MACF32 R7H, R3H, mem32, \*XAR7 instruction has special requirements that make it easier to use. Refer to the MACF32 instruction description for details.

An example of the 32-bit ADDF32 instruction is shown in [Example](#page-19-1) 1-3. ADDF32 is a 2p instruction and therefore requires one delay slot. The destination register for the operation, R0H, will be updated one cycle after the instruction for a total of 2 cycles. Therefore, a NOP or instruction that does not use R0H must follow this instruction.

Any memory stall or pipeline stall will also stall the floating-point unit. This keeps the floating-point unit aligned with the C28x pipeline and there is no need to change the code based on the waitstates of a memory block.

Please note that on certain devices instructions make take additional cycles to complete under specific conditions. These exceptions will be documented in the device errata.

### <span id="page-19-1"></span>*Example 1-3. 2p Instruction Pipeline Alignment*

```
ADDF32 ROH, #1.5, R1H ; 2 pipeline cycles (2p)
NOP : 1 cycle delay or non-conflicting instruction
                   ; <-- ADDF32 completes, R0H updated
NOP ; Any instruction
```
### <span id="page-19-0"></span>*1.4.3 Moves from FPU Registers to C28x Registers*

When transferring from the floating-point unit registers to the C28x CPU registers, additional pipeline alignment is required as shown in [Example](#page-19-2) 1-4 and [Example](#page-20-1) 1-5.

### <span id="page-19-2"></span>*Example 1-4. Floating-Point to C28x Register Software Pipeline Alignment*

```
; MINF32: 32-bit floating-point minimum: single-cycle operation
; An alignment cycle is required before copying R0H to ACC
MINF32 ROH, R1H ; Single-cycle instruction
                    ; <-- R0H is valid
NOP ; Alignment cycle
MOV32 @ACC, R0H ; Copy R0H to ACC
```
For 1-cycle FPU instructions, one delay slot is required between a write to the floating-point register and the transfer instruction as shown in [Example](#page-19-2) 1-4. For 2p FPU instructions, two delay slots are required between a write to the floating-point register and the transfer instruction as shown in [Example](#page-20-1) 1-5.

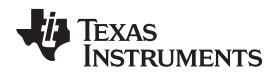

[www.ti.com](http://www.ti.com) *Pipeline*

### <span id="page-20-1"></span>*Example 1-5. Floating-Point to C28x Register Software Pipeline Alignment*

```
; ADDF32: 32-bit floating-point addition: 2p operation
; An alignment cycle is required before copying R0H to ACC
ADDF32 ROH, R1H, #2 ; ROH = R1H + 2, 2 pipeline cycle instruction
NOP \qquad i 1 delay cycle or non-conflicting instruction
                     ; <-- R0H is valid
NOP ; Alignment cycle
MOV32 @ACC, ROH ; Copy ROH to ACC
```
### <span id="page-20-0"></span>*1.4.4 Moves from C28x Registers to FPU Registers*

Transfers from the standard C28x CPU registers to the floating-point registers require four alignment cycles. For the 2833x, 2834x, 2806x, 28M35xx and 28M26xx, the four alignment cycles can be filled with NOPs or any non-conflicting instruction except for FRACF32, UI16TOF32, I16TOF32, F32TOUI32, and F32TOI32. These instructions cannot replace any of the four alignment NOPs. On newer devices any nonconflicting instruction can go into the four alignment cycles. Please refer to the device errata for specific exceptions to these rules.

*Example 1-6. C28x Register to Floating-Point Register Software Pipeline Alignment*

```
; Four alignment cycles are required after copying a standard 28x CPU
; register to a floating-point register.
;
MOV32 ROH, @ACC ; Copy ACC to ROH
NOP
NOP
NOP
NOP ; Wait 4 cycles
ADDF32 R2H, R1H, R0H ; R0H is valid
```
### *1.4.5 Parallel Instructions*

Parallel instructions are single opcodes that perform two operations in parallel. This can be a math operation in parallel with a move operation, or two math operations in parallel. Math operations with a parallel move are referred to as 2p/1 instructions. The math portion of the operation takes two pipelined cycles while the move portion of the operation is single cycle. This means that NOPs or other non conflicting instructions must be inserted to align the math portion of the operation. An example of an add with parallel move instruction is shown in [Example](#page-20-2) 1-7.

### <span id="page-20-2"></span>*Example 1-7. 2p/1 Parallel Instruction Software Pipeline Alignment*

```
ADDF32 || MOV32 instruction: 32-bit floating-point add with parallel move
; ADDF32 is a 2p operation
; MOV32 is a 1 cycle operation
;
  ADDF32 ROH, R1H, #2 ; ROH = R1H + 2, 2 pipeline cycle operation
|| MOV32 R1H, @Val ; R1H gets the contents of Val, single cycle operation
                          ; <-- MOV32 completes here (R1H is valid)
  NOP \qquad i \quad 1 \quad cycle \quad delay \quad or \quad non-conflicing \; instruction; <-- ADDF32 completes here (R0H is valid)
  NOP ; Any instruction
```
Parallel math instructions are referred to as 2p/2p instructions. Both math operations take 2 cycles to complete. This means that NOPs or other non conflicting instructions must be inserted to align the both math operations. An example of a multiply with parallel add instruction is shown in [Example](#page-21-0) 1-8.

Texas **TRUMENTS** 

*Pipeline* [www.ti.com](http://www.ti.com)

### <span id="page-21-0"></span>*Example 1-8. 2p/2p Parallel Instruction Software Pipeline Alignment*

```
; MPYF32 || ADDF32 instruction: 32-bit floating-point multiply with parallel add
; MPYF32 is a 2p operation
; ADDF32 is a 2p cycle operation
;
  MPYF32 R0H, R1H, R3H ; R0H = R1H * R3H, 2 pipeline cycle operation
|| ADDF32 R1H, R2H, R4H ; R1H = R2H + R4H, 2 pipeline cycle operation
  NOP : 1 cycle delay or non-conflicting instruction
                       ; <-- MPYF32 and ADDF32 complete here (R0H and R1H are valid)
  NOP ; Any instruction
```
### *1.4.6 Invalid Delay Instructions*

Most instructions can be used in delay slots as long as source and destination register conflicts are avoided. The C28x+FPU assembler will issue an error anytime you use an conflicting instruction within a delay slot. The following guidelines can be used to avoid these conflicts.

**NOTE:** *Destination register conflicts in delay slots:*

Any operation used for pipeline alignment delay must not use the same destination register as the instruction requiring the delay. See [Example](#page-22-0) 1-9.

In [Example](#page-22-0) 1-9 the MPYF32 instruction uses R2H as its destination register. The next instruction should not use R2H as its destination. Since the MOV32 instruction uses the R2H register a pipeline conflict will be issued by the assembler. This conflict can be resolved by using a register other than R2H for the MOV32 instruction as shown in [Example](#page-22-1) 1-10.

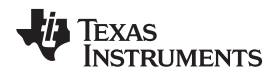

[www.ti.com](http://www.ti.com) *Pipeline*

### <span id="page-22-0"></span>*Example 1-9. Destination Register Conflict*

; Invalid delay instruction. Both instructions use the same destination register MPYF32 R2H, R1H, R0H ; 2p instruction MOV32 R2H, mem32 ; Invalid delay instruction

### <span id="page-22-1"></span>*Example 1-10. Destination Register Conflict Resolved*

```
; Valid delay instruction
MPYF32 R2H, R1H, R0H ; 2p instruction MOV32 R1H, mem32
                           ; Valid delay
                           ; <-- MPYF32 completes, R2H valid
```
**NOTE:** *Instructions in delay slots cannot use the instruction's destination register as a source register.*

Any operation used for pipeline alignment delay must not use the destination register of the instruction requiring the delay as a source register as shown in [Example](#page-22-2) 1-11. For parallel instructions, the current value of a register can be used in the parallel operation before it is overwritten as shown in [Example](#page-23-0) 1-13.

In [Example](#page-22-2) 1-11 the MPYF32 instruction again uses R2H as its destination register. The next instruction should not use R2H as its source since the MPYF32 will take an additional cycle to complete. Since the ADDF32 instruction uses the R2H register a pipeline conflict will be issued by the assembler. This conflict can be resolved by using a register other than R2H or by inserting a non-conflicting instruction between the MPYF32 and ADDF32 instructions. Since the SUBF32 does not use R2H this instruction can be moved before the ADDF32 as shown in [Example](#page-22-3) 1-12.

### <span id="page-22-2"></span>*Example 1-11. Destination/Source Register Conflict*

```
; Invalid delay instruction. ADDF32 should not use R2H as a source operand
       MPYF32 R2H, R1H, R0H ; 2p instruction
       ADDF32 R3H, R3H, R2H ; Invalid delay instruction
       SUBF32 R4H, R1H, R0H
```
### <span id="page-22-3"></span>*Example 1-12. Destination/Source Register Conflict Resolved*

```
; Valid delay instruction.
    MPYF32 R2H, R1H, R0H ; 2p instruction
     SUBF32 R4H, R1H, R0H ; Valid delay for MPYF32
     ADDF32 R3H, R3H, R2H ; <-- MPYF32 completes, R2H valid
     NOP : < - SUBF32 completes, R4H valid
```
It should be noted that a source register for the 2nd operation within a parallel instruction can be the same as the destination register of the first operation. This is because the two operations are started at the same time. The 2nd operation is not in the delay slot of the first operation. Consider [Example](#page-23-0) 1-13 where the MPYF32 uses R2H as its destination register. The MOV32 is the 2nd operation in the instruction and can freely use R2H as a source register. The contents of R2H before the multiply will be used by MOV32.

*Pipeline* [www.ti.com](http://www.ti.com)

### <span id="page-23-0"></span>*Example 1-13. Parallel Instruction Destination/Source Exception*

```
; Valid parallel operation.
  MPYF32 R2H, R1H, R0H i 2p/1 instruction
|| MOV32 mem32, R2H \qquad ; <-- Uses R2H before the MPYF32
                            ; <-- mem32 updated
  NOP \qquad \qquad ; \qquad \text{-- Delay for MPYF32}; <-- R2H updated
```
Likewise, the source register for the 2nd operation within a parallel instruction can be the same as one of the source registers of the first operation. The MPYF32 operation in [Example](#page-23-1) 1-14 uses the R1H register as one of its sources. This register is also updated by the MOV32 register. The multiplication operation will use the value in R1H before the MOV32 updates it.

<span id="page-23-1"></span>*Example 1-14. Parallel Instruction Destination/Source Exception*

```
; Valid parallel instruction
  MPYF32 R2H, R1H, R0H ; 2p/1 instruction
|| MOV32 R1H, mem32 ; Valid
NOP : < - MOV32 completes, R1H valid
                    ; <-- MPYF32, R2H valid
```
**NOTE:** *Operations within parallel instructions cannot use the same destination register.*

When two parallel operations have the same destination register, the result is invalid.

For example, see [Example](#page-23-2) 1-15.

If both operations within a parallel instruction try to update the same destination register as shown in [Example](#page-23-2) 1-15 the assembler will issue an error.

### <span id="page-23-2"></span>*Example 1-15. Invalid Destination Within a Parallel Instruction*

```
; Invalid parallel instruction. Both operations use the same destination register
  MPYF32 R2H, R1H, R0H ; 2p/1 instruction
|| MOV32 R2H, mem32 ; Invalid
```
Some instructions access or modify the STF flags. Because the instruction requiring a delay slot will also be accessing the STF flags, these instructions should not be used in delay slots. These instructions are SAVE, SETFLG, RESTORE and MOVST0.

**NOTE:** Do not use SAVE, SETFLG, RESTORE, or the MOVST0 instruction in a delay slot.

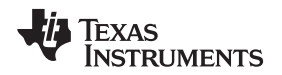

### [www.ti.com](http://www.ti.com) *Pipeline*

### <span id="page-24-0"></span>*1.4.7 Optimizing the Pipeline*

The following example shows how delay slots can be used to improve the performance of an algorithm. The example performs two  $Y = MX+B$  operations. In [Example](#page-24-1) 1-16, no optimization has been done. The Y = MX+B calculations are sequential and each takes 7 cycles to complete. Notice there are NOPs in the delay slots that could be filled with non-conflicting instructions. The only requirement is these instructions must not cause a register conflict or access the STF register flags.

<span id="page-24-1"></span>*Example 1-16. Floating-Point Code Without Pipeline Optimization*

```
; Using NOPs for alignment cycles, calculate the following:
;
; Y1 = M1*X1 + B1
; Y2 = M2*X2 + B2
;
; Calculate Y1
;
  MOV32 ROH, @M1 ; Load ROH with M1 - single cycle<br>A pix with Y1 - single cycle
  MOV32 R1H, @X1 ; Load R1H with X1 - single cycle
  MPYF32 R1H, R1H, R0H \qquad ; R1H = M1 * X1 - 2p operation
|| MOV32 R0H,@B1 ; Load R0H with B1 - single cycle
  NOP ; Wait for MPYF32 to complete
                          ; <-- MPYF32 completes, R1H is valid
  ADDF32 R1H,R1H,R0H ; R1H = R1H + R0H - 2p operation
  NOP i Wait for ADDF32 to complete
                          ; <-- ADDF32 completes, R1H is valid
  MOV32 @Y1, R1H ; Save R1H in Y1 - single cycle
; Calculate Y2
  MOV32 ROH,@M2              ; Load ROH with M2 - single cycle<br>MOV32   RlH,@X2             ; Load RlH with X2 - single cycle
                          ; Load R1H with X2 - single cycle
  MPYF32 R1H, R1H, R0H \qquad ; R1H = M2 * X2 - 2p operation
| MOV32 ROH,@B2 : Load ROH with B2 - single cycle
NOP i Wait for MPYF32 to complete
                          ; <-- MPYF32 completes, R1H is valid
  ADDF32 R1H, R1H, R0H ; R1H = R1H + R0HNOP ; Wait for ADDF32 to complete
                          ; <-- ADDF32 completes, R1H is valid
  MOV32 @Y2, R1H ; Save R1H in Y2
; 14 cycles
; 48 bytes
```
The code shown in [Example](#page-25-2) 1-17 was generated by the C28x+FPU compiler with optimization enabled. Notice that the NOPs in the first example have now been filled with other instructions. The code for the two Y = MX+B calculations are now interleaved and both calculations complete in only nine cycles.

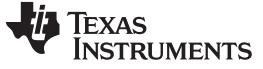

### <span id="page-25-2"></span>*Example 1-17. Floating-Point Code With Pipeline Optimization*

```
; Using non-conflicting instructions for alignment cycles,
; calculate the following:
;
; Y1 = M1*X1 + B1
; Y2 = M2*X2 + B2
;
   MOV32 R2H,@X1 ; Load R2H with X1 - single cycle
   MOV32 R1H,@M1 ; Load R1H with M1 - single cycle
MPYF32 R3H, R2H, R1H ; R3H = M1 * X1 - 2p operation<br>
|| MOV32 ROH, @M2 ; R3H = M1 * X1 - 2p operation<br>
|| MOV32 ROH, @M2 ; Load ROH with M2 - single cycle
  || MOV32 R0H,@M2 ; Load R0H with M2 - single cycle
                            ; Load R1H with X2 - single cycle
                            ; <-- MPYF32 completes, R3H is valid
MPYF32 ROH,R1H,ROH ; ROH = M2 * X2 - 2p operation<br>|| MOV32 R4H,@B1 ; Load R4H with B1 - single cycle
                            ; Load R4H with B1 - single cycle
                             ; <-- MOV32 completes, R4H is valid
   ADDF32 R1H,R4H,R3H ; R1H = B1 + M1*X1 - 2p operation
|| MOV32 R2H,@B2 ; Load R2H with B2 - single cycle
                            ; <-- MPYF32 completes, R0H is valid
  ADDF32 ROH, R2H, ROH : ROH = B2 + M2*X2 - 2p operation
                            ; <-- ADDF32 completes, R1H is valid
  MOV32 @Y1, R1H ; Store Y1
                             ; <-- ADDF32 completes, R0H is valid
  MOV32 @Y2, R0H ; Store Y2
; 9 cycles
; 36 bytes
```
### <span id="page-25-0"></span>**1.5 Floating Point Unit Instruction Set**

This chapter describes the assembly language instructions of the TMS320C28x plus floating-point processor. Also described are parallel operations, conditional operations, resource constraints, and addressing modes. The instructions listed here are an extension to the standard C28x instruction set. For information on standard C28x instructions, see the *TMS320C28x DSP CPU and Instruction Set Reference Guide* (literature number [SPRU430](http://www.ti.com/lit/pdf/spru430)).

### <span id="page-25-1"></span>*1.5.1 Instruction Descriptions*

This section gives detailed information on the instruction set. Each instruction may present the following information:

- Operands
- Opcode
- **Description**
- Exceptions
- Pipeline
- **Examples**
- See also

The example INSTRUCTION is shown to familiarize you with the way each instruction is described. The example describes the kind of information you will find in each part of the individual instruction description and where to obtain more information. On the C28x+FPU instructions, follow the same format as the C28x. The source operand(s) are always on the right and the destination operand(s) are on the left.

The explanations for the syntax of the operands used in the instruction descriptions for the TMS320C28x plus floating-point processor are given in [Table](#page-26-0) 1-4. For information on the operands of standard C28x instructions, see the *TMS320C28x DSP CPU and Instruction Set Reference Guide* [\(SPRU430](http://www.ti.com/lit/pdf/spru430)).

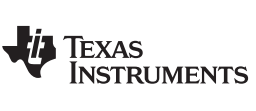

<span id="page-26-0"></span>

**Table 1-4. Operand Nomenclature**

| <b>Symbol</b>     | <b>Description</b>                                                                                                    |
|-------------------|----------------------------------------------------------------------------------------------------|
| #16FHi            | 16-bit immediate (hex or float) value that represents the upper 16-bits of an IEEE 32-bit floating-point value.<br>Lower 16-bits of the mantissa are assumed to be zero. |
| #16FHiHex         | 16-bit immediate hex value that represents the upper 16-bits of an IEEE 32-bit floating-point value.<br>Lower 16-bits of the mantissa are assumed to be zero.            |
| #16FLoHex         | A 16-bit immediate hex value that represents the lower 16-bits of an IEEE 32-bit floating-point value                                                                    |
| #32Fhex           | 32-bit immediate value that represents an IEEE 32-bit floating-point value                                                                                               |
| #32F              | Immediate float value represented in floating-point representation                                                                                                    |
| #0.0              | Immediate zero                                                                                                    |
| #RC               | 16-bit immediate value for the repeat count                                                                                                    |
| $*(0:16bitAddr)$  | 16-bit immediate address, zero extended                                                                                                    |
| <b>CNDF</b>       | Condition to test the flags in the STF register                                                                                                    |
| <b>FLAG</b>       | Selected flags from STF register (OR) 11 bit mask indicating which floating-point status flags to change                                                                 |
| label             | Label representing the end of the repeat block                                                                                                    |
| mem <sub>16</sub> | Pointer (using any of the direct or indirect addressing modes) to a 16-bit memory location                                                                               |
| mem <sub>32</sub> | Pointer (using any of the direct or indirect addressing modes) to a 32-bit memory location                                                                               |
| RaH               | R0H to R7H registers                                                                                                    |
| <b>RbH</b>        | R0H to R7H registers                                                                                                    |
| <b>RcH</b>        | R0H to R7H registers                                                                                                    |
| RdH               | R0H to R7H registers                                                                                                    |
| ReH               | R0H to R7H registers                                                                                                    |
| <b>RfH</b>        | R0H to R7H registers                                                                                                    |
| <b>RB</b>         | <b>Repeat Block Register</b>                                                                                                    |
| <b>STF</b>        | FPU Status Register                                                                                                    |
| <b>VALUE</b>      | Flag value of 0 or 1 for selected flag (OR) 11 bit mask indicating the flag value; 0 or 1                                                                                |

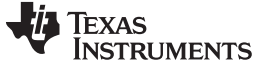

### **INSTRUCTION dest1, source1, source2** *Short Description*

### **Operands**

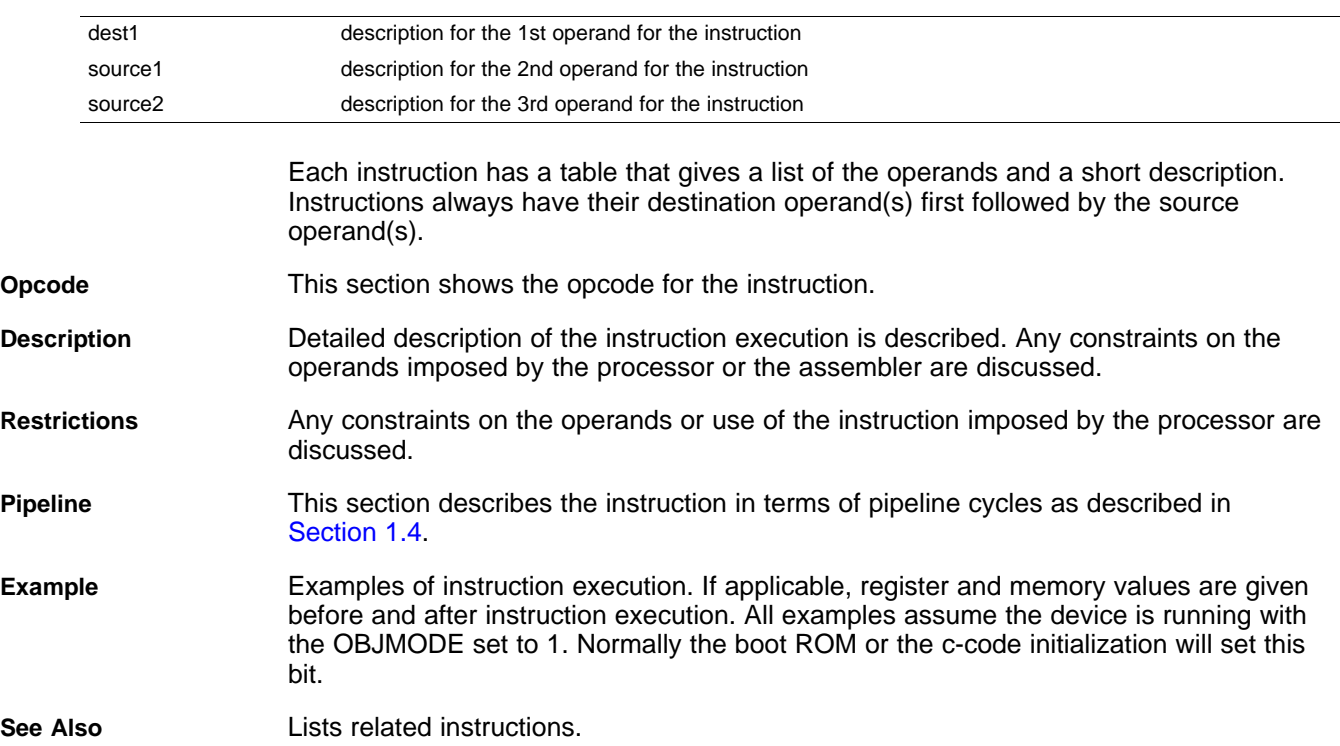

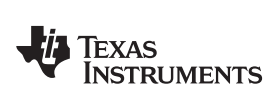

[www.ti.com](http://www.ti.com) *Floating Point Unit Instruction Set*

### <span id="page-28-0"></span>*1.5.2 Instructions*

The instructions are listed alphabetically, preceded by a summary.

### **Table 1-5. Summary of Instructions**

<span id="page-28-1"></span>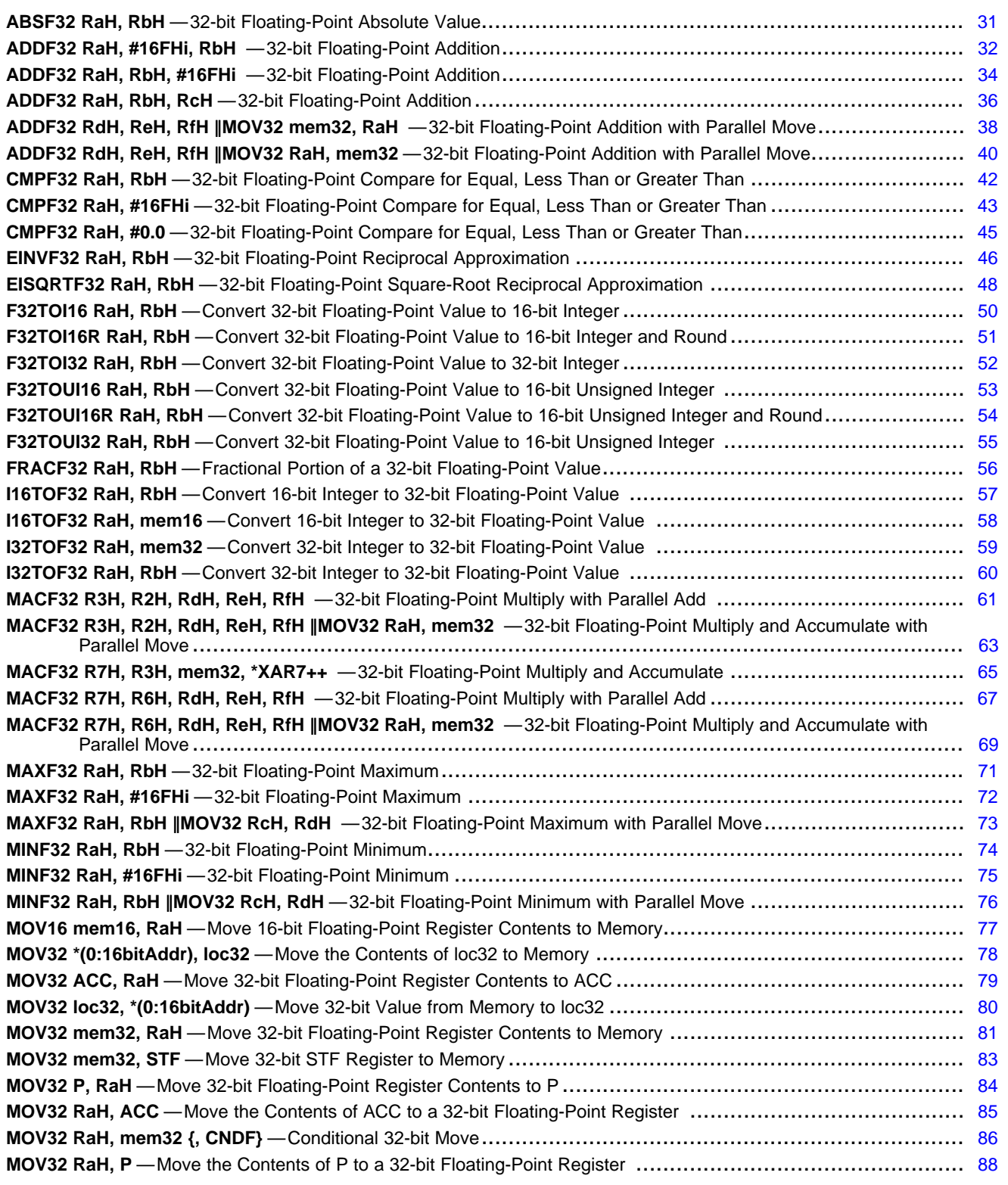

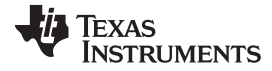

### **Table 1-5. Summary of Instructions (continued)**

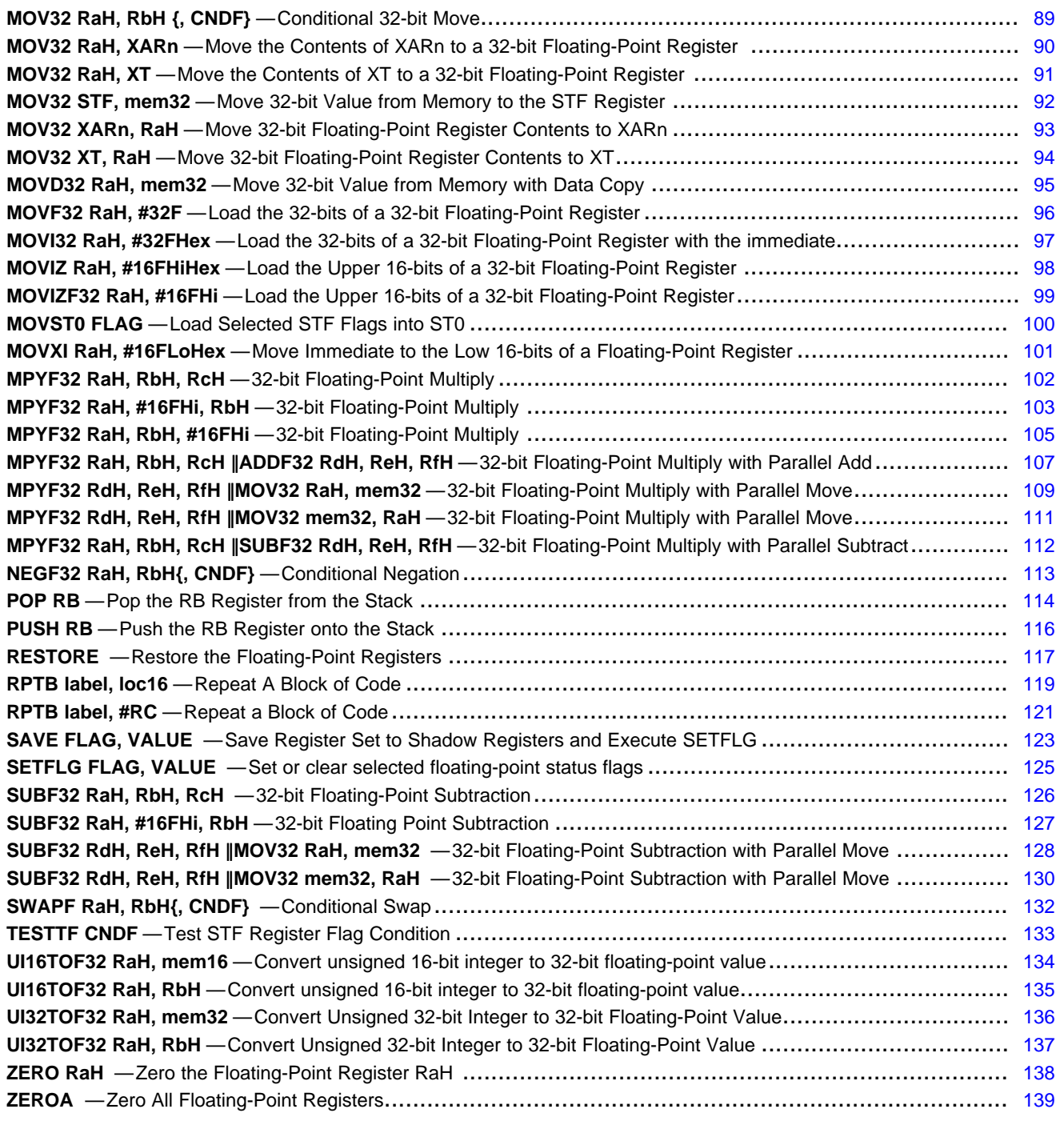

### <span id="page-30-0"></span>**ABSF32 RaH, RbH** *32-bit Floating-Point Absolute Value*

**Operands**

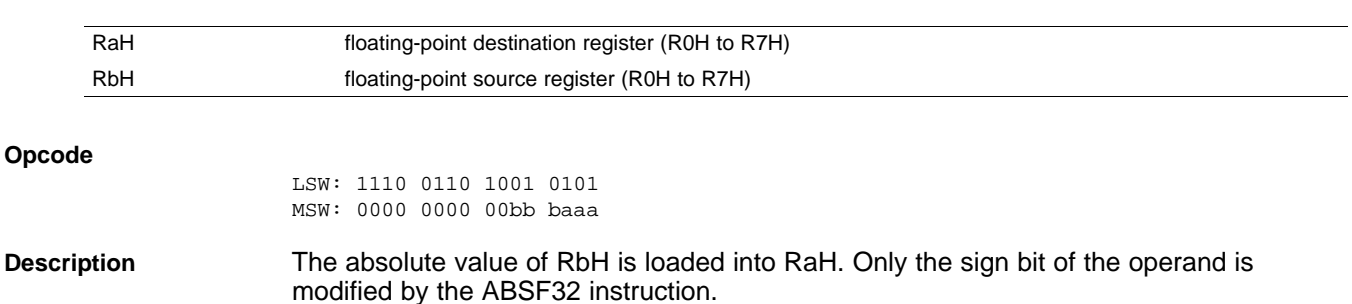

if (RbH < 0)  ${Rad = -RbH}$ else  ${Rad = RbH}$ 

**Flags** This instruction modifies the following flags in the STF register:

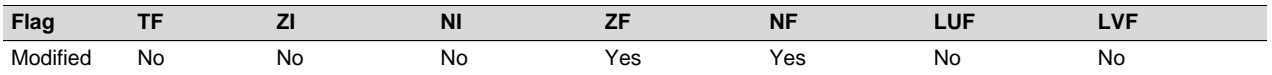

The STF register flags are modified as follows:

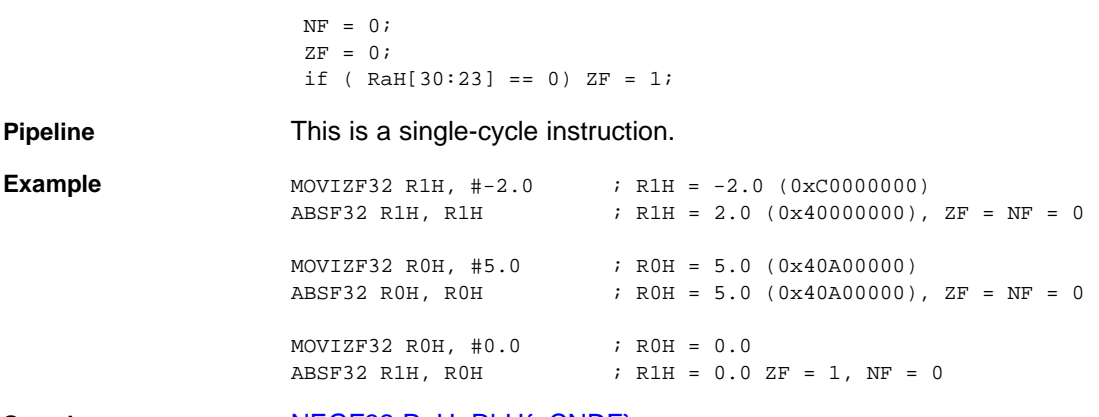

See also **[NEGF32](#page-112-0) RaH, RbH**{, CNDF}

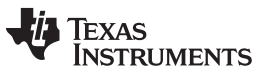

### <span id="page-31-0"></span>**ADDF32 RaH, #16FHi, RbH** *32-bit Floating-Point Addition*

**Operands**

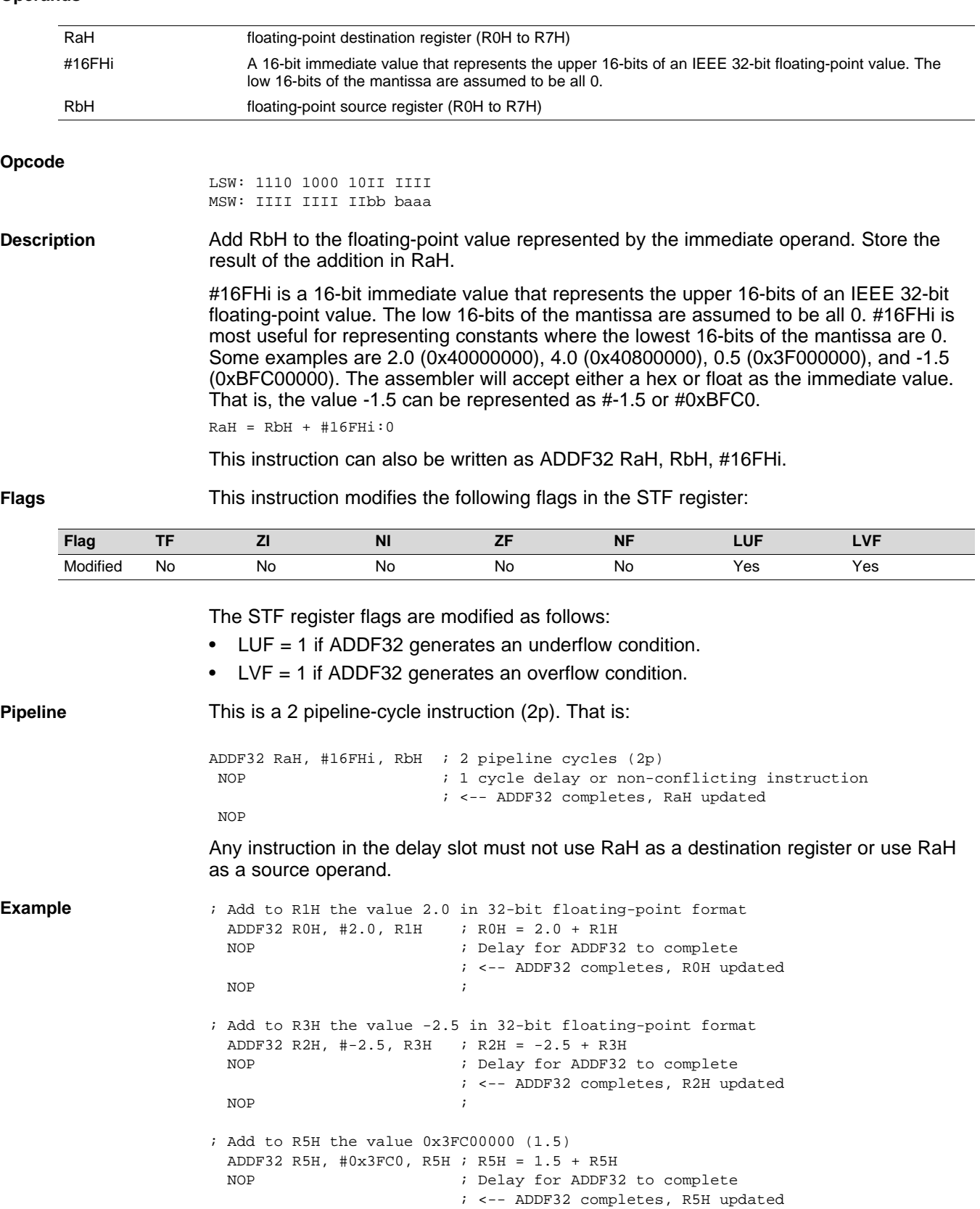

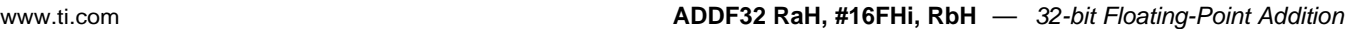

 $\begin{array}{ccc} & & \cr \text{NOP} & & \cr & & \end{array} \qquad \qquad \begin{array}{c} \text{NOP} \end{array}$ 

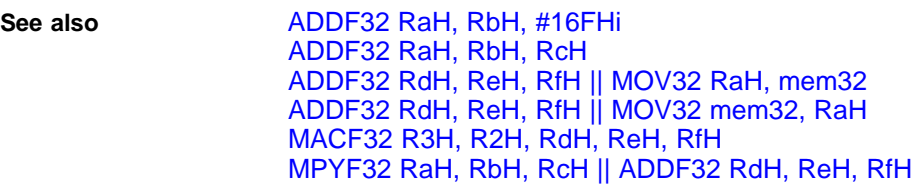

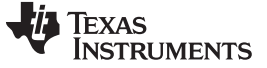

### <span id="page-33-0"></span>**ADDF32 RaH, RbH, #16FHi** *32-bit Floating-Point Addition*

### **Operands**

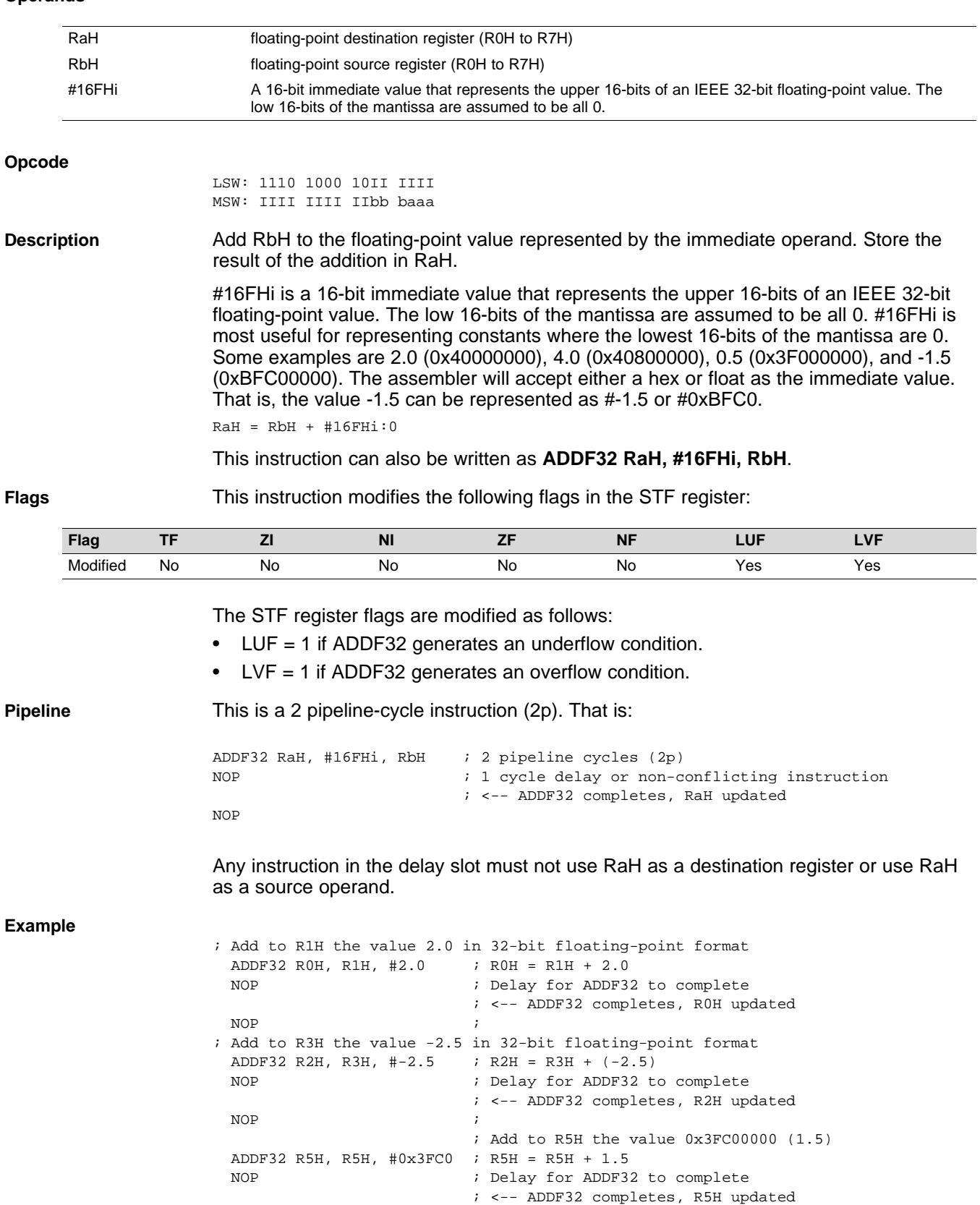

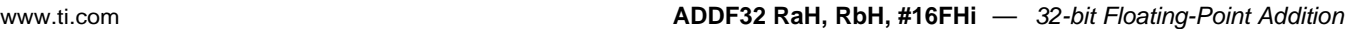

NOP  $\qquad \qquad ;$ 

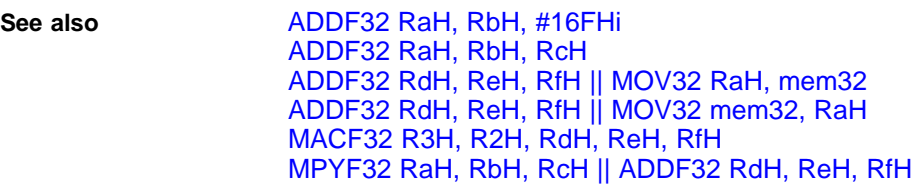

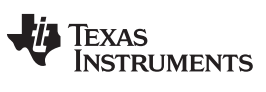

### <span id="page-35-0"></span>**ADDF32 RaH, RbH, RcH** *32-bit Floating-Point Addition*

### **Operands**

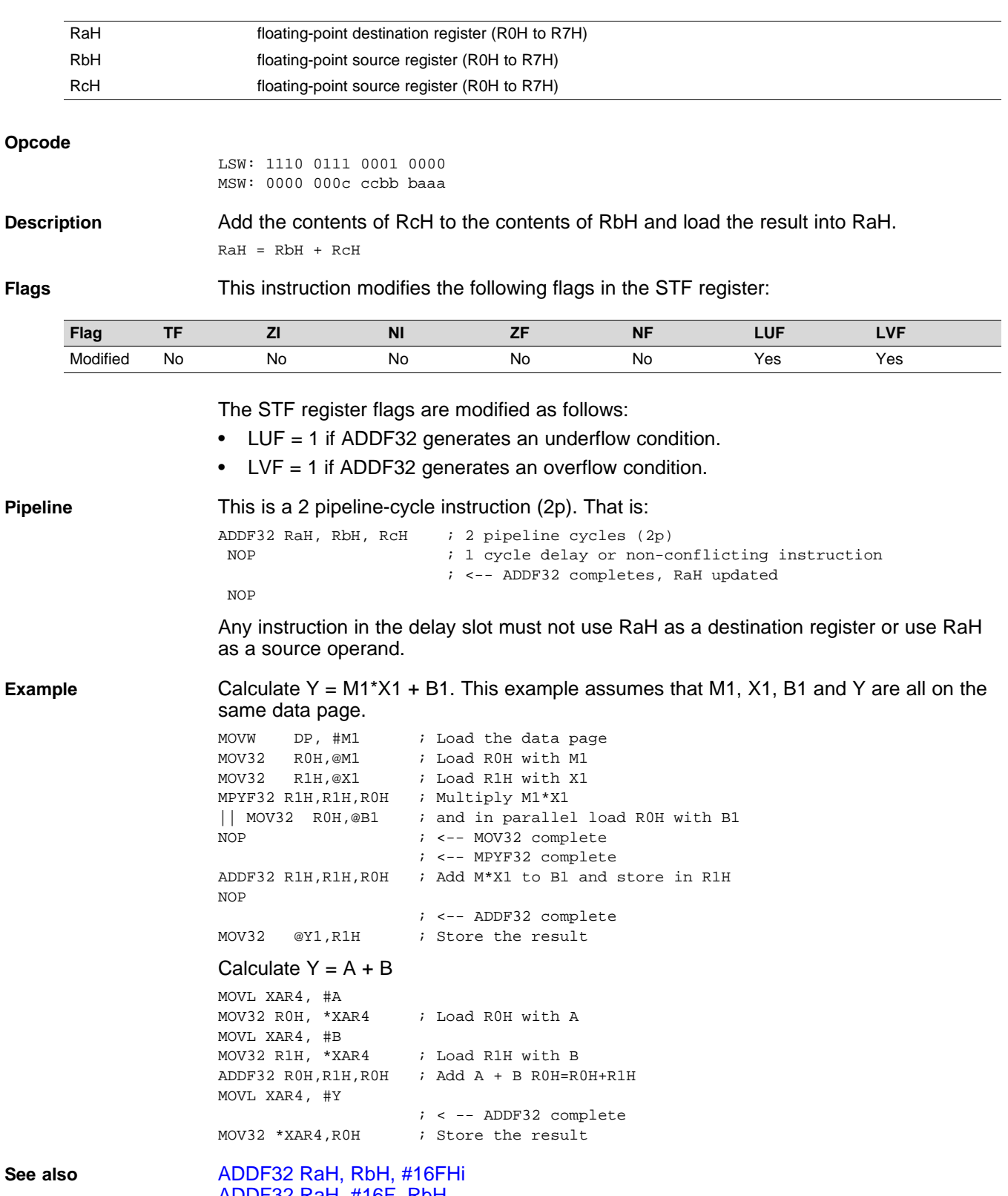

### [ADDF32](#page-31-0) RaH, #16F, RbH [ADDF32](#page-39-0) RdH, ReH, RfH || MOV32 RaH, mem32
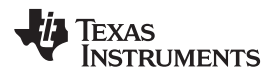

[www.ti.com](http://www.ti.com) **ADDF32 RaH, RbH, RcH** *— 32-bit Floating-Point Addition*

[ADDF32](#page-37-0) RdH, ReH, RfH || MOV32 mem32, RaH [MACF32](#page-60-0) R3H, R2H, RdH, ReH, RfH [MPYF32](#page-106-0) RaH, RbH, RcH || ADDF32 RdH, ReH, RfH

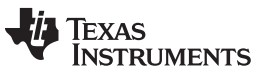

# <span id="page-37-0"></span>**ADDF32 RdH, ReH, RfH** ∥**MOV32 mem32, RaH** *32-bit Floating-Point Addition with Parallel Move*

## **Operands**

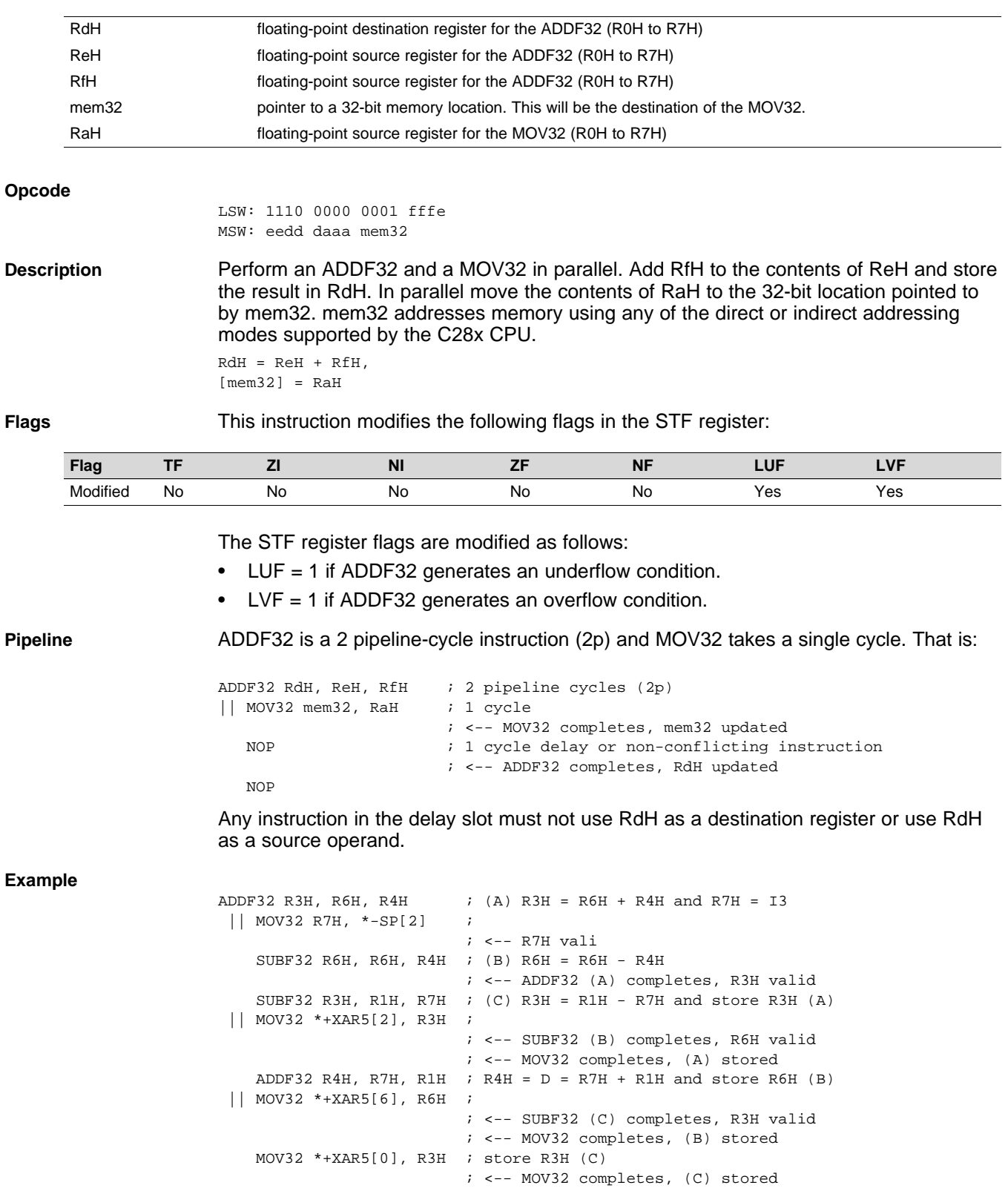

MOV32 \*+XAR5[4], R4H ; store R4H (D) ;

; <-- ADDF32 (D) completes, R4H valid

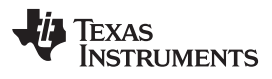

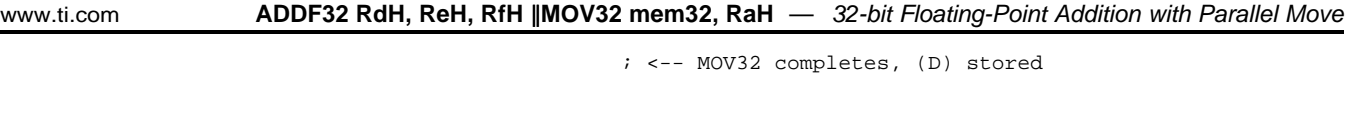

**See also** [ADDF32](#page-31-0) RaH, #16FHi, RbH [ADDF32](#page-33-0) RaH, RbH, #16FHi [ADDF32](#page-35-0) RaH, RbH, RcH [MACF32](#page-60-0) R3H, R2H, RdH, ReH, RfH [MPYF32](#page-106-0) RaH, RbH, RcH || ADDF32 RdH, ReH, RfH [ADDF32](#page-39-0) RdH, ReH, RfH || MOV32 RaH, mem32

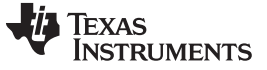

# <span id="page-39-0"></span>**ADDF32 RdH, ReH, RfH** ∥**MOV32 RaH, mem32** *32-bit Floating-Point Addition with Parallel Move*

### **Operands**

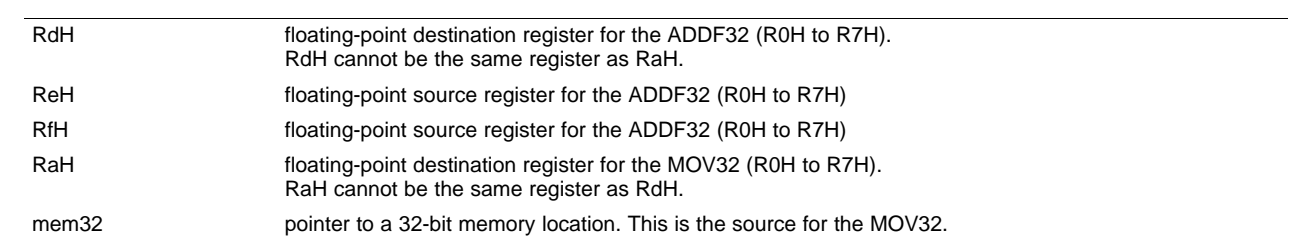

### **Opcode**

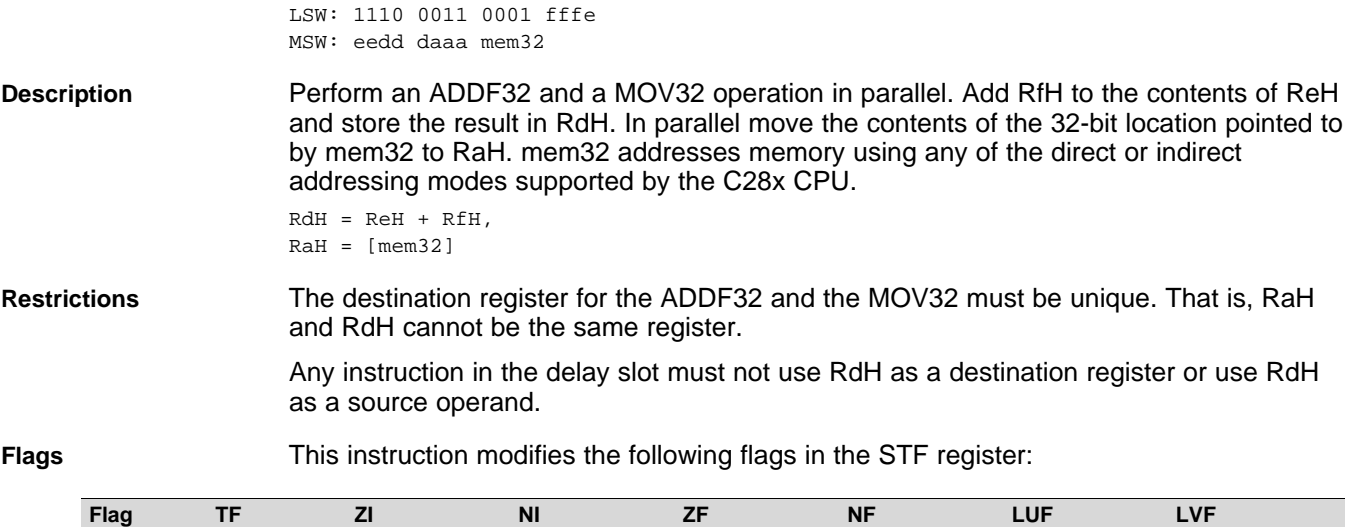

The STF register flags are modified as follows:

• LUF = 1 if ADDF32 generates an underflow condition.

Modified No Yes Yes Yes Yes Yes Yes

• LVF = 1 if ADDF32 generates an overflow condition.

The MOV32 Instruction will set the NF, ZF, NI and ZI flags as follows:

```
NF = RAH(31);ZF = 0;if(RaH(30:23) == 0) { ZF = 1; NF = 0; }NI = RAH(31);ZI = 0;if(RaH(31:0) == 0) ZI = 1;
```
**Pipeline** The ADDF32 takes 2 pipeline cycles (2p) and the MOV32 takes a single cycle. That is:

```
ADDF32 RdH, ReH, RfH ; 2 pipeline cycles (2p)
|| MOV32 RaH, mem32 ; 1 cycle
                       ; <-- MOV32 completes, RaH updated NOP
                       ; 1 cycle delay or non-conflicting instruction
                       ; <-- ADDF32 completes, RdH updated
  NOP
```
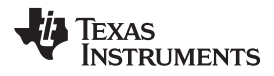

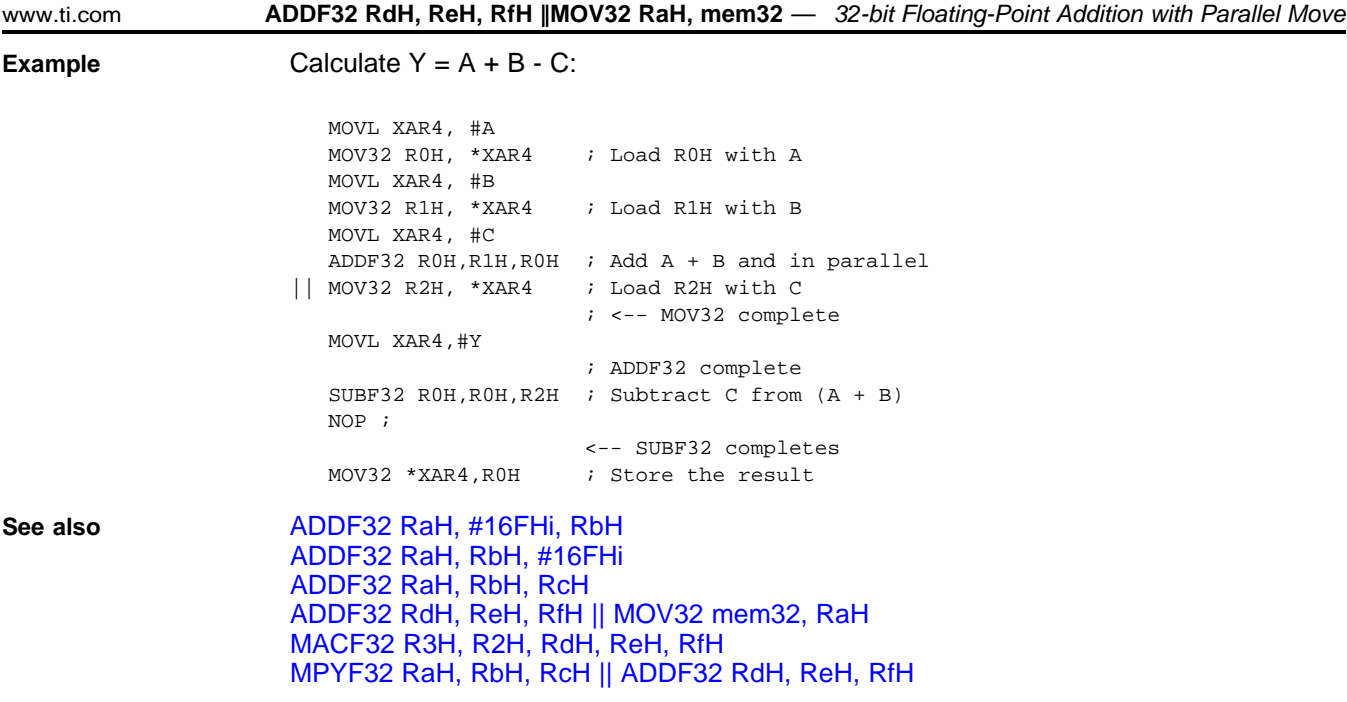

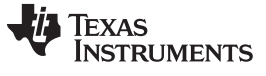

## **CMPF32 RaH, RbH** *— 32-bit Floating-Point Compare for Equal, Less Than or Greater Than* [www.ti.com](http://www.ti.com)

## <span id="page-41-0"></span>**CMPF32 RaH, RbH** *32-bit Floating-Point Compare for Equal, Less Than or Greater Than*

# **Operands**

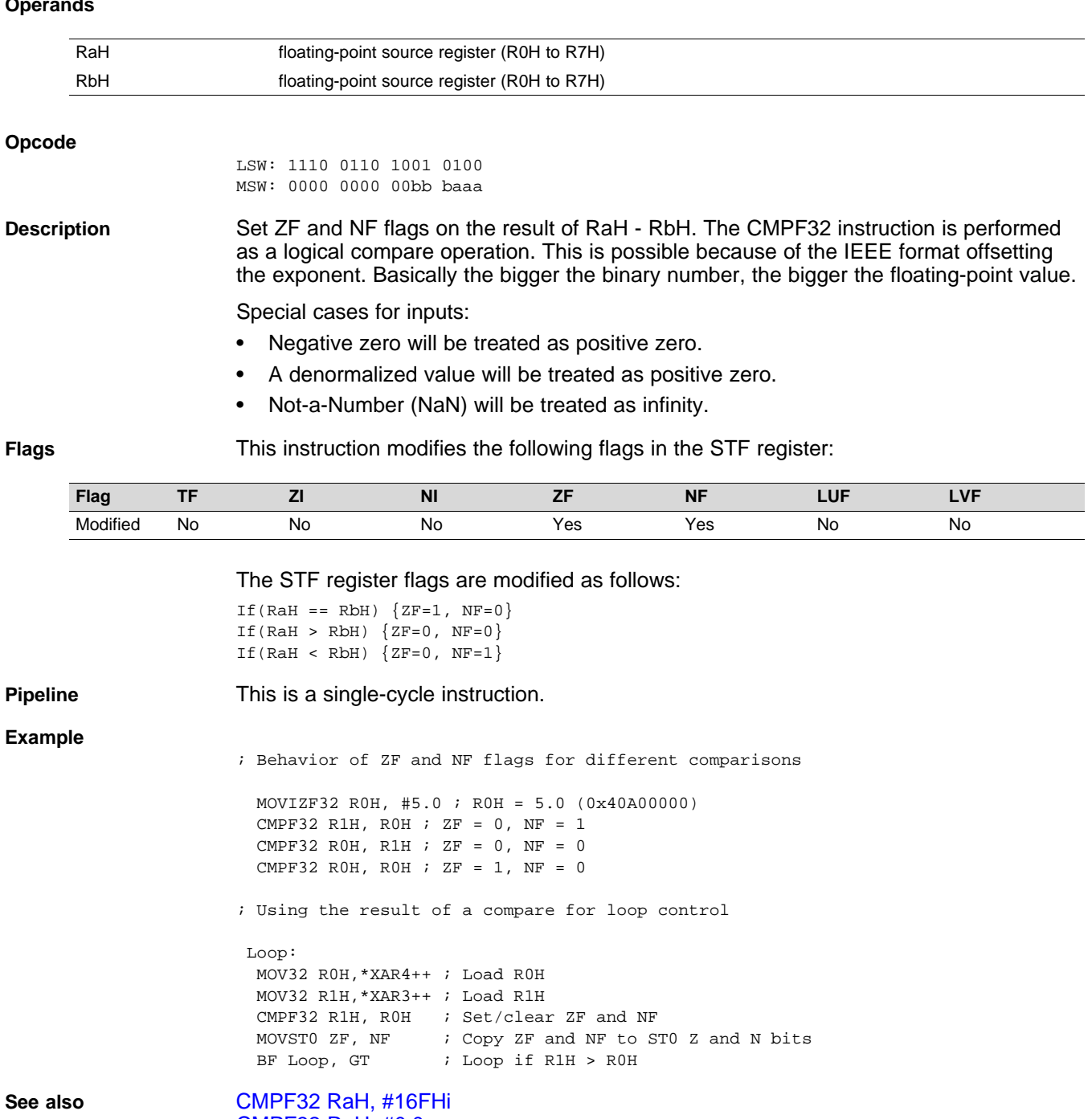

[CMPF32](#page-44-0) RaH, #0.0 [MAXF32](#page-71-0) RaH, #16FHi [MAXF32](#page-70-0) RaH, RbH [MINF32](#page-74-0) RaH, #16FHi [MINF32](#page-73-0) RaH, RbH

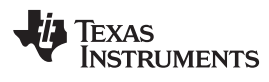

# <span id="page-42-0"></span>**CMPF32 RaH, #16FHi** *32-bit Floating-Point Compare for Equal, Less Than or Greater Than*

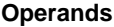

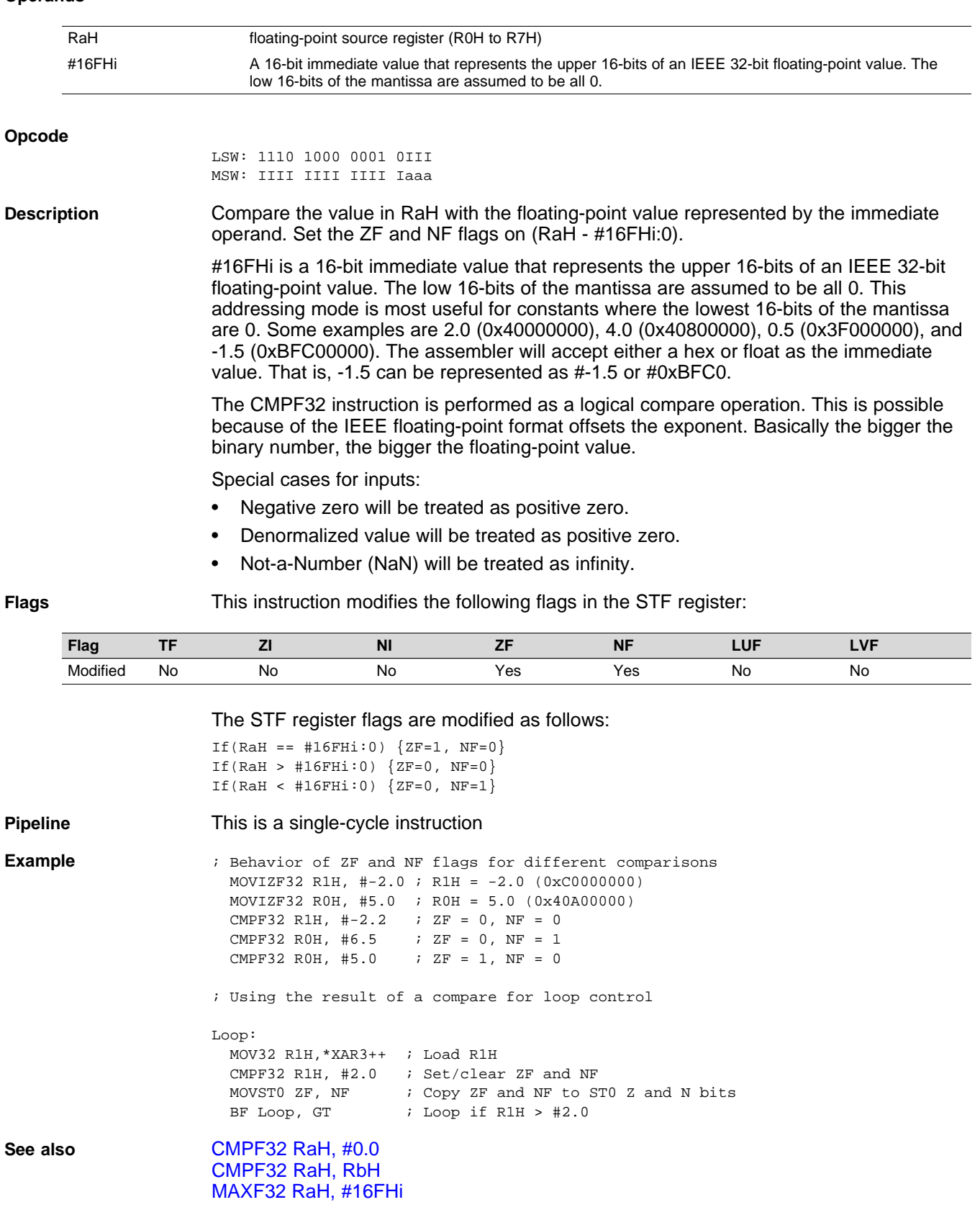

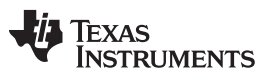

**CMPF32 RaH, #16FHi** *— 32-bit Floating-Point Compare for Equal, Less Than or Greater Than* [www.ti.com](http://www.ti.com)

[MAXF32](#page-70-0) RaH, RbH [MINF32](#page-74-0) RaH, #16FHi [MINF32](#page-73-0) RaH, RbH

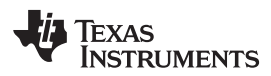

## <span id="page-44-0"></span>**CMPF32 RaH, #0.0** *32-bit Floating-Point Compare for Equal, Less Than or Greater Than*

### **Operands**

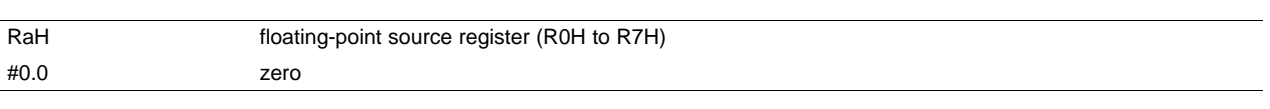

### **Opcode** LSW: 1110 0101 1010 0aaa

**Description** Set the ZF and NF flags on (RaH - #0.0). The CMPF32 instruction is performed as a logical compare operation. This is possible because of the IEEE floating-point format offsets the exponent. Basically the bigger the binary number, the bigger the floating-point value.

Special cases for inputs:

- Negative zero will be treated as positive zero.
- Denormalized value will be treated as positive zero.
- Not-a-Number (NaN) will be treated as infinity.

**Flags** This instruction modifies the following flags in the STF register:

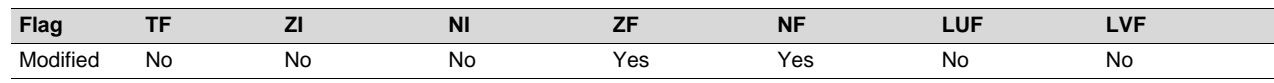

## The STF register flags are modified as follows:

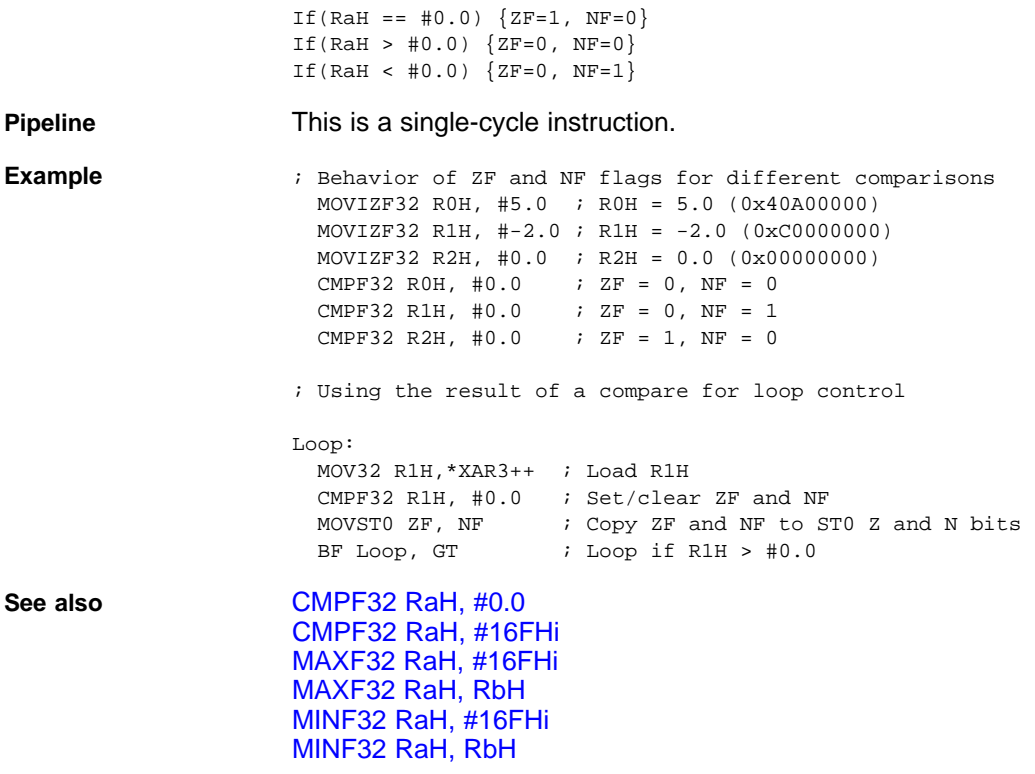

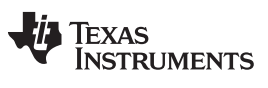

# **EINVF32 RaH, RbH** *— 32-bit Floating-Point Reciprocal Approximation* [www.ti.com](http://www.ti.com)

# <span id="page-45-0"></span>**EINVF32 RaH, RbH** *32-bit Floating-Point Reciprocal Approximation*

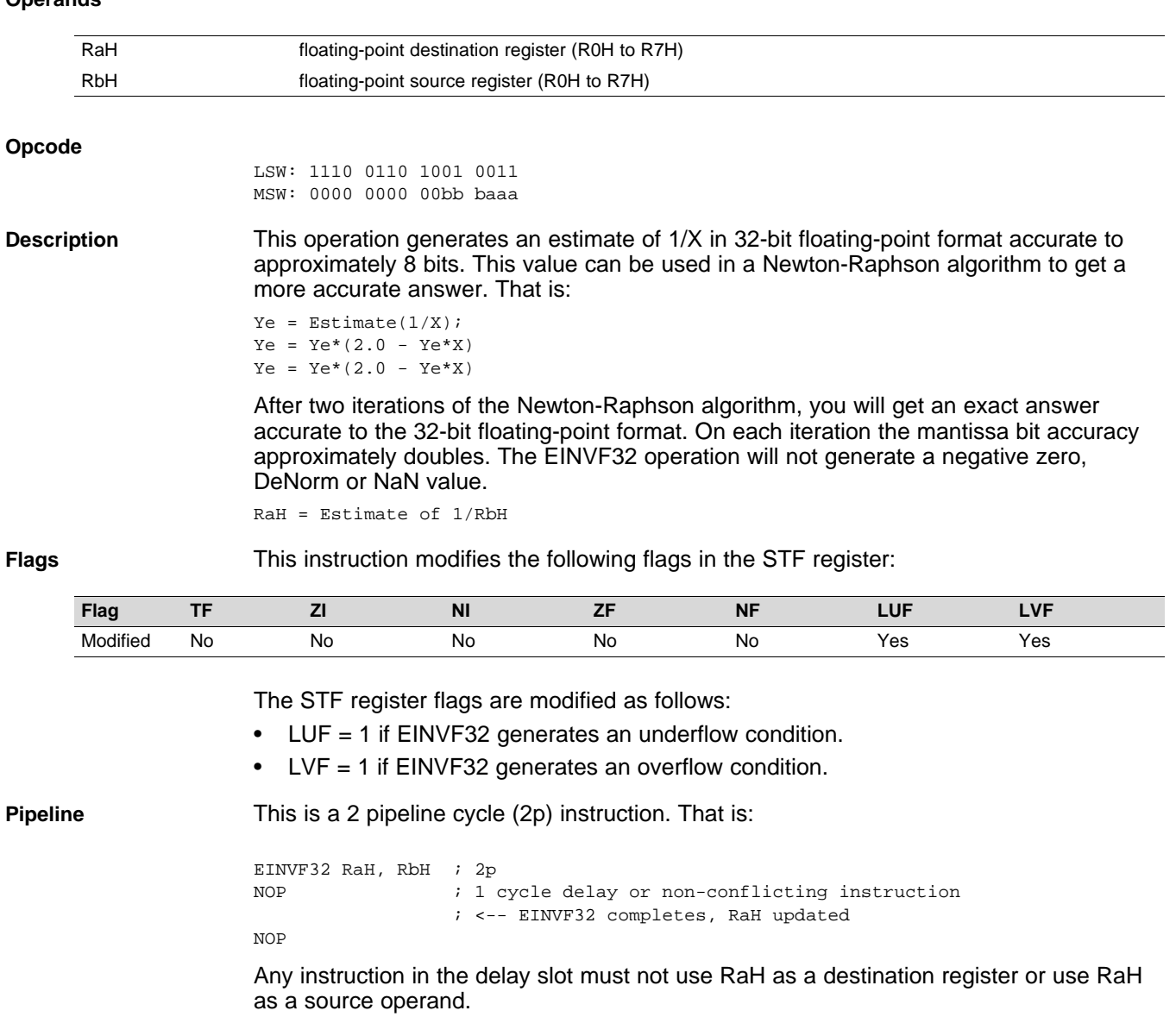

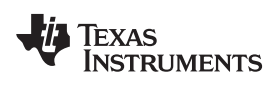

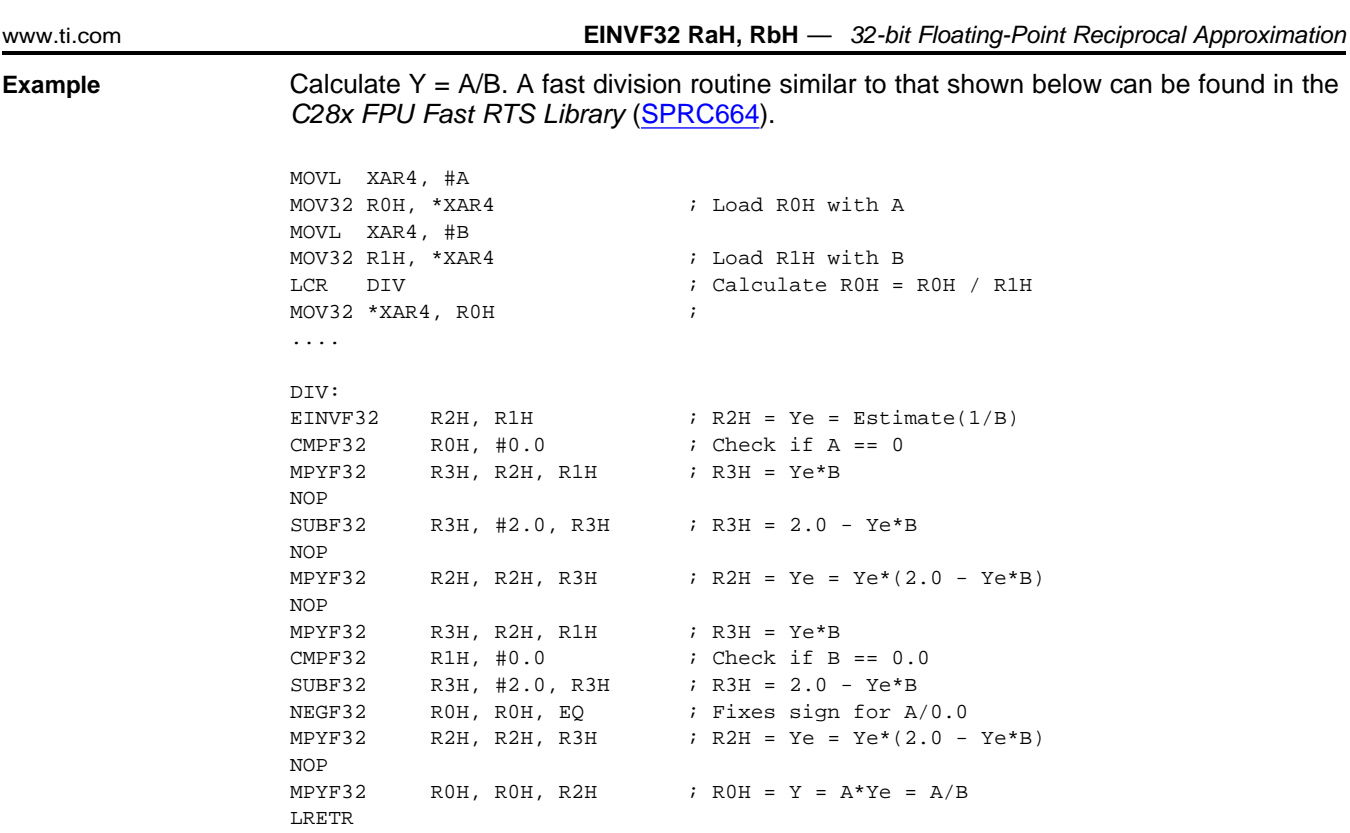

**See also** [EISQRTF32](#page-47-0) RaH, RbH

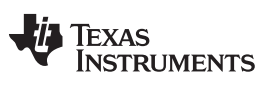

# <span id="page-47-0"></span>**EISQRTF32 RaH, RbH** *32-bit Floating-Point Square-Root Reciprocal Approximation*

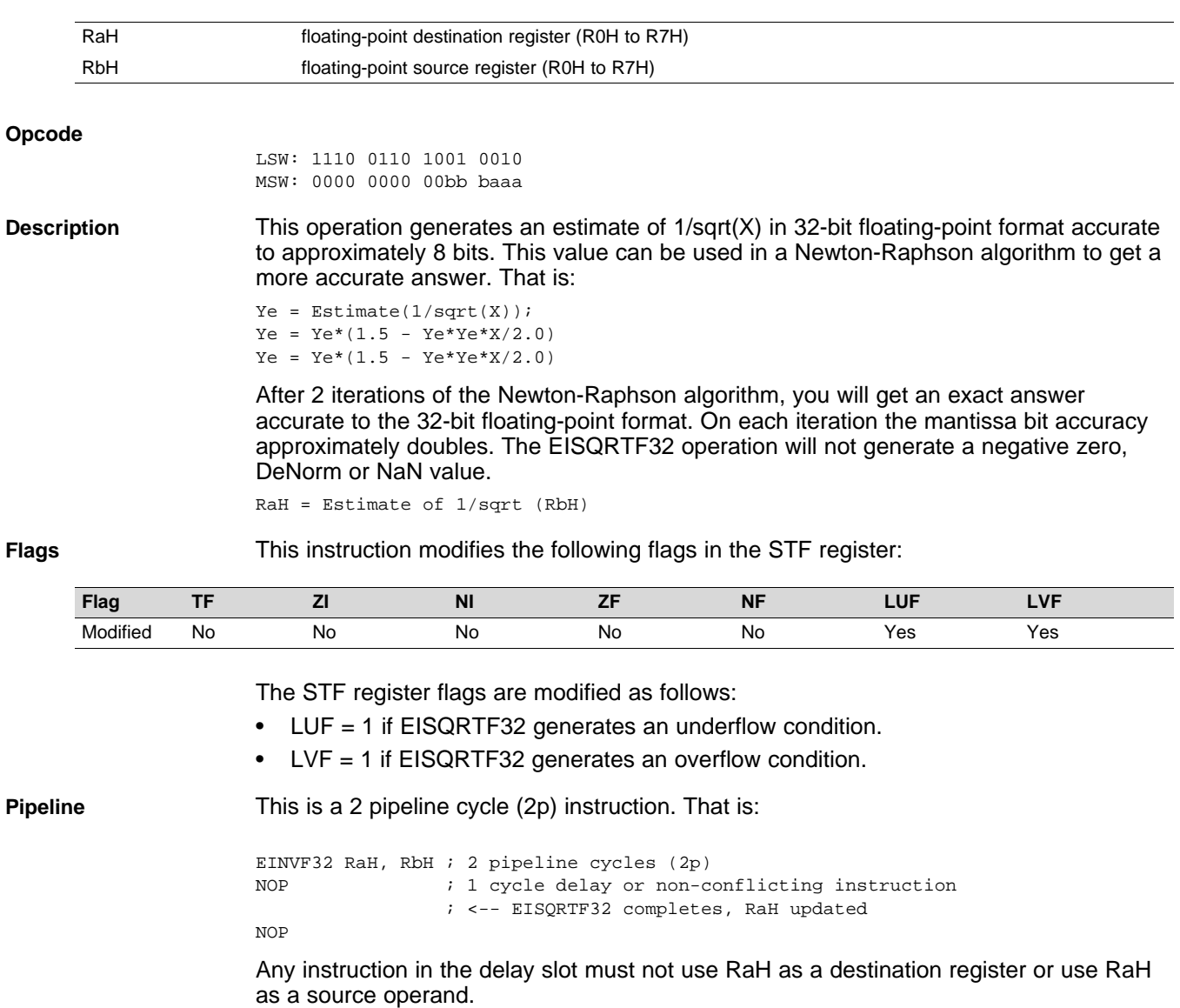

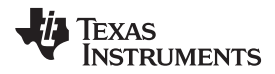

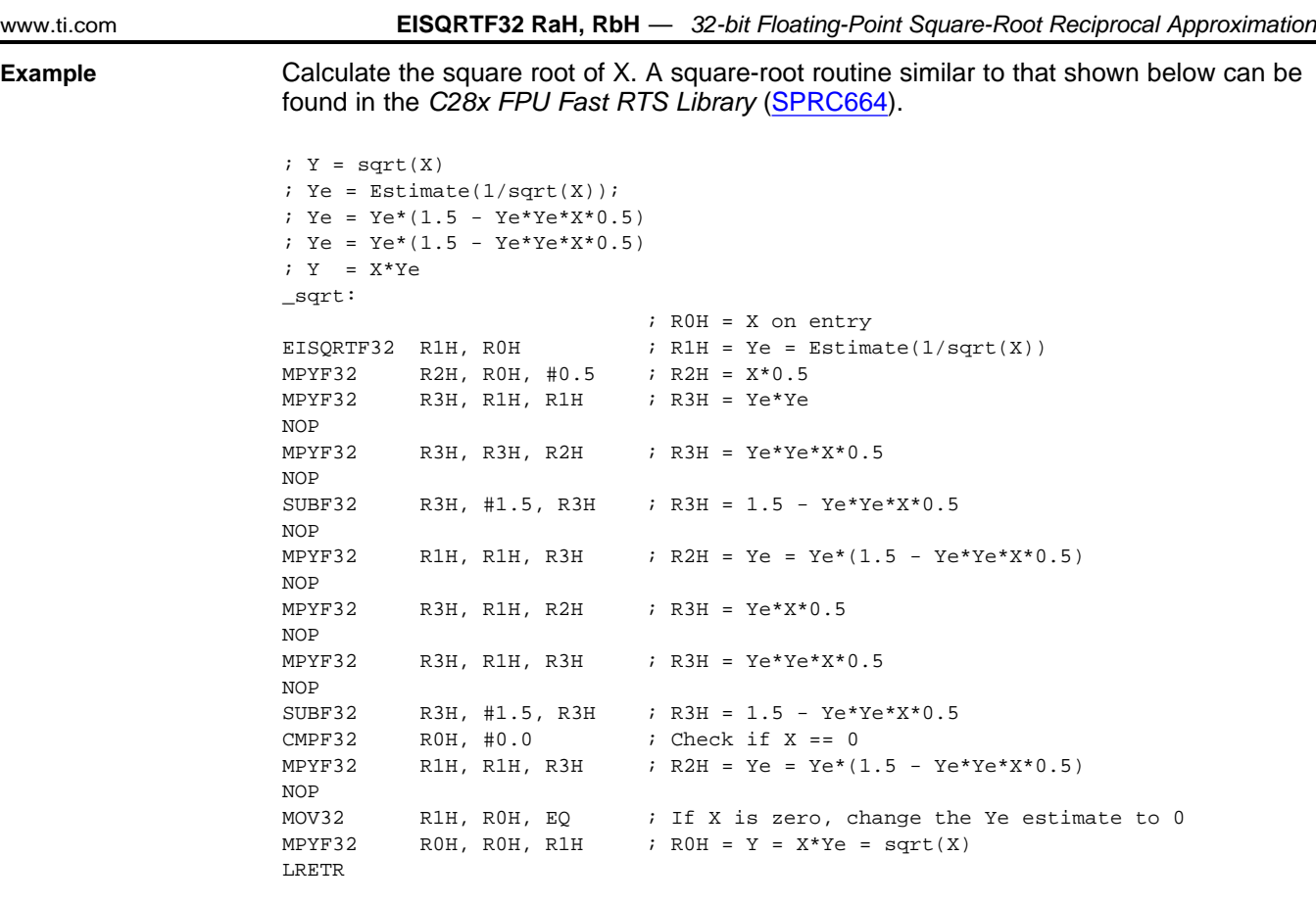

**See also** [EINVF32](#page-45-0) RaH, RbH

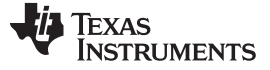

# **F32TOI16 RaH, RbH** *— Convert 32-bit Floating-Point Value to 16-bit Integer* [www.ti.com](http://www.ti.com)

## <span id="page-49-0"></span>**F32TOI16 RaH, RbH** *Convert 32-bit Floating-Point Value to 16-bit Integer*

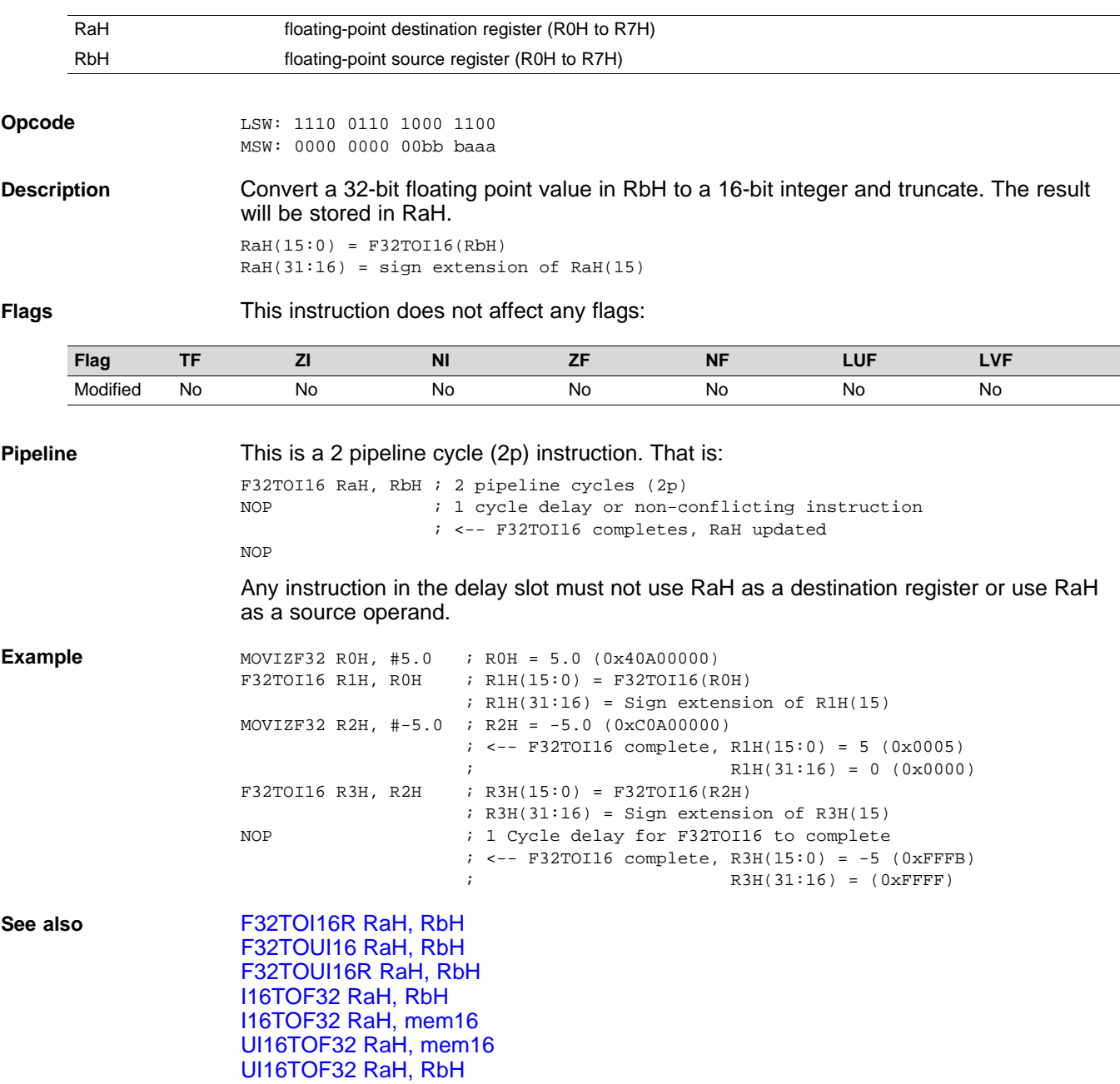

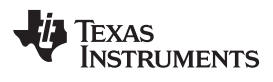

## <span id="page-50-0"></span>**F32TOI16R RaH, RbH** *Convert 32-bit Floating-Point Value to 16-bit Integer and Round*

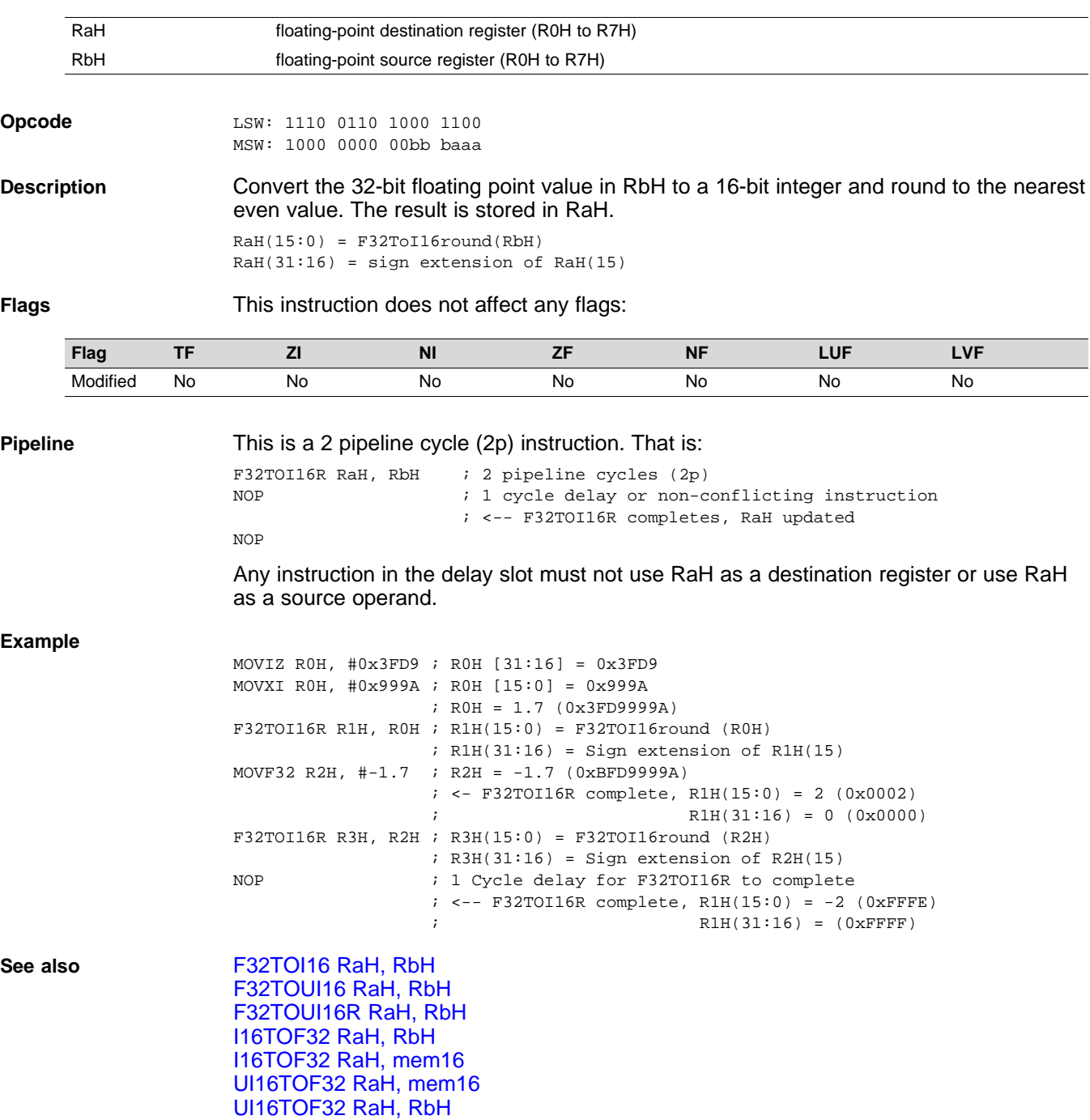

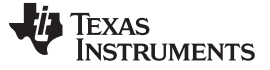

# **F32TOI32 RaH, RbH** *— Convert 32-bit Floating-Point Value to 32-bit Integer* [www.ti.com](http://www.ti.com)

# <span id="page-51-0"></span>**F32TOI32 RaH, RbH** *Convert 32-bit Floating-Point Value to 32-bit Integer*

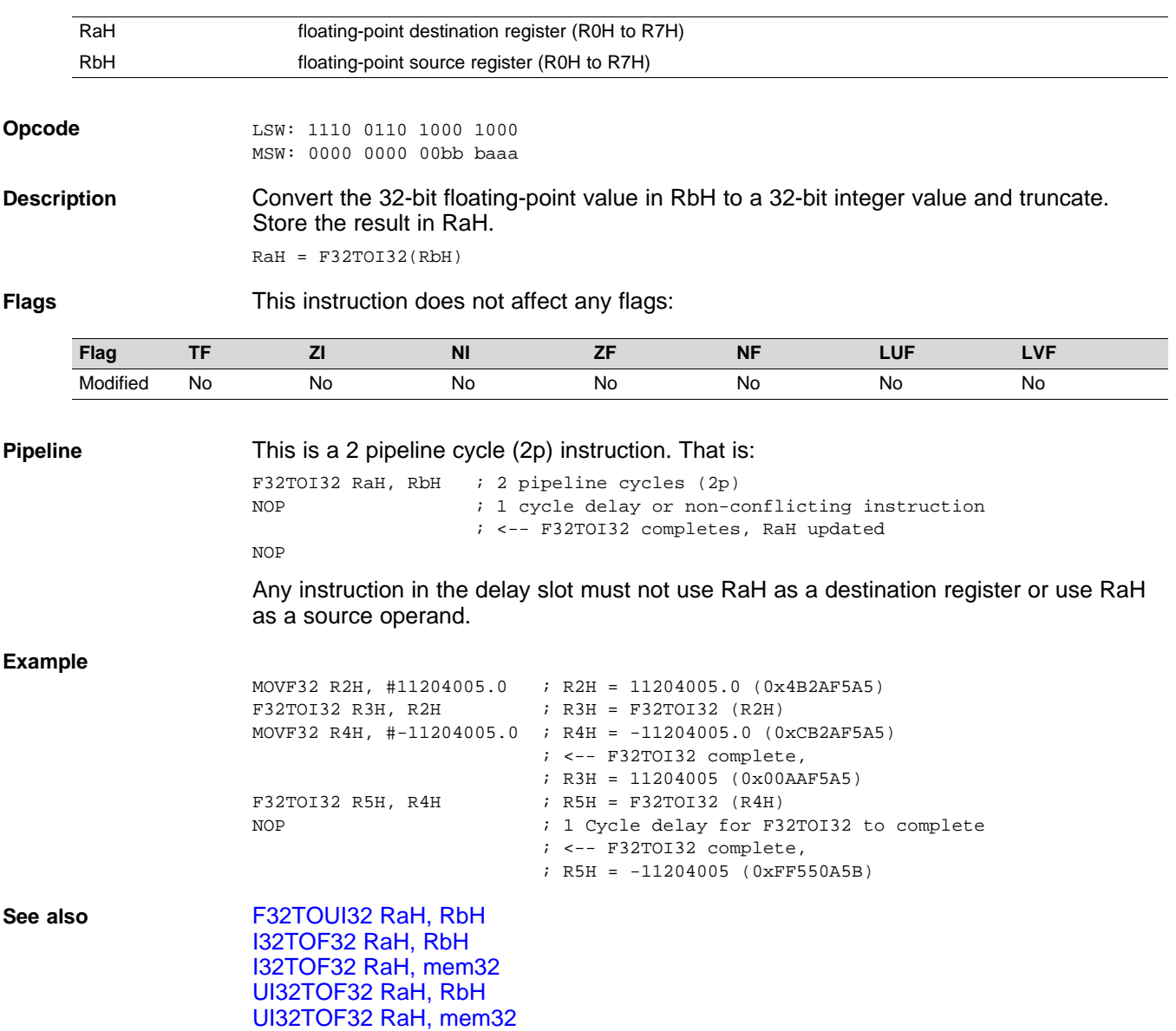

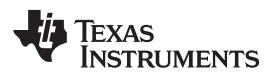

# <span id="page-52-0"></span>**F32TOUI16 RaH, RbH** *Convert 32-bit Floating-Point Value to 16-bit Unsigned Integer*

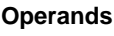

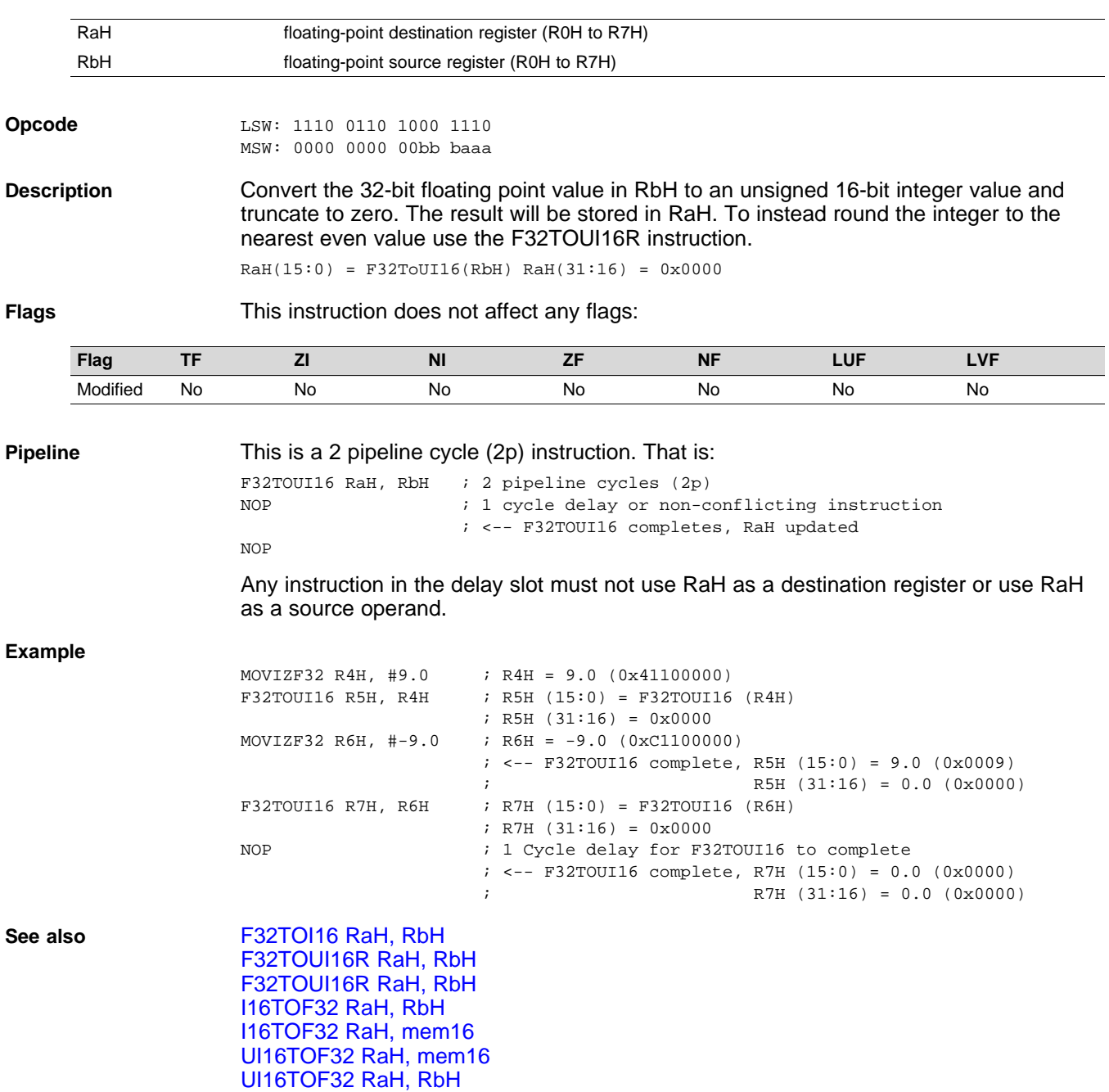

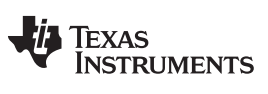

# <span id="page-53-0"></span>**F32TOUI16R RaH, RbH** *Convert 32-bit Floating-Point Value to 16-bit Unsigned Integer and Round*

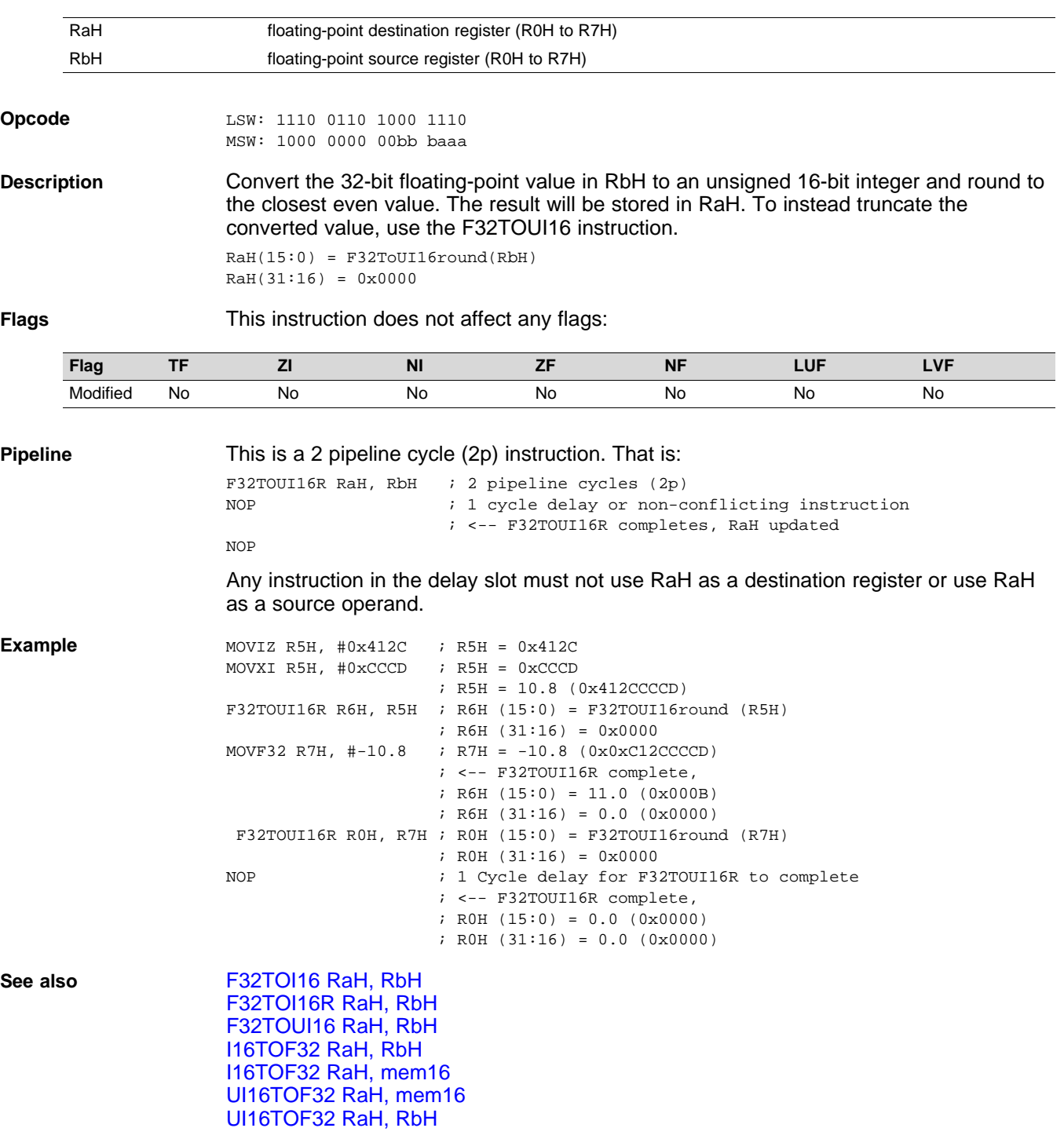

# <span id="page-54-0"></span>**F32TOUI32 RaH, RbH** *Convert 32-bit Floating-Point Value to 16-bit Unsigned Integer*

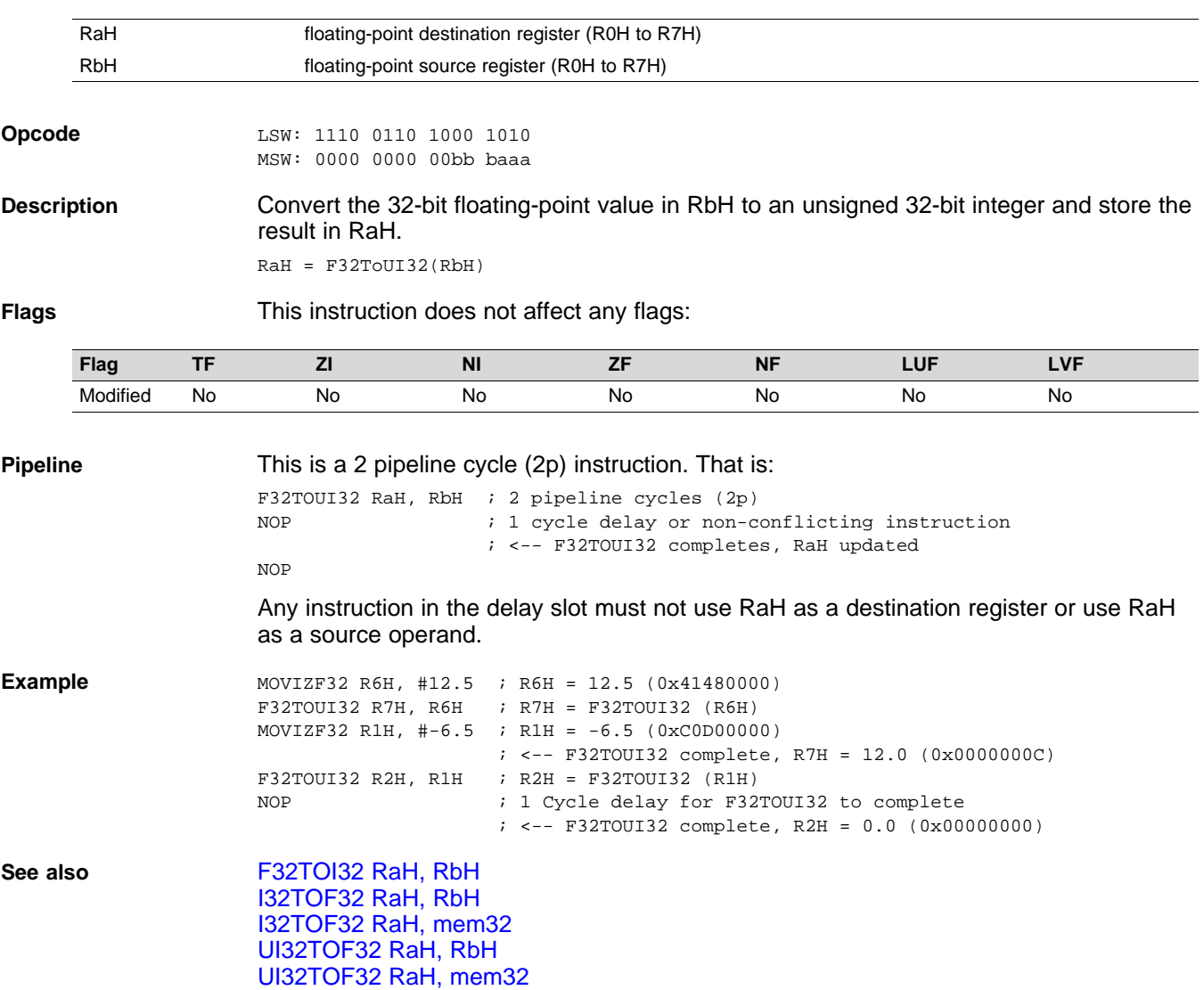

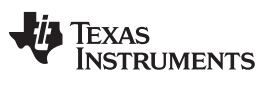

# **FRACF32 RaH, RbH** *— Fractional Portion of a 32-bit Floating-Point Value* [www.ti.com](http://www.ti.com)

# **FRACF32 RaH, RbH** *Fractional Portion of a 32-bit Floating-Point Value*

## **Operands**

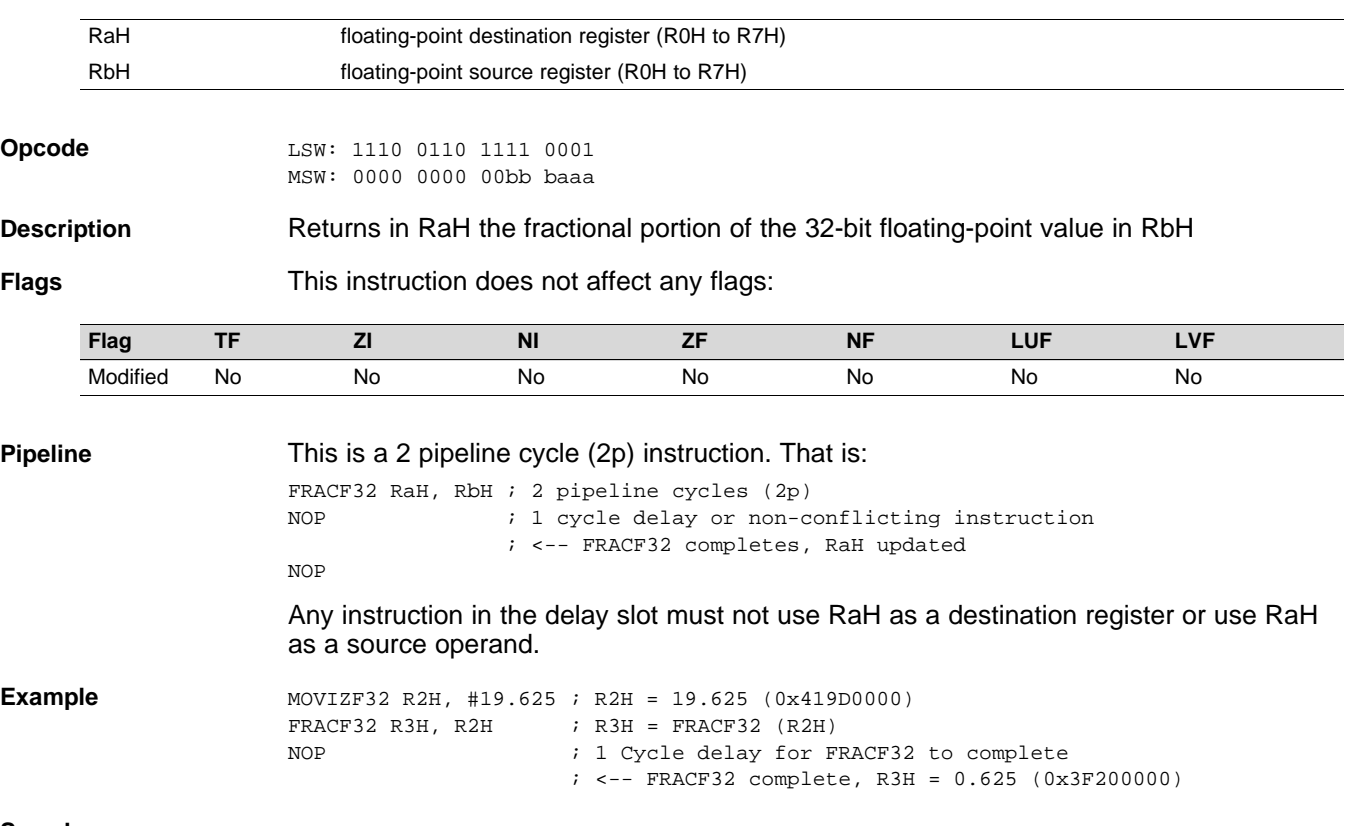

**See also**

# <span id="page-56-0"></span>**I16TOF32 RaH, RbH** *Convert 16-bit Integer to 32-bit Floating-Point Value*

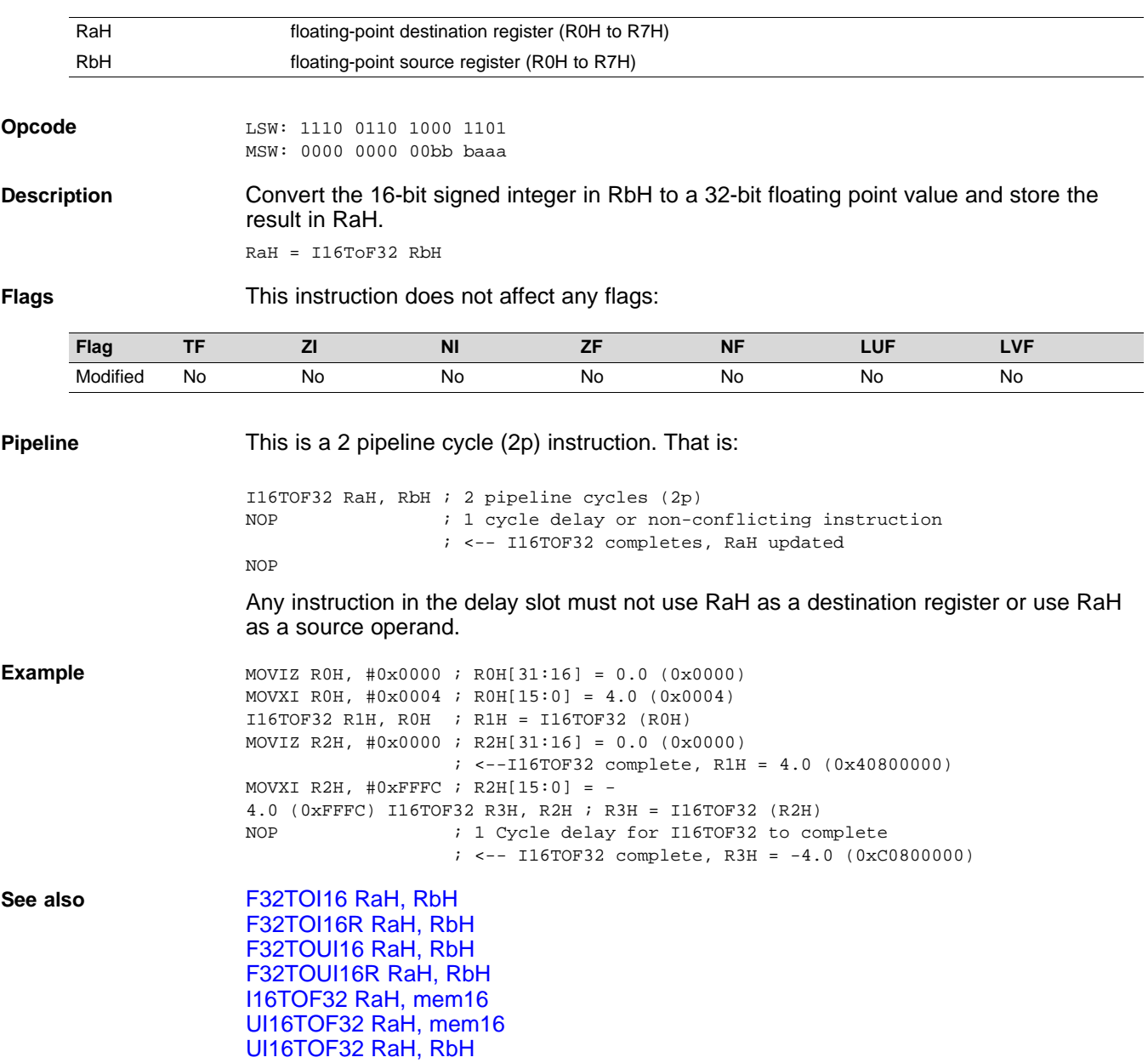

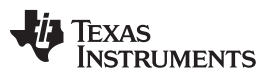

# <span id="page-57-0"></span>**I16TOF32 RaH, mem16** *Convert 16-bit Integer to 32-bit Floating-Point Value*

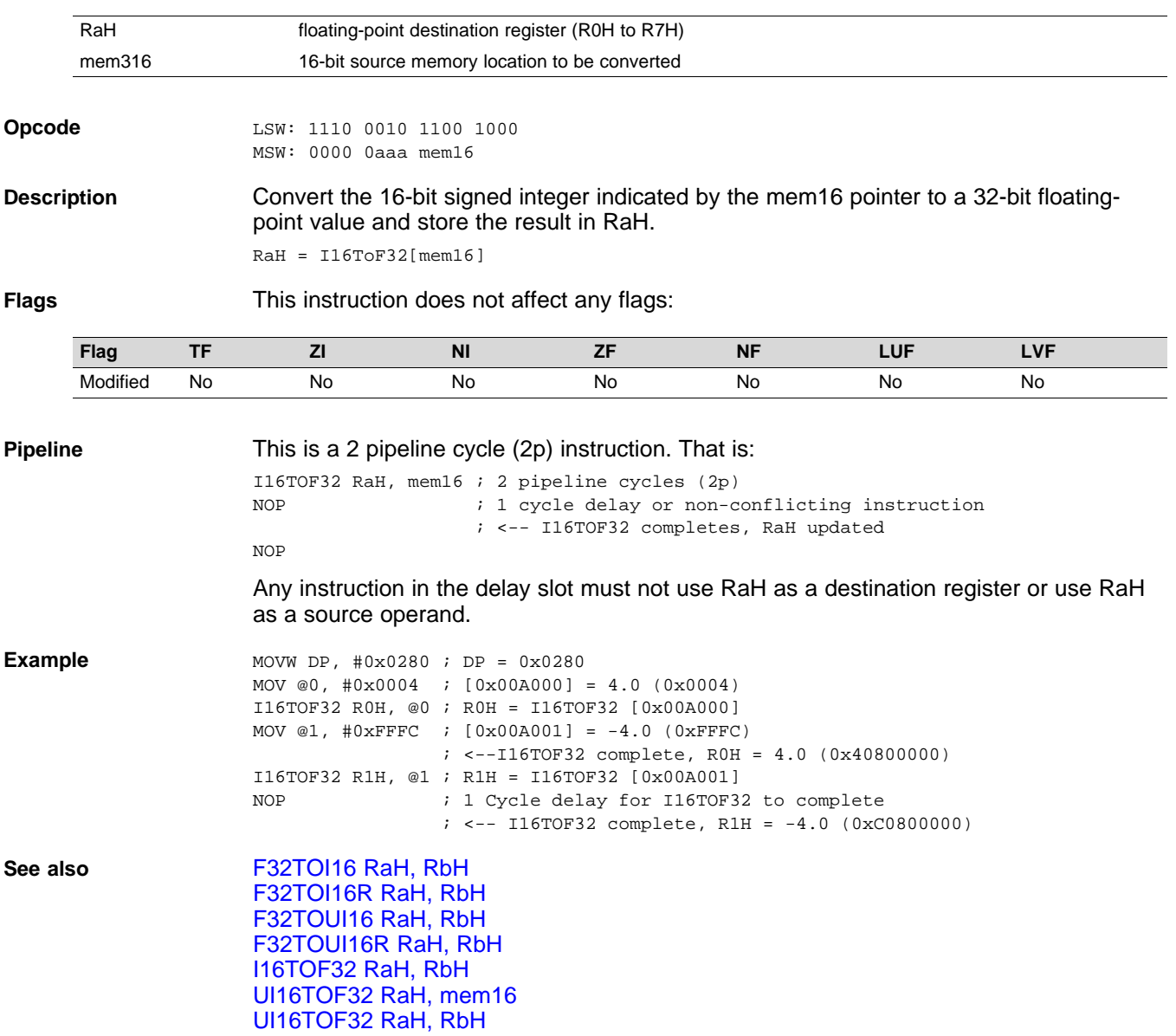

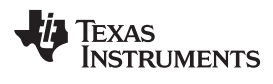

# <span id="page-58-0"></span>**I32TOF32 RaH, mem32** *Convert 32-bit Integer to 32-bit Floating-Point Value*

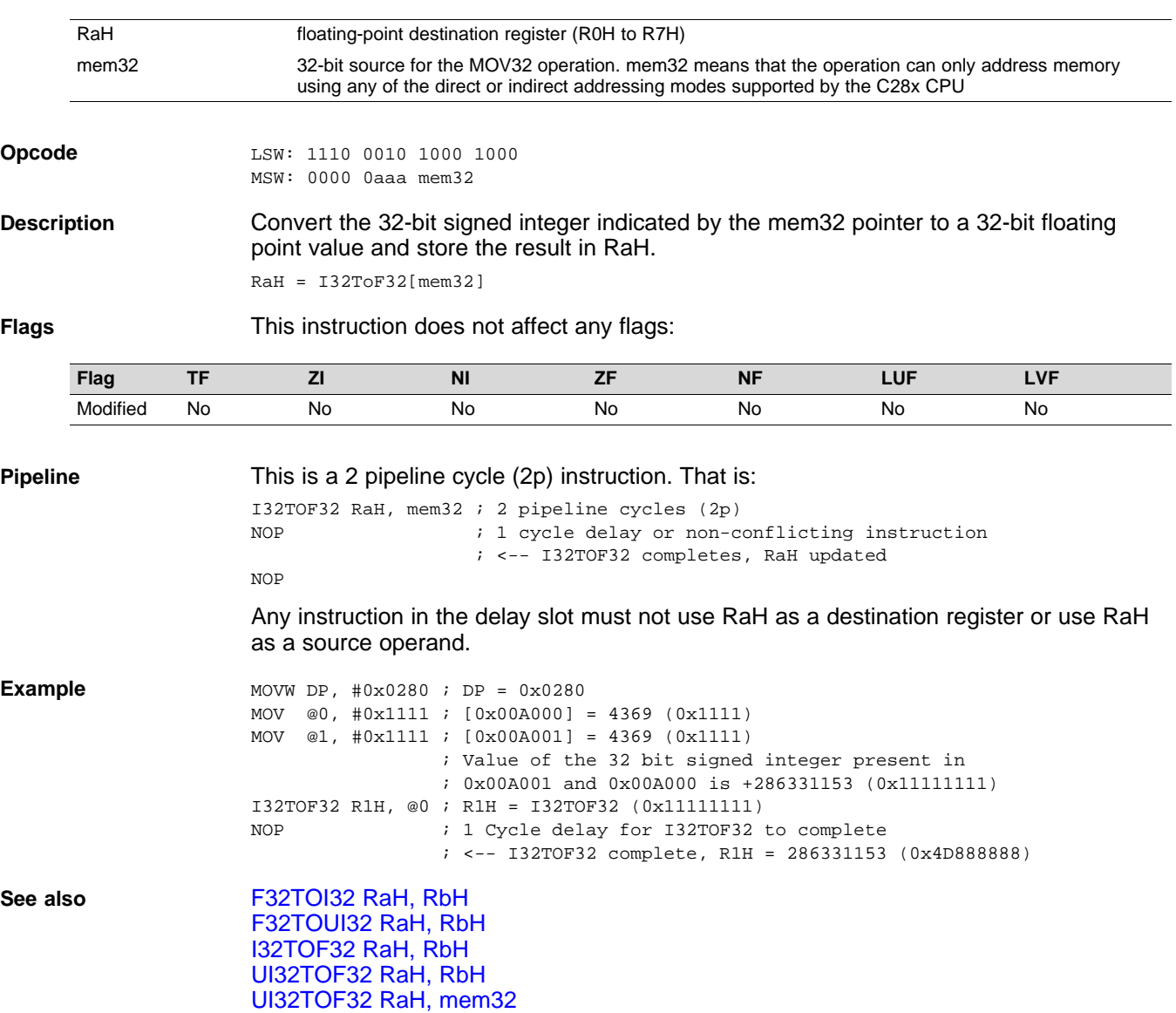

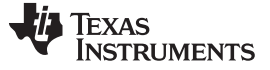

## <span id="page-59-0"></span>**I32TOF32 RaH, RbH** *Convert 32-bit Integer to 32-bit Floating-Point Value*

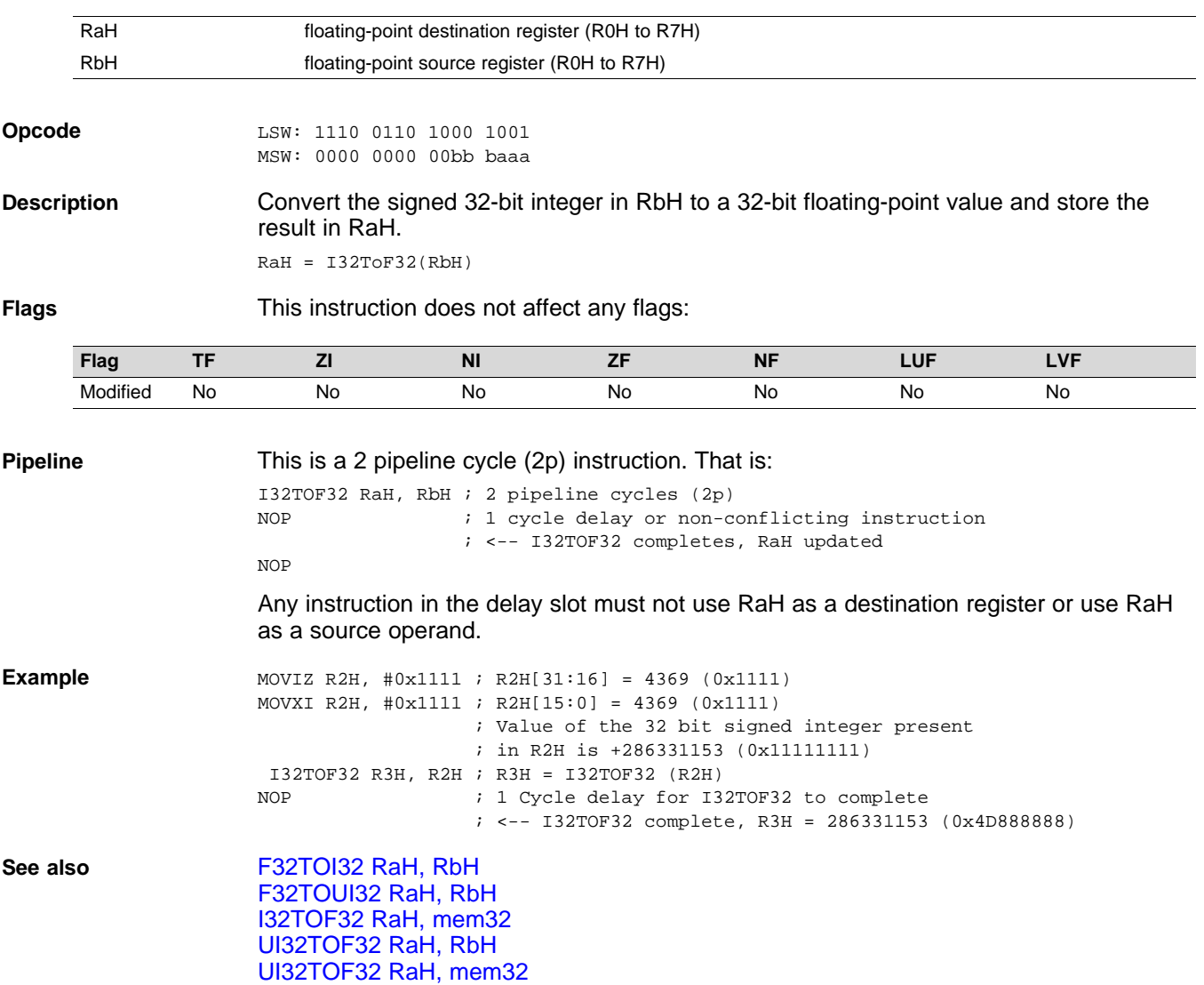

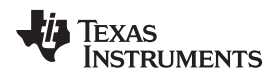

[www.ti.com](http://www.ti.com) **MACF32 R3H, R2H, RdH, ReH, RfH** *— 32-bit Floating-Point Multiply with Parallel Add*

# <span id="page-60-0"></span>**MACF32 R3H, R2H, RdH, ReH, RfH** *32-bit Floating-Point Multiply with Parallel Add*

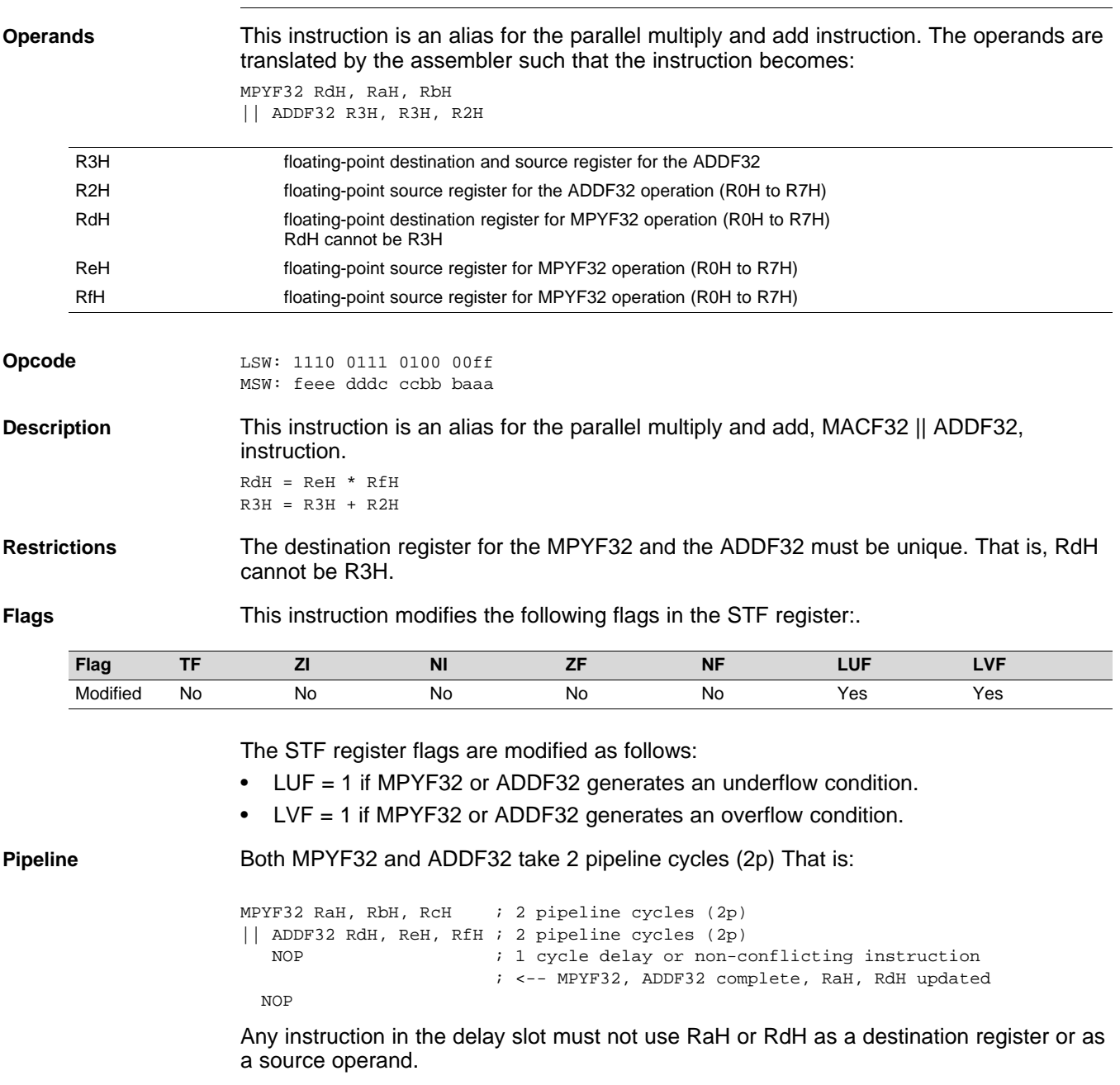

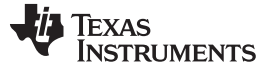

## **MACF32 R3H, R2H, RdH, ReH, RfH** *— 32-bit Floating-Point Multiply with Parallel Add* [www.ti.com](http://www.ti.com)

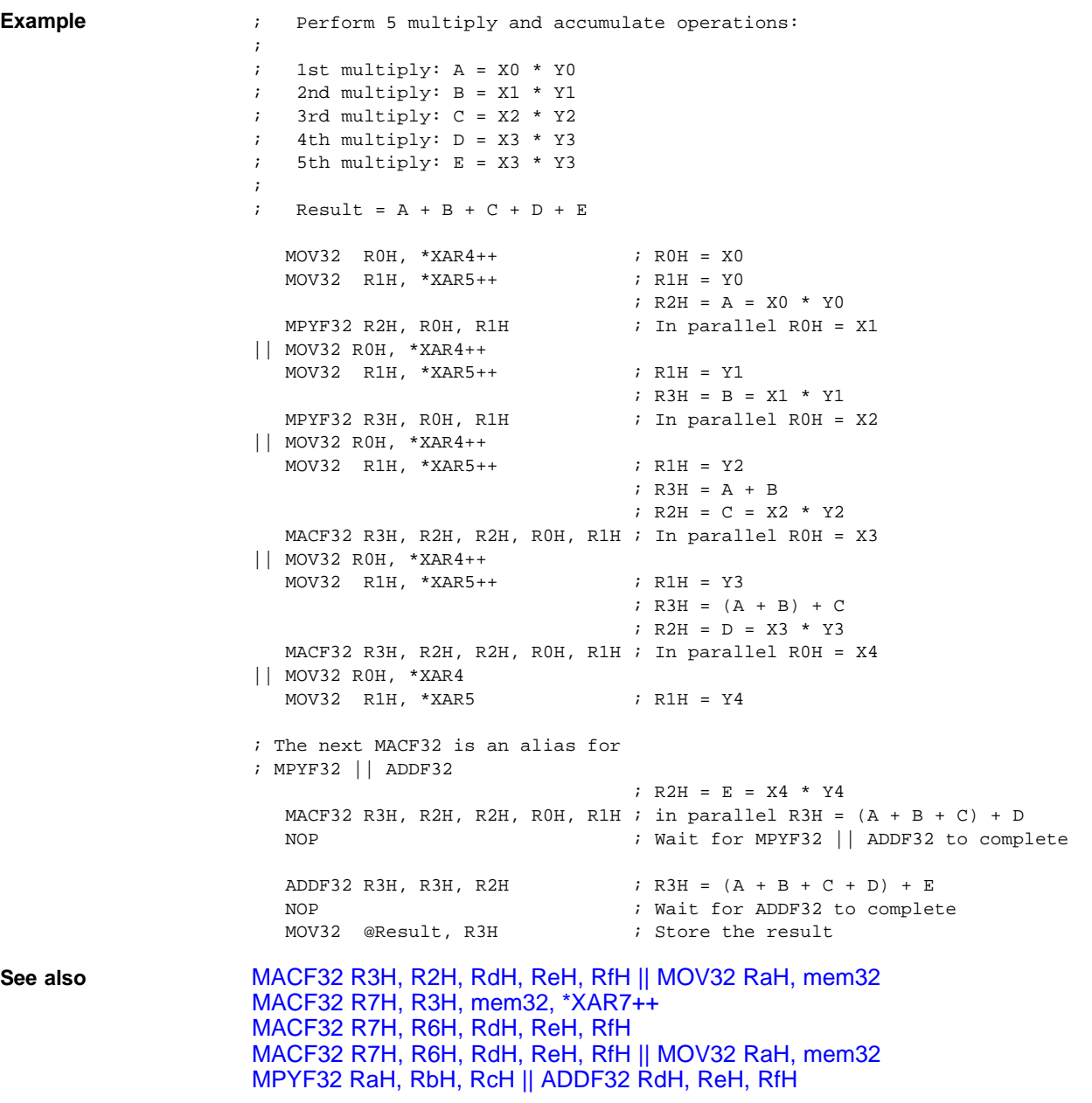

# [www.ti.com](http://www.ti.com) **MACF32 R3H, R2H, RdH, ReH, RfH** ∥**MOV32 RaH, mem32** *— 32-bit Floating-Point Multiply and Accumulate*

## *with Parallel Move*

## <span id="page-62-0"></span>**MACF32 R3H, R2H, RdH, ReH, RfH** ∥**MOV32 RaH, mem32** *32-bit Floating-Point Multiply and Accumulate with Parallel Move*

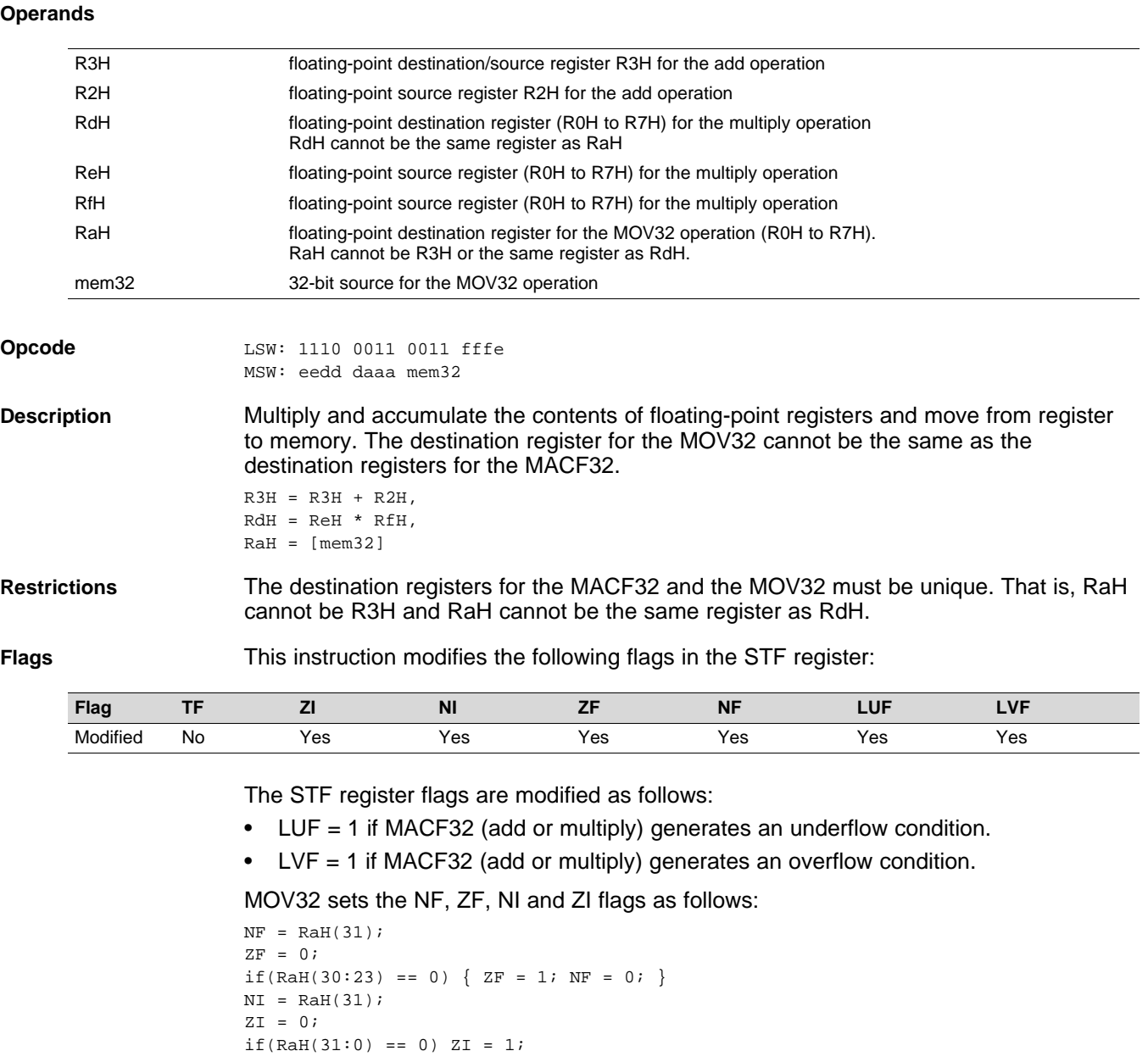

**Pipeline** The MACF32 takes 2 pipeline cycles (2p) and the MOV32 takes a single cycle. That is:

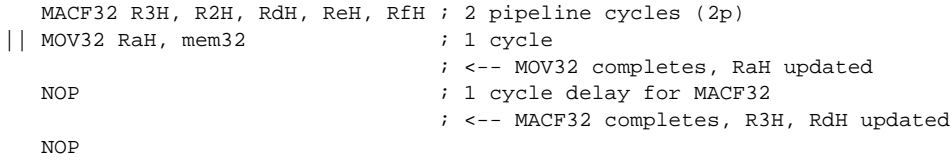

Any instruction in the delay slot for this version of MACF32 must not use R3H or RdH as a destination register or R3H or RdH as a source operand.

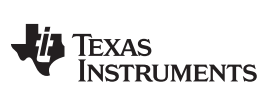

MACF32 R3H, R2H, RdH, ReH, RfH ||MOV32 RaH, mem32 - 32-bit Floating-Point Multiply and Accumulate with Parallel<br>Move www.ti.com *Move* [www.ti.com](http://www.ti.com)

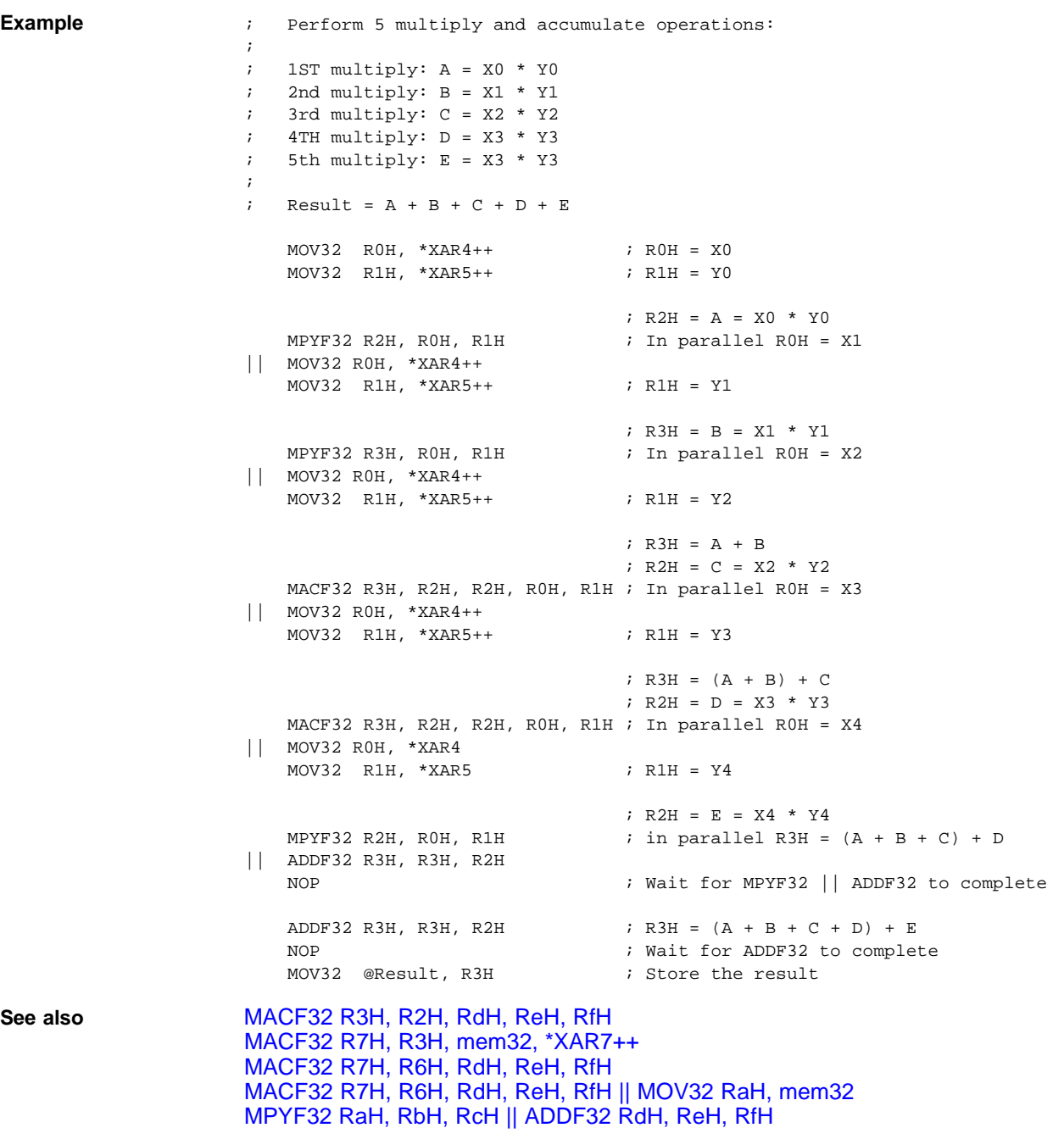

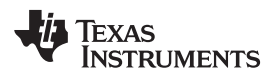

## <span id="page-64-0"></span>**MACF32 R7H, R3H, mem32, \*XAR7++** *32-bit Floating-Point Multiply and Accumulate*

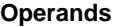

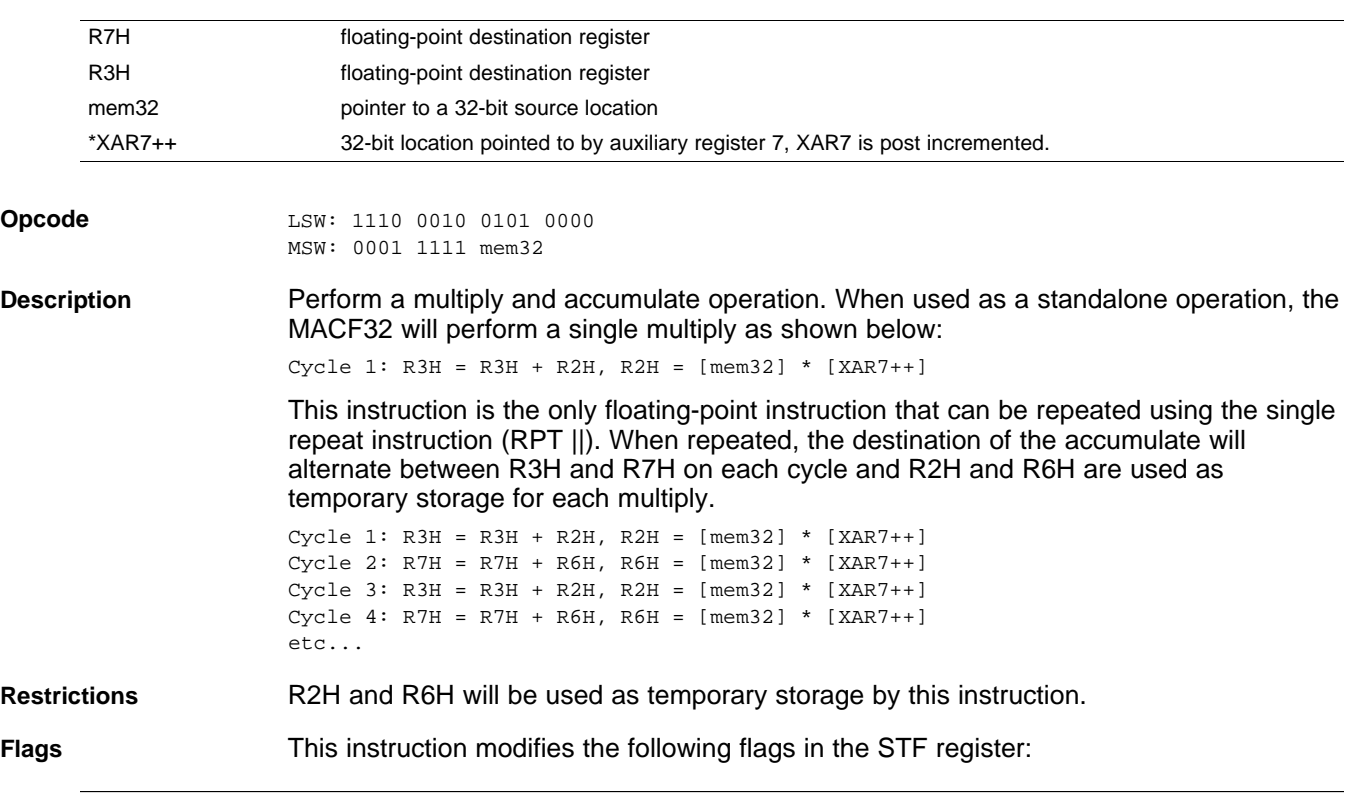

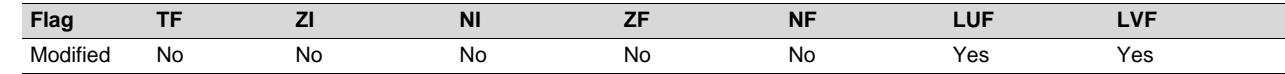

The STF register flags are modified as follows:

- LUF = 1 if MACF32 generates an underflow condition.
- LVF = 1 if MACF32 generates an overflow condition.

**Pipeline** When repeated the MACF32 takes 3 + N cycles where N is the number of times the instruction is repeated. When repeated, this instruction has the following pipeline restrictions:

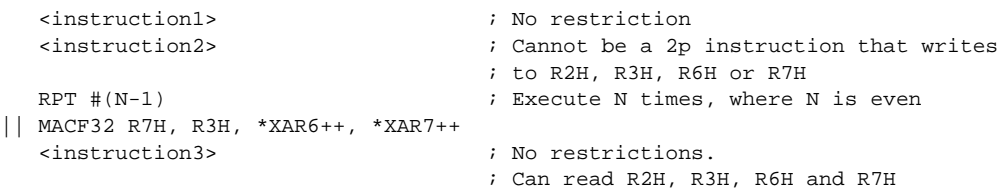

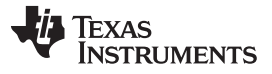

## **MACF32 R7H, R3H, mem32, \*XAR7++** *— 32-bit Floating-Point Multiply and Accumulate* [www.ti.com](http://www.ti.com)

MACF32 can also be used standalone. In this case, the instruction takes 2 cycles and the following pipeline restrictions apply:

<instruction1> ; No restriction <instruction2> ; Cannot be a 2p instruction that writes ; to R2H, R3H, R6H or R7H MACF32 R7H, R3H, \*XAR6, \*XAR7 ; R3H = R3H + R2H, R2H = [mem32] \* [XAR7++]  $; -$ R2H and R3H are valid (note: no delay required) NOP ZERO R2H  $\qquad \qquad ;$  Zero the accumulation registers ZERO R3H  $\qquad \qquad ;$  and temporary multiply storage registers ZERO R6H ZERO R7H RPT #3  $\qquad \qquad ; \qquad \text{Repeat MACF32 N+1 (4) times}$ || MACF32 R7H, R3H, \*XAR6++, \*XAR7++ ADDF32 R7H, R7H, R3H ; Final accumulate NOP  $\qquad \qquad ; \qquad \text{S}$  <-- ADDF32 completes, R7H valid NOP

Cascading of RPT || MACF32 is allowed as long as the first and subsequent counts are even. Cascading is useful for creating interruptible windows so that interrupts are not delayed too long by the RPT instruction. For example:

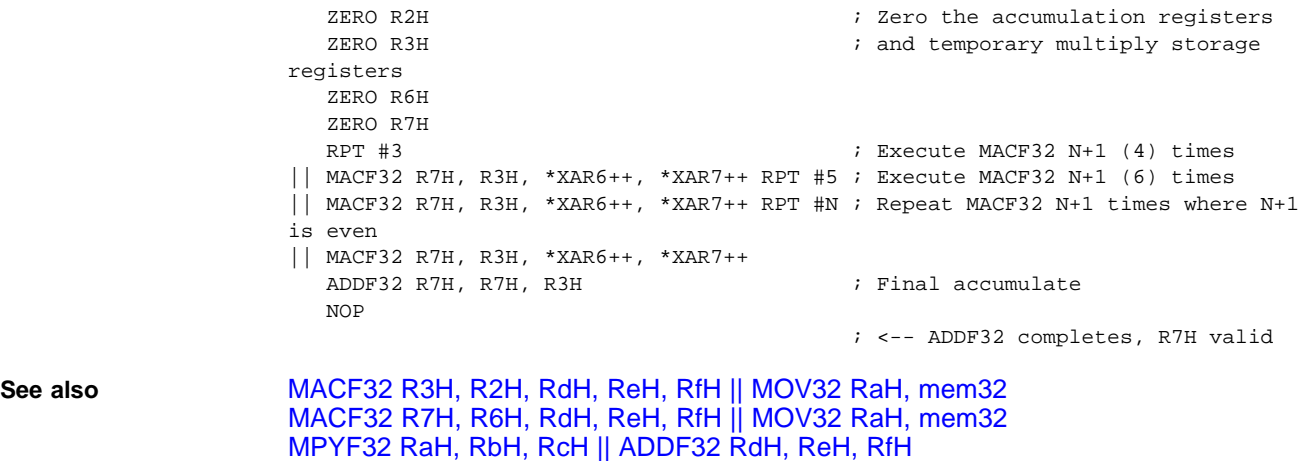

**Example**

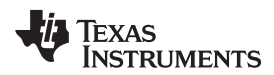

[www.ti.com](http://www.ti.com) **MACF32 R7H, R6H, RdH, ReH, RfH** *— 32-bit Floating-Point Multiply with Parallel Add*

## <span id="page-66-0"></span>**MACF32 R7H, R6H, RdH, ReH, RfH** *32-bit Floating-Point Multiply with Parallel Add*

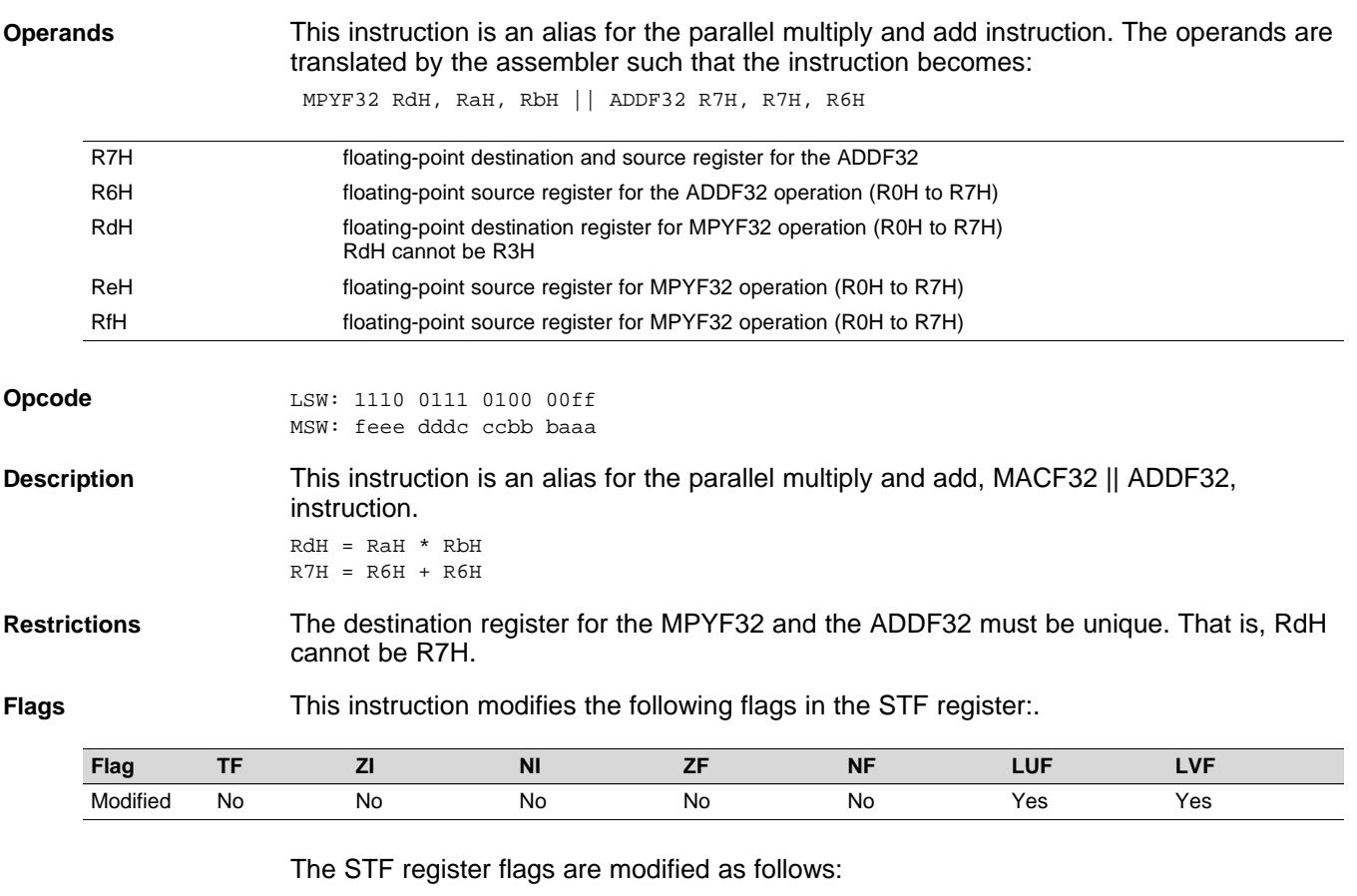

• LUF = 1 if MPYF32 or ADDF32 generates an underflow condition.

• LVF = 1 if MPYF32 or ADDF32 generates an overflow condition.

**Pipeline** Both MPYF32 and ADDF32 take 2 pipeline cycles (2p) That is:

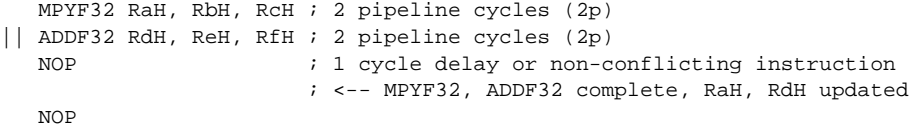

Any instruction in the delay slot must not use RaH or RdH as a destination register or as a source operand.

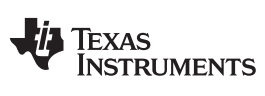

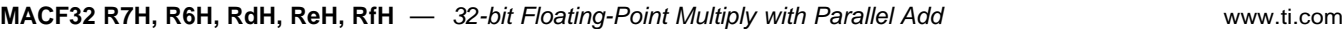

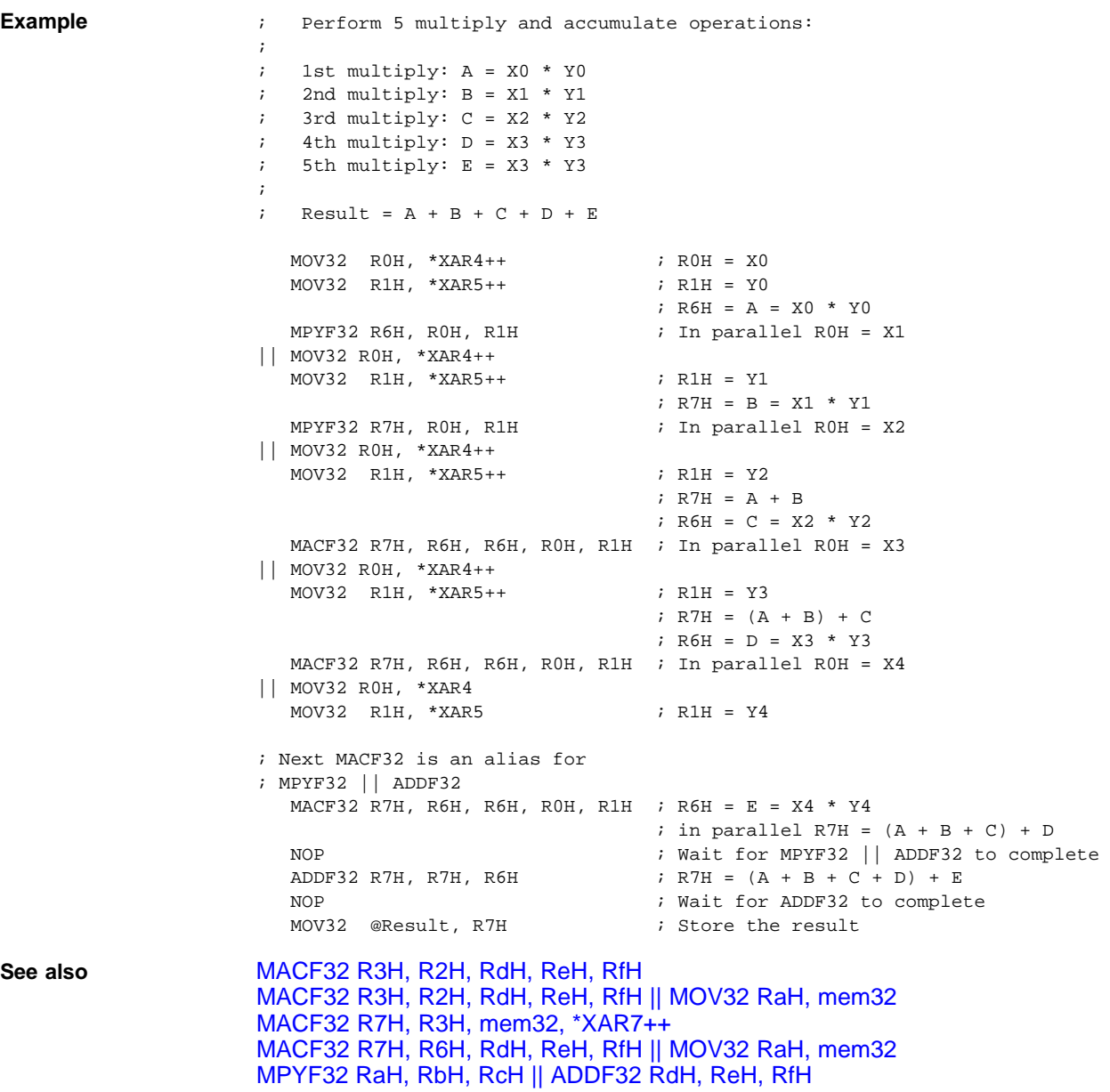

# [www.ti.com](http://www.ti.com) **MACF32 R7H, R6H, RdH, ReH, RfH** ∥**MOV32 RaH, mem32** *— 32-bit Floating-Point Multiply and Accumulate*

## *with Parallel Move*

## <span id="page-68-0"></span>**MACF32 R7H, R6H, RdH, ReH, RfH** ∥**MOV32 RaH, mem32** *32-bit Floating-Point Multiply and Accumulate with Parallel Move*

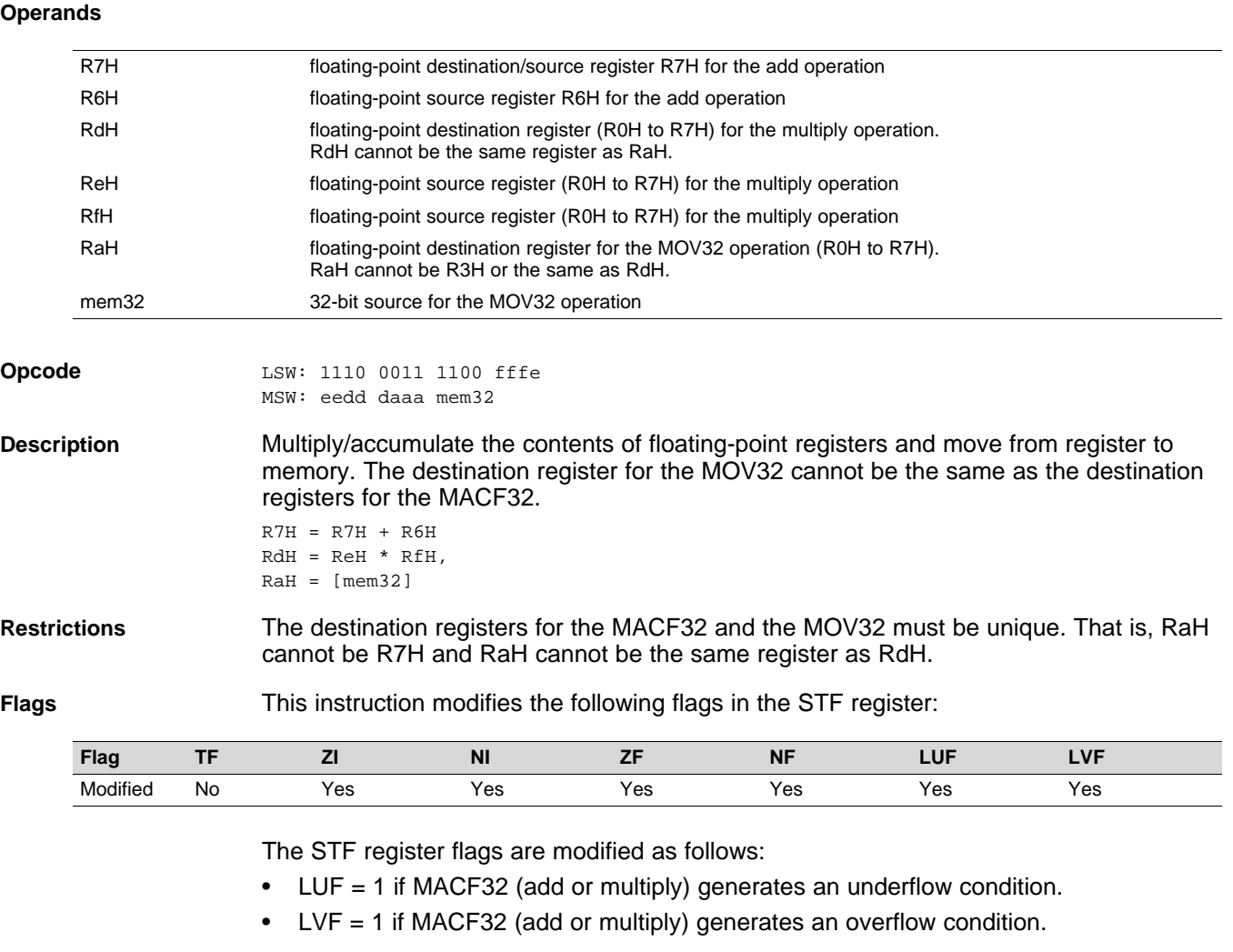

The MOV32 Instruction will set the NF, ZF, NI and ZI flags as follows:

```
NF = RAH(31);ZF = 0;if(RaH(30:23) == 0) {ZF = 1;}NF = 0; NI = RAH(31);ZI = 0;if(RaH(31:0) == 0) ZI = 1;
```
**Pipeline** The MACF32 takes 2 pipeline cycles (2p) and the MOV32 takes a single cycle. That is:

```
MACF32 R7H, R6H, RdH, ReH, RfH ; 2 pipeline cycles (2p)
|| MOV32 RaH, mem32 ; 1 cycle
                               ; <-- MOV32 completes, RaH updated
  NOP \qquad \qquad ; \quad 1 \text{ cycle delay}; <-- MACF32 completes, R7H, RdH updated
  NOP
```
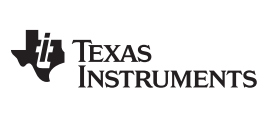

MACF32 R7H, R6H, RdH, ReH, RfH ||MOV32 RaH, mem32 - 32-bit Floating-Point Multiply and Accumulate with Parallel<br>Move www.ti.com *Move* [www.ti.com](http://www.ti.com)

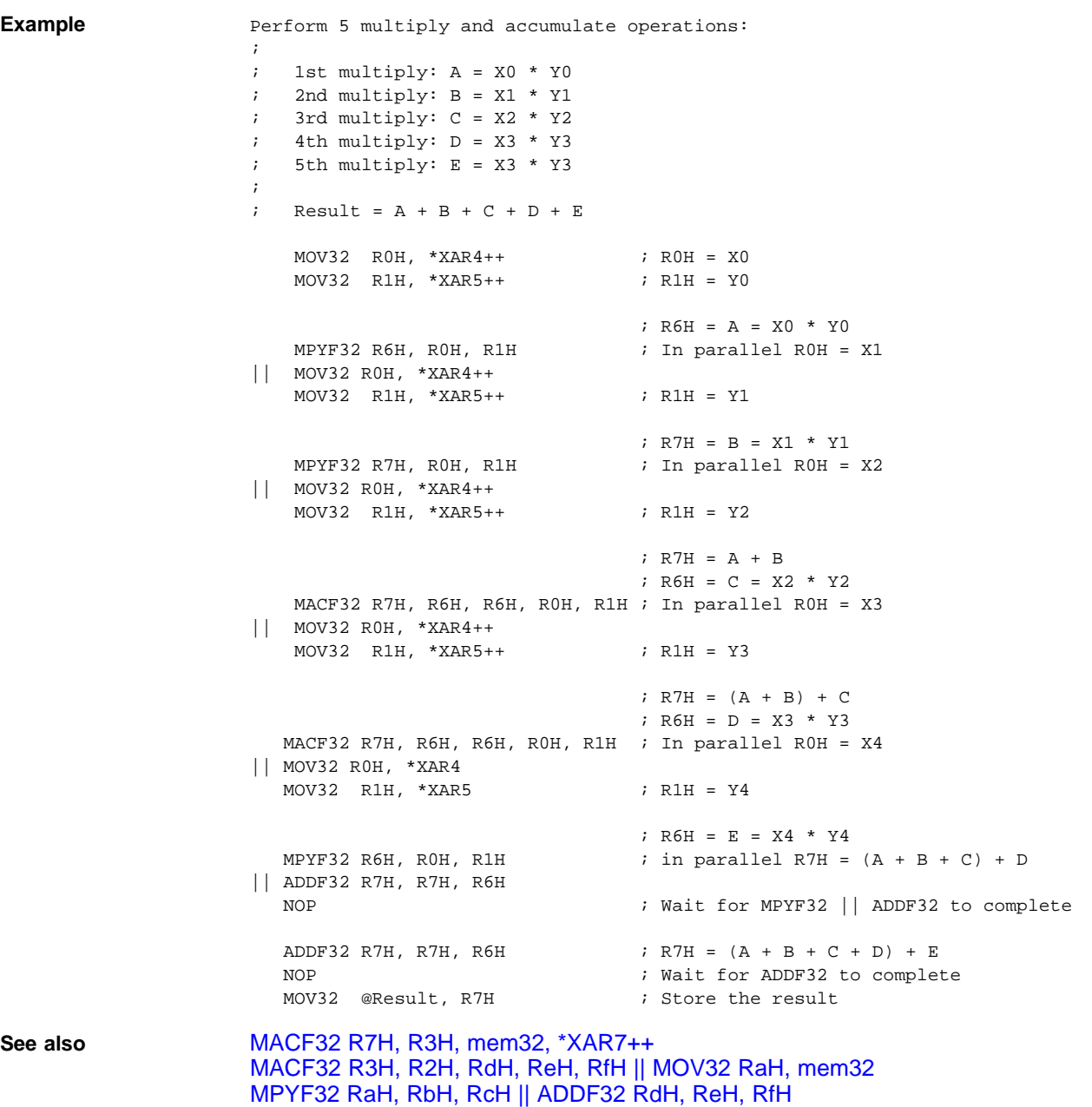

## <span id="page-70-0"></span>**MAXF32 RaH, RbH** *32-bit Floating-Point Maximum*

**Operands**

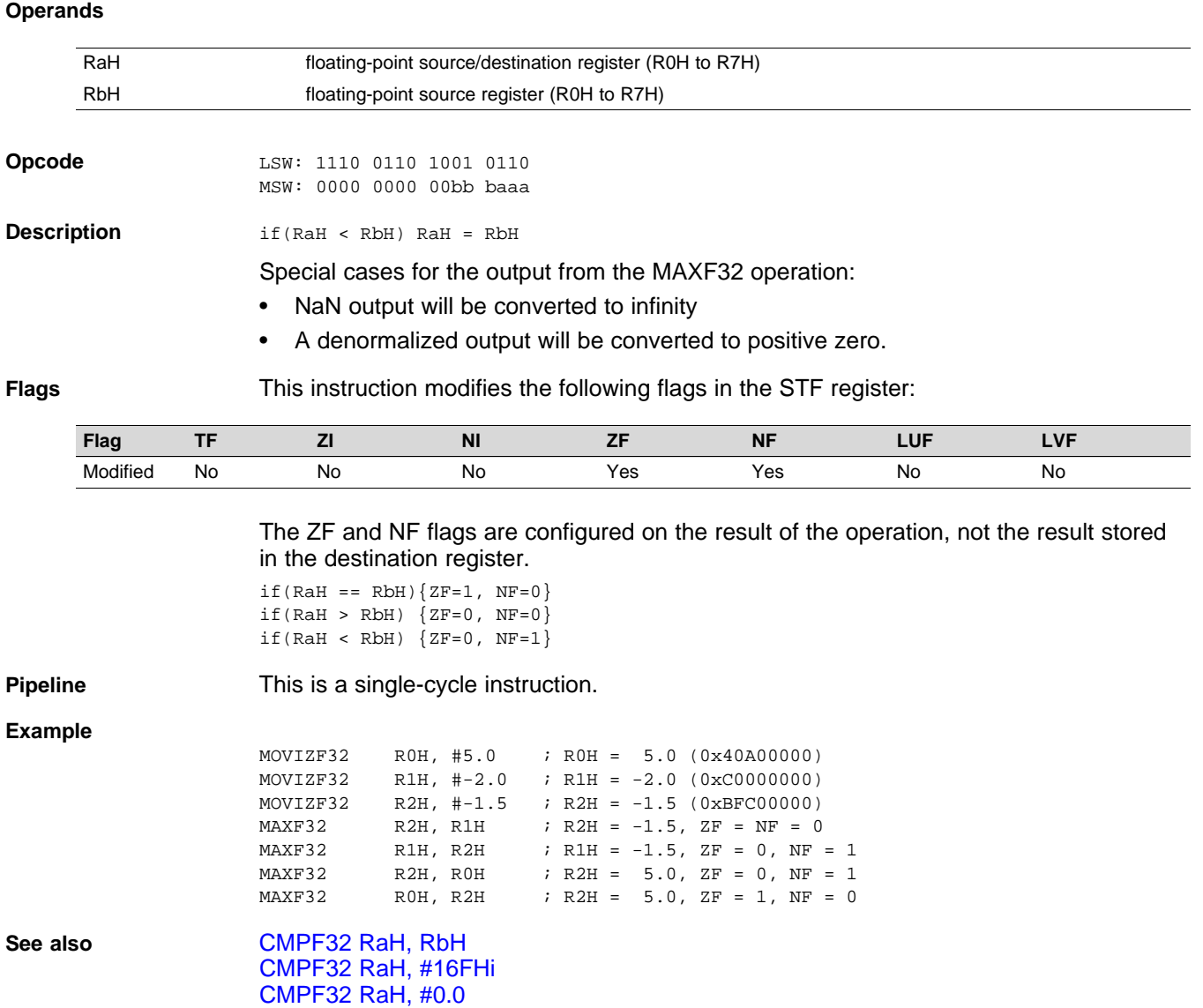

[MAXF32](#page-72-0) RaH, RbH || MOV32 RcH, RdH [MAXF32](#page-71-0) RaH, #16FHi [MINF32](#page-73-0) RaH, RbH [MINF32](#page-74-0) RaH, #16FHi

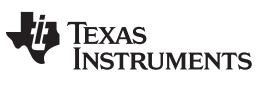

# <span id="page-71-0"></span>**MAXF32 RaH, #16FHi** *32-bit Floating-Point Maximum*

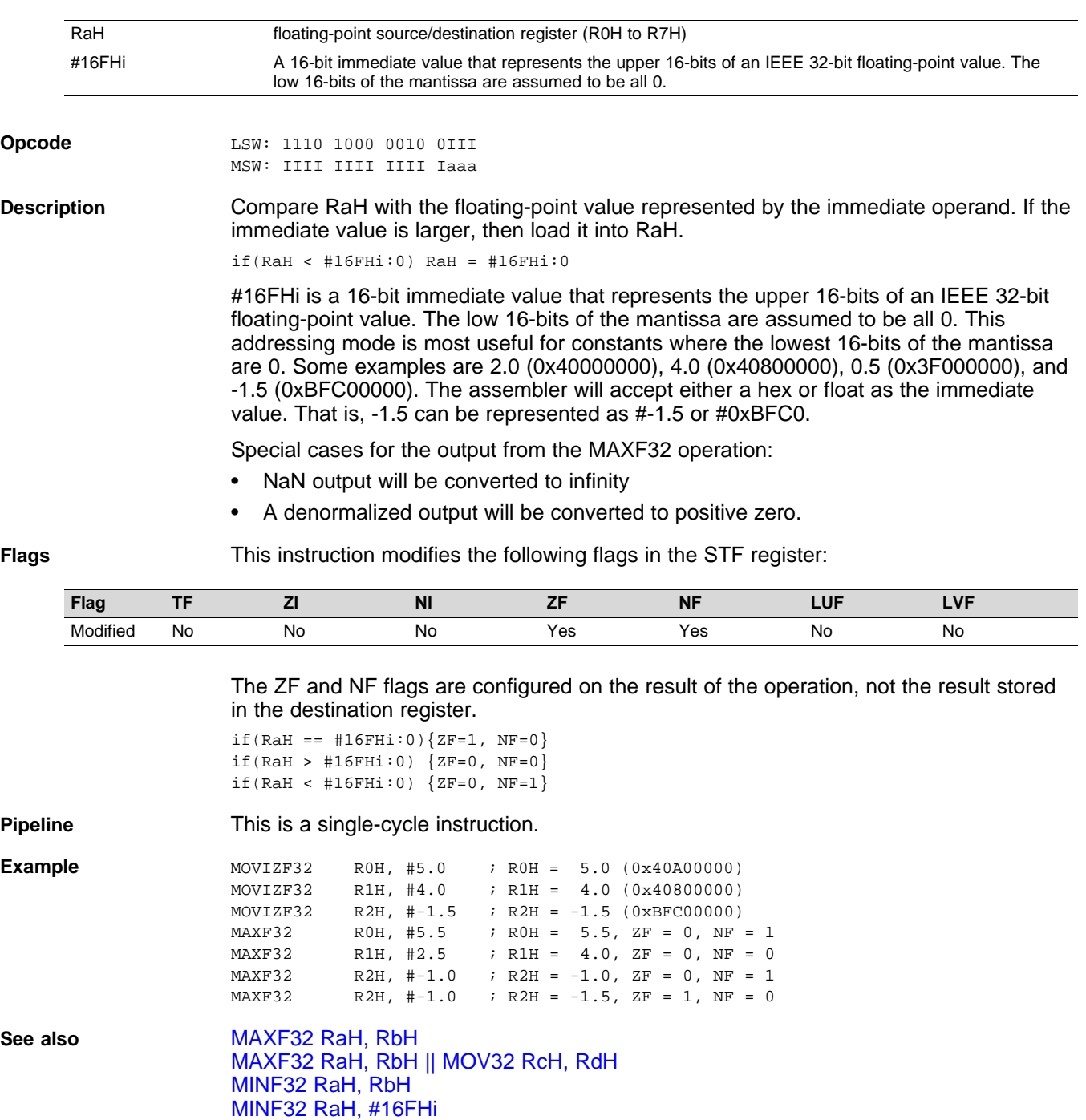
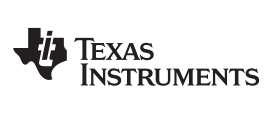

## **MAXF32 RaH, RbH** ∥**MOV32 RcH, RdH** *32-bit Floating-Point Maximum with Parallel Move*

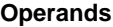

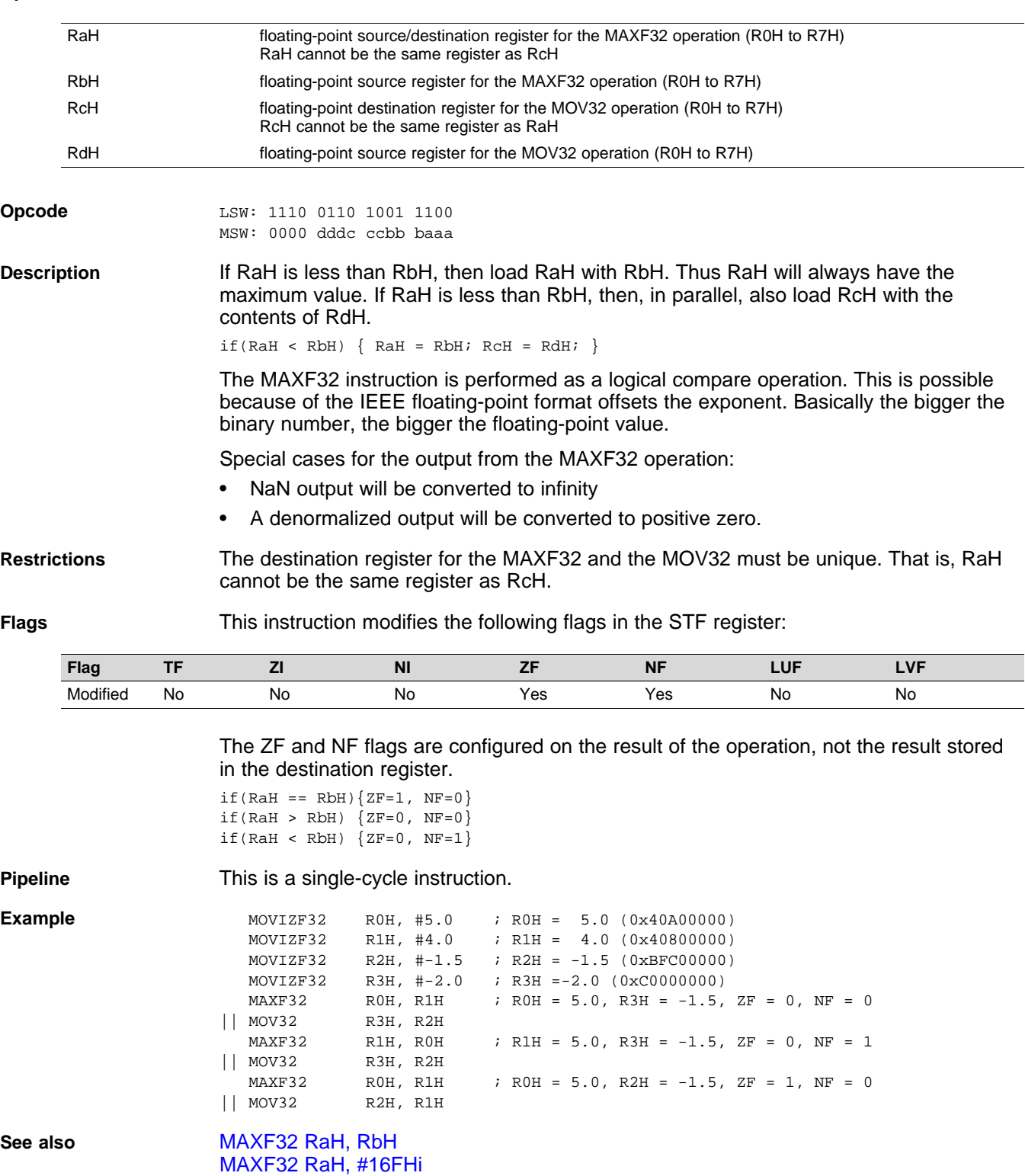

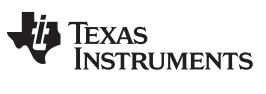

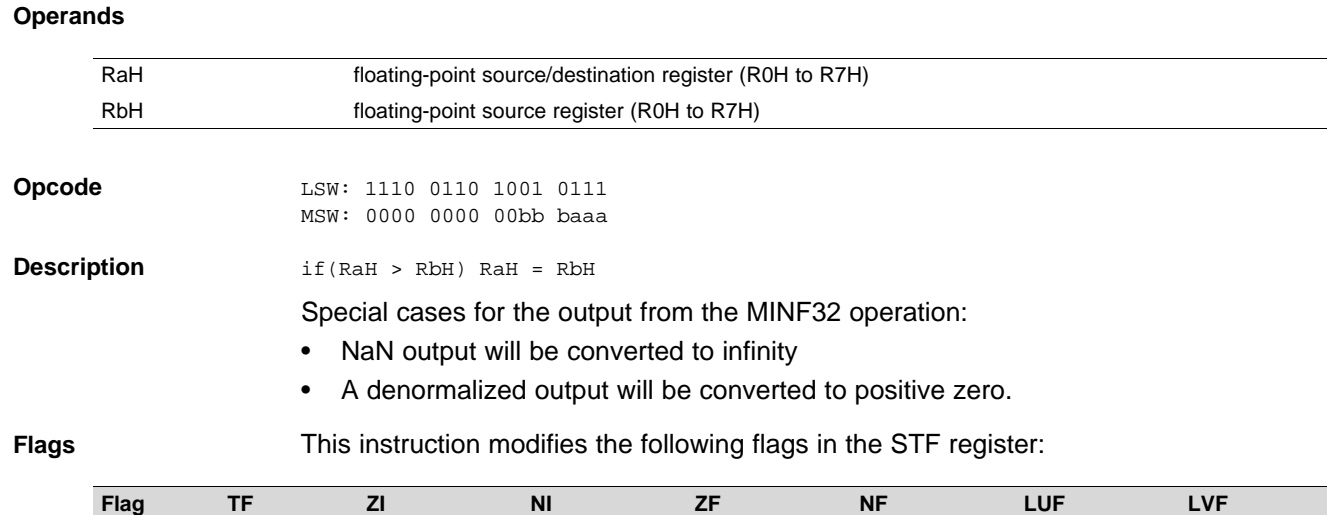

## <span id="page-73-0"></span>**MINF32 RaH, RbH** *32-bit Floating-Point Minimum*

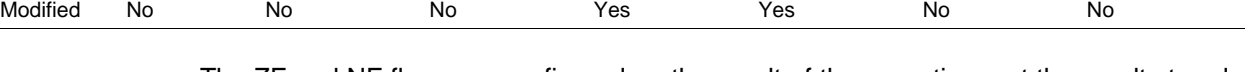

The ZF and NF flags are configured on the result of the operation, not the result stored in the destination register.

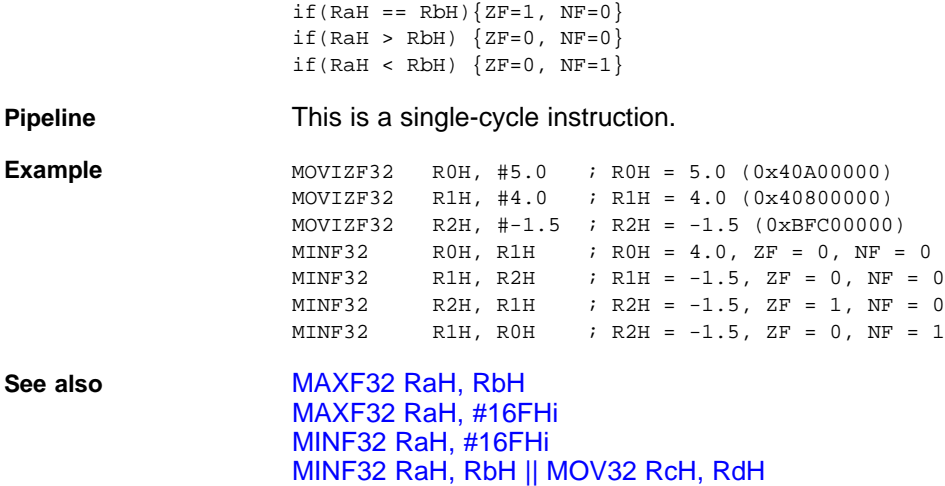

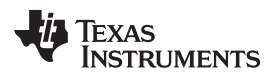

## <span id="page-74-0"></span>**MINF32 RaH, #16FHi** *32-bit Floating-Point Minimum*

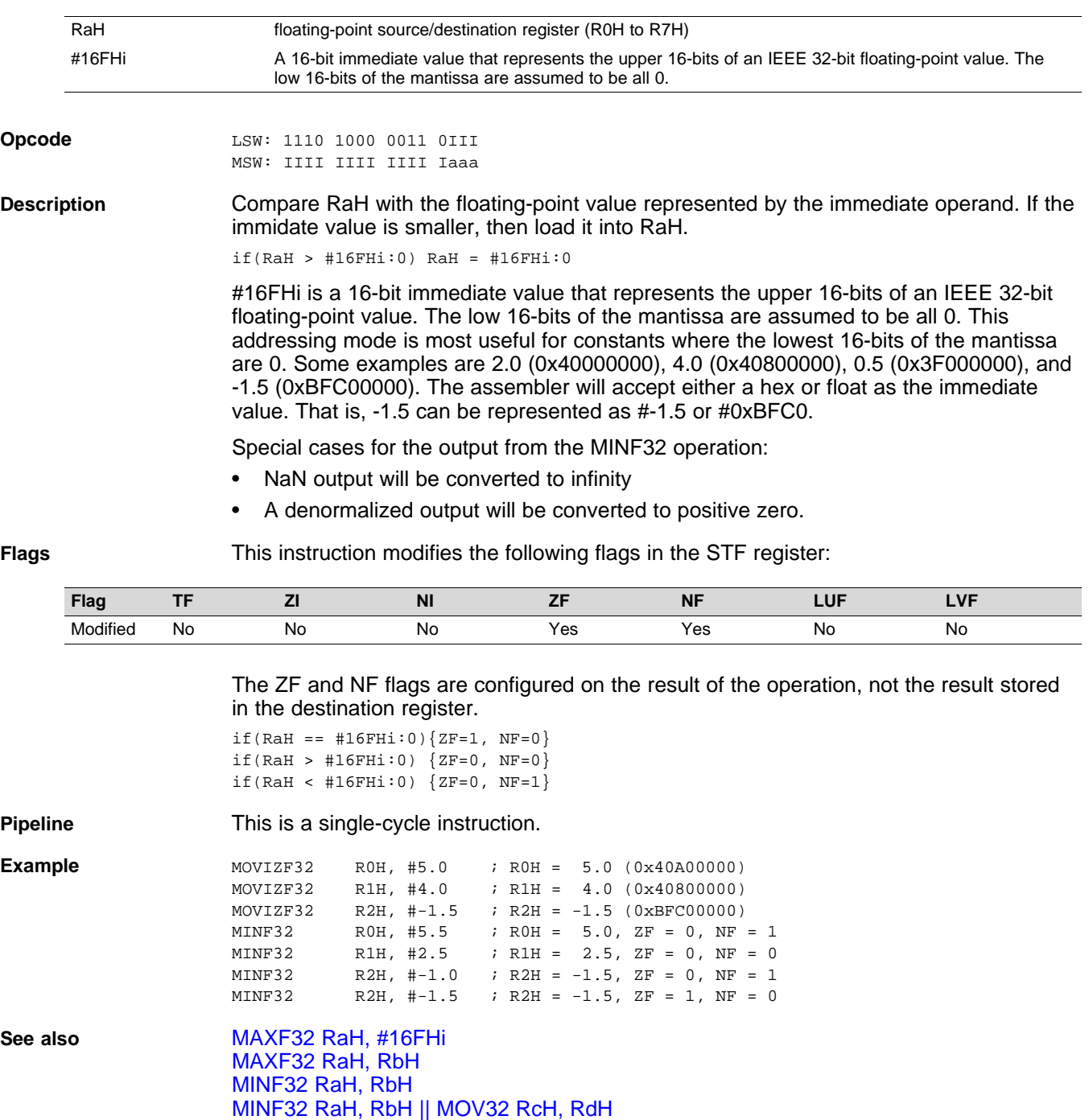

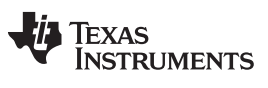

## <span id="page-75-0"></span>**MINF32 RaH, RbH** ∥**MOV32 RcH, RdH** *32-bit Floating-Point Minimum with Parallel Move*

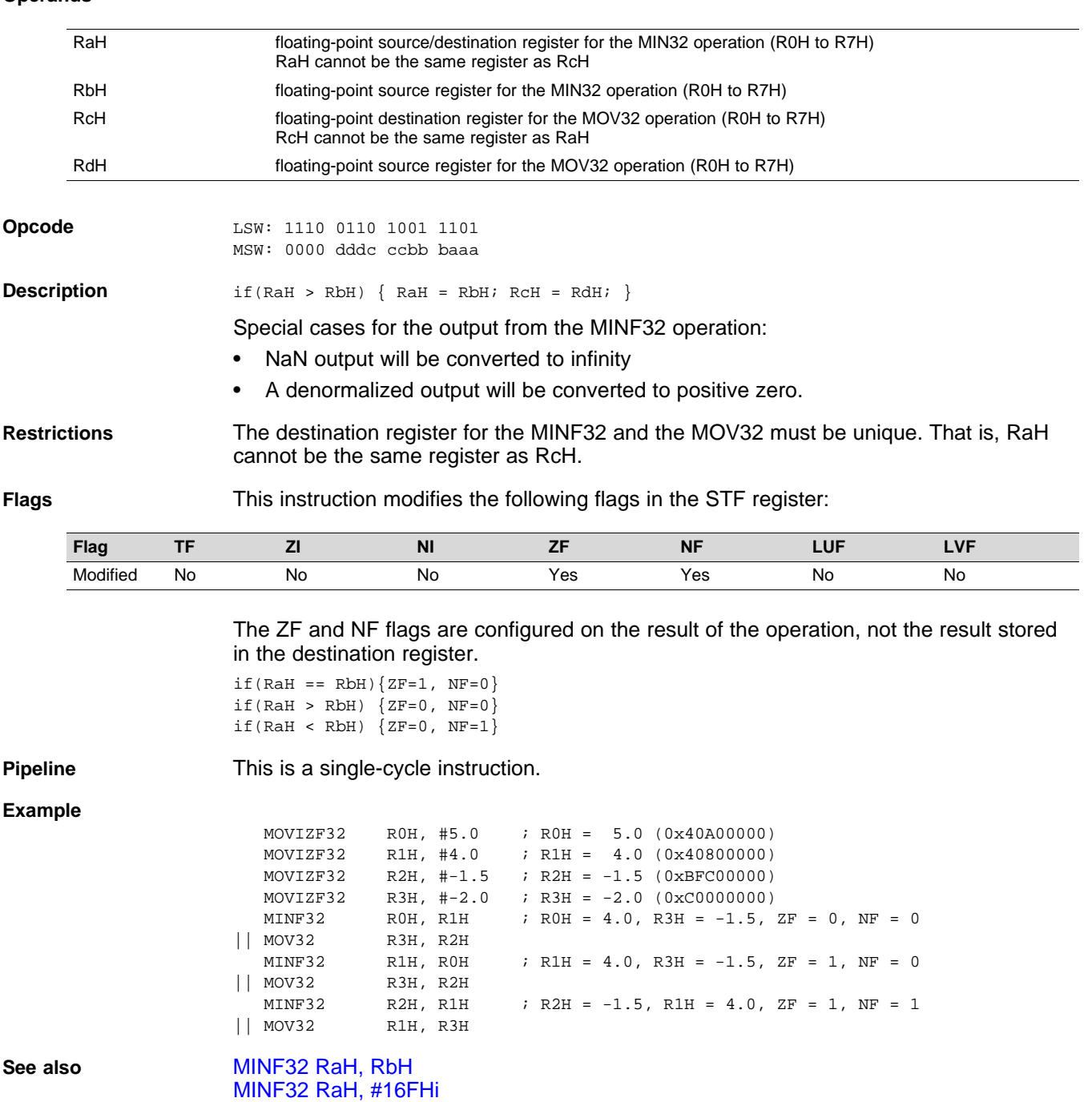

## **MOV16 mem16, RaH** *Move 16-bit Floating-Point Register Contents to Memory*

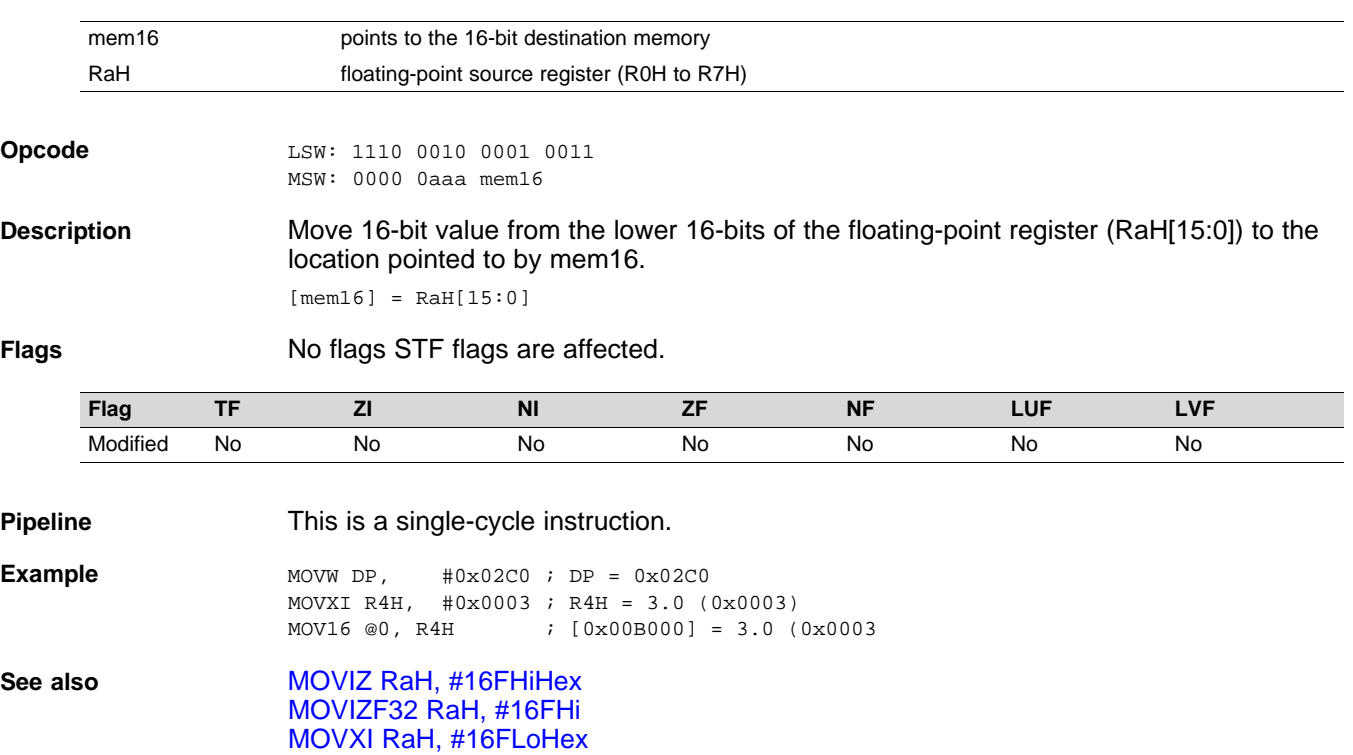

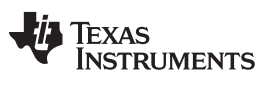

## <span id="page-77-0"></span>**MOV32 \*(0:16bitAddr), loc32** *Move the Contents of loc32 to Memory*

## **Operands**

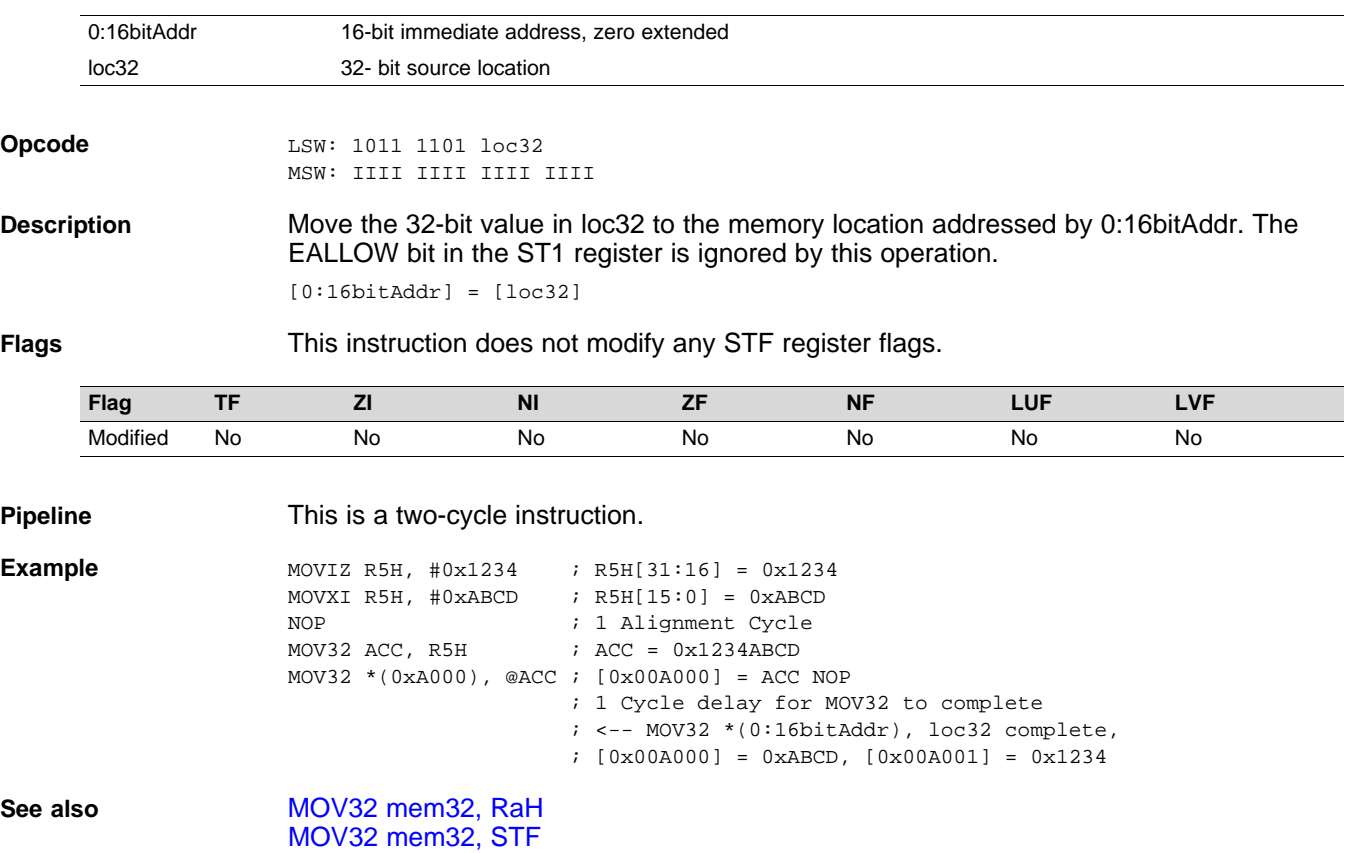

MOV32 loc32, [\\*\(0:16bitAddr\)](#page-79-0)

# <span id="page-78-0"></span>**MOV32 ACC, RaH** *Move 32-bit Floating-Point Register Contents to ACC*

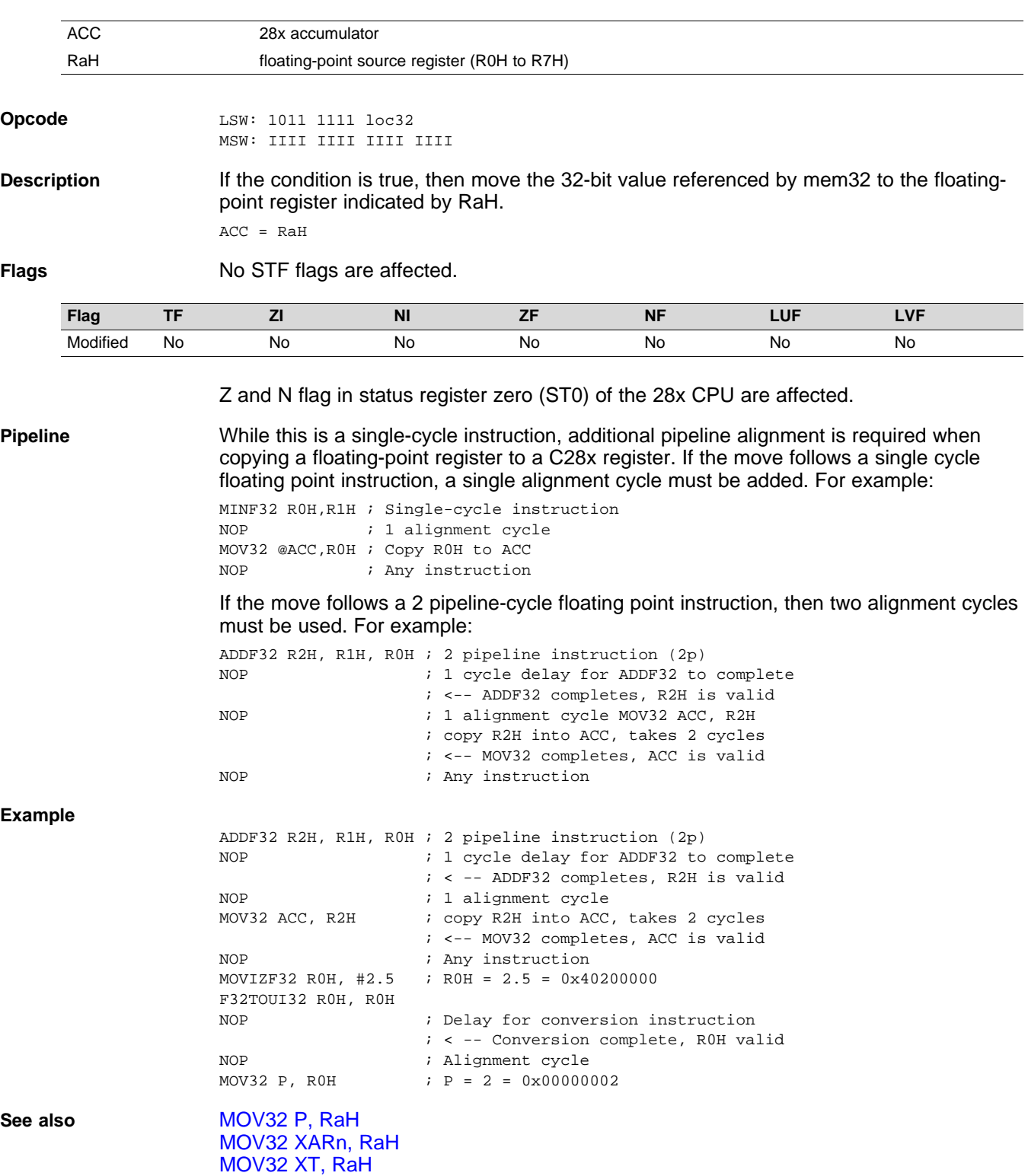

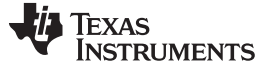

## <span id="page-79-0"></span>**MOV32 loc32, \*(0:16bitAddr)** *Move 32-bit Value from Memory to loc32*

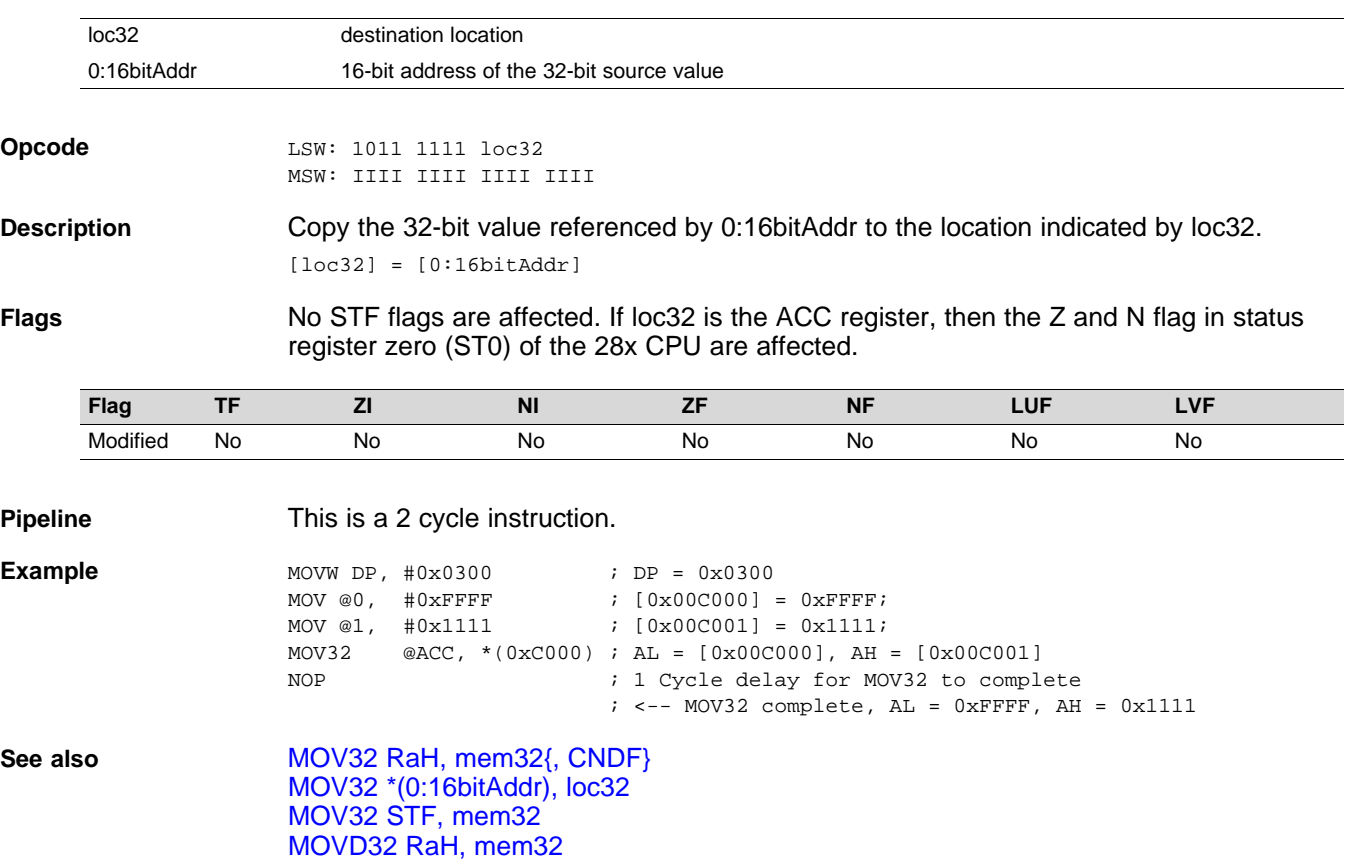

# <span id="page-80-0"></span>**MOV32 mem32, RaH** *Move 32-bit Floating-Point Register Contents to Memory*

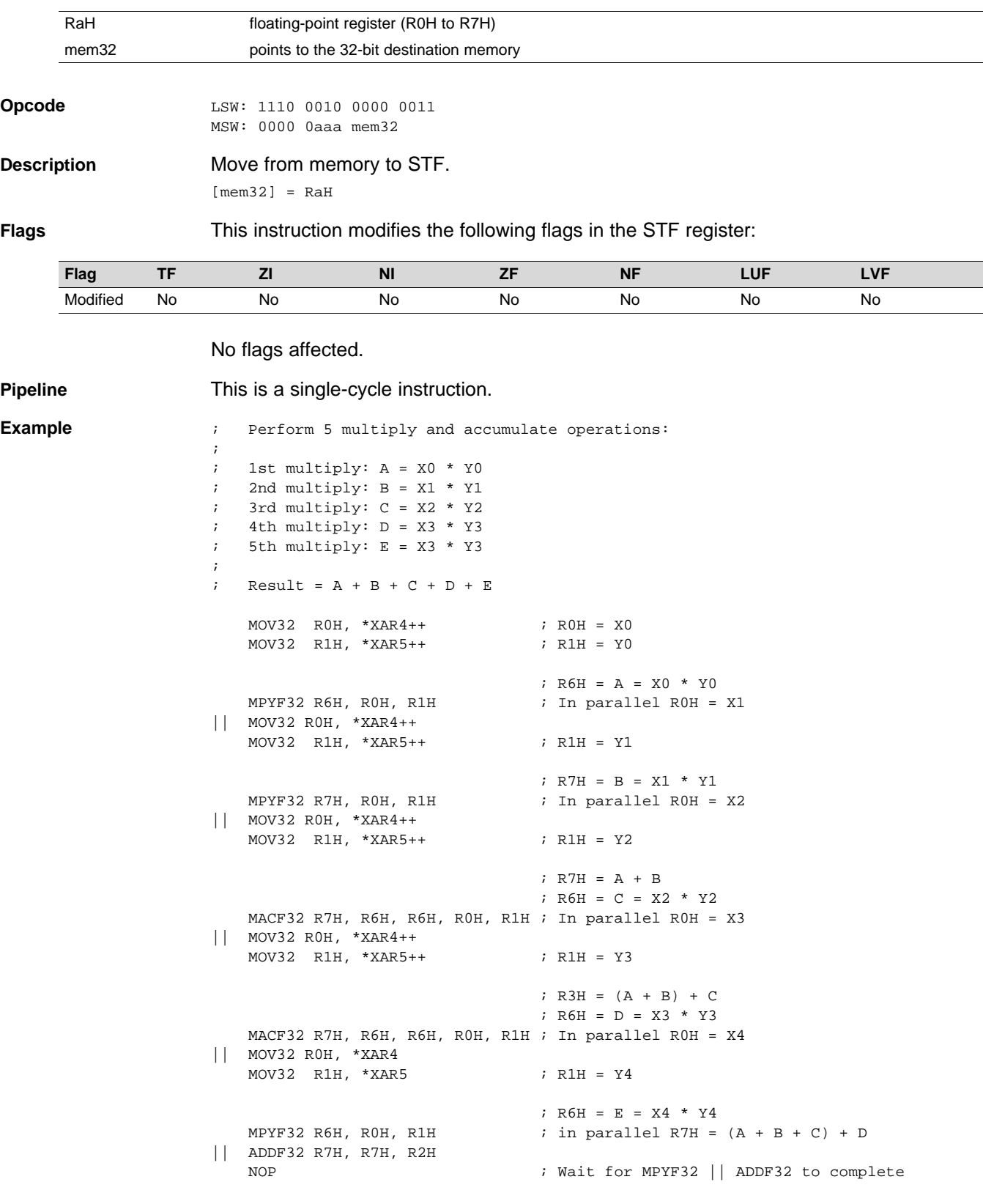

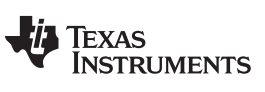

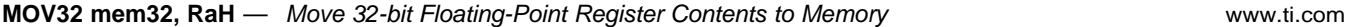

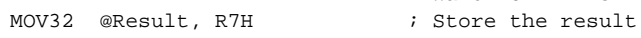

ADDF32 R7H, R7H, R6H ; R7H =  $(A + B + C + D) + E$  NOP

; Wait for ADDF32 to complete

**See also** MOV32 [\\*\(0:16bitAddr\),](#page-77-0) loc32 MOV32 [mem32,](#page-82-0) STF

# <span id="page-82-0"></span>**MOV32 mem32, STF** *Move 32-bit STF Register to Memory*

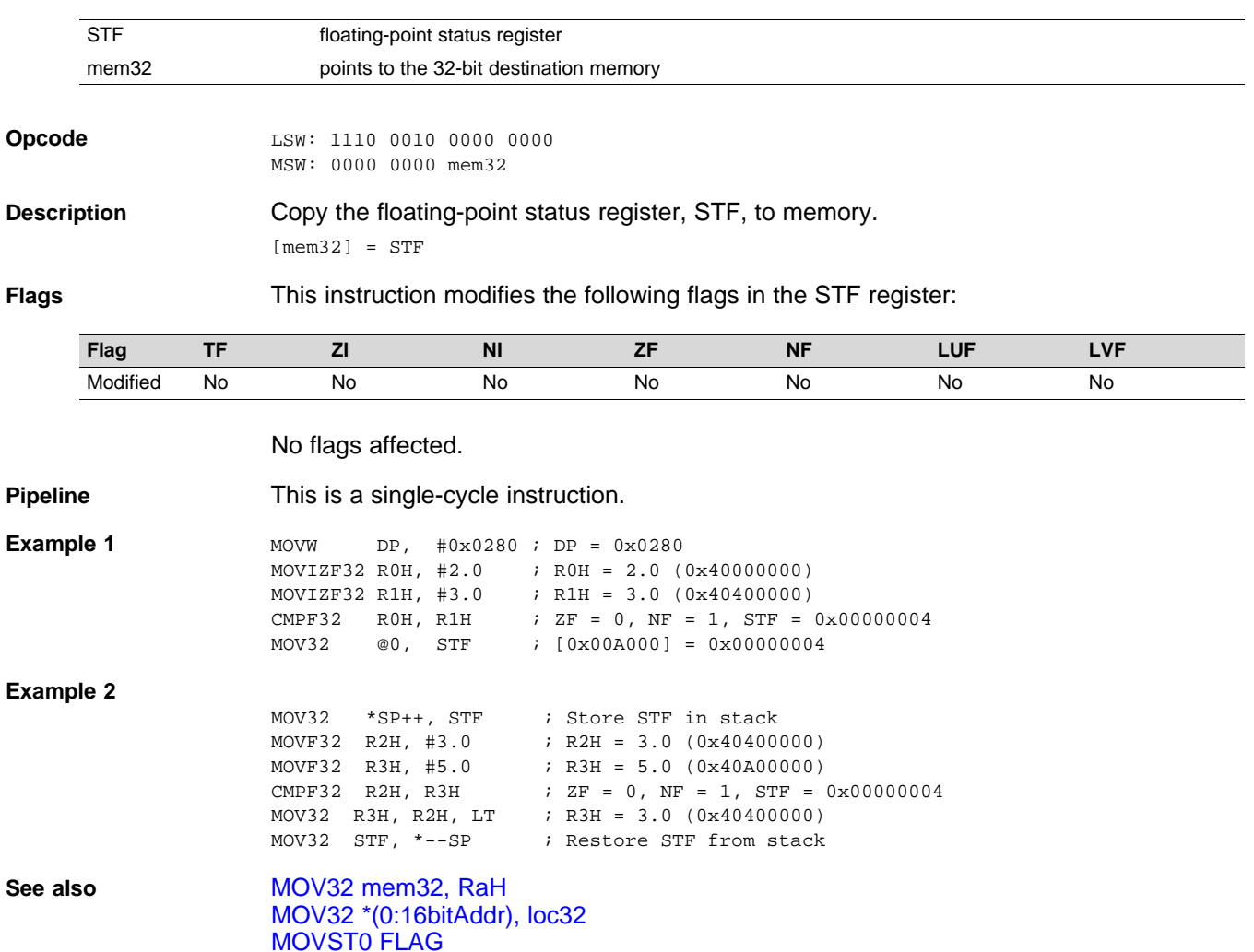

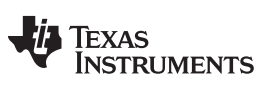

## **MOV32 P, RaH** *— Move 32-bit Floating-Point Register Contents to P* [www.ti.com](http://www.ti.com)

## <span id="page-83-0"></span>**MOV32 P, RaH** *Move 32-bit Floating-Point Register Contents to P*

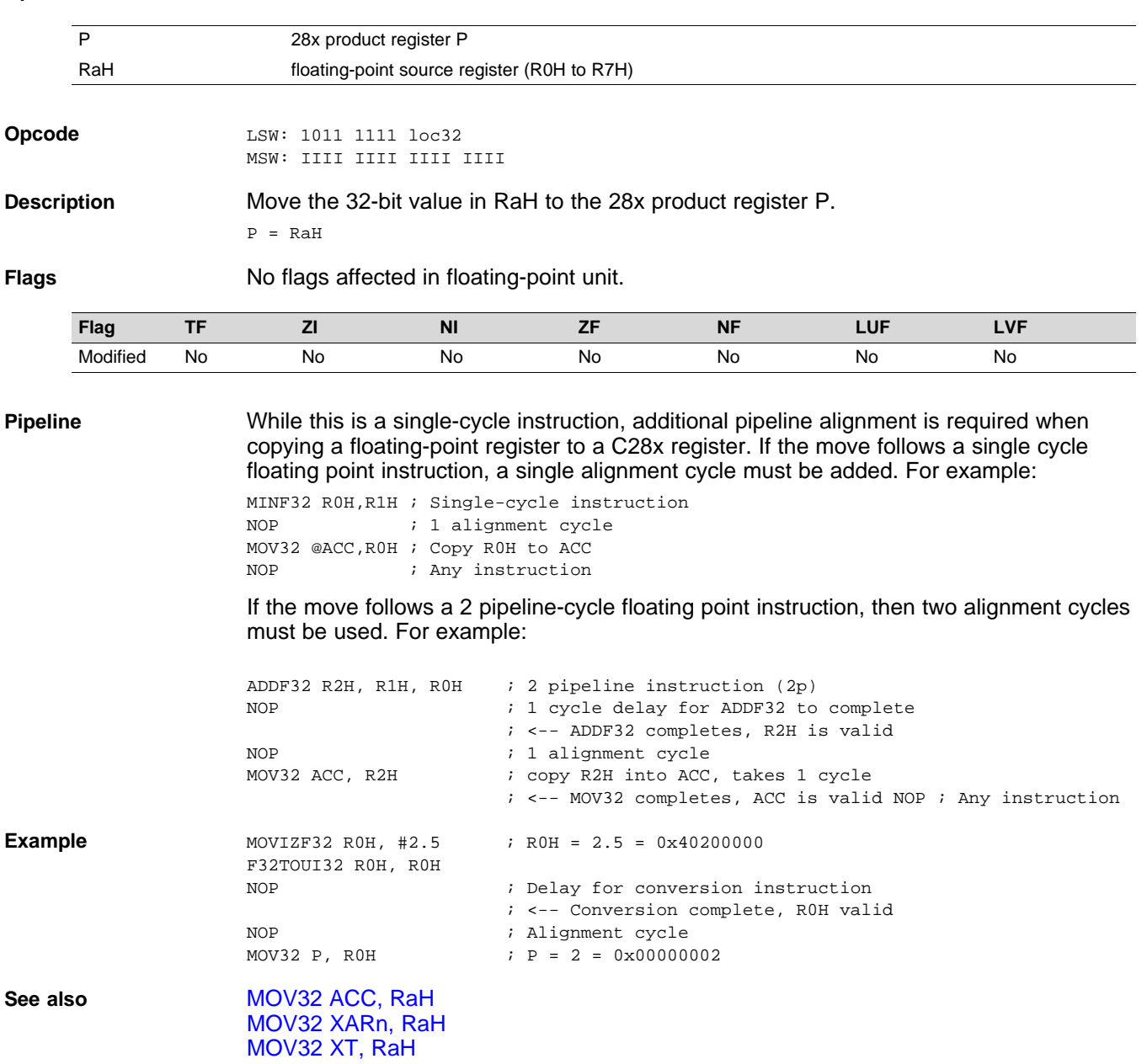

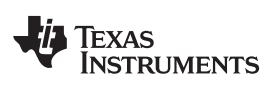

## <span id="page-84-0"></span>**MOV32 RaH, ACC** *Move the Contents of ACC to a 32-bit Floating-Point Register*

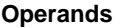

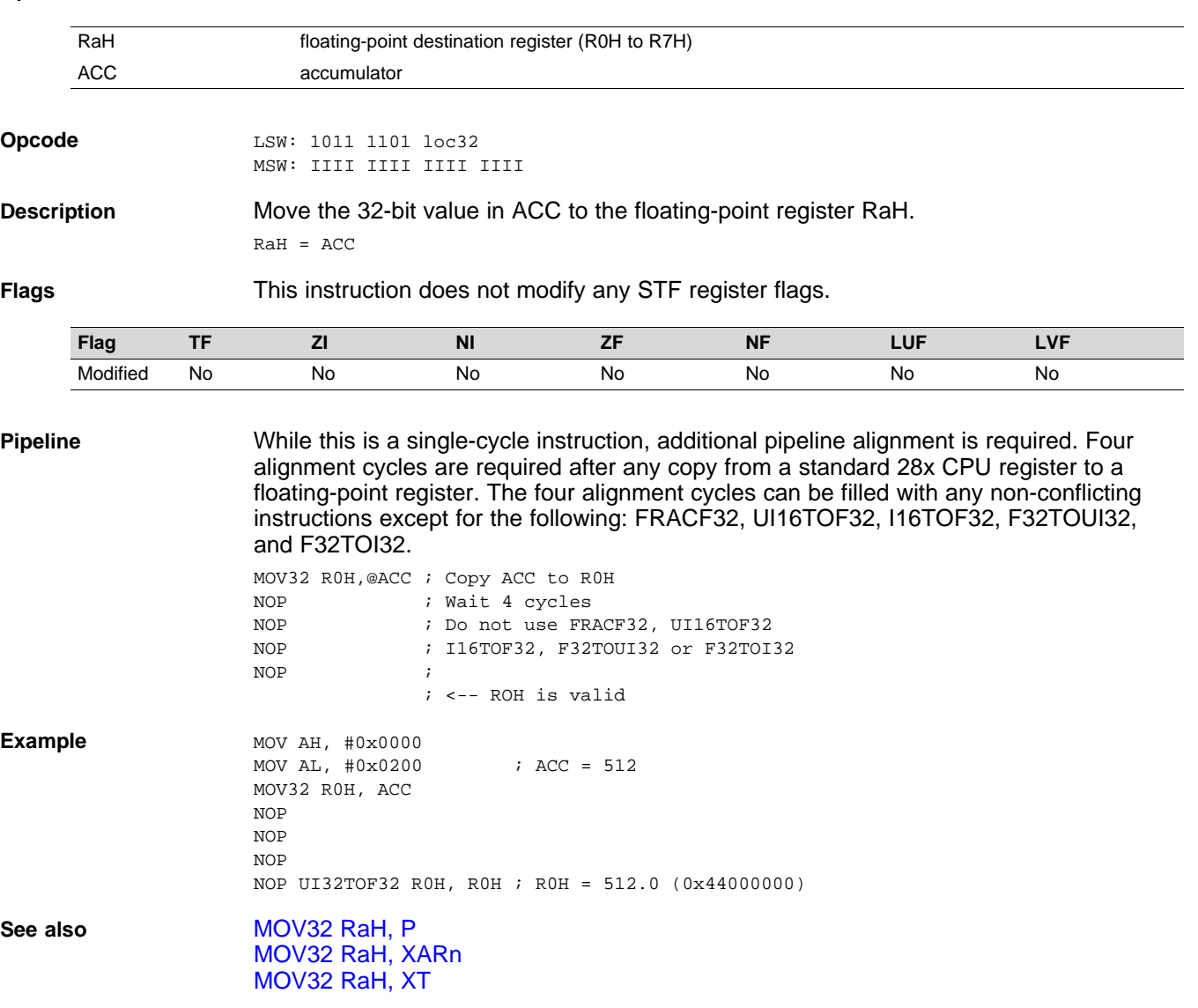

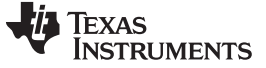

### <span id="page-85-0"></span>**MOV32 RaH, mem32 {, CNDF}** *Conditional 32-bit Move*

### **Operands**

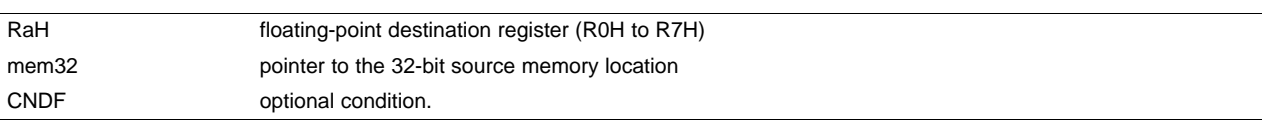

**Opcode** LSW: 1110 0010 1010 CNDF MSW: 0000 0aaa mem32

**Description** If the condition is true, then move the 32-bit value referenced by mem32 to the floatingpoint register indicated by RaH.

 $if (CNDF == TRUE) RAH = [mem32]$ 

CNDF is one of the following conditions:

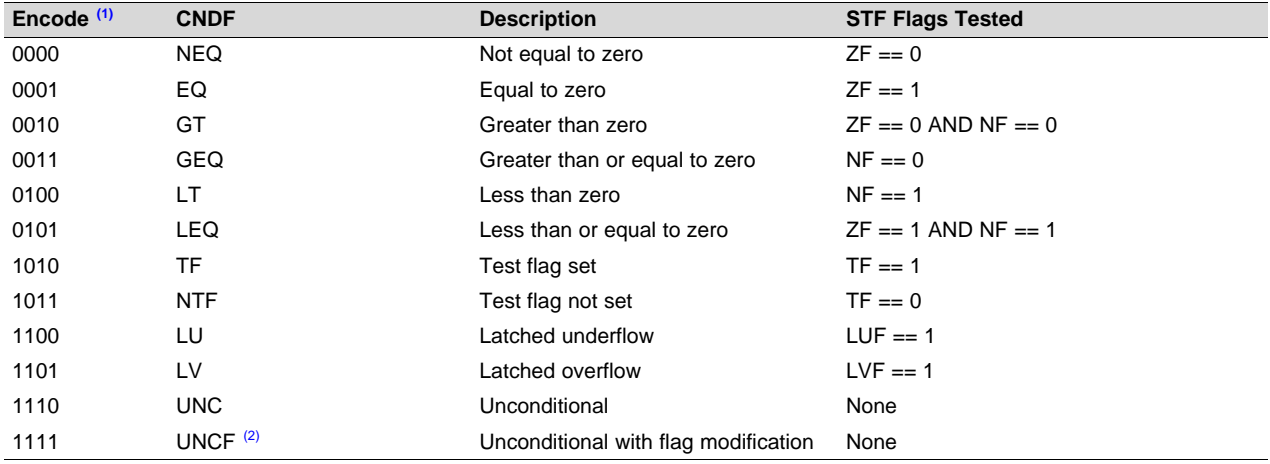

(1) Values not shown are reserved.

(2) This is the default operation if no CNDF field is specified. This condition will allow the  $ZF$ , NF, ZI, and NI flags to be modified when a conditional operation is executed. All other conditions will not modify these flags.

**Flags** This instruction modifies the following flags in the STF register:

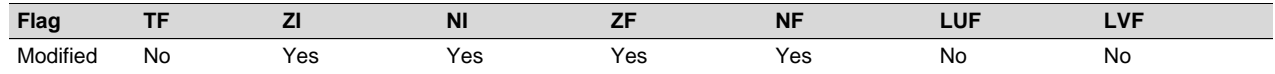

 $if(CNDF == UNCF)$ {  $NF = RAH(31); ZF = 0;$  $if(RaH[30:23] == 0) { ZF = 1; NF = 0; } NI = RAH[31]; ZI = 0;$  $if(RaH[31:0] == 0) ZI = 1;$ }

else No flags modified;

**Pipeline** This is a single-cycle instruction.

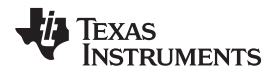

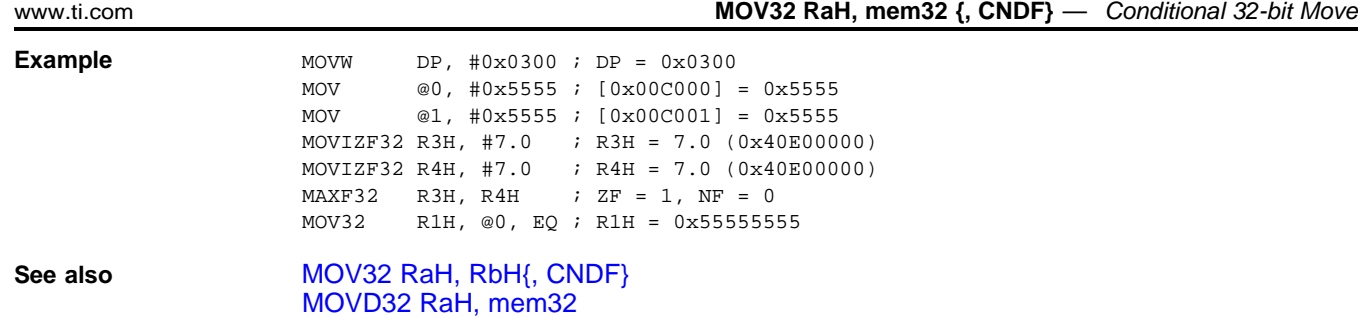

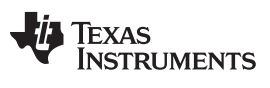

## **MOV32 RaH, P** *— Move the Contents of P to a 32-bit Floating-Point Register* [www.ti.com](http://www.ti.com)

## <span id="page-87-0"></span>**MOV32 RaH, P** *Move the Contents of P to a 32-bit Floating-Point Register*

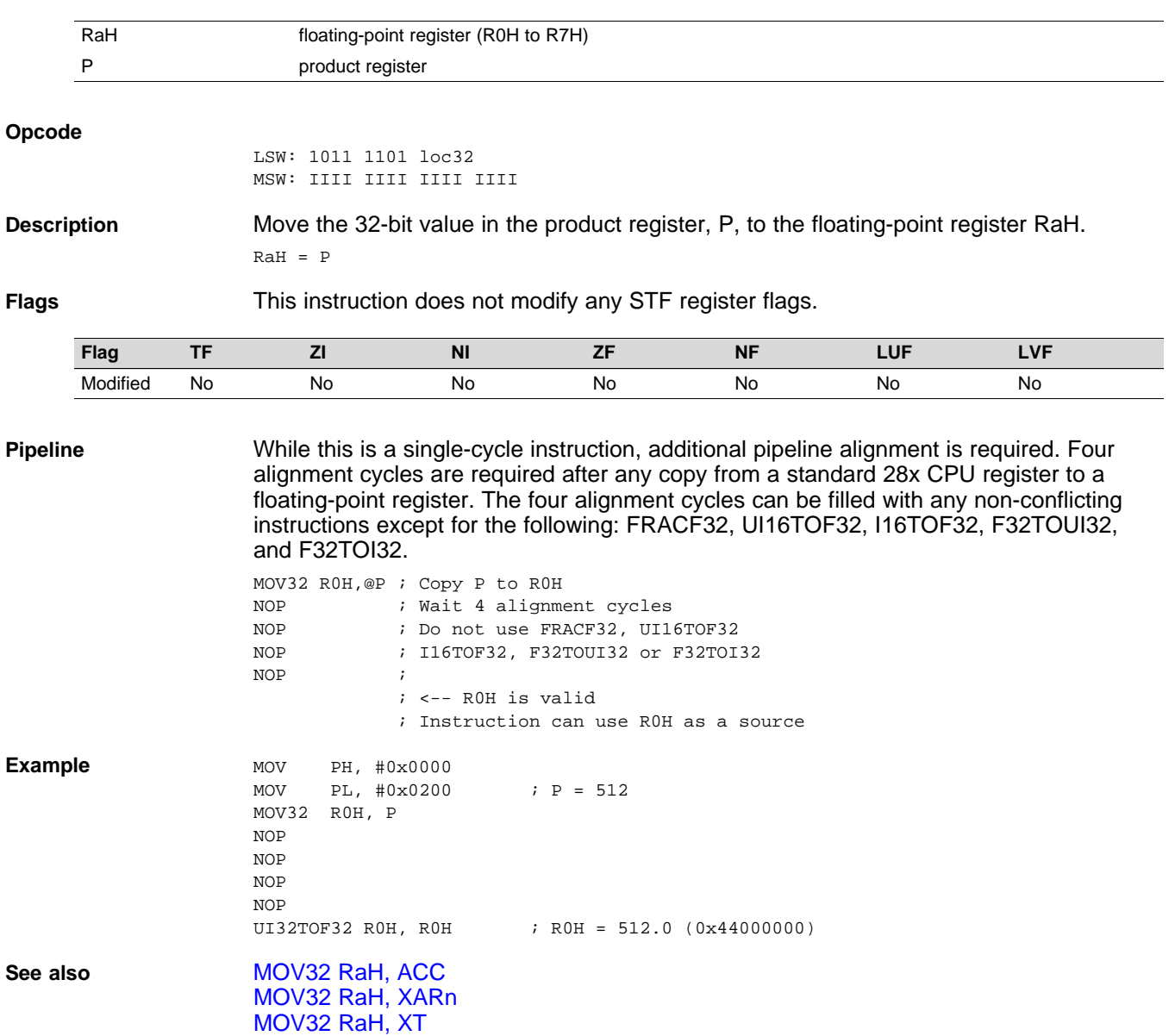

# <span id="page-88-0"></span>**MOV32 RaH, RbH {, CNDF}** *Conditional 32-bit Move*

### **Operands**

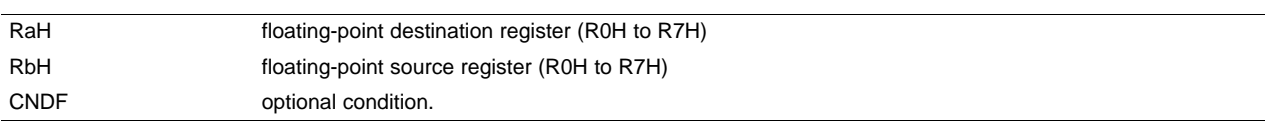

### **Opcode** LSW: 1110 0110 1100 CNDF

MSW: 0000 0000 00bb baaa

**Description** If the condition is true, then move the 32-bit value referenced by mem32 to the floatingpoint register indicated by RaH.

if ( $CNDF == TRUE$ ) RaH = RbH

CNDF is one of the following conditions:

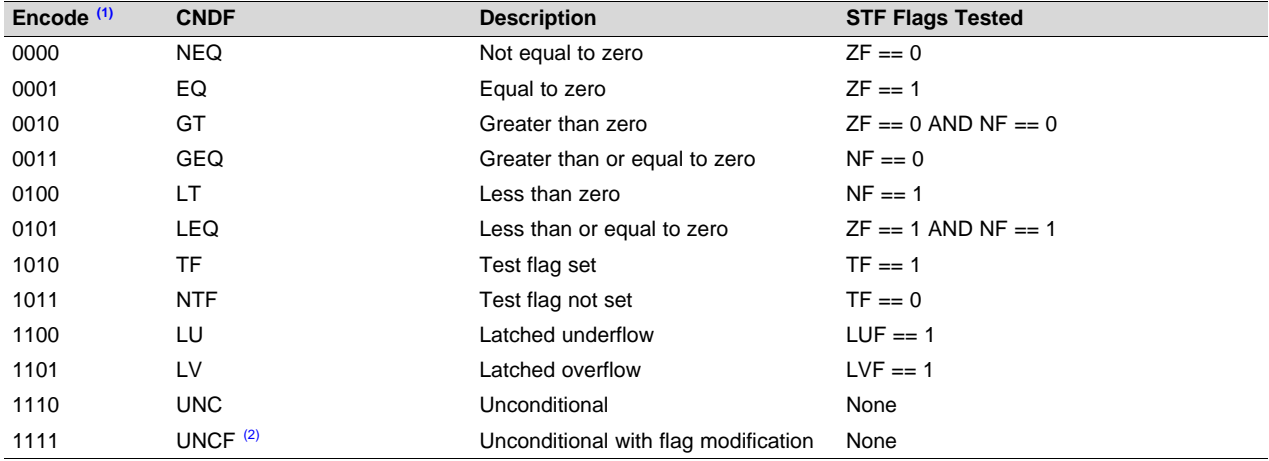

(1) Values not shown are reserved.

(2) This is the default operation if no CNDF field is specified. This condition will allow the ZF, NF, ZI, and NI flags to be modified when a conditional operation is executed. All other conditions will not modify these flags.

**Flags This instruction modifies the following flags in the STF register:** 

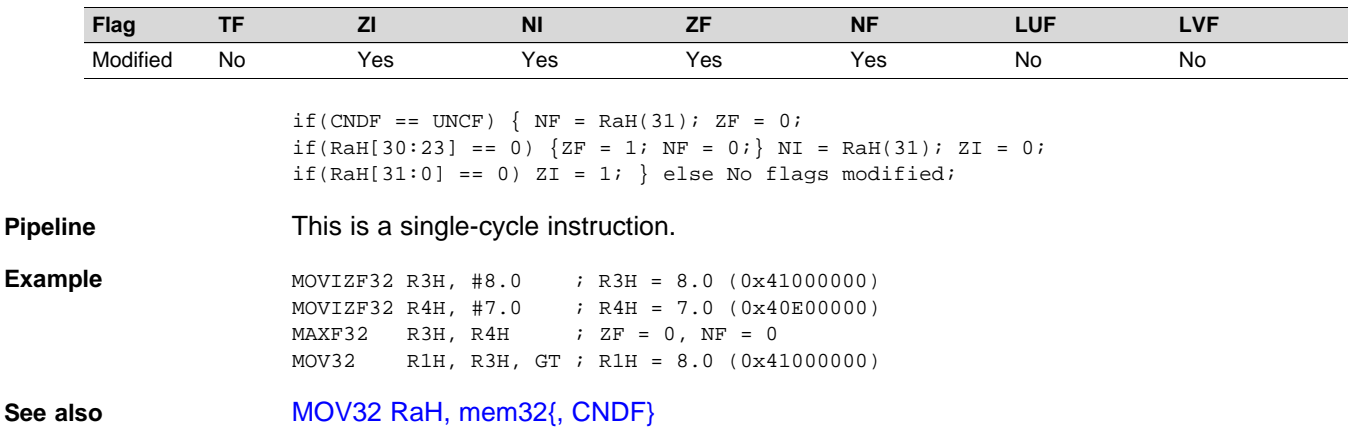

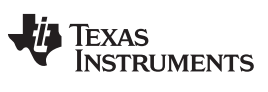

## <span id="page-89-0"></span>**MOV32 RaH, XARn** *Move the Contents of XARn to a 32-bit Floating-Point Register*

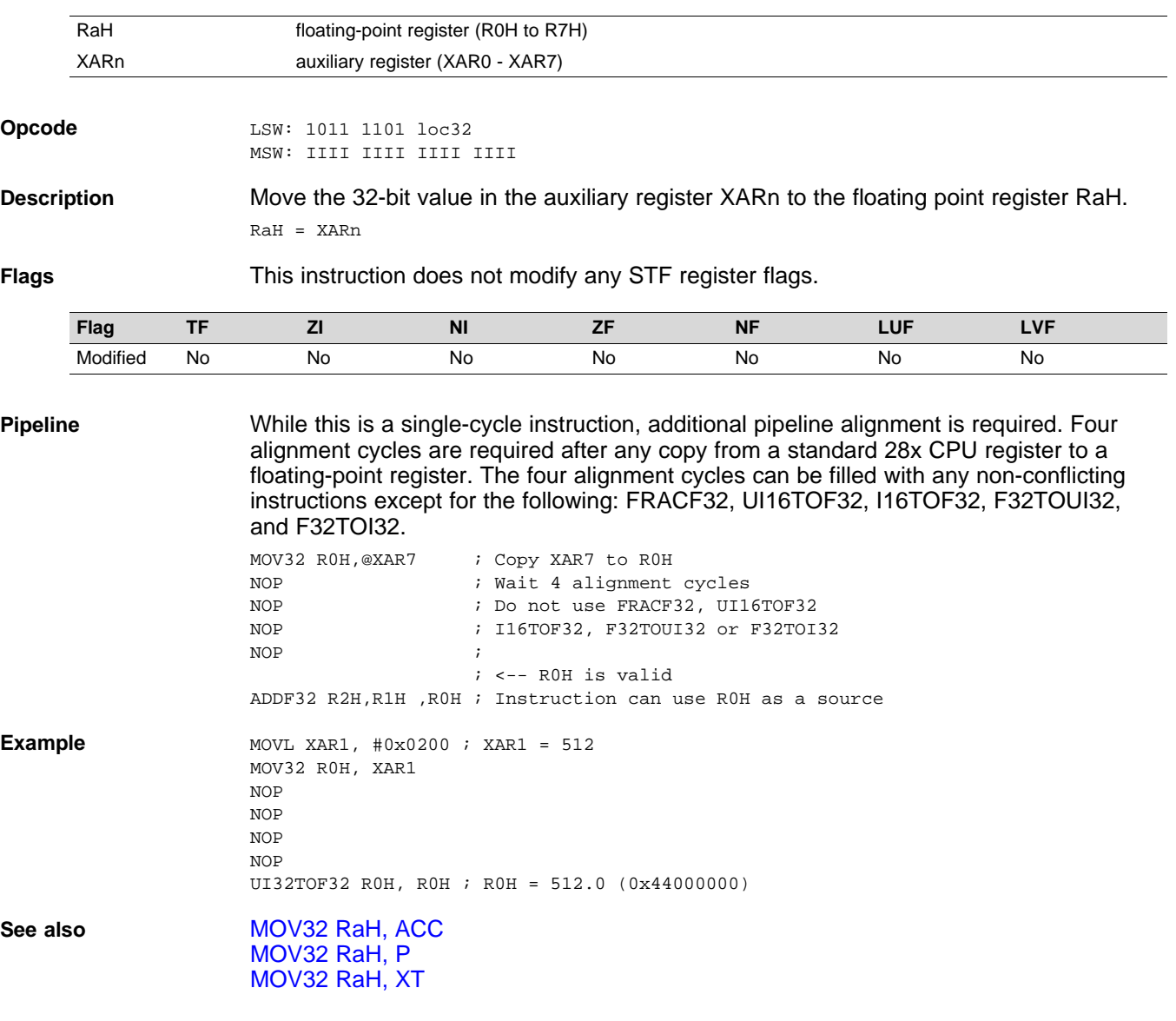

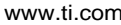

[www.ti.com](http://www.ti.com) **MOV32 RaH, XT** *— Move the Contents of XT to a 32-bit Floating-Point Register*

# <span id="page-90-0"></span>**MOV32 RaH, XT** *Move the Contents of XT to a 32-bit Floating-Point Register*

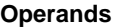

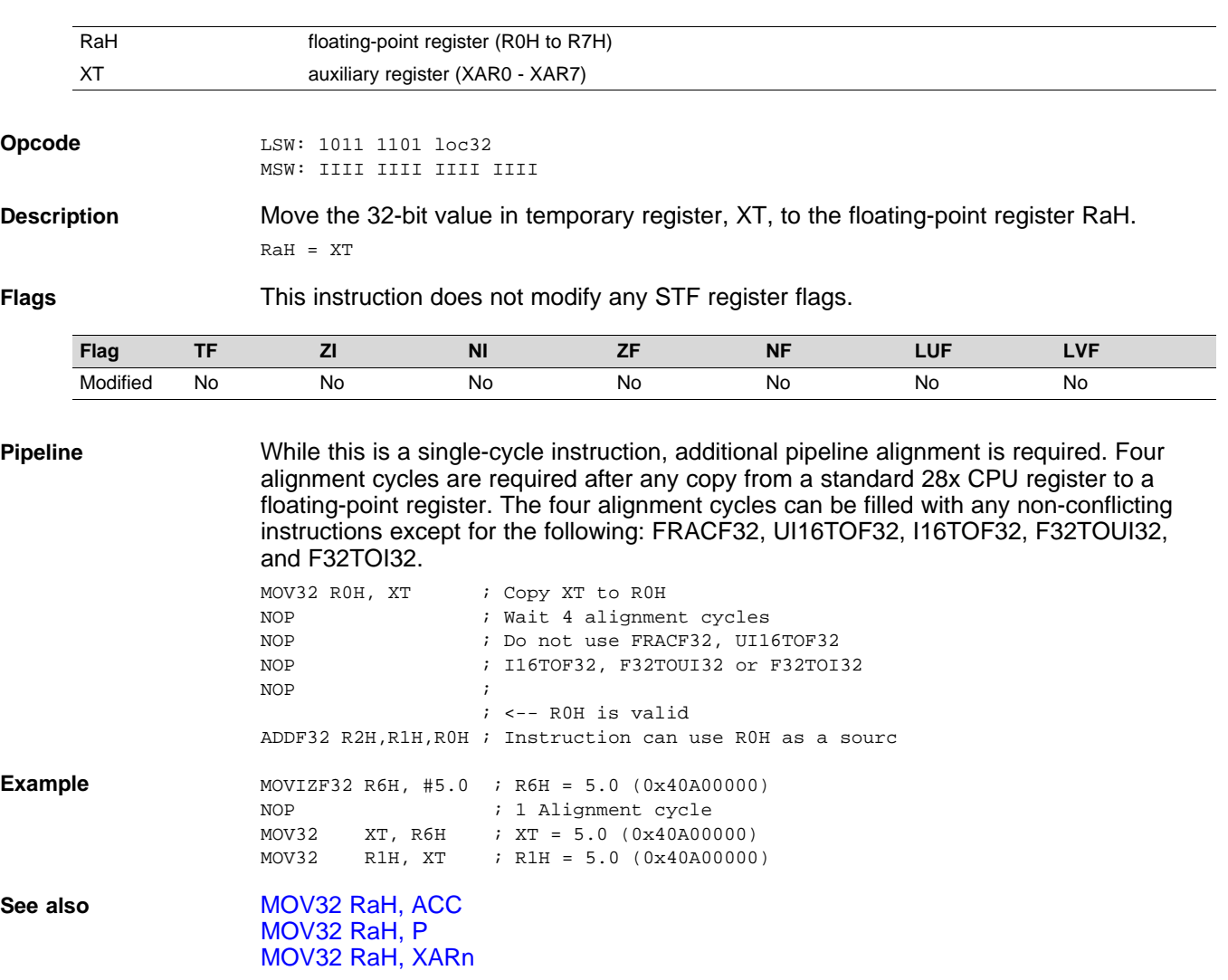

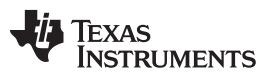

## <span id="page-91-0"></span>**MOV32 STF, mem32** *Move 32-bit Value from Memory to the STF Register*

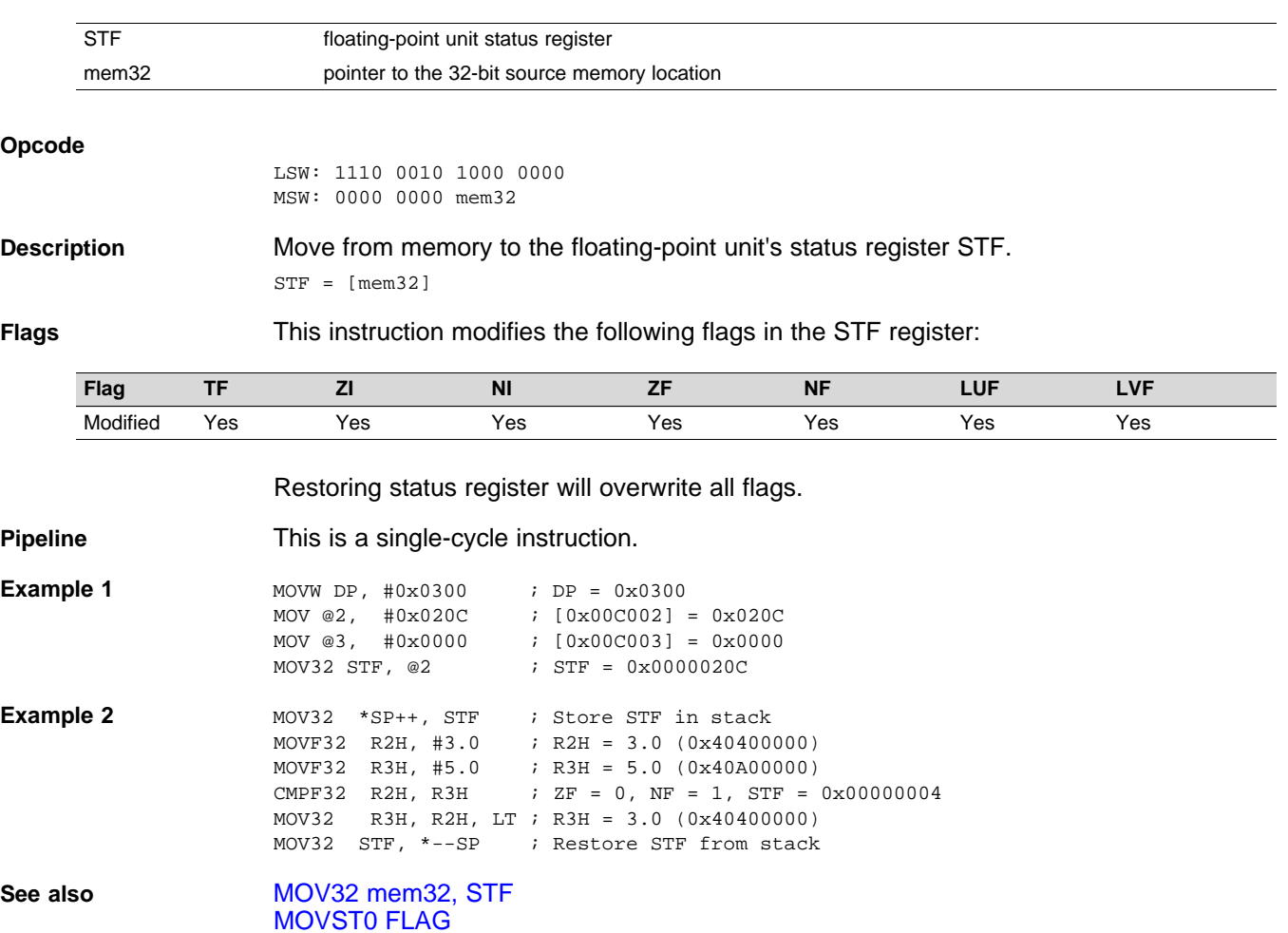

## <span id="page-92-0"></span>**MOV32 XARn, RaH** *Move 32-bit Floating-Point Register Contents to XARn*

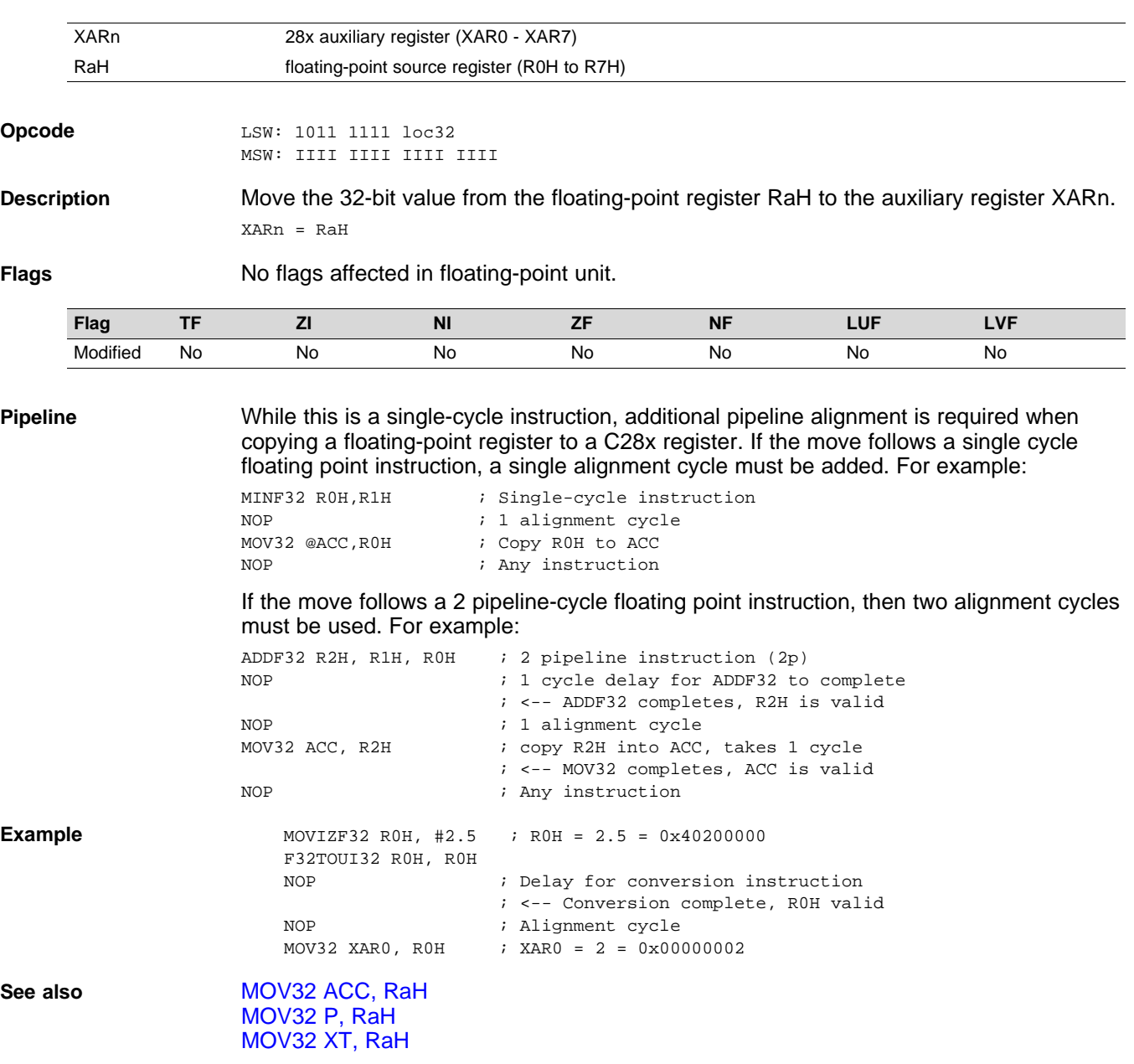

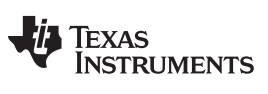

## **MOV32 XT, RaH** *— Move 32-bit Floating-Point Register Contents to XT* [www.ti.com](http://www.ti.com)

## <span id="page-93-0"></span>**MOV32 XT, RaH** *Move 32-bit Floating-Point Register Contents to XT*

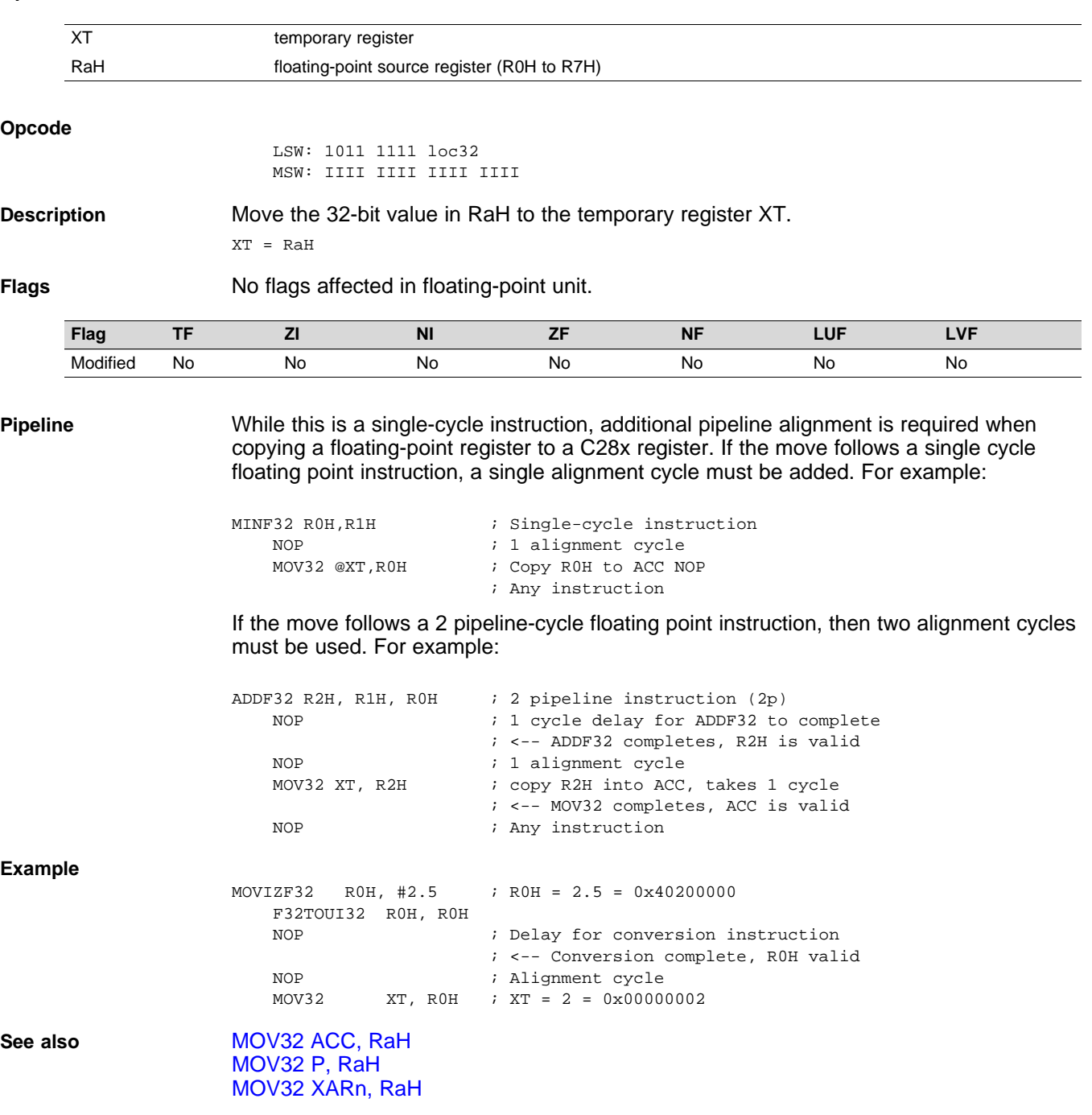

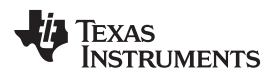

## <span id="page-94-0"></span>**MOVD32 RaH, mem32** *Move 32-bit Value from Memory with Data Copy*

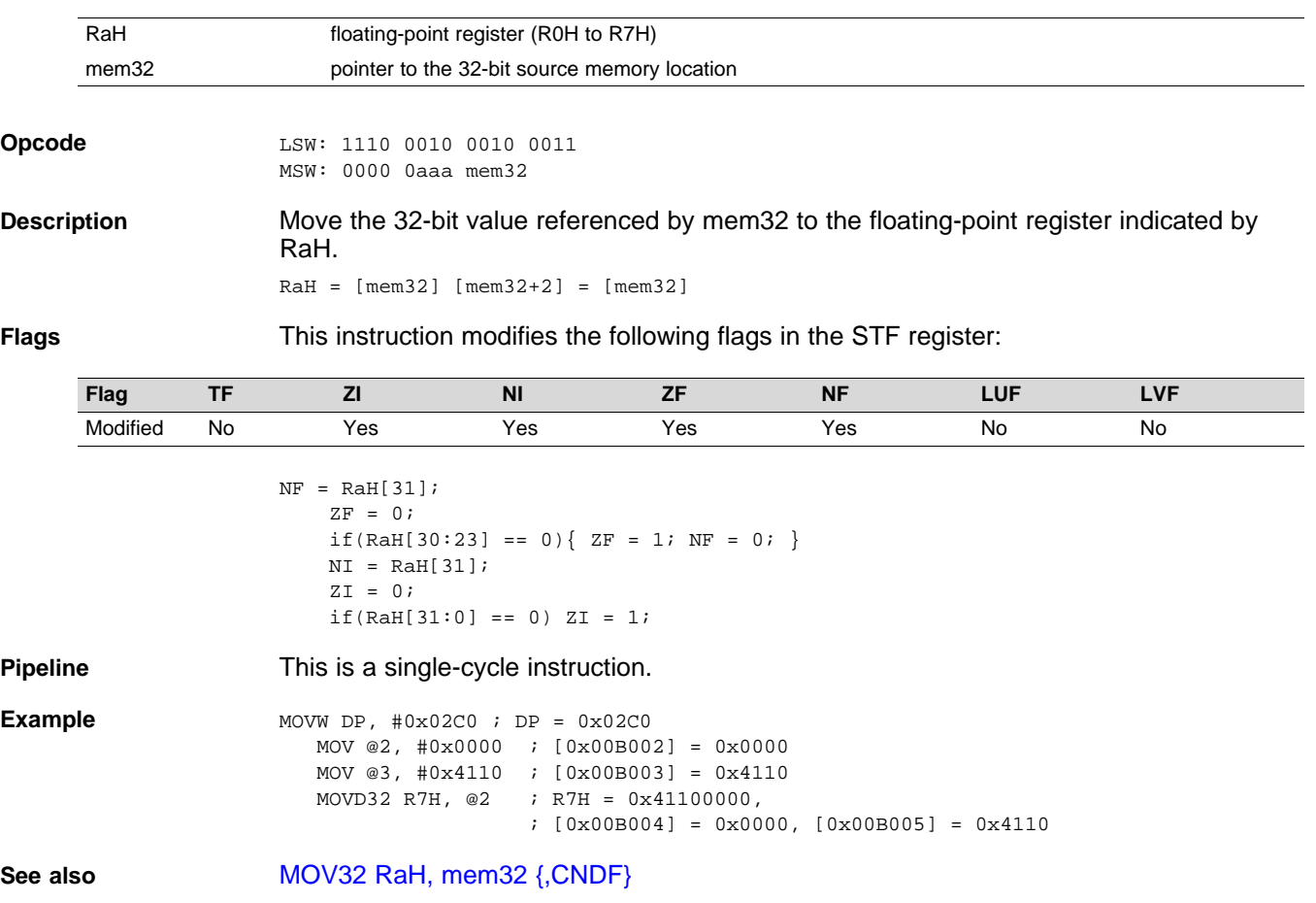

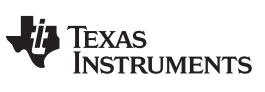

<span id="page-95-0"></span>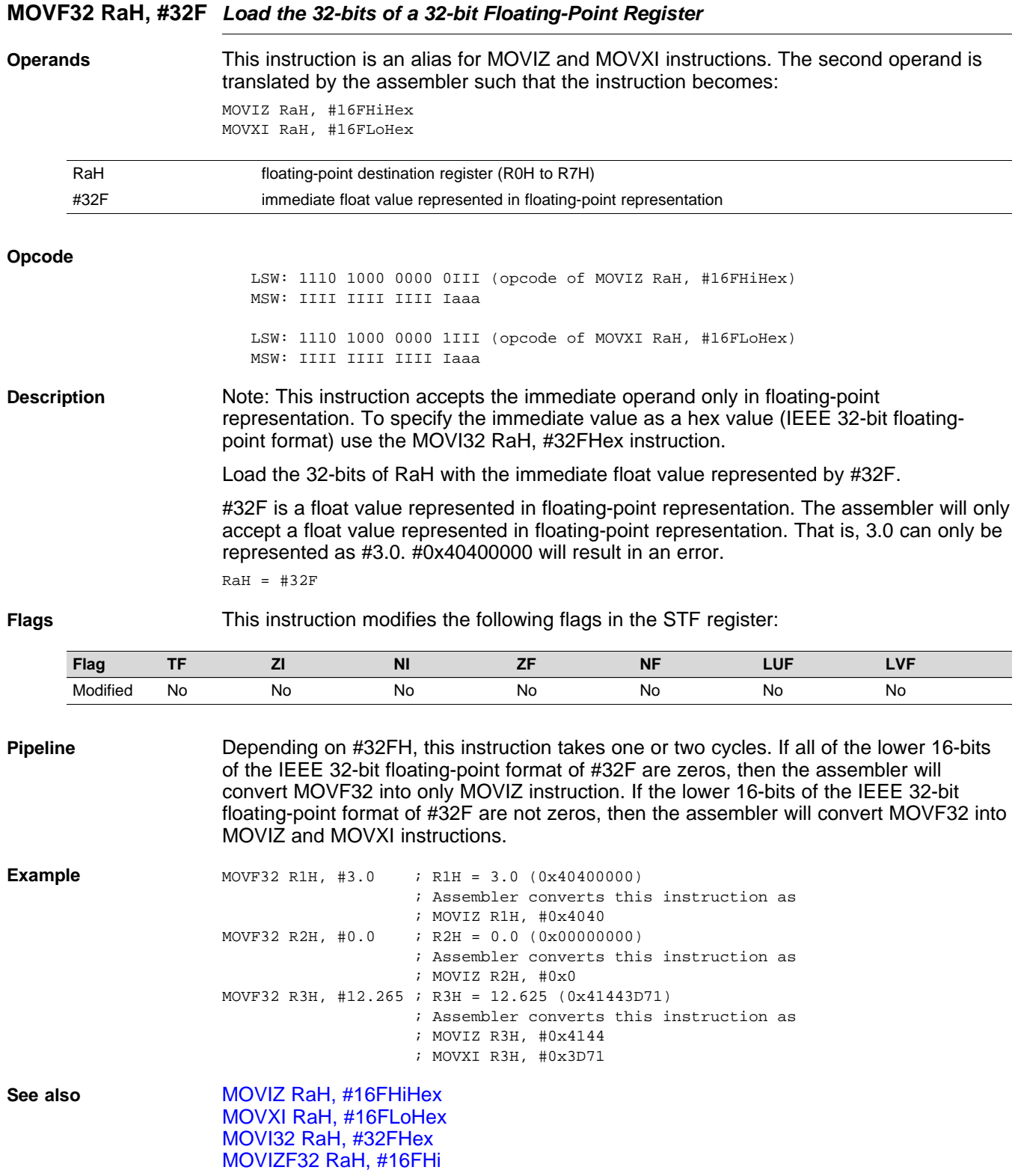

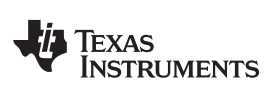

<span id="page-96-0"></span>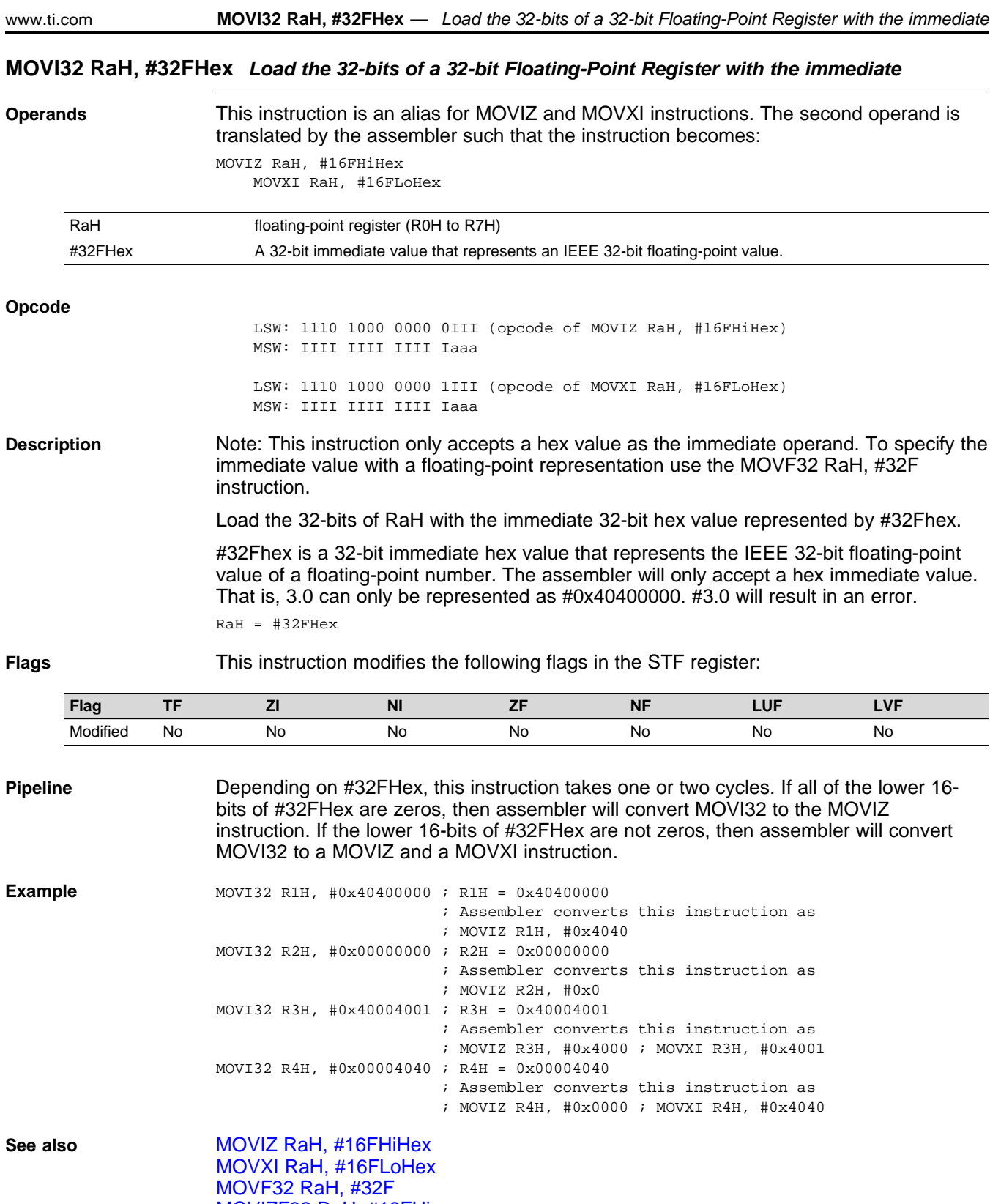

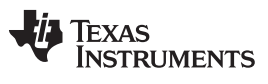

### <span id="page-97-0"></span>**MOVIZ RaH, #16FHiHex** *Load the Upper 16-bits of a 32-bit Floating-Point Register*

### **Operands**

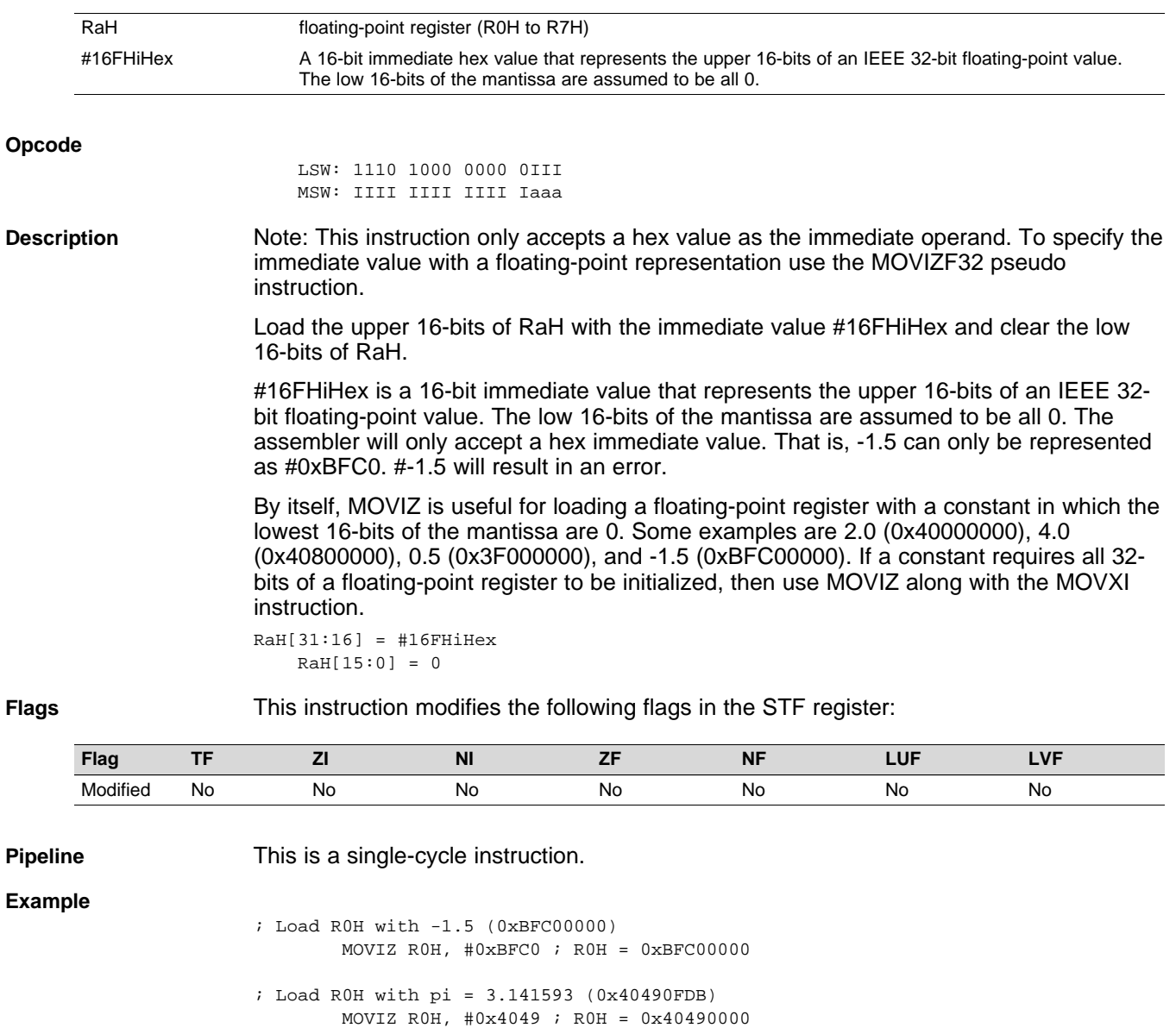

MOVXI R0H, #0x0FDB ; R0H = 0x40490FDB

**See also** [MOVIZF32](#page-98-0) RaH, #16FHi MOVXI RaH, [#16FLoHex](#page-100-0)

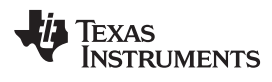

### <span id="page-98-0"></span>**MOVIZF32 RaH, #16FHi** *Load the Upper 16-bits of a 32-bit Floating-Point Register*

### **Operands**

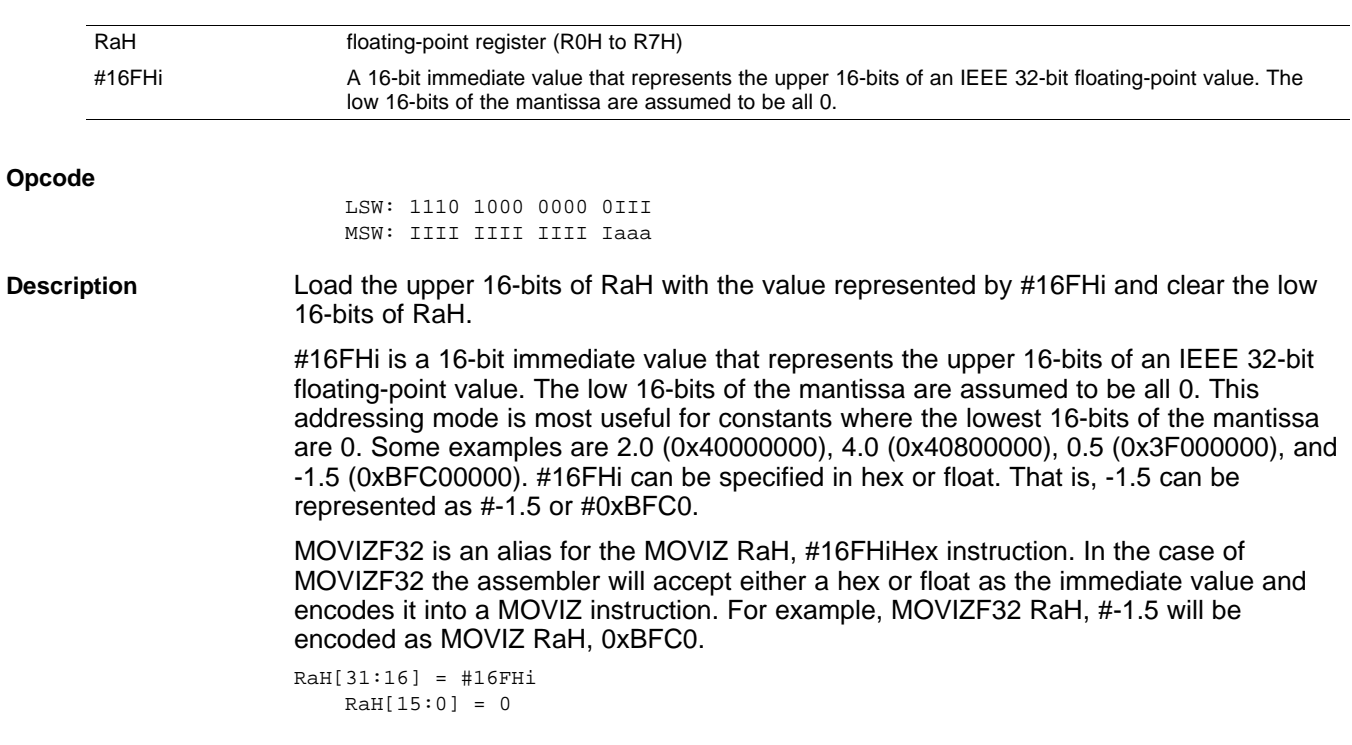

**Flags** This instruction modifies the following flags in the STF register:

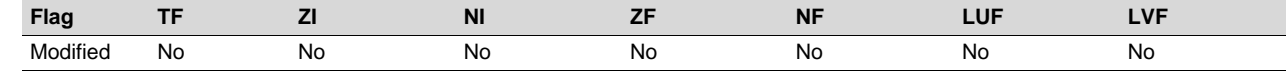

**Pipeline** This is a single-cycle instruction.

## **Example**

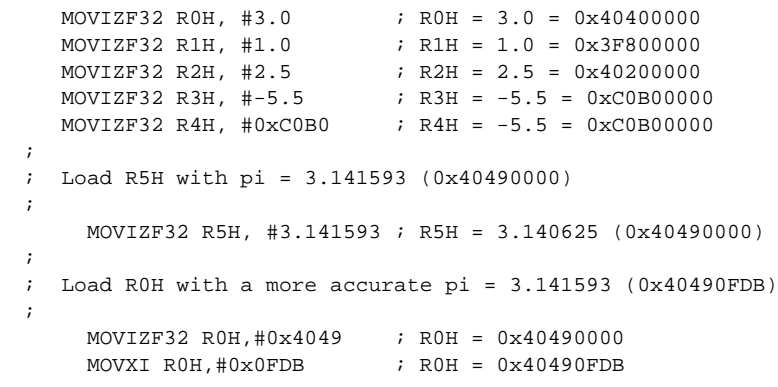

**See also** MOVIZ RaH, [#16FHiHex](#page-97-0)

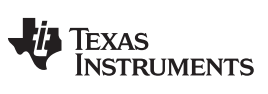

**MOVST0 FLAG** *— Load Selected STF Flags into ST0* [www.ti.com](http://www.ti.com)

<span id="page-99-0"></span>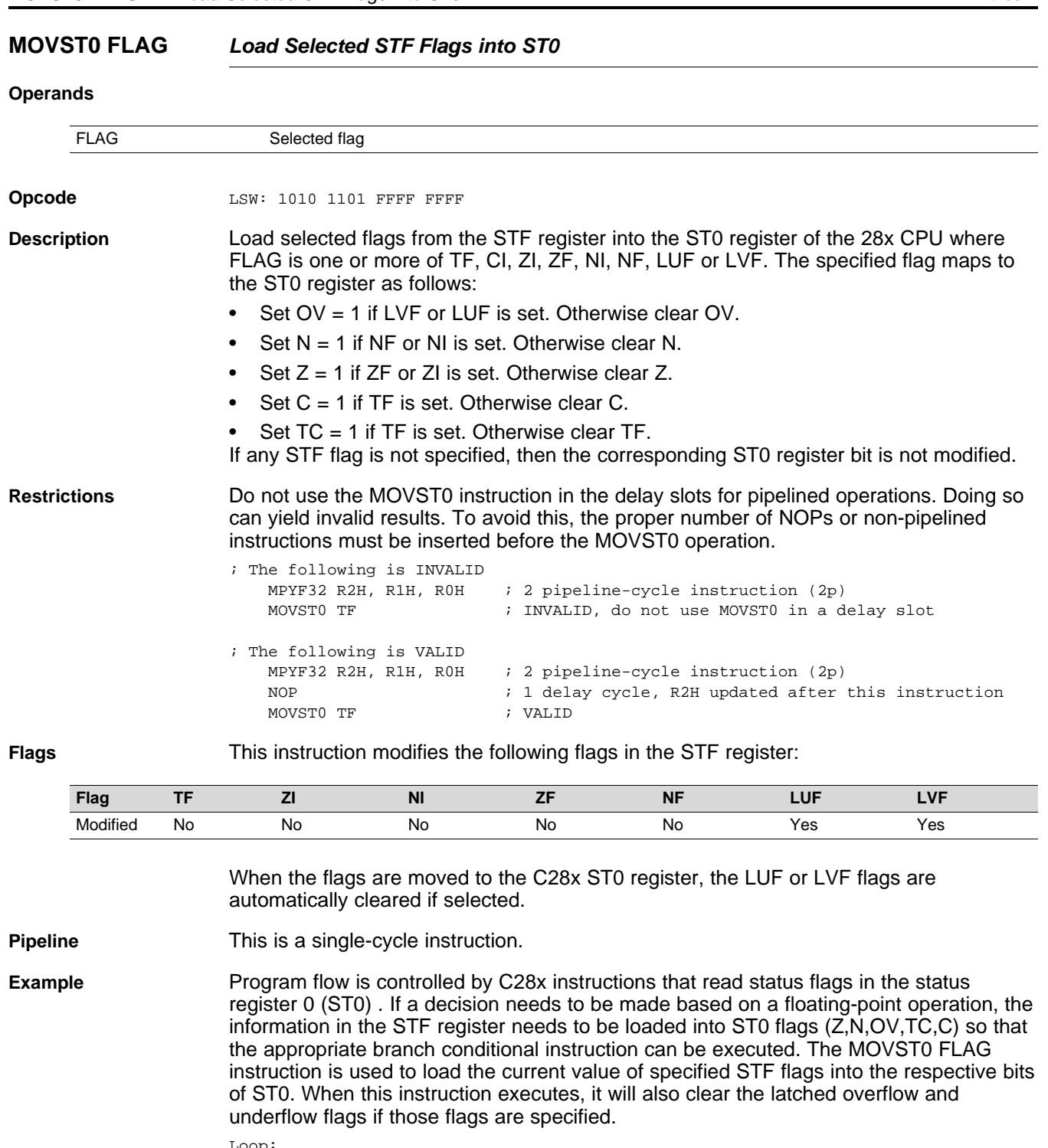

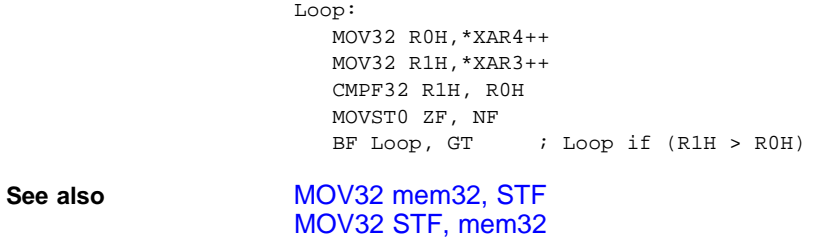

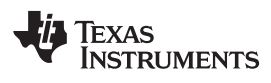

### <span id="page-100-0"></span>**MOVXI RaH, #16FLoHex** *Move Immediate to the Low 16-bits of a Floating-Point Register*

### **Operands**

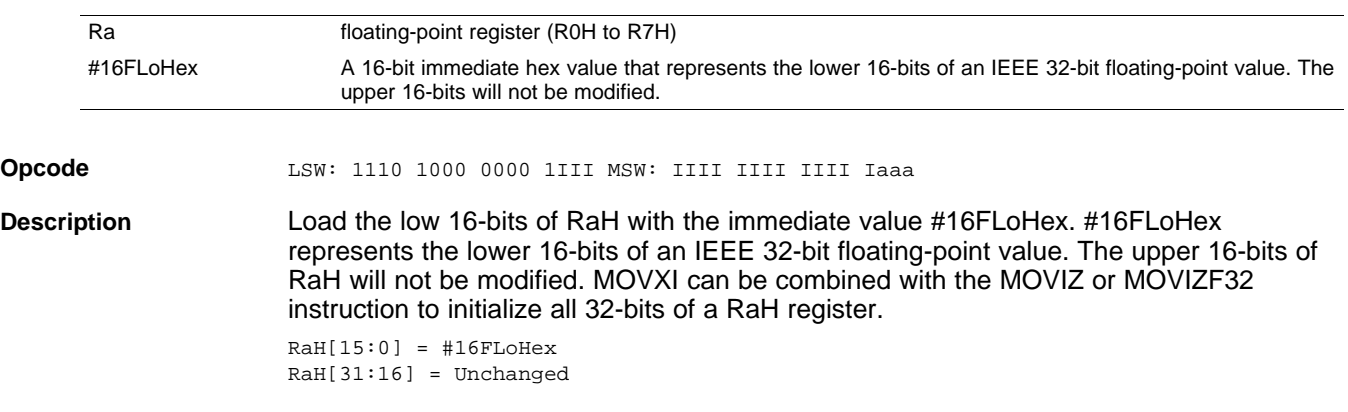

## **Flags**

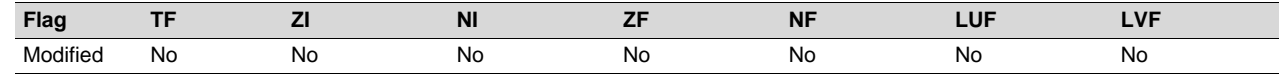

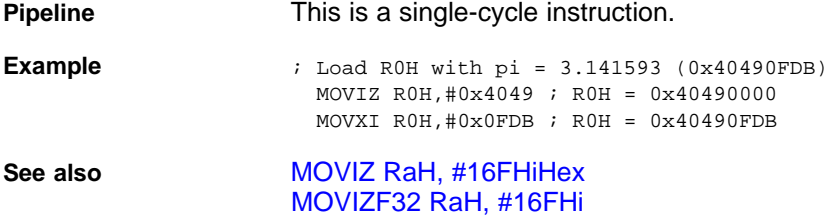

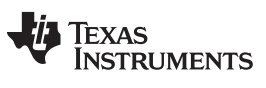

## <span id="page-101-0"></span>**MPYF32 RaH, RbH, RcH** *32-bit Floating-Point Multiply*

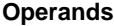

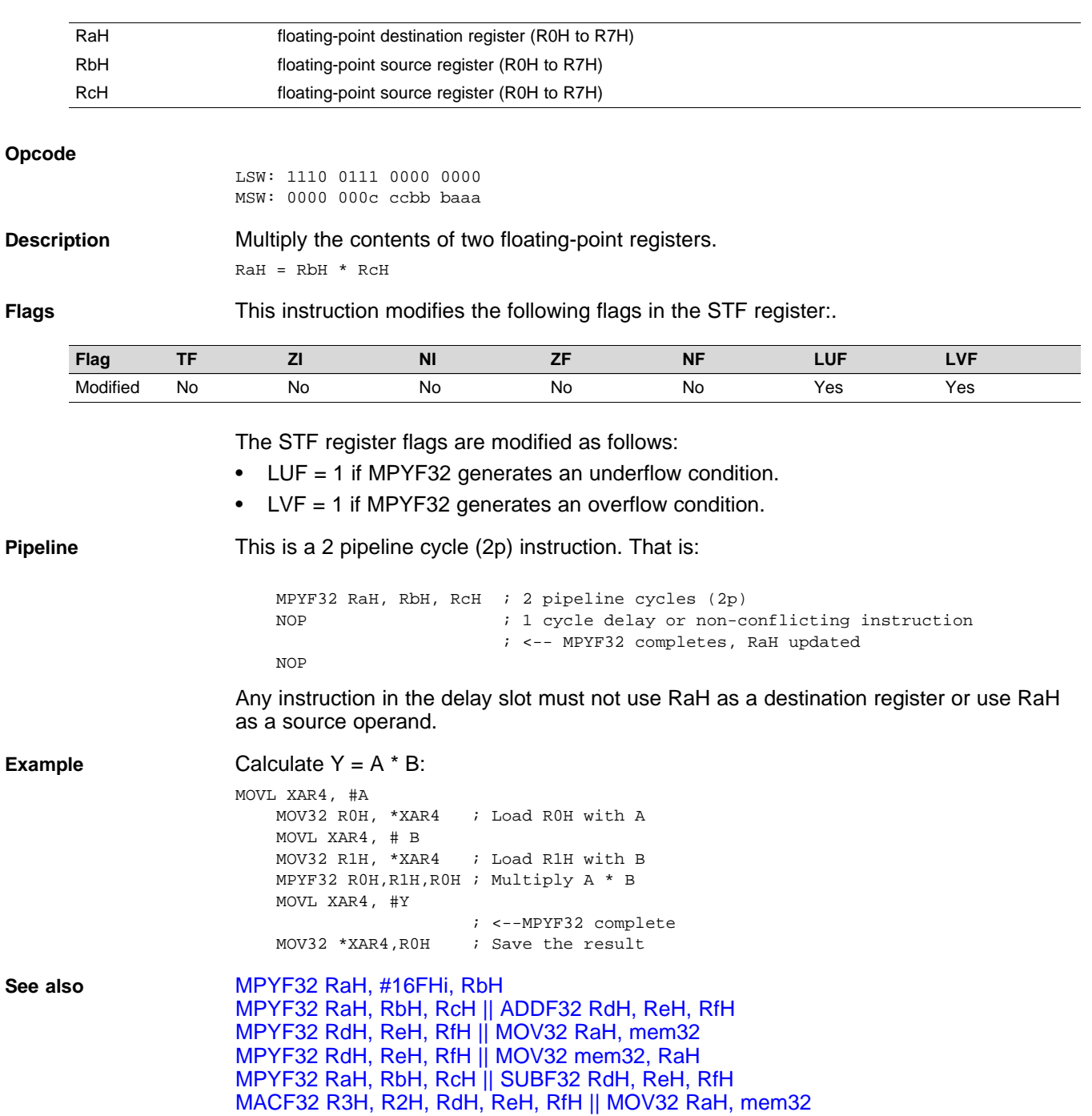

## <span id="page-102-0"></span>**MPYF32 RaH, #16FHi, RbH** *32-bit Floating-Point Multiply*

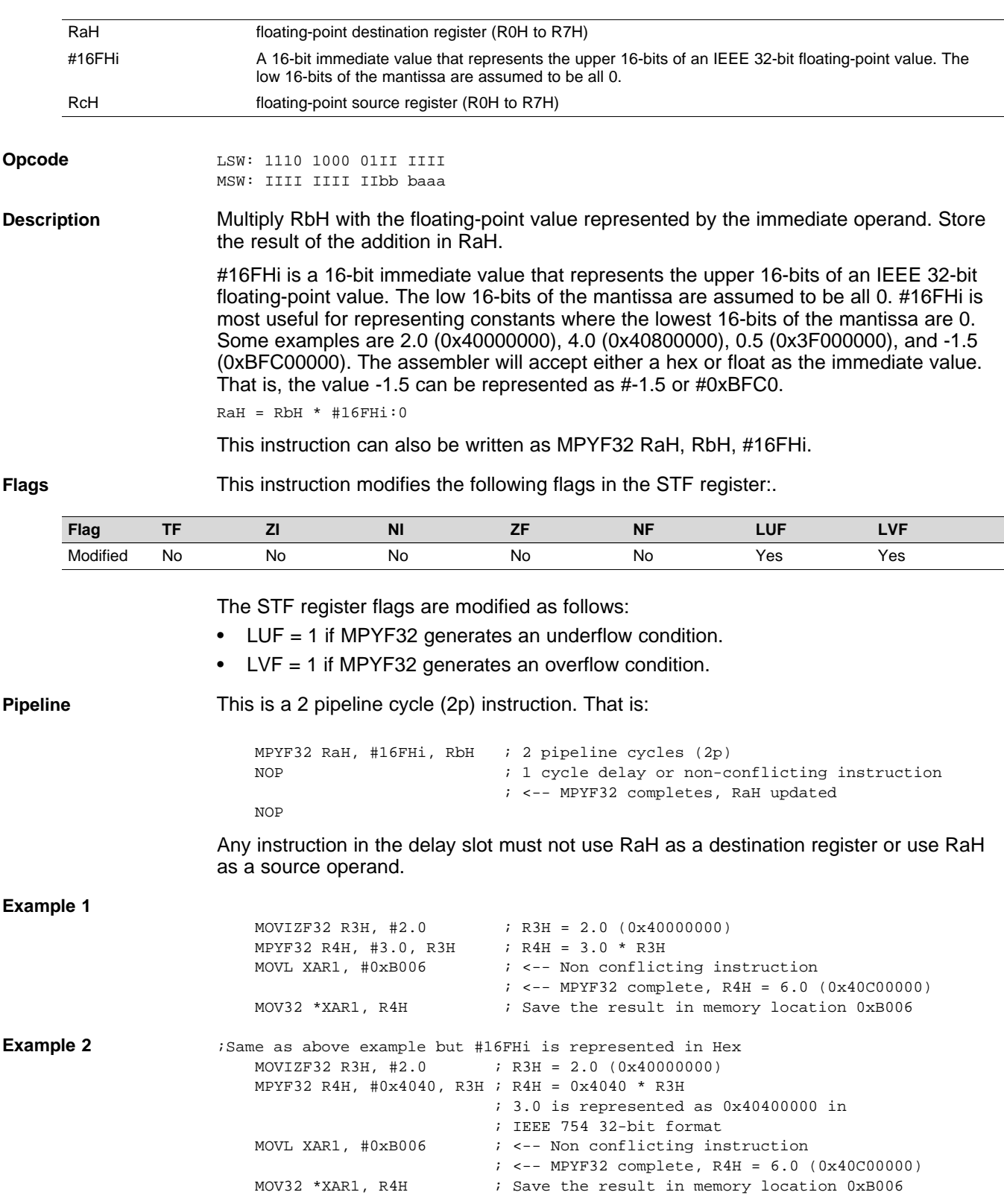

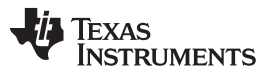

**MPYF32 RaH, #16FHi, RbH** *— 32-bit Floating-Point Multiply* [www.ti.com](http://www.ti.com)

**See also** [MPYF32](#page-104-0) RaH, RbH, #16FHi [MPYF32](#page-101-0) RaH, RbH, RcH [MPYF32](#page-106-0) RaH, RbH, RcH || ADDF32 RdH, ReH, RfH

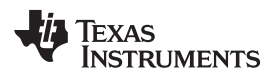

## <span id="page-104-0"></span>**MPYF32 RaH, RbH, #16FHi** *32-bit Floating-Point Multiply*

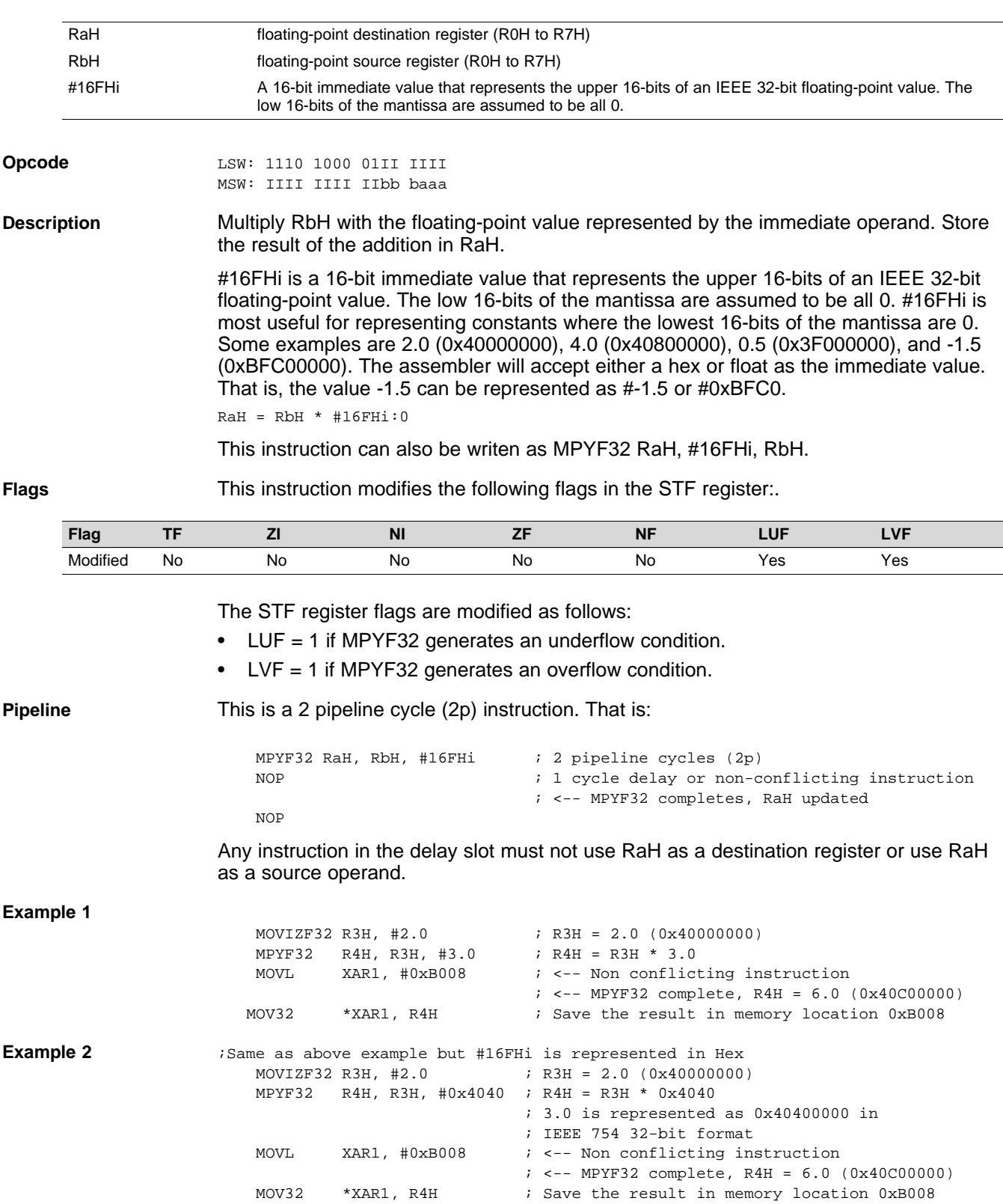

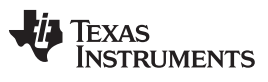

**MPYF32 RaH, RbH, #16FHi** *— 32-bit Floating-Point Multiply* [www.ti.com](http://www.ti.com)

**See also** [MPYF32](#page-102-0) RaH, #16FHi, RbH [MPYF32](#page-101-0) RaH, RbH, RcH

### <span id="page-106-0"></span>**MPYF32 RaH, RbH, RcH** ∥**ADDF32 RdH, ReH, RfH** *32-bit Floating-Point Multiply with Parallel Add*

### **Operands**

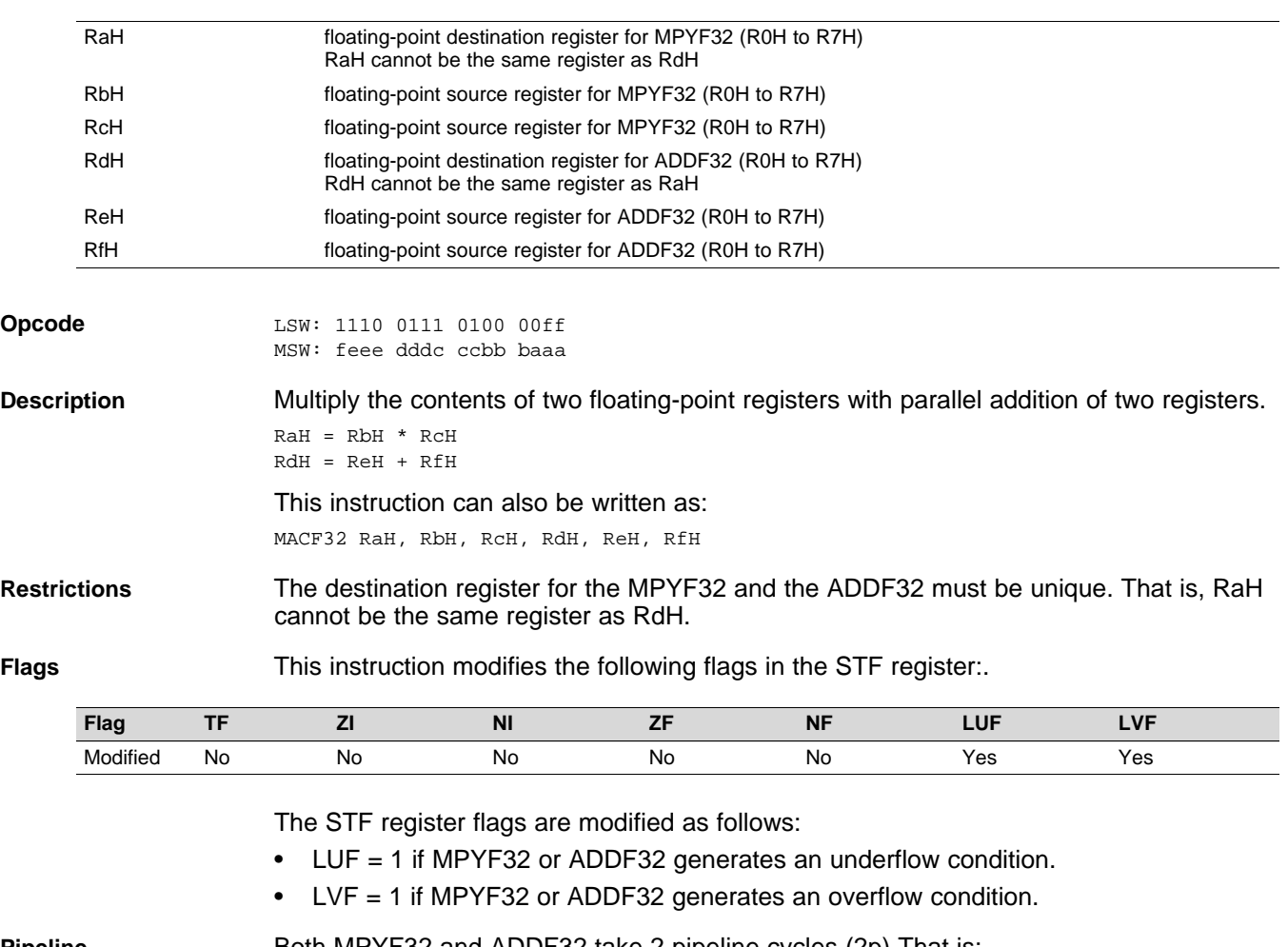

**Pipeline** Both MPYF32 and ADDF32 take 2 pipeline cycles (2p) That is:

MPYF32 RaH, RbH, RcH ; 2 pipeline cycles (2p) || ADDF32 RdH, ReH, RfH ; 2 pipeline cycles (2p) NOP  $\qquad$  ; 1 cycle delay or non-conflicting instruction ; <-- MPYF32, ADDF32 complete, RaH, RdH updated NOP

Any instruction in the delay slot must not use RaH or RdH as a destination register or as a source operand.

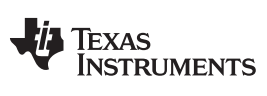

**MPYF32 RaH, RbH, RcH** ∥**ADDF32 RdH, ReH, RfH** *— 32-bit Floating-Point Multiply with Parallel Add* [www.ti.com](http://www.ti.com)

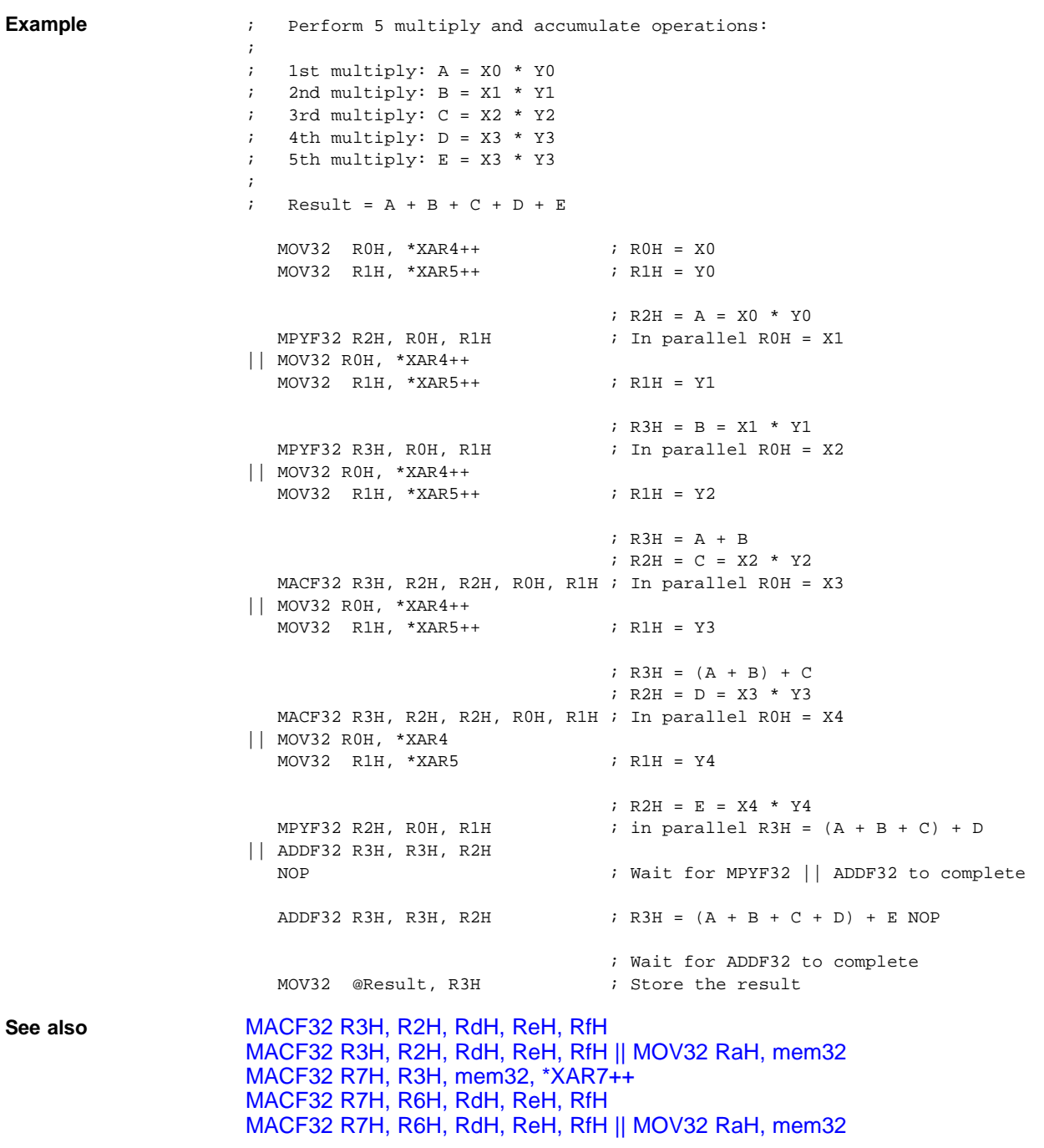
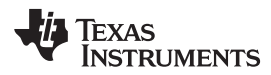

# <span id="page-108-0"></span>**MPYF32 RdH, ReH, RfH** ∥**MOV32 RaH, mem32** *32-bit Floating-Point Multiply with Parallel Move*

**Operands**

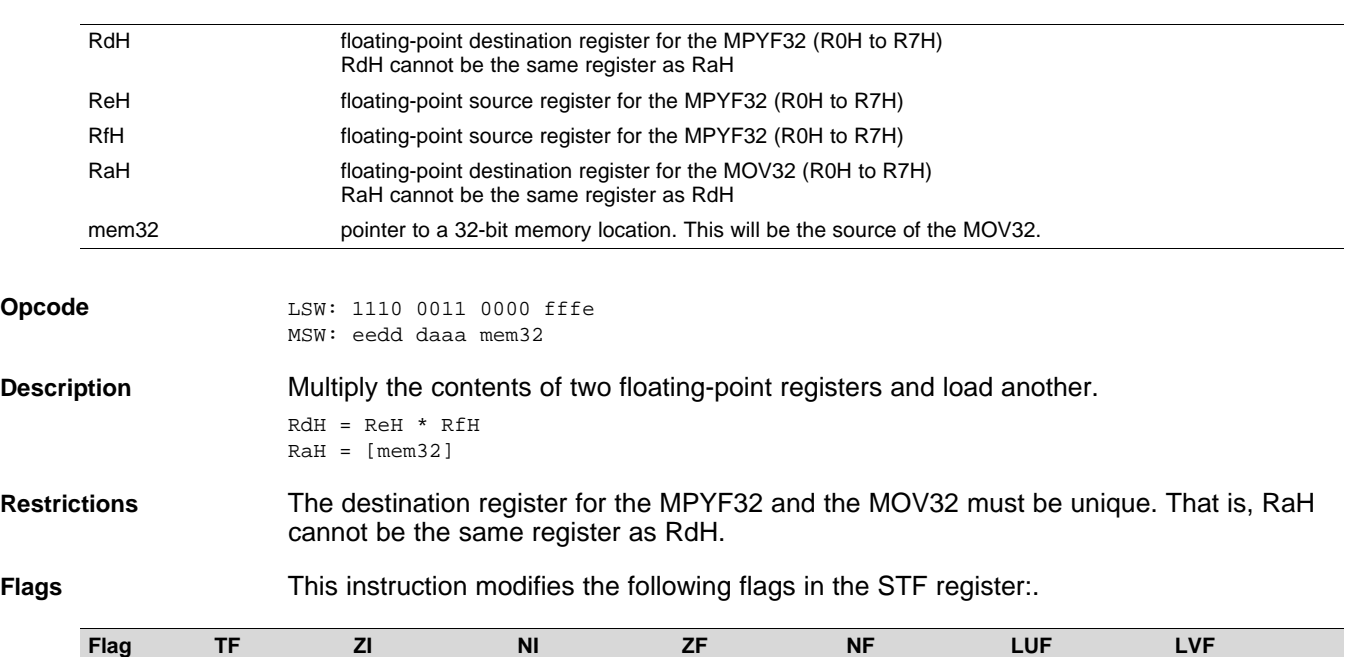

The STF register flags are modified as follows:

• LUF = 1 if MPYF32 generates an underflow condition.

Modified No Yes Yes Yes Yes Yes Yes

• LVF = 1 if MPYF32 generates an overflow condition.

The MOV32 Instruction will set the NF, ZF, NI and ZI flags as follows:

```
NF = RAH(31);ZF = 0;if(RaH(30:23) == 0) { ZF = 1; NF = 0; }NI = RAH(31);ZI = 0;if(RaH(31:0) == 0) ZI = 1;
```
**Pipeline** MPYF32 takes 2 pipeline-cycles (2p) and MOV32 takes a single cycle. That is:

```
MPYF32 RdH, ReH, RfH ; 2 pipeline cycles (2p)
|| MOV32 RaH, mem32 ; 1 cycle
                         ; <-- MOV32 completes, RaH updated
  NOP \qquad i \quad 1 \quad cycle \quad delay \quad or \quad non-conflicing \; instruction; <-- MPYF32 completes, RdH updated
  NOP
```
Any instruction in the delay slot must not use RdH as a destination register or as a source operand.

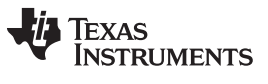

### **MPYF32 RdH, ReH, RfH** ∥**MOV32 RaH, mem32** *— 32-bit Floating-Point Multiply with Parallel Move* [www.ti.com](http://www.ti.com)

**Example** Calculate Y = M1<sup>\*</sup>X1 + B1. This example assumes that M1, X1, B1 and Y1 are all on the same data page.

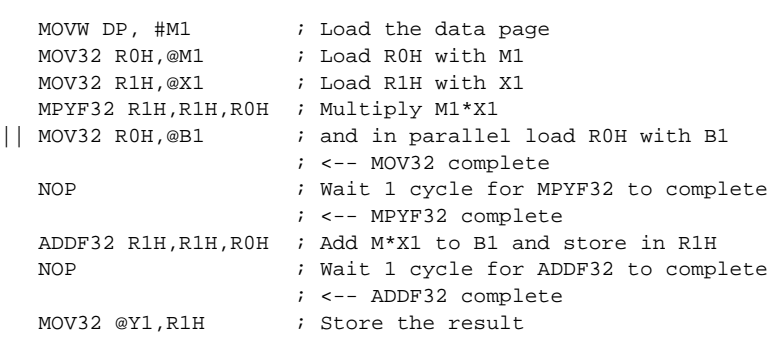

# Calculate  $Y = (A * B) * C$ :

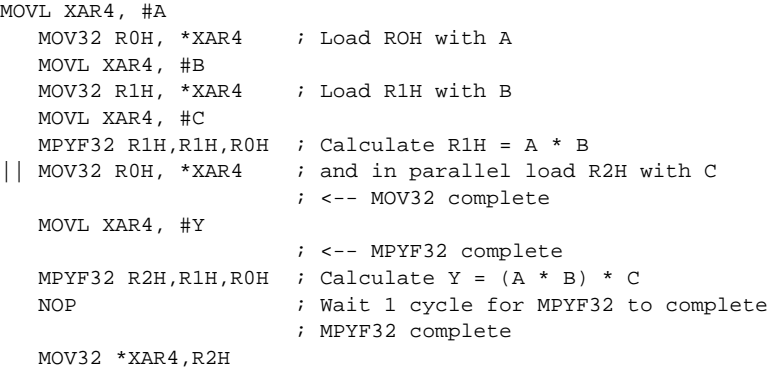

**See also** [MPYF32](#page-110-0) RdH, ReH, RfH || MOV32 mem32, RaH [MACF32](#page-62-0) R3H, R2H, RdH, ReH, RfH || MOV32 RaH, mem32 [MACF32](#page-68-0) R7H, R6H, RdH, ReH, RfH || MOV32 RaH, mem32 MACF32 R7H, R3H, mem32, [\\*XAR7++](#page-64-0)

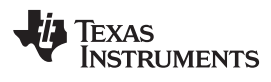

# <span id="page-110-0"></span>**MPYF32 RdH, ReH, RfH** ∥**MOV32 mem32, RaH** *32-bit Floating-Point Multiply with Parallel Move*

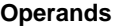

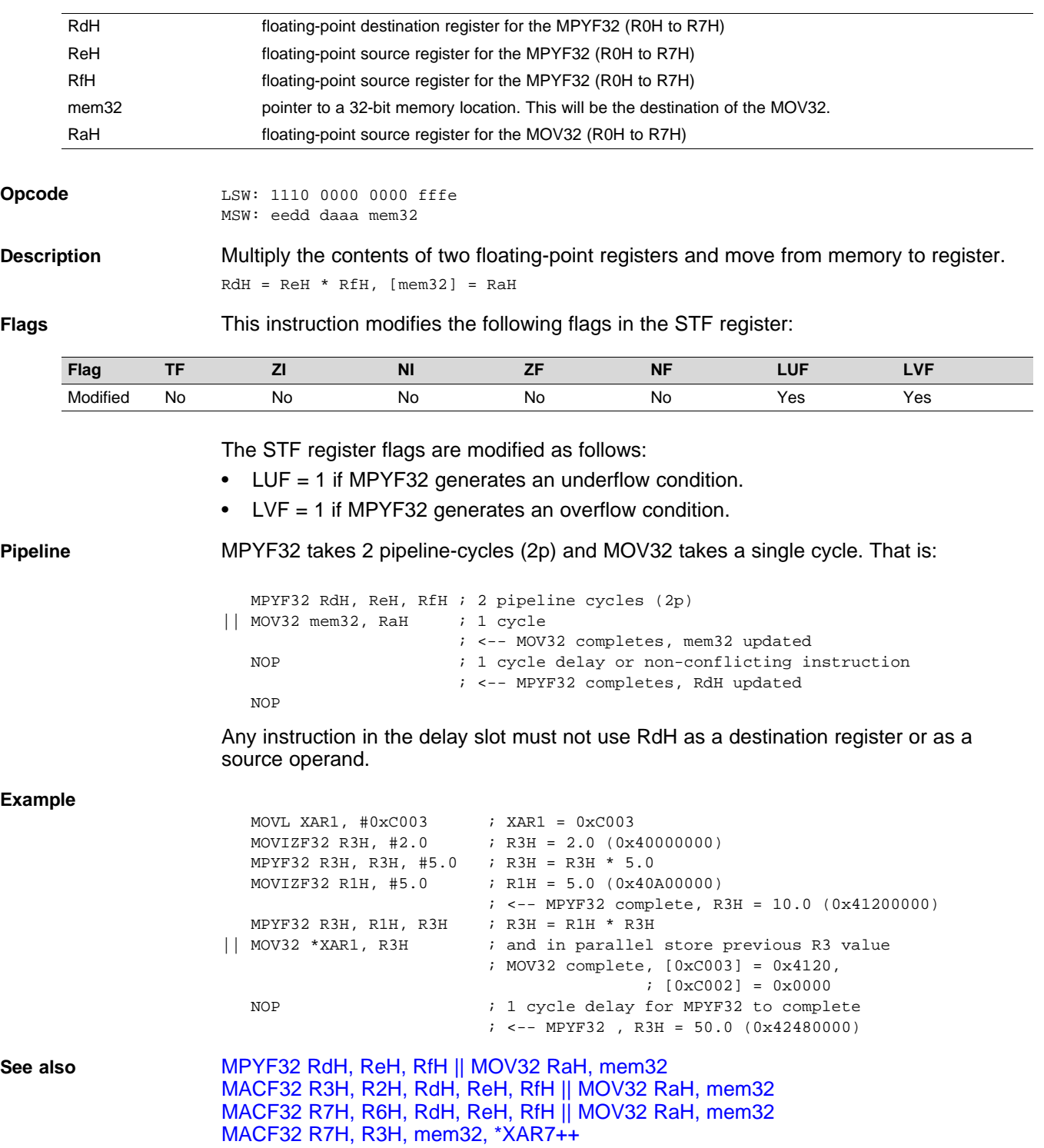

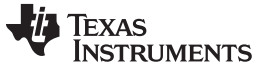

# <span id="page-111-0"></span>**MPYF32 RaH, RbH, RcH** ∥**SUBF32 RdH, ReH, RfH** *32-bit Floating-Point Multiply with Parallel Subtract*

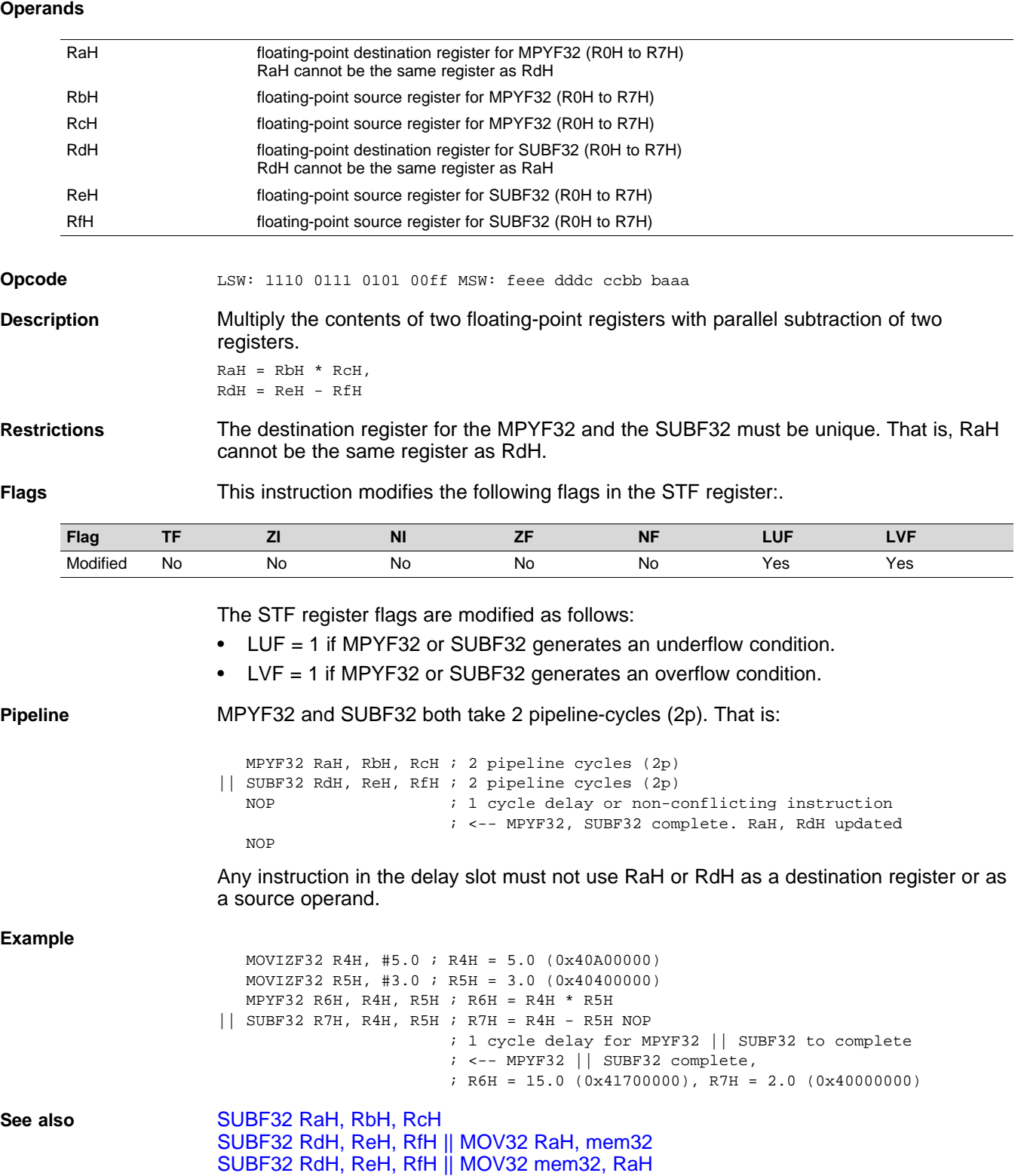

# **NEGF32 RaH, RbH{, CNDF}** *Conditional Negation*

### **Operands**

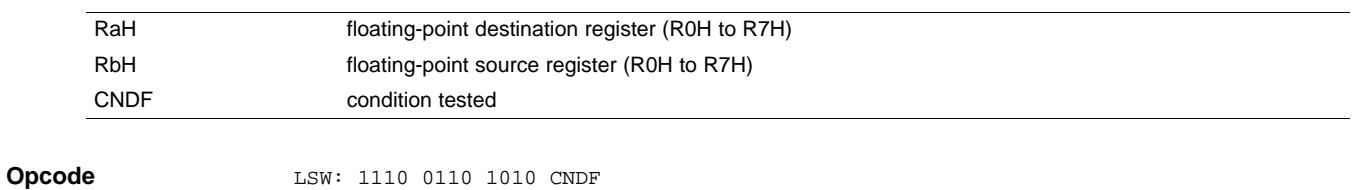

MSW: 0000 0000 00bb baaa **Description** if (CNDF == true) {RaH = - RbH } else  $\{RAH = RbH\}$ 

# CNDF is one of the following conditions:

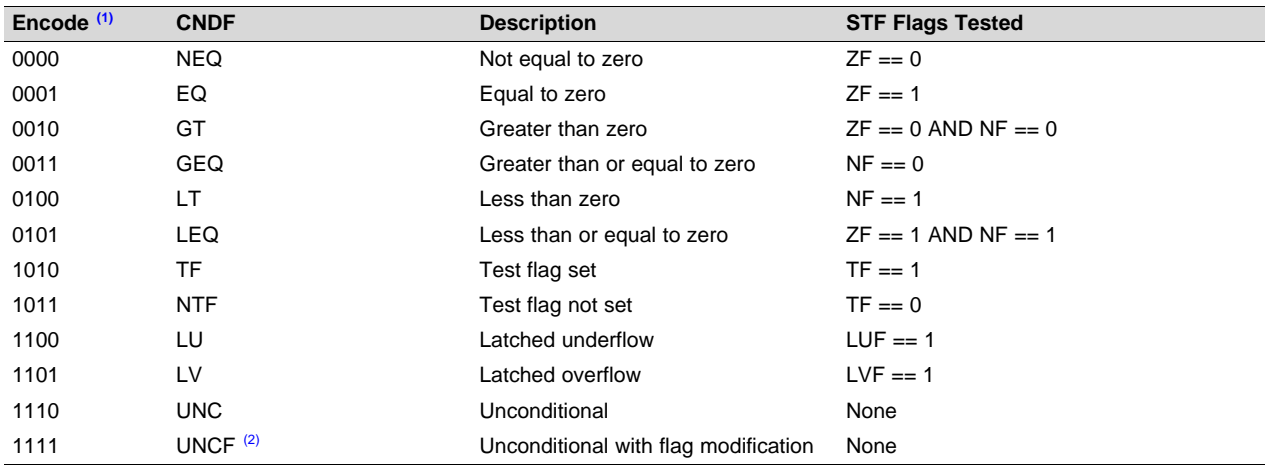

(1) Values not shown are reserved.

<sup>(2)</sup> This is the default operation if no CNDF field is specified. This condition will allow the ZF, NF, ZI, and NI flags to be modified when a conditional operation is executed. All other conditions will not modify these flags.

### **Flags** This instruction modifies the following flags in the STF register:

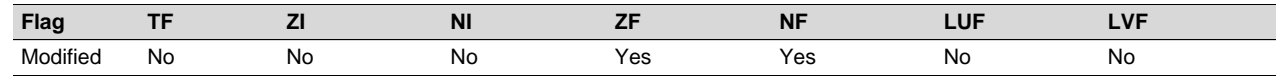

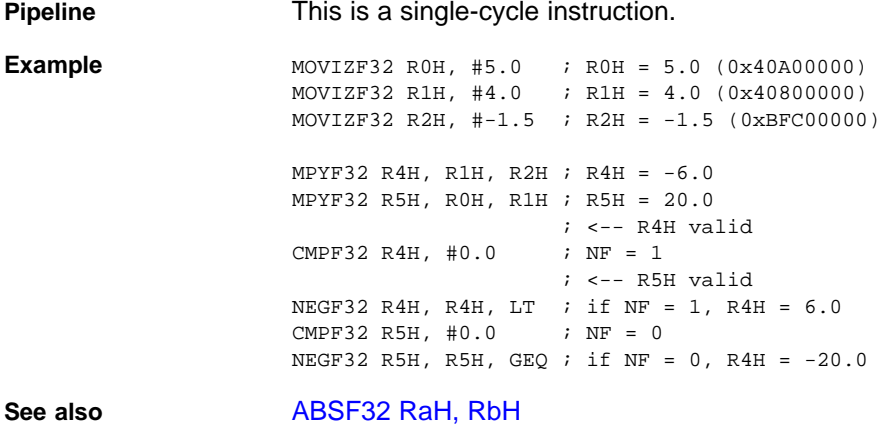

SPRUHS1A–March 2014–Revised December 2015 *Floating Point Unit (FPU)* 113 *Submit [Documentation](http://www.go-dsp.com/forms/techdoc/doc_feedback.htm?litnum=SPRUHS1A) Feedback*

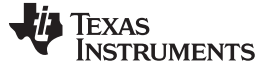

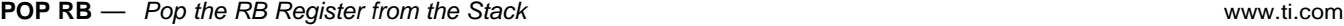

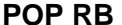

**POP RB** *Pop the RB Register from the Stack*

**Operands**

**Opcode** LSW: 1111 1111 1111 0001

RB repeat block register

**Description** Restore the RB register from stack. If a high-priority interrupt contains a RPTB instruction, then the RB register must be stored on the stack before the RPTB block and restored after the RTPB block. In a low-priority interrupt RB must always be saved and restored. This save and restore must occur when interrupts are disabled.

**Flags** This instruction does not affect any flags floating-point Unit:

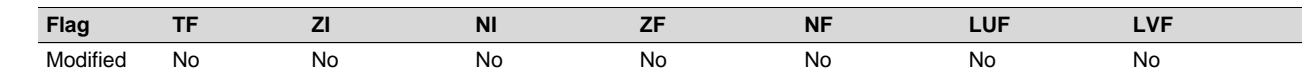

**Pipeline** This is a single-cycle instruction.

**Example** A high priority interrupt is defined as an interrupt that cannot itself be interrupted. In a high priority interrupt, the RB register must be saved if a RPTB block is used within the interrupt. If the interrupt service routine does not include a RPTB block, then you do not have to save the RB register.

> ; Repeat Block within a High-Priority Interrupt (Non-Interruptible)  $Interrupt:$  ; RAS = RA, RA = 0

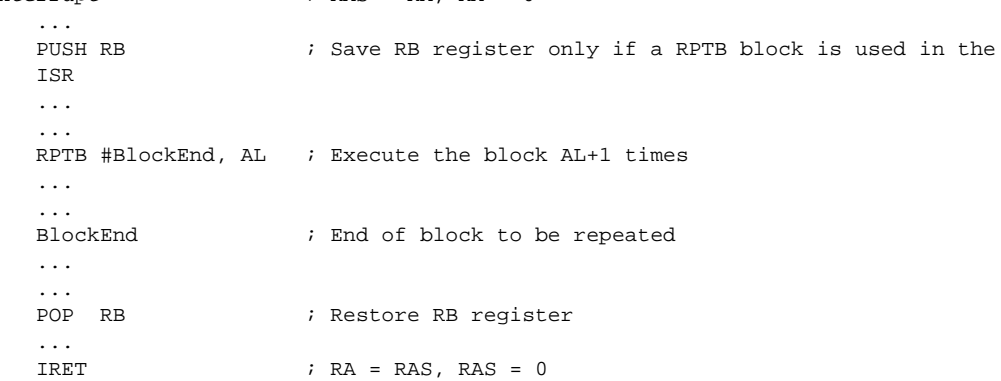

A low-priority interrupt is defined as an interrupt that allows itself to be interrupted. The RB register must always be saved and restored in a low-priority interrupt. The RB register must stored before interrupts are enabled. Likewise before restoring the RB register interrupts must first be disabled.

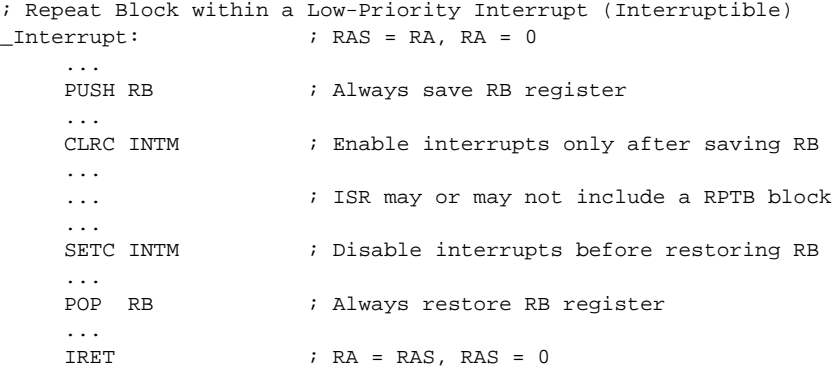

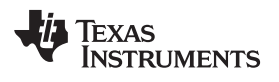

**See also** [PUSH](#page-163-0) RB RPTB [#RSIZE,](#page-167-0) RC RPTB [#RSIZE,](#page-165-0) loc16

[www.ti.com](http://www.ti.com) **POP RB** *— Pop the RB Register from the Stack*

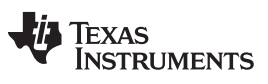

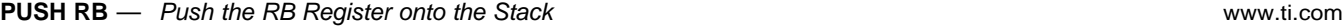

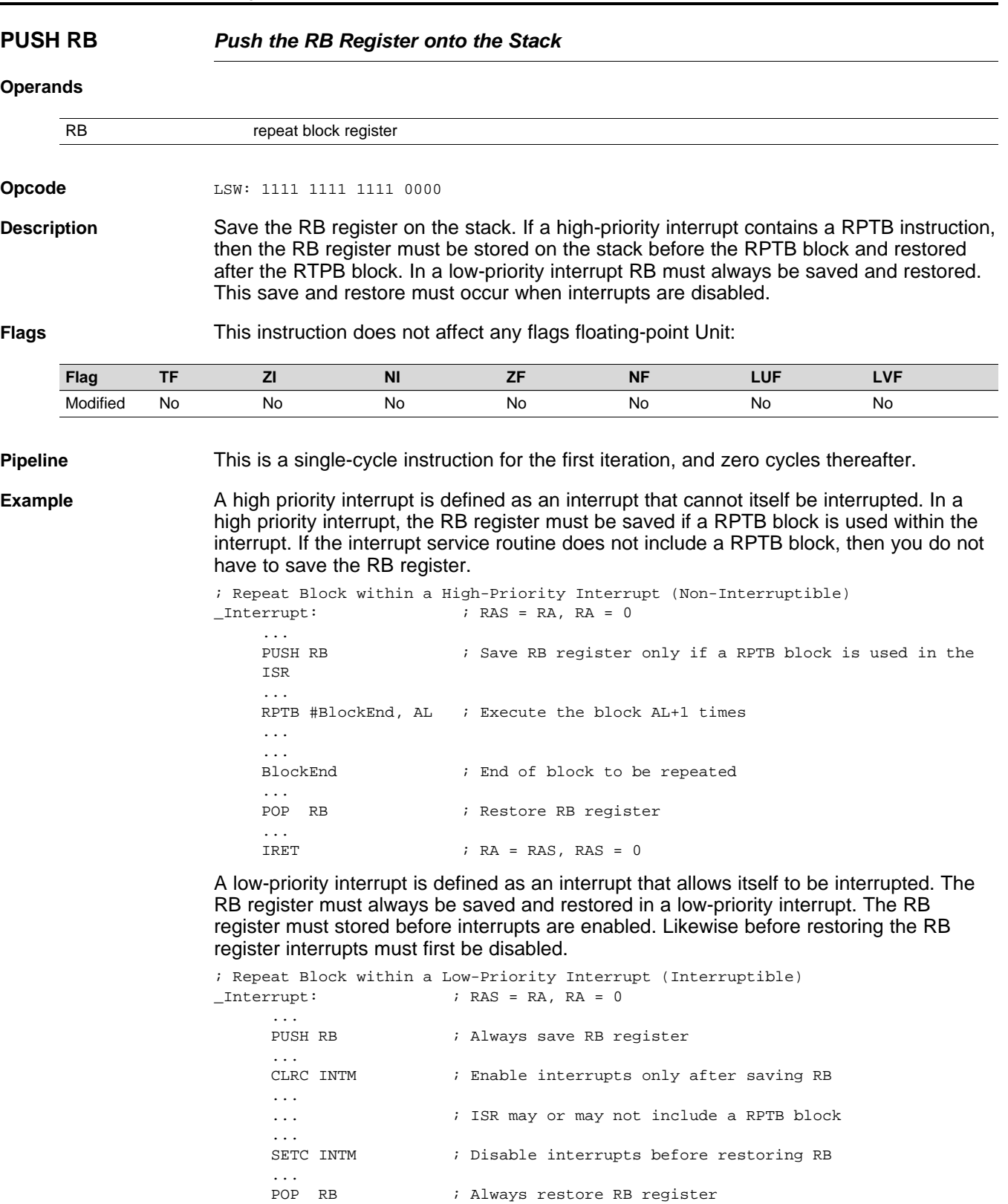

**See also** [POP](#page-161-0) RB RPTB [#RSIZE,](#page-167-0) RC RPTB [#RSIZE,](#page-165-0) loc16

 $\dots \atop \text{IRET}$ 

 $;$  RA = RAS, RAS = 0

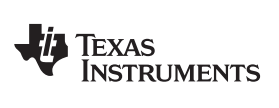

<span id="page-116-0"></span>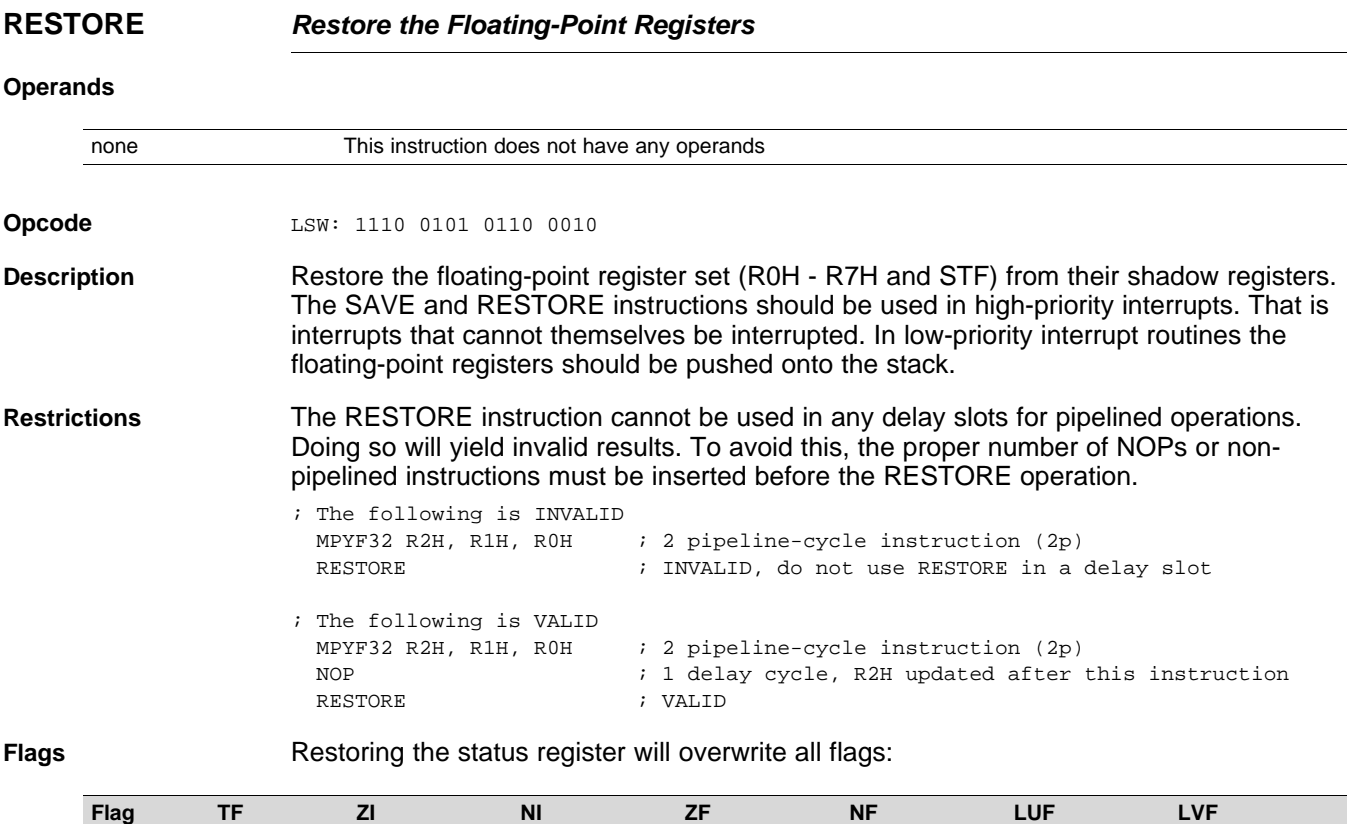

Modified Yes Yes Yes Yes Yes Yes Yes

**Pipeline** This is a single-cycle instruction.

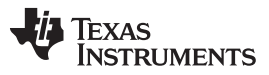

**Example** The following example shows a complete context save and restore for a high-priority interrupt. Note that the CPU automatically stores the following registers: ACC, P, XT, ST0, ST1, IER, DP, AR0, AR1 and PC. If an interrupt is low priority (that is it can be interrupted), then push the floating point registers onto the stack instead of using the SAVE and RESTORE operations.

> ; Interrupt Save \_HighestPriorityISR: ; Uninterruptable ASP  $\qquad \qquad ;$  Align stack PUSH RB : Save RB register if used in the ISR PUSH AR1H:AR0H ; Save other registers if used PUSH XAR2 PUSH XAR3 PUSH XAR4 PUSH XAR5 PUSH XAR6 PUSH XAR7 PUSH XT SPM 0 ; Set default C28 modes CLRC AMODE CLRC PAGE0,OVM SAVE RNDF32=1 ; Save all FPU registers ...  $\qquad \qquad ;$  set default FPU modes ... ; Interrupt Restore ... RESTORE  $\qquad$  ; Restore all FPU registers POP XT ; restore other registers POP XAR7 POP XAR6 POP XAR5 POP XAR4 POP XAR3 POP XAR2 POP AR1H:AR0H POP RB : restore RB register NASP  $;$  un-align stack IRET  $\qquad \qquad ;$  return from interrupt

**See also** SAVE FLAG, [VALUE](#page-122-0)

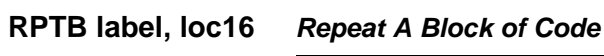

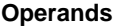

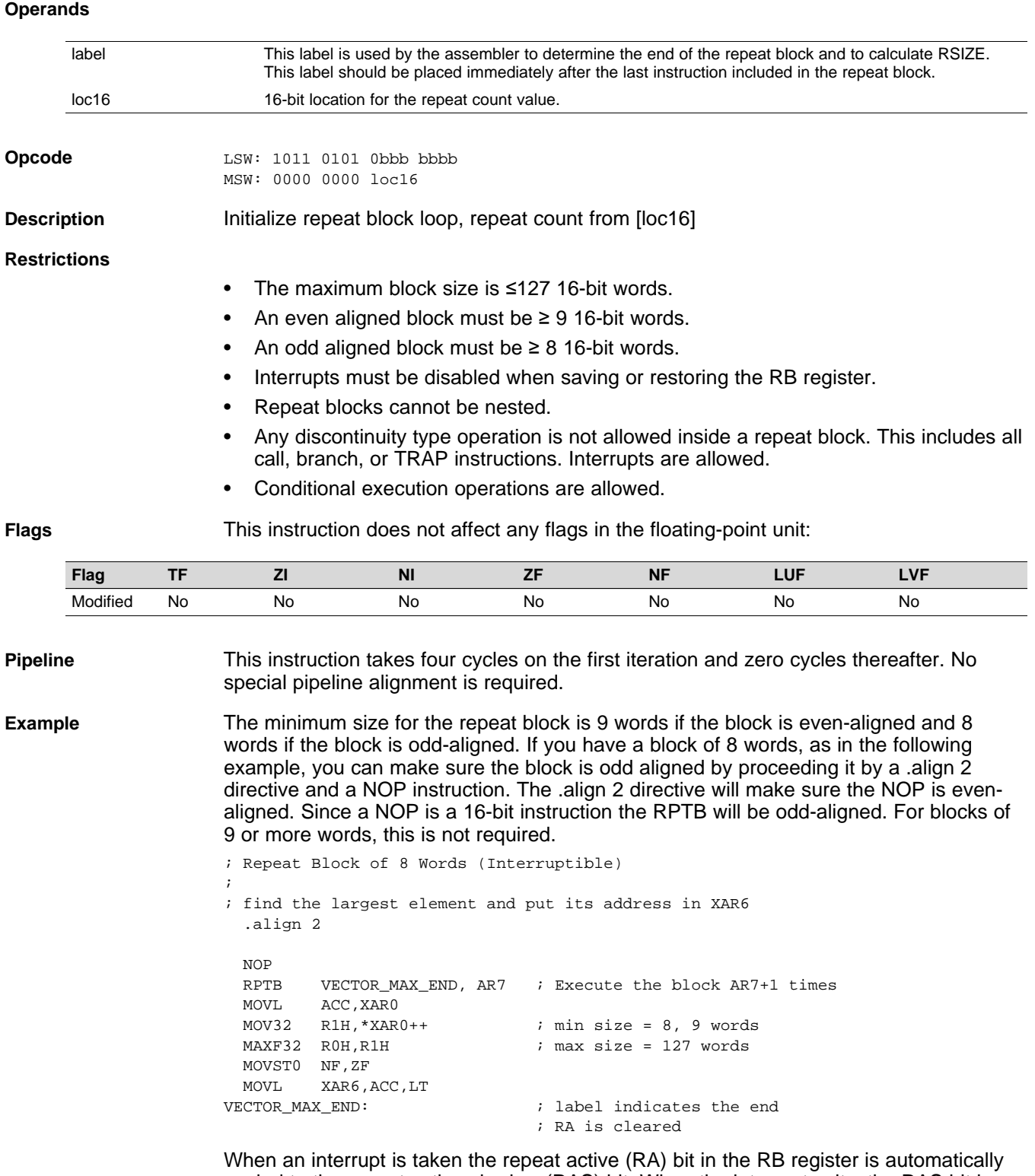

copied to the repeat active shadow (RAS) bit. When the interrupt exits, the RAS bit is automatically copied back to the RA bit. This allows the hardware to keep track if a repeat loop was active whenever an interrupt is taken and restore that state automatically.

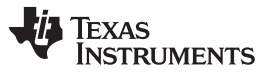

A high priority interrupt is defined as an interrupt that cannot itself be interrupted. In a high priority interrupt, the RB register must be saved if a RPTB block is used within the interrupt. If the interrupt service routine does not include a RPTB block, then you do not have to save the RB register.

; Repeat Block within a High-Priority Interrupt (Non-Interruptible) ; ; Interrupt: ; RAS = RA, RA = 0 ... PUSH RB  $\qquad$  ; Save RB register only if a RPTB block is used in the ISR ... ... RPTB #BlockEnd, AL ; Execute the block AL+1 times ... ... ... BlockEnd  $\qquad \qquad ;$  End of block to be repeated ... ... POP RB  $\qquad$  ; Restore RB register ...  $i \quad RA = \quad RAS \quad RAS = 0$ 

A low-priority interrupt is defined as an interrupt that allows itself to be interrupted. The RB register must always be saved and restored in a low-priority interrupt. The RB register must stored before interrupts are enabled. Likewise before restoring the RB register interrupts must first be disabled.

; Repeat Block within a Low-Priority Interrupt (Interruptible)

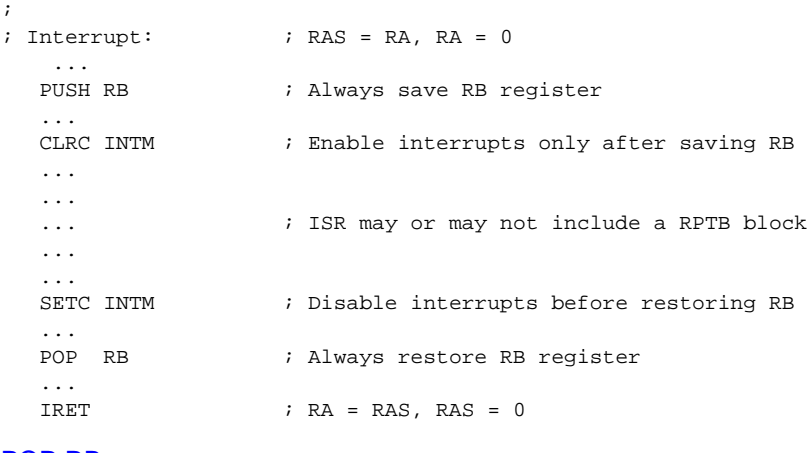

**See also** [POP](#page-161-0) RB

[PUSH](#page-163-0) RB [RPTB](#page-167-0) label, RC

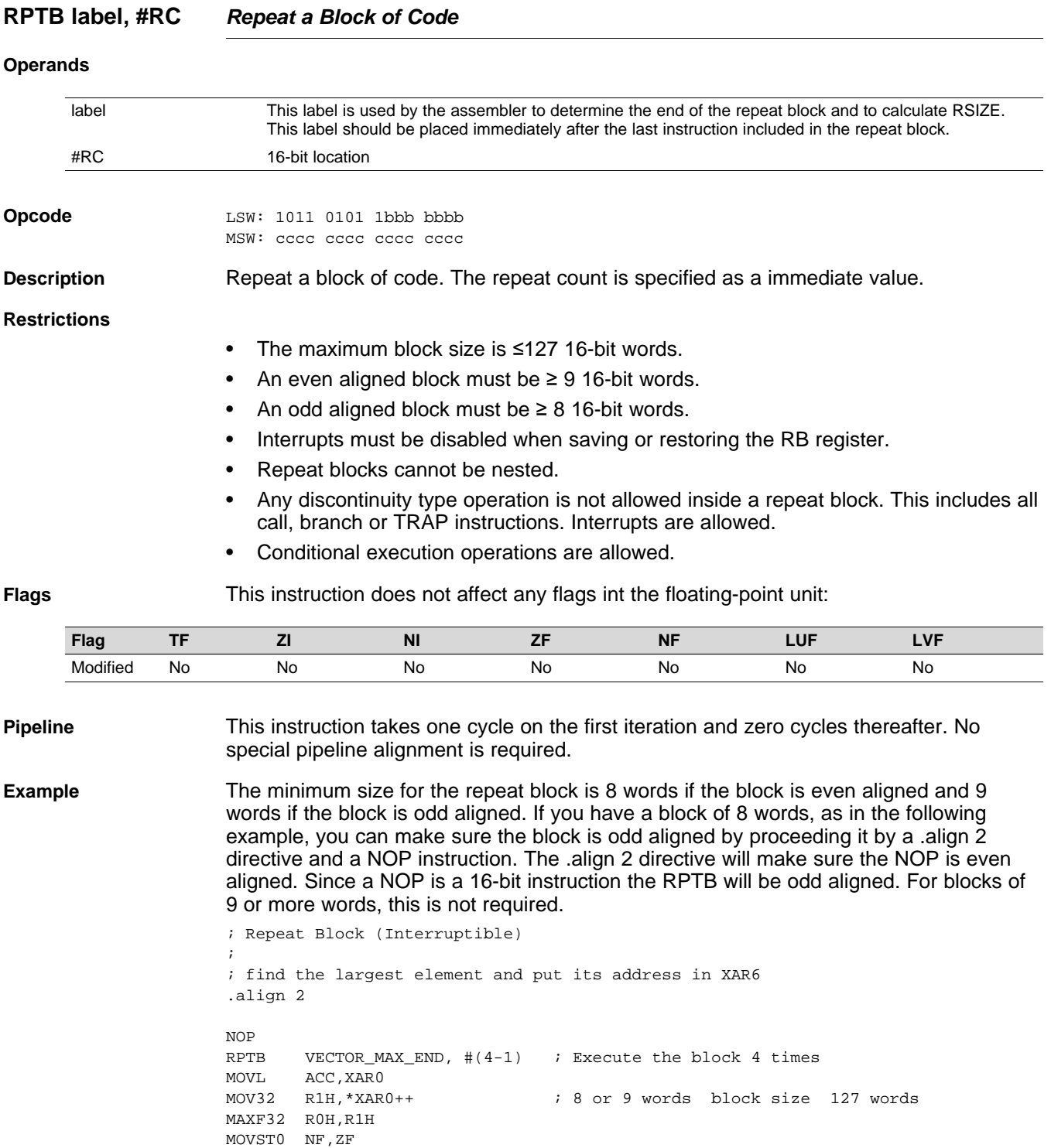

When an interrupt is taken the repeat active (RA) bit in the RB register is automatically copied to the repeat active shadow (RAS) bit. When the interrupt exits, the RAS bit is automatically copied back to the RA bit. This allows the hardware to keep track if a repeat loop was active whenever an interrupt is taken and restore that state automatically.

; RA is cleared

VECTOR\_MAX\_END: ; RE indicates the end address

MOVL XAR6,ACC,LT

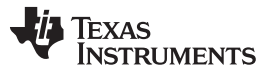

### **RPTB label, #RC** *— Repeat a Block of Code* [www.ti.com](http://www.ti.com)

A high priority interrupt is defined as an interrupt that cannot itself be interrupted. In a high priority interrupt, the RB register must be saved if a RPTB block is used within the interrupt. If the interrupt service routine does not include a RPTB block, then you do not have to save the RB register.

; Repeat Block within a High-Priority Interrupt (Non-Interruptible)

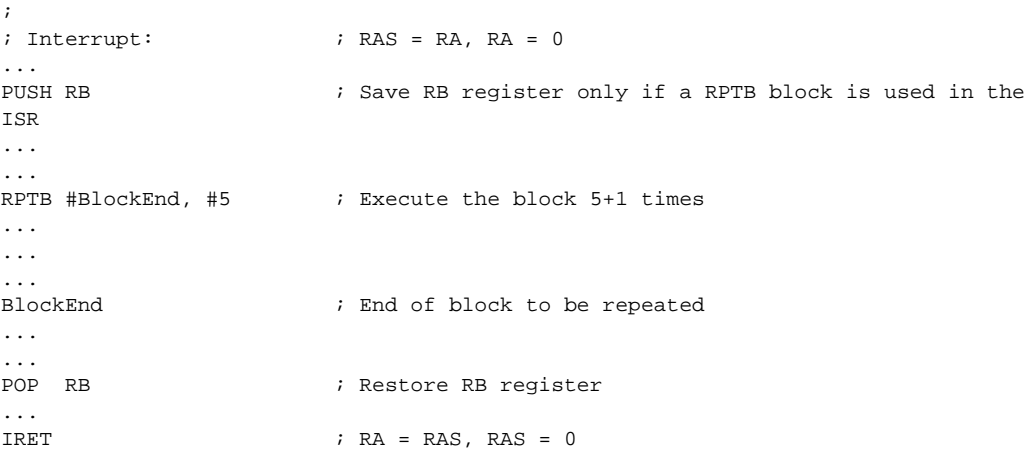

A low-priority interrupt is defined as an interrupt that allows itself to be interrupted. The RB register must always be saved and restored in a low-priority interrupt. The RB register must stored before interrupts are enabled. Likewise before restoring the RB register interrupts must first be disabled.

; Repeat Block within a Low-Priority Interrupt (Interruptible)

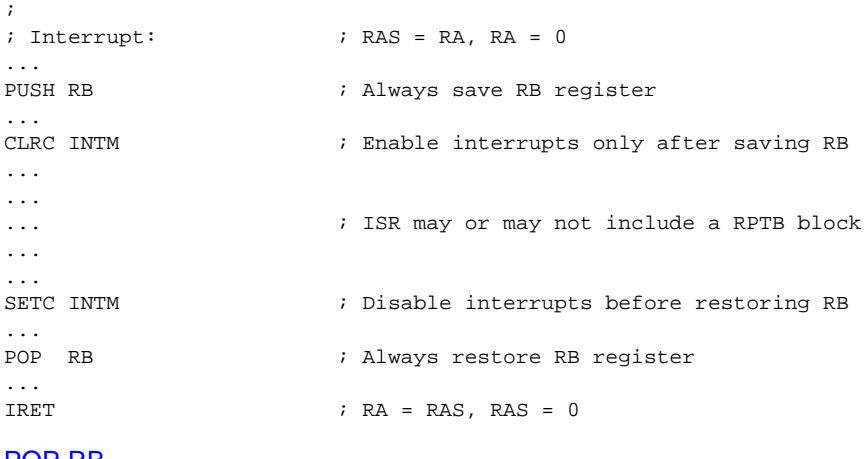

**See also** [POP](#page-161-0) RB

[PUSH](#page-163-0) RB RPTB [#RSIZE,](#page-165-0) loc16

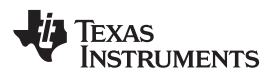

# <span id="page-122-0"></span>**SAVE FLAG, VALUE** *Save Register Set to Shadow Registers and Execute SETFLG*

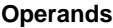

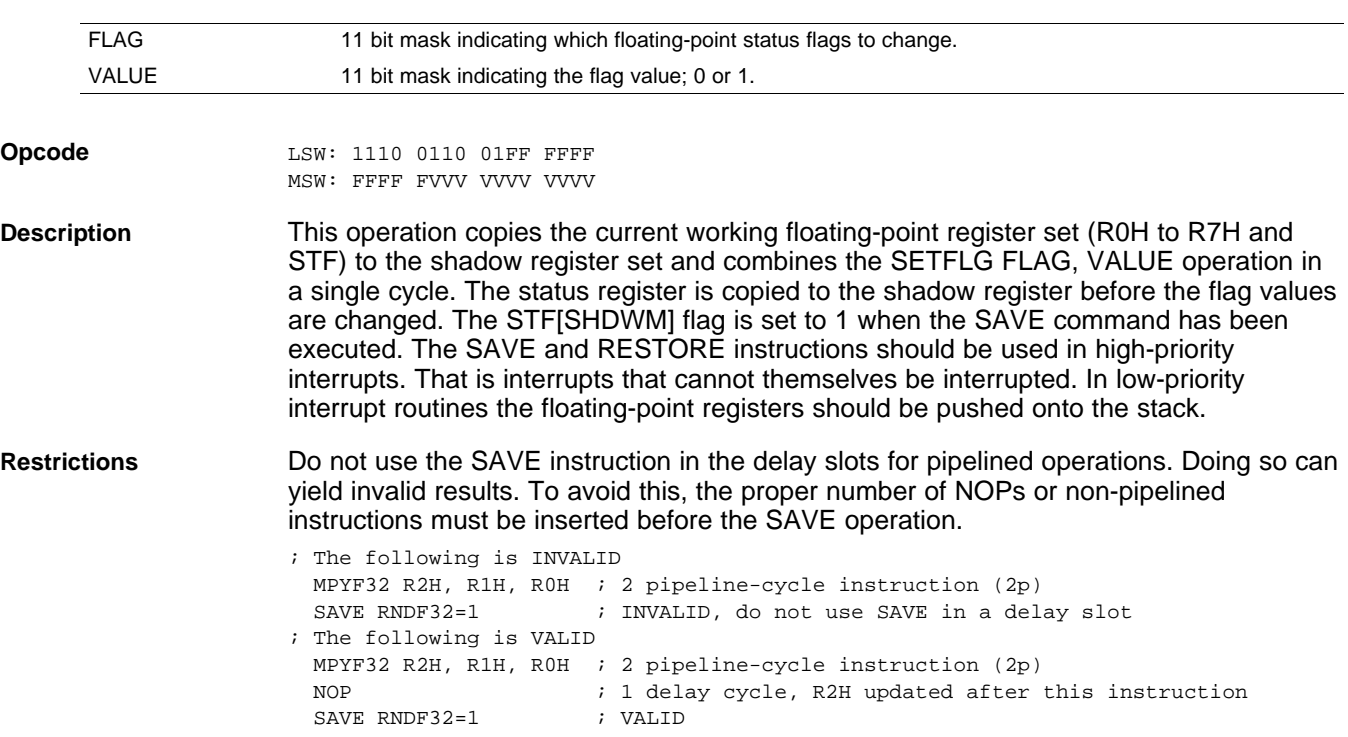

**Flags** This instruction modifies the following flags in the STF register:

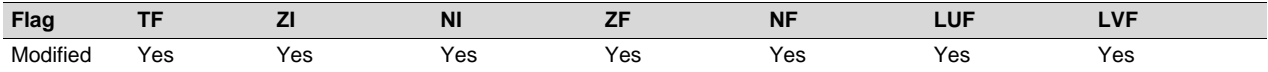

Any flag can be modified by this instruction.

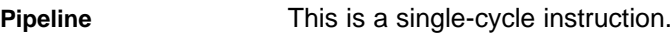

**Example** To make it easier and more legible, the assembler will accept a FLAG=VALUE syntax for the STFLG operation as shown below:

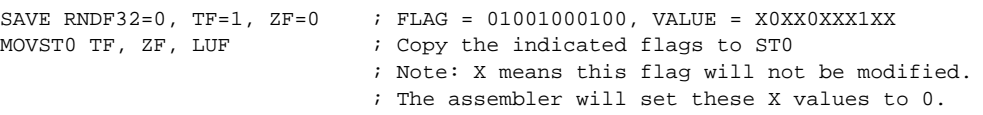

The following example shows a complete context save and restore for a high priority interrupt. Note that the CPU automatically stores the following registers: ACC, P, XT, ST0, ST1, IER, DP, AR0, AR1 and PC.

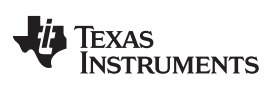

# **SAVE FLAG, VALUE** *— Save Register Set to Shadow Registers and Execute SETFLG* [www.ti.com](http://www.ti.com)

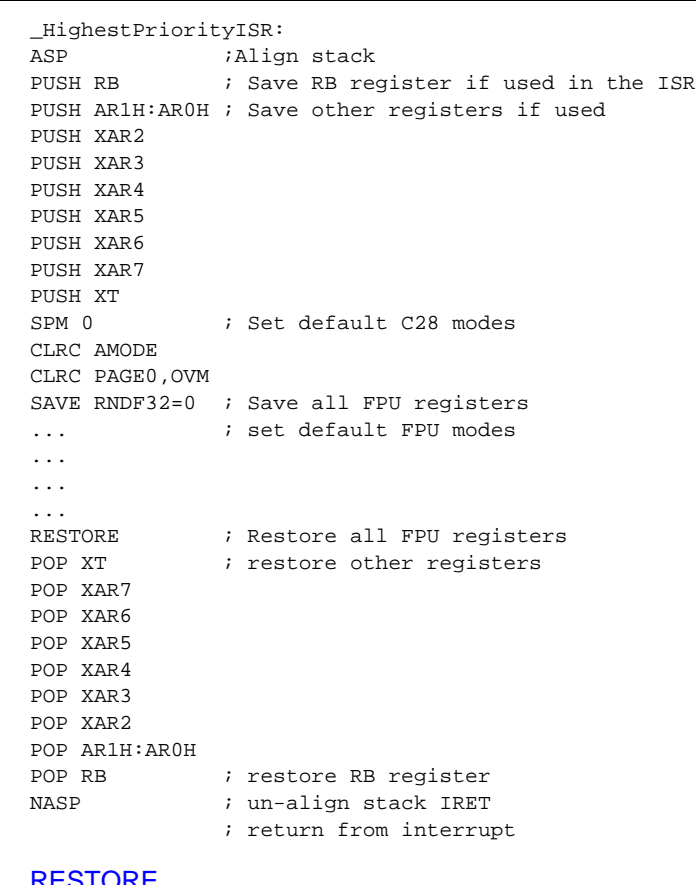

**See** also

[SETFLG](#page-124-0) FLAG, VALUE

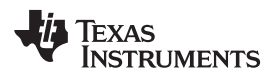

# <span id="page-124-0"></span>**SETFLG FLAG, VALUE** *Set or clear selected floating-point status flags*

### **Operands**

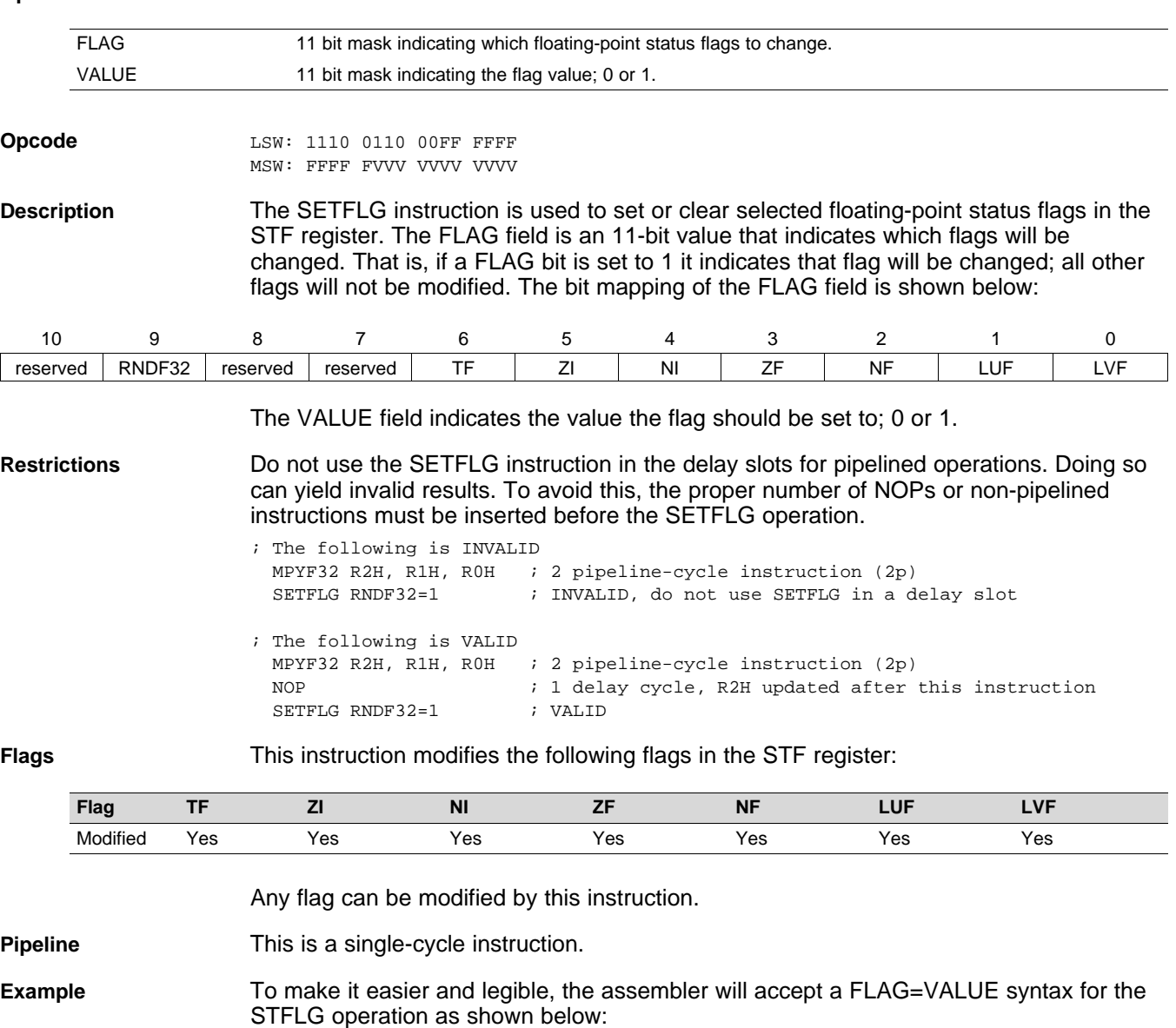

SETFLG RNDF32=0, TF=1, ZF=0 ; FLAG = 01001001000, VALUE = X0XX1XX0XXX<br>MOVST0 TF, ZF, LUF ; Copy the indicated flags to ST0 ; Copy the indicated flags to ST0 ; X means this flag is not modified. ; The assembler will set X values to 0

See also SAVE FLAG, [VALUE](#page-122-0)

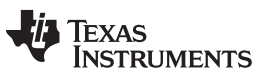

# <span id="page-125-0"></span>**SUBF32 RaH, RbH, RcH** *32-bit Floating-Point Subtraction*

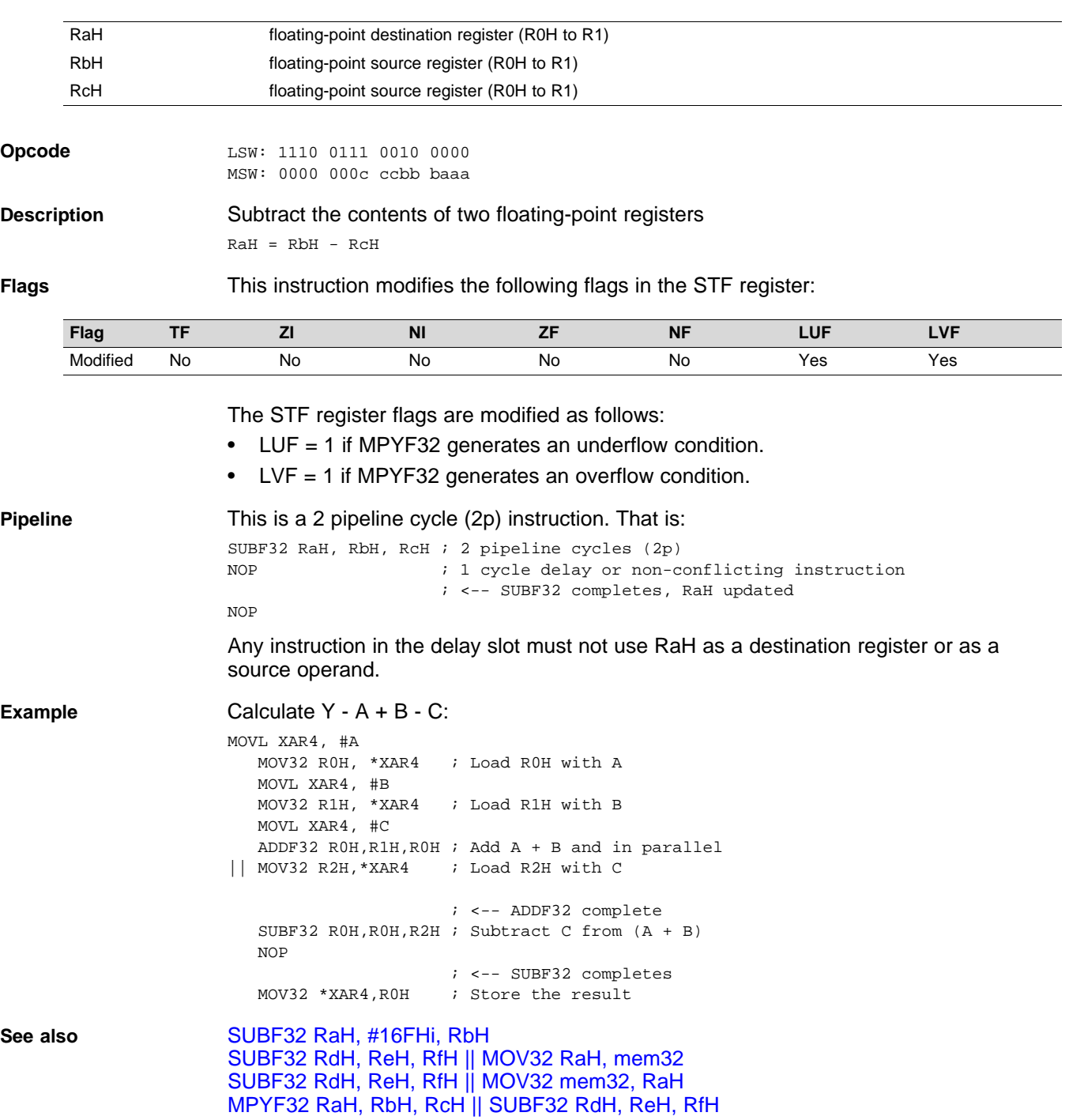

# <span id="page-126-0"></span>**SUBF32 RaH, #16FHi, RbH** *32-bit Floating Point Subtraction*

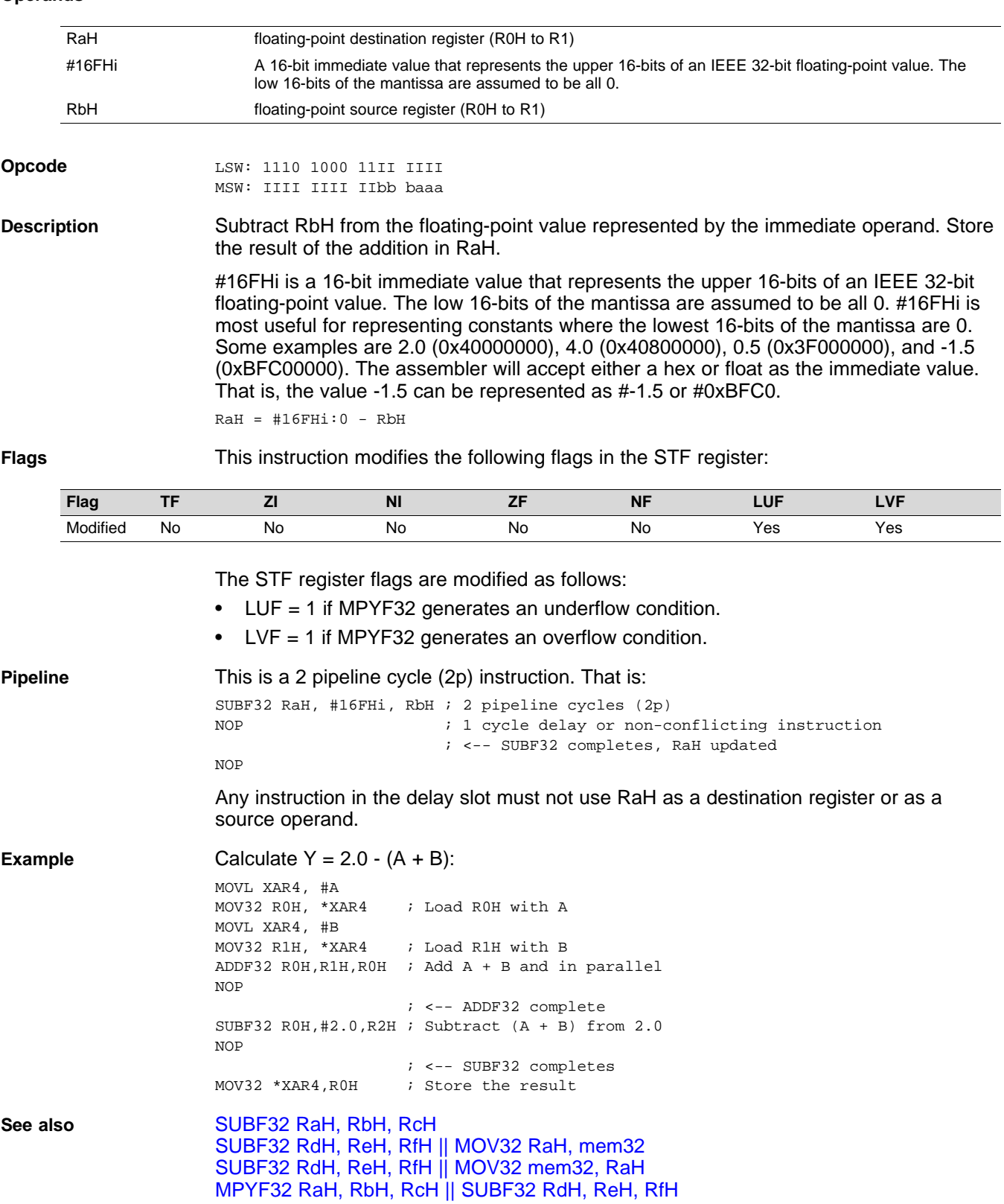

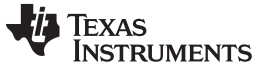

# <span id="page-127-0"></span>**SUBF32 RdH, ReH, RfH** ∥**MOV32 RaH, mem32** *32-bit Floating-Point Subtraction with Parallel Move*

### **Operands**

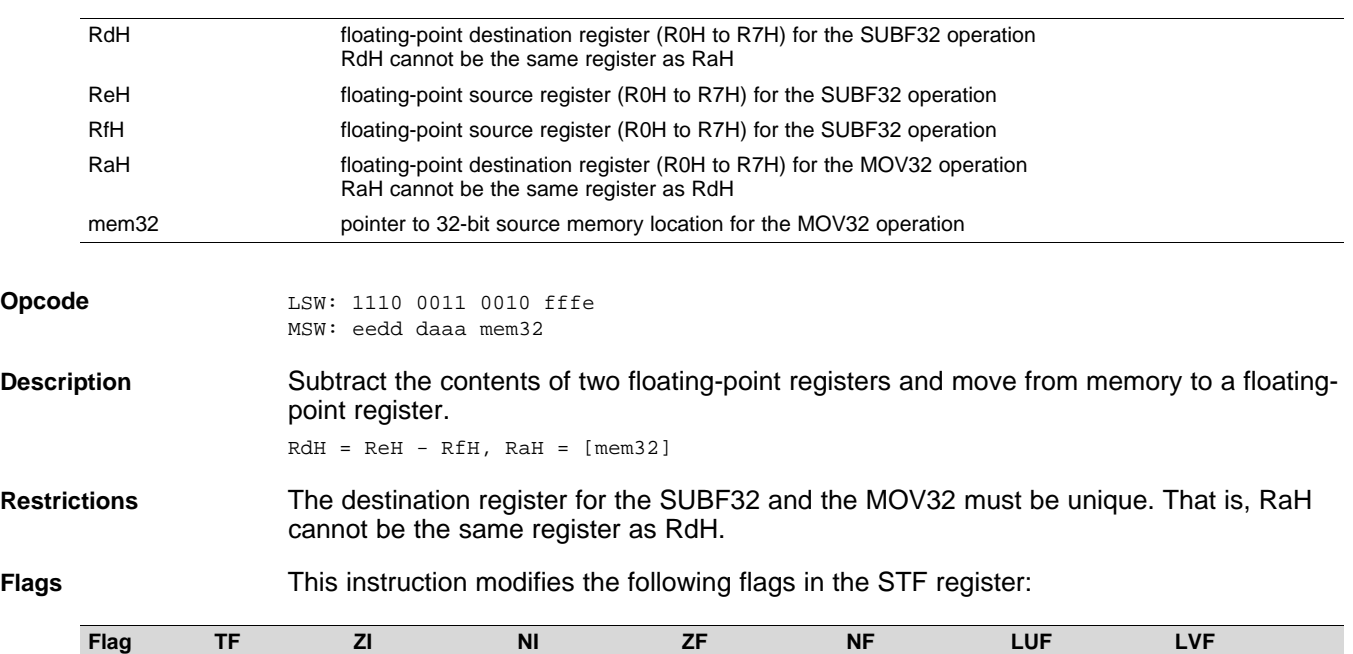

The STF register flags are modified as follows:

• LUF = 1 if SUBF32 generates an underflow condition.

Modified No Yes Yes Yes Yes Yes Yes

• LVF = 1 if SUBF32 generates an overflow condition.

The MOV32 Instruction will set the NF, ZF, NI and ZI flags as follows:

```
NF = RAH(31);ZF = 0;if(RaH(30:23) == 0) { ZF = 1; NF = 0; }
NI = RAH(31);ZT = 0;if(RaH(31:0) == 0) ZI = 1;
```
**Pipeline** SUBF32 is a 2 pipeline-cycle instruction (2p) and MOV32 takes a single cycle. That is:

```
SUBF32 RdH, ReH, RfH ; 2 pipeline cycles (2p)
|| MOV32 RaH, mem32 i 1 cycle
                     ; <-- MOV32 completes, RaH updated
NOP i 1 cycle delay or non-conflicting instruction
                     ; <-- SUBF32 completes, RdH updated
NOP
```
Any instruction in the delay slot must not use RdH as a destination register or as a source operand.

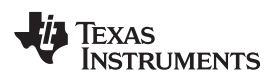

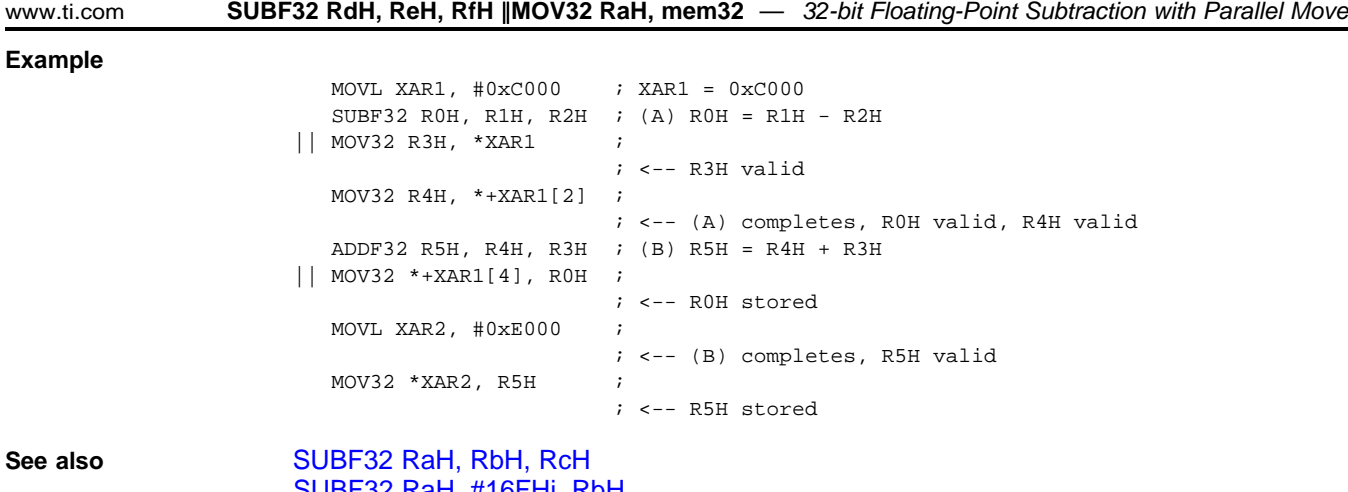

[SUBF32](#page-126-0) RaH, #16FHi, RbH [MPYF32](#page-111-0) RaH, RbH, RcH || SUBF32 RdH, ReH, RfH

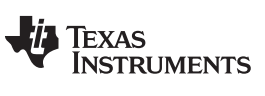

# <span id="page-129-0"></span>**SUBF32 RdH, ReH, RfH** ∥**MOV32 mem32, RaH** *32-bit Floating-Point Subtraction with Parallel Move*

# **Operands**

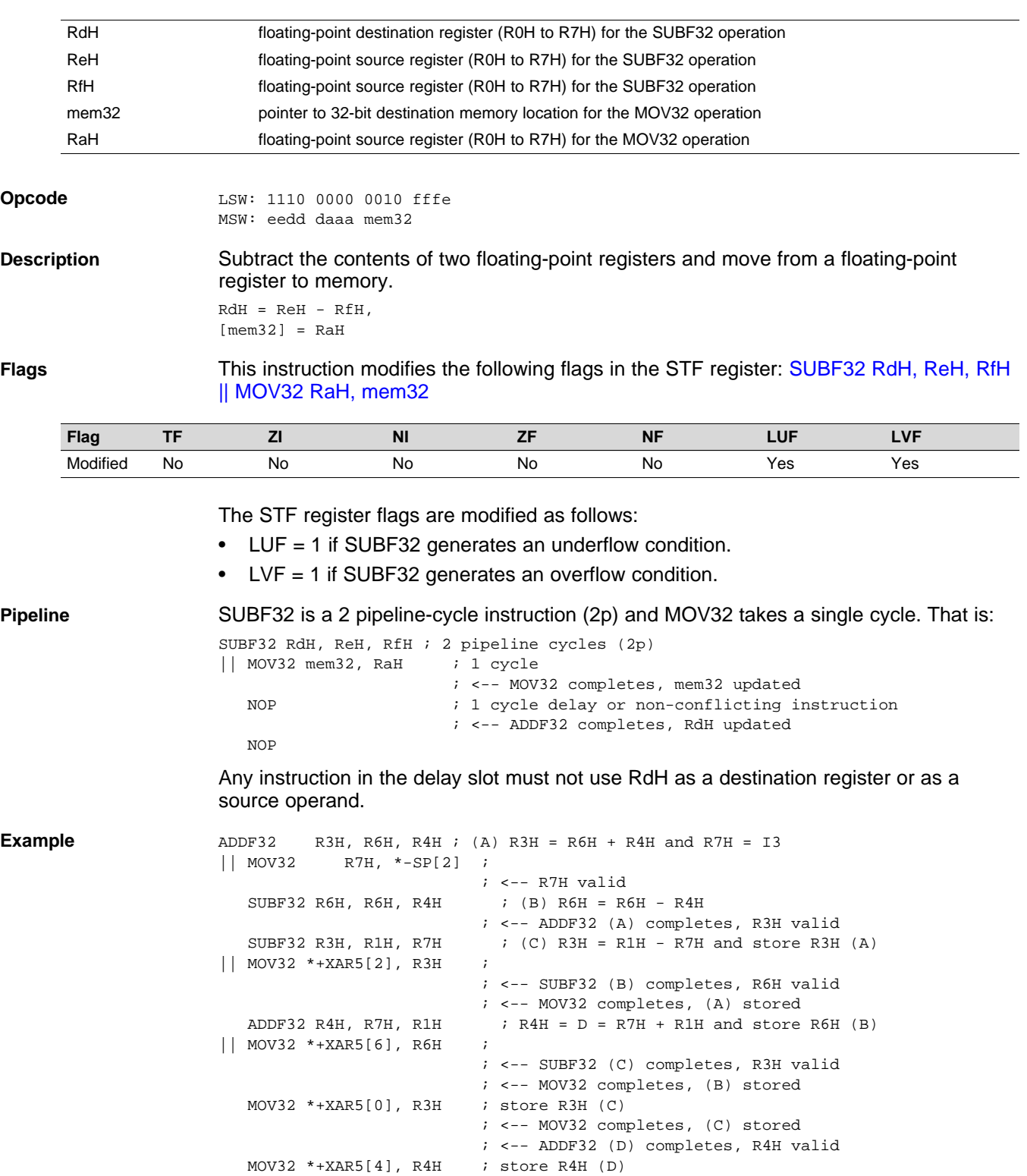

; <-- MOV32 completes, (D) stored

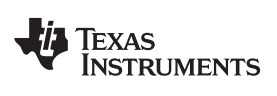

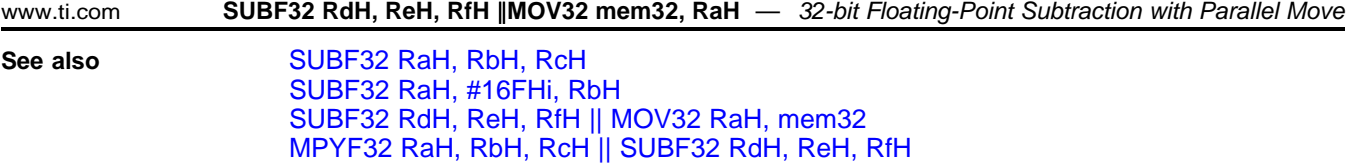

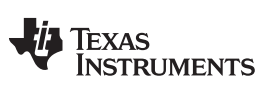

# **SWAPF RaH, RbH{, CNDF}** *Conditional Swap*

## **Operands**

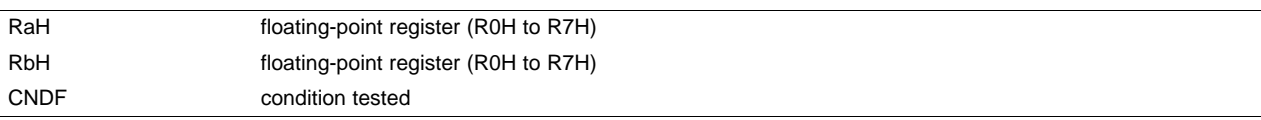

**Opcode** LSW: 1110 0110 1110 CNDF MSW: 0000 0000 00bb baaa

**Description** Conditional swap of RaH and RbH.

if (CNDF == true) swap RaH and RbH

# CNDF is one of the following conditions:

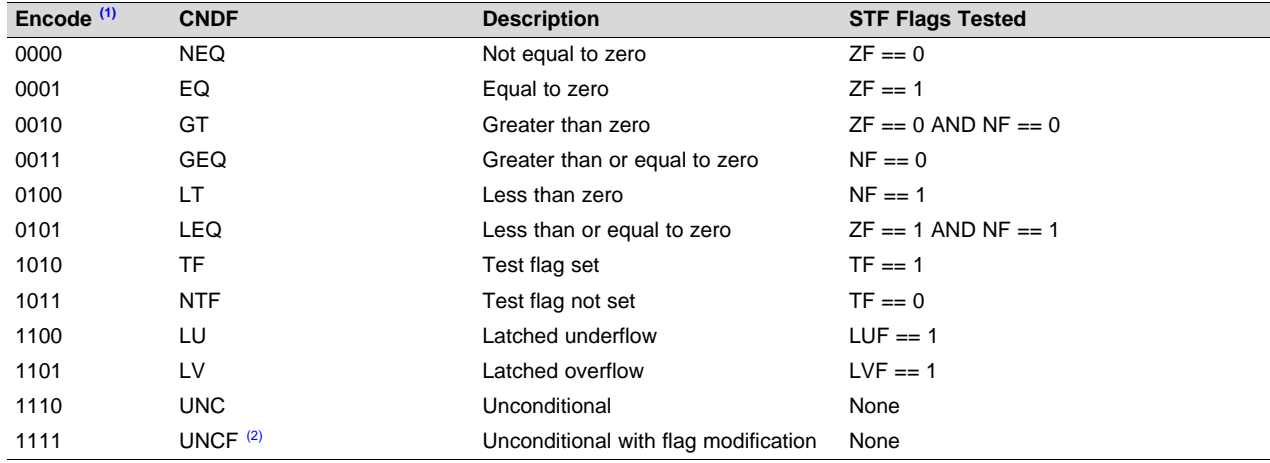

(1) Values not shown are reserved.

(2) This is the default operation if no CNDF field is specified. This condition will allow the ZF, NF, ZI, and NI flags to be modified when a conditional operation is executed. All other conditions will not modify these flags.

### **Flags** This instruction modifies the following flags in the STF register:

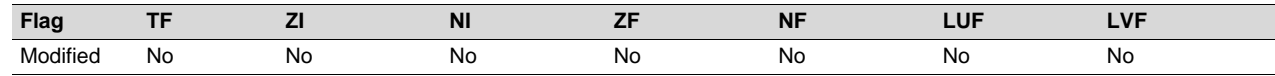

# No flags affected

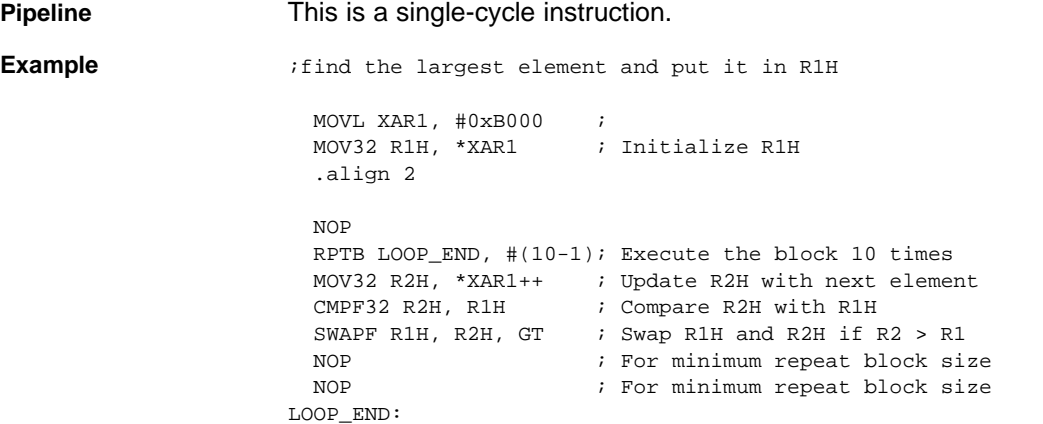

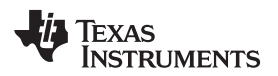

# **TESTTF CNDF** *Test STF Register Flag Condition*

**Operands**

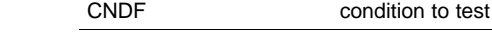

# **Opcode** LSW: 1110 0101 1000 CNDF

**Description** Test the floating-point condition and if true, set the TF flag. If the condition is false, clear the TF flag. This is useful for temporarily storing a condition for later use.

if (CNDF == true)  $TF = 1$ ; else  $TF = 0$ ;

CNDF is one of the following conditions:

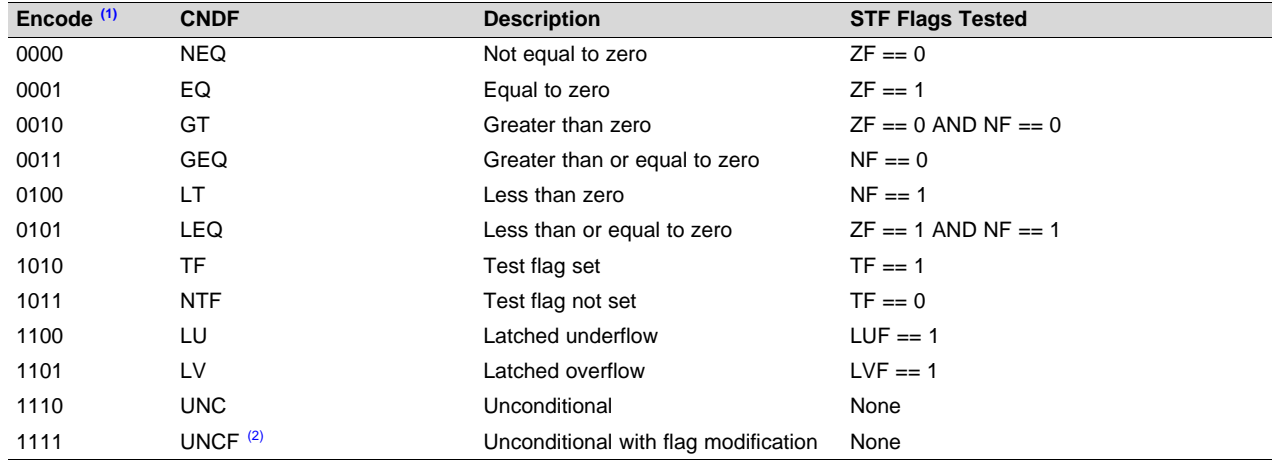

(1) Values not shown are reserved.<br>(2) This is the default operation if no

This is the default operation if no CNDF field is specified. This condition will allow the ZF, NF, ZI, and NI flags to be modified when a conditional operation is executed. All other conditions will not modify these flags.

**Flags** This instruction modifies the following flags in the STF register:

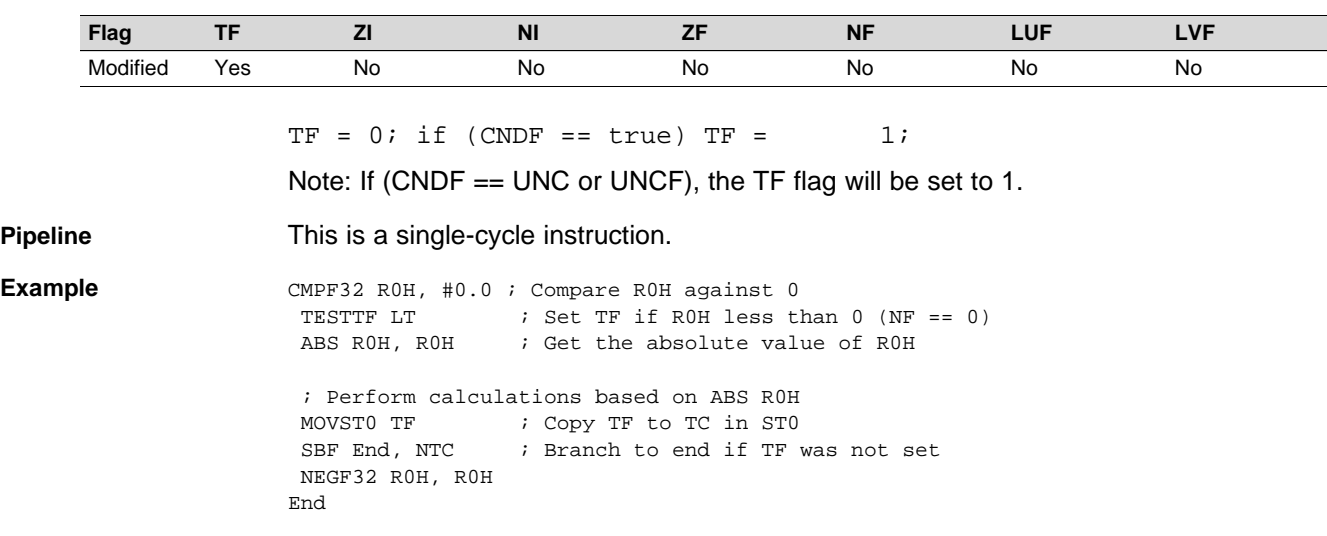

**See also**

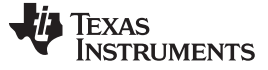

# <span id="page-133-0"></span>**UI16TOF32 RaH, mem16** *Convert unsigned 16-bit integer to 32-bit floating-point value*

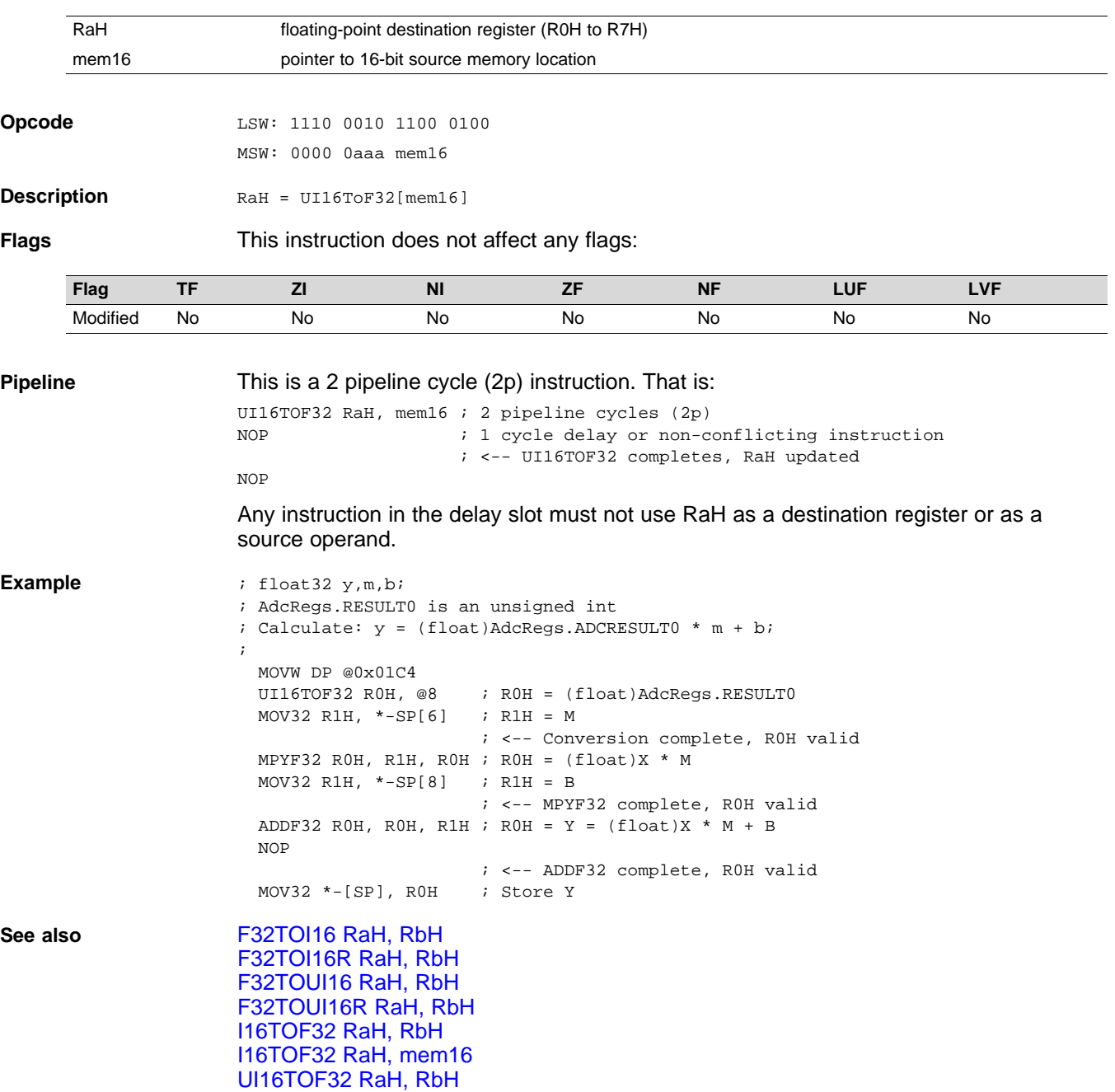

# <span id="page-134-0"></span>**UI16TOF32 RaH, RbH** *Convert unsigned 16-bit integer to 32-bit floating-point value*

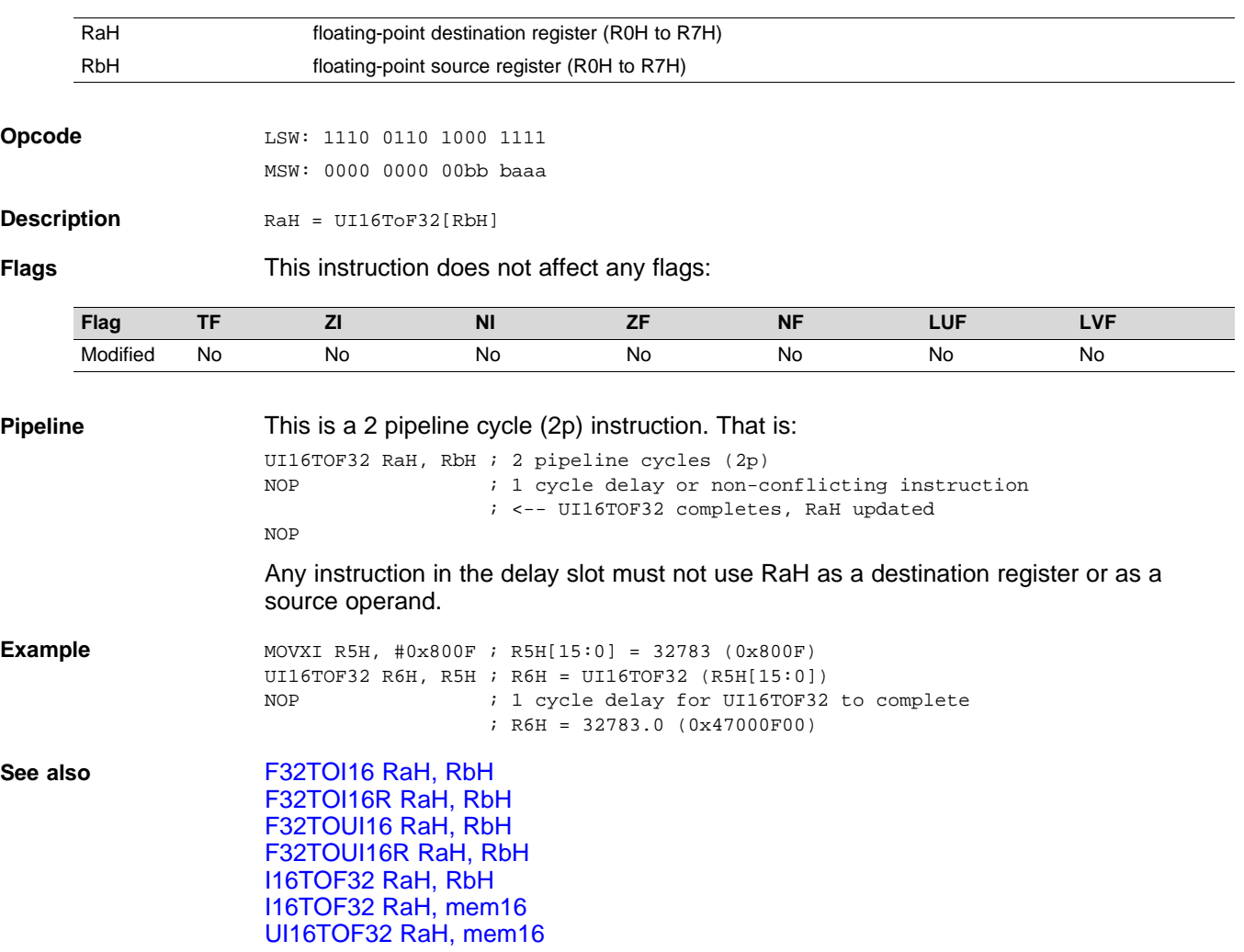

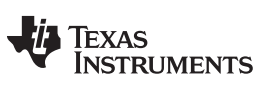

# <span id="page-135-0"></span>**UI32TOF32 RaH, mem32** *Convert Unsigned 32-bit Integer to 32-bit Floating-Point Value*

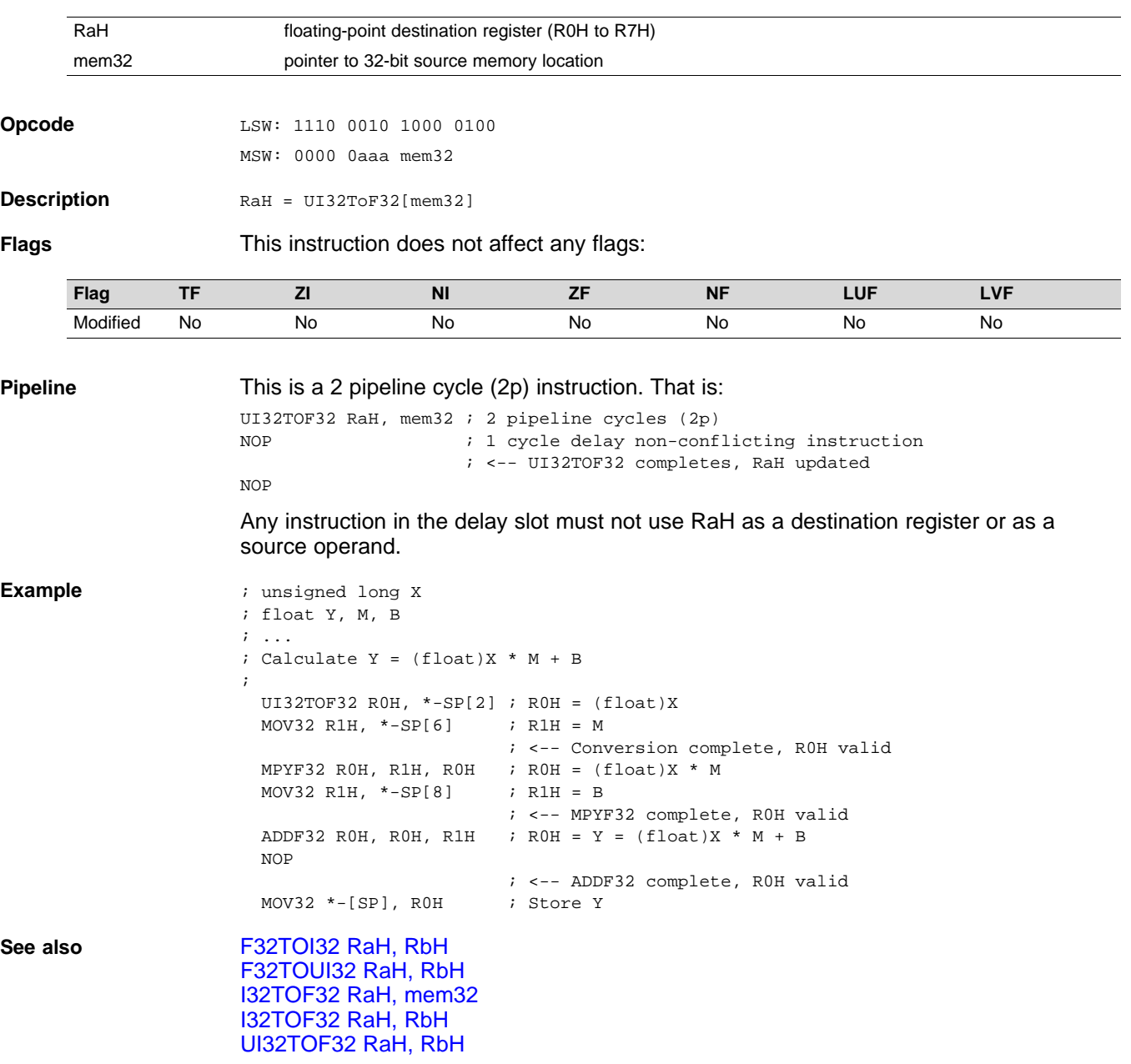

# <span id="page-136-0"></span>**UI32TOF32 RaH, RbH** *Convert Unsigned 32-bit Integer to 32-bit Floating-Point Value*

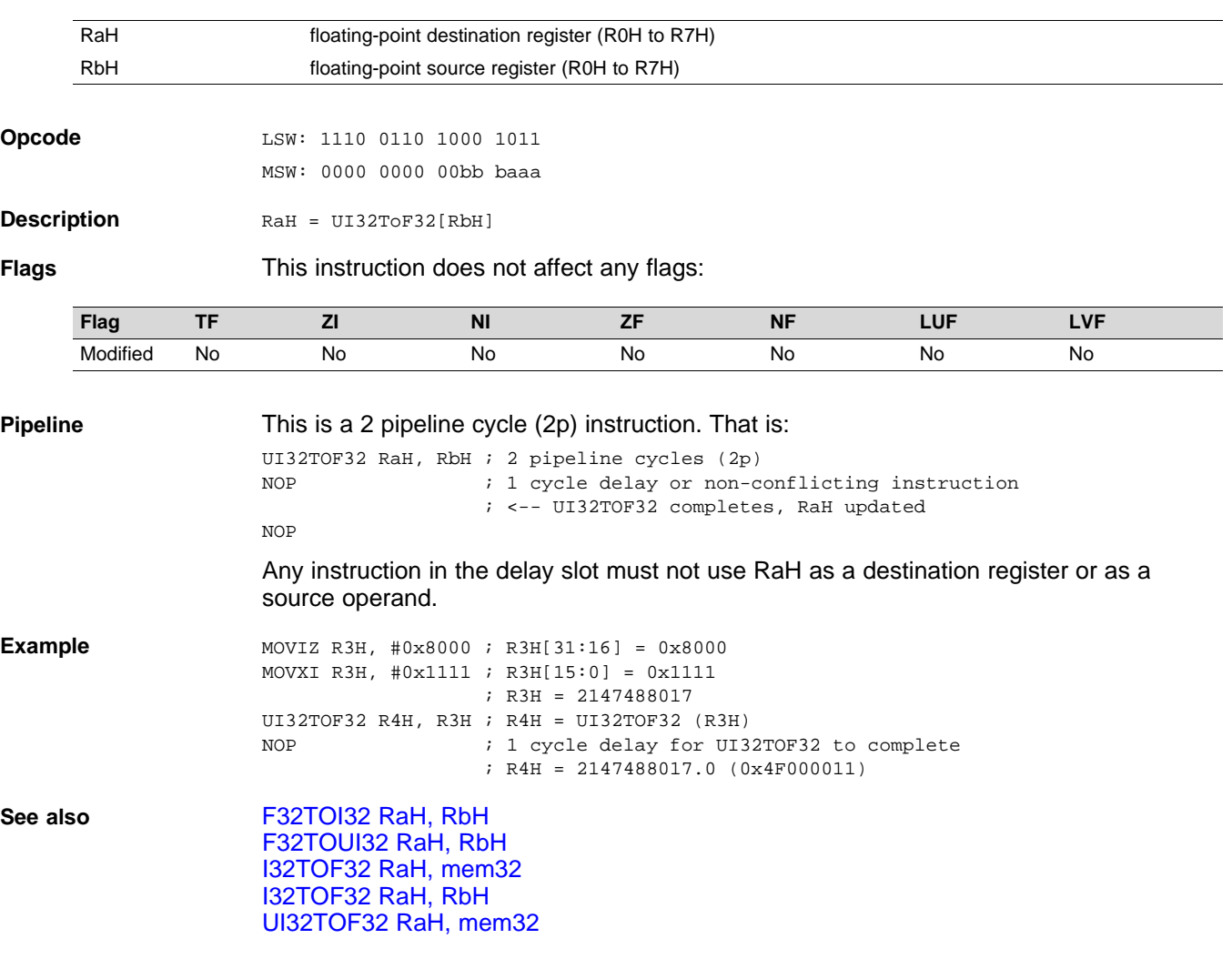

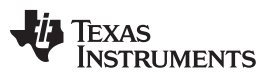

<span id="page-137-0"></span>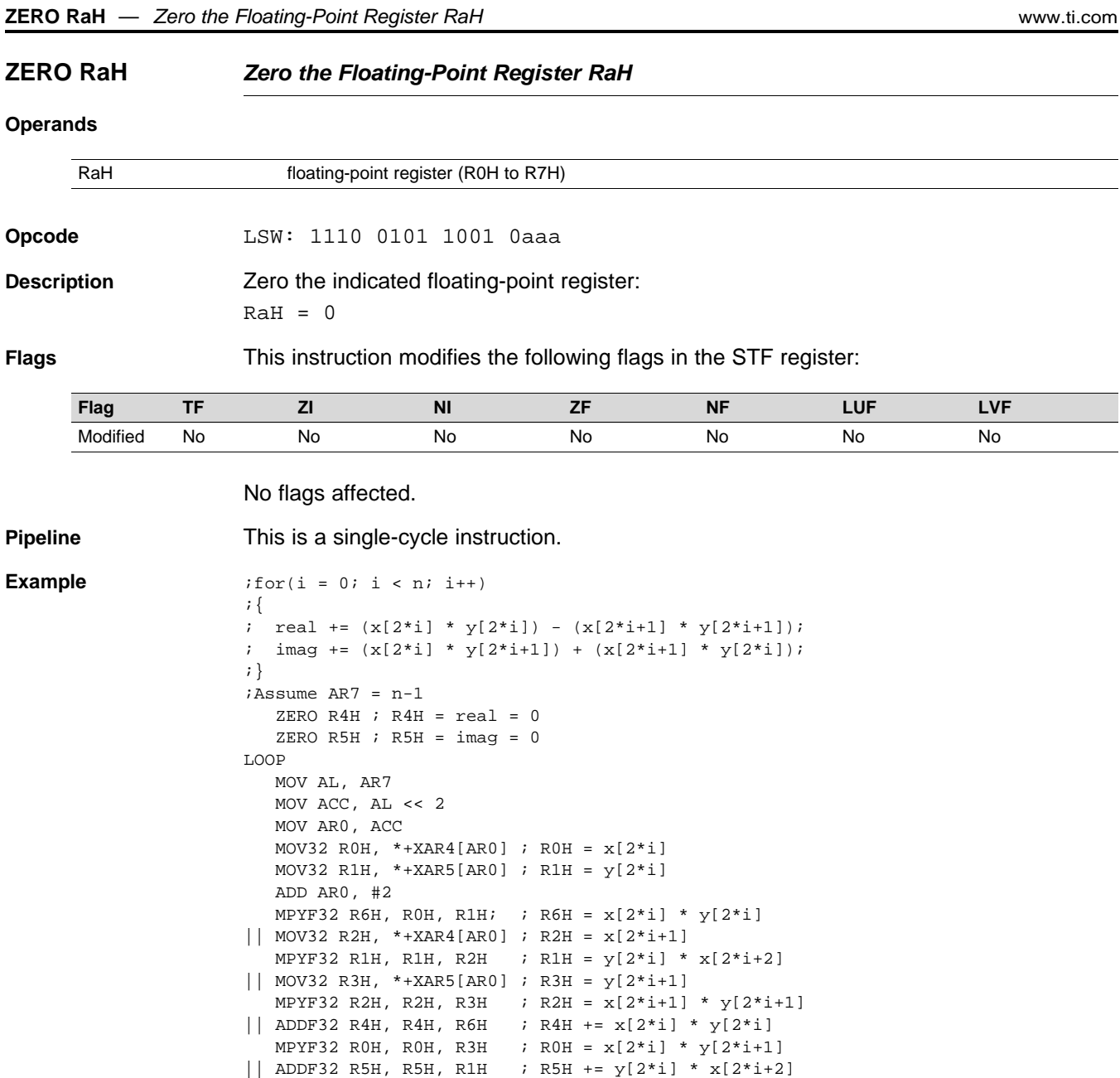

**See also** [ZEROA](#page-138-0)

BANZ LOOP , AR7--

SUBF32 R4H, R4H, R2H ; R4H  $- = x[2 \cdot i + 1] * y[2 \cdot i + 1]$ ADDF32 R5H, R5H,R0H ; R5H += x[2\*i] \* y[2\*i+1]

# **TEXAS STRUMENTS**

### [www.ti.com](http://www.ti.com) **ZEROA** *— Zero All Floating-Point Registers*

<span id="page-138-0"></span>**ZEROA** *Zero All Floating-Point Registers*

Zero all floating-point registers:

### **Operands**

none

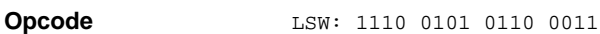

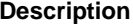

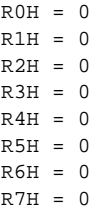

**Flags** This instruction modifies the following flags in the STF register:

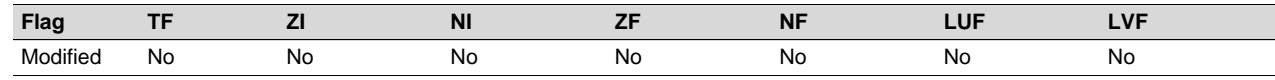

### No flags affected.

**Pipeline** This is a single-cycle instruction. **Example**  $;for(i = 0; i < n; i++)$ ;{ ; real +=  $(x[2'i] * y[2'i]) - (x[2'i+1] * y[2'i+1]);$ ; imag +=  $(x[2'i] * y[2'i+1]) + (x[2'i+1] * y[2'i]);$ ;} ;Assume AR7 = n-1 ZER0A ; Clear all RaH registers LOOP MOV AL, AR7 MOV ACC, AL << 2 MOV AR0, ACC MOV32 R0H,  $*+XAR4[AR0]$  ; R0H =  $x[2'i]$ MOV32 R1H, \*+XAR5[AR0]  $\qquad \qquad ;$  R1H =  $y[2 * i]$ ADD AR0,#2 MPYF32 R6H, R0H, R1H;  $i$  R6H =  $x[2 * i] * y[2 * i]$  $\begin{array}{ll}\n\mid & \text{MOV32 R2H, *+XAR4[AR0]} \\
\mid & \text{MPYF32 R1H, R1H, R2H} \\
\mid & \text{MPYF32 R1H, R1H, R2H} \\
\mid & \text{MPYF32 R1H, R1H} \\
\mid & \text{MPYF32 R1H} \\
\mid & \text{MPYF32 R1H} \\
\mid & \text{MPYF32 R1H} \\
\mid & \text{MPYF32 R1H} \\
\mid & \text{MPYF32 R1H} \\
\mid & \text{MPYF32 R1H} \\
\mid & \text{MPYF32 R1H} \\
\mid & \text{MPY$  $\therefore$  R1H = y[2\*i] \* x[2\*i+2]  $||$  MOV32 R3H, \*+XAR5[AR0] ; R3H = y[2\*i+1] MPYF32 R2H, R2H, R3H ; R2H =  $x[2^*i+1]$  \*  $y[2^*i+1]$  $||$  ADDF32 R4H, R4H, R6H ; R4H +=  $x[2 * i] * y[2 * i]$ MPYF32 ROH, ROH, R3H ; ROH =  $x[2 * i] * y[2 * i + 1]$ || ADDF32 R5H, R5H, R1H  $\qquad$  ; R5H +=  $y[2 * i] * x[2 * i + 2]$ SUBF32 R4H, R4H, R2H ; R4H  $- = x[2^*i+1] * y[2^*i+1]$ ADDF32 R5H, R5H, R0H ; R5H +=  $x[2 * i] * y[2 * i + 1]$ BANZ LOOP , AR7-- **See also** [ZERO](#page-137-0) RaH

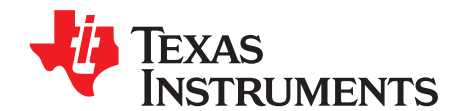

# *C28 Viterbi, Complex Math and CRC Unit-II (VCU-II)*

This chapter provides an overview of the architectural structure and instruction set of the Viterbi, Complex Math and CRC Unit (VCU-II) and describes the architecture, pipeline, instruction set, and interrupts. The VCU is a fully-programmable block which accelerates the performance of communications-based algorithms. In addition to eliminating the need for a second processor to manage the communications link, the performance gains of the VCU provides headroom for future system growth and higher bit rates or, conversely, enables devices to operate at a lower MHz to reduce system cost and power consumption.

Any references to VCU or VCU-II in this chapter relate to Type 2 specifically. Information pertaining to an older VCU will have the module type listed explicitly. See the *TMS320x28xx, 28xxx DSP Peripheral Reference Guide* ([SPRU566](http://www.ti.com/lit/pdf/spru566)) for a list of all devices with a VCU module of the same type, to determine the differences between the types, and for a list of device-specific differences within a type.

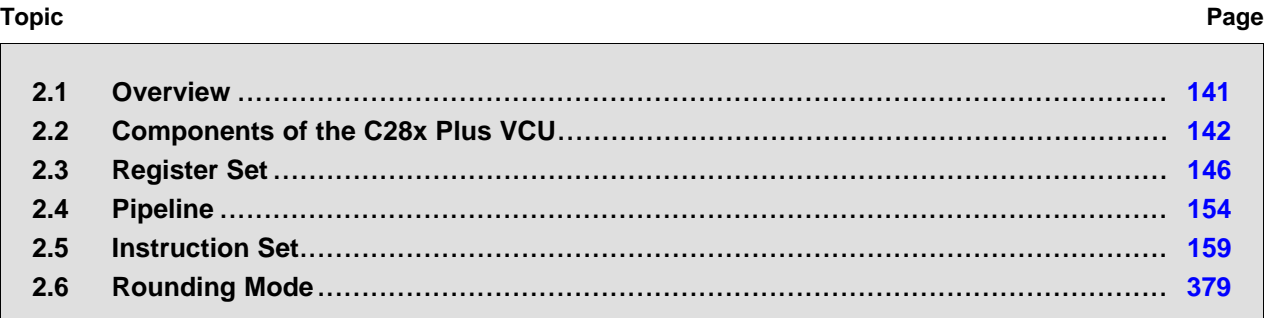

[www.ti.com](http://www.ti.com) *Overview*

# <span id="page-140-0"></span>**2.1 Overview**

The C28x with VCU (C28x+VCU) processor extends the capabilities of the C28x fixed-point or floatingpoint CPU by adding registers and instructions to support the following algorithm types:

# • **Viterbi decoding**

Viterbi decoding is commonly used in baseband communications applications. The viterbi decode algorithm consists of three main parts: branch metric calculations, compare-select (viterbi butterfly) and a traceback operation. [Table](#page-140-1) 2-1 shows a summary of the VCU performance for each of these operations.

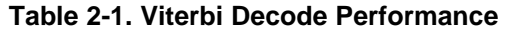

<span id="page-140-1"></span>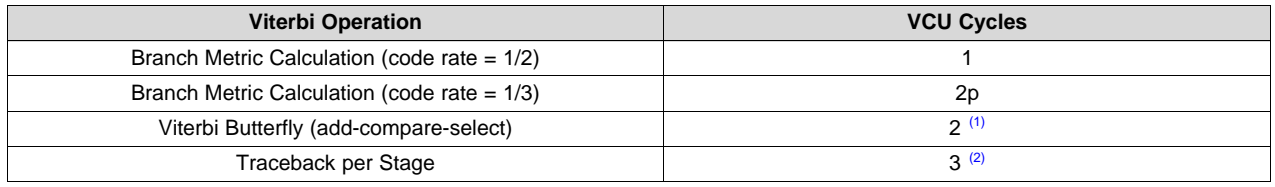

(1) C28x CPU takes 15 cycles per butterfly.

(2) C28x CPU takes 22 cycles per stage.

# • **Cyclic redundancy check (CRC)**

CRC algorithms provide a straightforward method for verifying data integrity over large data blocks, communication packets, or code sections. The C28x+VCU can perform 8-, 16-, 24-, and 32-bit CRCs. For example, the VCU can compute the CRC for a block length of 10 bytes in 10 cycles. A CRC result register contains the current CRC which is updated whenever a CRC instruction is executed.

# • **Complex math**

Complex math is used in many applications. The VCU A few of which are:

– Fast fourier transform (FFT)

The complex FFT is used in spread spectrum communications, as well in many signal processing algorithms.

– Complex filters

Complex filters improve data reliability, transmission distance, and power efficiency. The C28x+VCU can perform a complex I and Q multiply with coefficients (four multiplies) in a single cycle. In addition, the C28x+VCU can read/write the real and imaginary parts of 16-bit complex data to memory in a single cycle.

[Table](#page-140-2) 2-2 shows a summary of the VCU operations enabled by the VCU:

<span id="page-140-2"></span>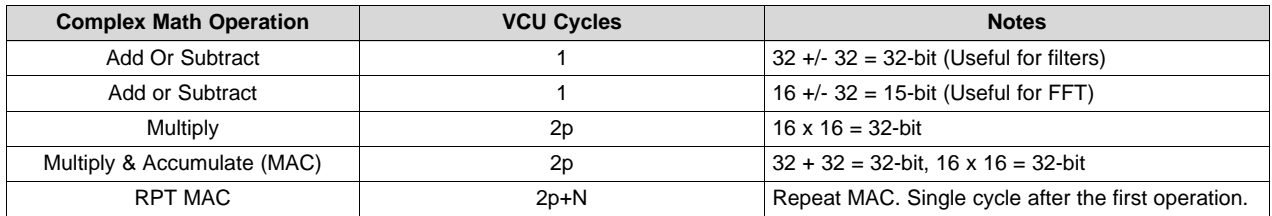

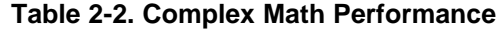

This C28x+VCU draws from the best features of digital signal processing; reduced instruction set computing (RISC); and microcontroller architectures, firmware, and tool sets. The C2000 features include a modified Harvard architecture and circular addressing. The RISC features are single-cycle instruction execution, register-to-register operations, and modified Harvard architecture (usable in Von Neumann mode). The microcontroller features include ease of use through an intuitive instruction set, byte packing and unpacking, and bit manipulation. The modified Harvard architecture of the CPU enables instruction and data fetches to be performed in parallel. The CPU can read instructions and data while it writes data simultaneously to maintain the single-cycle instruction operation across the pipeline. The CPU does this over six separate address/data buses.

Throughout this document the following notations are used:

- C28x refers to the C28x fixed-point CPU.
- C28x plus Floating-Point and C28x+FPU both refer to the C28x CPU with enhancements to support IEEE single-precision floating-point operations.
- C28x plus VCU and C28x+VCU both refer to the C28x CPU with enhancements to support viterbi decode, complex math, forward error correcting algorithms, and CRC.
- Some devices have both the FPU and the VCU. These are referred to as C28x+FPU+VCU.

# <span id="page-141-0"></span>**2.2 Components of the C28x Plus VCU**

The VCU extends the capabilities of the C28x CPU and C28x+FPU processors by adding additional instructions. No changes have been made to existing instructions, pipeline, or memory bus architecture. Therefore, programs written for the C28x are completely compatible with the C28x+VCU. All of the features of the C28x documented in TMS320C28x DSP CPU and Instruction Set Reference Guide (literature number [SPRU430\)](http://www.ti.com/lit/pdf/spru430) apply to the C28x+VCU. All features documented in the TMS320C28x Floating Point Unit and Instruction Set Reference Guide ([SPRUE02\)](http://www.ti.com/lit/pdf/sprueo2) apply to the C28x+FPU+VCU.

<span id="page-141-1"></span>[Figure](#page-141-1) 2-1 shows the block diagram of the VCU.

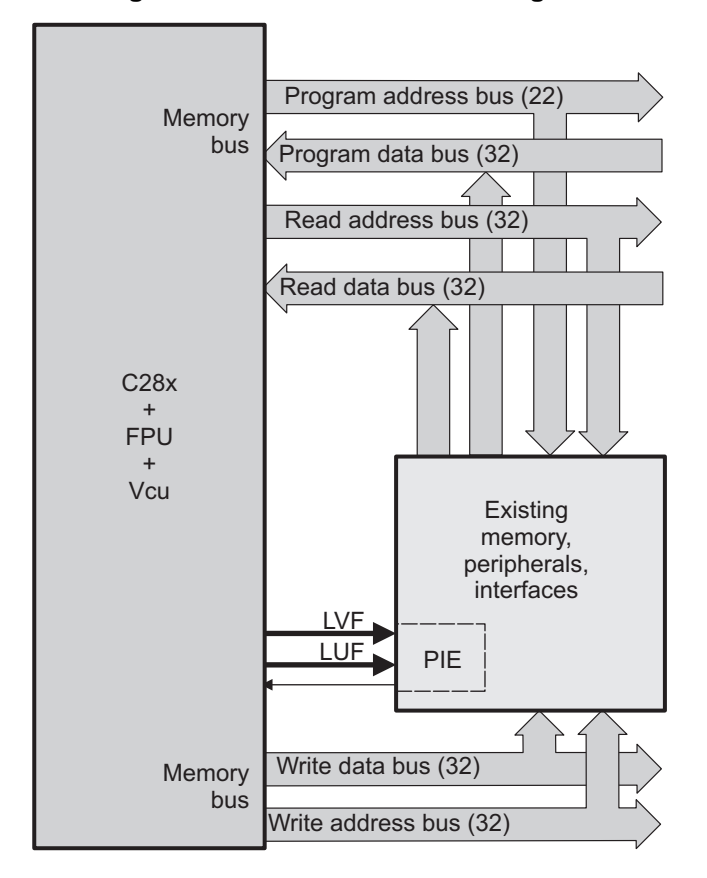

**Figure 2-1. C28x + VCU Block Diagram**

Texas **STRUMENTS** 

The C28x+VCU contains the same features as the C28x fixed-point CPU:

- A central processing unit for generating data and program-memory addresses; decoding and executing instructions; performing arithmetic, logical, and shift operations; and controlling data transfers among CPU registers, data memory, and program memory.
- Emulation logic for monitoring and controlling various parts and functions of the device and for testing device operation. This logic is identical to that on the C28x fixed-point CPU.
- Signals for interfacing with memory and peripherals, clocking and controlling the CPU and the emulation logic, showing the status of the CPU and the emulation logic, and using interrupts. This logic is identical to the C28x fixed-point CPU.
- Arithmetic logic unit (ALU). The 32-bit ALU performs 2s-complement arithmetic and Boolean logic operations.
- Address register arithmetic unit (ARAU). The ARAU generates data memory addresses and increments or decrements pointers in parallel with ALU operations.
- Fixed-Point instructions are pipeline protected. This pipeline for fixed-point instructions is identical to that on the C28x fixed-point CPU. The CPU implements an 8-phase pipeline that prevents a write to and a read from the same location from occurring out of order.
- Barrel shifter. This shifter performs all left and right shifts of fixed-point data. It can shift data to the left by up to 16 bits and to the right by up to 16 bits.
- Fixed-Point Multiplier. The multiplier performs 32-bit × 32-bit 2s-complement multiplication with a 64-bit result. The multiplication can be performed with two signed numbers, two unsigned numbers, or one signed number and one unsigned number.

The VCU adds the following features:

- Instructions to support Cyclic Redundancy Check (CRC) or a polynomial code checksum
	- CRC8
	- CRC16
	- $-$  CRC32
	- CRC24
- Clocked at the same rate as the main CPU (SYSCLKOUT).
- Instructions to support a software implementation of a Viterbi Decoder of constraint length 4 7 and code rates of 1/2 and 1/3
	- Branch metrics calculations
	- Add-Compare Select or Viterbi Butterfly
	- Traceback
- Complex Math Arithmetic Unit
	- Add or Subtract
	- Multiply
	- Multiply and Accumulate (MAC)
	- Repeat MAC (RPT || MAC).
- Independent register space. These registers function as source and destination registers for VCU instructions.
- Some VCU instructions require pipeline alignment. This alignment is done through software to allow the user to improve performance by taking advantage of required delay slots. See [Section](#page-153-0) 2.4 for more information.

Devices with the floating-point unit also include:

- Floating point unit (FPU). The 32-bit FPU performs IEEE single-precision floating-point operations.
- Dedicated floating-point registers.

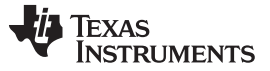

# *2.2.1 Emulation Logic*

The emulation logic is identical to that on the C28x fixed-point CPU. This logic includes the following features. For more details about these features, refer to the TMS320C28x DSP CPU and Instruction Set Reference Guide (literature number [SPRU430](http://www.ti.com/lit/pdf/SPRU430)):

- Debug-and-test direct memory access (DT-DMA). A debug host can gain direct access to the content of registers and memory by taking control of the memory interface during unused cycles of the instruction pipeline
- A counter for performance benchmarking.
- Multiple debug events. Any of the following debug events can cause a break in program execution:
	- A breakpoint initiated by the ESTOP0 or ESTOP1 instruction.
	- An access to a specified program-space or data-space location. When a debug event causes the C28x to enter the debug-halt state, the event is called a break event.
- Real-time mode of operation.

# *2.2.2 Memory Map*

Like the C28x, the C28x+VCU uses 32-bit data addresses and 22-bit program addresses. This allows for a total address reach of 4G words (1 word = 16 bits) in data space and 4M words in program space. Memory blocks on all C28x+VCU designs are uniformly mapped to both program and data space. For specific details about each of the map segments, see the device-specific data manual.

# *2.2.3 CPU Interrupt Vectors*

The C28x+VCU interrupt vectors are identical to those on the C28x CPU. Sixty-four addresses in program space are set aside for a table of 32 CPU interrupt vectors. For more information about the CPU vectors, see TMS320C28x CPU and Instruction Set Reference Guide (literature number SPRU430). Typically the CPU interrupt vectors are only used during the boot up of the device by the boot ROM. Once an application has taken control it should initialize and enable the peripheral interrupt expansion block (PIE).

# *2.2.4 Memory Interface*

The C28x+VCU memory interface is identical to that on the C28x. The C28x+VCU memory map is accessible outside the CPU by the memory interface, which connects the CPU logic to memories, peripherals, or other interfaces. The memory interface includes separate buses for program space and data space. This means an instruction can be fetched from program memory while data memory is being accessed. The interface also includes signals that indicate the type of read or write being requested by the CPU. These signals can select a specified memory block or peripheral for a given bus transaction. In addition to 16-bit and 32-bit accesses, the CPU supports special byte-access instructions that can access the least significant byte (LSByte) or most significant byte (MSByte) of an addressed word. Strobe signals indicate when such an access is occurring on a data bus.

# *2.2.5 Address and Data Buses*

Like the C28x, the memory interface has three address buses:

- PAB: Program address bus: The 22-bit PAB carries addresses for reads and writes from program space.
- DRAB: Data-read address bus: The 32-bit DRAB carries addresses for reads from data space.
- DWAB: Data-write address bus: The 32-bit DWAB carries addresses for writes to data space.

The memory interface also has three data buses:

- PRDB: Program-read data bus: The 32-bit PRDB carries instructions during reads from program space.
- DRDB: Data-read data bus: The 32-bit DRDB carries data during reads from data space.
- DWDB: Data-/Program-write data bus: The 32-bit DWDB carries data during writes to data space or program space.
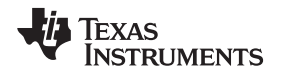

A program-space read and a program-space write cannot happen simultaneously because both use the PAB. Similarly, a program-space write and a data-space write cannot happen simultaneously because both use the DWDB. Transactions that use different buses can happen simultaneously. For example, the CPU can read from program space (using PAB and PRDB), read from data space (using DRAB and DRDB), and write to data space (using DWAB and DWDB) at the same time. This behavior is identical to the C28x CPU.

## *2.2.6 Alignment of 32-Bit Accesses to Even Addresses*

The C28x+VPU expects memory wrappers or peripheral-interface logic to align any 32-bit read or write to an even address. If the address-generation logic generates an odd address, the CPU will begin reading or writing at the previous even address. This alignment does not affect the address values generated by the address-generation logic.

Most instruction fetches from program space are performed as 32-bit read operations and are aligned accordingly. However, alignment of instruction fetches are effectively invisible to a programmer. When instructions are stored to program space, they do not have to be aligned to even addresses. Instruction boundaries are decoded within the CPU.

You need to be concerned with alignment when using instructions that perform 32-bit reads from or writes to data space.

Texas **TRUMENTS** 

## **2.3 Register Set**

Devices with the C28x+VCU include the standard C28x register set plus an additional set of VCU specific registers. The additional VCU registers are the following:

- Result registers: VR0, VR1... VR8
- Traceback registers: VT0, VT1
- Configuration and status register: VSTATUS
- CRC result register: VCRC
- Repeat block register: RB

[Figure](#page-145-0) 2-2 shows the register sets for the 28x CPU, the FPU and the VCU. The following section discusses the VCU register set in detail.

<span id="page-145-0"></span>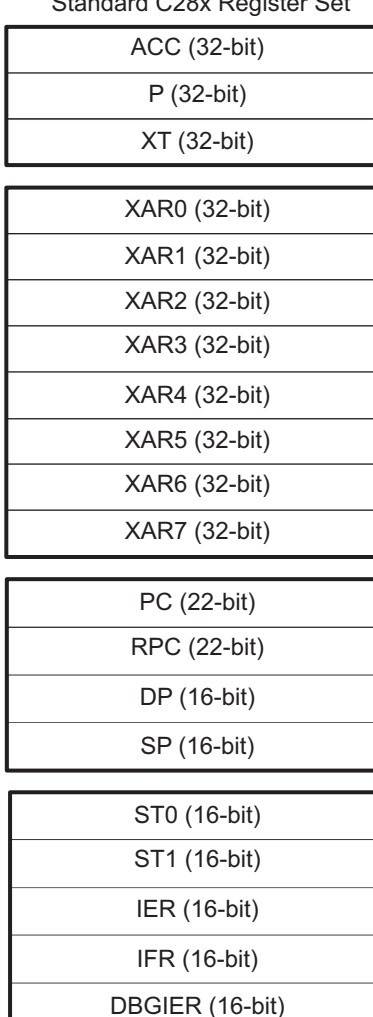

**Figure 2-2. C28x + FPU + VCU Registers**

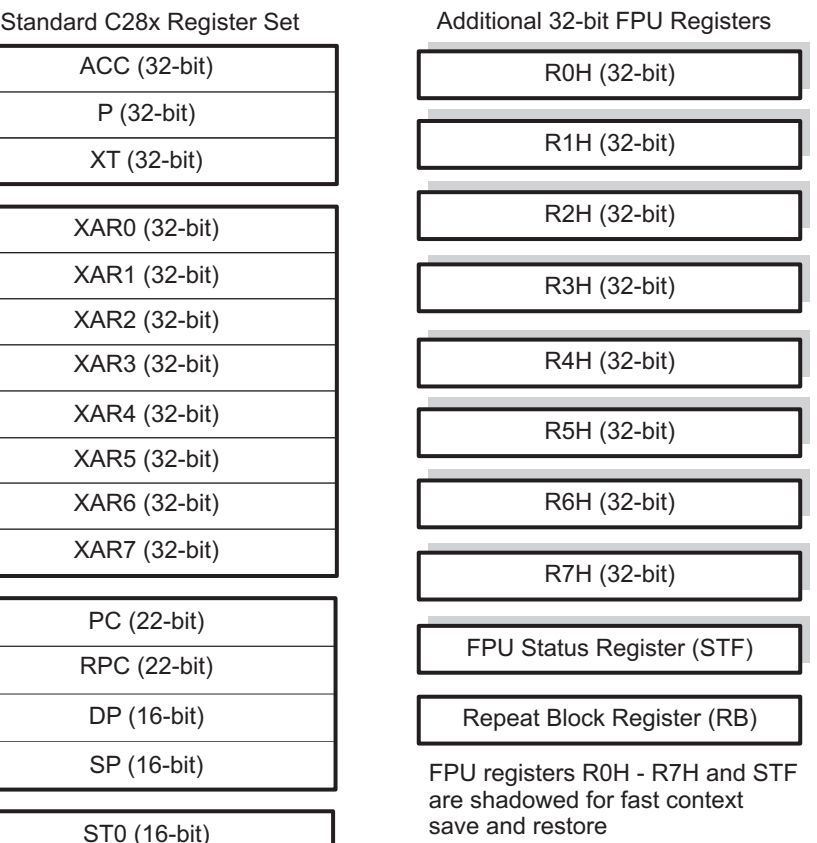

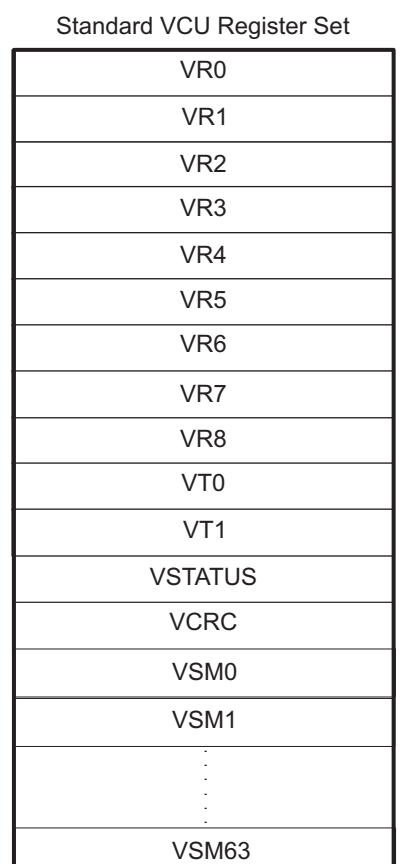

[www.ti.com](http://www.ti.com) *Register Set*

## *2.3.1 VCU Register Set*

[Table](#page-146-0) 2-3 describes the VCU module register set. The last three columns indicate whether the particular module within the VCU can make use of the register.

<span id="page-146-0"></span>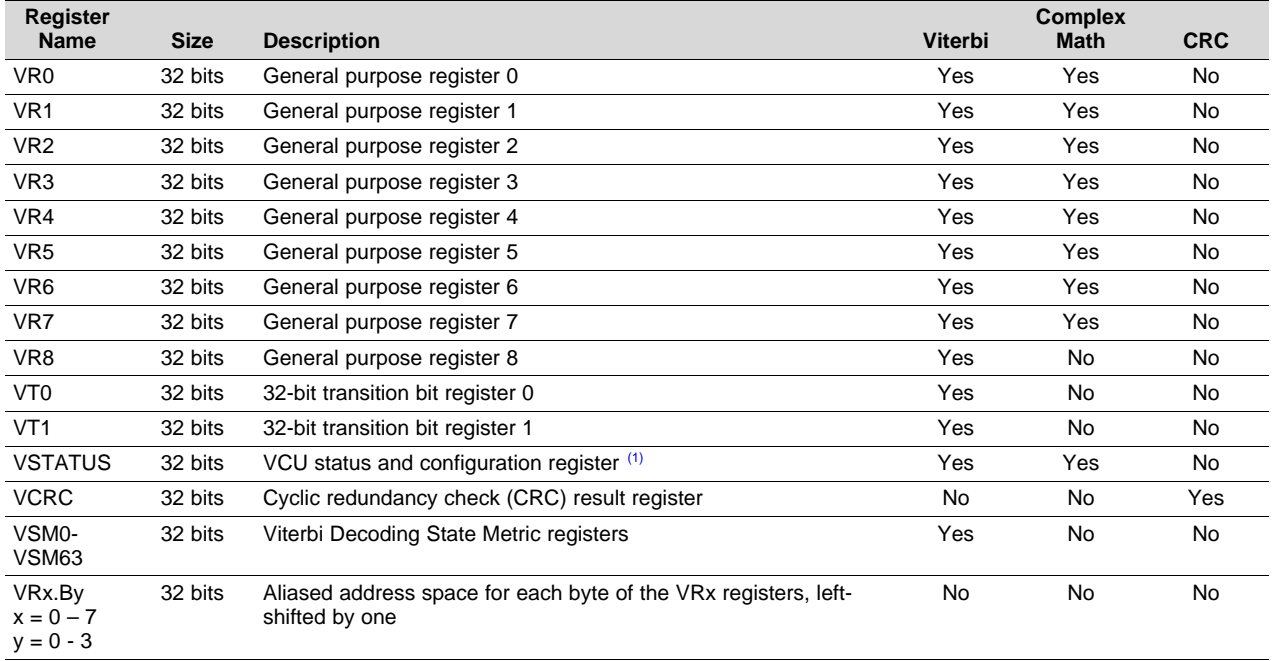

#### **Table 2-3. VCU Register Set**

(1) Debugger writes are not allowed to the VSTATUS register.

[Table](#page-147-0) 2-4 lists the CPU registers available on devices with the C28x, the C28x+FPU, the C28x+VCU and the C28x+FPU+VCU.

(1) Present on Type-2 VCU only

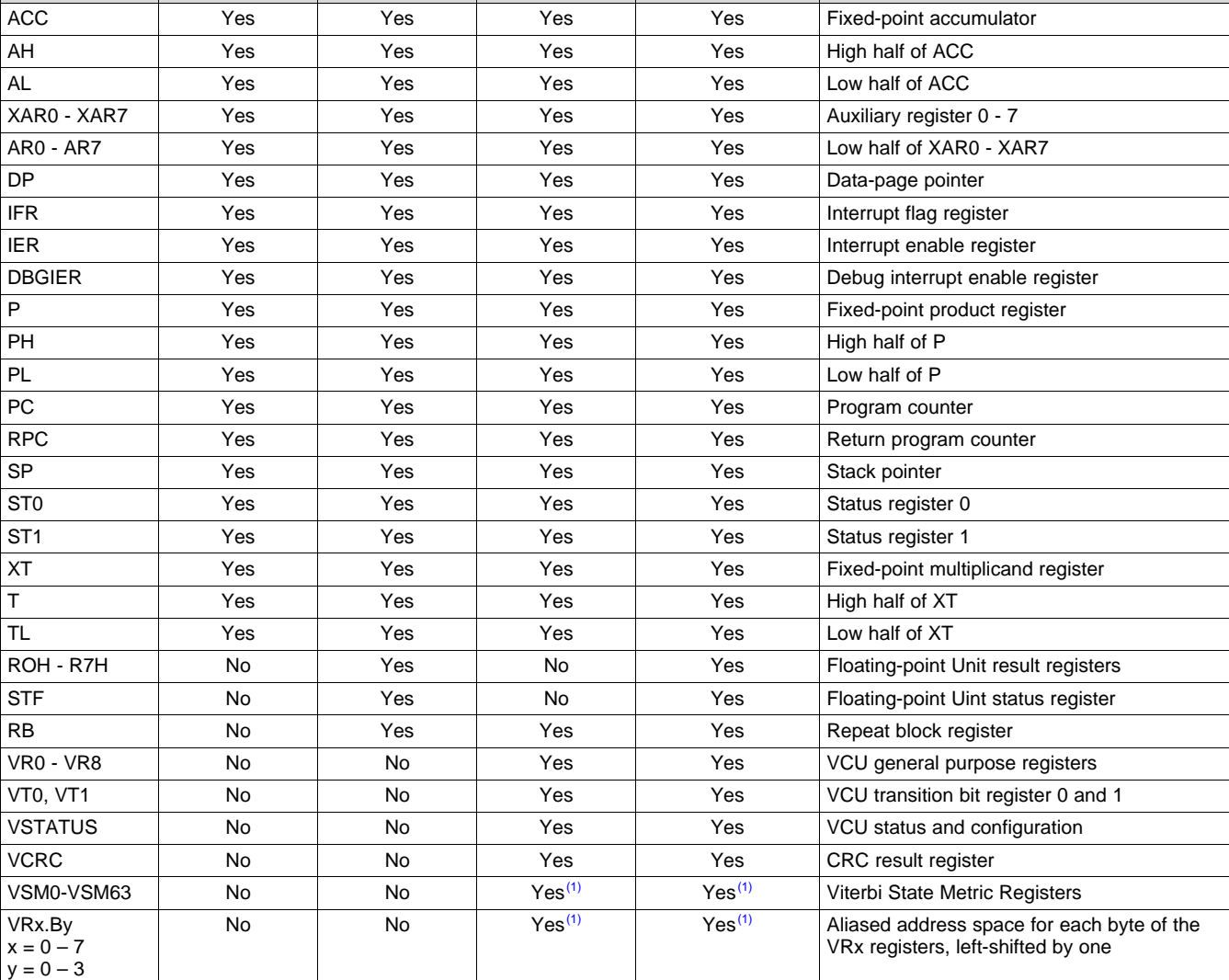

## **Table 2-4. 28x CPU Register Summary**

<span id="page-147-0"></span>**Register C28x CPU C28x+FPU C28x+VCU C28x+FPU+VCU Description**

*Register Set* [www.ti.com](http://www.ti.com)

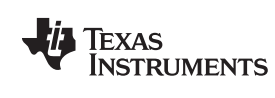

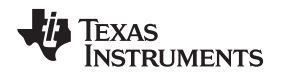

## <span id="page-148-1"></span>*2.3.2 VCU Status Register (VSTATUS)*

The VCU status register (VSTATUS) register is described in [Figure](#page-148-0) 2-3. There is no single instruction to directly transfer the VSTATUS register to a C28x register. To transfer the contents:

- 1. Store VSTATUS into memory using VMOV32 mem32, [VSTATUS](#page-183-0) instruction
- 2. Load the value from memory into a main C28x CPU register.

Configuration bits within the VSTATUS registers are set or cleared using VCU instructions.

<span id="page-148-0"></span>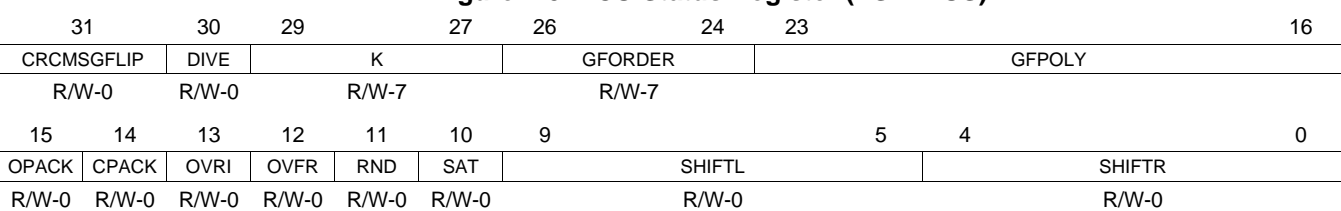

#### **Figure 2-3. VCU Status Register (VSTATUS)**

LEGEND: R/W = Read/Write; R = Read only; -*n* = value after reset

## **Table 2-5. VCU Status (VSTATUS) Register Field Descriptions**

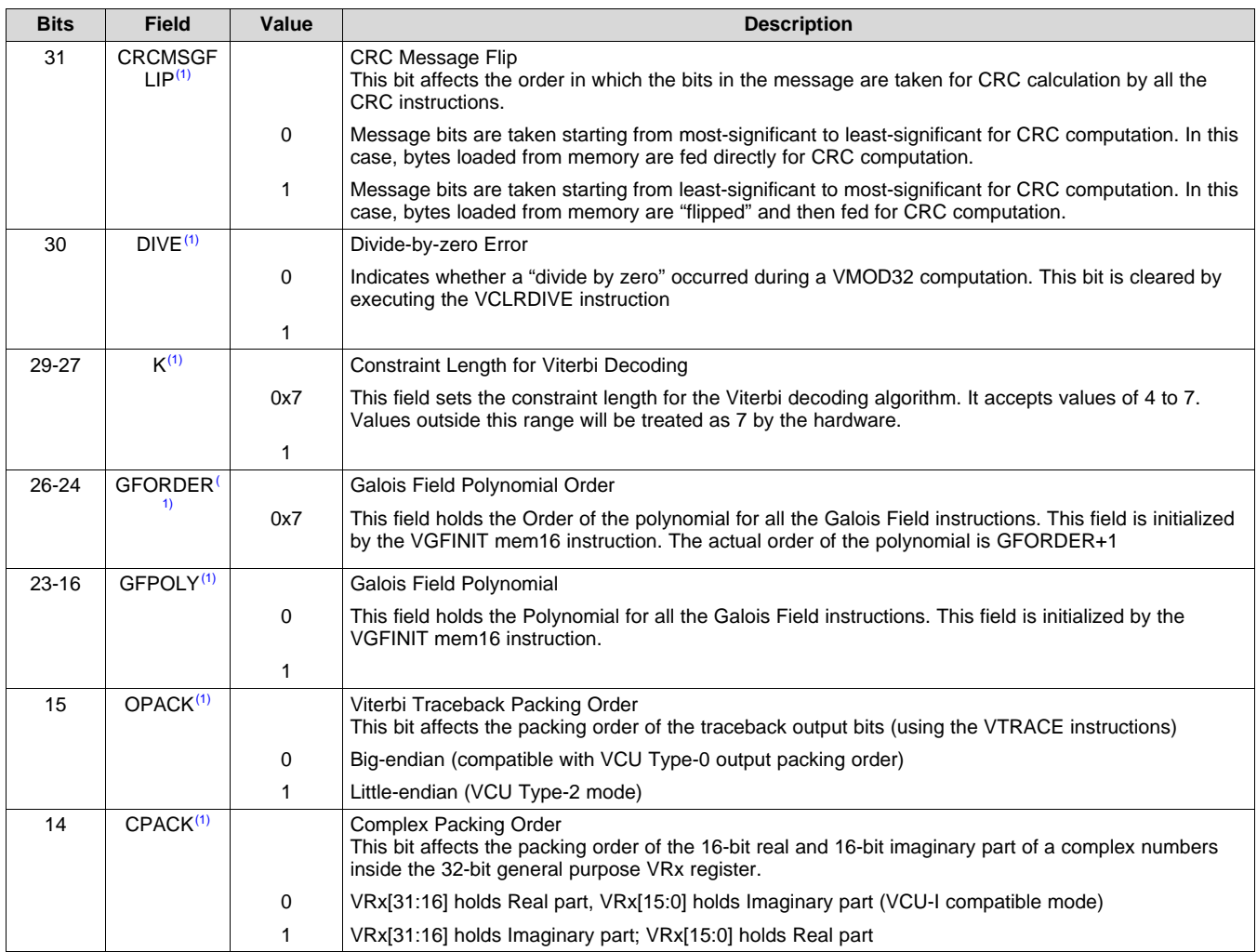

(1) Present on Type-2 VCU only.

## **Table 2-5. VCU Status (VSTATUS) Register Field Descriptions (continued)**

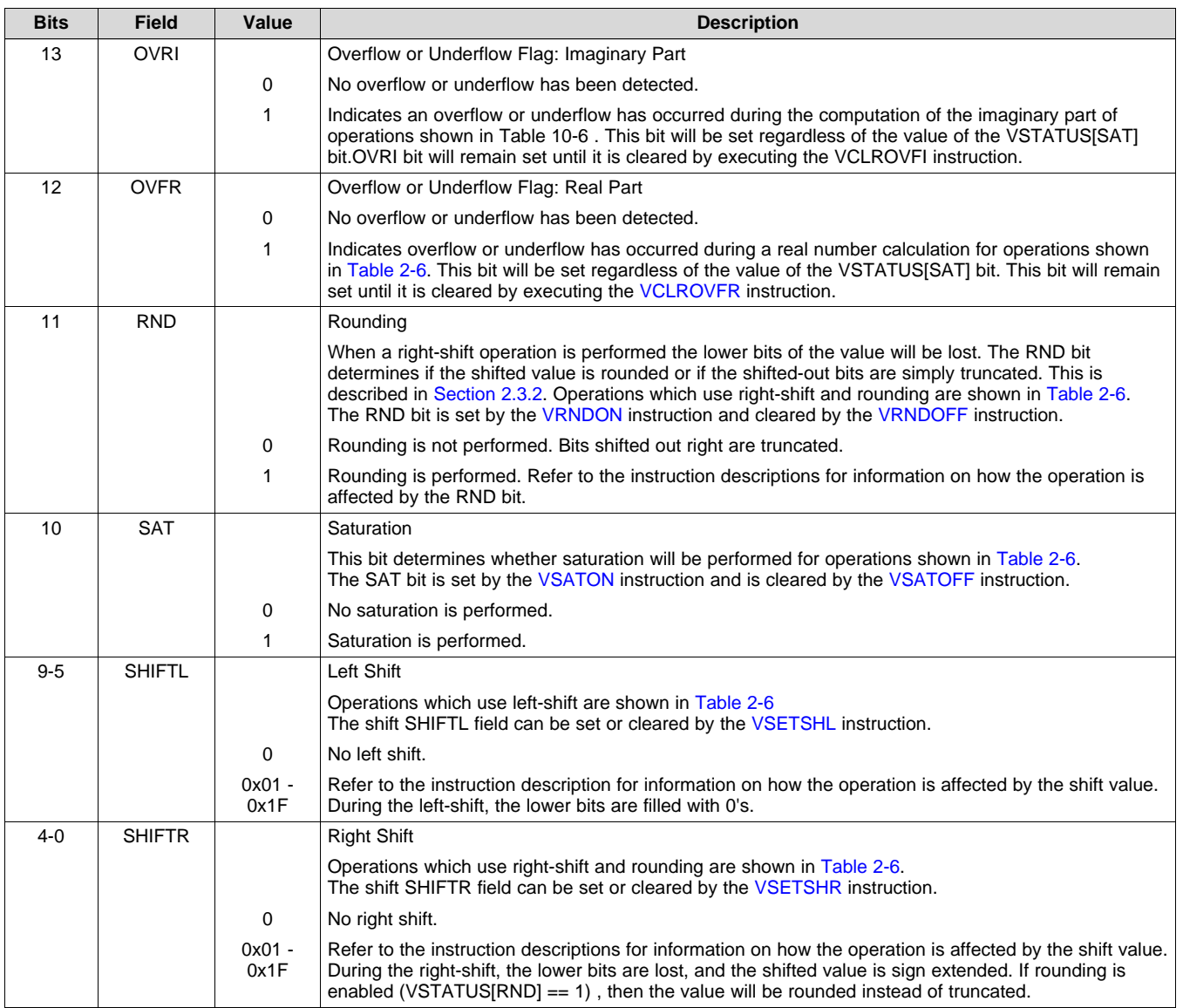

[Table](#page-149-0) 2-6 shows a summary of the operations that are affected by or modify bits in the VSTATUS register.

**Table 2-6. Operation Interaction With VSTATUS Bits**

<span id="page-149-0"></span>

| Operation <sup>(1)</sup> | <b>Description</b>               | <b>OVFI</b> | <b>OVFR</b>  | <b>RND</b> | <b>SAT</b>   | <b>SHIFTL</b> | <b>SHIFTR</b> | <b>CPACK</b> | <b>OPACK</b> | <b>DIVE</b> |
|--------------------------|----------------------------------|-------------|--------------|------------|--------------|---------------|---------------|--------------|--------------|-------------|
| <b>VITDLADDSUB</b>       | Viterbi Add and Subtract<br>Low  |             | $\checkmark$ |            | $\checkmark$ | $\sim$        |               |              |              |             |
| <b>VITDHADDSUB</b>       | Viterbi Add and Subtract<br>High |             | $\checkmark$ |            | $\checkmark$ |               |               |              |              |             |
| <b>VITDLSUBADD</b>       | Viterbi Subtract and Add<br>Low  |             | $\checkmark$ |            | $\checkmark$ |               |               |              |              |             |
| <b>VITDHSUBADD</b>       | Viterbi Subtract and Add<br>High |             | $\checkmark$ |            | $\checkmark$ |               |               |              |              |             |
| VITBM2                   | Viterbi Branch Metric CR<br>1/2  |             | $\sqrt{}$    |            | $\sqrt{}$    |               |               |              |              |             |
| VITBM3                   | Viterbi Branch Metric CR<br>1/3  |             | $\checkmark$ |            | $\checkmark$ |               |               |              |              |             |
| VTRACE <sup>(2)</sup>    | Viterbi Trace-back               |             |              |            | ۰            | -             |               |              | $\checkmark$ |             |

(1) Some parallel instructions also include these operations. In this case, the operation will also modify, or be affected by, VSTATUS bits as when used as part of a parallel instruction.

(2) Present on Type-2 VCU only.

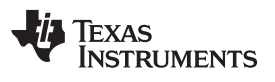

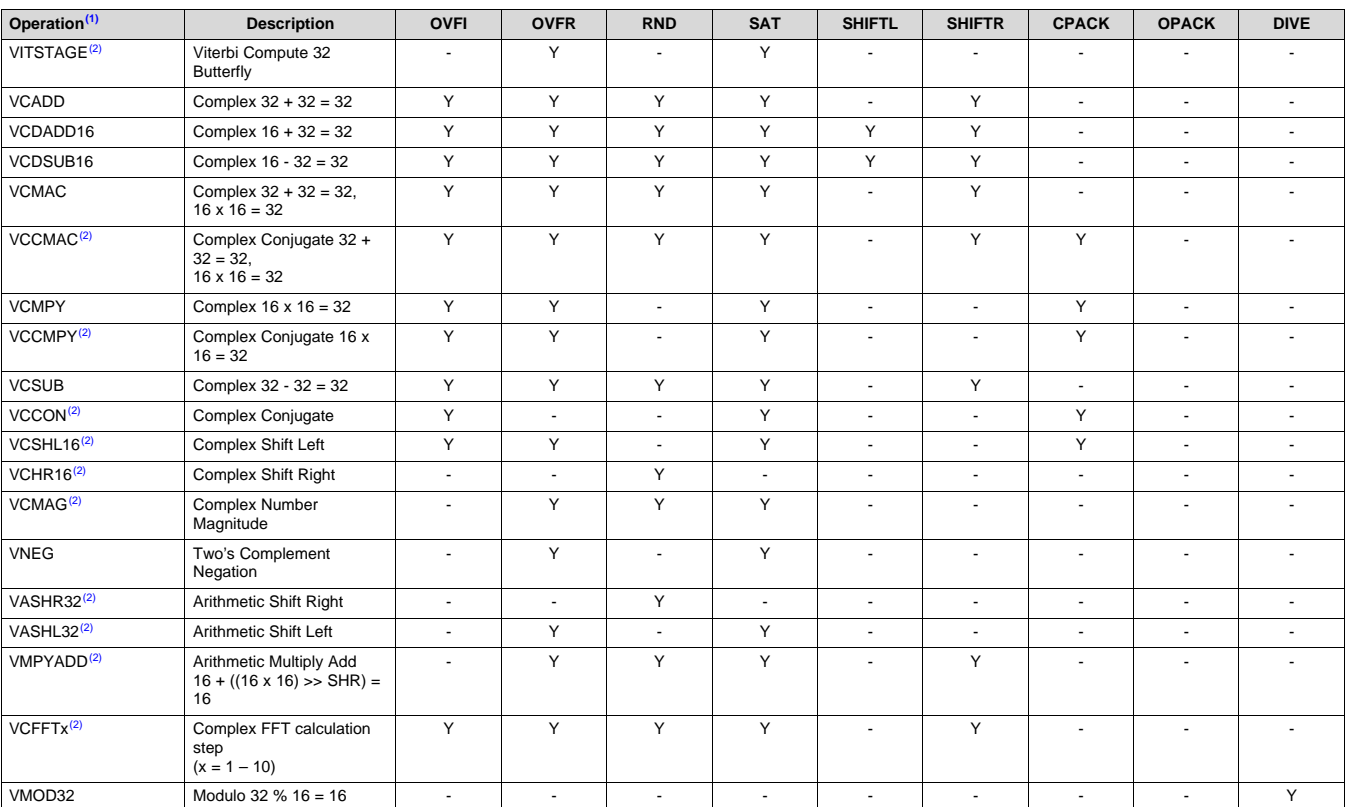

## **Table 2-6. Operation Interaction With VSTATUS Bits (continued)**

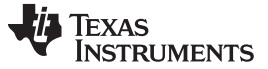

*Register Set* [www.ti.com](http://www.ti.com)

## *2.3.3 Repeat Block Register (RB)*

The repeat block instruction (RPTB) applies to devices with the C28x+FPU and the C28x+VCU. This instruction allows you to repeat a block of code as shown in [Example](#page-151-0) 2-1.

#### <span id="page-151-0"></span>*Example 2-1. The Repeat Block (RPTB) Instruction uses the RB Register*

```
; find the largest element and put its address in XAR6
;
; This example makes use of floating-point (C28x + FPU) instructions
;
;
   MOV32 R0H, *XAR0++;
   .align 2 ; Aligns the next instruction to an even address
   NOP ; Makes RPTB odd aligned - required for a block size of 8
   RPTB VECTOR_MAX_END, AR7 ; RA is set to 1
   MOVL ACC,XAR0
   MOV32 R1H,*XAR0++ ; RSIZE reflects the size of the RPTB block
   MAXF32 R0H, R1H ; in this case the block size is 8
   MOVST0 NF,ZF
   MOVL XAR6,ACC,LT
VECTOR_MAX_END: ; RE indicates the end address. RA is cleared
```
The C28x FPU or VCU automatically populates the RB register based on the execution of a RPTB instruction. This register is not normally read by the application and does not accept debugger writes.

**Figure 2-4. Repeat Block Register (RB)**

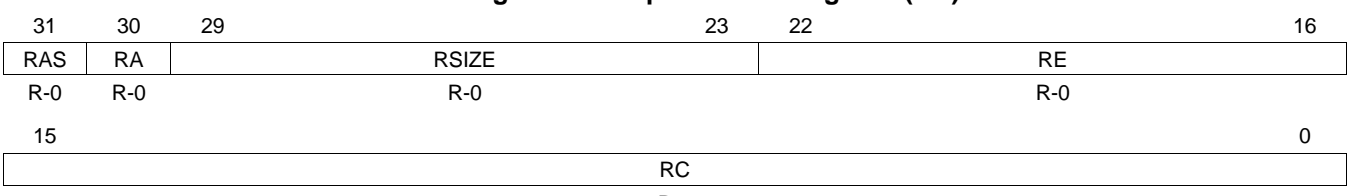

#### R-0

LEGEND: R = Read only; -*n* = value after reset

#### **Table 2-7. Repeat Block (RB) Register Field Descriptions**

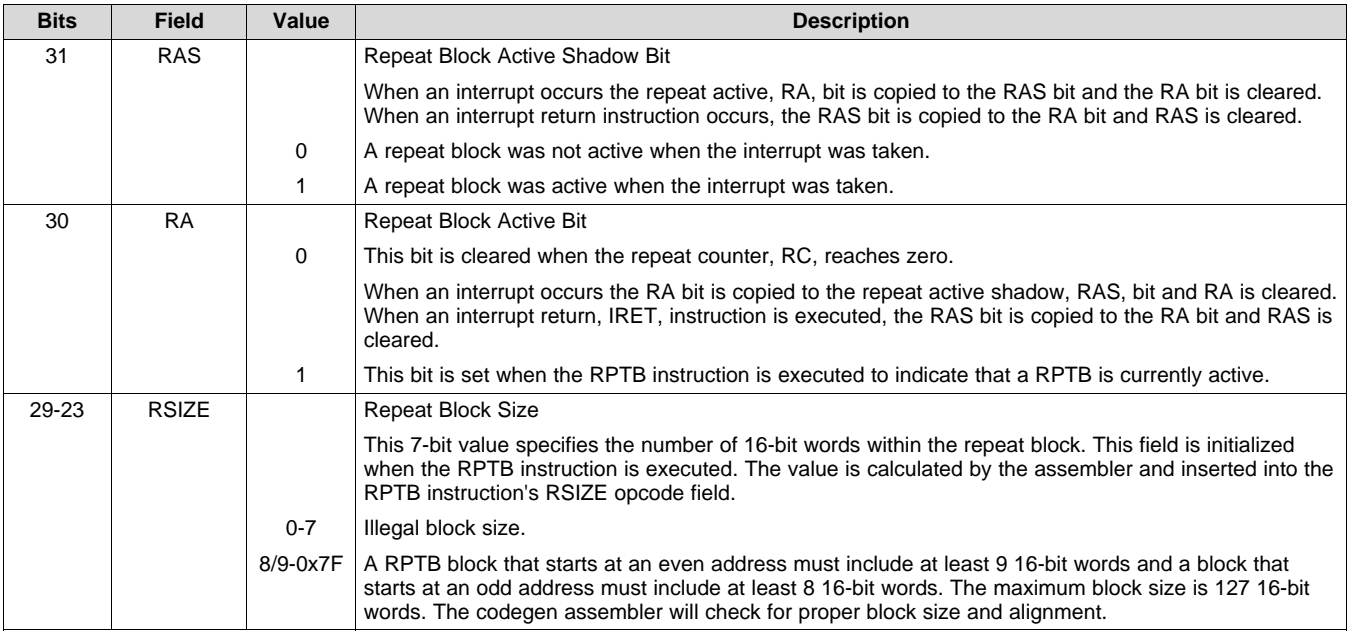

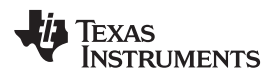

| <b>Bits</b> | <b>Field</b> | Value              | <b>Description</b>                                                                                                    |
|-------------|--------------|--------------------|----------------------------------------------------------------------------------------------------|
| $22 - 16$   | RE.          |                    | <b>Repeat Block End Address</b>                                                                                                    |
|             |              |                    | This 7-bit value specifies the end address location of the repeat block. The RE value is calculated by<br>hardware based on the RSIZE field and the PC value when the RPTB instruction is executed.                                                                                                    |
|             |              |                    | $RE = lower 7 bits of (PC + 1 + RSIZE)$                                                                                                    |
| $15-0$      | RC.          |                    | <b>Repeat Count</b>                                                                                                    |
|             |              | $\Omega$           | The block will not be repeated; it will be executed only once. In this case the repeat active, RA, bit will<br>not be set.                                                                                                    |
|             |              | $1 -$<br>$0x$ FFFF | This 16-bit value determines how many times the block will repeat. The counter is initialized when the<br>RPTB instruction is executed and is decremented when the PC reaches the end of the block. When<br>the counter reaches zero, the repeat active bit is cleared and the block will be executed one more<br>time. Therefore the total number of times the block is executed is RC+1. |

**Table 2-7. Repeat Block (RB) Register Field Descriptions (continued)**

Texas **TRUMENTS** 

## <span id="page-153-2"></span>**2.4 Pipeline**

This section describes the VCU pipeline stages and presents cases where pipeline alignment must be considered.

## *2.4.1 Pipeline Overview*

The C28x VCU pipeline is identical to the C28x pipeline for all standard C28x instructions. In the decode2 stage (D2), it is determined if an instruction is a C28x instruction, a FPU instruction, or a VCU instruction. The pipeline flow is shown in [Figure](#page-153-0) 2-5.

Notice that stalls due to normal C28x pipeline stalls (D2) and memory waitstates (R2 and W) will also stall any C28x VCU instruction. Most C28x VCU instructions are single cycle and will complete in the VCU E1 or W stage which aligns to the C28x pipeline. Some instructions will take an additional execute cycle (E2). For these instructions you must wait a cycle for the result from the instruction to be available. The rest of this section will describe when delay cycles are required. Keep in mind that the assembly tools for the C28x+VCU will issue an error if a delay slot has not been handled correctly.

<span id="page-153-0"></span>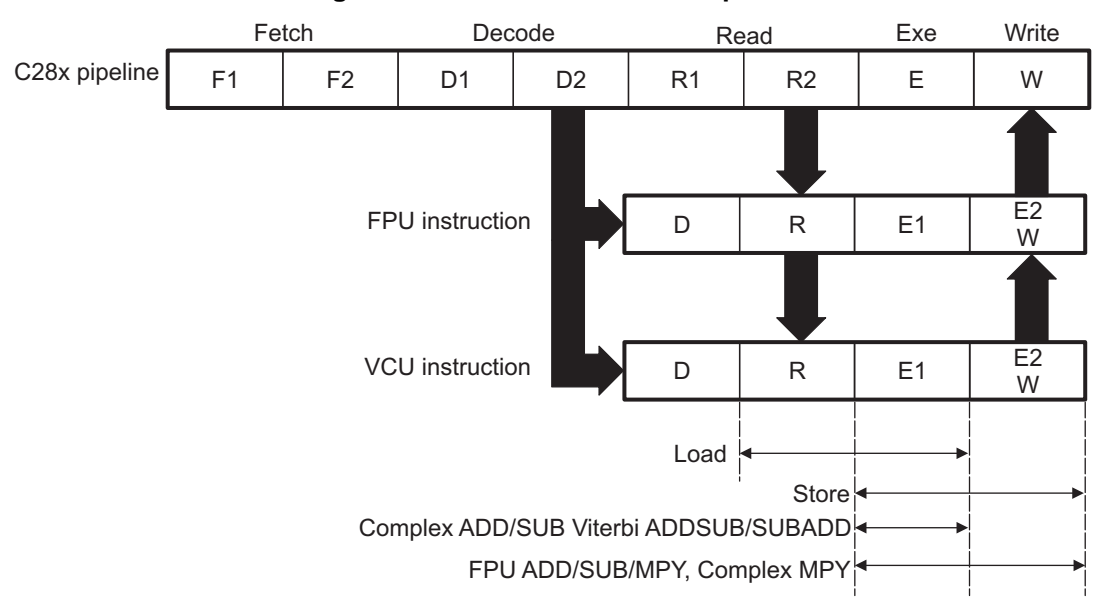

**Figure 2-5. C28x + FCU + VCU Pipeline**

## <span id="page-153-1"></span>*2.4.2 General Guidelines for VCU Pipeline Alignment*

The majority of the VCU instructions do not require any special pipeline considerations. This section lists the few operations that do require special consideration.

While the C28x+VCU assembler will issue errors for pipeline conflicts, you may still find it useful to understand when software delays are required. This section describes three guidelines you can follow when writing C28x+VCU assembly code.

VCU instructions that require delay slots have a 'p' after their cycle count. For example '2p' stands for 2 pipelined cycles. This means that an instruction can be started every cycle, but the result of the instruction will only be valid one instruction later.

[Table](#page-154-0) 2-8 outlines the instructions that need delay slots.

<span id="page-154-0"></span>

| Operation <sup>(1)</sup> | <b>Description</b>                                              | <b>Cycles</b>  |
|--------------------------|-----------------------------------------------------------------|----------------|
| VITBM3                   | Viterbi Branch Metric CR 1/3                                    | $2p/2^{(2)}$   |
| <b>VCMAC</b>             | Complex $32 + 32 = 32$ ,<br>$16 \times 16 = 32$                 | 2 <sub>p</sub> |
| VCCMAC <sup>(3)</sup>    | Complex Conjugate 32 + 32 = 32,<br>$16 \times 16 = 32$          | 2p             |
| <b>VCMPY</b>             | Complex $16 \times 16 = 32$                                     | 2p             |
| VCCMPY <sup>(3)</sup>    | Complex Conjugate $16 \times 16 = 32$                           | 2p             |
| VCMAG <sup>(3)</sup>     | <b>Complex Number Magnitude</b>                                 | $\overline{2}$ |
| $VCFFTx^{(3)}$           | Complex FFT calculation step $(x = 1 - 10)$                     | $2p/2^{(2)}$   |
| VMOD32                   | Modulo 32 $% 16 = 16$                                           | 9p             |
| VMPYADD <sup>(3)</sup>   | Arithmetic Multiply Add<br>$16 + ((16 \times 16) \gg SHR) = 16$ | 2 <sub>p</sub> |

**Table 2-8. Operations Requiring a Delay Slot(s)**

<sup>(1)</sup> Some parallel instructions also include these operations. In this case, the operation will also modify, or be affected by, VSTATUS bits as when used as part of a parallel instruction.

(2) Variations of the instruction execute differently. In these cases, the user is referred to the description [Example](#page-154-1) 2-2 of the instruction(s) in [Section](#page-158-0) 2.5.

(3) Present on Type-2 VCU only.

An example of the complex multiply instruction is shown in [Example](#page-154-1) 2-2. VCMPY is a 2p instruction and therefore requires one delay slot. The destination registers for the operation, VR2 and VR3, will be updated one cycle after the instruction for a total of two cycles. Therefore, a NOP or instruction that does not use VR2 or VR3 must follow this instruction.

Any memory stall or pipeline stall will also stall the VCU. This keeps the VCU aligned with the C28x pipeline and there is no need to change the code based on the waitstates of a memory block.

<span id="page-154-1"></span>*Example 2-2. 2p Instruction Pipeline Alignment*

```
VCMPY VR3, VR2, VR1, VR0 \qquad ; 2 pipeline cycles (2p)
  NOP \qquad ; 1 cycle delay or non-conflicting instruction
                         ; <-- VCMPY completes, VR2 and VR3 updated
  NOP ; Any instruction
```
## *2.4.3 Parallel Instructions*

Parallel instructions are single opcodes that perform two operations in parallel. The guidelines provided in [Section](#page-153-1) 2.4.2 apply to parallel instructions as well. In this case the cycle count will be given for both operations. For example, a branch metric calculation for code rate of 1/3 with a parallel load takes 2p/1 cycles. This means the branch metric portion of the operation takes two pipelined cycles while the move portion of the operation is single cycle. NOPs or other non conflicting instructions must be inserted to align the branch metric calculation portion of the operation as shown in [Example](#page-155-0) 2-4.

#### *Example 2-3. Branch Metric CR 1/2 Calculation with Parallel Load*

```
VITBM2 | | VMOV32 instruction: branch metrics calculation with parallel load
  VBITM2 is a 1 cycle operation (code rate = 1/2)
; VMOV32 is a 1 cycle operation
;
  VITBM2 VR0 ; Load VR0 with the 2 branch metrics
|| VMOV32 VR2, @Val ; VR2 gets the contents of Val
                            ; <-- VMOV32 completes here (VR2 is valid)
                            ; <-- VITBM2 completes here (VR0 is valid)
  <instruction 2> ; Any instruction, can use VR2 and/or VR0
```
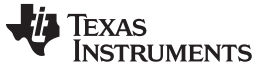

*Pipeline* [www.ti.com](http://www.ti.com)

## <span id="page-155-0"></span>*Example 2-4. Branch Metric CR 1/3 Calculation with Parallel Load*

```
; VITBM3 || VMOV32 instruction: branch metrics calculation with parallel load
; VBITM3 is a 2p cycle operation (code rate = 1/3)
; VMOV32 is a 1 cycle operation
;
VITBM3 VR0, VR1, VR2 ; Load VR0 and VR1 with the 4 branch metrics<br>| | VMOV32 VR2, @Val ; VR2 gets the contents of Val
                               ; VR2 gets the contents of Val
                               ; <-- VMOV32 completes here (VR2 is valid)
   <instruciton 2> ; Must not use VR0 or VR1. Can use VR2.
                               ; <-- VITBM3 completes here (VR0, VR1 are valid)
   <instruction 3> ; Any instruction, can use VR2 and/or VR0
```
## *2.4.4 Invalid Delay Instructions*

All VCU, FPU and fixed-point instructions can be used in VCU instruction delay slots as long as source and destination register conflicts are avoided. The C28x+VCU assembler will issue an error anytime you use an conflicting instruction within a delay slot. The following guidelines can be used to avoid these conflicts.

#### **NOTE:** *Destination register conflicts in delay slots:*

Any operation used for pipeline alignment delay must not use the same destination register as the instruction requiring the delay. See [Example](#page-156-0) 2-5.

In [Example](#page-156-0) 2-5 the VCMPY instruction uses VR2 and VR3 as its destination registers. The next instruction should not use VR2 or VR3 as a destination. Since the VMOV32 instruction uses the VR3 register a pipeline conflict will be issued by the assembler. This conflict can be resolved by using a register other than VR2 for the VMOV32 instruction as shown in [Example](#page-156-1) 2-6.

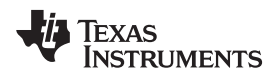

[www.ti.com](http://www.ti.com) *Pipeline*

#### <span id="page-156-0"></span>*Example 2-5. Destination Register Conflict*

```
; Invalid delay instruction.
; Both instructions use the same destination register (VR3)
;
  VCMPY VR3, VR2, VR1, VR0 ; 2p instruction
  VMOV32 VR3, mem32 ; Invalid delay instruction
                             ; <-- VCMPY completes, VR3, VR2 are valid
```
<span id="page-156-1"></span>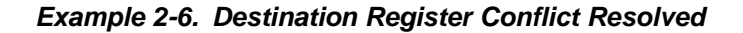

```
; Valid delay instruction
;
  VCMPY VR3, VR2, VR1, VR0 ; 2p instruction
  VMOV32 VR7, mem32 ; Valid delay instruction
```
#### **NOTE:** *Instructions in delay slots cannot use the instruction's destination register as a source register.*

Any operation used for pipeline alignment delay must not use the destination register of the instruction requiring the delay as a source register as shown in [Example](#page-156-2) 2-7. For parallel instructions, the current value of a register can be used in the parallel operation before it is overwritten as shown in [Example](#page-157-0) 2-9.

In [Example](#page-156-2) 2-7 the VCMPY instruction again uses VR3 and VR2 as its destination registers. The next instruction should not use VR3 or VR2 as its source since the VCMPY will take an additional cycle to complete. Since the VCADD instruction uses the VR2 as a source register a pipeline conflict will be issued by the assembler. The use of VR3 will also cause a pipeline conflict. This conflict can be resolved by using a register other than VR2 or VR3 or by inserting a non-conflicting instruction between the VCMPY and VCADD instructions. Since the VNEG does not use VR2 or VR3 this instruction can be moved before the VCADD as shown in [Example](#page-156-3) 2-8.

#### <span id="page-156-2"></span>*Example 2-7. Destination/Source Register Conflict*

```
; Invalid delay instruction.
; VCADD should not use VR2 or VR3 as a source operand
;
  VCMPY VR3, VR2, VR1, VR0 ; 2p instruction
  VCADD VR5, VR4, VR3, VR2 ; Invalid delay instruction
  VNEG VR0 ; <- VCMPY completes, VR3, VR2 valid
```
#### <span id="page-156-3"></span>*Example 2-8. Destination/Source Register Conflict Resolved*

```
; Valid delay instruction.
;
  VCMPY VR3, VR2, VR1, VR0 ; 2p instruction
  VNEG VR0 \qquad \qquad ; Non conflicting instruction or NOP
  VCADD VR5, VR4, VR3, VR2 ; <- VCMPY completes, VR3, VR2 valid
```
It should be noted that a source register for the second operation within a parallel instruction can be the same as the destination register of the first operation. This is because the two operations are started at the same time. The second operation is not in the delay slot of the first operation. Consider [Example](#page-157-0) 2-9 where the VCMPY uses VR3 and VR2 as its destination registers. The VMOV32 is the second operation in the instruction and can freely use VR3 or VR2 as a source register. In the example, the contents of VR3 before the multiply will be used by MOV32.

*Pipeline* [www.ti.com](http://www.ti.com)

## <span id="page-157-0"></span>*Example 2-9. Parallel Instruction Destination/Source Exception*

```
; Valid parallel operation.
;
  VCMPY VR3, VR2, VR1, VR0 ; 2p/1 instruction
|| VMOV32 mem32, VR3 ; <-- Uses VR3 before the VCMPY update
                              ; <-- mem32 updated
  NOP \qquad \qquad ; \qquad \text{--- Delay for VCMPY}; <-- VR2, VR3 updated
```
Likewise, the source register for the second operation within a parallel instruction can be the same as one of the source registers of the first operation. The VCMPY operation in [Example](#page-157-1) 2-10 uses the VR0 register as one of its sources. This register is also updated by the VMOV32 instruction. The multiplication operation will use the value in VR0 before the VMOV32 updates it.

<span id="page-157-1"></span>*Example 2-10. Parallel Instruction Destination/Source Exception*

```
; Valid parallel operation.
  VCMPY VR3, VR2, VR1, VR0 ; 2p/1 instruction
| VMOV32 VR0, mem32 ; <-- Uses VR3 before the VCMPY update
                              ; <-- mem32 updated
  NOP \qquad \qquad ; \qquad \text{---} Delay for VCMPY
                              ; <-- VR2, VR3 updated
```
#### **NOTE:** *Operations within parallel instructions cannot use the same destination register.*

When two parallel operations have the same destination register, the result is invalid.

For example, see [Example](#page-157-2) 2-11.

If both operations within a parallel instruction try to update the same destination register as shown in [Example](#page-157-2) 2-11 the assembler will issue an error.

## <span id="page-157-2"></span>*Example 2-11. Invalid Destination Within a Parallel Instruction*

```
; Invalid parallel instruction. Both operations use VR3 as a destination register
;
   VCMPY VR3, VR2, VR1, VR0 i 2p/1 instruction<br>VMOV32 VR3, mem32 i <-- Invalid
|| VMOV32 VR3, mem32
```
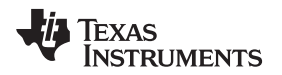

[www.ti.com](http://www.ti.com) *Instruction Set*

#### <span id="page-158-0"></span>**2.5 Instruction Set**

This section describes the assembly language instructions of the VCU. Also described are parallel operations, conditional operations, resource constraints, and addressing modes. The instructions listed here are independent from C28x and C28x+FPU instruction sets.

## *2.5.1 Instruction Descriptions*

This section gives detailed information on the instruction set. Each instruction may present the following information:

- Operands
- Opcode
- Description
- **Exceptions**
- Pipeline
- **Examples**
- See also

The example INSTRUCTION is shown to familiarize you with the way each instruction is described. The example describes the kind of information you will find in each part of the individual instruction description and where to obtain more information. VCU instructions follow the same format as the C28x; the source operand(s) are always on the right and the destination operand(s) are on the left.

The explanations for the syntax of the operands used in the instruction descriptions for the C28x VCU are given in [Table](#page-158-1) 2-9.

<span id="page-158-1"></span>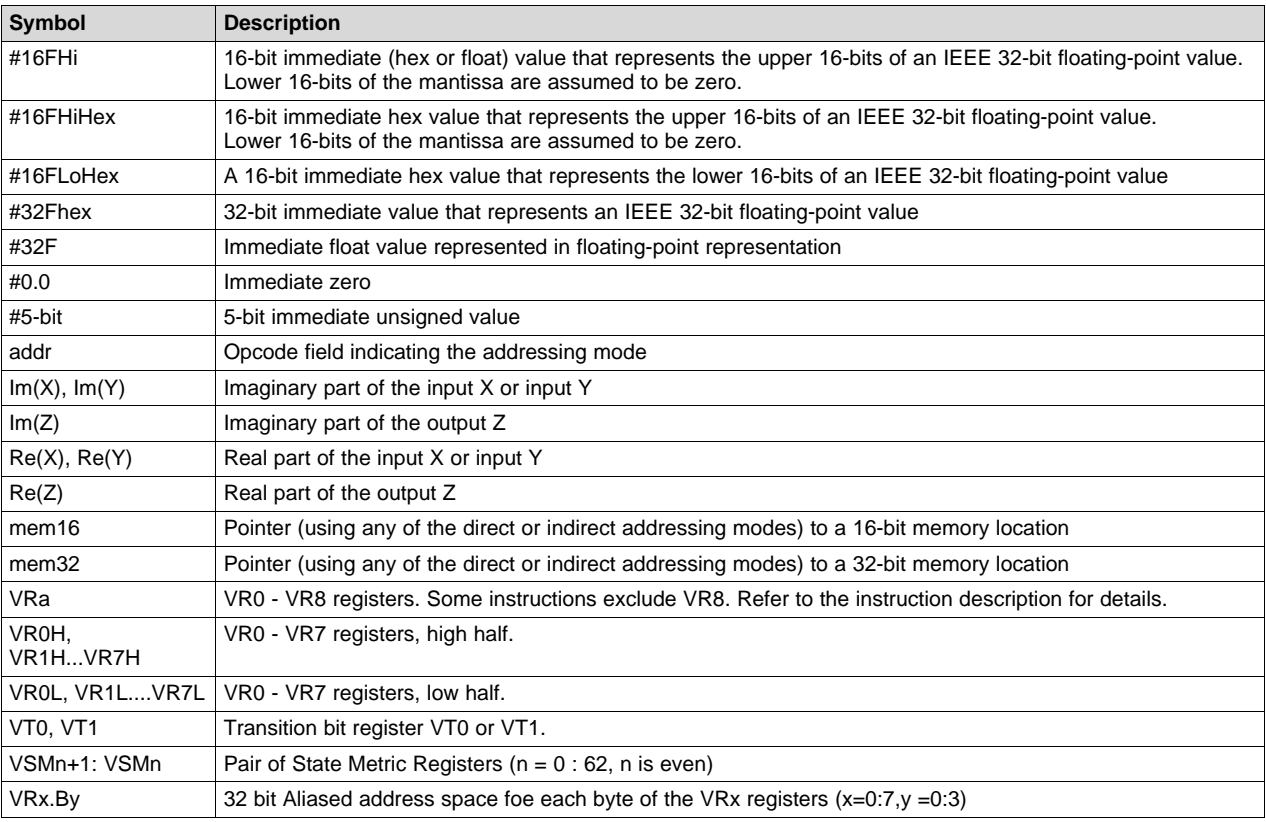

#### **Table 2-9. Operand Nomenclature**

Each instruction has a table that gives a list of the operands and a short description. Instructions always have their destination operand(s) first followed by the source operand(s).

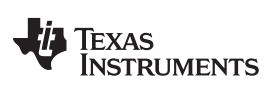

## **Table 2-10. INSTRUCTION dest, source1, source2 Short Description**

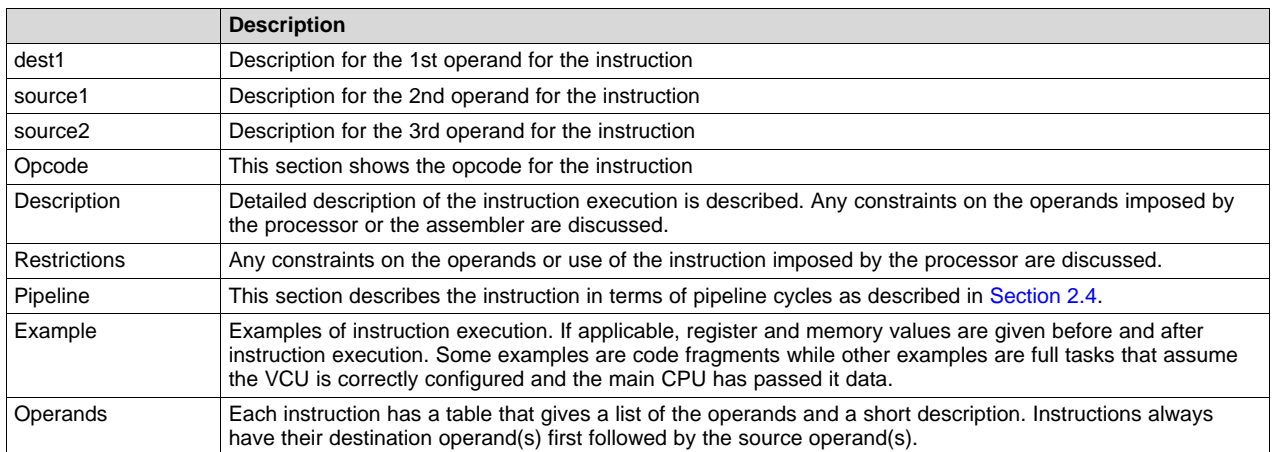

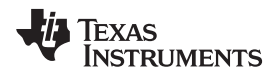

[www.ti.com](http://www.ti.com) *Instruction Set*

## *2.5.2 General Instructions*

The instructions are listed alphabetically, preceded by a summary.

## **Table 2-11. General Instructions**

## **Title** ...................................................................................................................................... **Page**

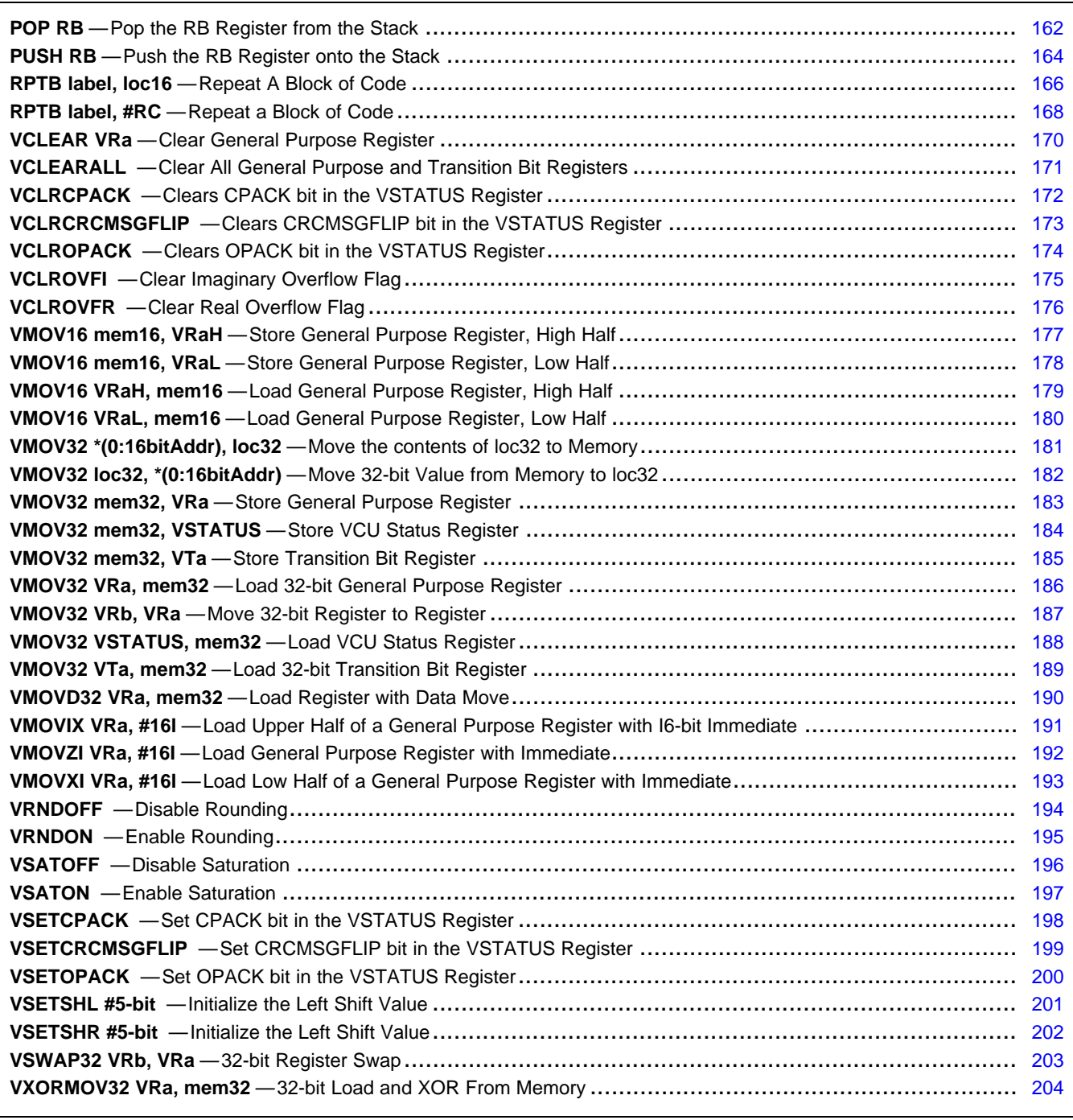

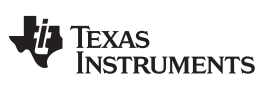

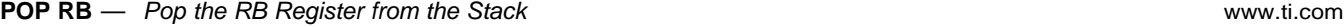

<span id="page-161-0"></span>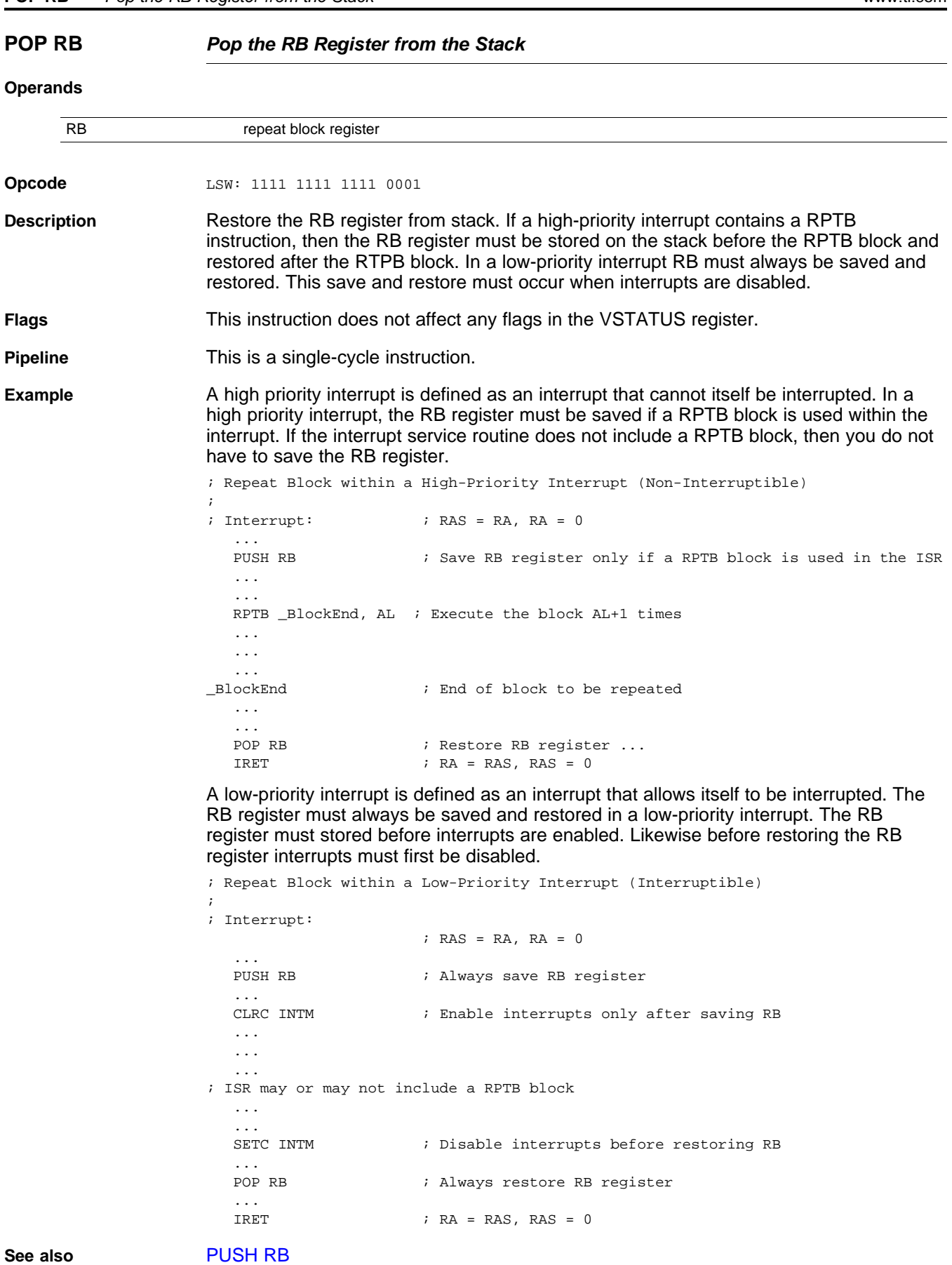

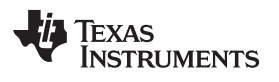

[www.ti.com](http://www.ti.com) **POP RB** *— Pop the RB Register from the Stack*

[RPTB](#page-165-0) label, loc16 [RPTB](#page-167-0) label, #RC

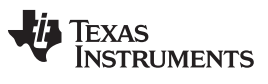

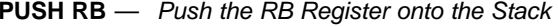

<span id="page-163-0"></span>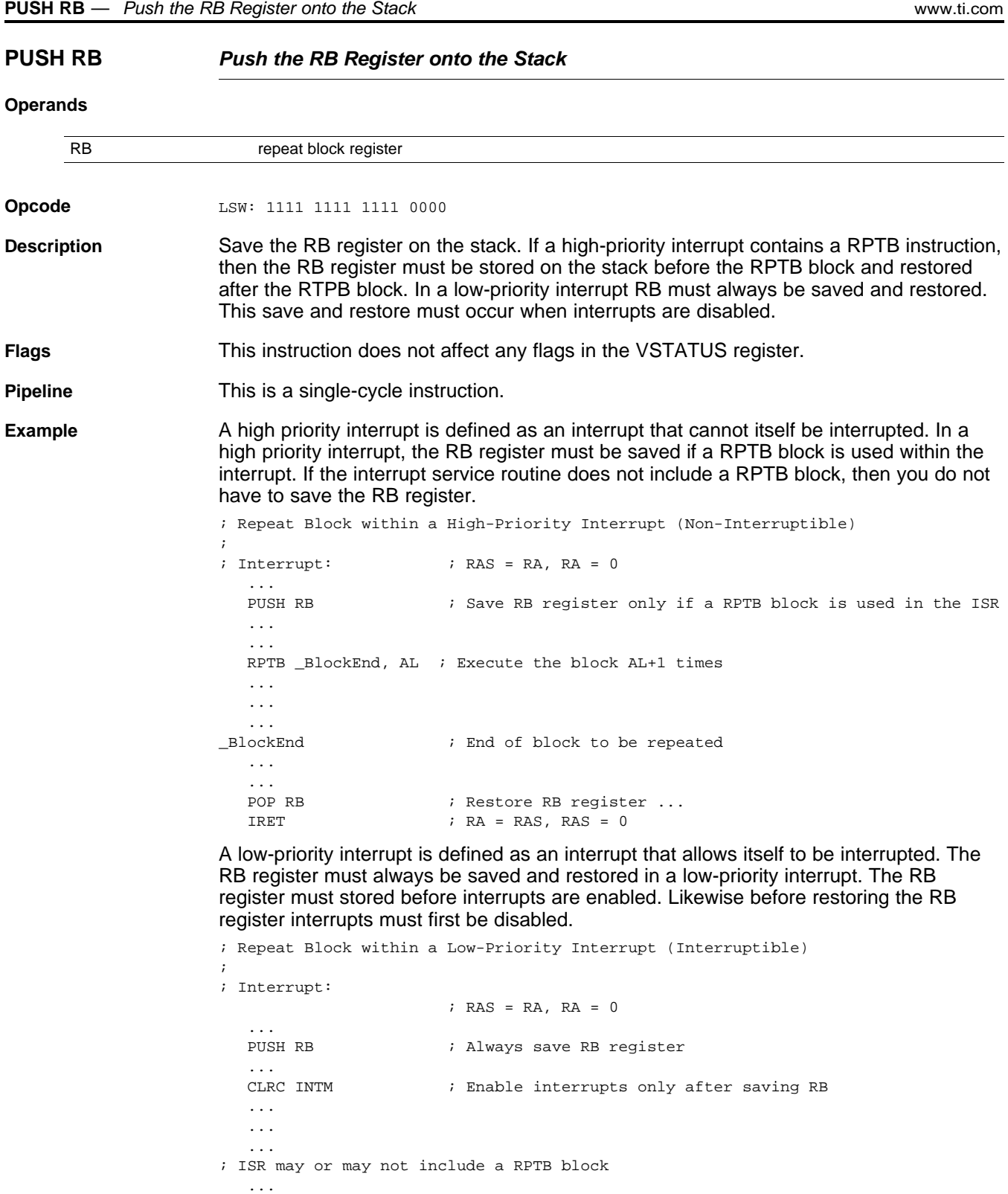

164 *C28 Viterbi, Complex Math and CRC Unit-II (VCU-II)* SPRUHS1A–March 2014–Revised December 2015

POP RB  $\qquad \qquad ;$  Always restore RB register

 $i \quad RA = \quad RAS, \quad RAS = 0$ 

; Disable interrupts before restoring RB

*Submit [Documentation](http://www.go-dsp.com/forms/techdoc/doc_feedback.htm?litnum=SPRUHS1A) Feedback*

...<br>SETC INTM

...

...

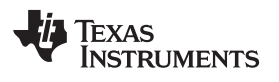

[www.ti.com](http://www.ti.com) **PUSH RB** *— Push the RB Register onto the Stack*

[RPTB](#page-165-0) label, loc16 [RPTB](#page-167-0) label, #RC

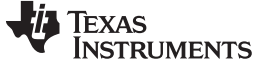

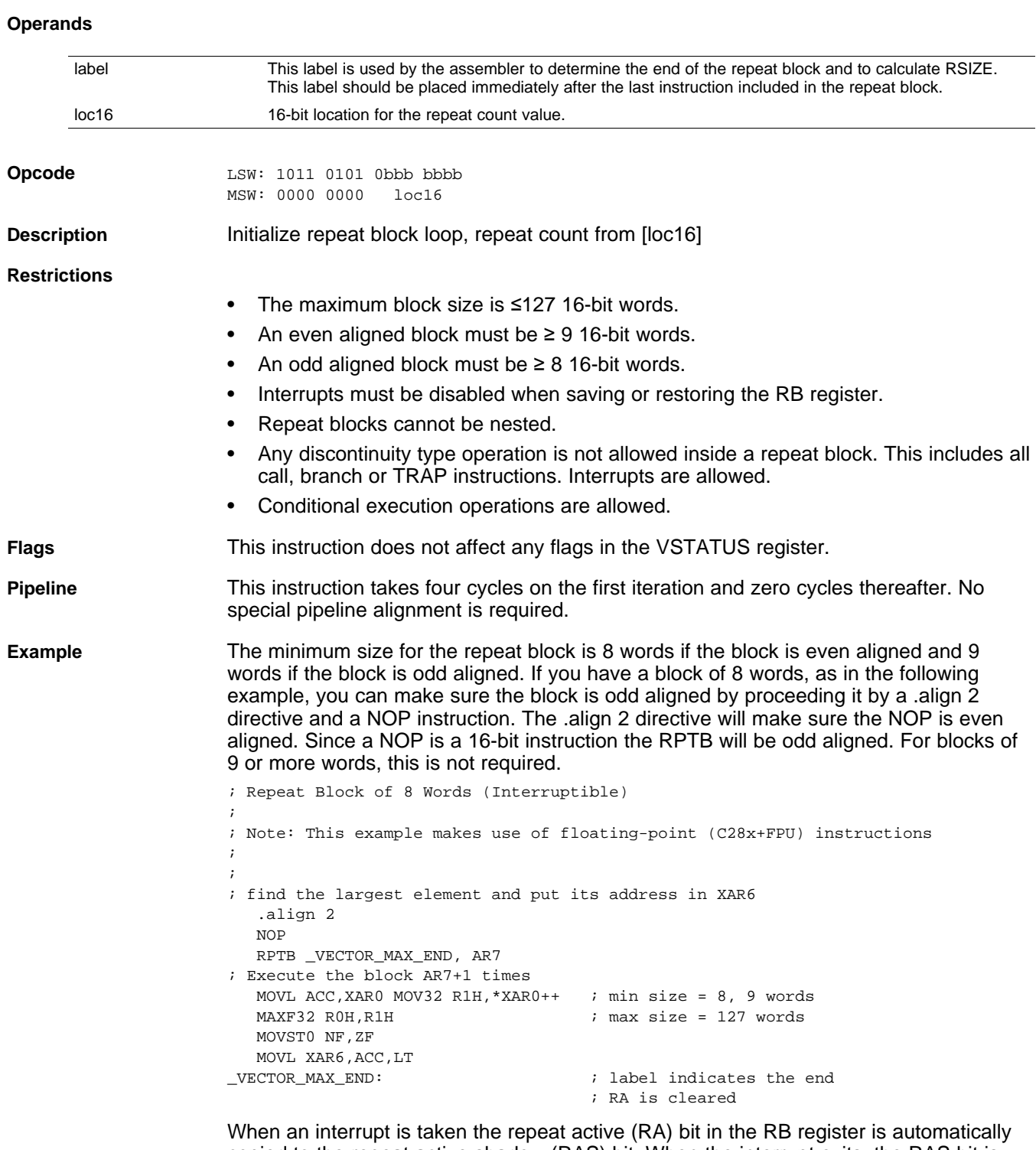

#### <span id="page-165-0"></span>**RPTB label, loc16** *Repeat A Block of Code*

copied to the repeat active shadow (RAS) bit. When the interrupt exits, the RAS bit is automatically copied back to the RA bit. This allows the hardware to keep track if a repeat loop was active whenever an interrupt is taken and restore that state automatically.

A high priority interrupt is defined as an interrupt that cannot itself be interrupted. In a high priority interrupt, the RB register must be saved if a RPTB block is used within the

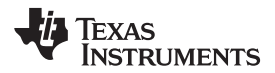

interrupt. If the interrupt service routine does not include a RPTB block, then you do not have to save the RB register.

```
; Repeat Block within a High-Priority Interrupt (Non-Interruptible)
;
; Interrupt: ; RAS = RA, RA = 0
  ...
  PUSH RB \qquad ; Save RB register only if a RPTB block is used in the ISR
  ...
  ...
  RPTB _BlockEnd, AL ; Execute the block AL+1 times
  ...
  ...
  ...
_BlockEnd ; End of block to be repeated
  ...
   ...
  POP RB \qquad \qquad ; Restore RB register ...
  i \quad RA = \quad RAS \quad RAS = 0
```
A low-priority interrupt is defined as an interrupt that allows itself to be interrupted. The RB register must always be saved and restored in a low-priority interrupt. The RB register must stored before interrupts are enabled. Likewise before restoring the RB register interrupts must first be disabled.

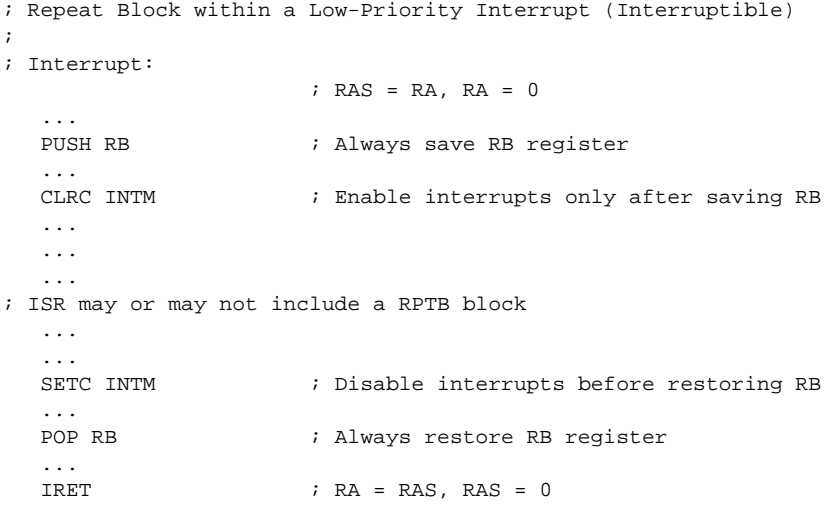

**See also** [POP](#page-161-0) RB

[PUSH](#page-163-0) RB [RPTB](#page-167-0) label, #RC

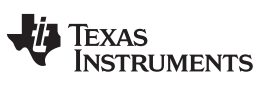

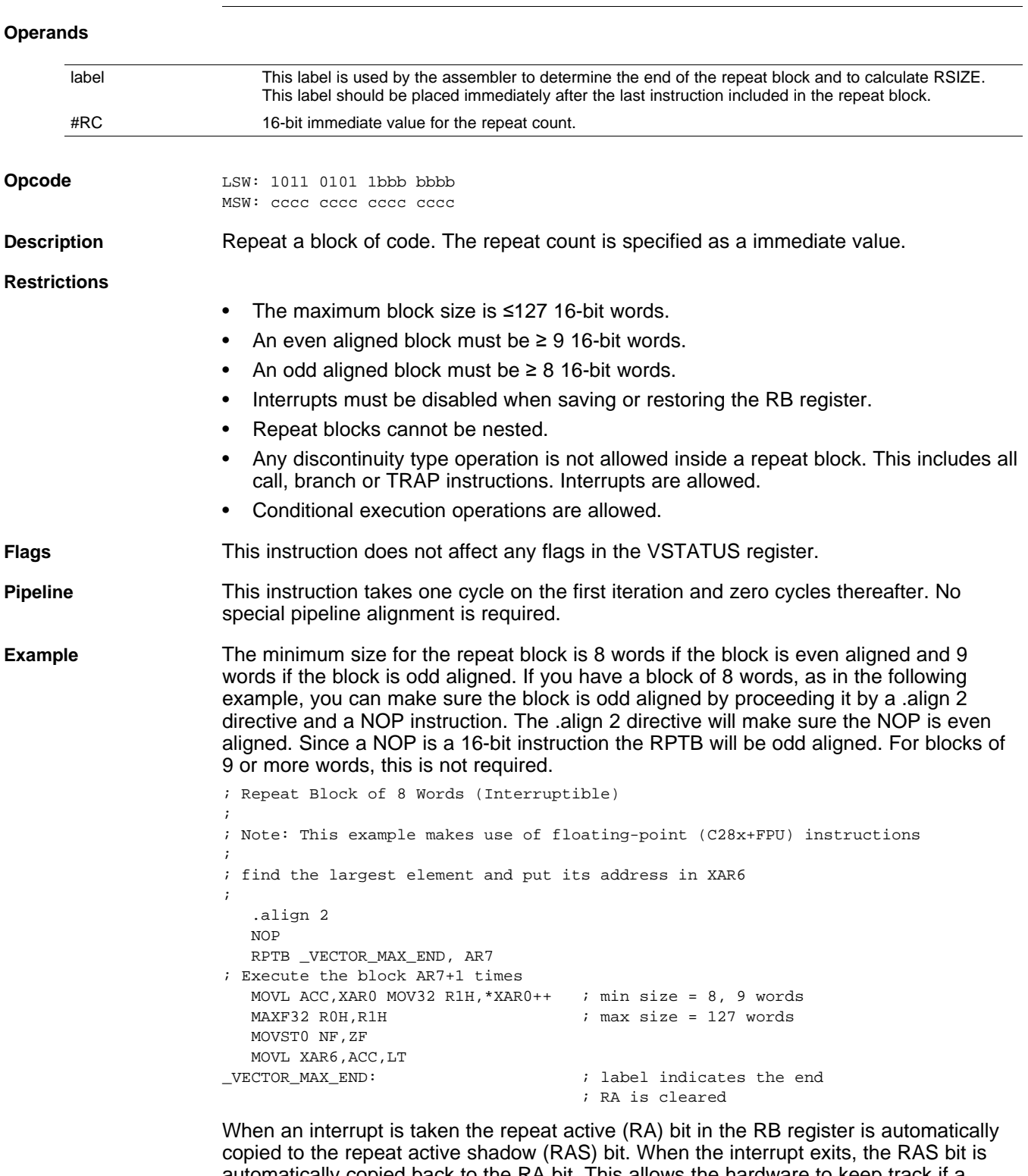

#### <span id="page-167-0"></span>**RPTB label, #RC** *Repeat a Block of Code*

automatically copied back to the RA bit. This allows the hardware to keep track if a repeat loop was active whenever an interrupt is taken and restore that state automatically.

A high priority interrupt is defined as an interrupt that cannot itself be interrupted. In a high priority interrupt, the RB register must be saved if a RPTB block is used within the

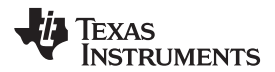

interrupt. If the interrupt service routine does not include a RPTB block, then you do not have to save the RB register.

```
; Repeat Block within a High-Priority Interrupt (Non-Interruptible)
;
; Interrupt: ; RAS = RA, RA = 0
   ...
  PUSH RB \qquad ; Save RB register only if a RPTB block is used in the ISR
  ...
  ...
  RPTB #_BlockEnd, #5 ; Execute the block AL+1 times
  ...
  ...
  ...
_BlockEnd ; End of block to be repeated
  ...
   ...
  POP RB \qquad \qquad ; Restore RB register ...
  i \quad RA = \quad RAS \quad RAS = 0
```
A low-priority interrupt is defined as an interrupt that allows itself to be interrupted. The RB register must always be saved and restored in a low-priority interrupt. The RB register must stored before interrupts are enabled. Likewise before restoring the RB register interrupts must first be disabled.

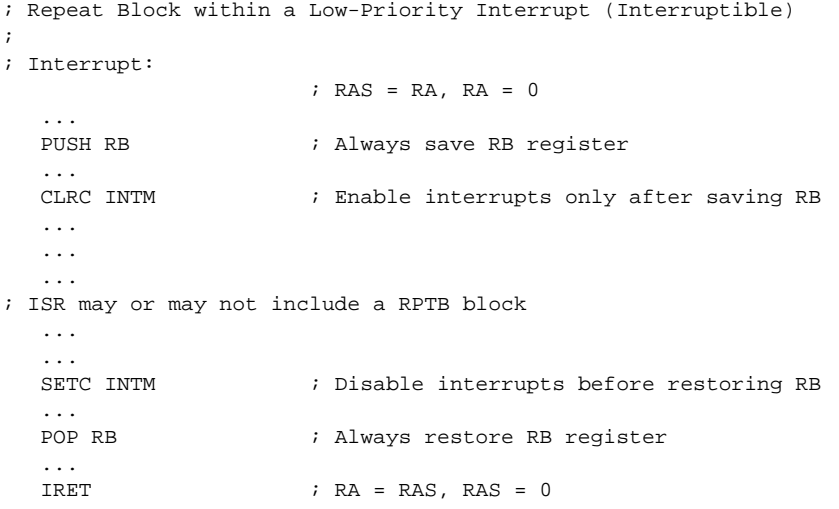

**See also** [POP](#page-161-0) RB

[PUSH](#page-163-0) RB [RPTB](#page-165-0) label, loc16

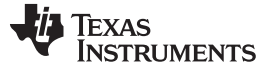

<span id="page-169-0"></span>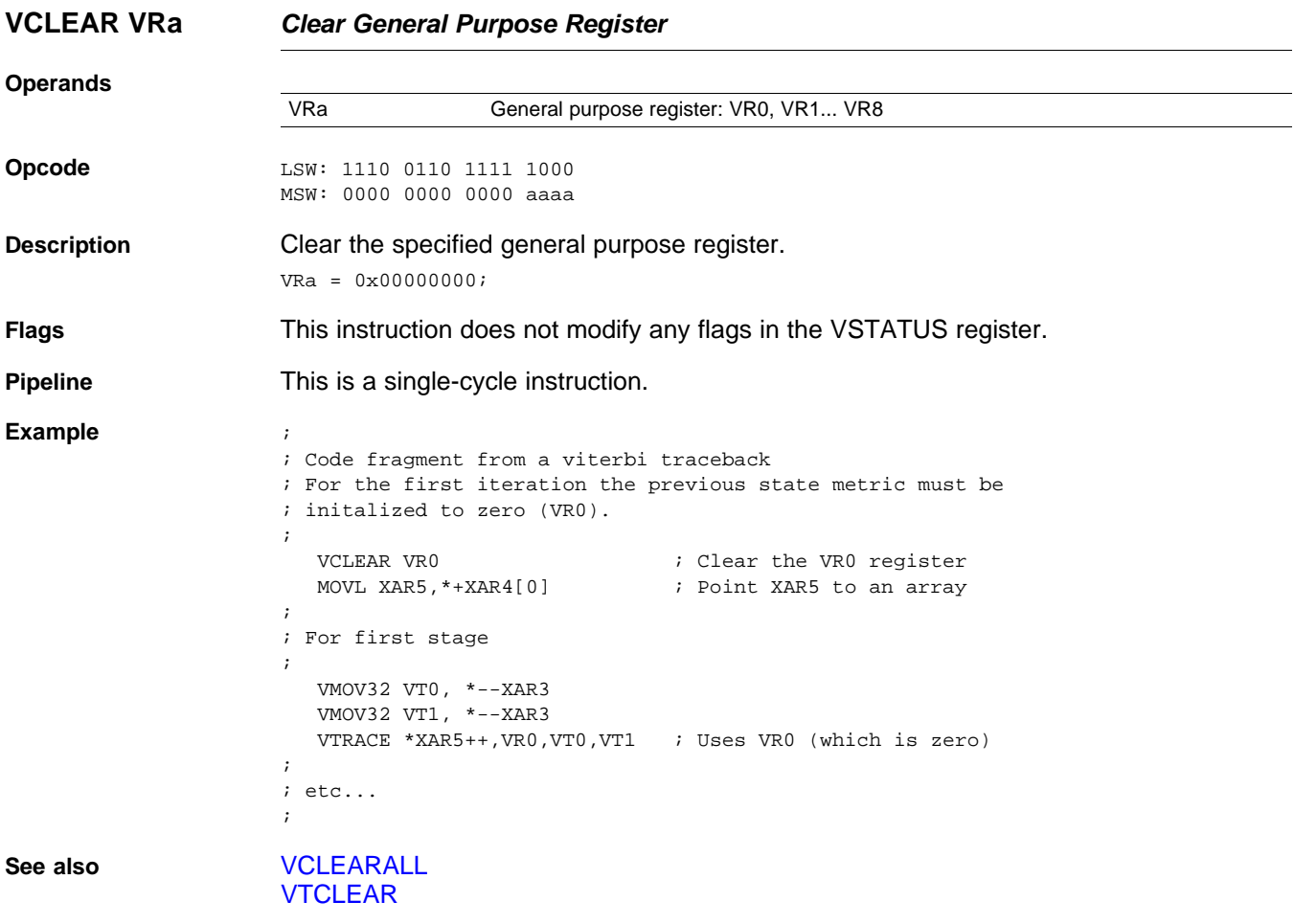

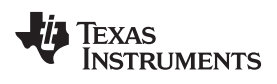

[www.ti.com](http://www.ti.com) **VCLEARALL** *— Clear All General Purpose and Transition Bit Registers*

<span id="page-170-0"></span>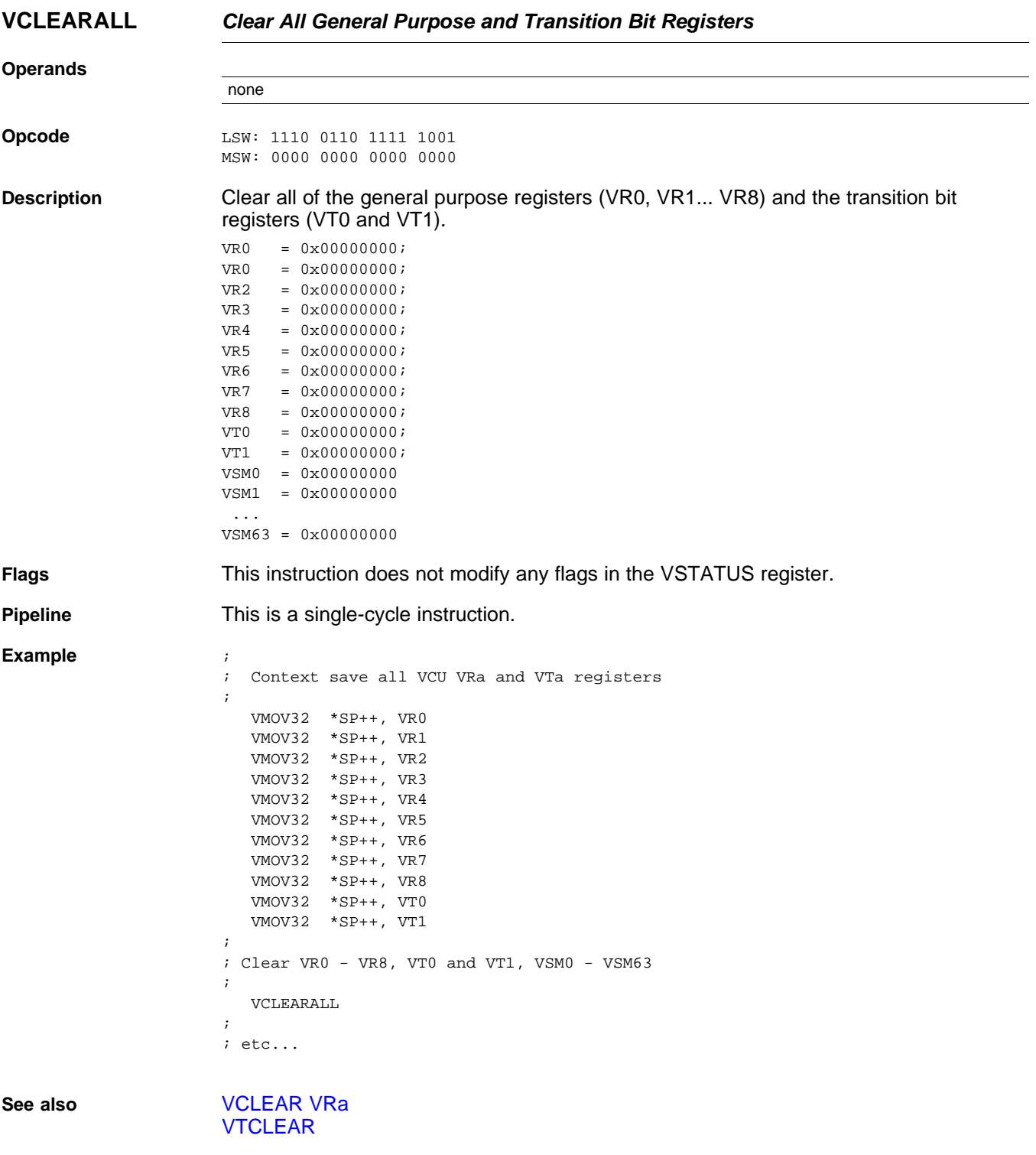

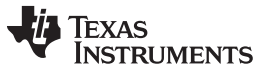

<span id="page-171-0"></span>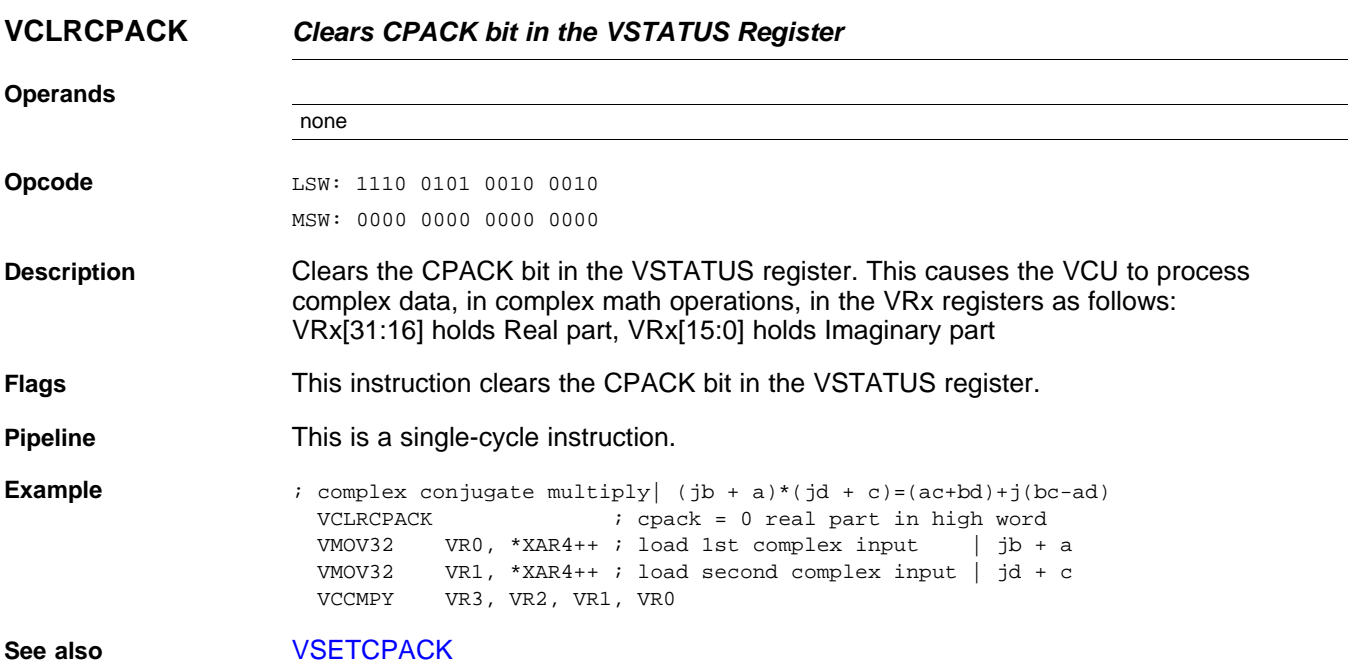

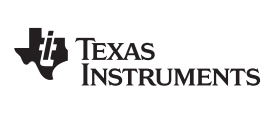

## <span id="page-172-0"></span>**VCLRCRCMSGFLIP** *Clears CRCMSGFLIP bit in the VSTATUS Register*

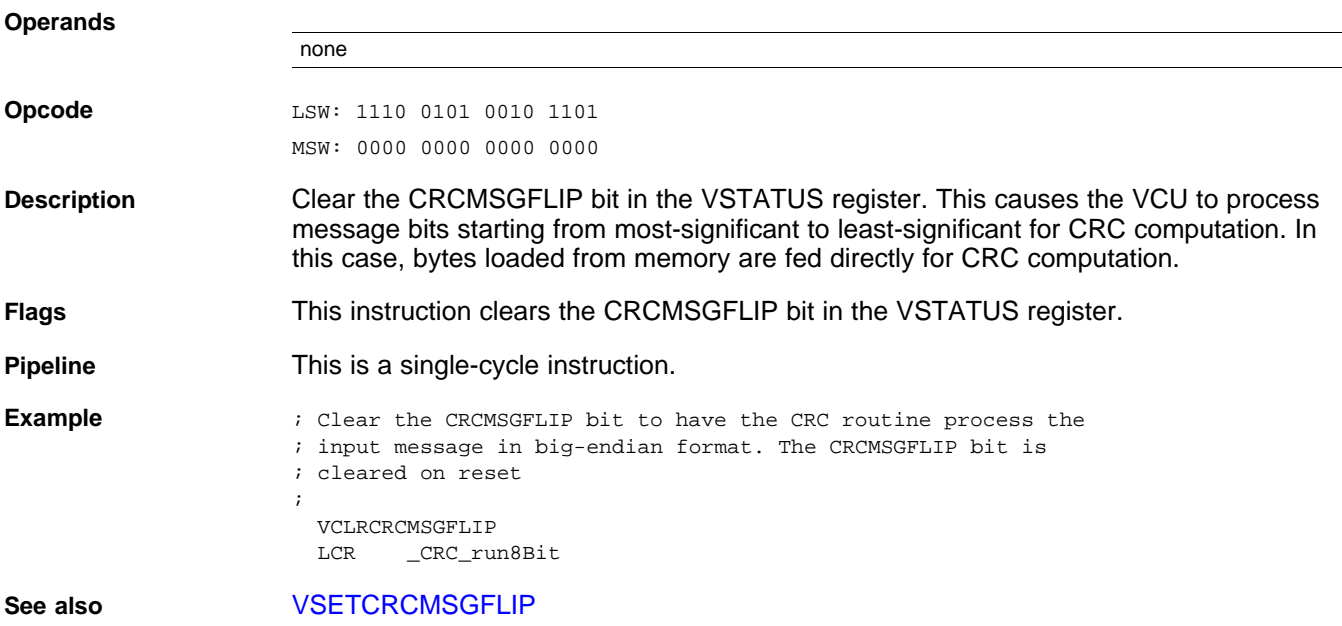

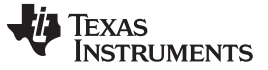

<span id="page-173-0"></span>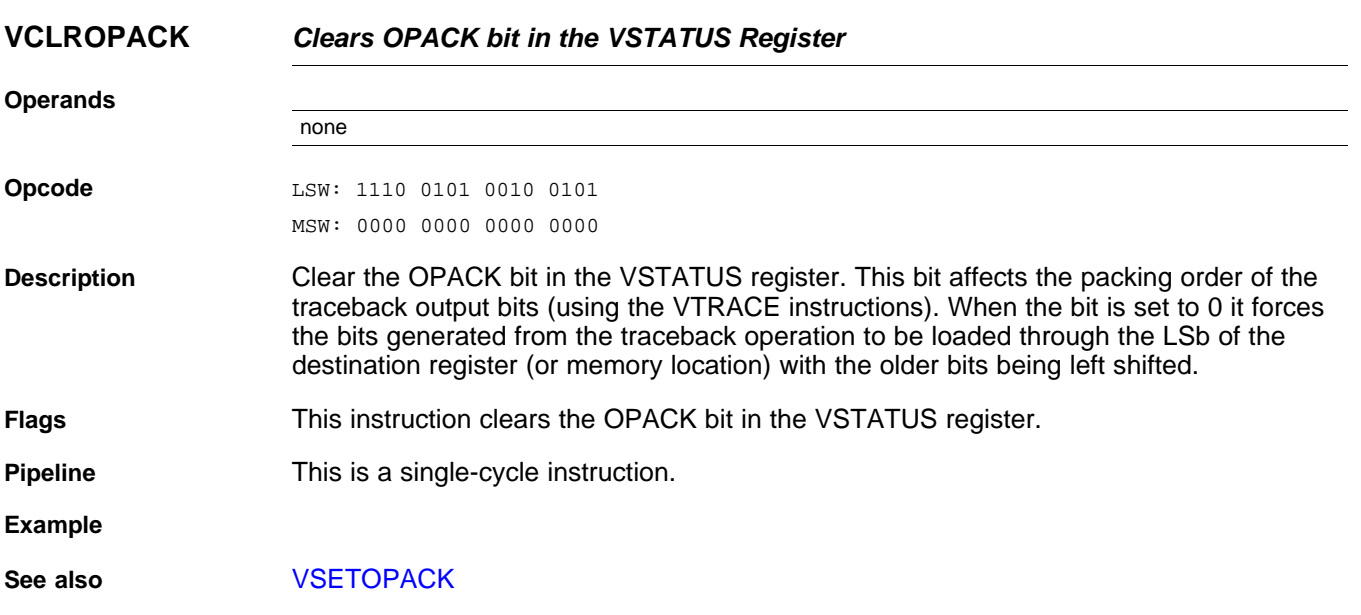

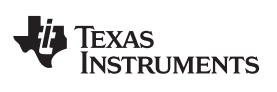

<span id="page-174-0"></span>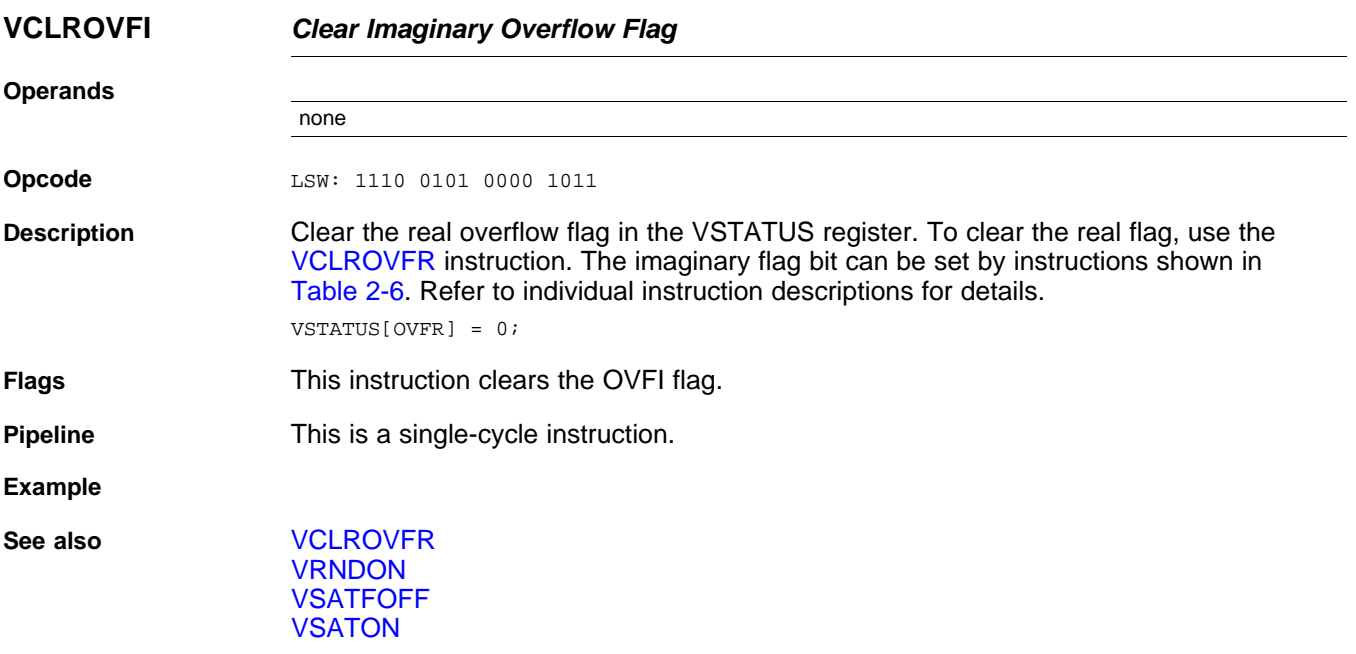

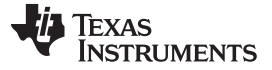

## **VCLROVFR** *— Clear Real Overflow Flag* [www.ti.com](http://www.ti.com)

<span id="page-175-0"></span>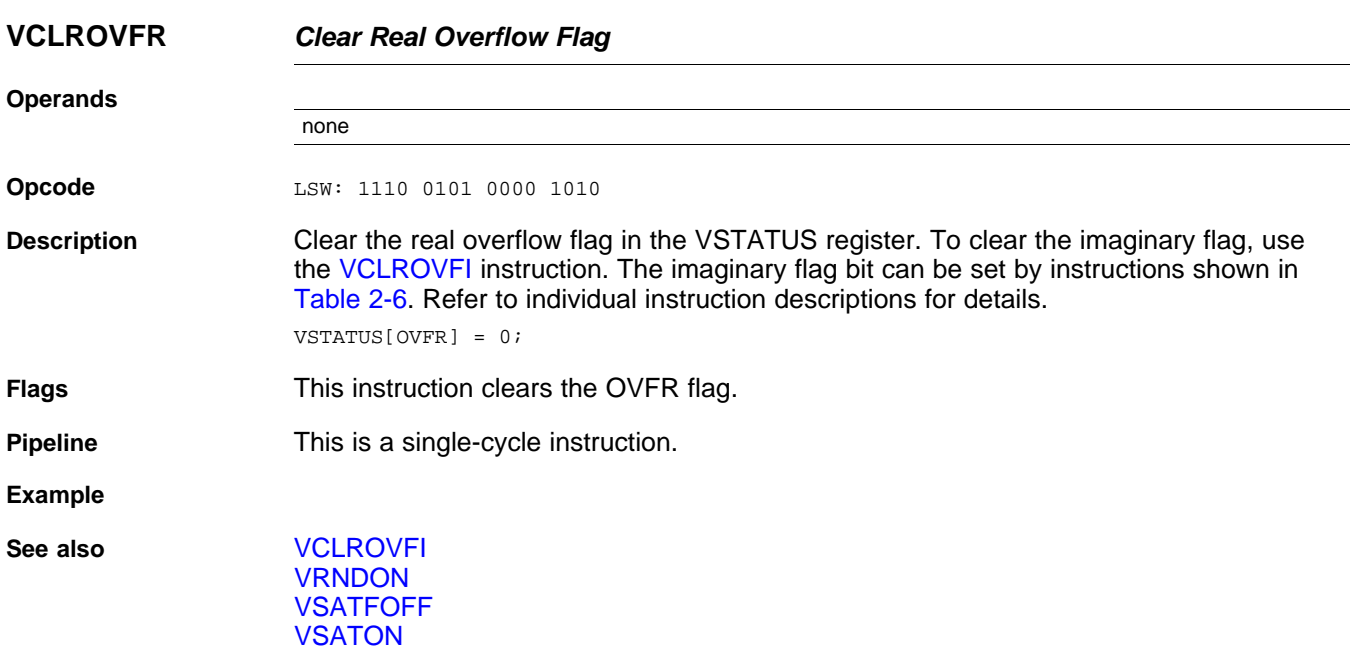

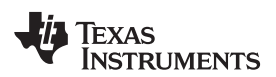

# **Operands** mem16 Pointer to a 16-bit memory location. This will be the source for the VMOV16. VRaH High word of a general purpose register: VR0H, VR1H...VR8H. **Opcode** LSW: 1110 0010 0001 1000 MSW: 0001 aaaa mem16 **Description** Store the upper 16-bits of the specified general purpose register into the 16-bit memory location.  $[mem16] = VRa[31:6];$ **Flags** This instruction does not affect any flags in the VSTATUS register. **Pipeline** This is a single-cycle instruction. **Example See also** [VMOV16](#page-178-0) VRaH, mem16

#### <span id="page-176-0"></span>**VMOV16 mem16, VRaH** *Store General Purpose Register, High Half*

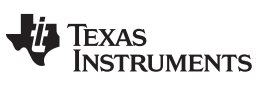

# **Operands** mem16 Pointer to a 16-bit memory location. This will be the destination of the VMOV16. VRaL Low word of a general purpose register: VR0L, VR1L...VR8L. **Opcode** LSW: 1110 0010 0001 1000 MSW: 0000 aaaa mem16 **Description** Store the low 16-bits of the specified general purpose register into the 16-bit memory location.  $[mem16] = VRa[15:0];$ **Flags** This instruction does not modify any flags in the VSTATUS register. **Pipeline** This is a single-cycle instruction. **Example See also** [VMOV16](#page-179-0) VRaL, mem16

#### <span id="page-177-0"></span>**VMOV16 mem16, VRaL** *Store General Purpose Register, Low Half*

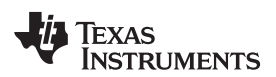

## **Operands** VRHL High word of a general purpose register: VR0H, VR1H....VR8H mem16 Pointer to a 16-bit memory location. This will be the source for the VMOV16. **Opcode** LSW: 1110 0010 1100 1001 MSW: 0001 aaaa mem16 **Description** Load the upper 16 bits of the specified general purpose register with the contents of memory pointed to by mem16.  $VRa[31:16] = [mem16];$ **Flags** This instruction does not affect any flags in the VSTATUS register. **Pipeline** This is a single-cycle instruction. **Example** ;1st Iteration VMOV32 VR4, \*+XAR3[0] ; VR4H = m, VR4L=n Load m,n VMOV16 VR0H, \*+XAR5[0] ; VR0H = J, VR0L = I Init I, J VMOV32 VR1, \*+XAR3[4] ; VR1H = u, VR1L = a load u, a VMOV32 VR6, VR0  $\qquad \qquad ;$  Save current  $\{J,I\}$  in VR6 ; etc. **See also** [VMOV16](#page-176-0) mem16, VRaH

#### <span id="page-178-0"></span>**VMOV16 VRaH, mem16** *Load General Purpose Register, High Half*

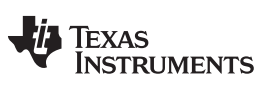

## <span id="page-179-0"></span>**VMOV16 VRaL, mem16** *Load General Purpose Register, Low Half*

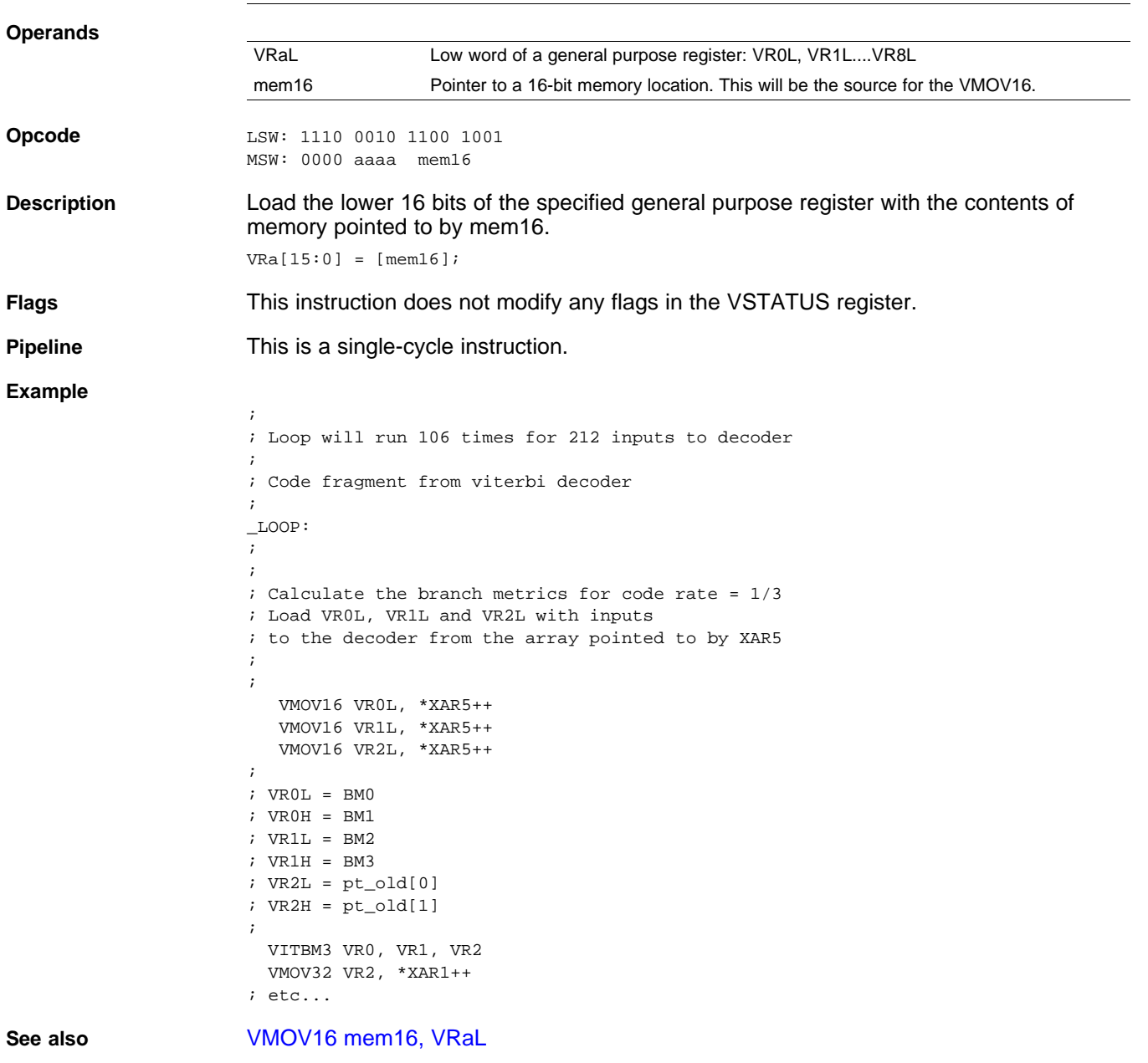
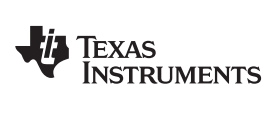

### <span id="page-180-0"></span>**VMOV32 \*(0:16bitAddr), loc32** *Move the contents of loc32 to Memory*

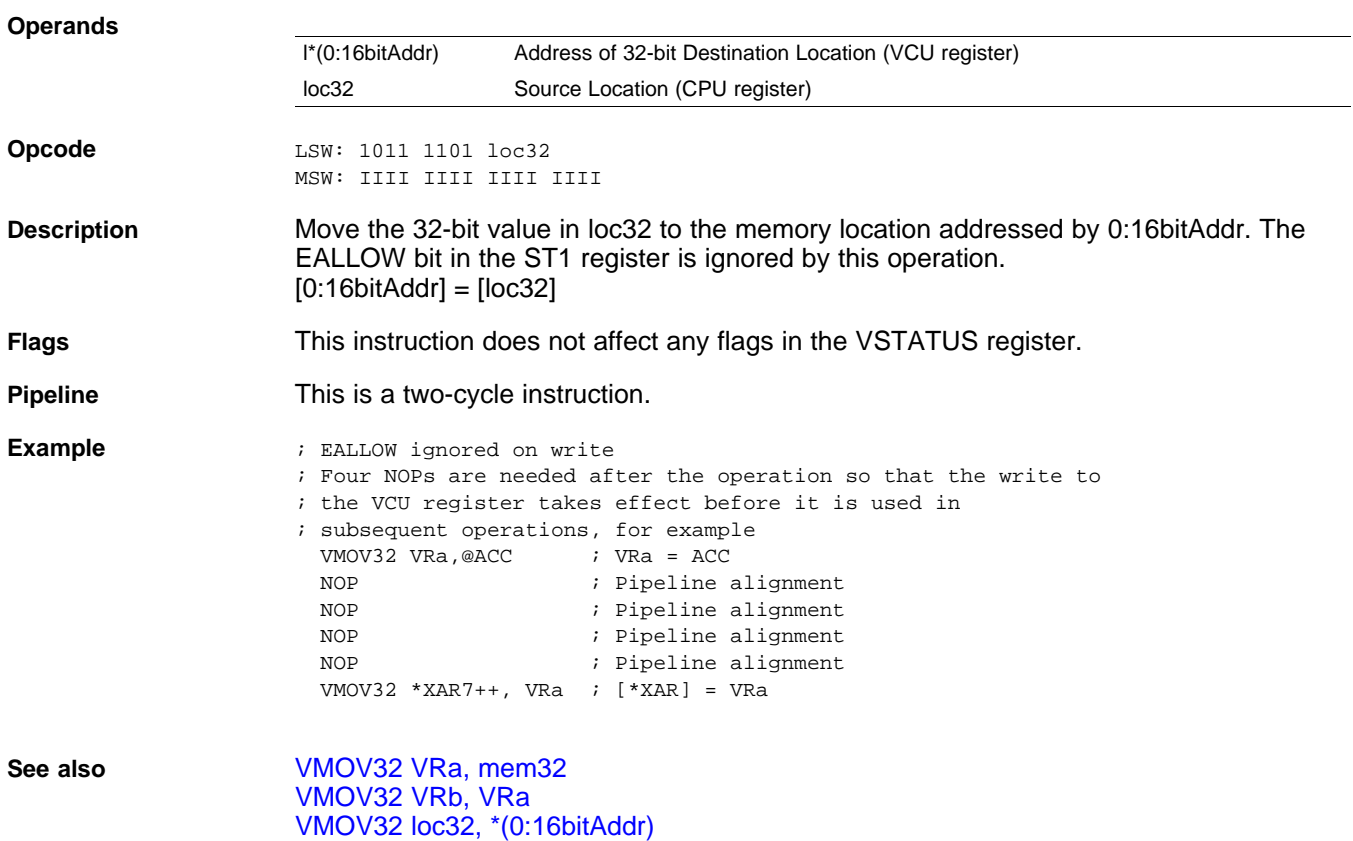

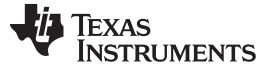

### **VMOV32 loc32, \*(0:16bitAddr)** *— Move 32-bit Value from Memory to loc32* [www.ti.com](http://www.ti.com)

### <span id="page-181-0"></span>**VMOV32 loc32, \*(0:16bitAddr)** *Move 32-bit Value from Memory to loc32*

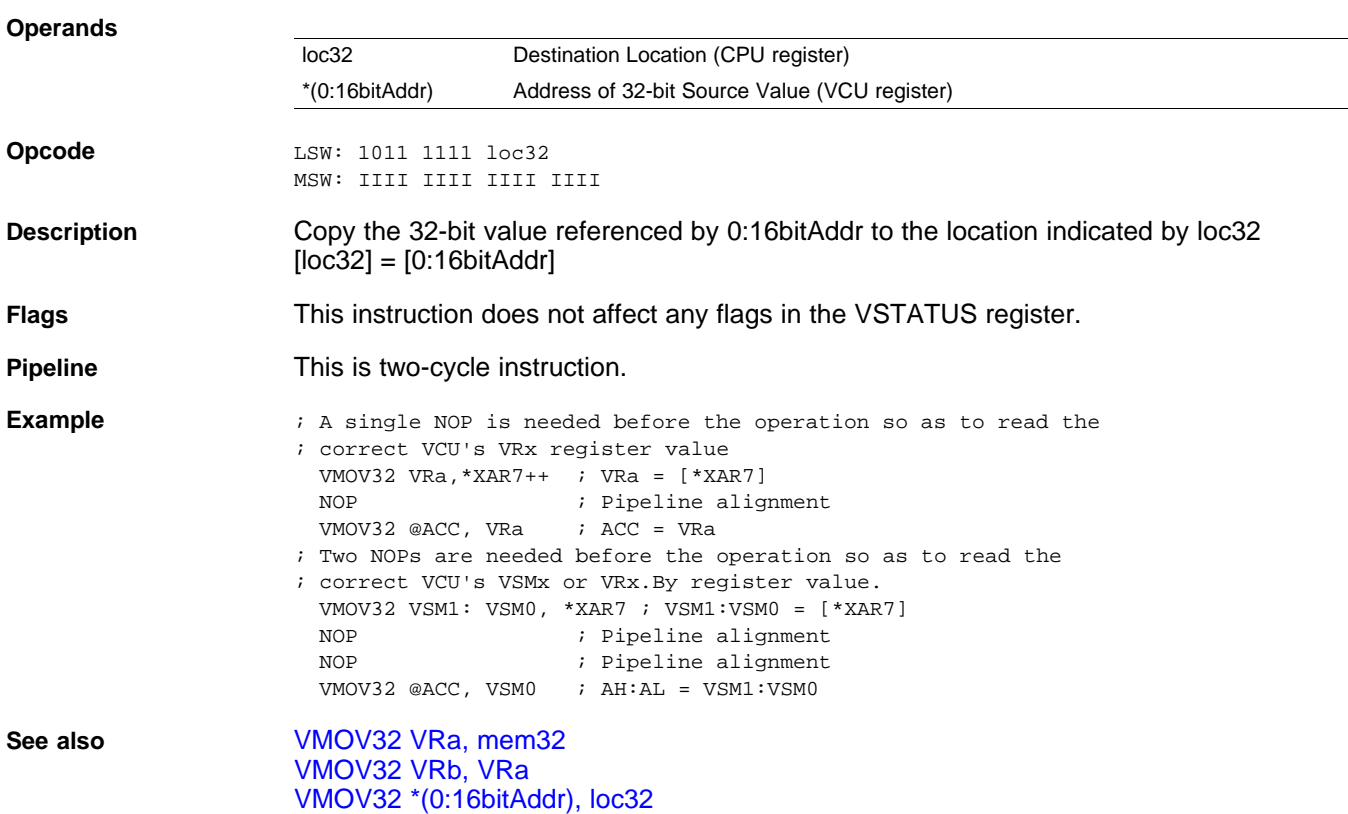

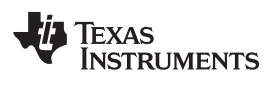

## <span id="page-182-0"></span>**VMOV32 mem32, VRa** *Store General Purpose Register*

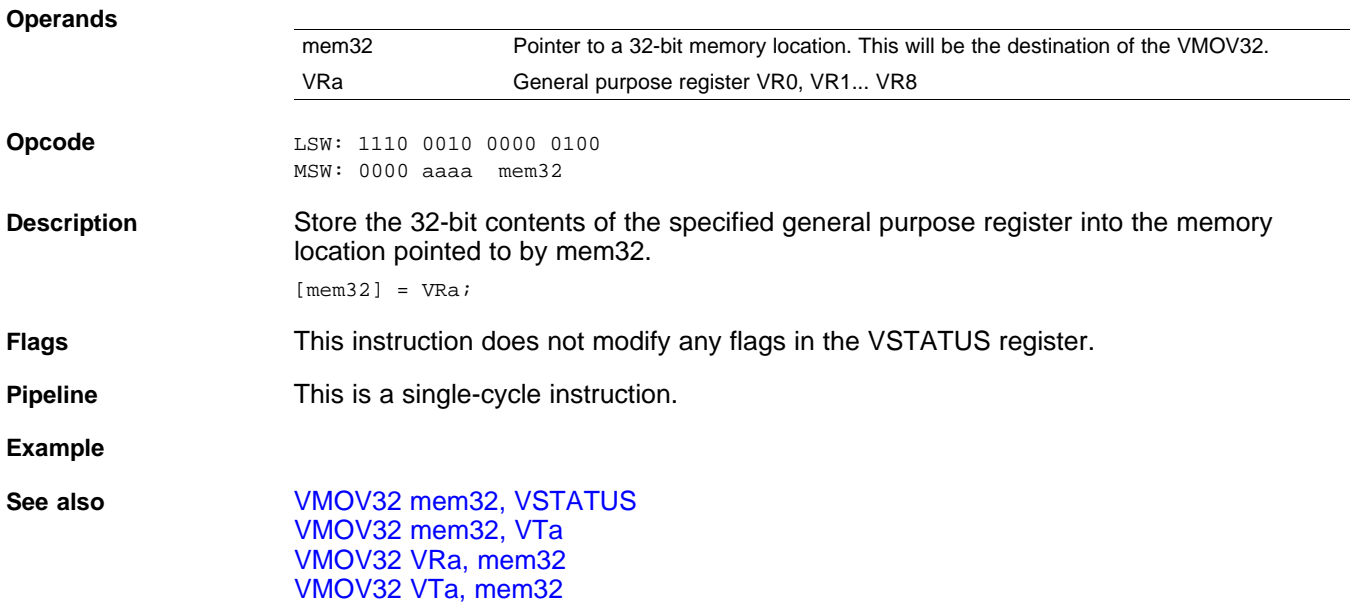

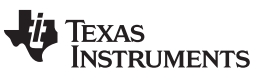

# <span id="page-183-0"></span>**VMOV32 mem32, VSTATUS** *Store VCU Status Register*

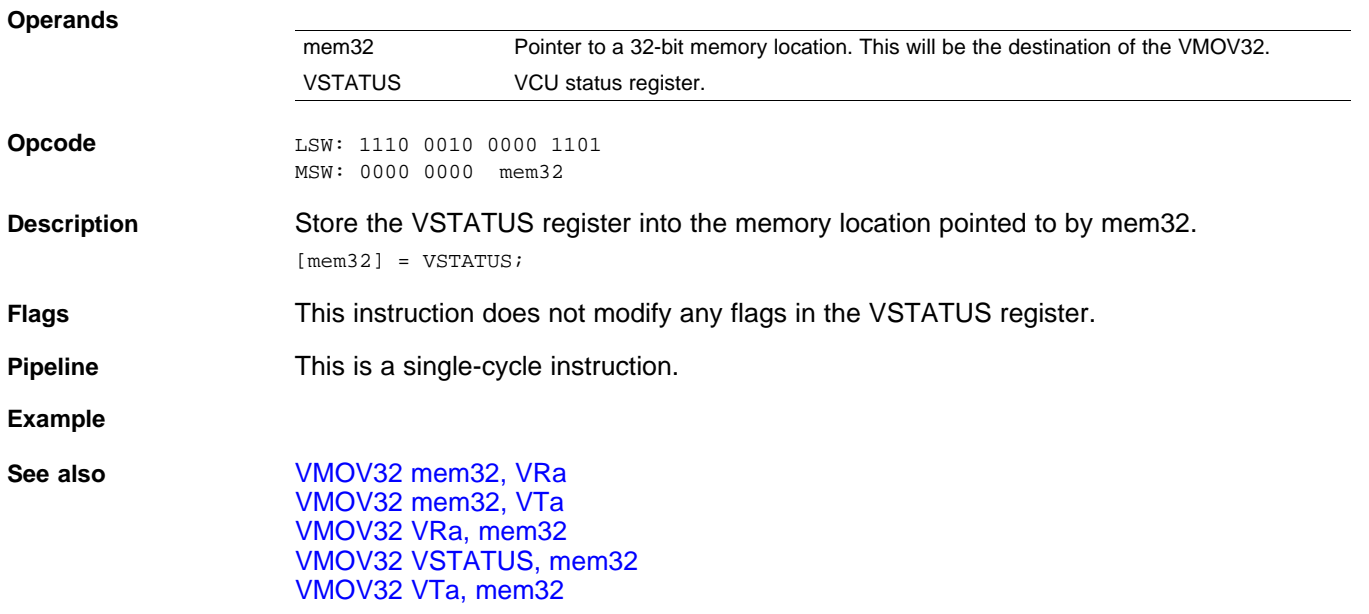

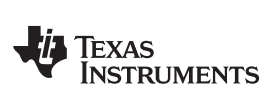

### [www.ti.com](http://www.ti.com) **VMOV32 mem32, VTa** *— Store Transition Bit Register*

# <span id="page-184-0"></span>**VMOV32 mem32, VTa** *Store Transition Bit Register*

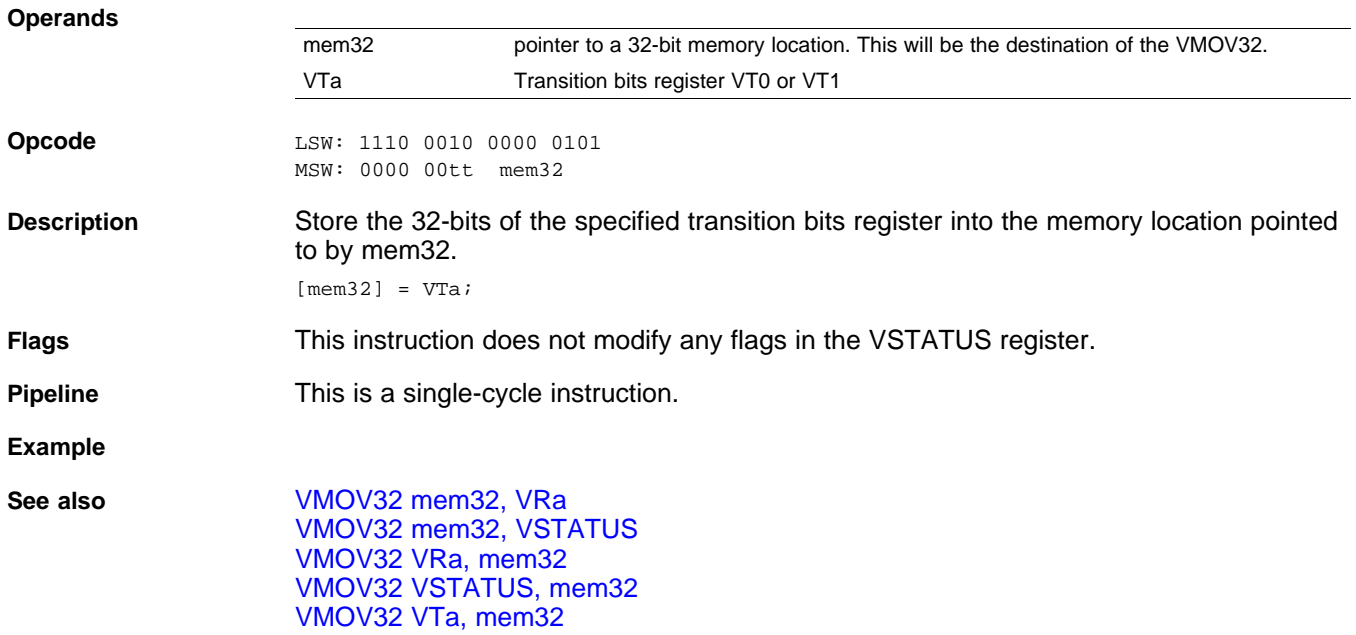

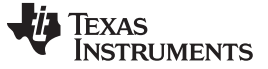

### <span id="page-185-0"></span>**VMOV32 VRa, mem32** *Load 32-bit General Purpose Register*

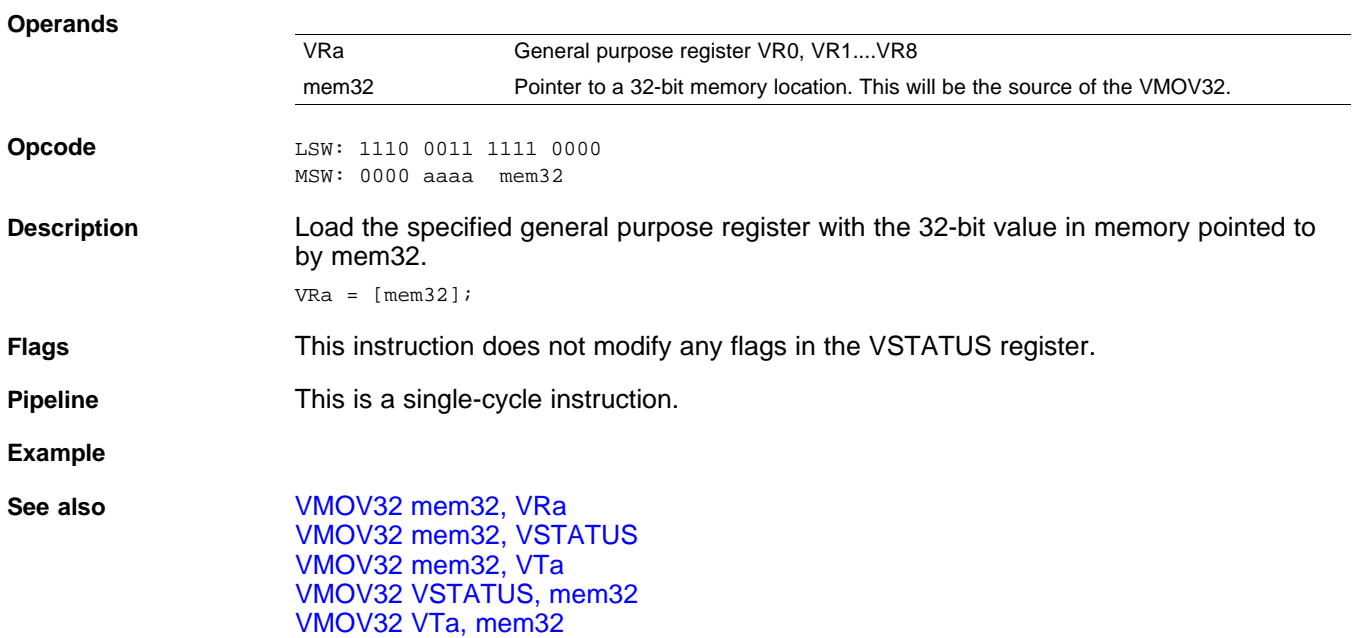

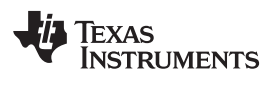

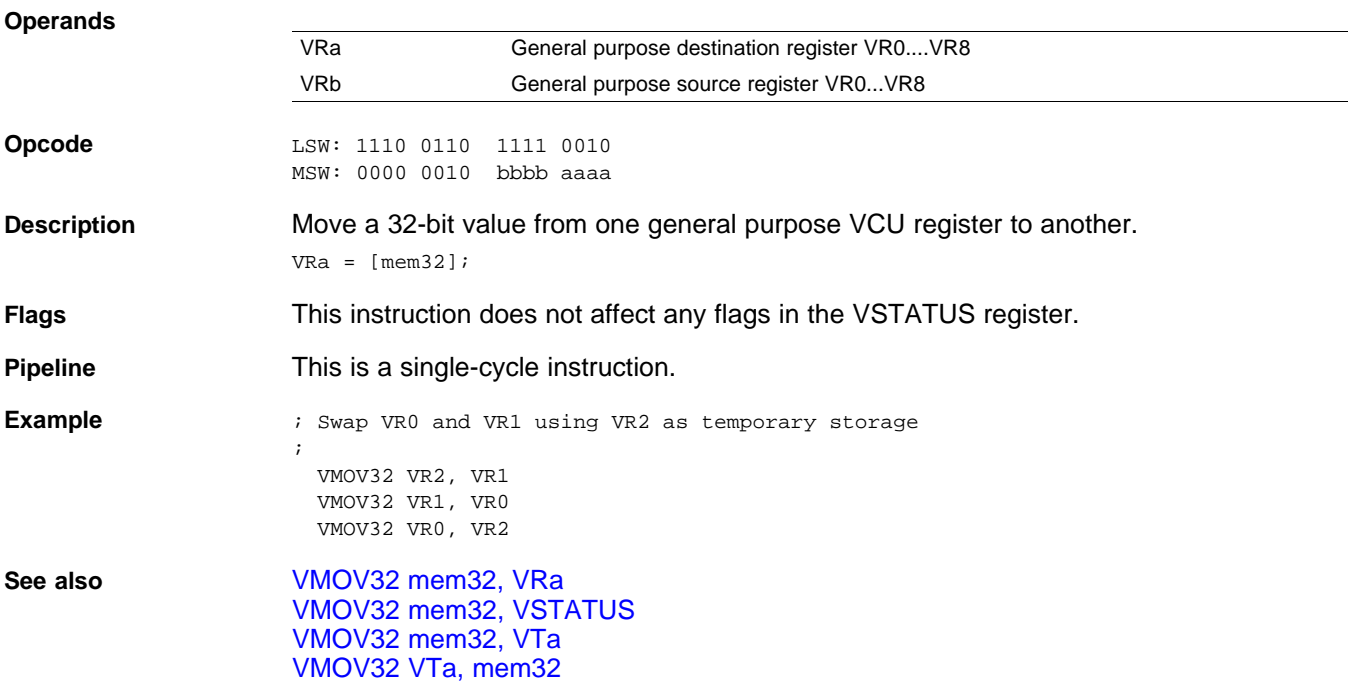

### <span id="page-186-0"></span>**VMOV32 VRb, VRa** *Move 32-bit Register to Register*

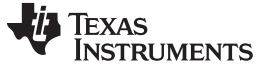

# <span id="page-187-0"></span>**VMOV32 VSTATUS, mem32** *Load VCU Status Register*

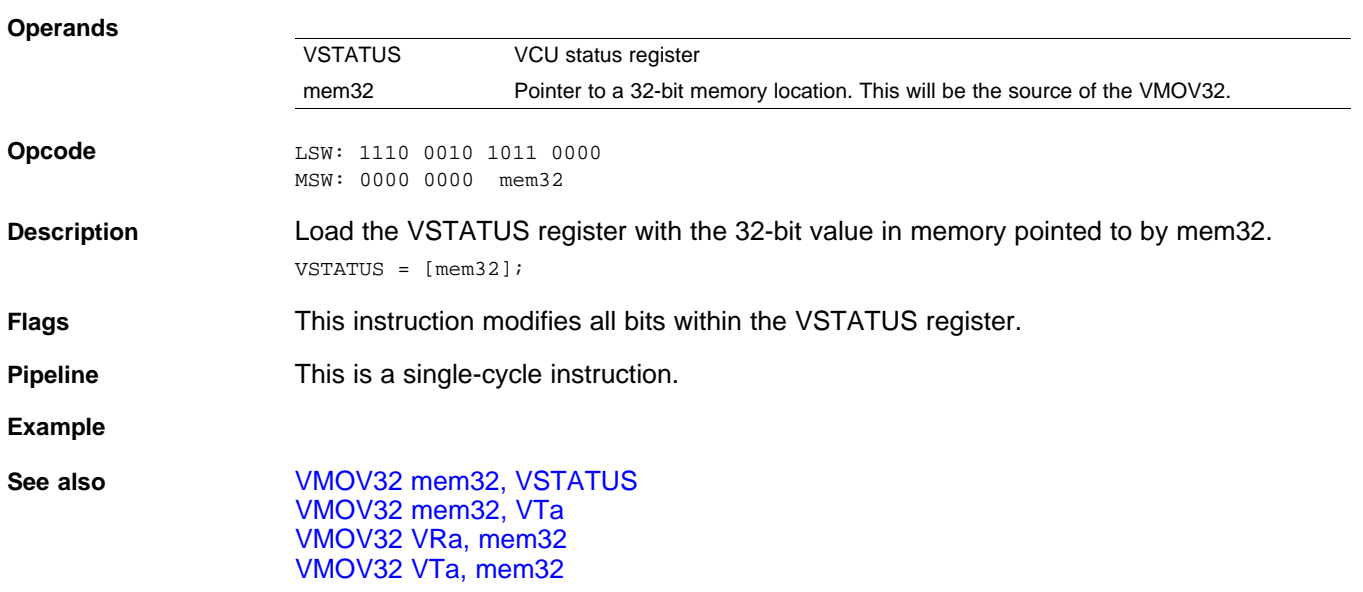

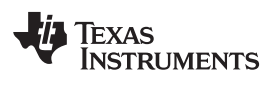

### <span id="page-188-0"></span>**VMOV32 VTa, mem32** *Load 32-bit Transition Bit Register*

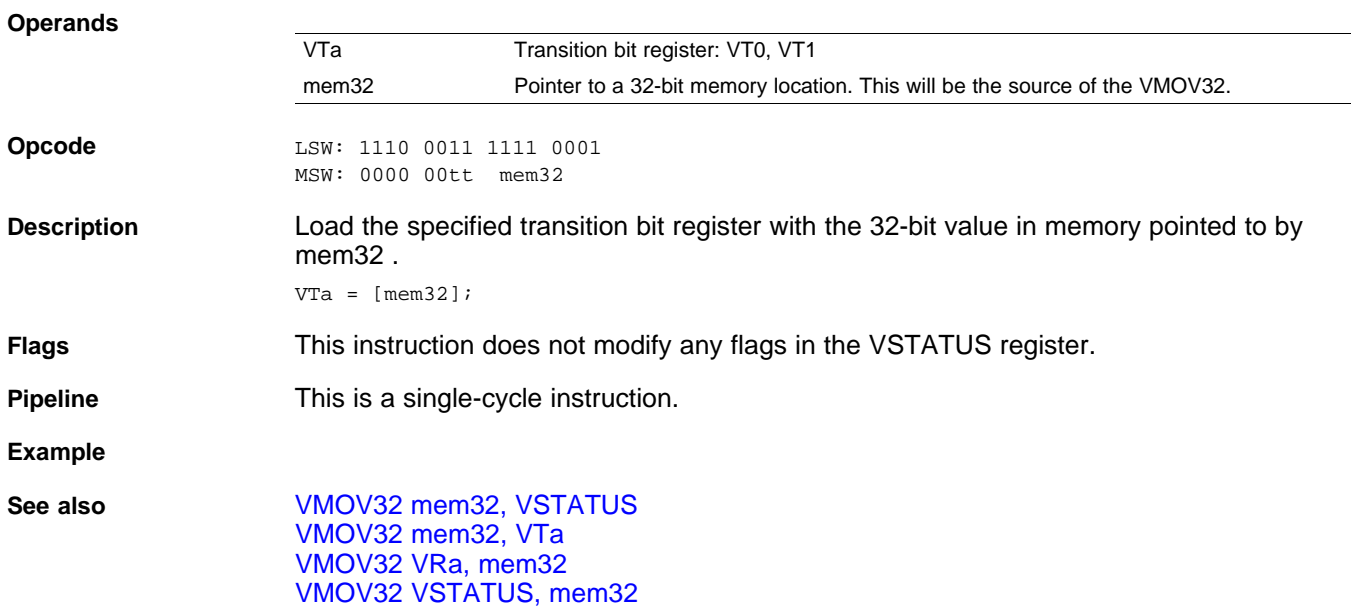

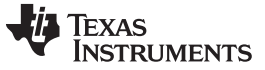

### **VMOVD32 VRa, mem32** *Load Register with Data Move*

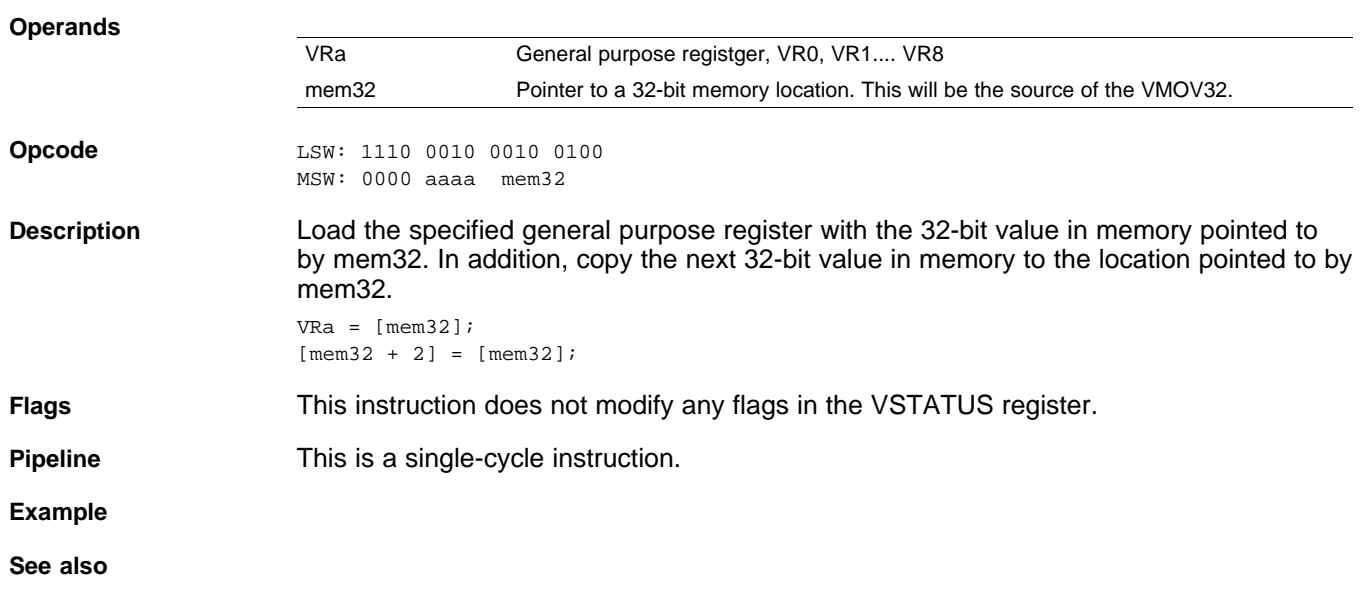

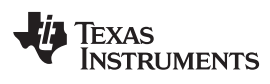

<span id="page-190-0"></span>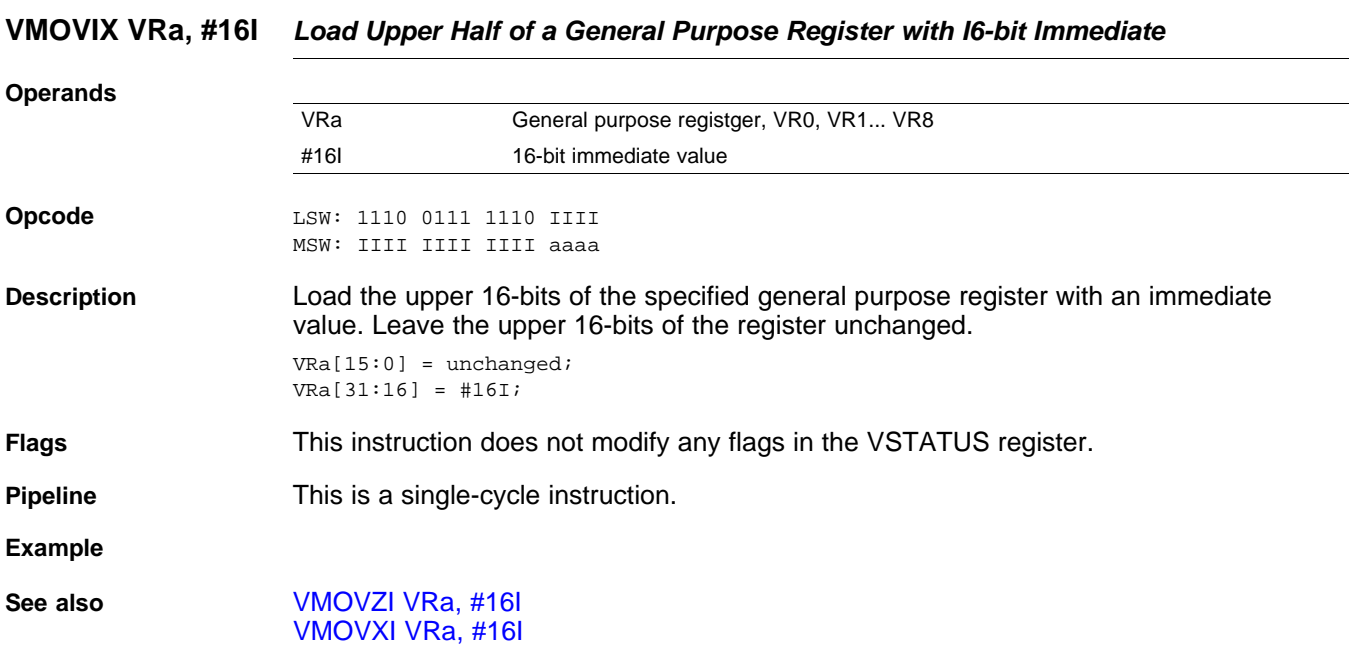

[www.ti.com](http://www.ti.com) **VMOVIX VRa, #16I** *— Load Upper Half of a General Purpose Register with I6-bit Immediate*

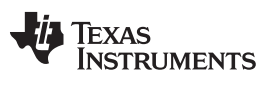

<span id="page-191-0"></span>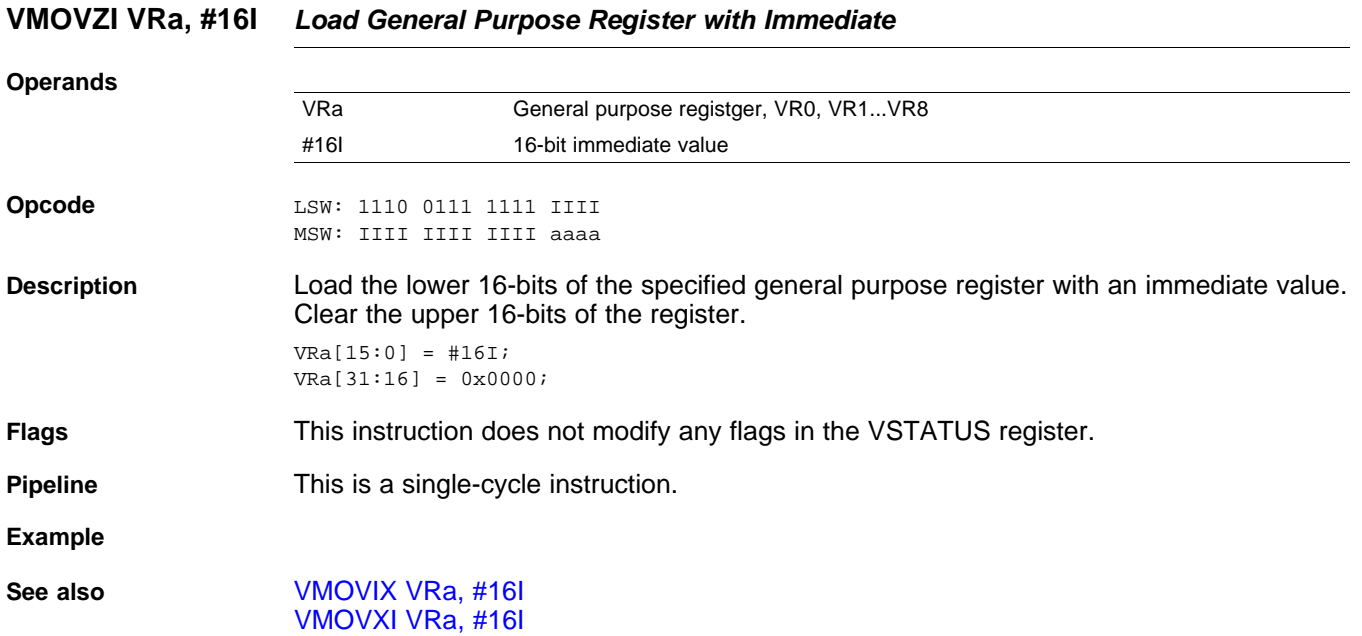

# **VMOVZI VRa, #16I** *— Load General Purpose Register with Immediate* [www.ti.com](http://www.ti.com)

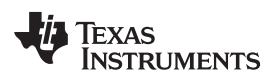

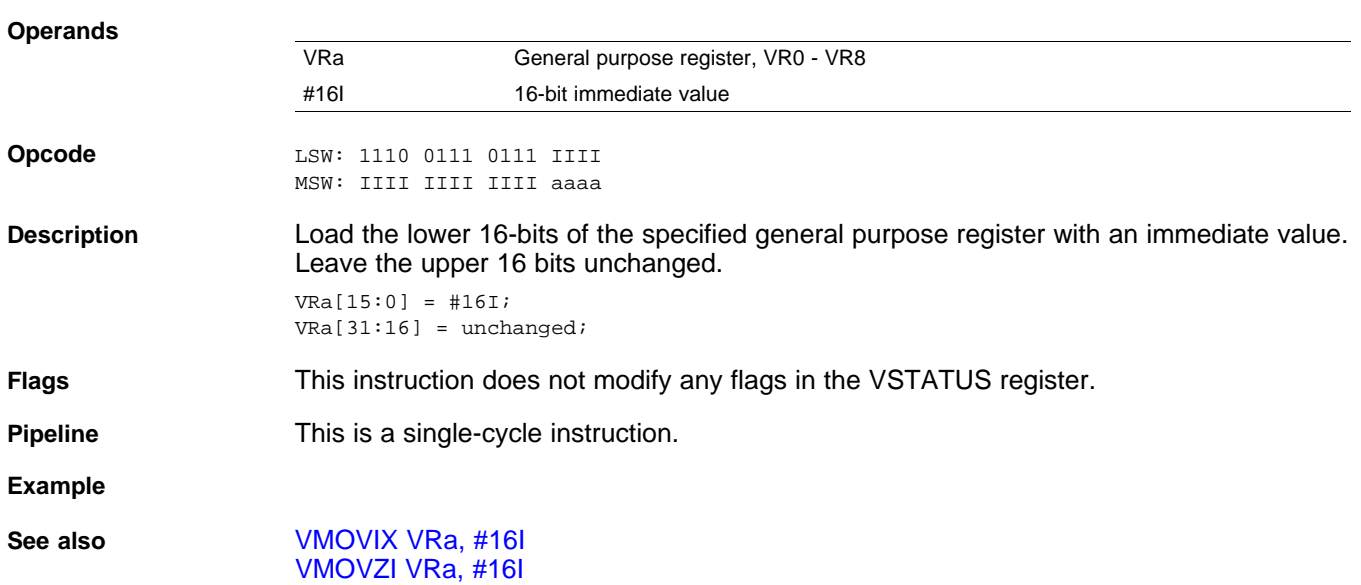

### <span id="page-192-0"></span>**VMOVXI VRa, #16I** *Load Low Half of a General Purpose Register with Immediate*

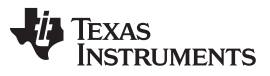

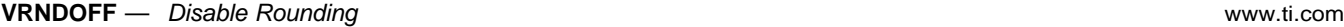

<span id="page-193-0"></span>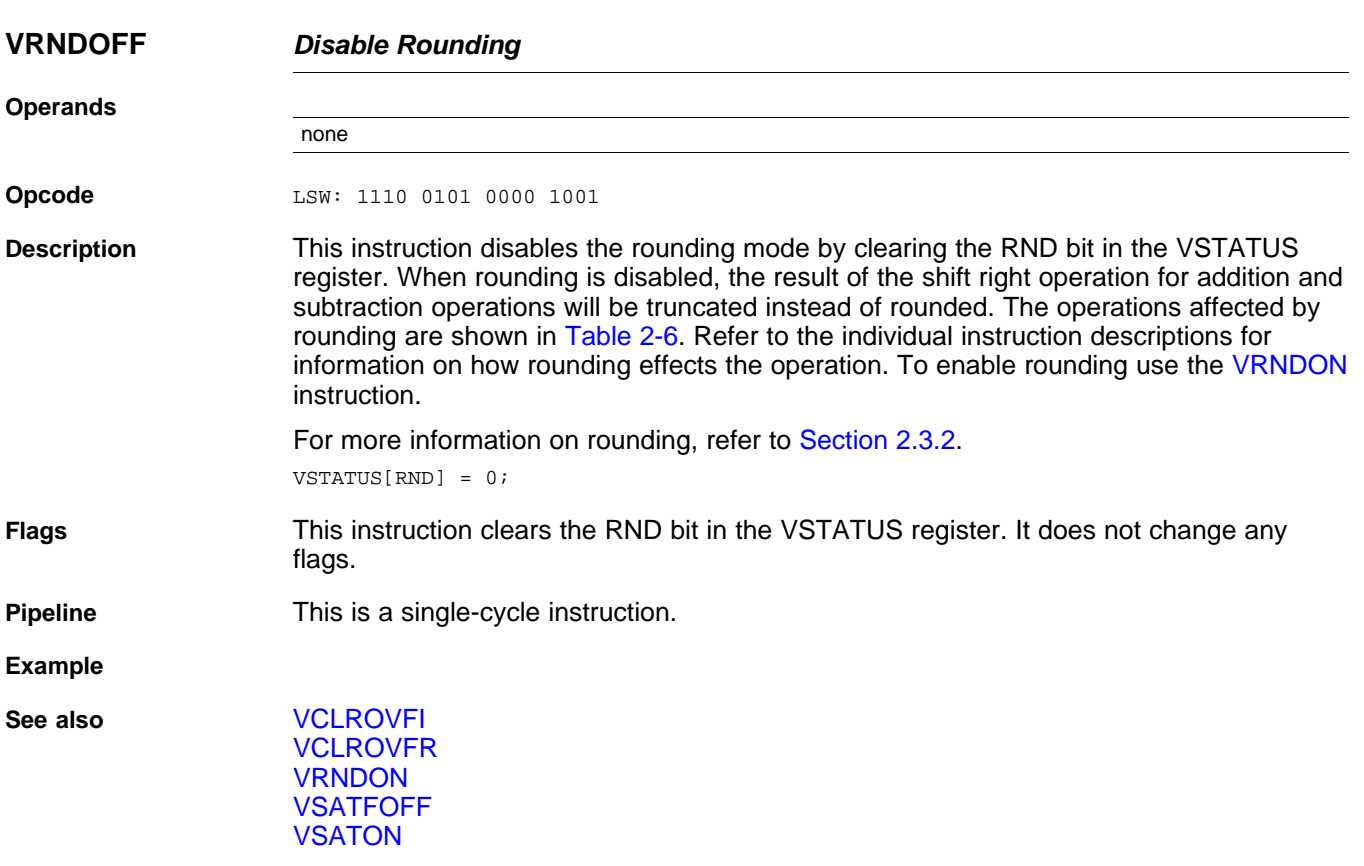

# TEXAS<br>INSTRUMENTS

<span id="page-194-0"></span>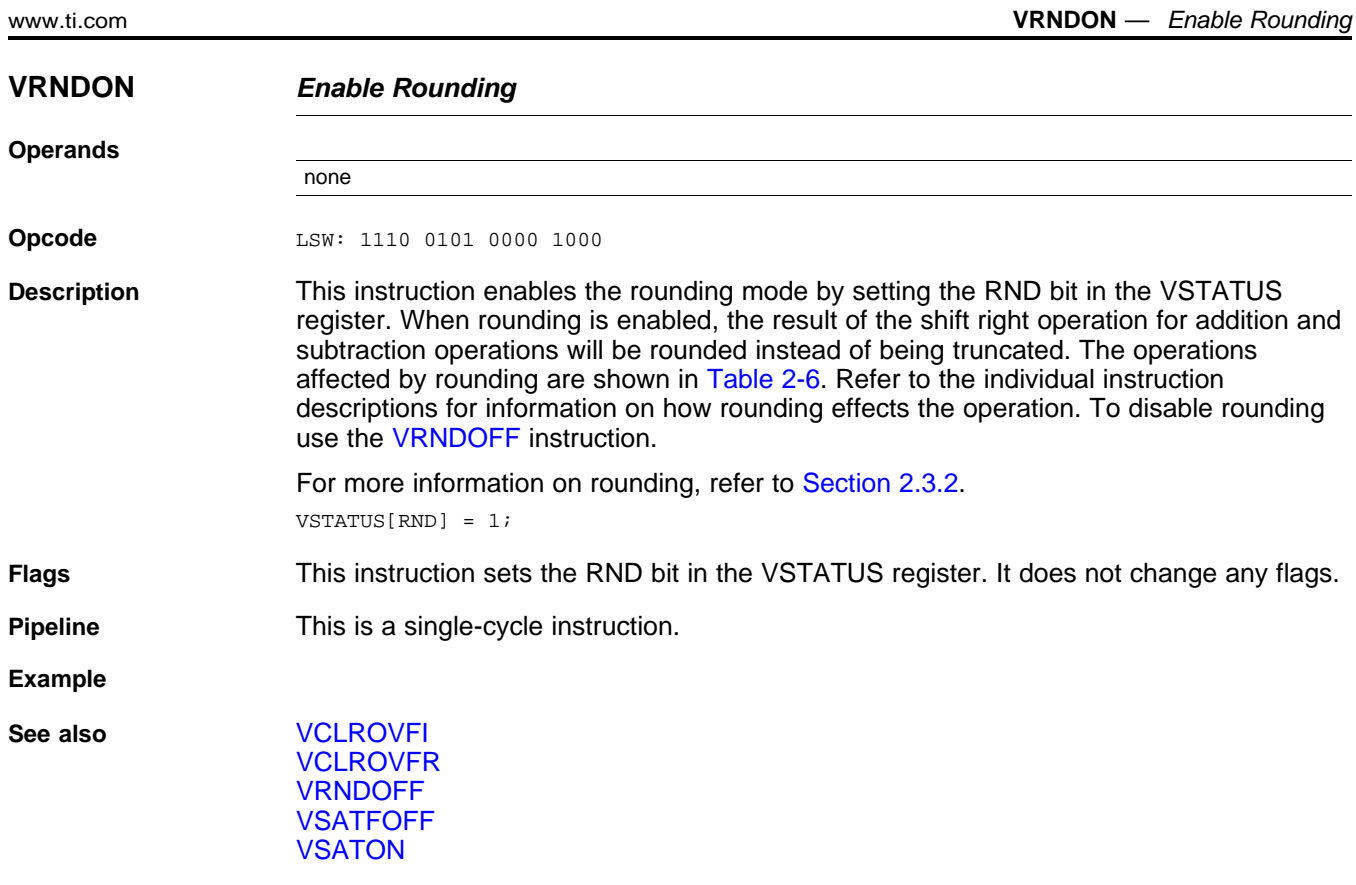

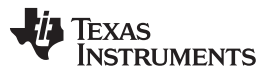

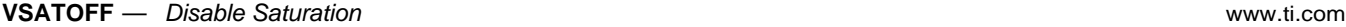

<span id="page-195-0"></span>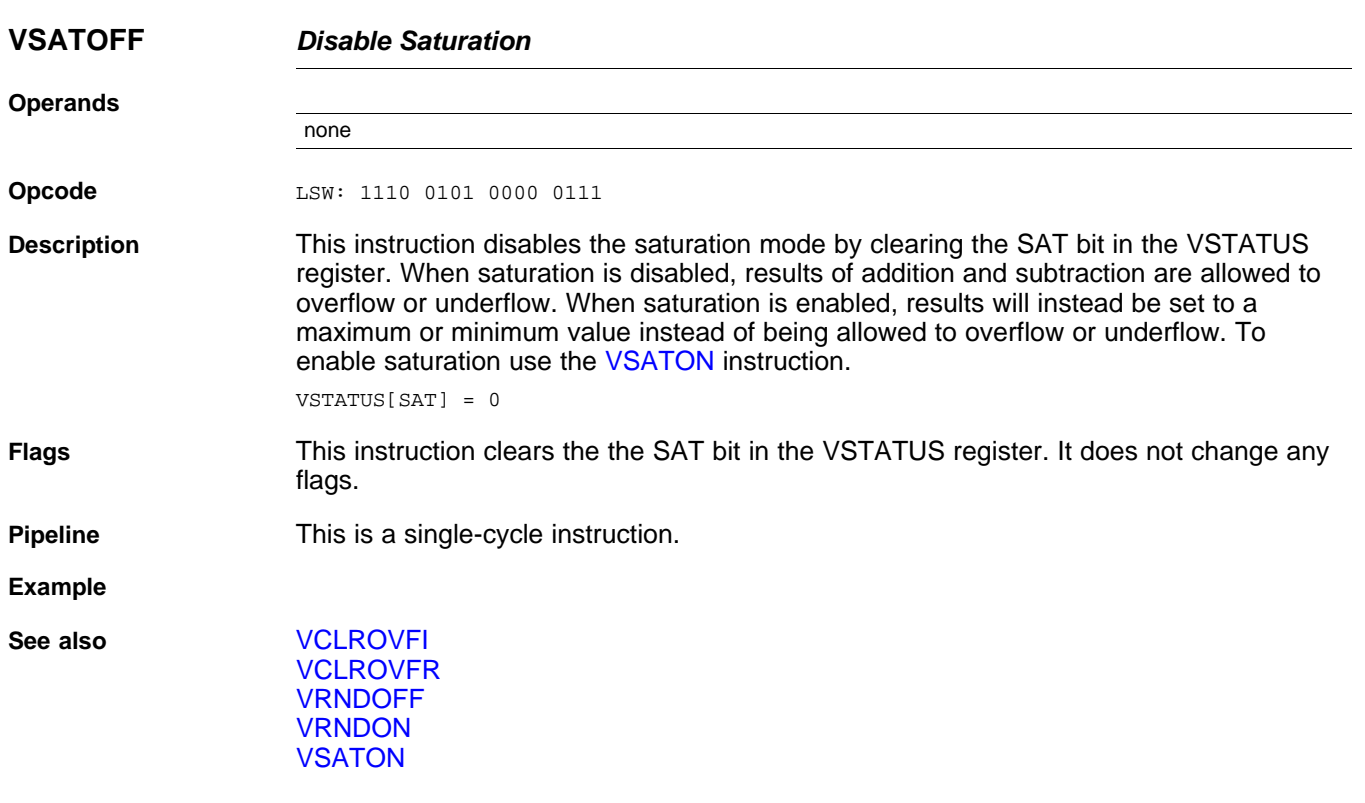

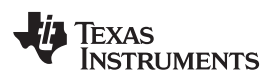

<span id="page-196-0"></span>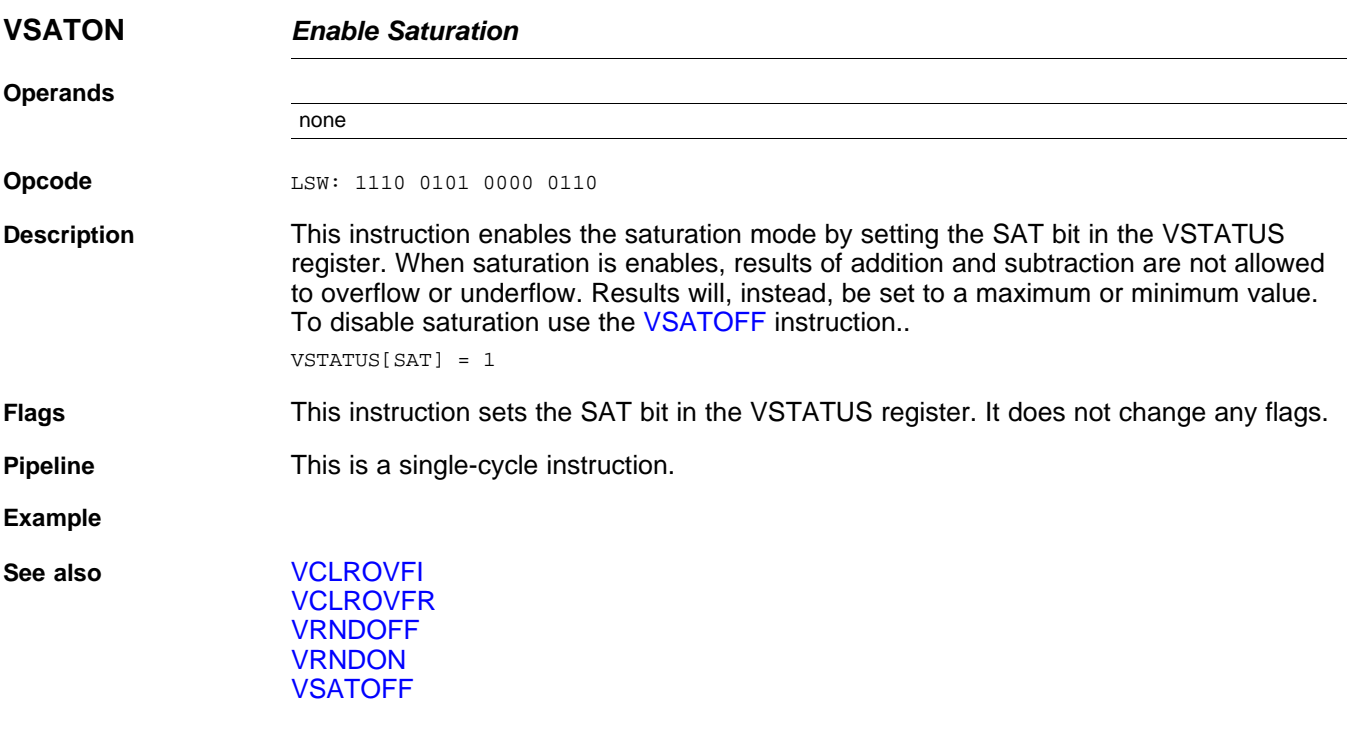

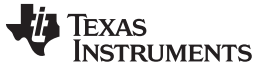

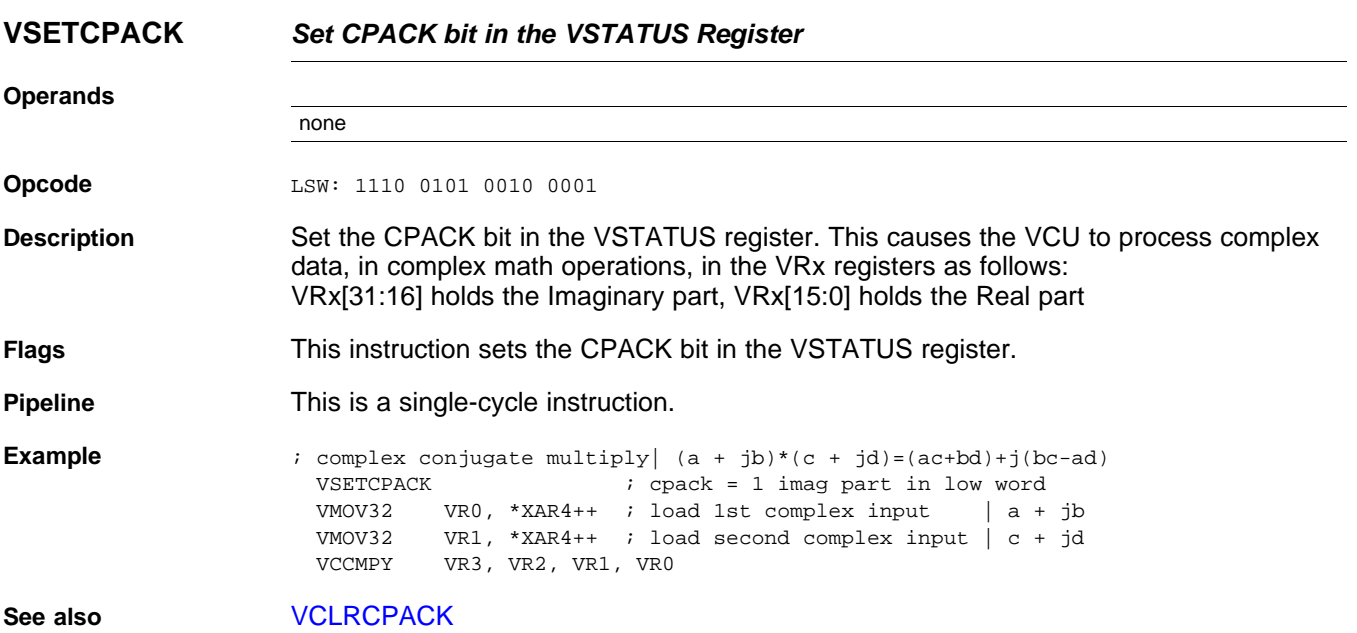

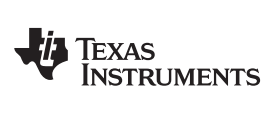

# **VSETCRCMSGFLIP** *Set CRCMSGFLIP bit in the VSTATUS Register*

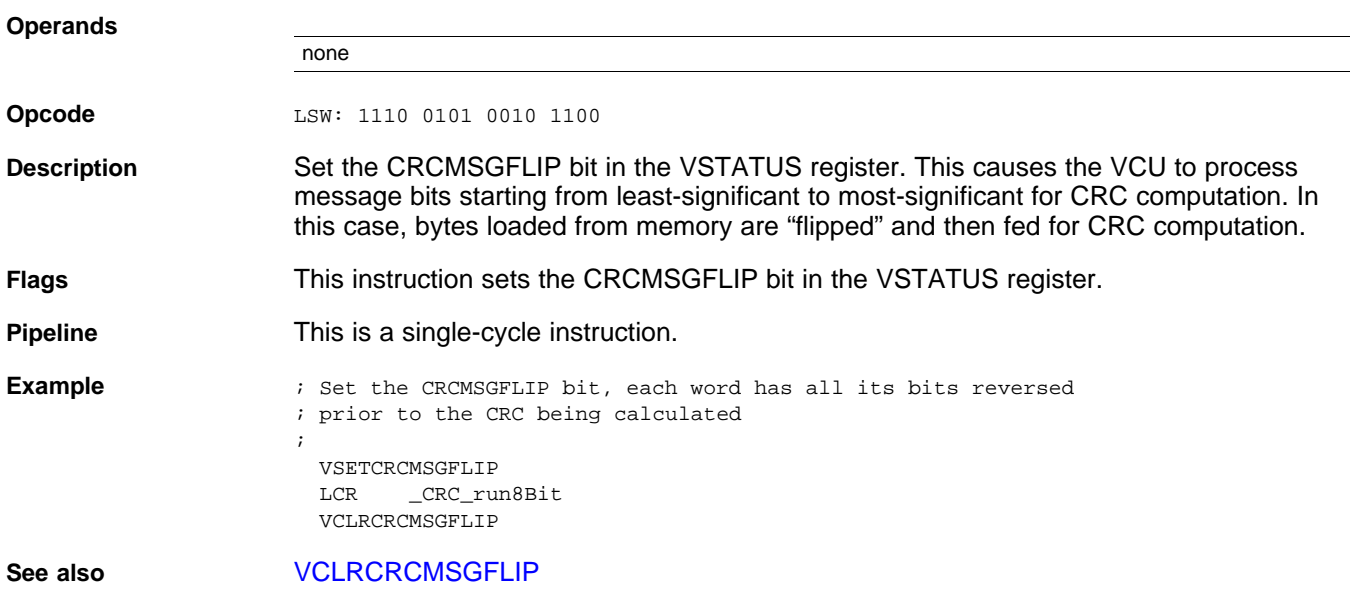

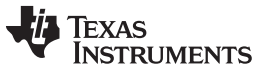

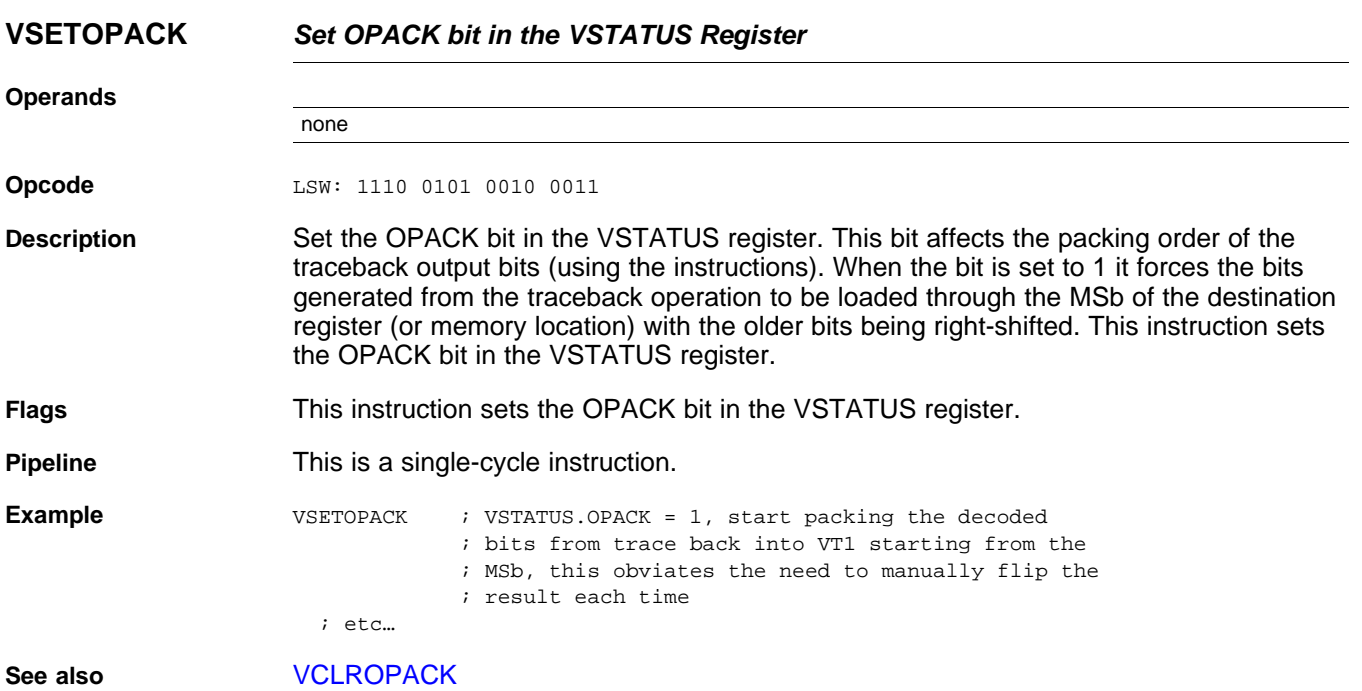

# TEXAS<br>INSTRUMENTS

<span id="page-200-0"></span>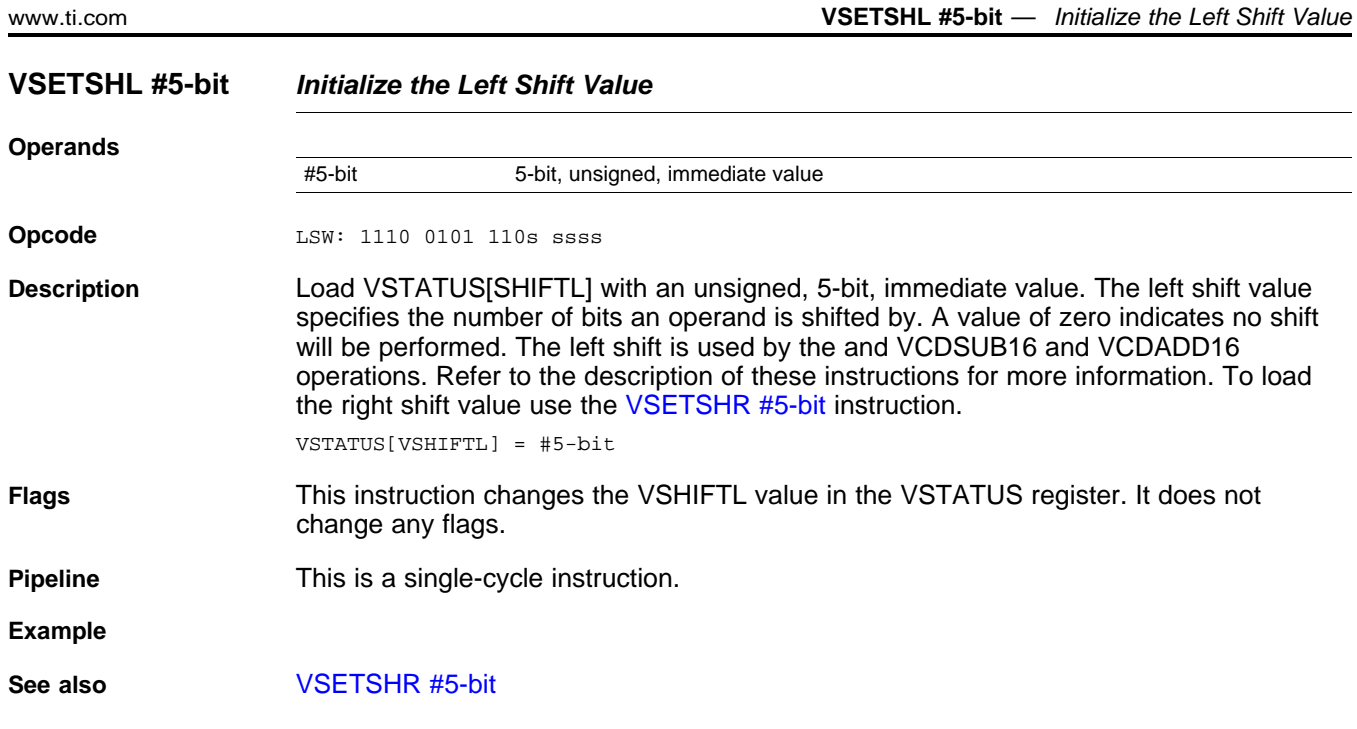

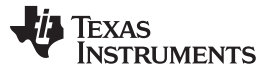

### **VSETSHR #5-bit** *— Initialize the Left Shift Value* [www.ti.com](http://www.ti.com)

<span id="page-201-0"></span>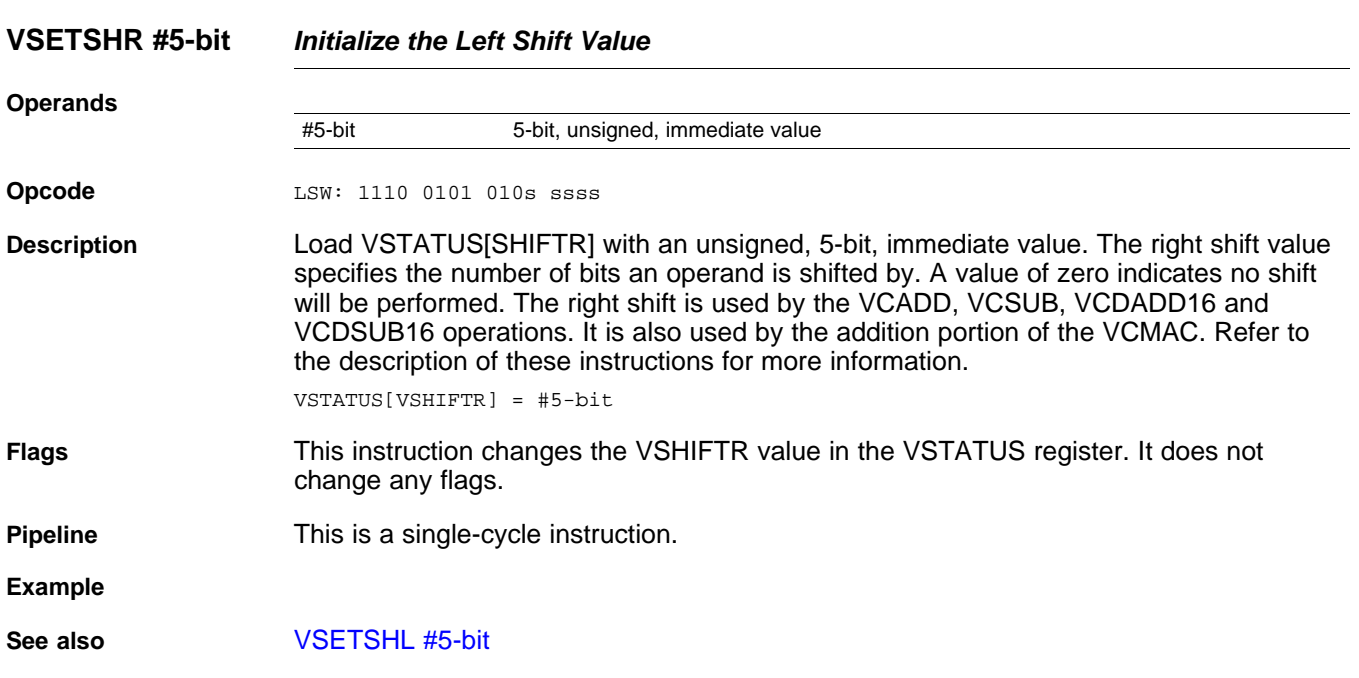

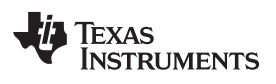

# **VSWAP32 VRb, VRa** *32-bit Register Swap*

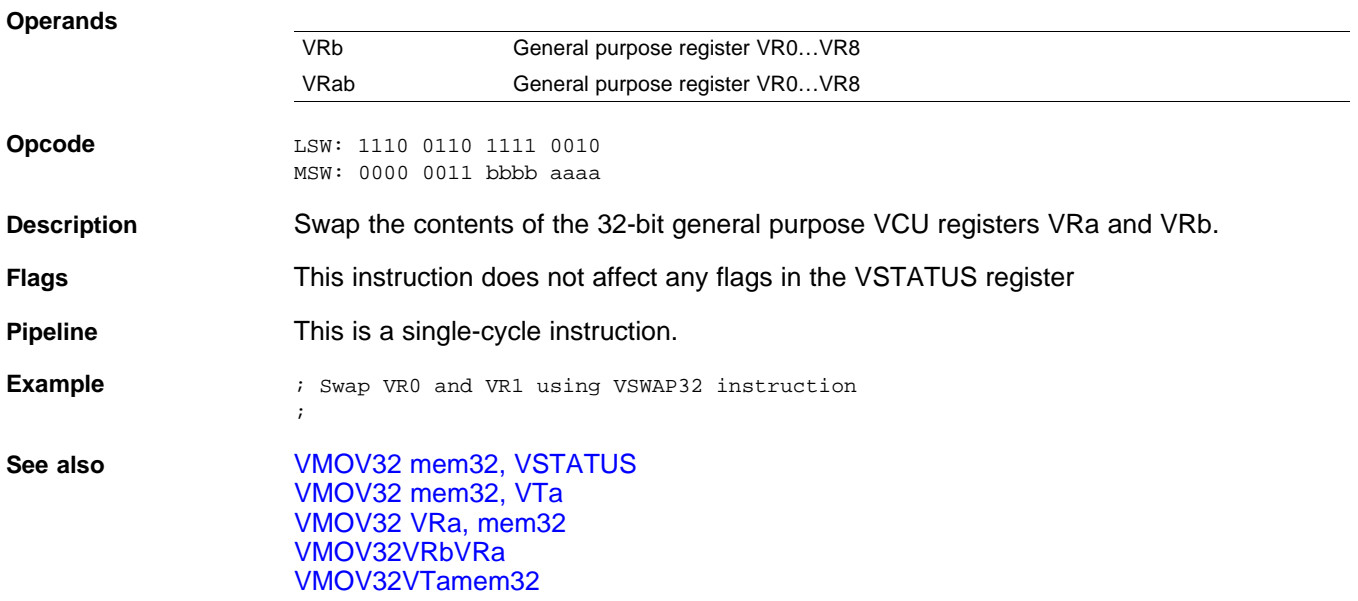

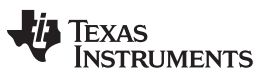

### **VXORMOV32 VRa, mem32** *32-bit Load and XOR From Memory*

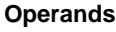

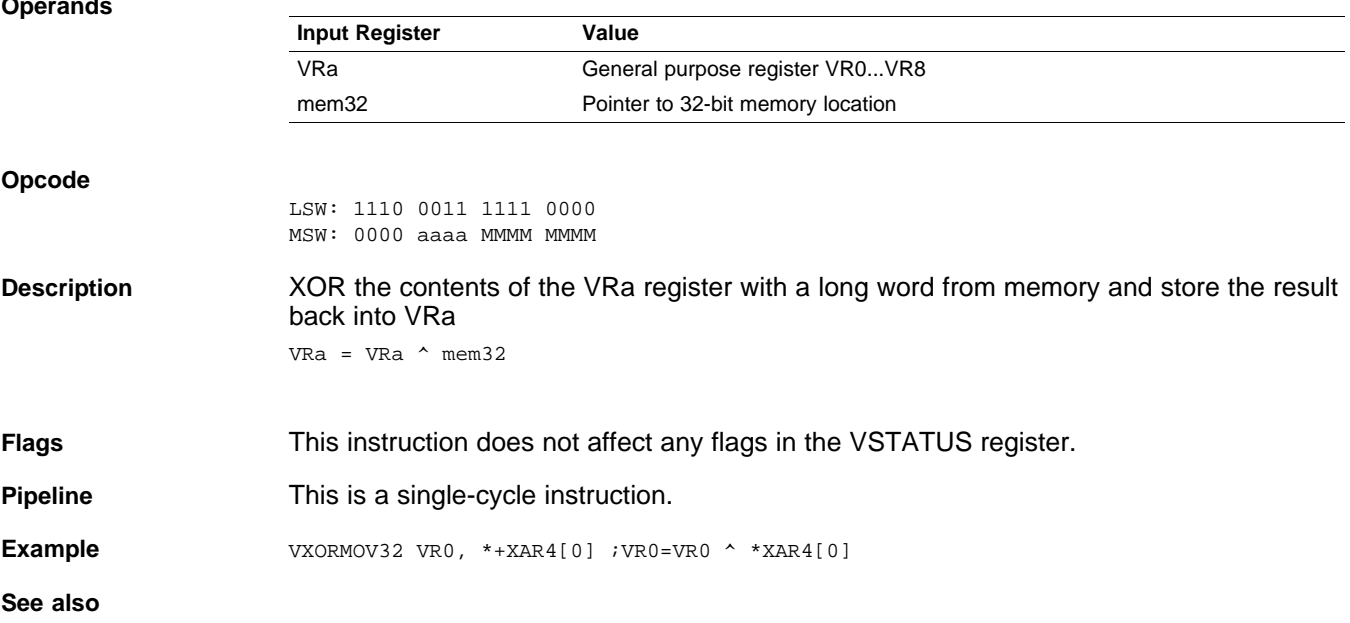

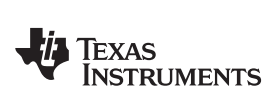

# *2.5.3 Arithmetic Math Instructions*

The instructions are listed alphabetically, preceded by a summary.

### **Table 2-12. Arithmetic Math Instructions**

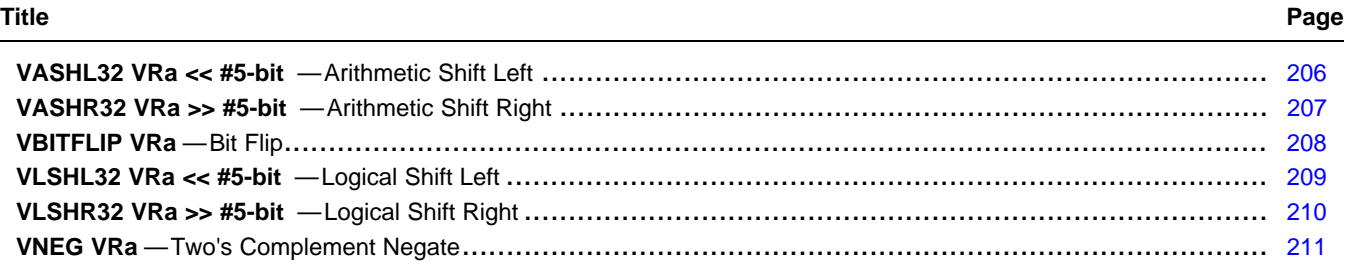

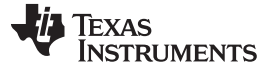

### <span id="page-205-0"></span>**VASHL32 VRa << #5-bit** *Arithmetic Shift Left*

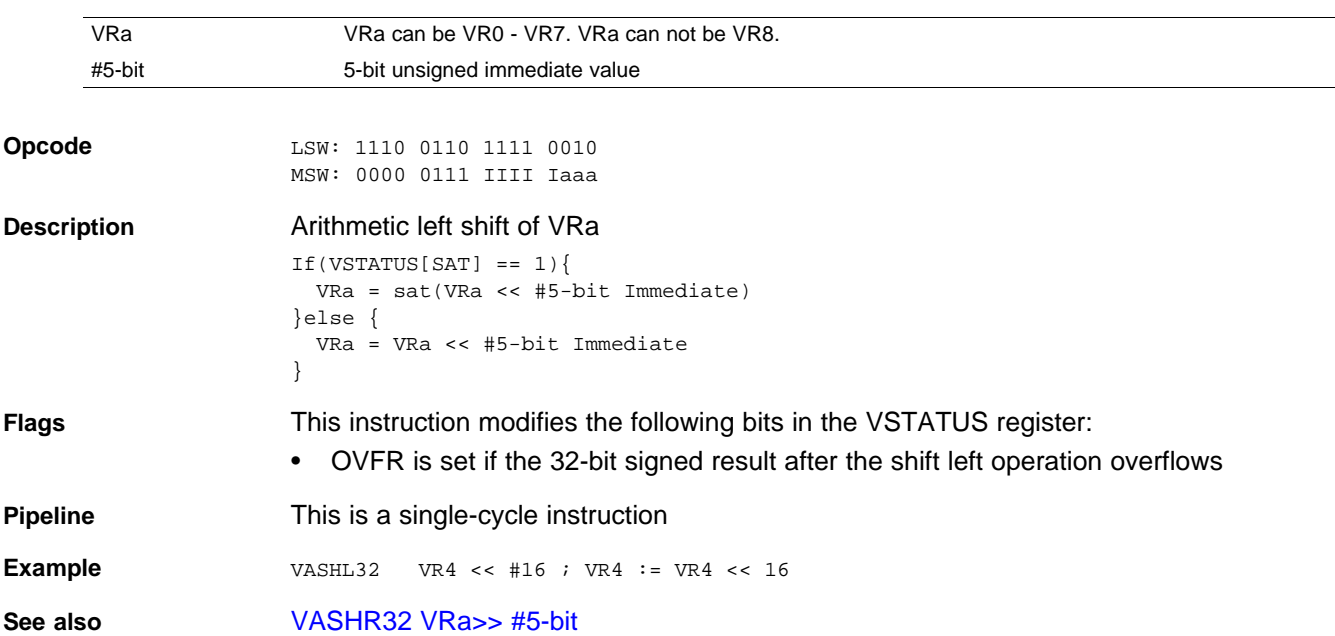

# <span id="page-206-0"></span>**VASHR32 VRa >> #5-bit** *Arithmetic Shift Right*

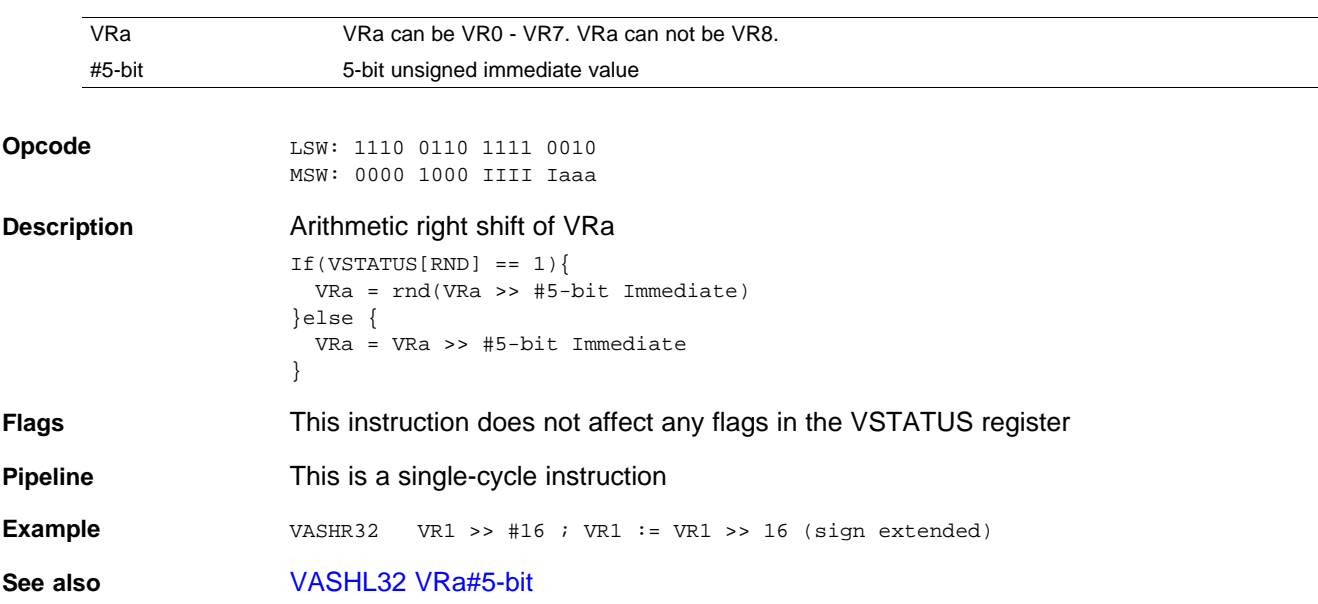

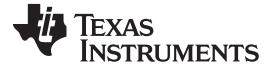

### **VBITFLIP VRa** *— Bit Flip* [www.ti.com](http://www.ti.com)

## <span id="page-207-0"></span>**VBITFLIP VRa** *Bit Flip*

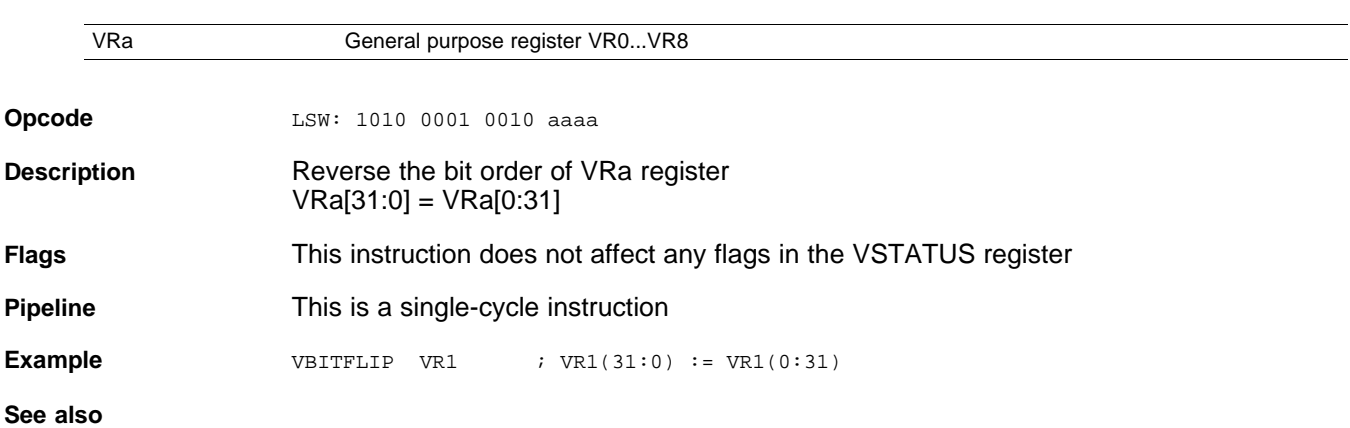

# <span id="page-208-0"></span>**VLSHL32 VRa << #5-bit** *Logical Shift Left*

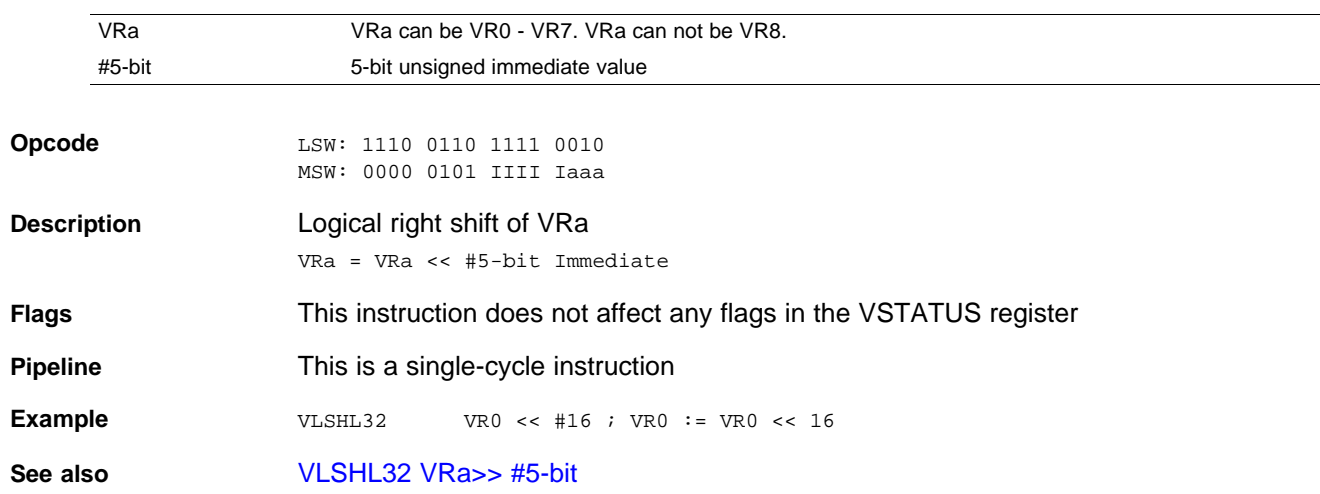

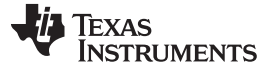

### <span id="page-209-0"></span>**VLSHR32 VRa >> #5-bit** *Logical Shift Right*

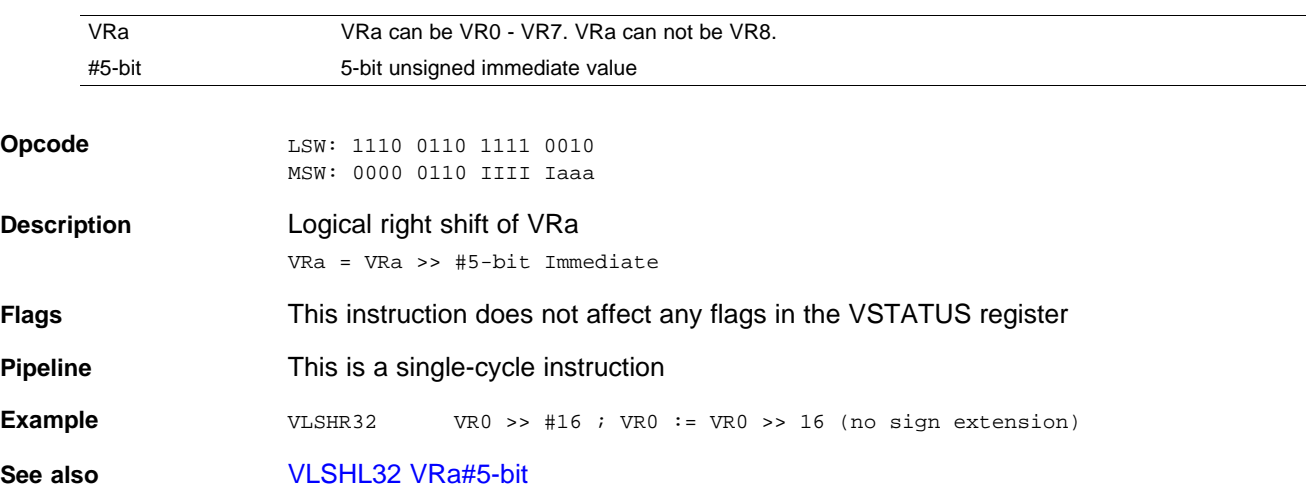

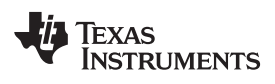

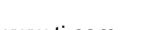

<span id="page-210-0"></span>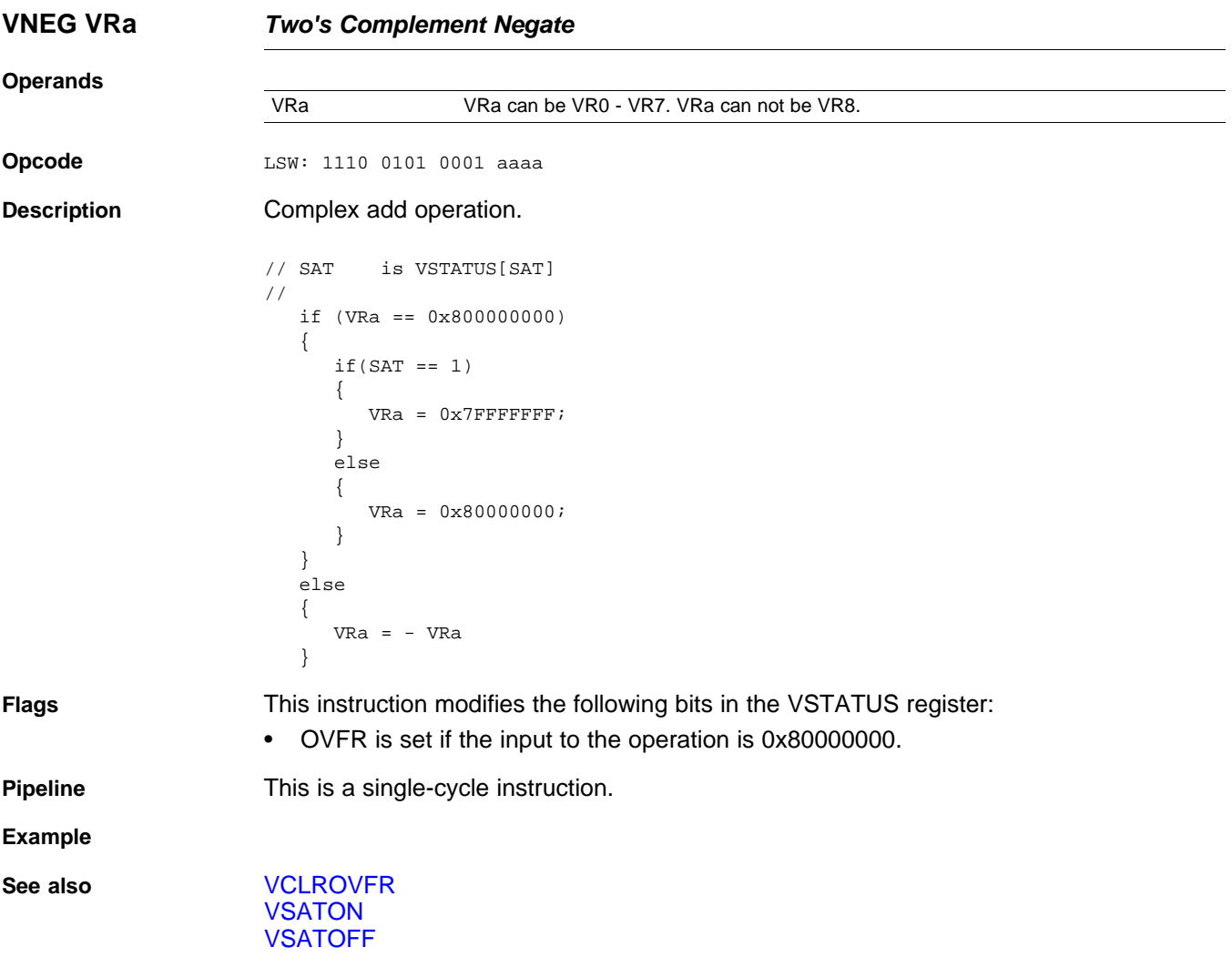

*Instruction Set* [www.ti.com](http://www.ti.com)

### *2.5.4 Complex Math Instructions*

The instructions are listed alphabetically, preceded by a summary.

### **Table 2-13. Complex Math Instructions**

### **Title** ...................................................................................................................................... **Page**

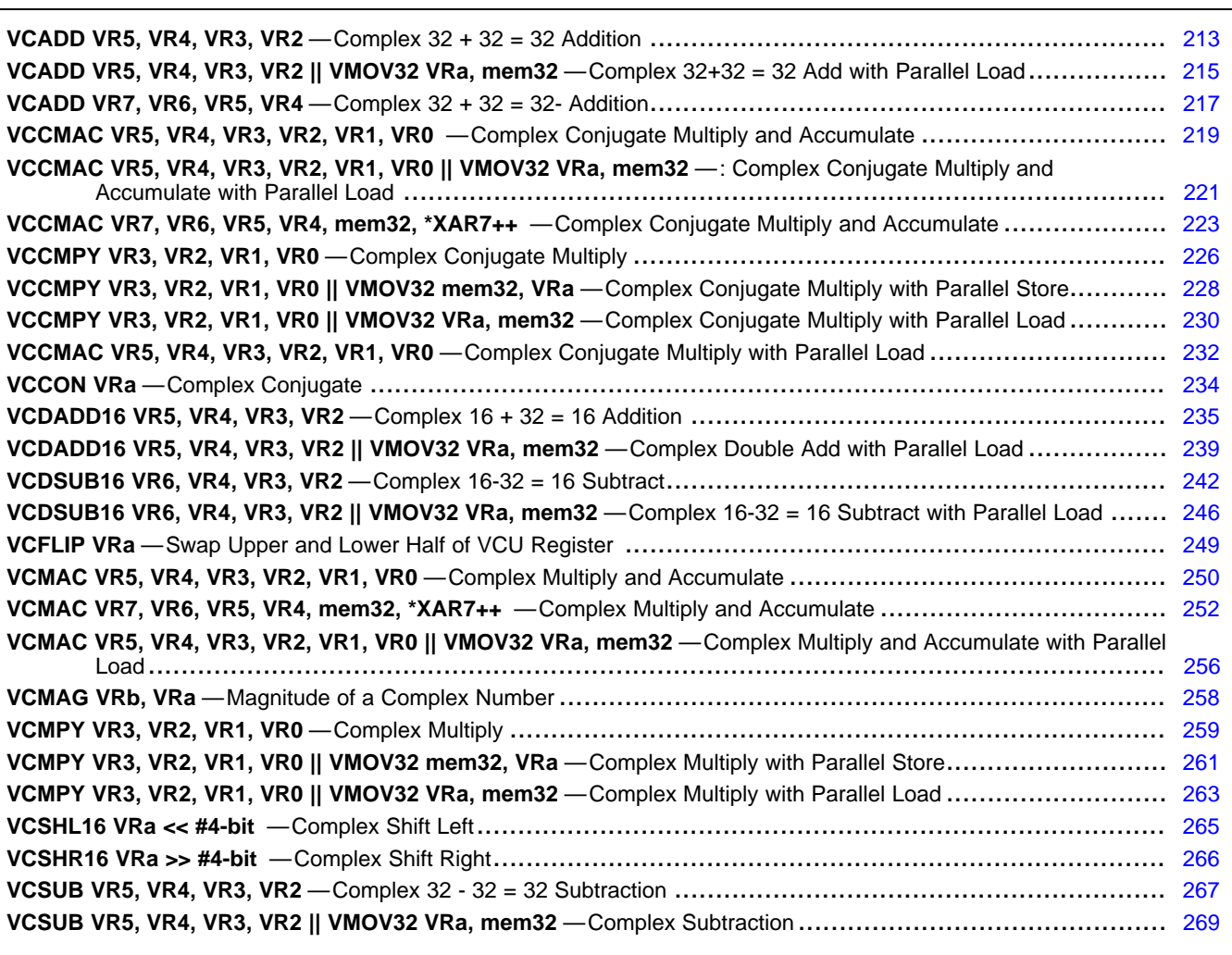

### <span id="page-212-0"></span>**VCADD VR5, VR4, VR3, VR2** *Complex 32 + 32 = 32 Addition*

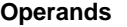

**Operands** Before the operation, the inputs should be loaded into registers as shown below. Each operand for this instruction includes a 32-bit real and a 32-bit imaginary part.

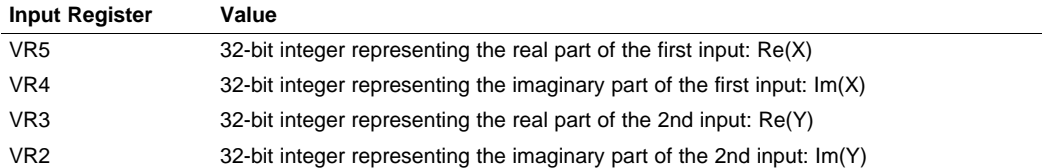

The result is also a complex number with a 32-bit real and a 32-bit imaginary part. The result is stored in VR5 and VR4 as shown below:

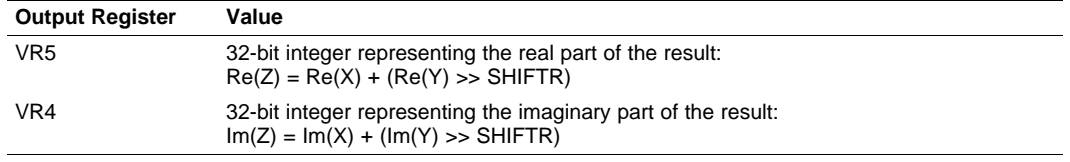

**Opcode** LSW: 1110 0101 0000 0010

**Description** Complex  $32 + 32 = 32$ -bit addition operation.

The second input operand (stored in VR3 and VR2) is shifted right by VSTATUS[SHIFR] bits before the addition. If VSTATUS[RND] is set, then bits shifted out to the right are rounded, otherwise these bits are truncated. The rounding operation is described in [Section](#page-148-0) 2.3.2. If the VSTATUS[SAT] bit is set, then the result will be saturated in the event of an overflow or underflow.

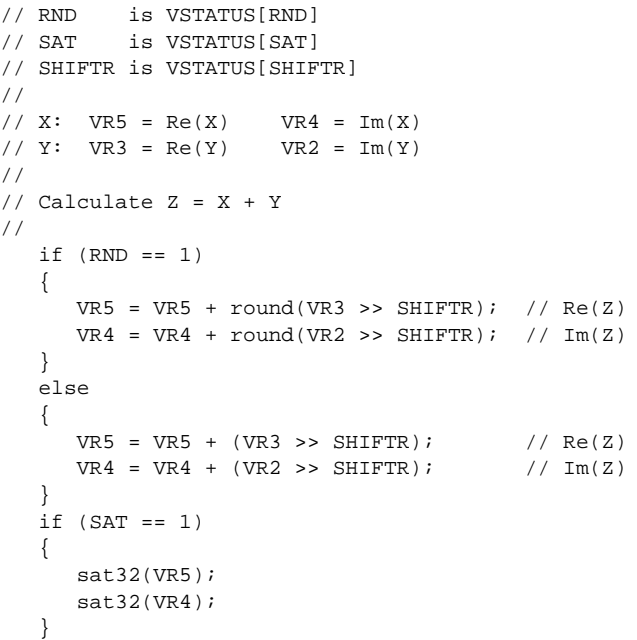

**Flags** This instruction modifies the following bits in the VSTATUS register:

- OVFR is set if the VR5 computation (real part) overflows or underflows.
- OVFI is set if the VR4 computation (imaginary part) overflows or underflows.

**Pipeline** This is a single-cycle instruction.

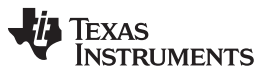

### **Example**

**See also** VCADD VR5, VR4, VR3, VR2 || [VMOV32](#page-214-0) VRa, mem32 [VCADD](#page-216-0) VR7, VR6, VR5, VR4 **[VCLROVFI](#page-174-0) [VCLROVFR](#page-175-0)** [VRNDOFF](#page-193-0) [VRNDON](#page-194-0) **[VSATON](#page-196-0) [VSATOFF](#page-195-0)** [VSETSHR](#page-201-0) #5-bit

### <span id="page-214-0"></span>**VCADD VR5, VR4, VR3, VR2 || VMOV32 VRa, mem32** *Complex 32+32 = 32 Add with Parallel Load*

**Operands** Before the operation, the inputs should be loaded into registers as shown below. Each complex number includes a 32-bit real and a 32-bit imaginary part.

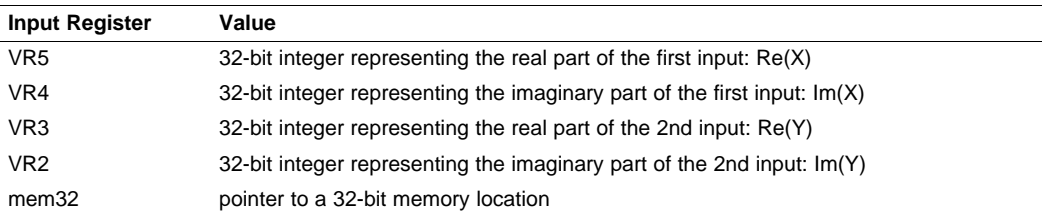

The result is also a complex number with a 32-bit real and a 32-bit imaginary part. The result is stored in VR5 and VR4 as shown below:

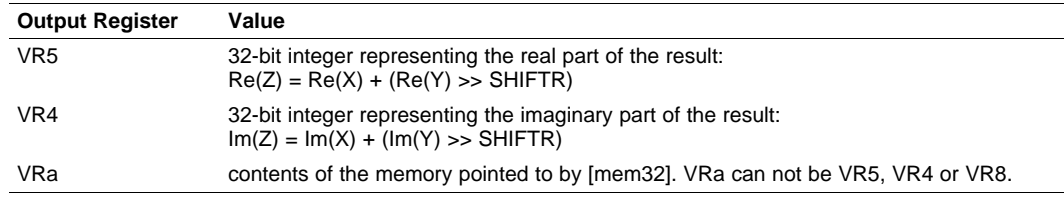

**Opcode** LSW: 1110 0011 1111 1000 MSW: 0000 aaaa mem32

**Description** Complex 32 + 32 = 32-bit addition operation with parallel register load.

The second input operand (stored in VR3 and VR2) is shifted right by VSTATUS[SHIFR] bits before the addition. If VSTATUS[RND] is set, then bits shifted out to the right are rounded, otherwise these bits are truncated. The rounding operation is described in [Section](#page-148-0) 2.3.2. If the VSTATUS[SAT] bit is set, then the result will be saturated in the event of an overflow or underflow.

In parallel with the addition, VRa is loaded with the contents of memory pointed to by mem32.

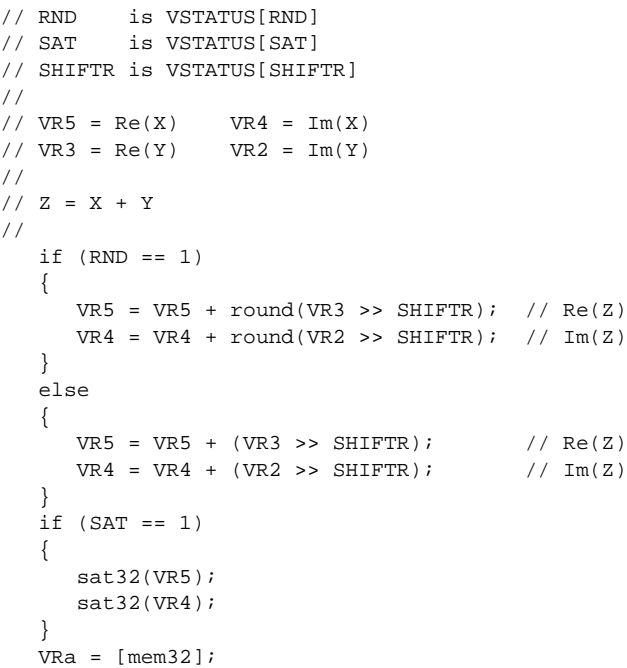

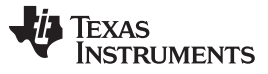

### VCADD VR5, VR4, VR3, VR2 || VMOV32 VRa, mem32 - Complex  $32+32 = 32$  Add with Parallel Load [www.ti.com](http://www.ti.com)

**Flags** This instruction modifies the following bits in the VSTATUS register:

- OVFR is set if the VR5 computation (real part) overflows.
- OVFI is set if the VR4 computation (imaginary part) overflows.

**Pipeline** Both operations complete in a single cycle (1/1 cycles).

**Example**

**See also [VCADD](#page-216-0) VR7, VR6, VR5, VR4** [VCLROVFI](#page-174-0) **[VCLROVFR](#page-175-0)** [VRNDOFF](#page-193-0) [VRNDON](#page-194-0) **[VSATON](#page-196-0) [VSATOFF](#page-195-0)** [VSETSHR](#page-201-0) #5-bit
## <span id="page-216-0"></span>**VCADD VR7, VR6, VR5, VR4** *Complex 32 + 32 = 32- Addition*

**Operands** Before the operation, the inputs should be loaded into registers as shown below. Each complex number includes a 32-bit real and a 32-bit imaginary part.

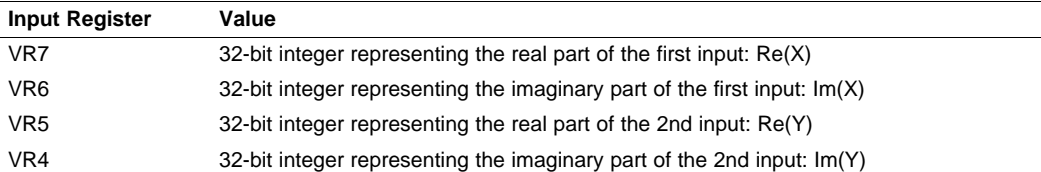

The result is also a complex number with a 32-bit real and a 32-bit imaginary part. The result is stored in VR7 and VR6 as shown below:

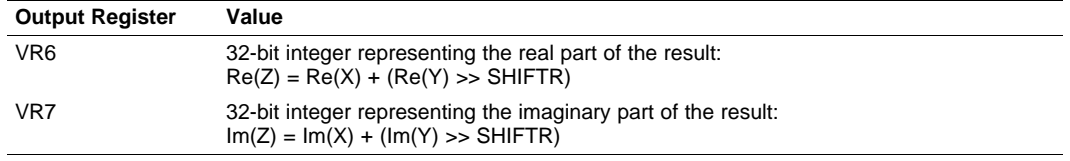

**Opcode** LSW: 1110 0101 0010 1010

**Description** Complex  $32 + 32 = 32$ -bit addition operation.

The second input operand (stored in VR5 and VR4) is shifted right by VSTATUS[SHIFR] bits before the addition. If VSTATUS[RND] is set, then bits shifted out to the right are rounded, otherwise these bits are truncated. The rounding operation is described in [Section](#page-148-0) 2.3.2. If the VSTATUS[SAT] bit is set, then the result will be saturated in the event of an overflow or underflow.

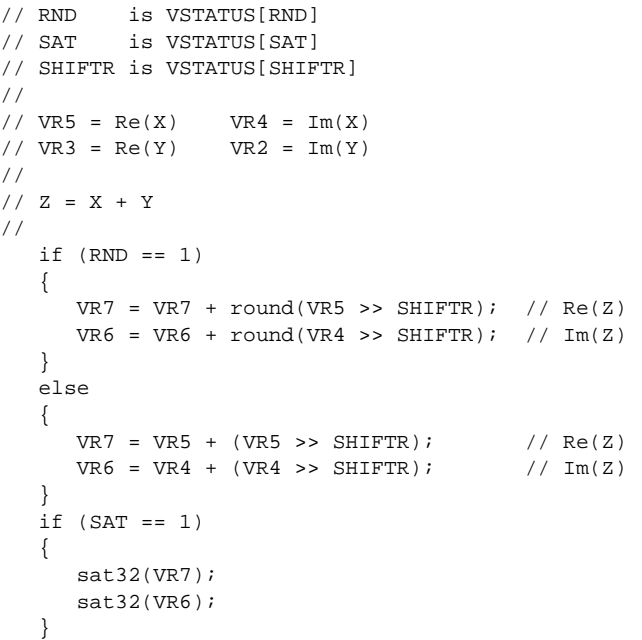

**Flags** This instruction modifies the following bits in the VSTATUS register:

- OVFR is set if the VR7 computation (real part) overflows.
- OVFI is set if the VR6 computation (imaginary part) overflows.

**Pipeline** This is a single-cycle instruction.

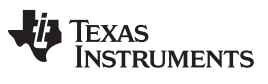

**Example**

**See also** [VCADD](#page-212-0) VR5, VR4, VR3, VR2 VCADD VR5, VR4, VR3, VR2 || [VMOV32](#page-214-0) VRa, mem32 [VCLROVFI](#page-174-0) **[VCLROVFR](#page-175-0)** [VRNDOFF](#page-193-0) [VRNDON](#page-194-0) **[VSATON](#page-196-0) [VSATOFF](#page-195-0)** [VSETSHR](#page-201-0) #5-bit

#### **VCCMAC VR5, VR4, VR3, VR2, VR1, VR0** *Complex Conjugate Multiply and Accumulate*

#### **Operands**

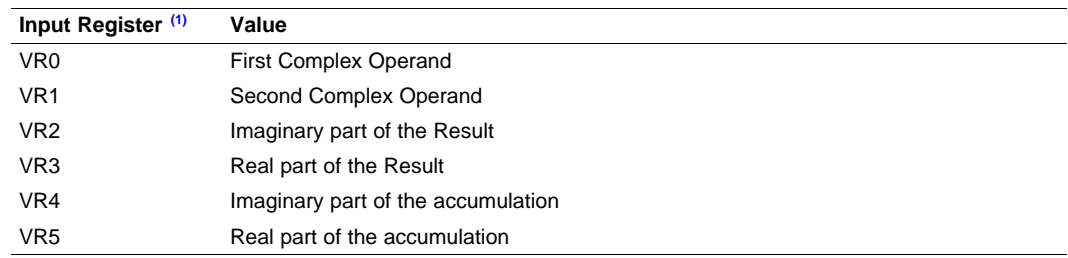

(1) The user will need to do one final addition to accumulate the final multiplications (Real-VR3 and Imaginary-VR2) into the result registers.

#### **Opcode**

LSW: 1110 0101 0000 1111

#### **Description Complex Conjugate Multiply Operation**

```
// VR5 = Accumulation of the real part
// VR4 = Accumulation of the imaginary part
//
// VR0 = X + jX: VR0[31:16] = X, VR0[15:0] = jX
// VR1 = Y + jY: VR1[31:16] = Y, VR1[15:0] = jY
//
// Perform add
//
 if (RND == 1){
   VR5 = VR5 + round(VR3 >> SHIFTR);VR4 = VR4 + round(VR2 >> SHIFTR);}
  else
  {
   VR5 = VR5 + (VR3 >> SHIFTR);
   VR4 = VR4 + (VR2 >> SHIFTR);}
//
// Perform multiply (X + jX) * (Y - jY)//
 If(VSTATUS[CPACK] == 0){
   VR3 = VR0H * VR1H + VR0L * VR1L; Real result
   VR2 = VR0H * VR1L - VR0L * VR1H; Imaginary result
  }
 else
  \left\{ \right.VR3 = VR0L * VR1L + VR0H * VR1H; Real result
   VR2 = VR0L * VR1H - VR0H * VR1L; Imaginary result
  }
  if(SAT == 1){
    sat32(VR3);
    sat32(VR2);
  }
```
**Flags** This instruction modifies the following bits in the VSTATUS register:

- OVFR is set if the VR3 computation (real part) overflows or underflows.
	- OVFI is set if the VR2 computation (imaginary part) overflows or underflows.

**Pipeline** This is a 2p-cycle instruction.

**See also** [VCLROVFI](#page-174-0)

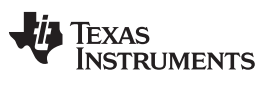

**VCCMAC VR5, VR4, VR3, VR2, VR1, VR0** *— Complex Conjugate Multiply and Accumulate* [www.ti.com](http://www.ti.com)

[VCLROVFR](#page-175-0) [VCCMAC](#page-231-0) VR5, VR4, VR3, VR2, VR1, VR0 **[VSATON](#page-196-0) [VSATOFF](#page-195-0)** 

# <span id="page-220-0"></span>**VCCMAC VR5, VR4, VR3, VR2, VR1, VR0 || VMOV32 VRa, mem32** *: Complex Conjugate Multiply and Accumulate with Parallel Load*

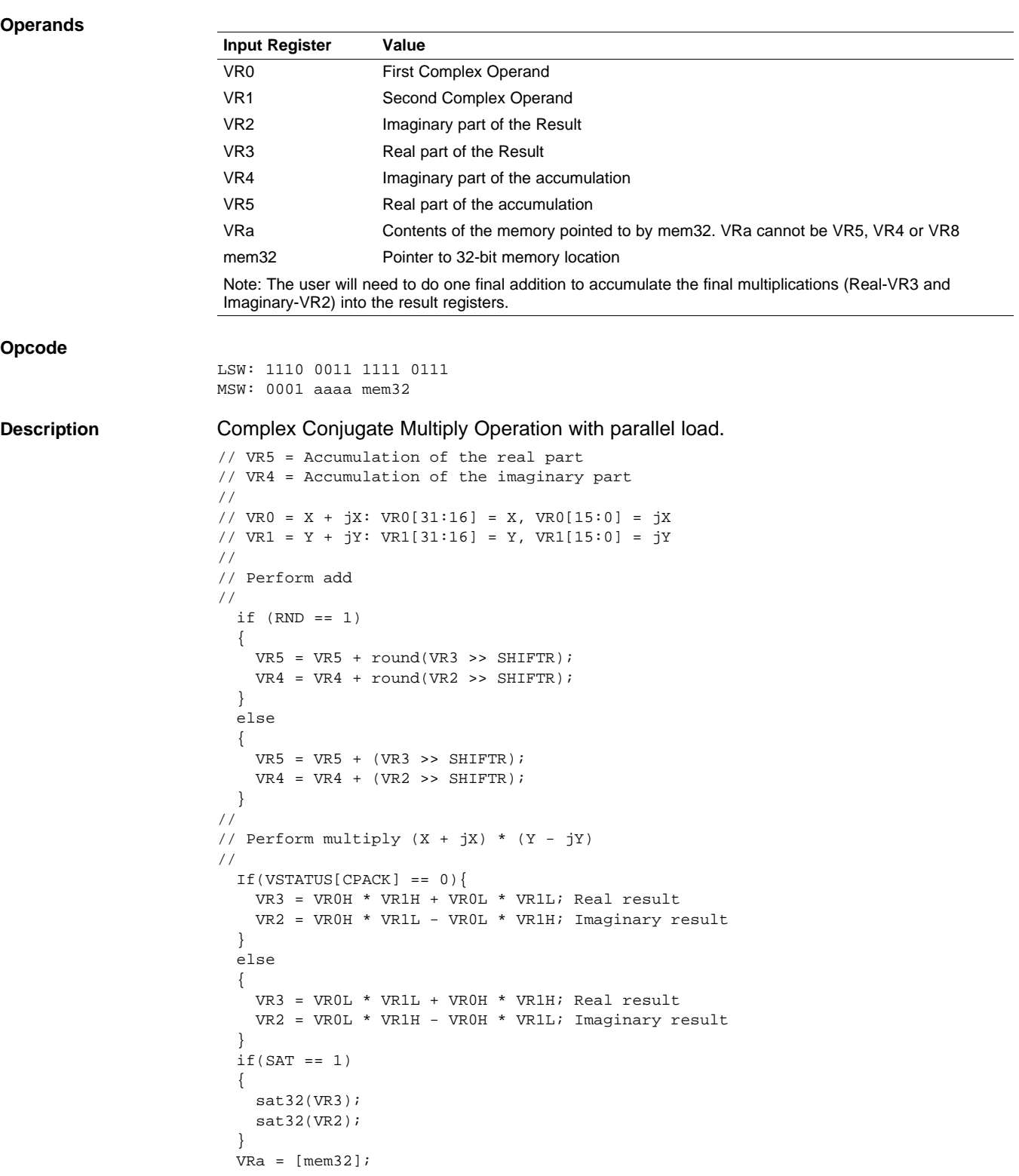

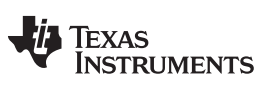

VCCMAC VR5, VR4, VR3, VR2, VR1, VR0 || VMOV32 VRa, mem32 — : Complex Conjugate Multiply and Accumulate with<br>www.ti.com **Parallel** Load

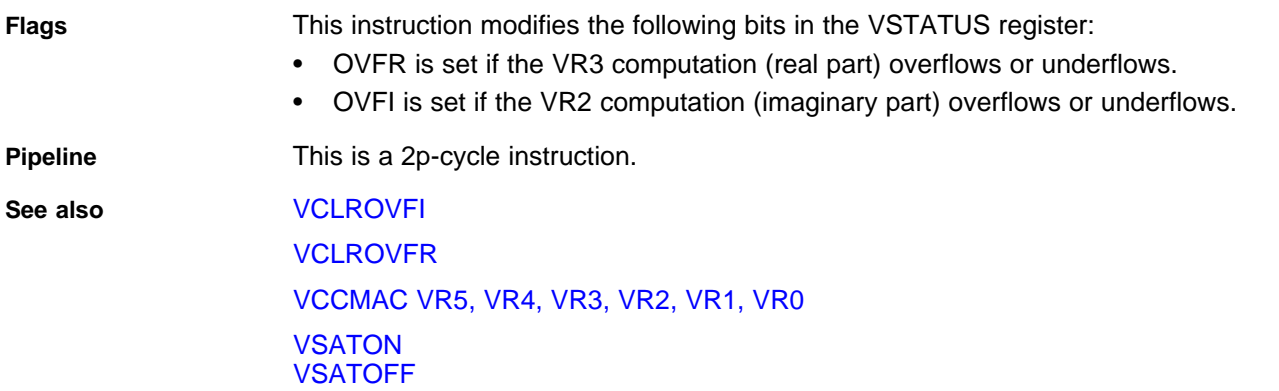

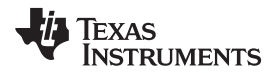

# <span id="page-222-0"></span>**VCCMAC VR7, VR6, VR5, VR4, mem32, \*XAR7++** *Complex Conjugate Multiply and Accumulate*

**Operands** The VMAC alternates which registers are used between each cycle. For odd cycles (1, 3, 5, and so on) the following registers are used:

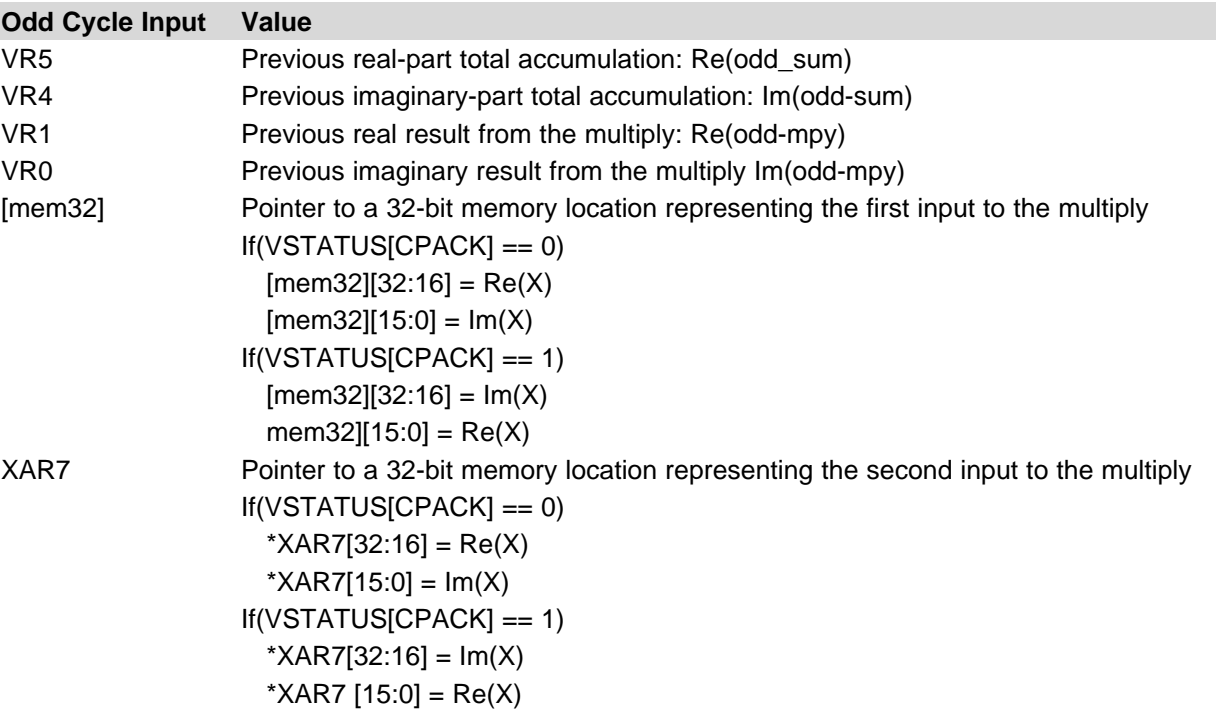

The result from the odd cycle is stored as shown below:

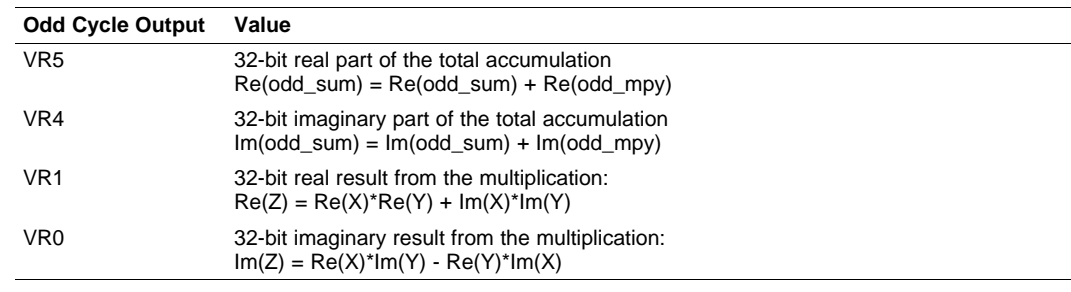

For even cycles (2, 4, 6, and so on) the following registers are used:

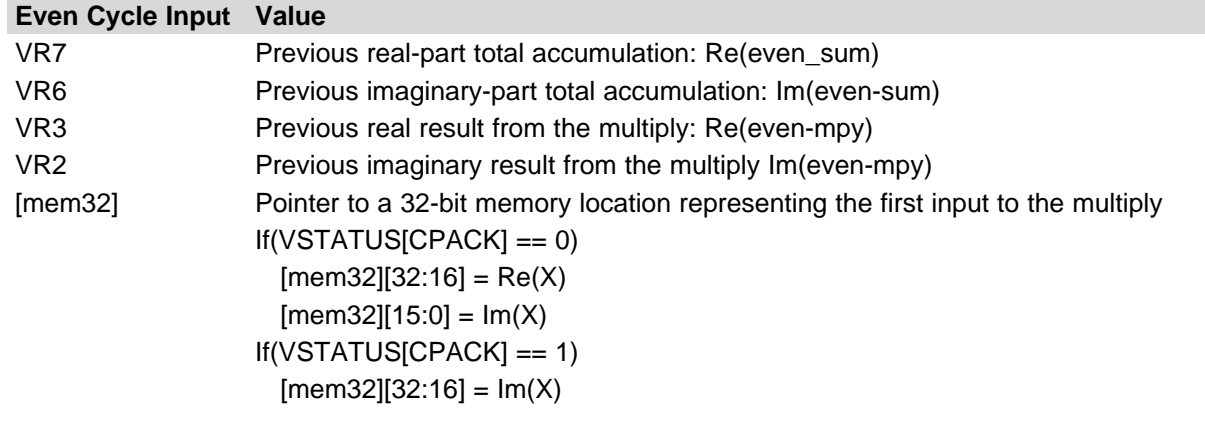

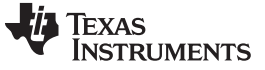

#### **Even Cycle Input Value**

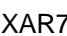

mem32 $[15:0]$  = Re(X) Pointer to a 32-bit memory location representing the second input to the multiply If(VSTATUS[CPACK] == 0)  $*XART[32:16] = Re(X)$  $*XART[15:0] = Im(X)$ If(VSTATUS[CPACK] == 1) \*XAR7[32:16] = Im(X)  $*XART [15:0] = Re(X)$ 

The result from even cycles is stored as shown below:

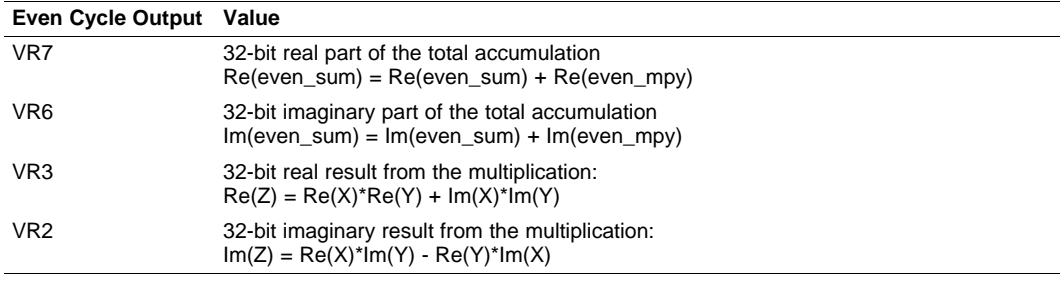

#### **Opcode**

LSW: 1110 0010 0101 0001 MSW: 0010 1111 mem32

**Description Perform a repeated complex conjugate multiply and accumulate operation. This** instruction must be used with the single repeat instruction (RPT ||). The destination of the accumulate will alternate between VR7/VR6 and VR5/VR4 on each cycle.

```
// Cycle 1:
//
// Perform accumulate
//
 if(RND == 1){
   VR5 = VR5 + round(VR1 >> SHIFTR)
   VR4 = VR4 + round(VR0 >> SHIFTR)}
  else
  {
   VR5 = VR5 + (VR1 >> SHIFTR)VR4 = VR4 + (VR0 >> SHIFTR)}
//
// X and Y array element 0
//
   VRI = Re(X)*Re(Y) + Im(X)*Im(Y)VRO = Re(X)*Im(Y) - Re(Y)*Im(X)//
// Cycle 2:
//
// Perform accumulate
//
 if(RND == 1){
   VR7 = VR7 + round(VR3 >> SHIFTR)VR6 = VR6 + round(VR2 >> SHIFTR)
  }
```
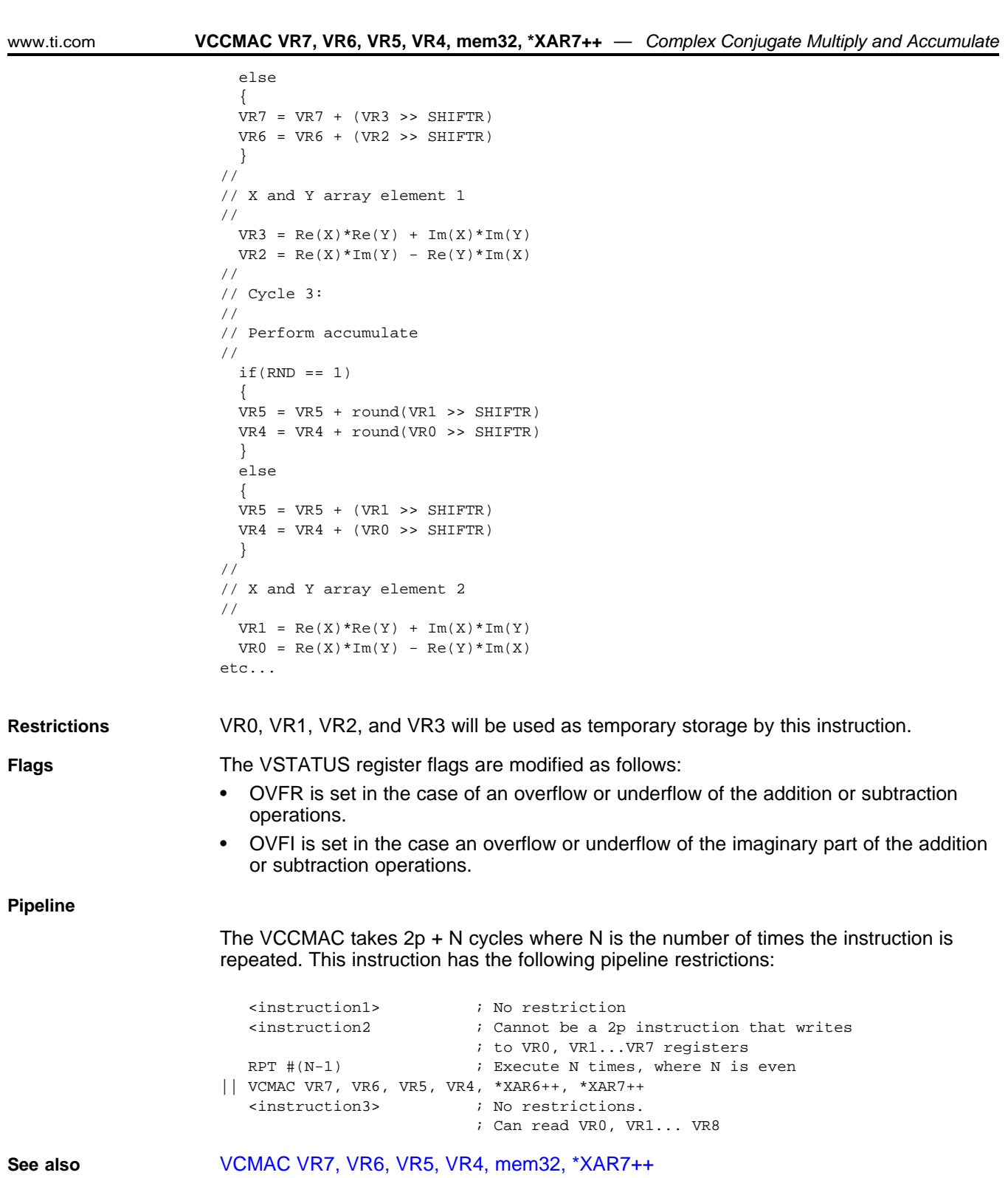

#### **VCCMPY VR3, VR2, VR1, VR0** *Complex Conjugate Multiply*

**Operands** Both inputs are complex numbers with a 16-bit real and 16-bit imaginary part. The result is a complex number with a 32-bit real and a 32-bit imaginary part. The result is stored in VR2 and VR3 as shown below: **Input Register Value** VR0 First Complex Operand VR1 Second Complex Operand VR2 **Imaginary part of the Result** VR3 Real part of the Result The result is a complex number with a 16-bit real and a 16-bit imaginary part. The result is stored in VR5 as shown below: **Opcode** LSW: 1110 0101 0000 1110 **Description** Complex Conjugate 16 x 16 = 32-bit multiply operation. If the VSTATUS[CPACK] bit is set, the low word of the input is treated as the real part while the upper word is treated as imaginary. If the VSTATUS[SAT] bit is set, then the result will be saturated in the event of a 32-bit overflow or underflow. The following operation is carried out:.  $if(VSTATUS[CPACK] == 0)$  ${\tt VR3 ~ = VR0H ~ * ~ VR1H ~ + ~ VR0L ~ * ~ VR1L; ~ // Re(Z) ~ = ~ Re(X) * Re(Y) ~ + ~ Im(X) * Im(Y) }$  $VR2 = VROH * VR1L - VROL * VR1H; // Im(Z) = Re(X)*Im(Y) - Im(X)*Re(Y)$ }else{ VR3 = VR0L \* VR1L + VR0H \* VR1H; // Re(Z) = Re(X)\*Re(Y) +  $Im(X)*Im(Y)$  $VR2 = VROL * VR1H - VR0H * VR1L; // Im(Z) = Re(X)*Im(Y) - Im(X)*Re(Y)$ } **Flags** This instruction modifies the following bits in the VSTATUS register: • OVFR is set if the VR3 computation (real part) overflows or underflows. • OVFI is set if the VR2 computation (imaginary part) overflows or underflows. **Pipeline** This is a 2p-cycle instruction. The instruction following this one should not use VR3 or VR2. VCLRCPACK  $\qquad \qquad ; \quad \text{cpack = 0 real part in high word}$ VMOV32 VR0,  $*XAR4++$  ; load 1st complex input | jb + a VMOV32 VR1, \*XAR4++  $\qquad$  ; load second complex input | jd + c VCCMPY VR3, VR2, VR1, VR0 ; complex conjugate multiply| ;  $(jb + a)*(jd + c) = (ac+bd) + j(bc-ad)$ NOP VMOV32 \*XAR5++, VR3 ; store real part first VMOV32 \*XAR5++, VR2 ; store imag part next VSETCPACK ; cpack = 1 imag part in low word  $\frac{1}{2}$  load 1st complex input | a + jb VMOV32 VR1, \*XAR4++ ; load second complex input | c + jd VCCMPY VR3, VR2, VR1, VR0 ; complex conjugate multiply| ;  $(a + jb)*(c + jd)=(ac+bd)+j(bc-ad)$ NOP VMOV32 \*XAR5++, VR3 ; store real part first VMOV32 \*XAR5++, VR2 ; store imag part next **Example See also** [VCLROVFI](#page-174-0) **[VCLROVFR](#page-175-0)** 

[VCCMAC](#page-231-0) VR5, VR4, VR3, VR2, VR1, VR0

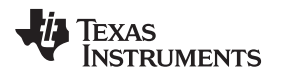

[www.ti.com](http://www.ti.com) **VCCMPY VR3, VR2, VR1, VR0** *— Complex Conjugate Multiply*

[VCCMAC](#page-220-0) VR5, VR4, VR3, VR2, VR1, VR0 || VMOV32 VRa, mem32 **[VSETCPACK](#page-197-0) [VCLRCPACK](#page-171-0) [VSATON](#page-196-0)** [VSATOFF](#page-195-0)

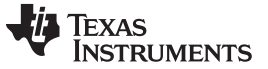

# **VCCMPY VR3, VR2, VR1, VR0 || VMOV32 mem32, VRa** *Complex Conjugate Multiply with Parallel Store*

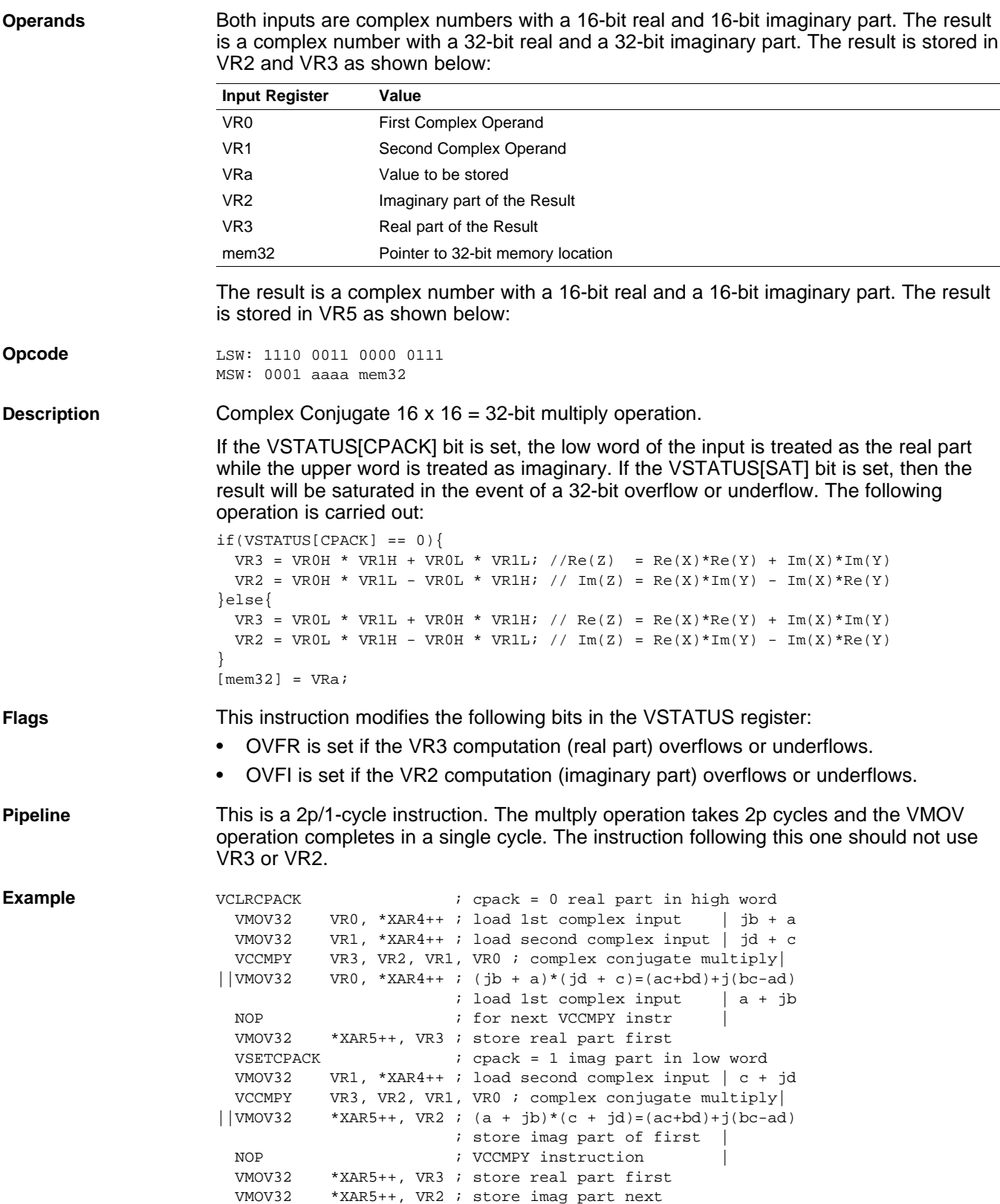

VCLRCPACK

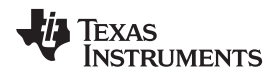

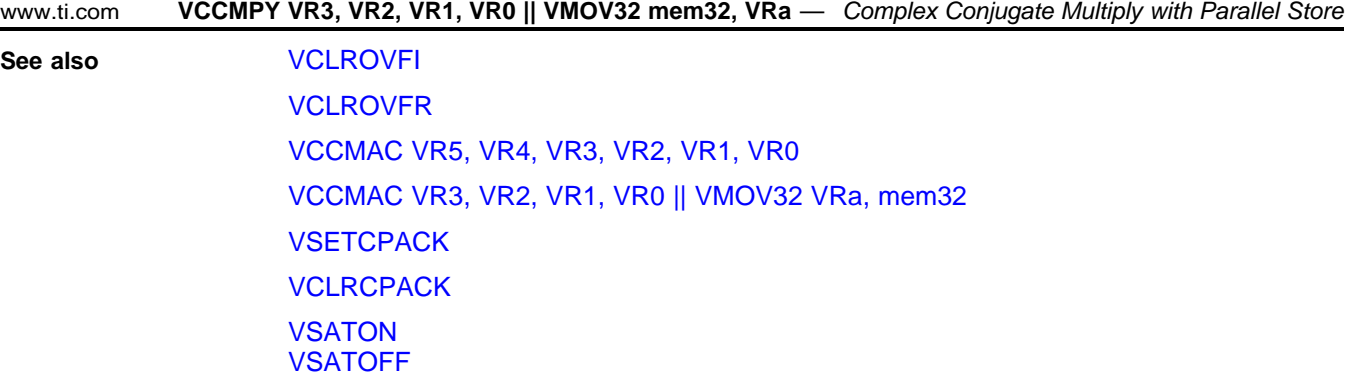

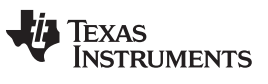

# **VCCMPY VR3, VR2, VR1, VR0 || VMOV32 VRa, mem32** *Complex Conjugate Multiply with Parallel Load*

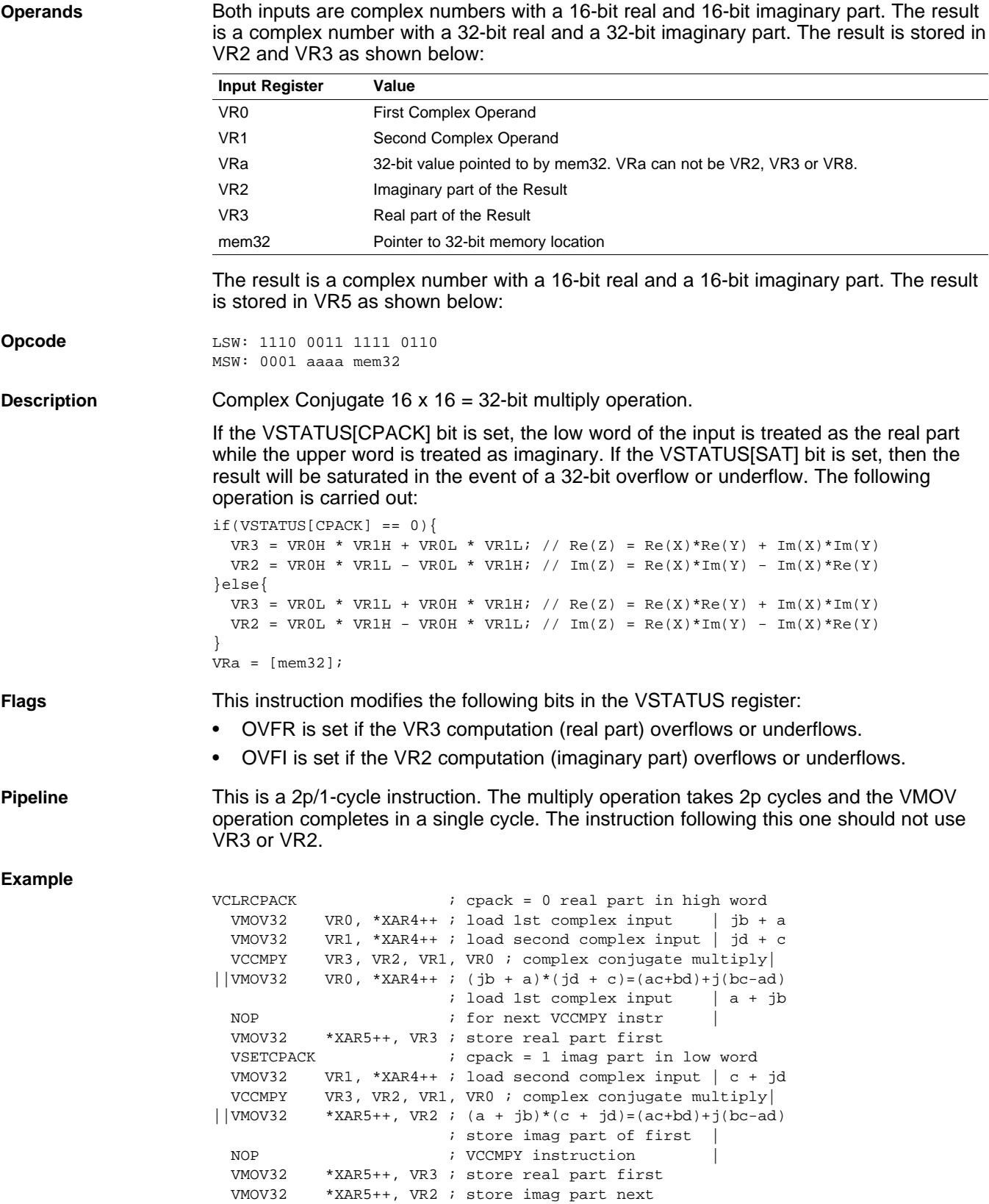

VCLRCPACK

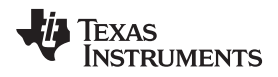

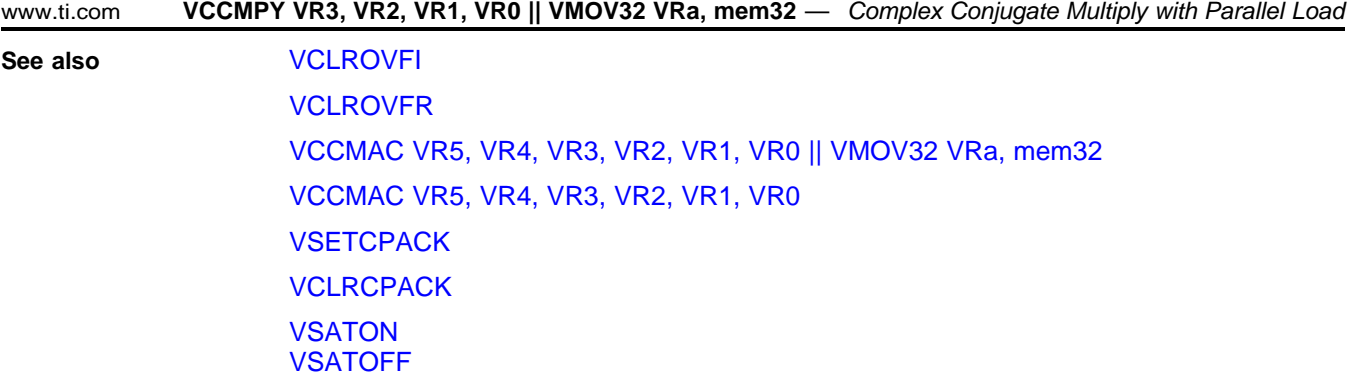

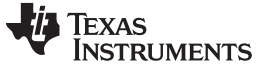

#### <span id="page-231-0"></span>**VCCMAC VR5, VR4, VR3, VR2, VR1, VR0** *Complex Conjugate Multiply with Parallel Load*

**Operands** Both inputs are complex numbers with a 16-bit real and 16-bit imaginary part. The result is a complex number with a 32-bit real and a 32-bit imaginary part. The result is stored in VR2 and VR3 as shown below:

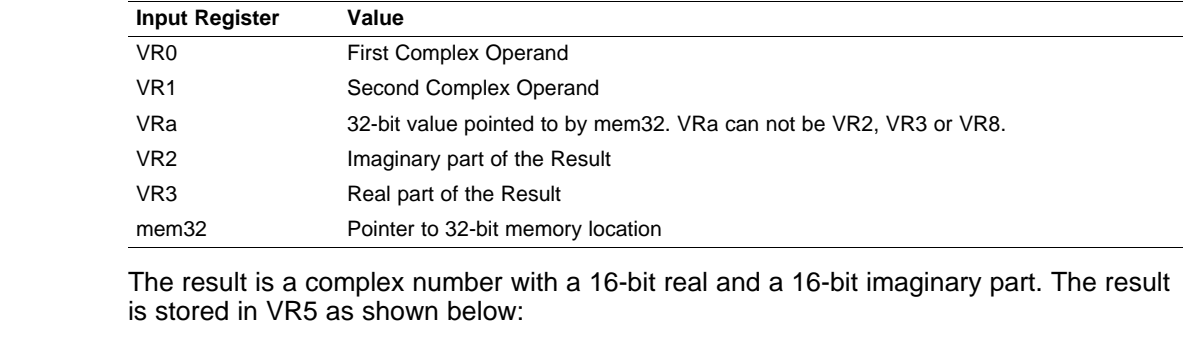

**Opcode** LSW: 1110 0101 0000 1111

**Description** Complex Conjugate 16 x 16 = 32-bit multiply operation.

If the VSTATUS[CPACK] bit is set, the low word of the input is treated as the real part while the upper word is treated as imaginary. If the VSTATUS[SAT] bit is set, then the result will be saturated in the event of a 32-bit overflow or underflow. The following operation is carried out:

```
if(VSTATUS[CPACK] == 0)VR3 = VR0H * VR1H + VR0L * VR1Li / / Re(Z) = Re(X)*Re(Y) + Im(X)*Im(Y)VR2 = VR0H * VR1L - VR0L * VR1H; // Im(Z) = Re(X)*Im(Y) - Im(X)*Re(Y)}else{
 VR3 = VR0L * VR1L + VR0H * VR1H; // Re(Z) = Re(X)*Re(Y) + Im(X)*Im(Y)
 \verb|VR2 = VR0L * VR1H - VR0H * VR1L; // Im(Z) = Re(X)*Im(Y) - Im(X)*Re(Y)}
VRa = [mem32];
```
**Flags** This instruction modifies the following bits in the VSTATUS register:

- OVFR is set if the VR3 computation (real part) overflows or underflows.
- OVFI is set if the VR2 computation (imaginary part) overflows or underflows.

**Pipeline** This is a 2p/1-cycle instruction. The multiply operation takes 2p cycles and the VMOV operation completes in a single cycle. The instruction following this one should not use VR3 or VR2.

#### **Example**

VCLRCPACK : cpack = 0 real part in high word VMOV32 VR0, \*XAR4++ ; load 1st complex input | jb + a VMOV32 VR1, \*XAR4++ ; load second complex input | jd + c VCCMPY VR3, VR2, VR1, VR0 ; complex conjugate multiply|  $\frac{1}{\text{VMOV32}}$  VR0, \*XAR4++ ; (jb + a)\*(jd + c)=(ac+bd)+j(bc-ad) ; load 1st complex input | a + jb NOP  $\qquad \qquad ;$  for next VCCMPY instr VMOV32 \*XAR5++, VR3 ; store real part first VSETCPACK : cpack = 1 imag part in low word VMOV32 VR1, \*XAR4++ ; load second complex input | c + jd VCCMPY VR3, VR2, VR1, VR0 ; complex conjugate multiply|  $\vert$  |VMOV32 \*XAR5++, VR2 ; (a + jb)\*(c + jd)=(ac+bd)+j(bc-ad) ; store imag part of first NOP  $;$  VCCMPY instruction VMOV32 \*XAR5++, VR3 ; store real part first VMOV32 \*XAR5++, VR2 ; store imag part next VCLRCPACK

**See also** [VCLROVFI](#page-174-0)

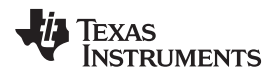

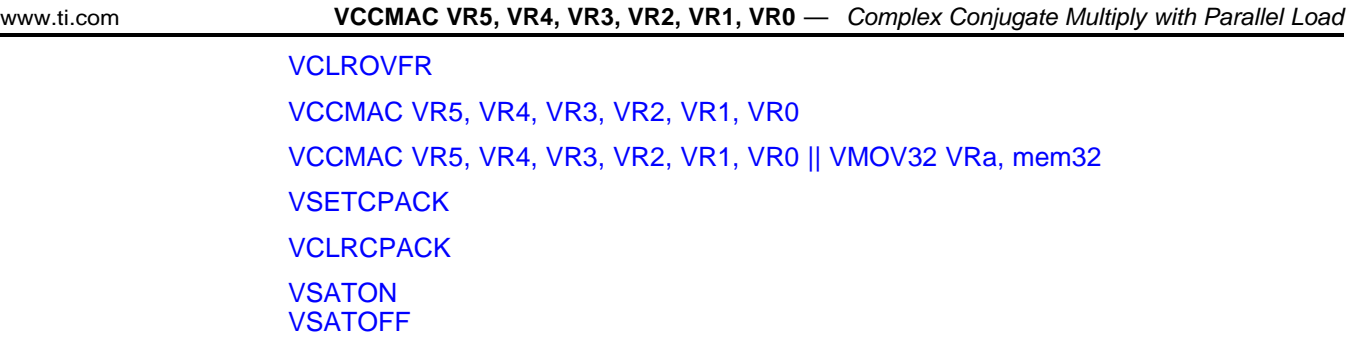

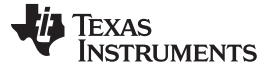

# **VCCON VRa** *— Complex Conjugate* [www.ti.com](http://www.ti.com)

# **VCCON VRa** *Complex Conjugate*

## **Operands**

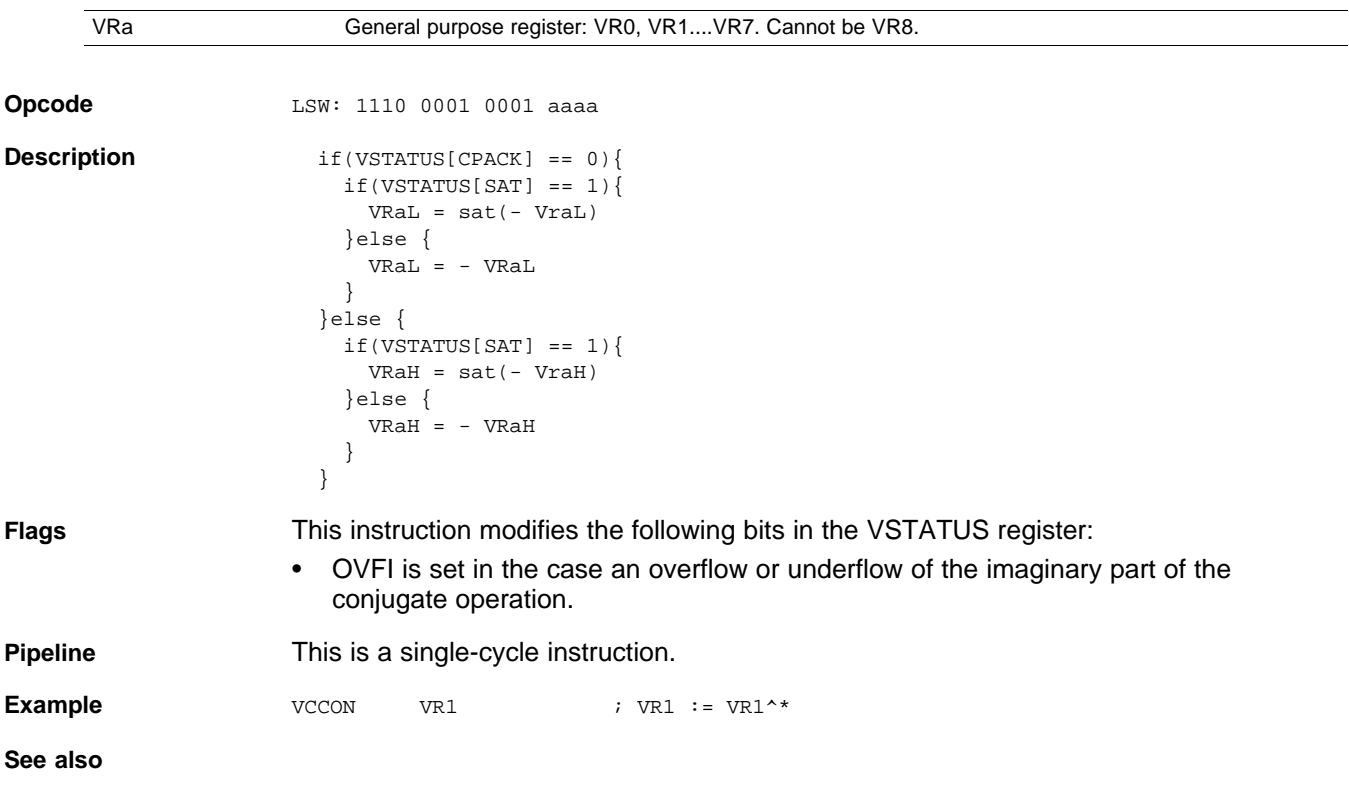

#### <span id="page-234-0"></span>**VCDADD16 VR5, VR4, VR3, VR2** *Complex 16 + 32 = 16 Addition*

**Operands** Before the operation, the inputs should be loaded into registers as shown below. The first operand is a complex number with a 16-bit real and 16-bit imaginary part. The second operand has a 32-bit real and a 32-bit imaginary part.

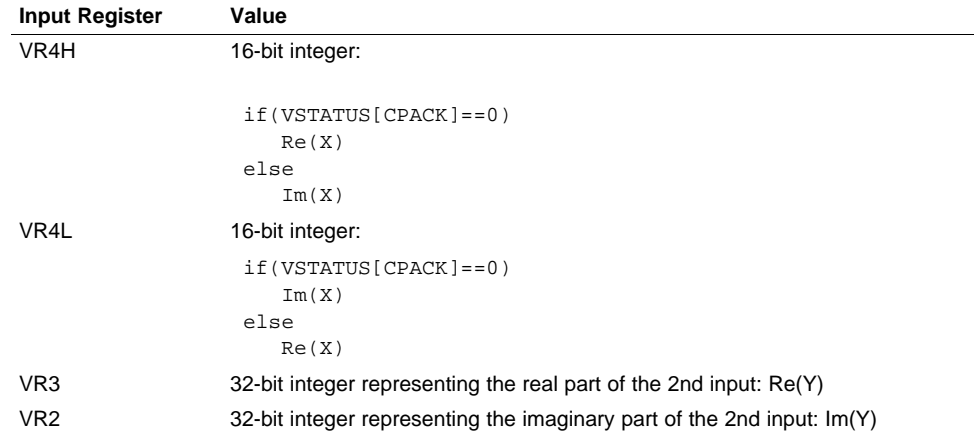

The result is a complex number with a 16-bit real and a 16-bit imaginary part. The result is stored in VR5 as shown below:

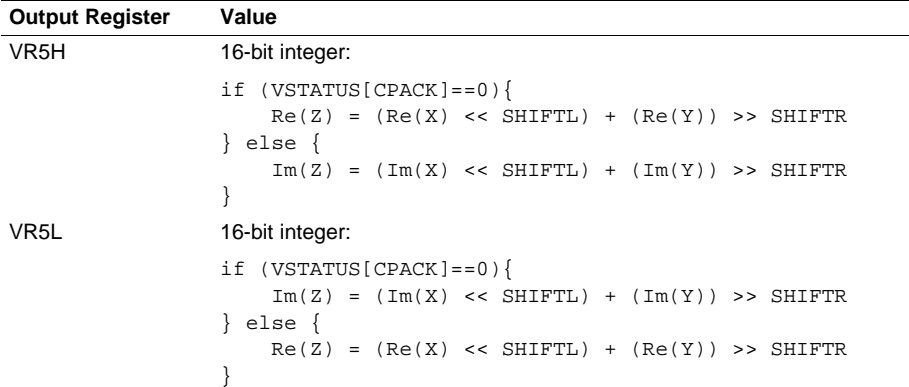

**Opcode** LSW: 1110 0101 0000 0100

**Description** Complex 16 + 32 = 16-bit operation. This operation is useful for algorithms similar to a complex FFT. The first operand is a complex number with a 16-bit real and 16-bit imaginary part. The second operand has a 32-bit real and a 32-bit imaginary part.

> Before the addition, the first input is sign extended to 32-bits and shifted left by VSTATUS[VSHIFTL] bits. The result of the addition is left shifted by VSTATUS[VSHIFTR] before it is stored in VR5H and VR5L. If VSTATUS[RND] is set, then bits shifted out to the right are rounded, otherwise these bits are truncated. The rounding operation is described in [Section](#page-148-0) 2.3.2. If the VSTATUS[SAT] bit is set, then the result will be saturated in the event of a 16-bit overflow or underflow.

// RND is VSTATUS[RND] // SAT is VSTATUS[SAT] // SHIFTR is VSTATUS[SHIFTR] // SHIFTL is VSTATUS[SHIFTL] // // VSTATUS[CPACK] = 0  $// VRAH = Re(X) 16-bit$  $// VRAL = Im(X)$  16-bit  $// VR3 = Re(Y)$  32-bit  $// VR2 = Im(Y)$  32-bit

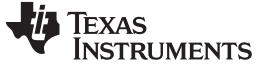

**VCDADD16 VR5, VR4, VR3, VR2** *— Complex 16 + 32 = 16 Addition* [www.ti.com](http://www.ti.com)

```
//
                      // Calculate Z = X + Y//
                         temp1 = sign\_extend(VR4H); // 32-bit extended Re(X)temp2 = sign\_extend(VR4L); // 32-bit extended Im(X)temp1 = (temp1 << SHIFTL) + VR3; // Re(Z) intermediate
                         temp2 = (temp2 << SHIFTL) + VR2; // Im(Z) intermediate
                         if (RND == 1){
                            temp1 = round(temp1 >> SHIFTR);
                            temp2 = round(temp2 >> SHIFTR);
                         }
                         else
                         {
                            temp1 = truncate(temp1 >> SHIFTR);
                            temp2 = truncate(temp2 >> SHIFTR);
                         }
                         if (SAT == 1){
                            VR5H = sat16(temp1);VR5L = sat16(temp2);}
                         else
                         {
                            VR5H = temp1[15:0];VR5L = temp2[15:0];}
Flags This instruction modifies the following bits in the VSTATUS register:
                      • OVFR is set if the real-part computation (VR5H) overflows or underflows.
                      • OVFI is set if the imaginary-part computation (VR5L) overflows or underflows.
Pipeline This is a single-cycle instruction.
Example \qquad ;
                      ;Example: Z = X + Y
                      ;
                      ; X = 4 + 3j (16-bit real + 16-bit imaginary)
                      ; Y = 13 + 12j (32-bit real + 32-bit imaginary)
                      ;
                      ; Real:
                      i temp1 = 0x00000004 + 0x0000000D = 0x00000011
                      ; VR5H = temp1[15:0] = 0x0011 = 17
                      ; Imaginary:
                      i temp2 = 0x00000003 + 0x0000000C = 0x0000000F
                      : VR5L = temp2[15:0] = 0x000F = 15
                      ;
                          VSATOFF \qquad \qquad ; \quad \text{VSTATUS} \text{ [ SAT]} = 0VRNDOFF ; VSTATUS[RND] = 0
                          VSETSHR #0 ; VSTATUS[SHIFTR] = 0
                          VSETSHL #0 ; VSTATUS[SHIFTL] = 0
                          \begin{array}{lllll} \text{VCLEARALL} & & \text{if} & \text{VR0, VR1...VR8} == 0 \\ \text{VMOVXI} & & \text{VR3, #13} & & \text{if} & \text{VR3 = Re(Y) = 13} \end{array}; VR3 = Re(Y) = 13VMOVXI VR2, #12 ; VR2 = Im(Y) = 12
                          VMOVXI VR4, #3
                          VMOVIX VR4, #4 ; VR4 = X = 0x00040003 = 4 + 3j
                          VCDADD16 VR5, VR4, VR3, VR2 ; VR5 = Z = 0x0011000F = 17 + 15j
                      The next example illustrates the operation with a right shift value defined.
```
236 *C28 Viterbi, Complex Math and CRC Unit-II (VCU-II)* SPRUHS1A–March 2014–Revised December 2015

;

*Submit [Documentation](http://www.go-dsp.com/forms/techdoc/doc_feedback.htm?litnum=SPRUHS1A) Feedback*

; Example: Z = X + Y with Right Shift

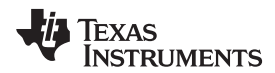

;

```
; X = 4 + 3j (16-bit real + 16-bit imaginary)
; Y = 13 + 12j (32-bit real + 32-bit imaginary)
;
; Real:
; templ = (0x00000004 + 0x0000000D) >> 1
  temp1 = (0x00000011) >> 1 = 0x0000008.8VR5H = temp1[15:0] = 0x0008 = 8; Imaginary:
i temp2 = (0x00000003 + 0x00000000) >> 1
i temp2 = (0x0000000F) >> 1 = 0x0000007.8VRSL = temp2[15:0] = 0x0007 = 7;
    VSATOFF \qquad \qquad ; \quad \text{VSTATUS} [\text{SAT}] = 0VRNDOFF ; VSTATUS[RND] = 0
    VSETSHR #1 ; VSTATUS[SHIFTR] = 1
    VSETSHL #0 ; VSTATUS[SHIFTL] = 0
    VCLEARALL ; VR0, VR1...VR8 == 0
    \begin{array}{lllllll} \text{VMOVXI} & & \text{VR3}\; , & \text{\#13} & & \text{; } & \text{VR3}\; = \;\text{Re}\,(\,\text{Y}\,) & = & \text{13} \\ \text{VMOVXI} & & \text{VR2}\; , & \text{\#12} & & \text{; } & \text{VR2}\; = \;\text{Im}\,(\,\text{Y}\,) & = & \text{12} \\ \end{array}VMOVXI VR2, #12 ; VR2 = Im(Y) = 12
    VMOVXI VR4, #3
    VMOVIX VR4, #4 ; VR4 = X = 0x00040003 = 4 + 3j
    VCDADD16 VR5, VR4, VR3, VR2 ; VR5 = Z = 0x00080007 = 8 + 7j
```
The next example illustrates the operation with a right shift value defined as well as rounding.

```
;
; Example: Z = X + Y with Right Shift and Rounding
;
; X = 4 + 3j (16-bit real + 16-bit imaginary)
; Y = 13 + 12j (32-bit real + 32-bit imaginary)
;
; Real:
  temp1 = round((0x00000004 + 0x00000000)) >> 1); temp1 = round(0x00000011 >> 1)
; \text{ temp1 = round}(0x0000008.8) = 0x00000009; VR5H = templ[15:0] = 0x0011 = 8
; Imaginary:
  temp2 = round(0x00000003 + 0x00000000) >> 1)
; \ttemp2 = round(0x0000000F >> 1)i temp2 = round(0x0000007.8) = 0x00000008
; VR5L = temp2[15:0] = 0x0008 = 8
;
   VSATOFF ; VSTATUS[SAT] = 0
   VRNDON ; VSTATUS[RND] = 1
   VSETSHR #1 \qquad ; VSTATUS[SHIFTR] = 1
   VSETSHL #0 ; VSTATUS[SHIFTL] = 0
   VCLEARALL ; VR0, VR1...VR8 == 0
   VMOVXI VR3, #13 ; VR3 = Re(Y) = 13VMOVXI VR2, #12 ; VR2 = Im(Y) = 12
   VMOVXI VR4, #3
   VMOVIX VR4, #4 ; VR4 = X = 0x00040003 = 4 + 3j
   VCDADD16 VR5, VR4, VR3, VR2 ; VR5 = Z = 0x00090008 = 9 + 8j
```
The next example illustrates the operation with both a right and left shift value defined along with rounding.

```
;
; Example: Z = X + Y with Right Shift, Left Shift and Rounding
;
; X = -4 + 3j (16-bit real + 16-bit imaginary)
; Y = 13 - 9j (32-bit real + 32-bit imaginary)
;
; Real:
; templ = 0xFFFFFFFC << 2 + 0x0000000i temp1 = 0xFFFFFFFF0 + 0x0000000D = 0xFFFFFFFD
i temp1 = 0xFFFFFFFFD >> 1 = 0xFFFFFFFE.8
```
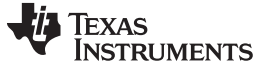

### **VCDADD16 VR5, VR4, VR3, VR2** *— Complex 16 + 32 = 16 Addition* [www.ti.com](http://www.ti.com)

;

```
; temp1 = round(0xFFFFFFFFE.8) = 0xFFFFFFFF
; VR5H = temp1[15:0] OxFFFF = -1;; Imaginary:
; temp2 = 0x00000003 << 2 + 0xFFFFFFF7
; \text{ temp2 = } 0x000000000 + 0x   + \text{ 0x}   + \text{ 0x}   + \text{ 0x};\text{temp2 = }0x00000003 >> 1 = 0x00000001.8i templ = round(0x000000001.8 = 0x000000002
: VR5L = temp2[15:0] 0x0002 = 2VSATOFF ; VSTATUS[SAT] = 0
     \begin{array}{ccc} \tt{VRNDON} & \tt{if} & \tt{VSTATUS} \verb|RND| = 1 \\ \tt{VSETSHR} & \tt{#1} & \tt{if} & \tt{VSTATUS} \verb|SHIFTR| + 2 \\ \tt{VSETSHE} & \tt{#2} & \tt{if} & \tt{VSTATUS} \verb|SHIFTL| + 1 \\ \end{array}: VSTATUS[SHIFTR] = 1: VSTATUS[SHIFTL] = 2\begin{array}{lll} \text{VCLEARALL} & \text{; } & \text{VRO, VRL...VRR} == 0 \\ \text{VMOVXL} & \text{VR3, } \#13 & \text{; } & \text{VR3 = Re(Y) = 13 = } \\ \end{array}V: VR3 = Re(Y) = 13 = 0x0000000D<br>V: VR2 = Im(Y) = -9VMOVXI VR2, #-9
     VMOVIX VR2, #0xFFFF ; sign extend VR2 = 0xFFFFFFF7
     VMOVXI VR4, #3
     VMOVIX VR4, #-4 ; VR4 = X = 0 \times FFFC0003 = -4 + 3j<code>VCDADD16 VR5, VR4, VR3, VR2 </code> ; <code>VR5 = Z = 0xFFFF0002 = -1 + 2j</code>
```
**See also** VCADD VR5, VR4, VR3, VR2 || [VMOV32](#page-214-0) VRa, mem32 [VCADD](#page-216-0) VR7, VR6, VR5, VR4 [VCDADD16](#page-238-0) VR5, VR4, VR3, VR2 || VMOV32 VRa, mem32 [VRNDOFF](#page-193-0) [VRNDON](#page-194-0) **[VSATON](#page-196-0)** [VSATOFF](#page-195-0) [VSETSHL](#page-200-0) #5-bit [VSETSHR](#page-201-0) #5-bit

#### [www.ti.com](http://www.ti.com) **VCDADD16 VR5, VR4, VR3, VR2 || VMOV32 VRa, mem32** *— Complex Double Add with Parallel Load*

#### <span id="page-238-0"></span>**VCDADD16 VR5, VR4, VR3, VR2 || VMOV32 VRa, mem32** *Complex Double Add with Parallel Load*

**Opcode** 

**Operands** Before the operation, the inputs should be loaded into registers as shown below. The first operand is a complex number with a 16-bit real and 16-bit imaginary part. The second operand has a 32-bit real and a 32-bit imaginary part.

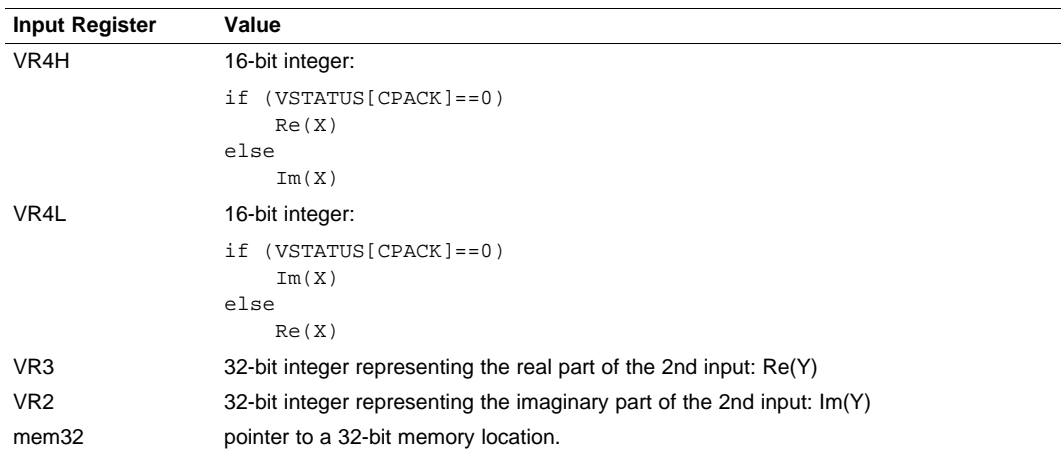

The result is a complex number with a 16-bit real and a 16-bit imaginary part. The result is stored in VR5 as shown below:

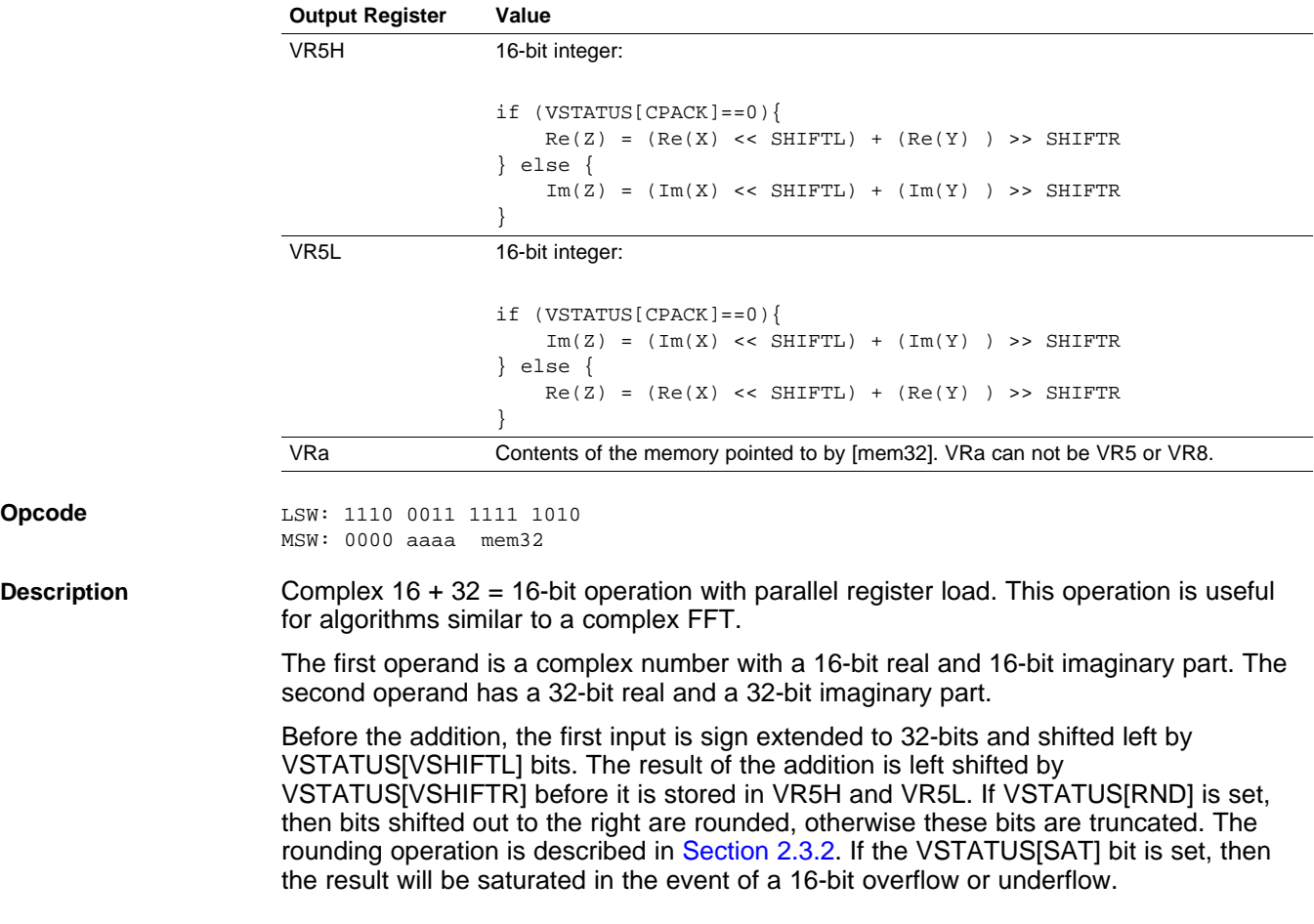

// RND is VSTATUS[RND]

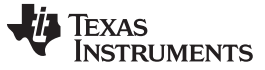

```
VCDADD16 VR5, VR4, VR3, VR2 || VMOV32 VRa, mem32 — Complex Double Add with Parallel Load www.ti.com
                      // SAT is VSTATUS[SAT]
                      // SHIFTR is VSTATUS[SHIFTR]
                      // SHIFTL is VSTATUS[SHIFTL]
                      //
                      // VSTATUS[CPACK] = 0
                      \frac{7}{16} VR4H = Re(X) 16-bit
                      // VRAL = Im(X) 16-bit
                      1/ VR3 = Re(Y) 32-bit
                      // VR2 = Im(Y) 32-bit
                         temp1 = sign_extend(VR4H);<br>temp2 = sign_extend Y/(32-bit \text{ extended Re}(X))temp2 = sign\_extend(VR4L); // 32-bit extended Im(X)temp1 = (temp1 << SHIFTL) + VR3; // Re(Z) intermediate
                         temp2 = temp2 < s SHIFTL) + VR2; // Im(Z) intermediate
                         if (RND == 1){
                            temp1 = round(temp1 >> SHIFTR);
                            temp2 = round(temp2 >> SHIFTR);
                         }
                         else
                         {
                            temp1 = truncate(temp1 >> SHIFTR);
                           temp2 = truncate(temp2 >> SHIFTR);
                         }
                         if (SAT == 1){
                           VR5H = sat16(temp1);VR5L = sat16(temp2);}
                         else
                         {
                            VR5H = temp1[15:0];VR5L = temp2[15:0];}
                         VRa = [mem32];Flags This instruction modifies the following bits in the VSTATUS register:
                         • OVFR is set if the real-part (VR5H) computation overflows or underflows.
                         • OVFI is set if the imaginary-part (VR5L) computation overflows or underflows.
Pipeline Both operations complete in a single cycle.
Example For more information regarding the addition operation, see the examples for the
                      VCDADD16 VR5, VR4, VR3, VR2 instruction.
                      ;
                      ;Example: Right Shift, Left Shift and Rounding
                      ;
                      ; X = -4 + 3j (16-bit real + 16-bit imaginary)
                      ; Y = 13 - 9j (32-bit real + 32-bit imaginary)
                      ;
                      ;
                      ; Real:
                      ; templ = 0xFFFFFFFC << 2 + 0x0000000temp1 = 0xFFFFFFF0 + 0x000000D = 0xFFFFFFFDi templ = 0xFFFFFFFFD >> 1 = 0xFFFFFFFE.8
                      ; temp1 = round(0xFFFFFFFFE.8) = 0xFFFFFFFF
                      ; VR5H = temp1[15:0] 0xFFFF = -1;; Imaginary:
                      ; temp2 = 0x00000003 << 2 + 0xFFFFFFF7
                      : temp2 = 0x0000000C + 0xFFFFFFF7 = 0x00000003
                      i temp2 = 0x00000003 >> 1 = 0x00000001.8
```
 $; \text{ temp1 = round}(0x000000001.8 = 0x000000002$ 

 $: VRSL = temp2[15:0] 0x0002 = 2$ 

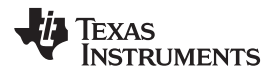

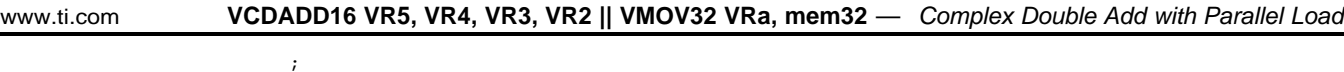

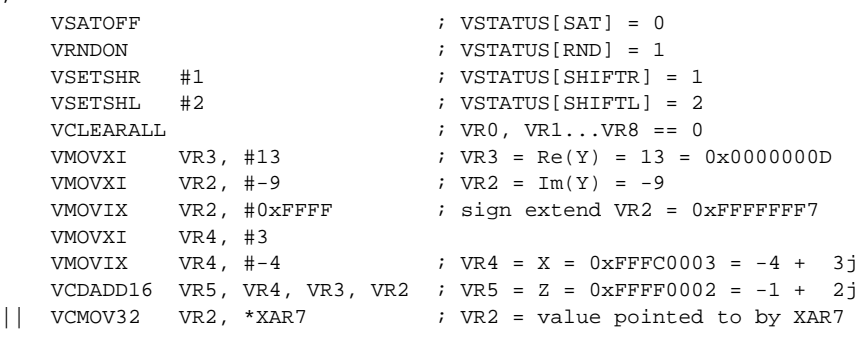

**See also** VCADD VR5, VR4, VR3, VR2 || [VMOV32](#page-214-0) VRa, mem32 [VCADD](#page-216-0) VR7, VR6, VR5, VR4 [VRNDOFF](#page-193-0) [VRNDON](#page-194-0) **[VSATON](#page-196-0) [VSATOFF](#page-195-0)** [VSETSHL](#page-200-0) #5-bit [VSETSHR](#page-201-0) #5-bit

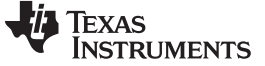

# <span id="page-241-0"></span>**VCDSUB16 VR6, VR4, VR3, VR2** *Complex 16-32 = 16 Subtract*

**Operands** Before the operation, the inputs should be loaded into registers as shown below. The first operand is a complex number with a 16-bit real and 16-bit imaginary part. The second operand has a 32-bit real and a 32-bit imaginary part.

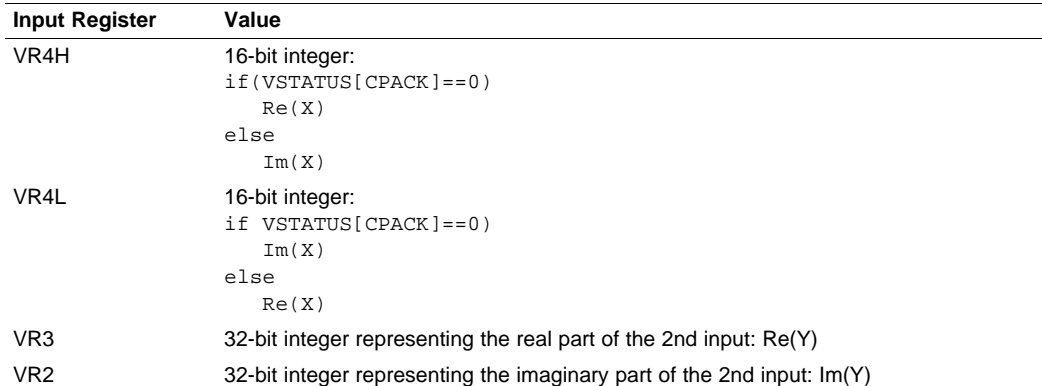

The result is a complex number with a 16-bit real and a 16-bit imaginary part. The result is stored in VR6 as shown below:

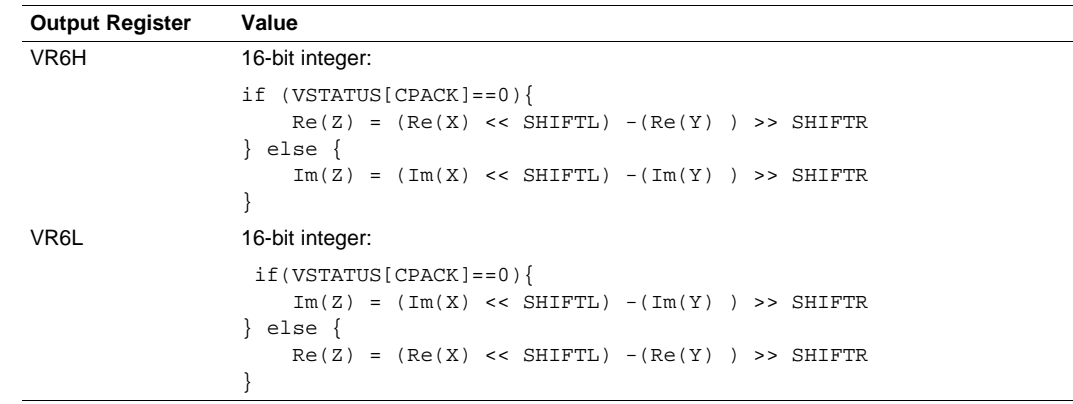

**Opcode** LSW: 1110 0101 0000 0101

**Description** Complex 16 - 32 = 16-bit operation. This operation is useful for algorithms similar to a complex FFT.

> The first operand is a complex number with a 16-bit real and 16-bit imaginary part. The second operand has a 32-bit real and a 32-bit imaginary part.

Before the addition, the first input is sign extended to 32-bits and shifted left by VSTATUS[VSHIFTL] bits. The result of the subtraction is left shifted by VSTATUS[VSHIFTR] before it is stored in VR5H and VR5L. If VSTATUS[RND] is set, then bits shifted out to the right are rounded, otherwise these bits are truncated. The rounding operation is described in [Section](#page-148-0) 2.3.2. If the VSTATUS[SAT] bit is set, then the result will be saturated in the event of a 16-bit overflow or underflow.

```
// RND is VSTATUS[RND]
// SAT is VSTATUS[SAT]
// SHIFTR is VSTATUS[SHIFTR]
// SHIFTL is VSTATUS[SHIFTL]
//
// VSTATUS[CPACK] = 0
// VRAH = Re(X) 16-bit// VRAL = Im(X) 16-bit
// VR3 = Re(Y) 32-bit
```
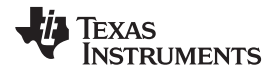

```
www.ti.com VCDSUB16 VR6, VR4, VR3, VR2 — Complex 16-32 = 16 Subtract
                    1/\text{VR2} = \text{Im}(Y) 32-bit.
                       temp1 = sign\_extend(VR4H); // 32-bit extended Re(X)temp2 = sign\_extend(VR4L); // 32-bit extended Im(X)temp1 = (temp1 << SHIFTL) - VR3; // Re(Z) intermediate
                       temp2 = temp2 < s SHIFTL) - VR2; // Im(Z) intermediate
                       if (RND == 1){
                          temp1 = round(temp1 >> SHIFTR);
                          temp2 = round(temp2 >> SHIFTR);
                       }
                       else
                       {
                          temp1 = truncate(temp1 >> SHIFTR);
                          temp2 = truncate(temp2 >> SHIFTR);
                       }
                       if (SAT == 1){
                          VR5H = sat16(temp1);VR5L = sat16(temp2);}
                       else
                       {
                          VR5H = temp1[15:0];VR5L = temp2[15:0];}
Flags This instruction modifies the following bits in the VSTATUS register:
                    • OVFR is set if the real-part (VR6H) computation overflows or underflows.
                    • OVFI is set if the imaginary-part (VR6L) computation overflows or underflows.
Pipeline This is a single-cycle instruction.
Example \qquad ;
                    : Example: Z = X - Y;
                    ; X = 4 + 6j (16-bit real + 16-bit imaginary)
                    ; Y = 13 + 22j (32-bit real + 32-bit imaginary)
                    ;
                    ; Z = (4 - 13) + (6 - 22)j = -9 - 16j;
                        VSATOFF \qquad \qquad ; \quad \text{VSTATUS} [\text{SAT}] = 0VRNDOFF ; VSTATUS[RND] = 0
                        VSETSHR #0 ; VSTATUS[SHIFTR] = 0
                        VSETSHL #0 ; VSTATUS[SHIFTL] = 0
                        VCLEARALL ; VR0, VR1...VR8 = 0
                        VMOVXI VR3, #13 VR3 = Re(Y) = 13 = 0x0000000DVMOVXI VR2, #22 ; VR2 = Im(Y) = 22j = 0x00000016
                        VMOVXI VR4, #6
                        VMOVIX VR4, #4 ; VR4 = X = 0x00040006 = 4 + 6j
                        <code>VCDSUB16 VR6, VR4, VR3, VR2 ; VR5 = Z = 0xFFF7FFF0 = -9 + -16j</code>
                    The next example illustrates the operation with a right shift value defined.
                    ;
                    ; Example: Z = X - Y with Right Shift
                    ; Y = 4 + 6j (16-bit real + 16-bit imaginary)
                    ; X = 13 + 22j (32-bit real + 32-bit imaginary)
                    ;
                    ; Real:
                    ; \t temp1 = (0x00000004 - 0x00000000) >> 1; temp1 = (0xFFFFFFF7) >> 1
```
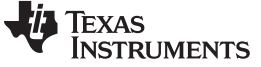

**VCDSUB16 VR6, VR4, VR3, VR2** *— Complex 16-32 = 16 Subtract* [www.ti.com](http://www.ti.com)

```
; temp1 = 0xFFFFFFFFB
; VRSH = temp1[15:0] = 0xFFFB = -5; Imaginary:
i temp2 = (0x00000006 - 0x00000016) >> 1
; temp2 = (0xFFFFFFFF0) >> 1
; temp2 = 0xFFFFFFF8
; VR5L = temp2[15:0] = 0xFFF8 = -8
;
    VSATOFF \qquad \qquad ; \quad \text{VSTATUS} \text{ [ SAT]} \ = \ 0\begin{aligned} & \text{VRNDOFF} & \text{I} & \text{VSTATUS} \text{ [RND]} = 0 \\ & \text{VSETSHR} & \text{#1} & \text{I} & \text{VSTATUS} \text{ [SHIFTR]} \end{aligned}: VSTATUS[SHIFTR] = 1VSETSHL #0 : VSTATUS[SHIFTL] = 0VCLEARALL ; VR0, VR1...VR8 == 0
    VMOVXI VR3, #13 <br>
VR3 = Re(Y) = 13 = 0x0000000D<br>
VMOVXI VR2, #22 <br>
; VR2 = Im(Y) = 22j = 0x00000016
                                     V: VR2 = Im(Y) = 22j = 0x00000016VMOVXI VR4, #6
    VMOVIX VR4, #4 ; VR4 = X = 0x00040006 = 4 + 6j
    VCDSUB16 VR6, VR4, VR3, VR2 ; VR5 = Z = 0xFFFBFFF8 = -5 + -8j
```
The next example illustrates rounding with a right shift value defined.

```
;
; Example: Z = X-Y with Rounding and Right Shift
;
; X = 4 + 6j (16-bit real + 16-bit imaginary)
; Y = -13 + 22j (32-bit real + 32-bit imaginary)
;
; Real:
; templ = round((0x00000004 - 0xFFFFFFFF3) >> 1)
; temp1 = round(0x00000011) >> 1)
; temp1 = round(0x000000008.8) = 0x000000009
; VR5H = temp1[15:0] = 0x0009 = 9
; Imaginary:
; \ttemp2 = round((0x00000006 - 0x00000016) >> 1)i temp2 = round(0xFFFFFFF0) >> 1)
i temp2 = round(0xFFFFFFF8.0) = 0xFFFFFFF8
: VRSL = temp2[15:0] = 0xFFF8 = -8;
   VSATOFF ; VSTATUS[SAT] = 0
   VRNDON ; VSTATUS[RND] = 1
   VSETSHR #1 ; VSTATUS[SHIFTR] = 1
   VSETSHL #0 ; VSTATUS[SHIFTL] = 0
   VCLEARALL ; VR0, VR1...VR8 == 0
   VMOVXI \hspace{1cm} VR3\text{, }\#-13 \hspace{3cm} ;\hspace{3cm} VR3 \hspace{1cm} = \hspace{1cm} \text{Re}(Y)VMOVIX VR3, \#0xFFFF ; sign extend VR3 = -13 = 0xFFFFFFFF3
   VMOVXI VR2, #22 ; VR2 = Im(Y) = 22j = 0x00000016VMOVXI VR4, #6
   VMOVIX VR4, #4 ; VR4 = X = 0x00040006 = 4 + 6j
   VCDSUB16 VR6, VR4, VR3, VR2 ; VR5 = Z = 0x0009FFF8 = 9 + -8j
```
The next example illustrates rounding with both a left and a right shift value defined.

```
;
; Example: Z = X-Y with Rounding and both Left and Right Shift
;
; X = 4 + 6j (16-bit real + 16-bit imaginary)
; Y = -13 + 22j (32-bit real + 32-bit imaginary)
;
; Real:
; temp1 = round((0x00000004 << 2 - 0xFFFFFFF3) >> 1)
i temp1 = round((0x00000010 - 0xFFFFFFFF3) >> 1)
; temp1 = round( 0x0000001D >> 1)
i temp1 = round( 0x0000000E.8) = 0x0000000F; VR5H = temp1[15:0] = 0x000F = 15
; Imaginary:
    temp2 = round((0x00000006 \leq 2 - 0x00000016) >> 1)
```
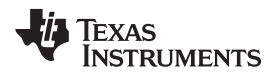

;

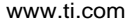

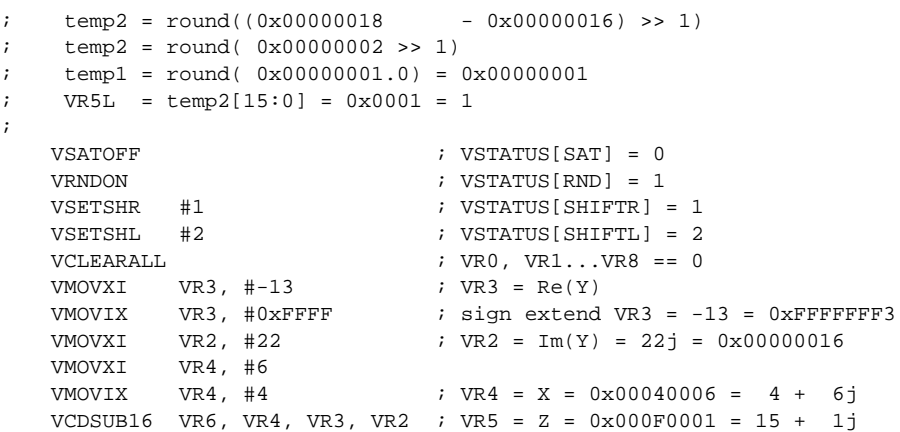

**See also** VCADD VR5, VR4, VR3, VR2 || [VMOV32](#page-214-0) VRa, mem32 [VCADD](#page-216-0) VR7, VR6, VR5, VR4 [VRNDOFF](#page-193-0) [VRNDON](#page-194-0) **[VSATON](#page-196-0) [VSATOFF](#page-195-0)** [VSETSHL](#page-200-0) #5-bit [VSETSHR](#page-201-0) #5-bit

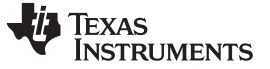

# **VCDSUB16 VR6, VR4, VR3, VR2 || VMOV32 VRa, mem32** *Complex 16-32 = 16 Subtract with Parallel Load*

**Operands** Before the operation, the inputs should be loaded into registers as shown below. The first operand is a complex number with a 16-bit real and 16-bit imaginary part. The second operand has a 32-bit real and a 32-bit imaginary part.

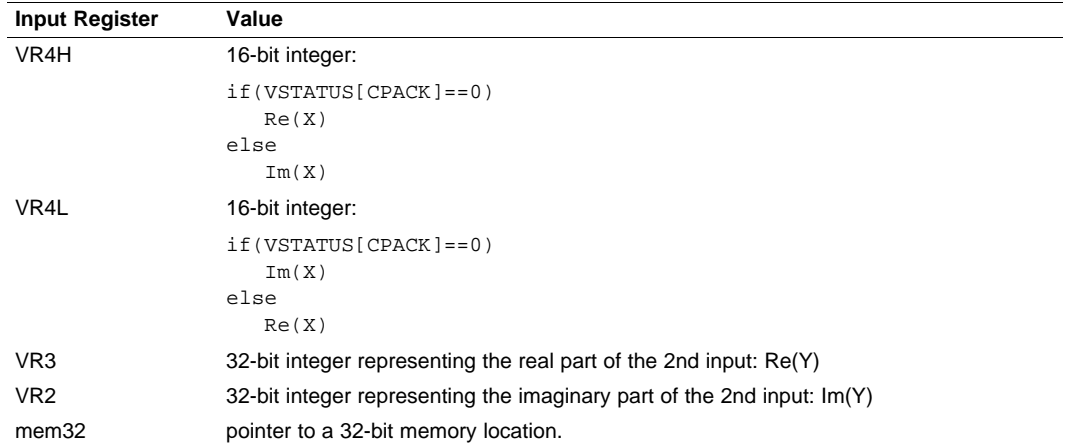

The result is a complex number with a 16-bit real and a 16-bit imaginary part. The result is stored in VR6 as shown below:

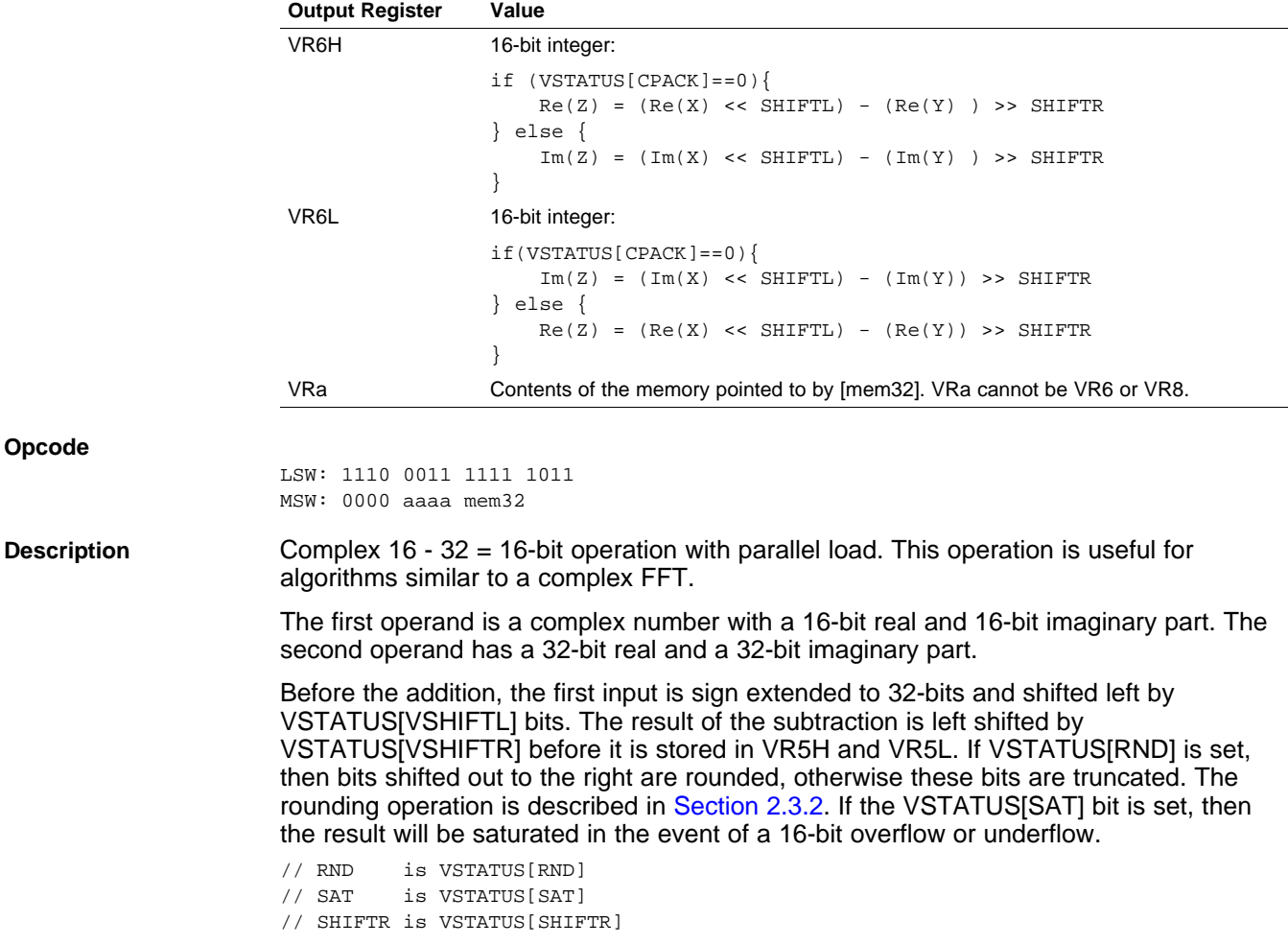

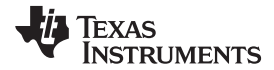

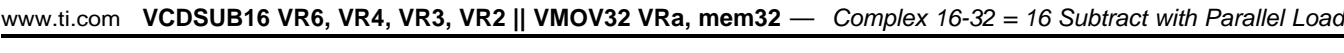

```
// SHIFTL is VSTATUS[SHIFTL]
                   //
                   // VSTATUS[CPACK] = 0
                   // VR4H = Re(X) 16-bit
                   // VRAL = Im(X)// VR3 = Re(Y) 32-bit
                   // VR2 = Im(Y) 32-bit
                      temp1 = sign\_extend(VR4H); // 32-bit extended Re(X)temp2 = sign\_extend(VR4L); // 32-bit extended Im(X)if (RND == 1){
                         temp1 = round(temp1 >> SHIFTR);
                         temp2 = round(temp2 >> SHIFTR);
                      }
                      else
                      {
                         temp1 = truncate(temp1 >> SHIFTR);
                         temp2 = truncate(temp2 >> SHIFTR);
                      }
                      if (SAT == 1){
                         VR5H = sat16(temp1);VR5L = sat16(temp2);}
                      else
                      {
                        VR5H = temp1[15:0];VR5L = temp2[15:0];}
                      VRa = [mem32];
Flags This instruction modifies the following bits in the VSTATUS register:
                   • OVFR is set if the real-part (VR6H) computation overflows or underflows.
                   • OVFI is set if the imaginary-part (VR6l) computation overflows or underflows.
Pipeline Both operations complete in a single cycle.
ExampleVCDSUB16
                   VR6, VR4, VR3, VR2.
                    ;
                   ; Example: Z = X-Y with Rounding and both Left and Right Shift
                    ;
                   ; X = 4 + 6j (16-bit real + 16-bit imaginary)
                   ; Y = -13 + 22j (32-bit real + 32-bit imaginary)
                    ;
                   ; Real:
                   ; temp1 = round((0x00000004 << 2 - 0xFFFFFFF3) >> 1)
                      temp1 = round((0x00000010 - 0xFFFFFF3) >> 1); temp1 = round( 0x0000001D >> 1)
                    ; templ = round( 0x0000000E.8) = 0x0000000F; VRSH = temp1[15:0] = 0x000F = 15; Imaginary:
                    ; temp2 = round((0x00000006 << 2 - 0x00000016) >> 1)
                    i temp2 = round((0x00000018 - 0x00000016) >> 1)
                    ; temp2 = round( 0x00000002 >> 1)
                   ; templ = round( 0x00000001.0 = 0x00000001; VRSL = temp2[15:0] = 0x0001 = 1;
                       VSATOFF \qquad \qquad ; \quad \text{VSTATUS} \text{ [SAT]} = 0VRNDON ; VSTATUS[RND] = 1
                       VSETSHR #1 ; VSTATUS[SHIFTR] = 1
                       VSETSHL #2 ; VSTATUS[SHIFTL] = 2
```
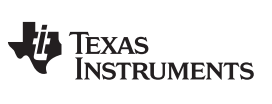

VCDSUB16 VR6, VR4, VR3, VR2 || VMOV32 VRa, mem32 - Complex 16-32 = 16 Subtract with Parallel Load [www.ti.com](http://www.ti.com)

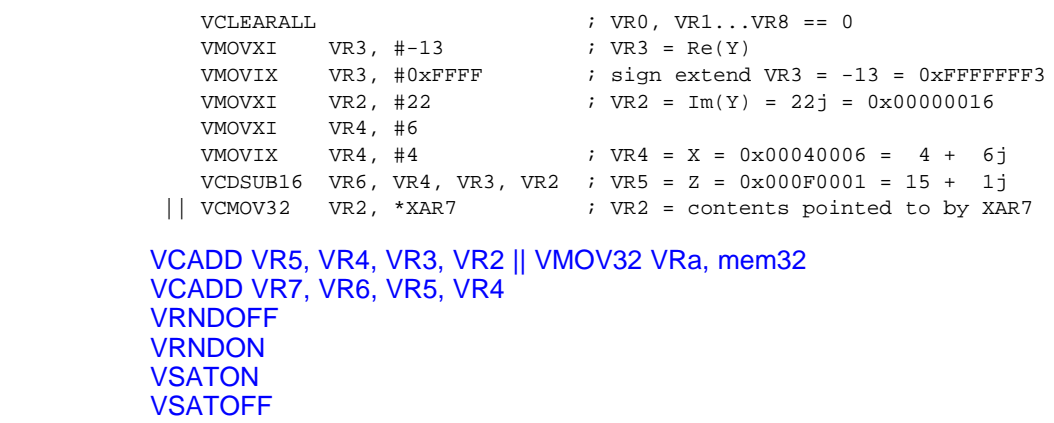

[VSETSHL](#page-200-0) #5-bit [VSETSHR](#page-201-0) #5-bit

248 *C28 Viterbi, Complex Math and CRC Unit-II (VCU-II)* SPRUHS1A–March 2014–Revised December 2015

See also

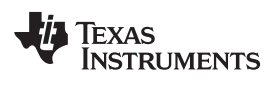

# **VCFLIP VRa** *Swap Upper and Lower Half of VCU Register* **Operands** VRa General purpose register: VR0, VR1....VR7. Cannot be VR8. **Opcode** LSW: 1010 0001 0000 aaaa **Description** Swap VRaL and VRaH **Flags** This instruction does not affect any flags in the VSTATUS register **Pipeline** This is a single-cycle instruction. **Example VCFLIP** VR7 ; VR7H := VR7L | VR7L := VR7H

**See also**

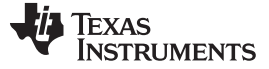

#### **VCMAC VR5, VR4, VR3, VR2, VR1, VR0** *Complex Multiply and Accumulate*

#### **Operands**

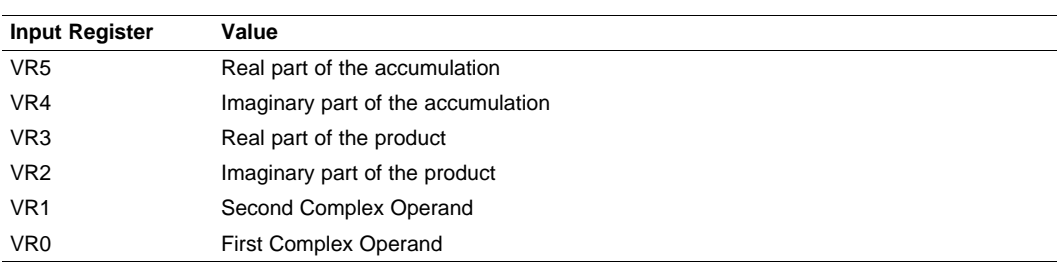

#### **NOTE:** The user will need to do one final addition to accumulate the final multiplications (Real-VR3 and Imaginary-VR2) into the result registers.

**Opcode** LSW: 1110 0101 0000 0001

**Description Complex multiply operation.** 

// VR5 = Accumulation of the real part // VR4 = Accumulation of the imaginary part // // VR0 = X + jX: VR0[31:16] = X, VR0[15:0] = jX // VR1 = Y + jY: VR1[31:16] = Y, VR1[15:0] = jY // // Perform add // if  $(RND == 1)$ {  $VR5 = VR5 + round(VR3 >> SHIFTR);$  $VR4 = VR4 + round(VR2 >> SHIFTR);$ } else {  $VR5 = VR5 + (VR3 >> SHIFTR)$ ;  $VR4 = VR4 + (VR2 >> SHIFTR)$ ; } // // Perform multiply  $(X + jX) * (Y + jY)$ //  $if(VSTATUS[CPACK] == 0)$  $VR3 = VROH * VRIH - VROL * VRILi$ ; // $Re(Z) = Re(X)*Re(Y) - Im(X)*Im(Y)$  $\verb|VR2 = VROH * VR1L + VR0L * VR1H|; // Im(Z) = Re(X)*Im(Y) + Im(X)*Re(Y)$ }else{ VR3 = VR0L \* VR1L - VR0H \* VR1H; // Re(Z) = Re(X) \*Re(Y) -  $Im(X)$  \*Im(Y)  $VR2 = VR0L * VR1H + VR0H * VR1L; // Im(Z) = Re(X)*Im(Y) + Im(X)*Re(Y)$ }  $if(SAT == 1)$ {  $s$ at32(VR3); sat32(VR2); } **Flags** This instruction modifies the following bits in the VSTATUS register:

• OVFR is set if the VR3 computation (real part) overflows or underflows.

• OVFI is set if the VR2 computation (imaginary part) overflows or underflows.

**Pipeline** This is a 2p-cycle instruction.

**Example**

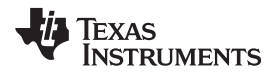

[www.ti.com](http://www.ti.com) **VCMAC VR5, VR4, VR3, VR2, VR1, VR0** *— Complex Multiply and Accumulate*

**See also** [VCLROVFI](#page-174-0) [VCLROVFR](#page-175-0) VCMAC VR5, VR4, VR3, VR2, VR1, VR0 || [VMOV32](#page-255-0) VRa, mem32 [VSATON](#page-196-0) **[VSATOFF](#page-195-0)** 

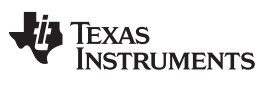

## **VCMAC VR7, VR6, VR5, VR4, mem32, \*XAR7++** *Complex Multiply and Accumulate*

**Operands** The VMAC alternates which registers are used between each cycle. For odd cycles (1, 3, 5, and so on) the following registers are used:

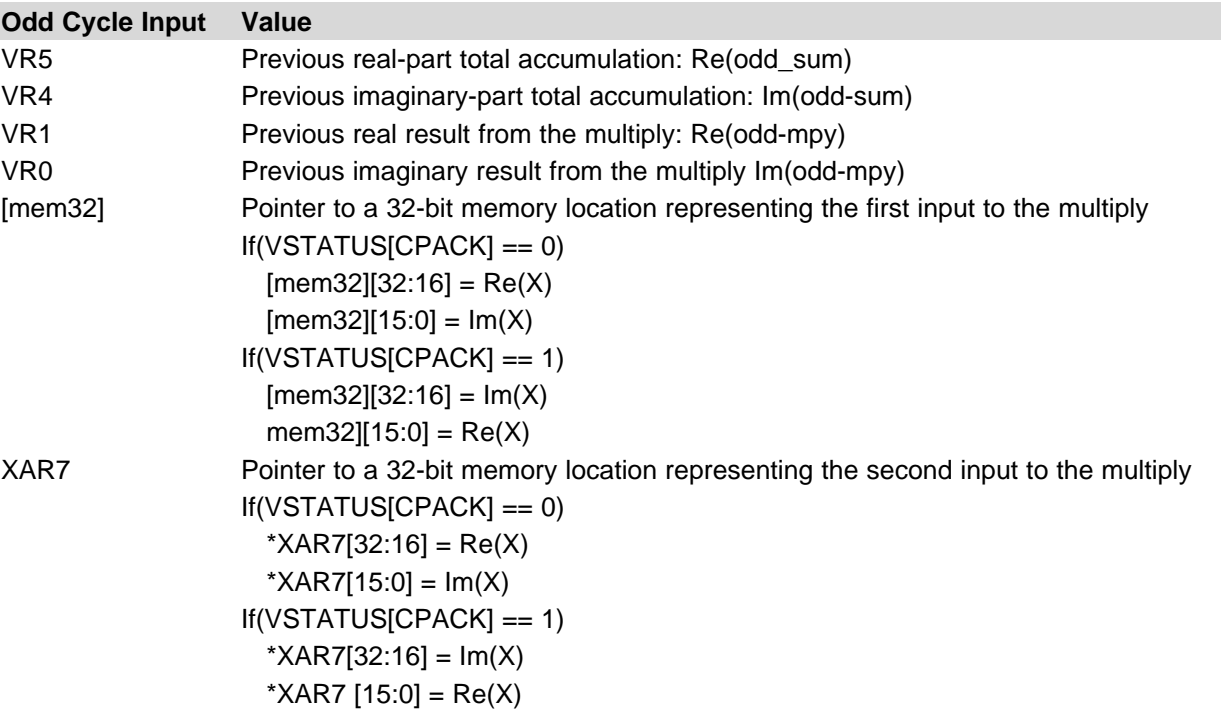

The result from odd cycle is stored as shown below:

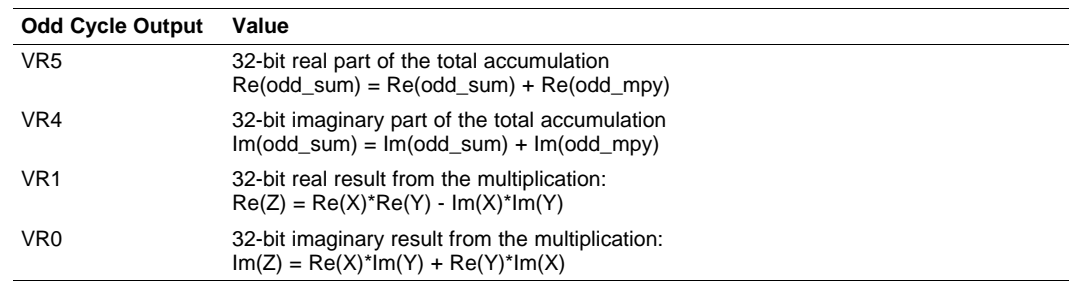

For even cycles (2, 4, 6, and so on) the following registers are used:

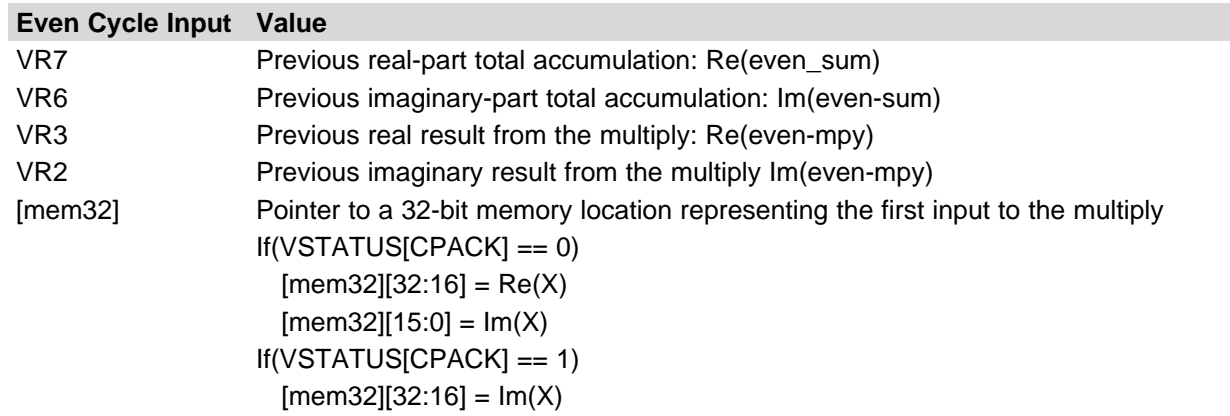
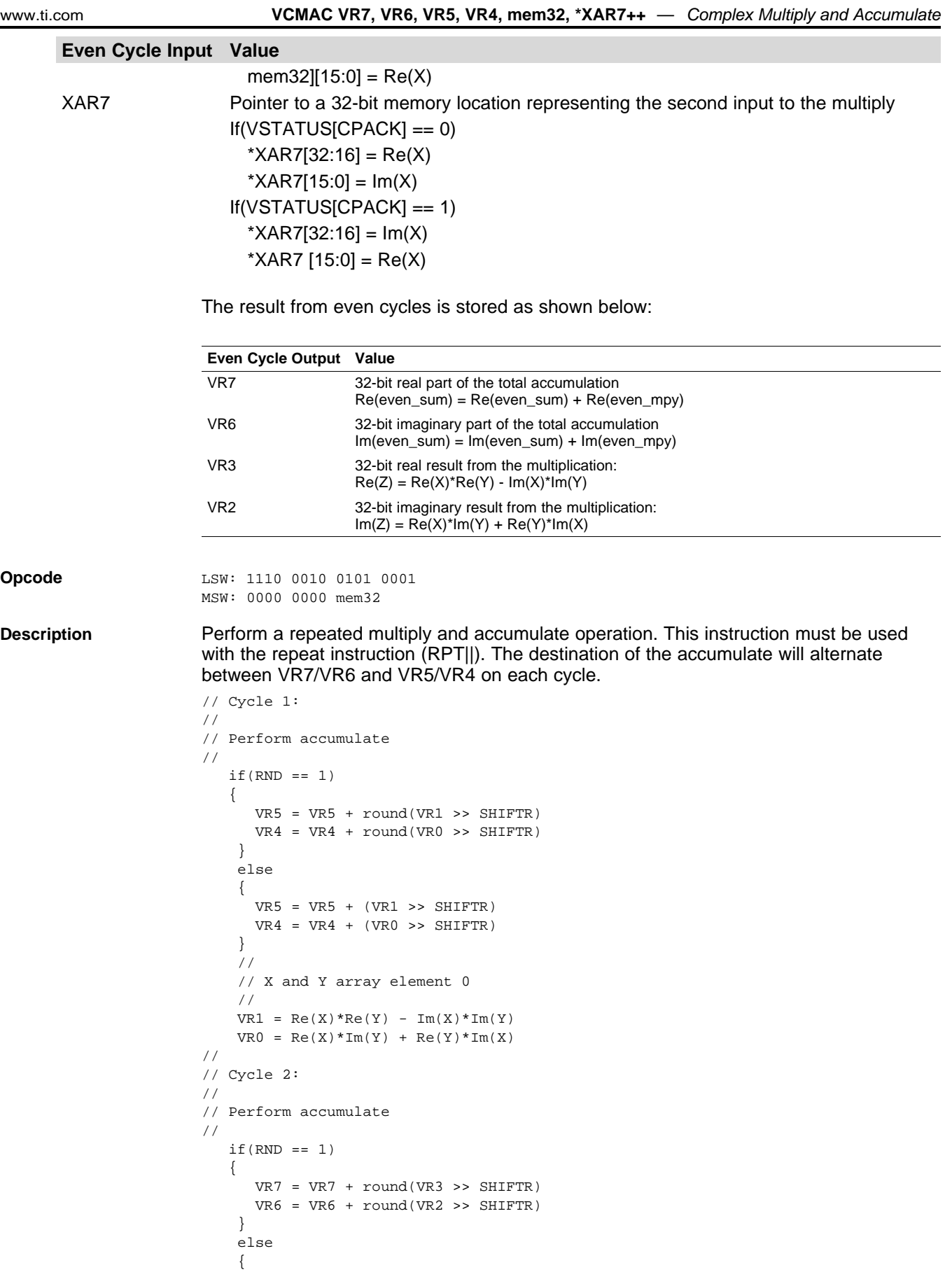

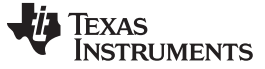

```
VCMAC VR7, VR6, VR5, VR4, mem32, *XAR7++ — Complex Multiply and Accumulate www.ti.com
```

```
VR7 = VR7 + (VR3 >> SHIFTR)VR6 = VR6 + (VR2 >> SHIFTR)}
                          //
                          // X and Y array element 1
                         //
                         VR3 = Re(X)*Re(Y) - Im(X)*Im(Y)VR2 = Re(X)*Im(Y) + Re(Y)*Im(X)//
                      // Cycle 3:
                      //
                      // Perform accumulate
                      //
                         if(RND == 1){
                           VR5 = VR5 + round(VR1 >> SHIFTR)
                           VR4 = VR4 + round(VR0 >> SHIFTR)}
                          else
                          {
                           VR5 = VR5 + (VR1 >> SHIFTR)VR4 = VR4 + (VR0 >> SHIFTR)}
                          //
                         // X and Y array element 2
                          //
                         VRI = Re(X)*Re(Y) - Im(X)*Im(Y)VRO = Re(X)*Im(Y) + Re(Y)*Im(X)etc...
Restrictions VR0, VR1, VR2, and VR3 will be used as temporary storage by this instruction.
Flags The VSTATUS register flags are modified as follows:
                      • OVFR is set in the case of an overflow or underflow of the addition or subtraction
                         operations.
                      • OVFI is set in the case an overflow or underflow of the imaginary part of the addition
                         or subtraction operations.
Pipeline The VCCMAC takes 2p + N cycles where N is the number of times the instruction is
                      repeated. This instruction has the following pipeline restrictions:
                         <<instruction1>> ; No restrictions
                         <<instruction2>> ; Cannot be a 2p instruction that writes
                                                ; to VR0, VR1...VR7 registers
                        RPT \#(N-1) ; Execute N times, where N is even
                      || VCMAC VR7, VR6, VR5, VR4, *XAR6++, *XAR7++
                         <<instruction3>> ; No restrictions
                                                 ; Can read VR0, VR1...VR8
Example Example Cascading of RPT || VCMAC is allowed as long as the first and subsequent counts are
                      even. Cascading is useful for creating interruptible windows so that interrupts are not
                      delayed too long by the RPT instruction. For example:
                      ;
                      ; Example of cascaded VMAC instructions
                      ;
                         VCLEARALL ; Zero the accumulation registers
                      ;
                      ; Execute MACF32 N+1 (4) times
                      ;
                         RPT #3
                      || VCMAC VR7, VR6, VR5, VR4, *XAR6++, *XAR7++
                      ;
                      ; Execute MACF32 N+1 (6) times
                      ;
```
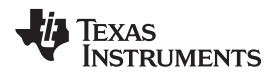

```
RPT #5
|| VCMAC VR7, VR6, VR5, VR4, *XAR6++, *XAR7++
;
; Repeat MACF32 N+1 times where N+1 is even
;
  RPT #N
|| MACF32 R7H, R3H, *XAR6++, *XAR7++
  ADDF32 VR7, VR6, VR5, VR4
```
**See also** [VCCMAC](#page-222-0) VR7, VR6, VR5, VR4, mem32, \*XAR7++

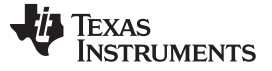

VCMAC VR5, VR4, VR3, VR2, VR1, VR0 || VMOV32 VRa, mem32 - Complex Multiply and Accumulate with Parallel Load [www.ti.com](http://www.ti.com)

#### <span id="page-255-0"></span>**VCMAC VR5, VR4, VR3, VR2, VR1, VR0 || VMOV32 VRa, mem32** *Complex Multiply and Accumulate with Parallel Load*

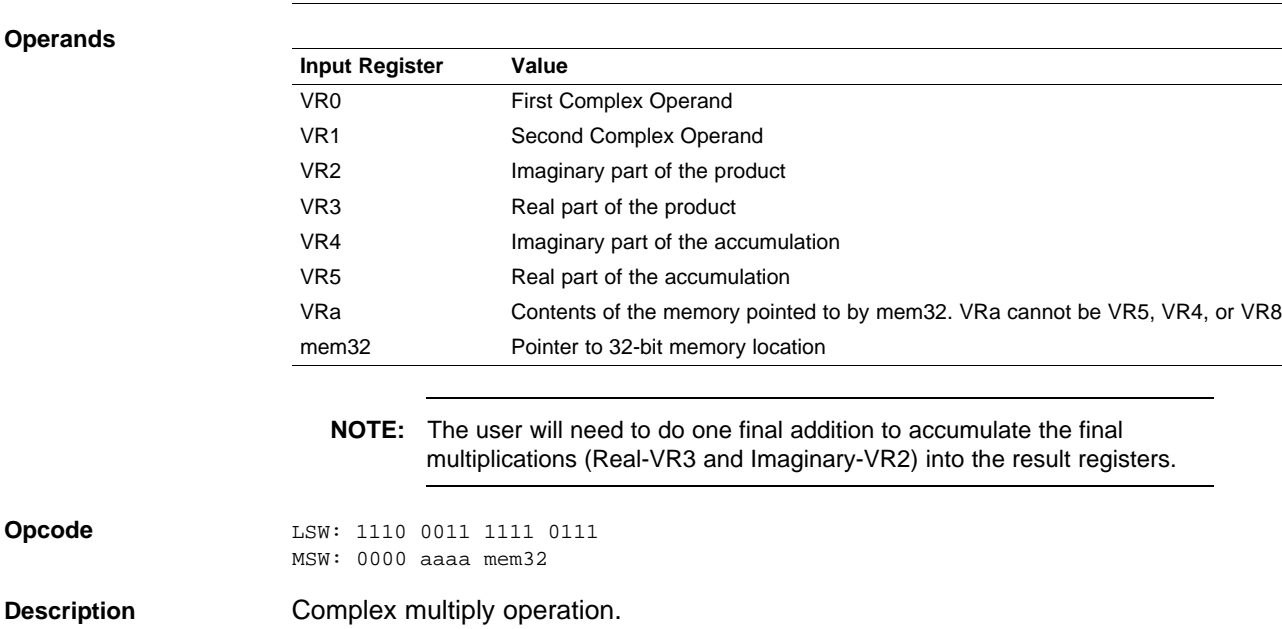

// VR5 = Accumulation of the real part // VR4 = Accumulation of the imaginary part // //  $V = X + Xj$ :  $V = 0[31:16] = Re(X),$   $V = 0[15:0] = Im(X)$ //  $VRI = Y + Yj$ :  $VRI[31:16] = Re(Y)$ ,  $VRI[15:0] = Im(Y)$ // // Perform add //  $if (RND == 1)$ {  $VR5 = VR5 + round(VR3 >> SHIFTR);$  $VR4 = VR4 + round(VR2 >> SHIFTR);$ } else {  $VR5 = VR5 + (VR3 >> SHIFTR)$ ;  $VR4 = VR4 + (VR2 >> SHIFTR)$ ; } // // Perform multiply  $Z = (X + Xj) * (Y + Yj)$ //  $if(VSTATUS[CPACK] == 0)$  $VR3 = VROH * VRIH - VROL * VRILi$ ; // $Re(Z) = Re(X)*Re(Y) - Im(X)*Im(Y)$  $\verb|VR2 = VR0H * VR1L + VR0L * VR1H; // Im(Z) = Re(X)*Im(Y) + Im(X)*Re(Y)$ }else{  $VR3 = VROL * VR1L - VROH * VR1H; // Re(Z) = Re(X)*Re(Y) - Im(X)*Im(Y)$  $VR2 = VROL * VRIH + VROH * VRIL; // Im(Z) = Re(X)*Im(Y) + Im(X)*Re(Y)$ })  $if(SAT == 1)$ { sat32(VR3); sat32(VR2); }  $VRa = [mem32];$ 

**Flags** This instruction modifies the following bits in the VSTATUS register:

• OVFR is set if the VR3 computation (real part) overflows or underflows.

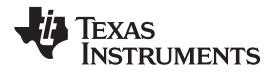

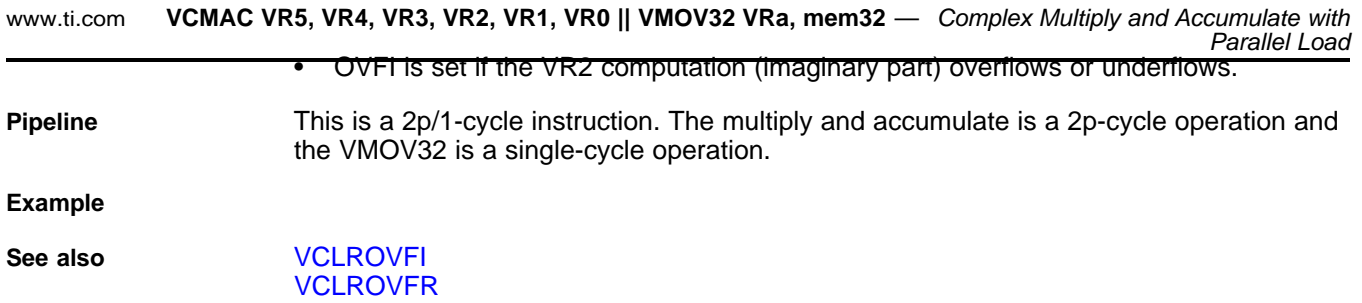

[VCMAC](#page-249-0) VR5, VR4, VR3, VR2, VR1, VR0 [VSATON](#page-196-0) [VSATOFF](#page-195-0)

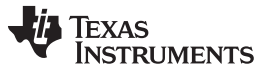

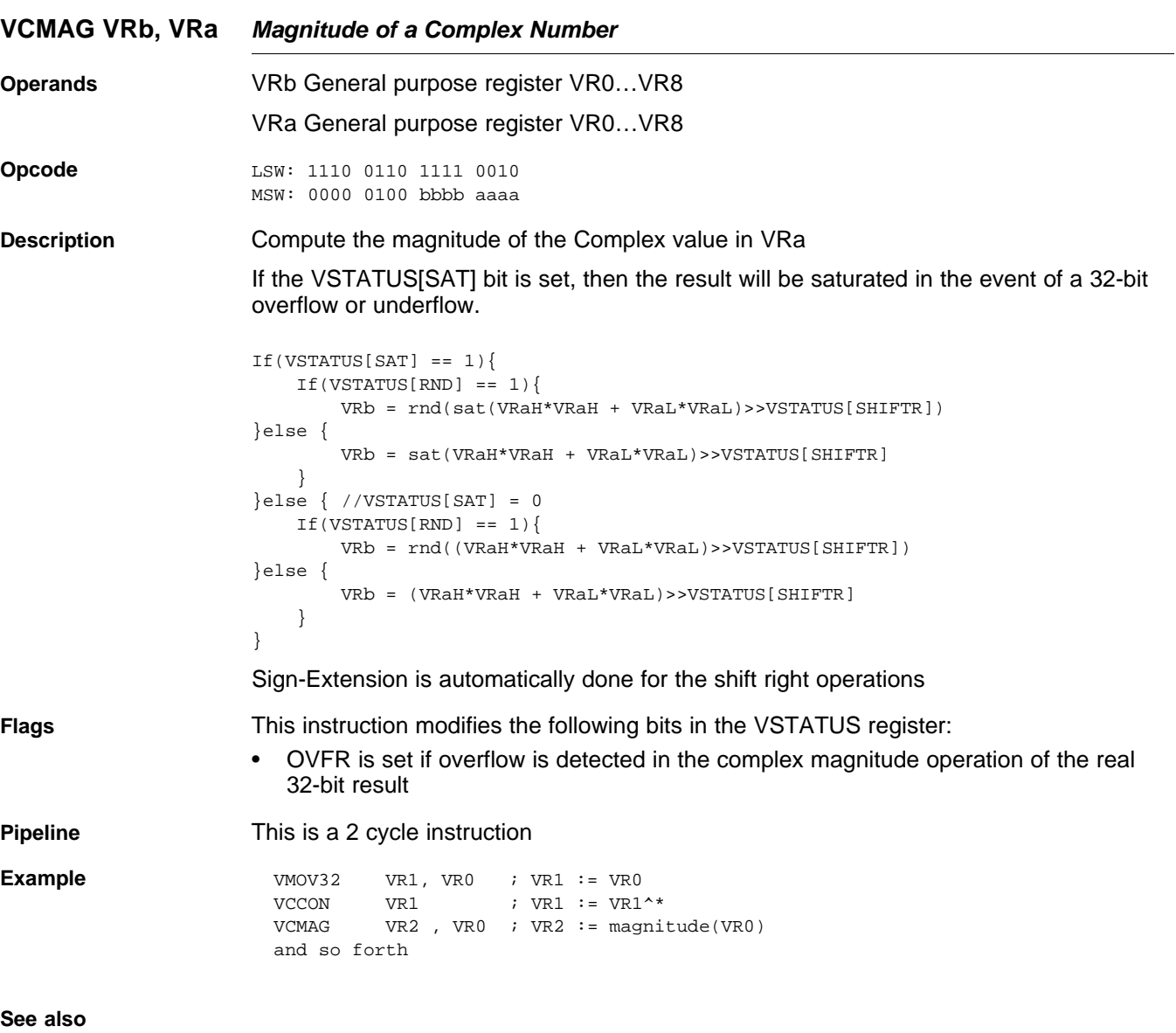

### **VCMPY VR3, VR2, VR1, VR0** *Complex Multiply*

**Operands** Both inputs are complex numbers with a 16-bit real and 16-bit imaginary part. The result is a complex number with a 32-bit real and a 32-bit imaginary part. The result is stored in VR2 and VR3 as shown below:

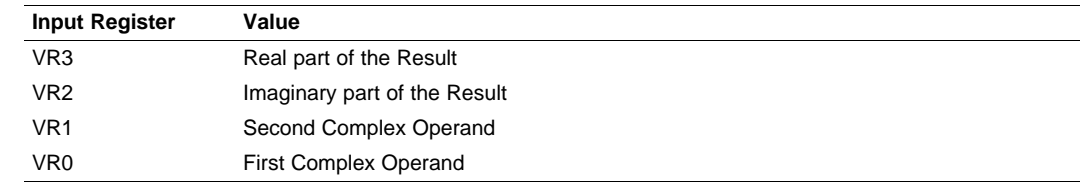

**Opcode** LSW: 1110 0101 0000 0000

**Description** Complex 16 x 16 = 32-bit multiply operation.

If the VSTATUS[CPACK] bit is set, the low word of the input is treated as the real part while the upper word is treated as imaginary. If the VSTATUS[SAT] bit is set, the result will be saturated in the event of a 32-bit overflow or underflow.

```
// Calculate: Z = (X + jX) * (Y + jY)//
   if(VSTATUS[CPACK] == 0)\verb|VR3 = VROH * VRIH - VROL * VRIL; // Re(Z) = Re(X)*Re(Y) - Im(X)*Im(Y)VR2 = VR0H * VR1L + VR0L * VR1H; // Im(Z) = Re(X)*Im(Y) + Im(X)*Re(Y)}else{
     VR3 = VROL * VR1L - VROH * VR1H; // Re(Z) = Re(X)*Re(Y) - Im(X)*Im(Y)VR2 = VROL * VRIH + VROH * VRIL; // Im(Z) = Re(X)*Im(Y) + Im(X)*Re(Y)}
   if(SAT == 1){
      sat32(VR3);
      sat32(VR2);
   }
```
**Flags** This instruction modifies the following bits in the VSTATUS register:

- OVFR is set if the VR3 computation (real part) overflows or underflows.
- OVFI is set if the VR2 computation (imaginary part) overflows or underflows.

**Pipeline** This is a 2p-cycle instruction. The instruction following this one should not use VR3 or VR2. **Example** ; Example 1

```
; X = 4 + 6j; Y = 12 + 9j;
; Z = X * Y; Re(Z) = 4*12 - 6*9 = -6; Im(Z) = 4*9 + 6*12 = 108
;
   VSATOFF \qquad \qquad ; \quad \text{VSTATUS} [\text{SAT}] = 0VCLEARALL ; VR0, VR1...VR8 == 0
   VMOVXI VR0, #6
   VMOVIX VR0, #4 ; VR0 = X = 0x00040006 = 4 + 6j
   VMOVXI VR1, #9
   VMOVIX VR1, #12 ; VR1 = Y = 0x000C0009 = 12 + 9j
   VCMPY VR3, VR2, VR1, VR0 ; VR3 = Re(Z) = 0xFFFFFFFA = -6
                             ; VR2 = Im(Z) = 0x0000006C = 108<instruction 1> ; <- Must not use VR2, VR3
                             ; <- VCMPY completes, VR2, VR3 valid
   <instruction 2> ; Can use VR2, VR3
```
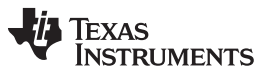

**VCMPY VR3, VR2, VR1, VR0** *— Complex Multiply* [www.ti.com](http://www.ti.com)

**See also** [VCLROVFI](#page-174-0) **[VCLROVFR](#page-175-0)** [VCMAC](#page-249-0) VR5, VR4, VR3, VR2, VR1, VR0 VCMAC VR5, VR4, VR3, VR2, VR1, VR0 || [VMOV32](#page-255-0) VRa, mem32 [VSATON](#page-196-0) **[VSATOFF](#page-195-0)** 

[www.ti.com](http://www.ti.com) **VCMPY VR3, VR2, VR1, VR0 || VMOV32 mem32, VRa** *— Complex Multiply with Parallel Store*

#### **VCMPY VR3, VR2, VR1, VR0 || VMOV32 mem32, VRa** *Complex Multiply with Parallel Store*

**Operands** Both inputs are complex numbers with a 16-bit real and 16-bit imaginary part. The result is a complex number with a 32-bit real and a 32-bit imaginary part. The result is stored in VR2 and VR3 as shown below:

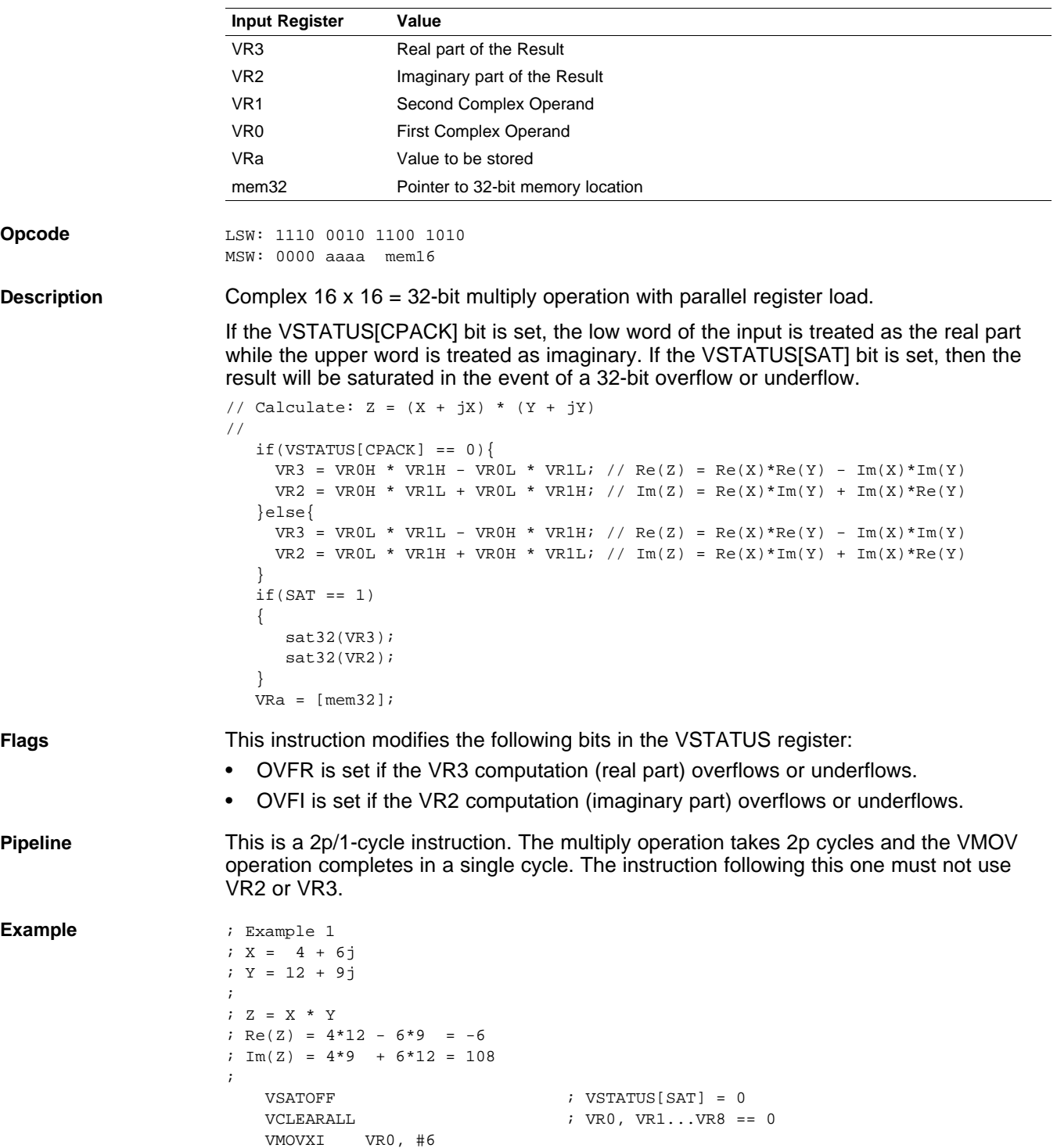

VMOVIX VR0, #4 ; VR0 = X = 0x00040006 = 4 + 6j VMOVIX VR1, #12 ; VR1 = Y = 0x000C0009 = 12 + 9j

 $;$  VR3 = Re(Z) = 0xFFFFFFFA =  $-6$ 

VMOVXI VR1, #9<br>VMOVIX VR1, #12

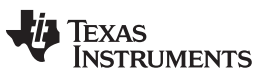

#### **VCMPY VR3, VR2, VR1, VR0 || VMOV32 mem32, VRa** *— Complex Multiply with Parallel Store* [www.ti.com](http://www.ti.com)

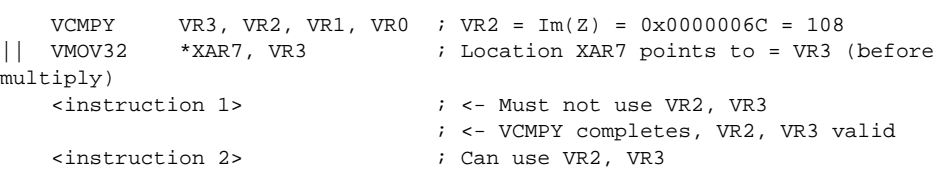

**See also** [VCLROVFI](#page-174-0)

**[VCLROVFR](#page-175-0)** [VCMAC](#page-249-0) VR5, VR4, VR3, VR2, VR1, VR0 VCMAC VR5, VR4, VR3, VR2, VR1, VR0 || [VMOV32](#page-255-0) VRa, mem32 **[VSATON](#page-196-0) [VSATOFF](#page-195-0)** 

#### **VCMPY VR3, VR2, VR1, VR0 || VMOV32 VRa, mem32** *Complex Multiply with Parallel Load*

**Operands** Both inputs are complex numbers with a 16-bit real and 16-bit imaginary part. The result is a complex number with a 32-bit real and a 32-bit imaginary part. The result is stored in VR2 and VR3 as shown below:

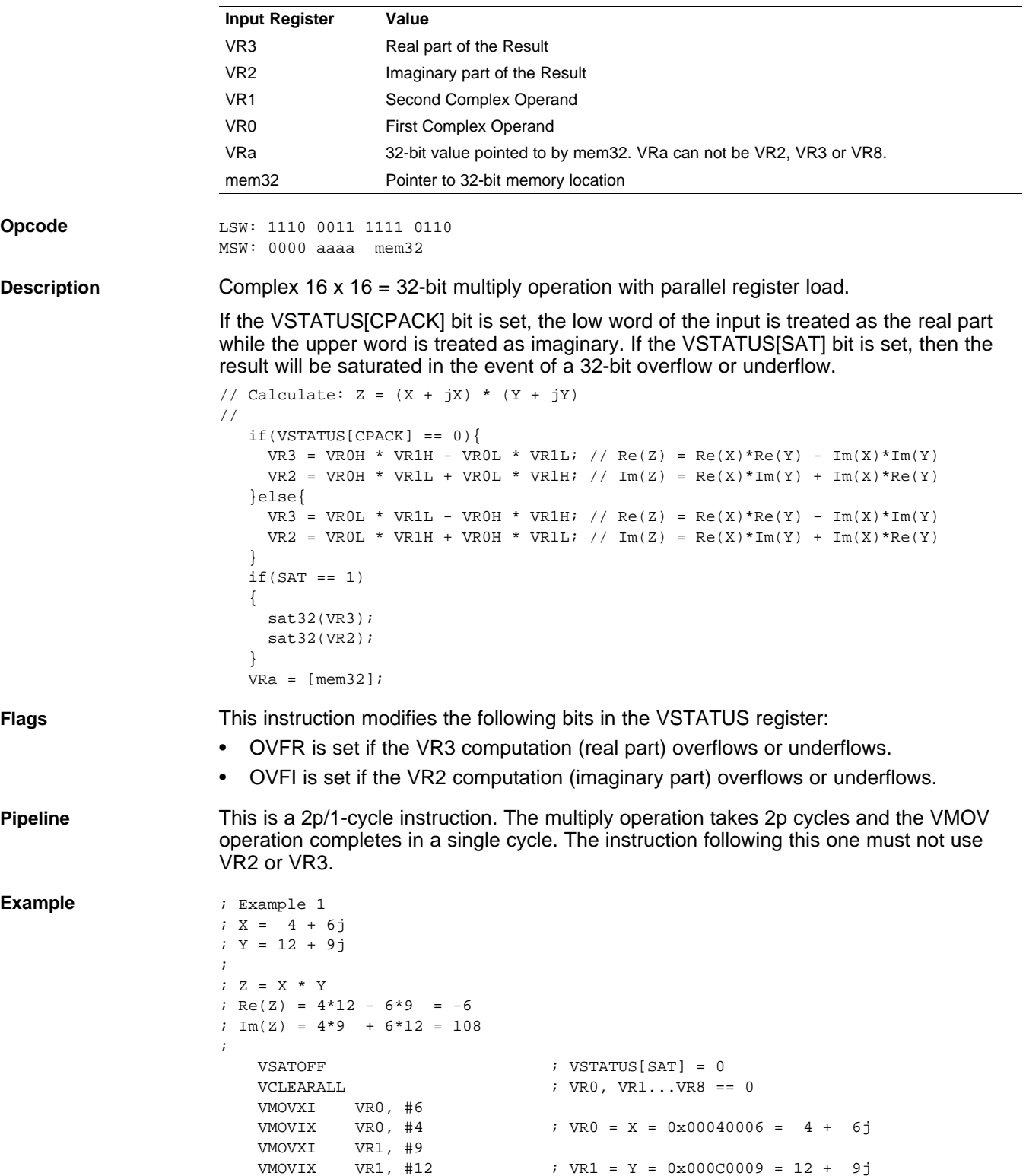

 $;$  VR3 = Re(Z) = 0xFFFFFFFA =  $-6$ 

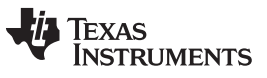

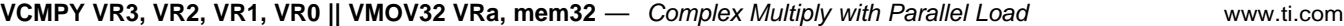

[VCMAC](#page-249-0) VR5, VR4, VR3, VR2, VR1, VR0

**[VSATON](#page-196-0) [VSATOFF](#page-195-0)** 

**See** also

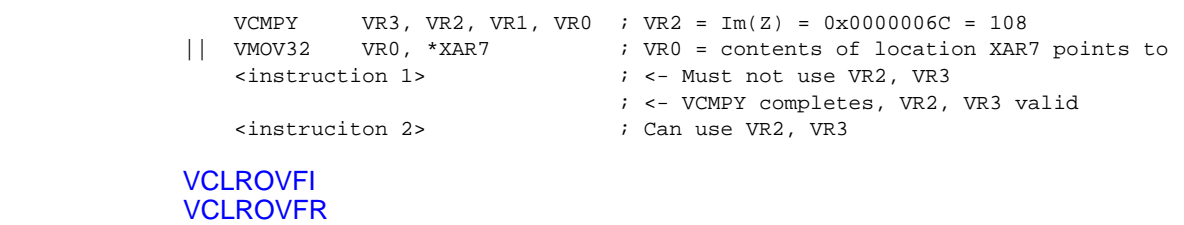

VCMAC VR5, VR4, VR3, VR2, VR1, VR0 || [VMOV32](#page-255-0) VRa, mem32

264 *C28 Viterbi, Complex Math and CRC Unit-II (VCU-II)* SPRUHS1A–March 2014–Revised December 2015

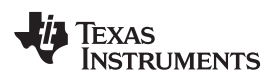

# **VCSHL16 VRa << #4-bit** *Complex Shift Left*

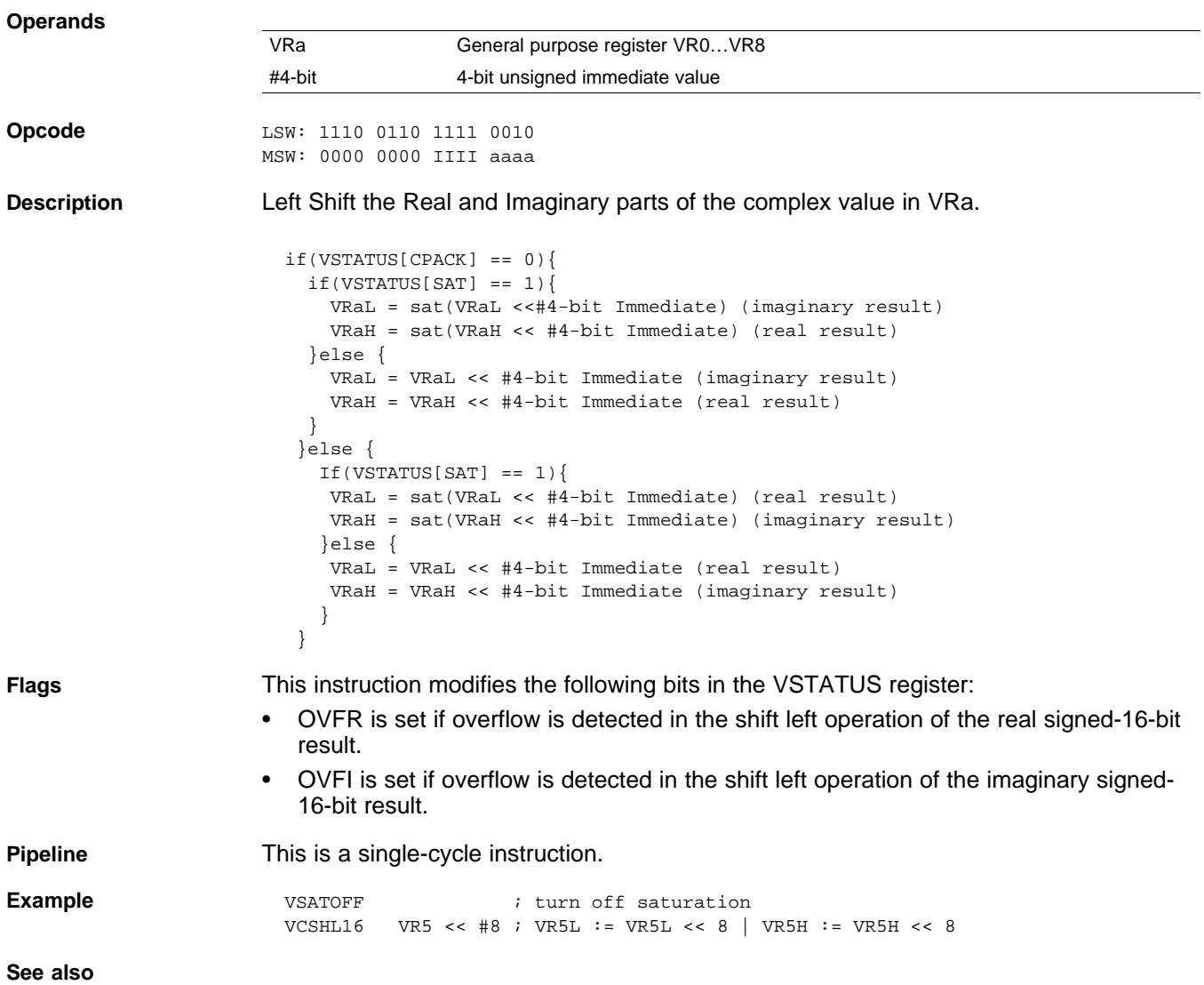

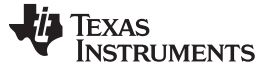

## **VCSHR16 VRa >> #4-bit** *Complex Shift Right*

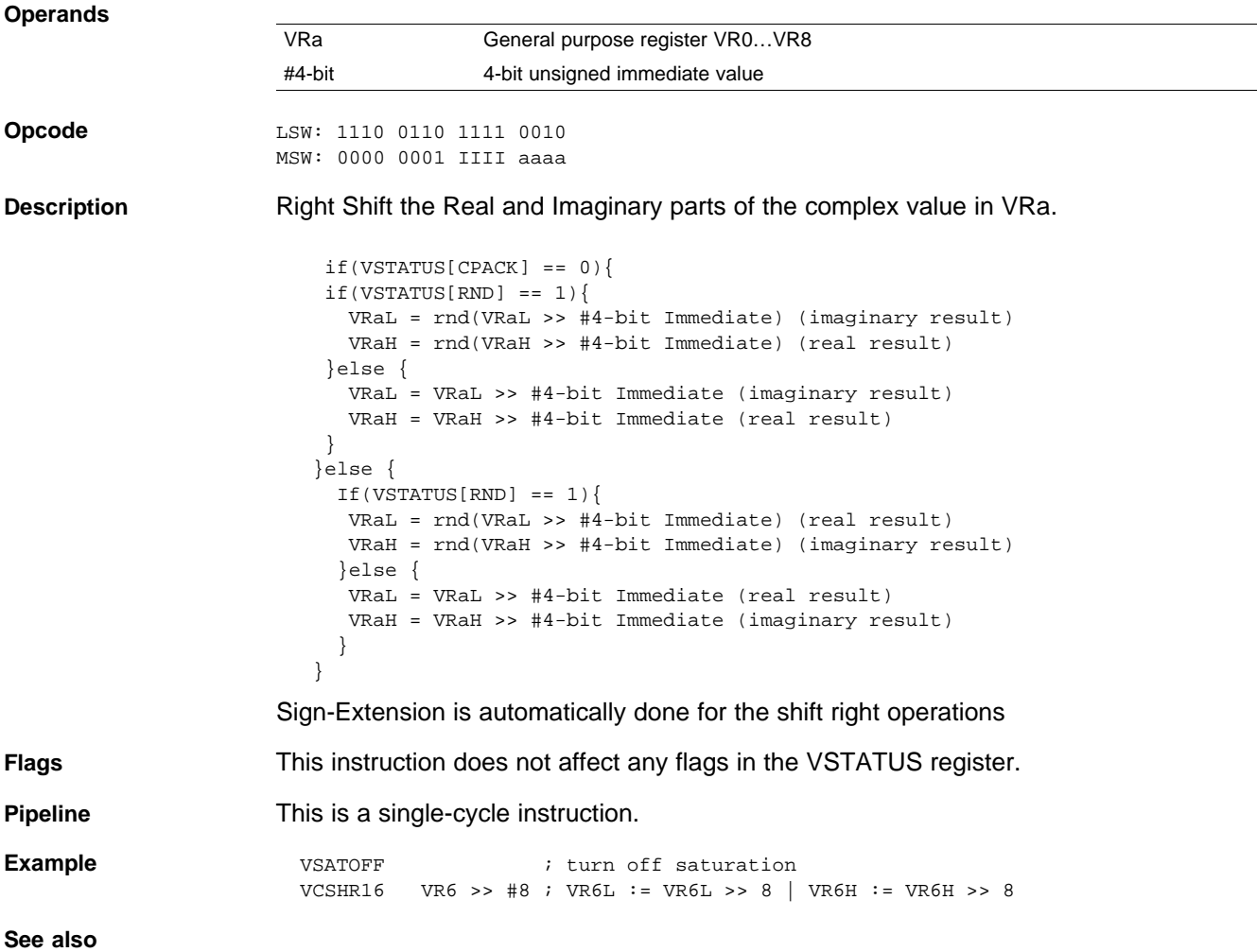

#### <span id="page-266-0"></span>**VCSUB VR5, VR4, VR3, VR2** *Complex 32 - 32 = 32 Subtraction*

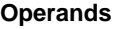

**Operands** Before the operation, the inputs should be loaded into registers as shown below. Each complex number includes a 32-bit real and a 32-bit imaginary part.

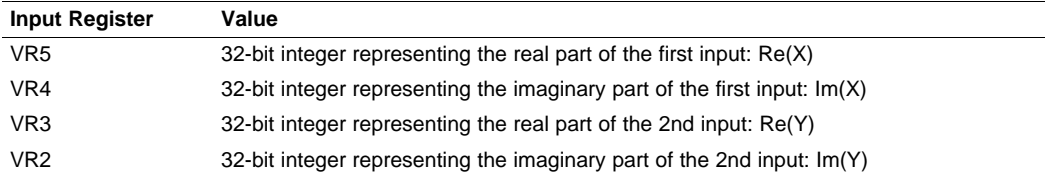

The result is also a complex number with a 32-bit real and a 32-bit imaginary part. The result is stored in VR5 and VR4 as shown below:

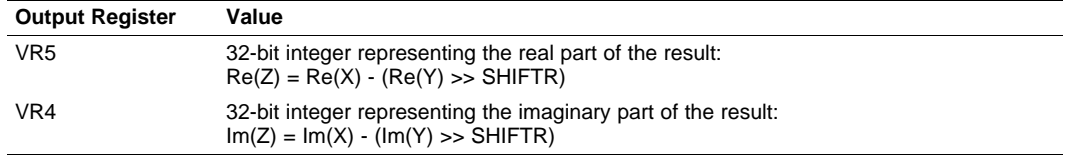

**Opcode** LSW: 1110 0101 0000 0011

**Description** Complex 32 - 32 = 32-bit subtraction operation.

The second input operand (stored in VR3 and VR2) is shifted right by VSTATUS[SHIFR] bits before the subtraction. If VSTATUS[RND] is set, then bits shifted out to the right are rounded, otherwise these bits are truncated. The rounding operation is described in [Section](#page-148-0) 2.3.2. If the VSTATUS[SAT] bit is set, then the result will be saturated in the event of an overflow or underflow.

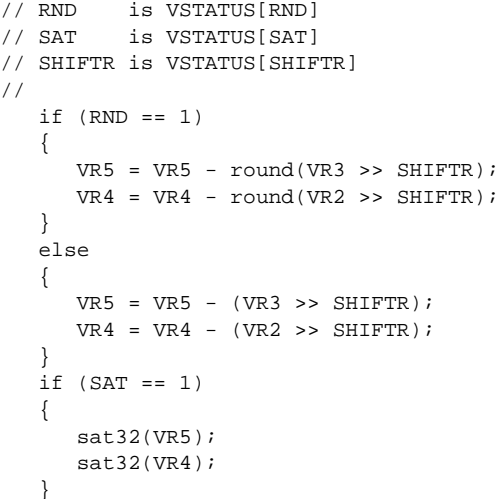

**Flags** This instruction modifies the following bits in the VSTATUS register:

- OVFR is set if the VR5 computation (real part) overflows or underflows.
- OVFI is set if the VR6 computation (imaginary part) overflows or underflows.

**Pipeline** This is a single-cycle instruction.

**Example**

**See also** VCADD VR5, VR4, VR3, VR2 || [VMOV32](#page-214-0) VRa, mem32 [VCADD](#page-216-0) VR7, VR6, VR5, VR4 VCSUB VR5, VR4, VR3, VR2 || [VMOV32](#page-268-0) VRa, mem32 **[VCLROVFI](#page-174-0)** 

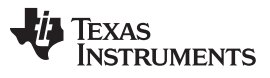

**VCSUB VR5, VR4, VR3, VR2** *— Complex 32 - 32 = 32 Subtraction* [www.ti.com](http://www.ti.com)

[VCLROVFR](#page-175-0) [VRNDOFF](#page-193-0) [VRNDON](#page-194-0) **[VSATON](#page-196-0) [VSATOFF](#page-195-0)** [VSETSHR](#page-201-0) #5-bit

#### <span id="page-268-0"></span>**VCSUB VR5, VR4, VR3, VR2 || VMOV32 VRa, mem32** *Complex Subtraction*

**Operands** Before the operation, the inputs should be loaded into registers as shown below. Each complex number includes a 32-bit real and a 32-bit imaginary part.

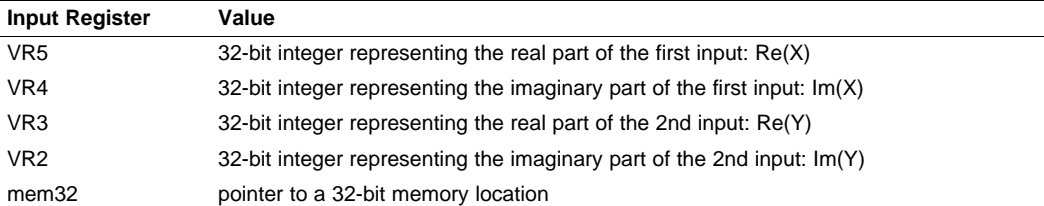

The result is also a complex number with a 32-bit real and a 32-bit imaginary part. The result is stored in VR5 and VR4 as shown below:

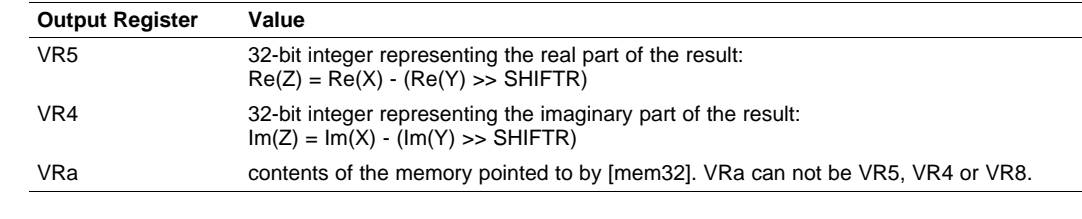

**Opcode** LSW: 1110 0011 1111 1001 MSW: 0000 aaaa mem32

**Description** Complex 32 - 32 = 32-bit subtraction operation with parallel load.

The second input operand (stored in VR3 and VR2) is shifted right by VSTATUS[SHIFR] bits before the subtraction. If VSTATUS[RND] is set, then bits shifted out to the right are rounded, otherwise these bits are truncated. The rounding operation is described in [Section](#page-148-0) 2.3.2. If the VSTATUS[SAT] bit is set, then the result will be saturated in the event of an overflow or underflow.

```
// RND is VSTATUS[RND]
// SAT is VSTATUS[SAT]
// SHIFTR is VSTATUS[SHIFTR]
//
  if (RND == 1){
     VR5 = VR5 - round(VR3 >> SHIFTR);VR4 = VR4 - round(VR2 >> SHIFTR);}
  else
  {
     VR5 = VR5 - (VR3 >> SHIFTR);VR4 = VR4 - (VR2 >> SHIFTR);}
  if (SAT == 1){
     sat32(VR5);
     sat32(VR4);
  }
  VRa = [mem32];
```
**Flags** This instruction modifies the following bits in the VSTATUS register:

- OVFR is set if the VR5 computation (real part) overflows or underflows.
- OVFI is set if the VR6 computation (imaginary part) overflows or underflows.

**Pipeline** This is a single-cycle instruction.

**Example**

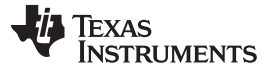

**VCSUB VR5, VR4, VR3, VR2 || VMOV32 VRa, mem32** *— Complex Subtraction* [www.ti.com](http://www.ti.com)

**See also** VCADD VR5, VR4, VR3, VR2 || [VMOV32](#page-214-0) VRa, mem32 [VCADD](#page-216-0) VR7, VR6, VR5, VR4 [VCSUB](#page-266-0) VR5, VR4, VR3, VR2 **[VCLROVFI](#page-174-0) [VCLROVFR](#page-175-0)** [VRNDOFF](#page-193-0) [VRNDON](#page-194-0) **[VSATON](#page-196-0) [VSATOFF](#page-195-0)** [VSETSHR](#page-201-0) #5-bit

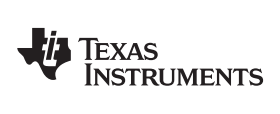

[www.ti.com](http://www.ti.com) *Instruction Set*

# *2.5.5 Cyclic Redundancy Check (CRC) Instructions*

The instructions are listed alphabetically, preceded by a summary.

### **Table 2-14. CRC Instructions**

**Title** ...................................................................................................................................... **Page**

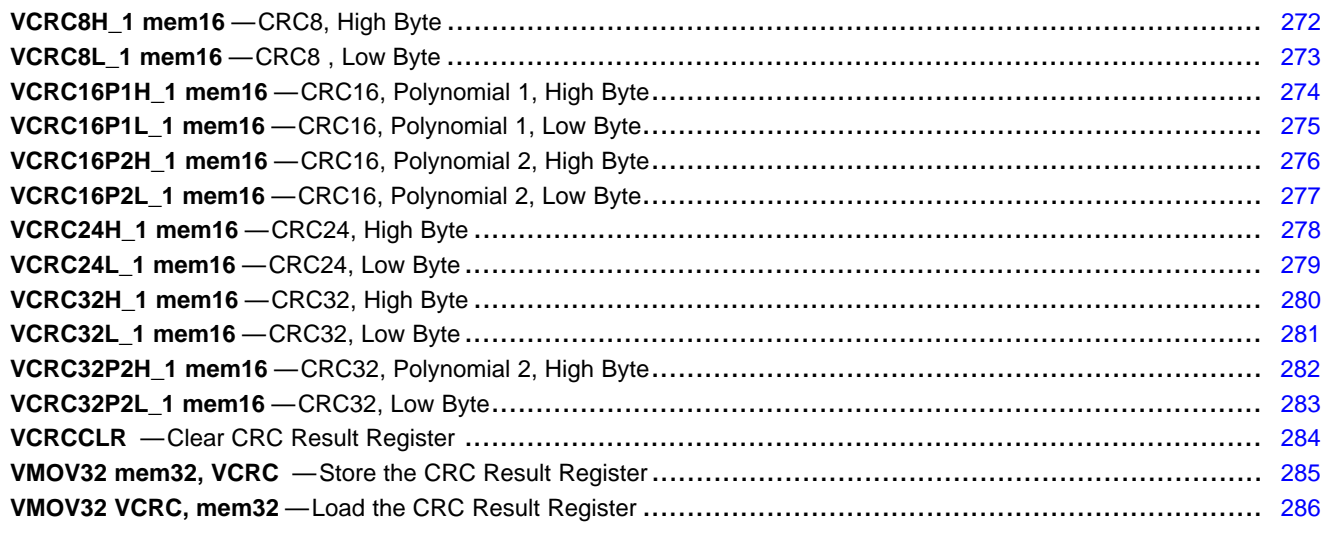

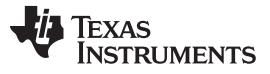

# <span id="page-271-0"></span>**VCRC8H\_1 mem16** *CRC8, High Byte*

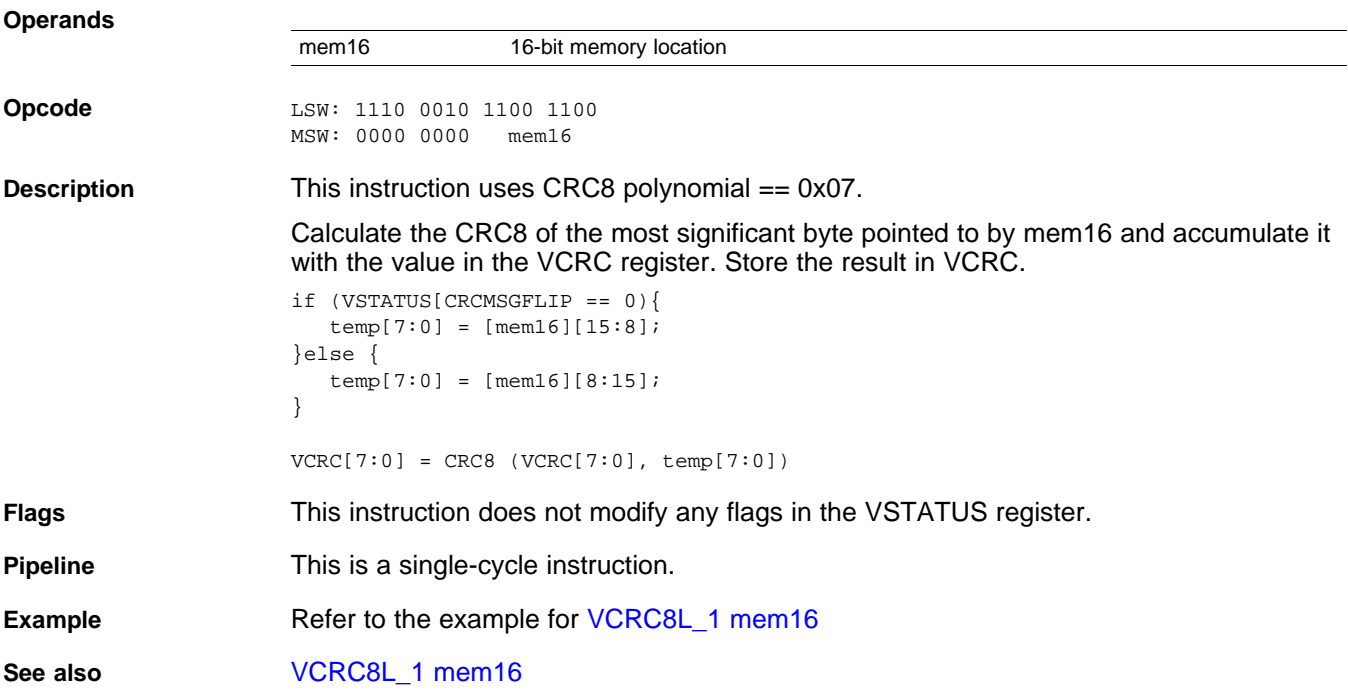

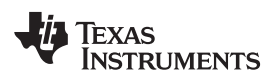

# <span id="page-272-0"></span>**VCRC8L\_1 mem16** *CRC8 , Low Byte*

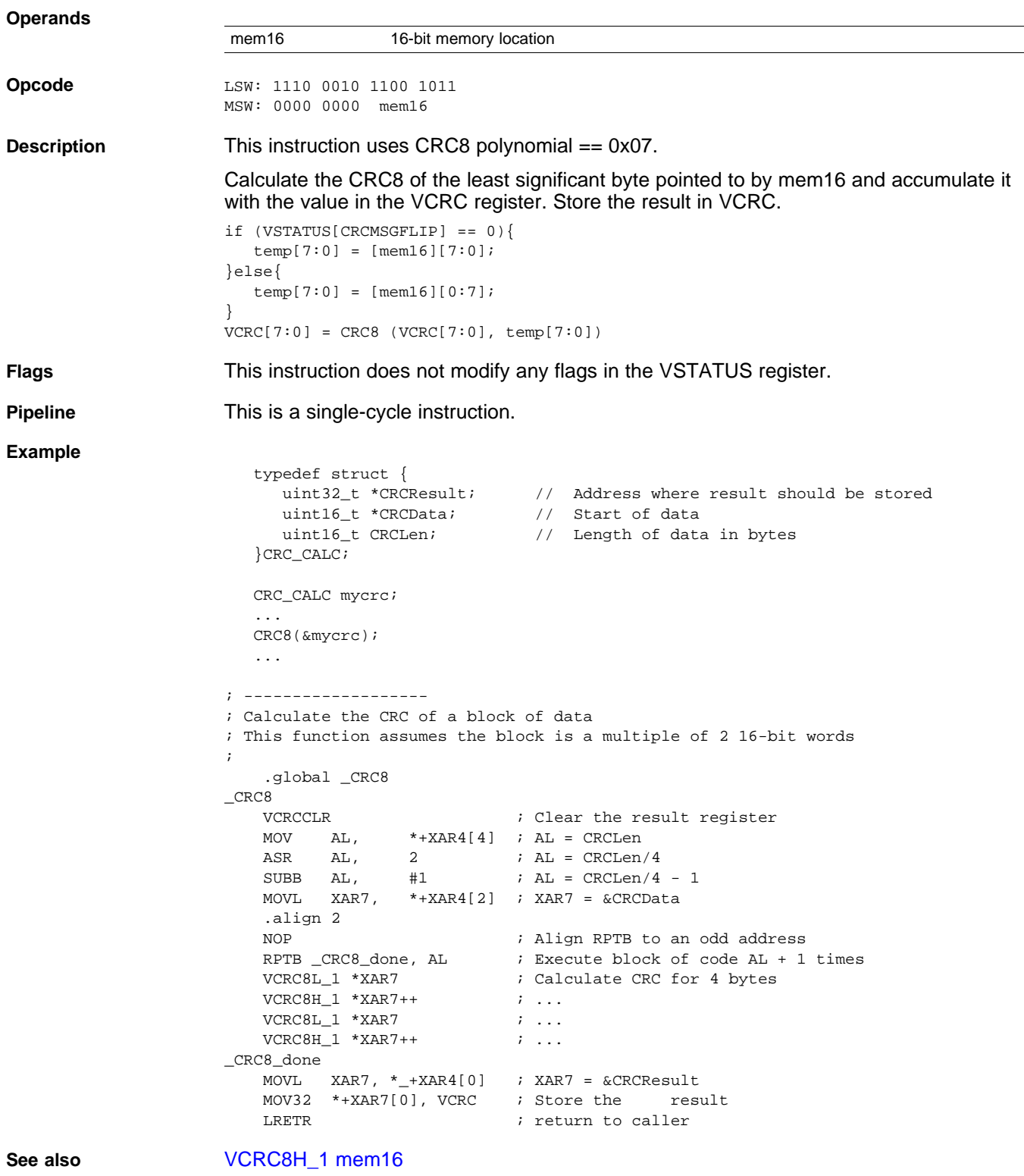

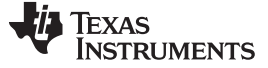

# <span id="page-273-0"></span>**VCRC16P1H\_1 mem16** *CRC16, Polynomial 1, High Byte*

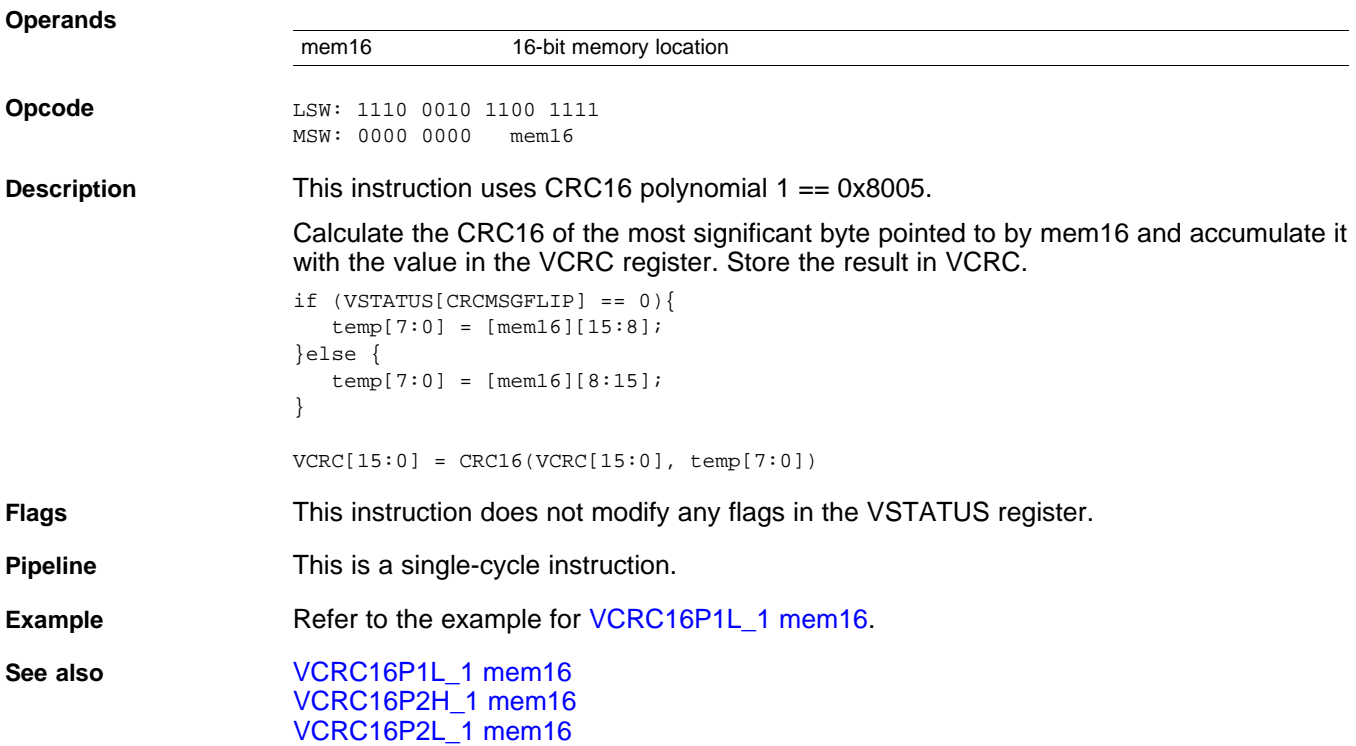

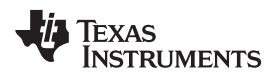

# <span id="page-274-0"></span>**VCRC16P1L\_1 mem16** *CRC16, Polynomial 1, Low Byte*

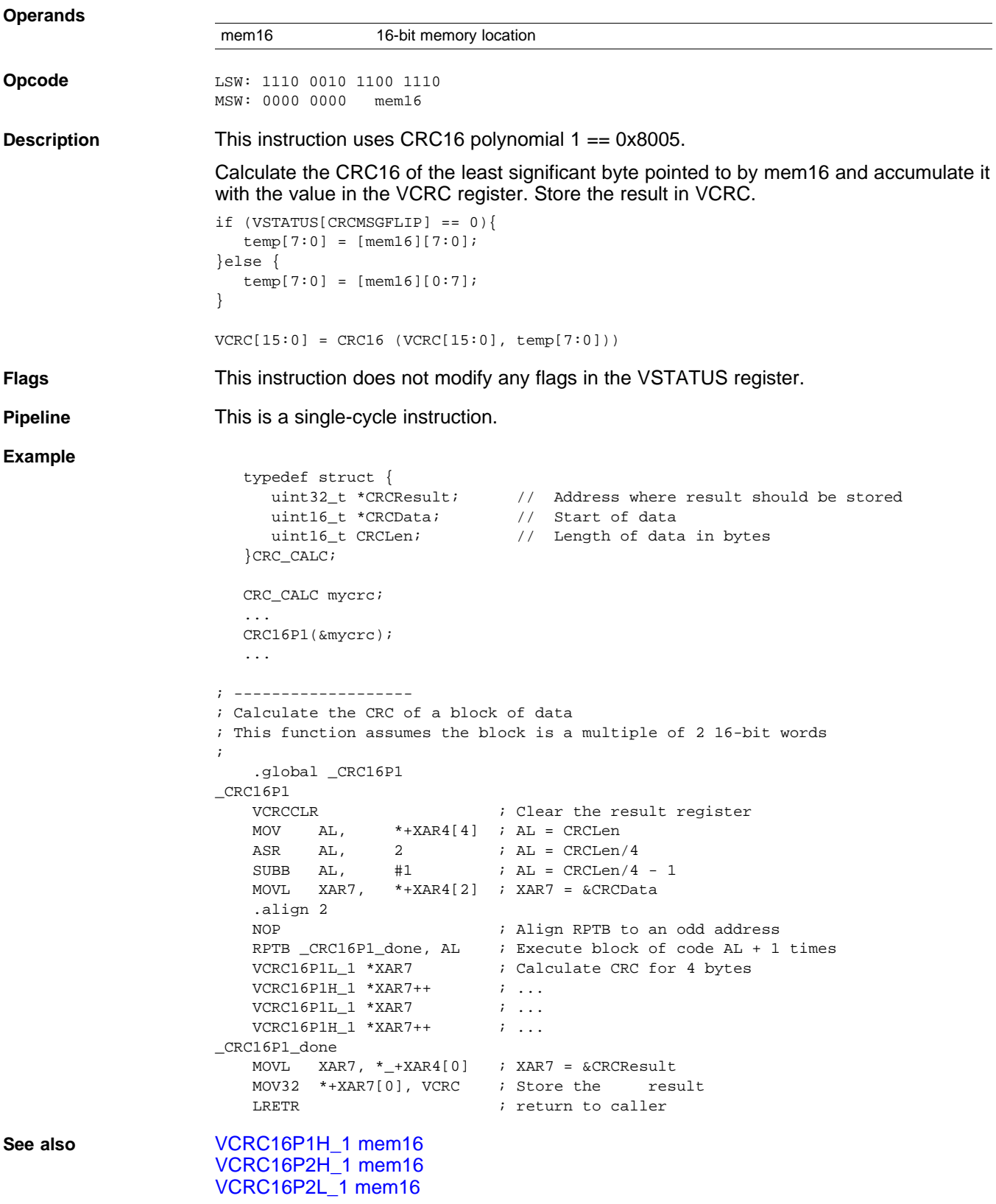

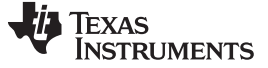

# <span id="page-275-0"></span>**VCRC16P2H\_1 mem16** *CRC16, Polynomial 2, High Byte*

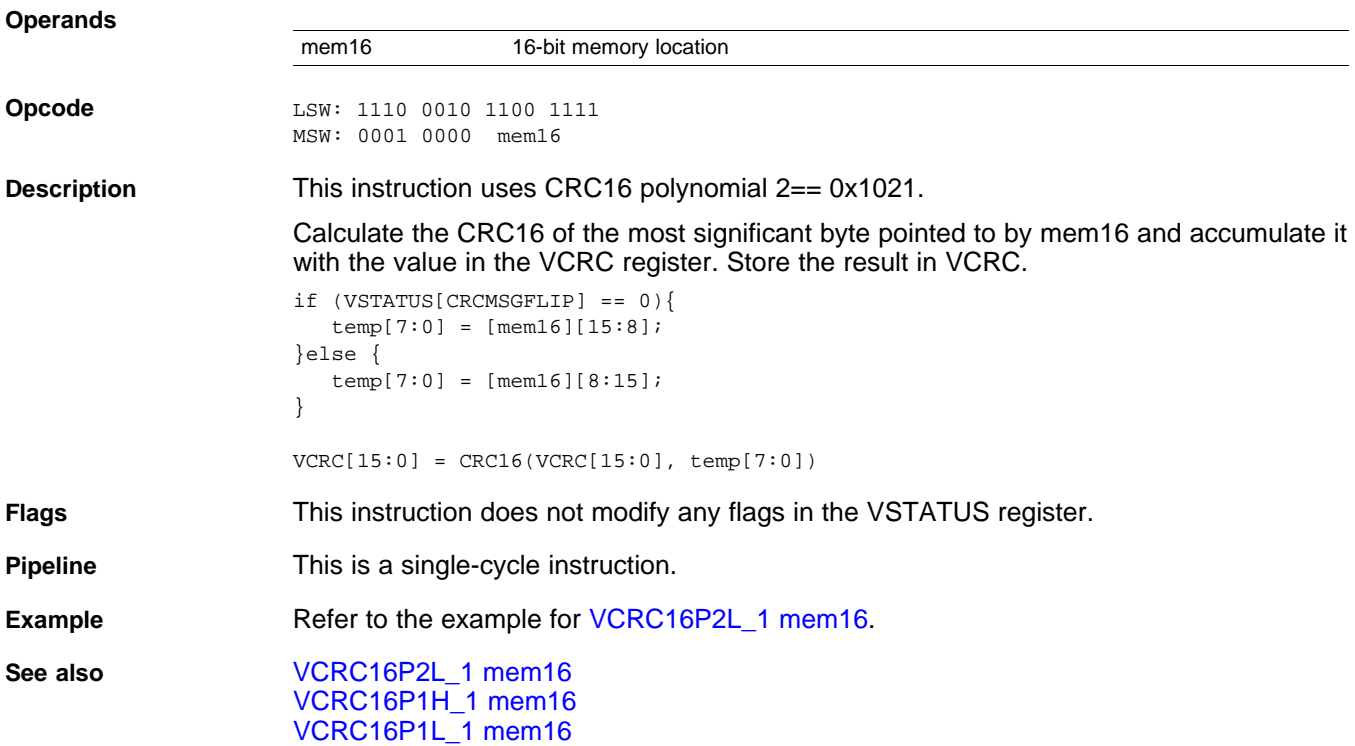

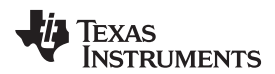

### <span id="page-276-0"></span>**VCRC16P2L\_1 mem16** *CRC16, Polynomial 2, Low Byte*

```
Operands
                           mem16 16-bit memory location
Opcode LSW: 1110 0010 1100 1110
                          MSW: 0001 0000 mem16
Description This instruction uses CRC16 polynomial 2 == 0x1021.
                          Calculate the CRC16 of the least significant byte pointed to by mem16 and accumulate it
                          with the value in the VCRC register. Store the result in VCRC.
                          if (VSTATUS[CRCMSGFLIP] == 0){
                             temp[7:0] = [mem16][7:0];
                          }else {
                             temp[7:0] = [mem16][0:7];}
                          VCRC[15:0] = CRC16 (VCRC[15:0], temp[7:0]
Flags This instruction does not modify any flags in the VSTATUS register.
Pipeline This is a single-cycle instruction.
Example
                             typedef struct {
                                uint32_t *CRCResult; // Address where result should be stored
                                 uint16_t *CRCData; // Start of data
                                 uint16_t CRCLen; \frac{1}{2} // Length of data in bytes
                             }CRC_CALC;
                             CRC_CALC mycrc;
                              ...
                             CRC16P2(&mycrc);
                              ...
                          ; -------------------
                          ; Calculate the CRC of a block of data
                          ; This function assumes the block is a multiple of 2 16-bit words
                          ;
                               .global _CRC16P2
                          _CRC16P2
                              VCRCCLR ; Clear the result register
                              \begin{array}{lllllll} \text{MOV} & \text{AL} \, , & \text{*+XAR4[4]} & \text{;} \text{AL} \, = \, \text{CRCLen} \\ \text{ASR} & \text{AL} \, , & \text{2} & \text{;} \text{AL} \, = \, \text{CRCLen} . \end{array}\begin{array}{lclclcl} \texttt{ASR} & \texttt{AL} \texttt{,} & \texttt{2} & \texttt{3} & \texttt{AL} \texttt{ = } \texttt{CRCLen}/4 \\ \end{array}SUBB AL, \#1 ; AL = CRCLen/4 - 1
                              MOVL XAR7, *+XAR4[2] ; XAR7 = &CRCData
                               .align 2
                              NOP : Align RPTB to an odd address
                              RPTB _CRC16P2_done, AL ; Execute block of code AL + 1 times<br>VCRC16P2L_1 *XAR7 ; Calculate CRC for 4 bytes<br>\begin{array}{ccc}\n & \cdots & \cdots & \cdots \\
\vdots & \cdots & \cdots & \cdots\n\end{array}VCRC16P2L_1 *XAR7 : Calculate CRC for 4 bytes
                              VCRC16P2H_1 * XAR7++{\tt VCRC16P2L\_1} \quad \verb|*XAR7| \qquad \qquad ; \quad \ldotsVCRC16P2H_1 * XAR7++ ; ...
                          _CRC16P2_done
                              MOVL XAR7, *_+XAR4[0] ; XAR7 = &CRCResult
                              MOV32 *+XAR7[0], VCRC ; Store the result
                              LRETR \qquad \qquad ; return to caller
See also VCRC16P2H_1 mem16
                          VCRC16P1H_1 mem16
                          VCRC16P1L_1 mem16
```
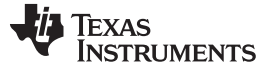

# <span id="page-277-0"></span>**VCRC24H\_1 mem16** *CRC24, High Byte*

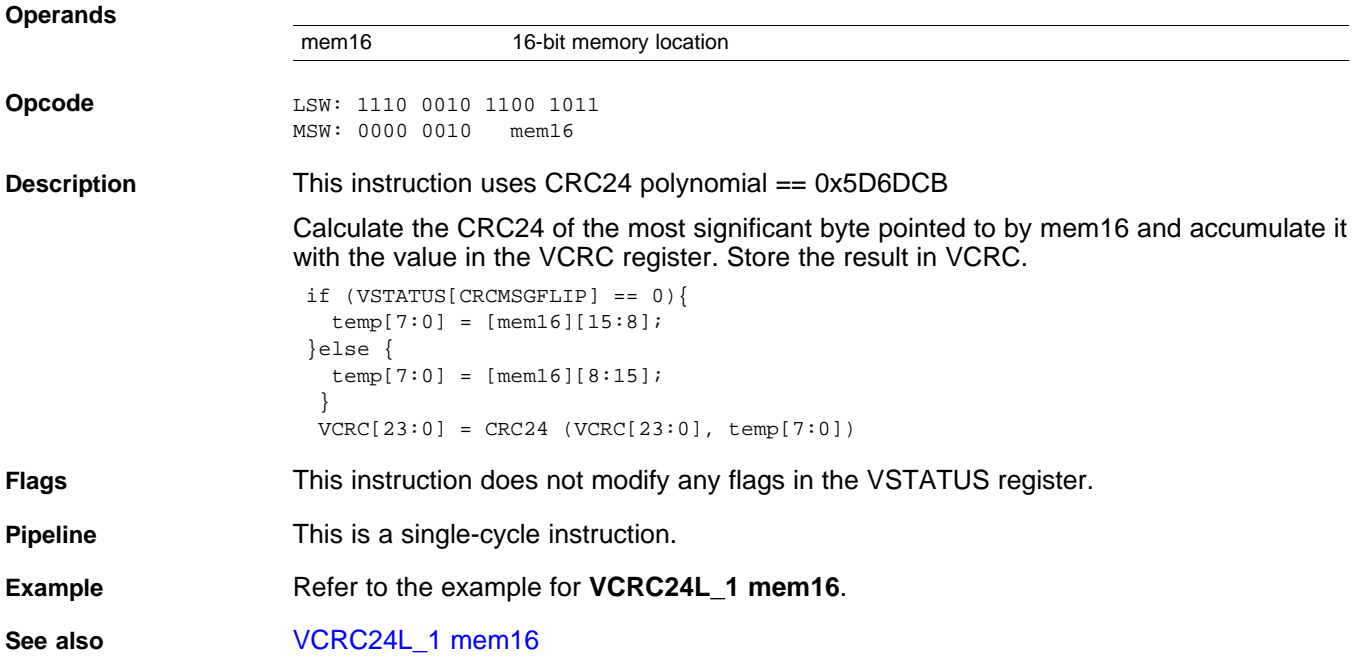

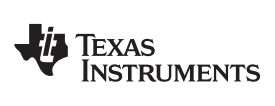

# <span id="page-278-0"></span>**VCRC24L\_1 mem16** *CRC24, Low Byte*

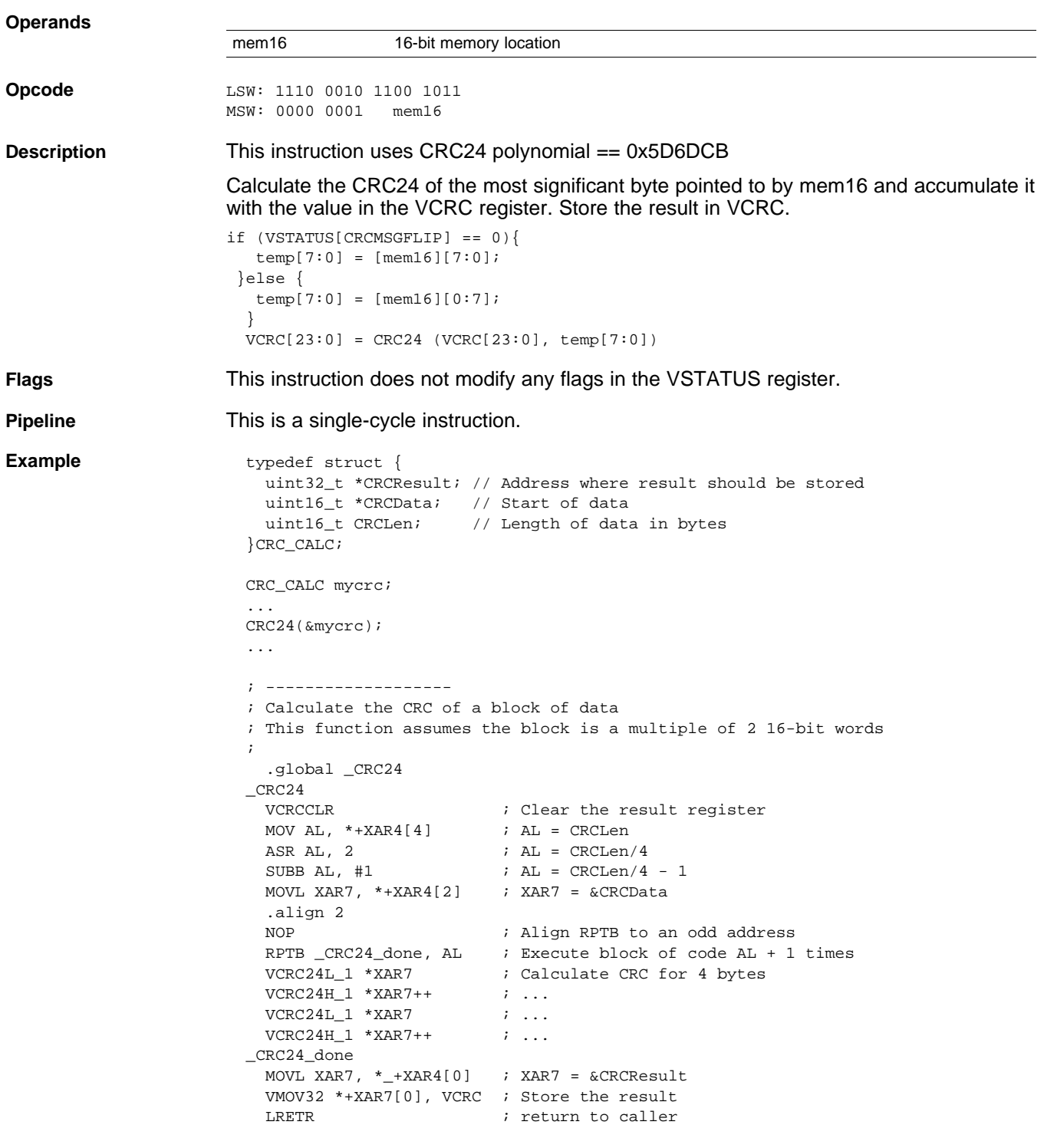

**See also** [VCRC24H\\_1](#page-277-0) mem16

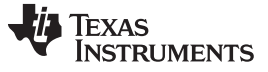

# <span id="page-279-0"></span>**VCRC32H\_1 mem16** *CRC32, High Byte*

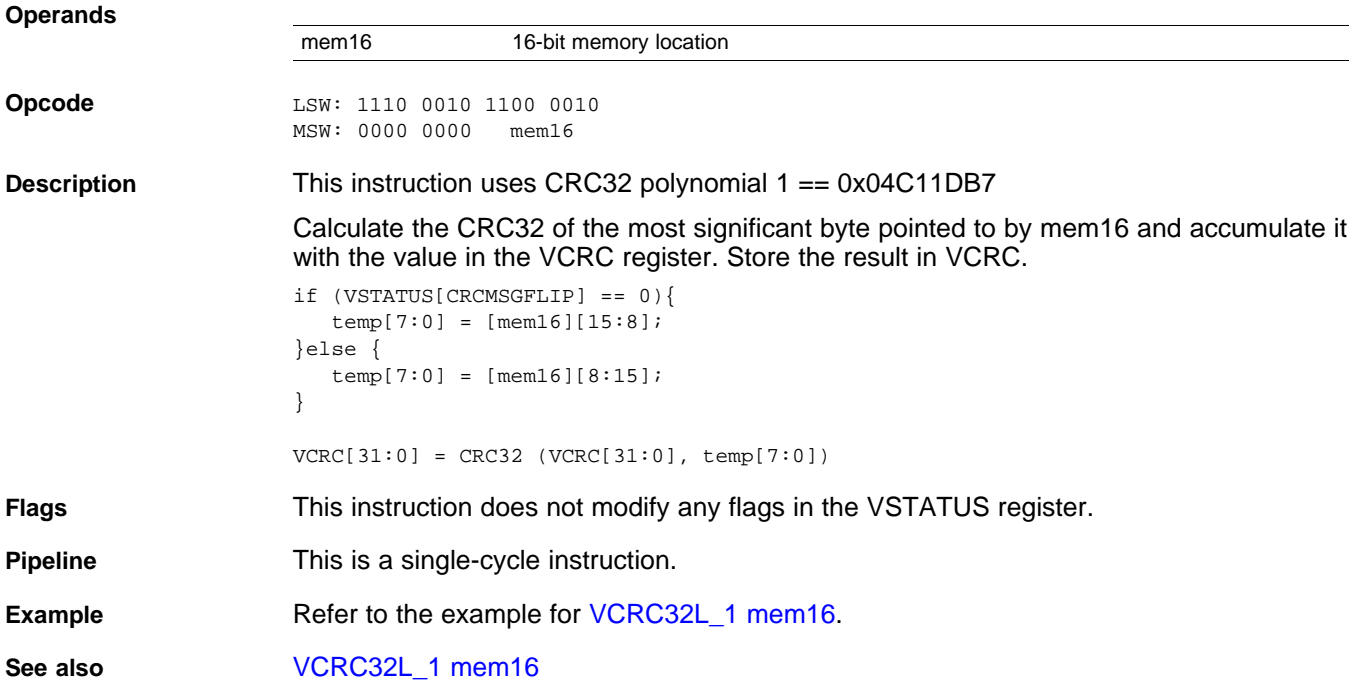

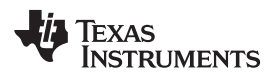

## <span id="page-280-0"></span>**VCRC32L\_1 mem16** *CRC32, Low Byte*

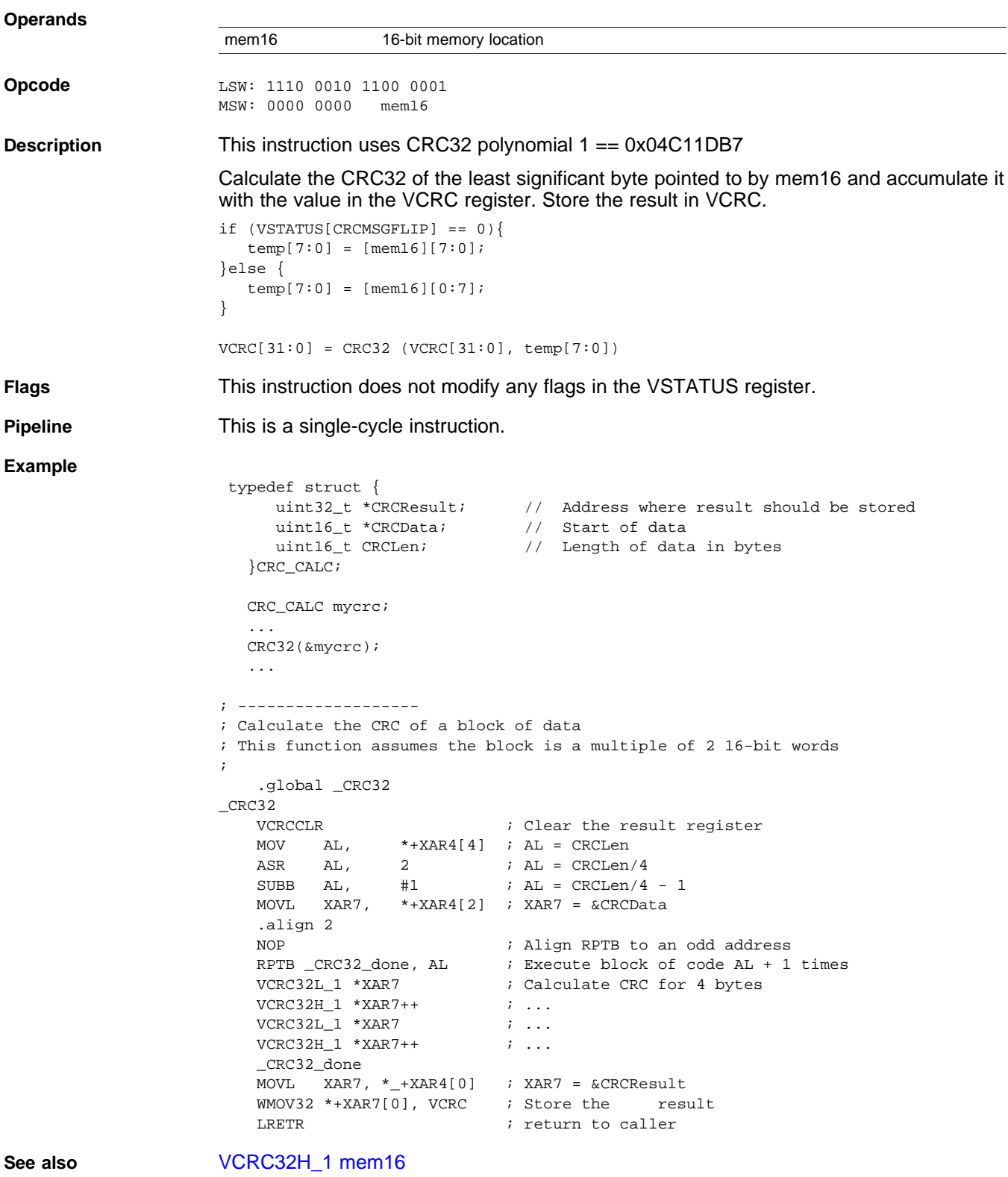

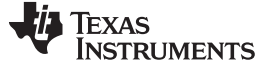

# <span id="page-281-0"></span>**VCRC32P2H\_1 mem16** *CRC32, Polynomial 2, High Byte*

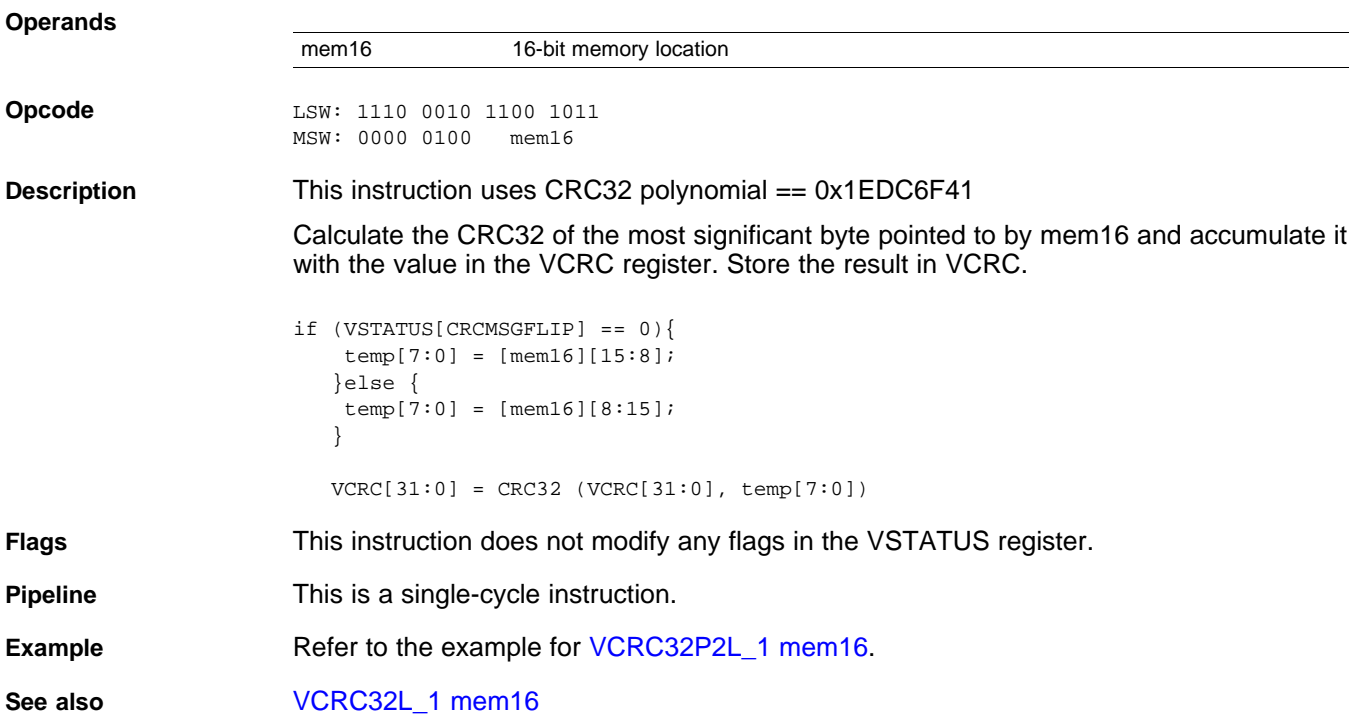

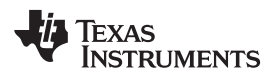

# <span id="page-282-0"></span>**VCRC32P2L\_1 mem16** *CRC32, Low Byte*

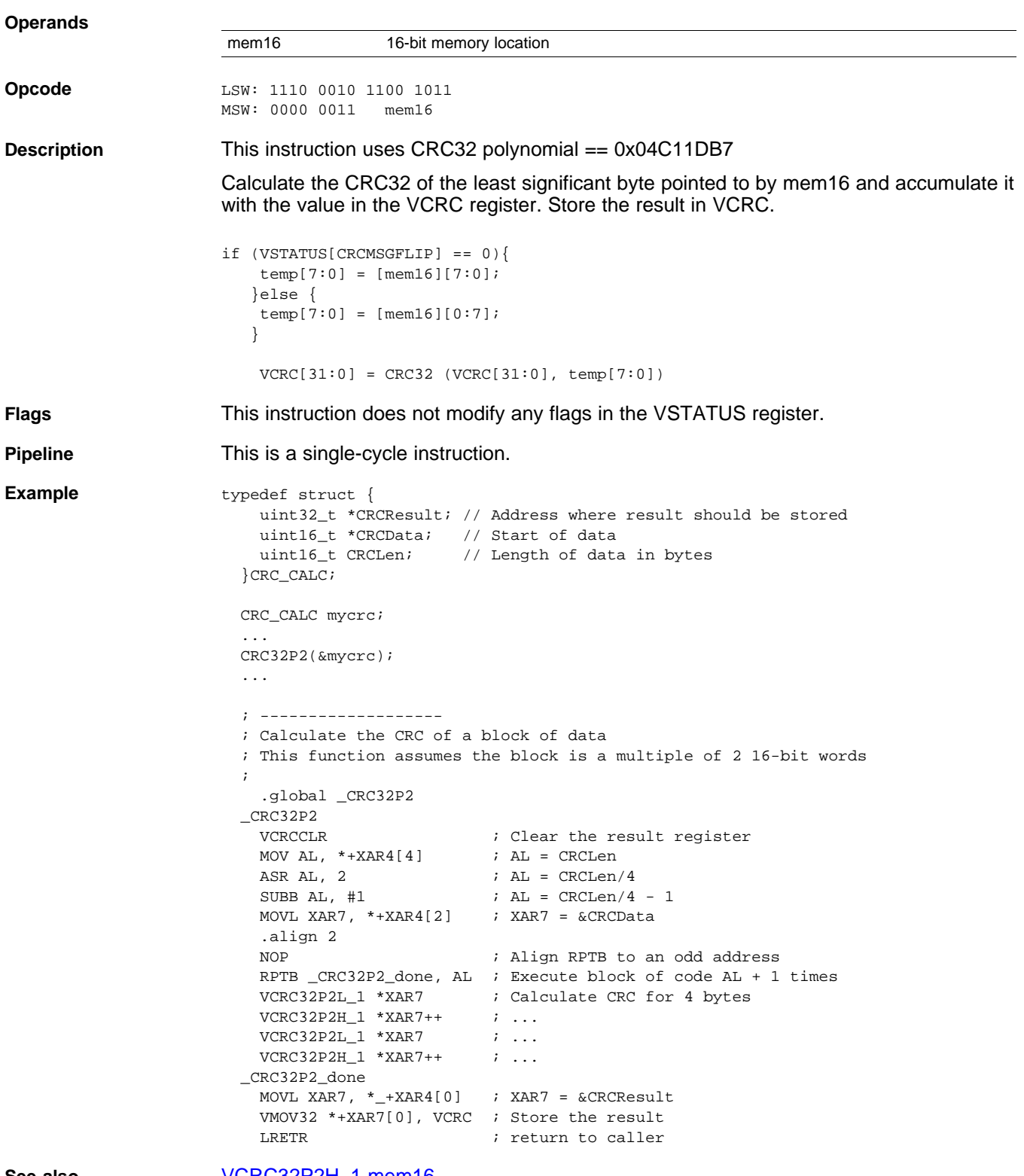

**See also** [VCRC32P2H\\_1](#page-281-0) mem16

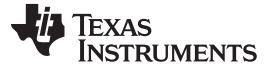

## **VCRCCLR** *— Clear CRC Result Register* [www.ti.com](http://www.ti.com)

<span id="page-283-0"></span>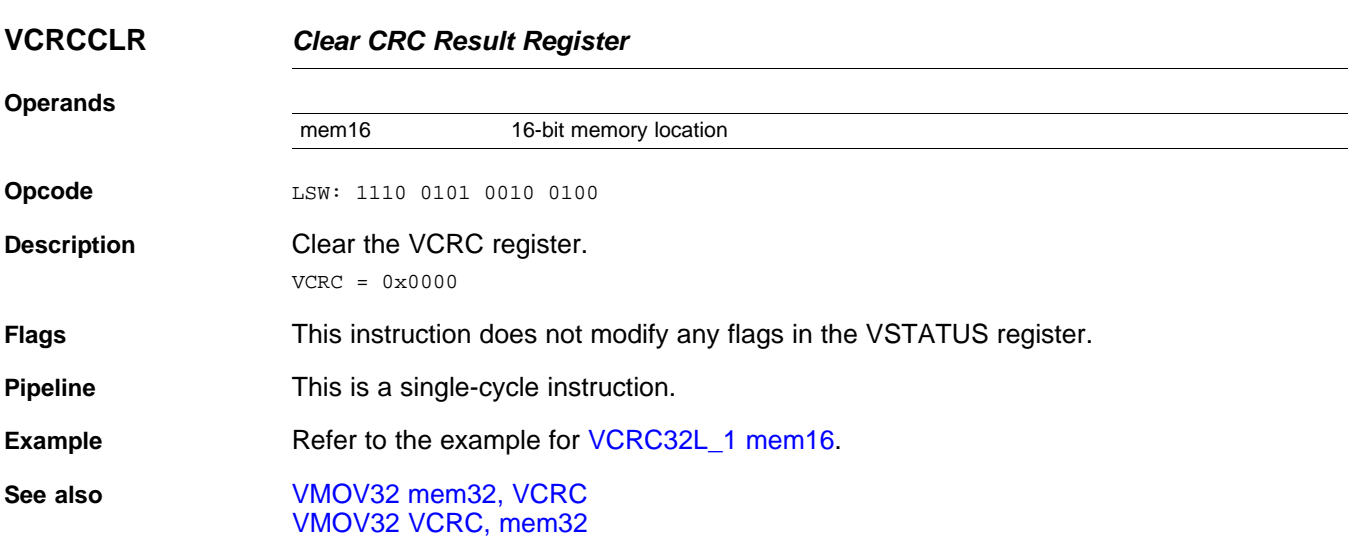

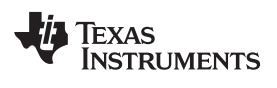

## <span id="page-284-0"></span>**VMOV32 mem32, VCRC** *Store the CRC Result Register*

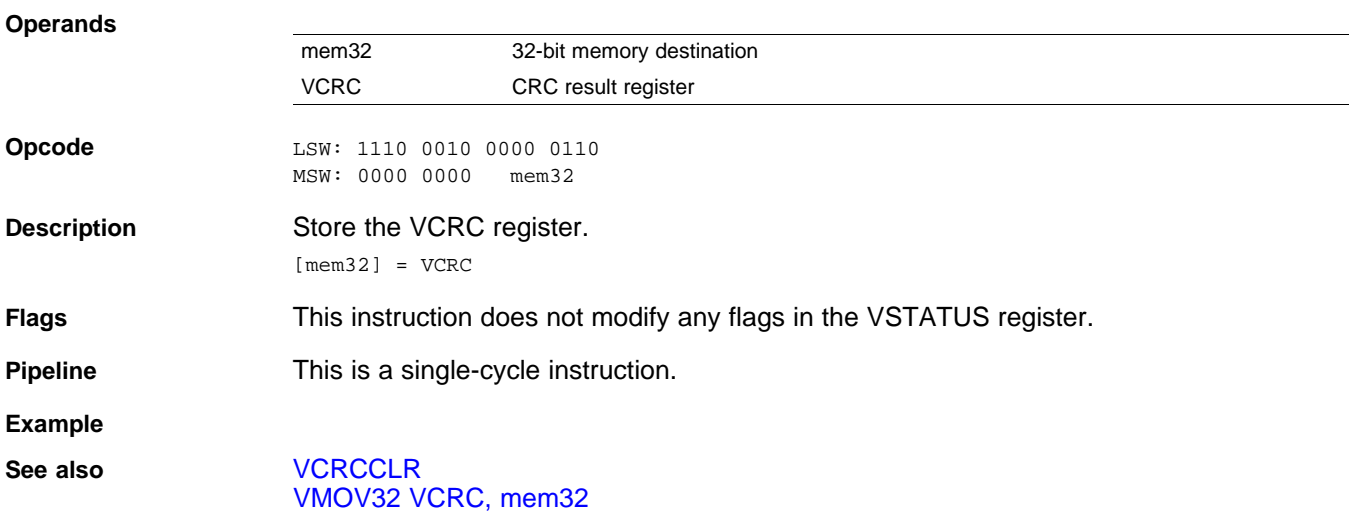

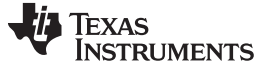

# <span id="page-285-0"></span>**VMOV32 VCRC, mem32** *Load the CRC Result Register*

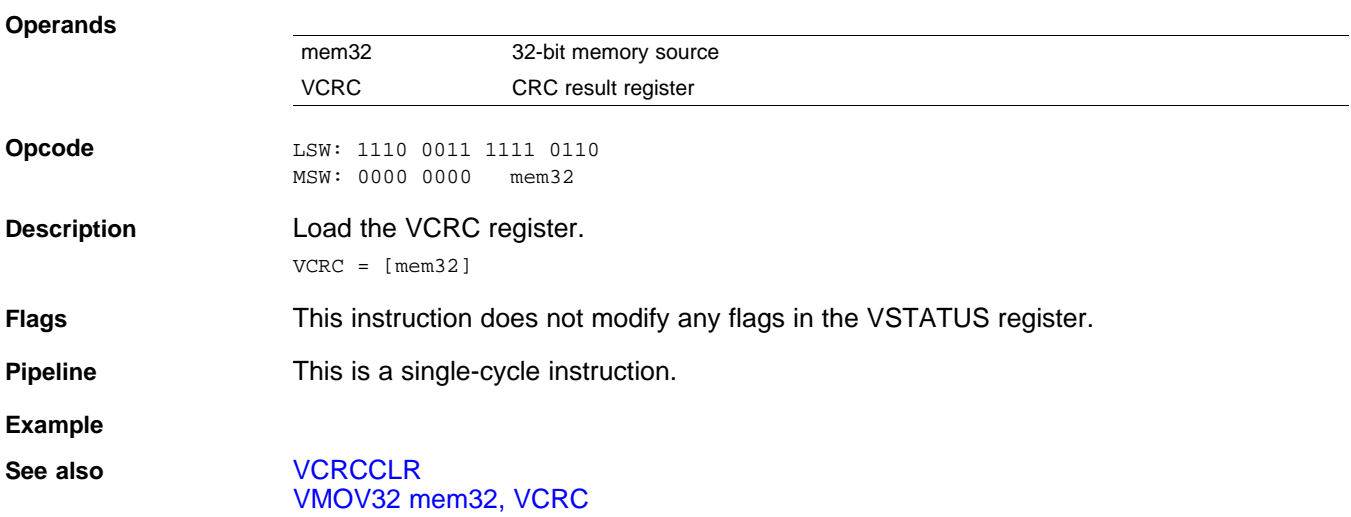

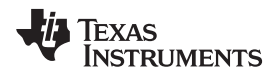

#### *2.5.6 Deinterleaver Instructions*

The instructions are listed alphabetically, preceded by a summary.

#### **Table 2-15. Deinterleaver Instructions**

# **Title** ...................................................................................................................................... **Page VCLRDIVE** —Clear DIVE bit in the VSTATUS Register.......................................................................... [288](#page-287-0) **VDEC VRaL** —16-bit Decrement ..................................................................................................... [289](#page-288-0) **VDEC VRaL || VMOV32 VRb, mem32** —16-bit Decrement with Parallel Load................................................ [290](#page-289-0) **VINC VRaL** —16-bit Increment ....................................................................................................... [291](#page-290-0) **VINC VRaL || VMOV32 VRb, mem32** —16-bit Increment with Parallel Load.................................................. [292](#page-291-0) **VMOD32 VRaH, VRb, VRcH** —Modulo Operation................................................................................. [293](#page-292-0) **VMOD32 VRaH, VRb, VRcH || VMOV32 VRd, VRe** —Modulo Operation with Parallel Move.............................. [294](#page-293-0) **VMOD32 VRaH, VRb, VRcL** —Modulo Operation................................................................................. [295](#page-294-0) **VMOD32 VRaH, VRb, VRcL || VMOV32 VRd, VRe** —Modulo Operation with Parallel Move .............................. [296](#page-295-0) **VMOV16 VRaL, VRbH** —16-bit Register Move.................................................................................... [297](#page-296-0) **VMOV16 VRaH, VRbL** —16-Bit Register Move ................................................................................... [298](#page-297-0) **VMOV16 VRaH, VRbH** —16-Bit Register Move ................................................................................... [299](#page-298-0) **VMOV16 VRaL, VRbL** —16-Bit Register Move.................................................................................... [300](#page-299-0) **VMPYADD VRa, VRaL, VRaH, VRbH** —Multiply Add 16-Bit..................................................................... [301](#page-300-0)

**VMPYADD VRa, VRaL, VRaH, VRbL** —Multiply Add 16-bit ..................................................................... [302](#page-301-0)

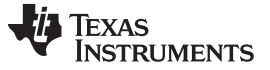

### **VCLRDIVE** *— Clear DIVE bit in the VSTATUS Register* [www.ti.com](http://www.ti.com)

<span id="page-287-0"></span>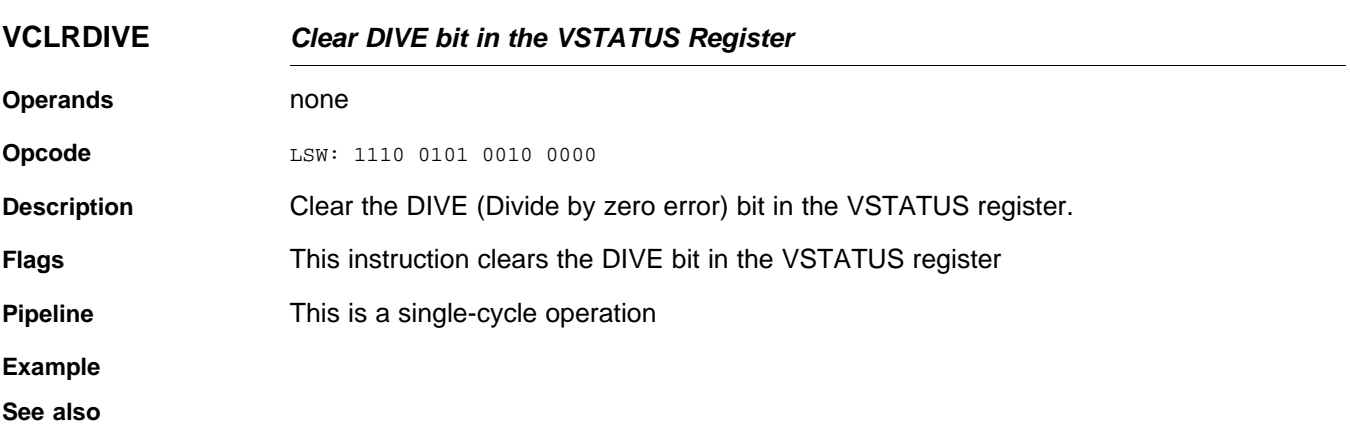
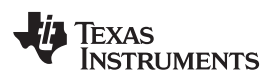

### <span id="page-288-0"></span>**VDEC VRaL** *16-bit Decrement*

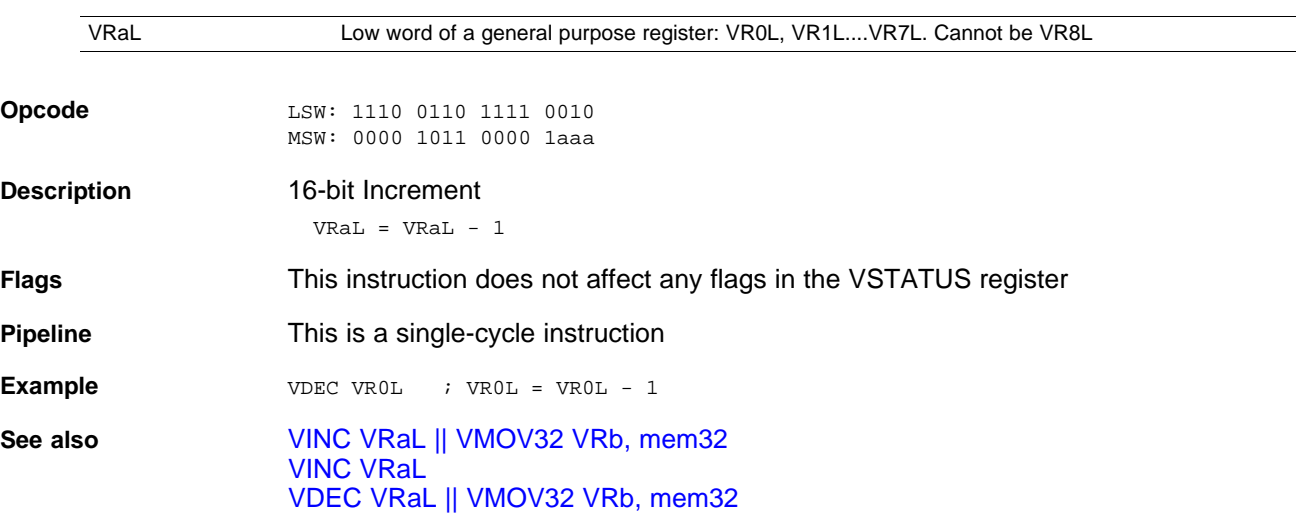

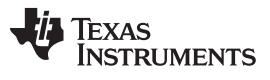

## <span id="page-289-0"></span>**VDEC VRaL || VMOV32 VRb, mem32** *16-bit Decrement with Parallel Load*

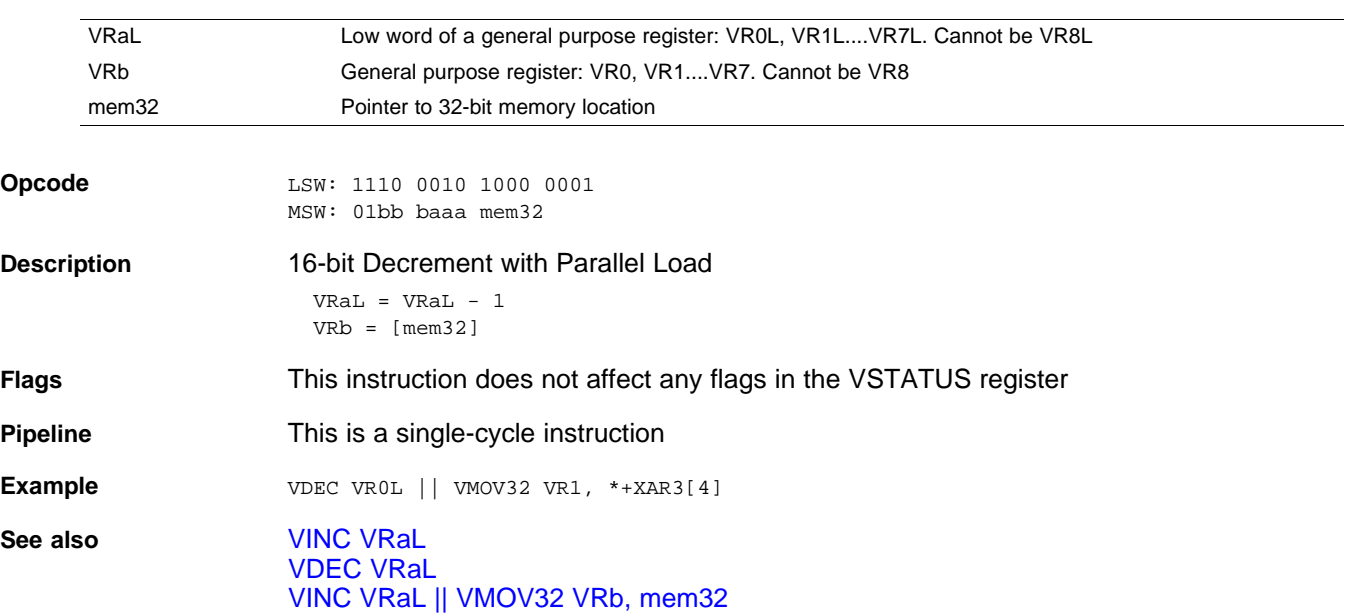

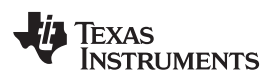

### <span id="page-290-0"></span>**VINC VRaL** *16-bit Increment*

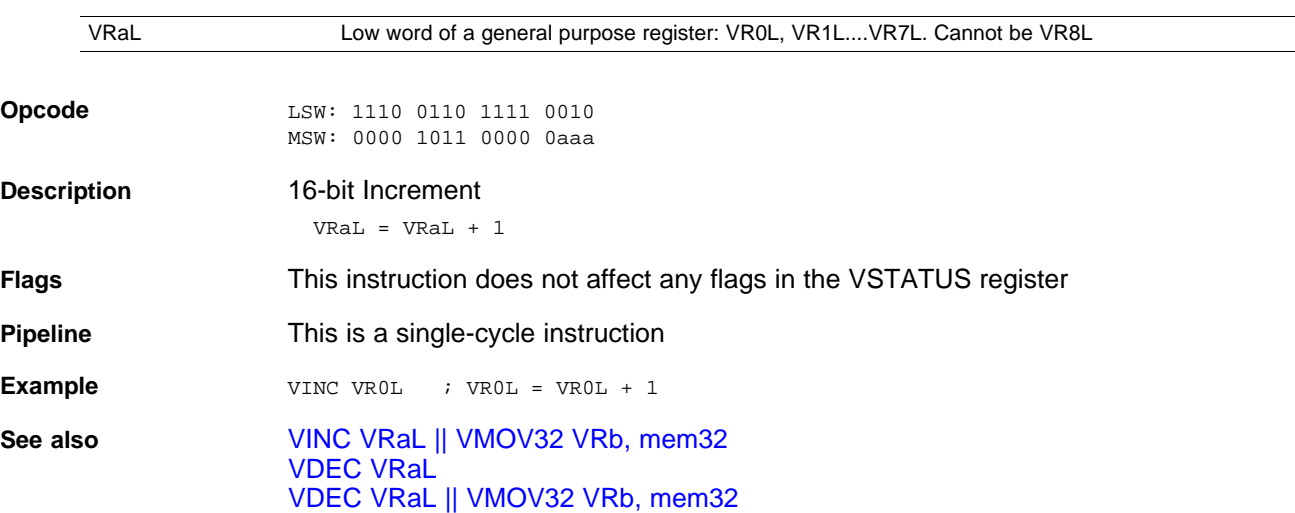

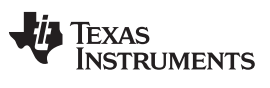

## **VINC VRaL || VMOV32 VRb, mem32** *— 16-bit Increment with Parallel Load* [www.ti.com](http://www.ti.com)

## <span id="page-291-0"></span>**VINC VRaL || VMOV32 VRb, mem32** *16-bit Increment with Parallel Load*

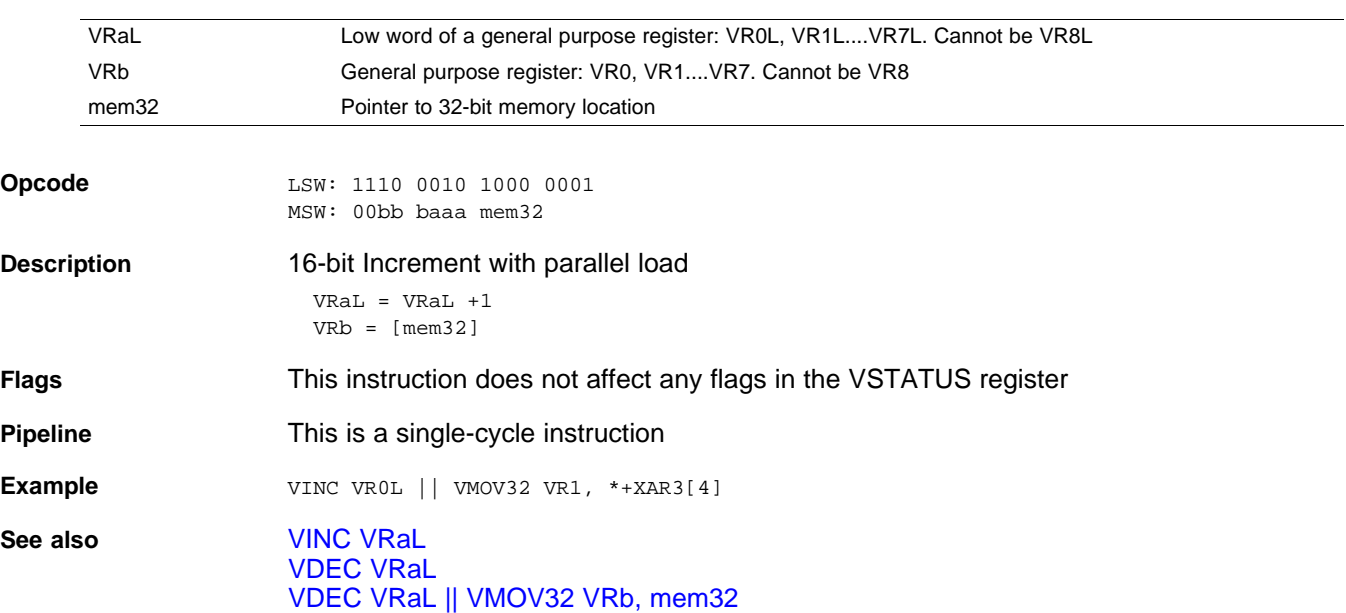

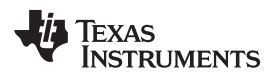

# <span id="page-292-0"></span>**VMOD32 VRaH, VRb, VRcH** *Modulo Operation*

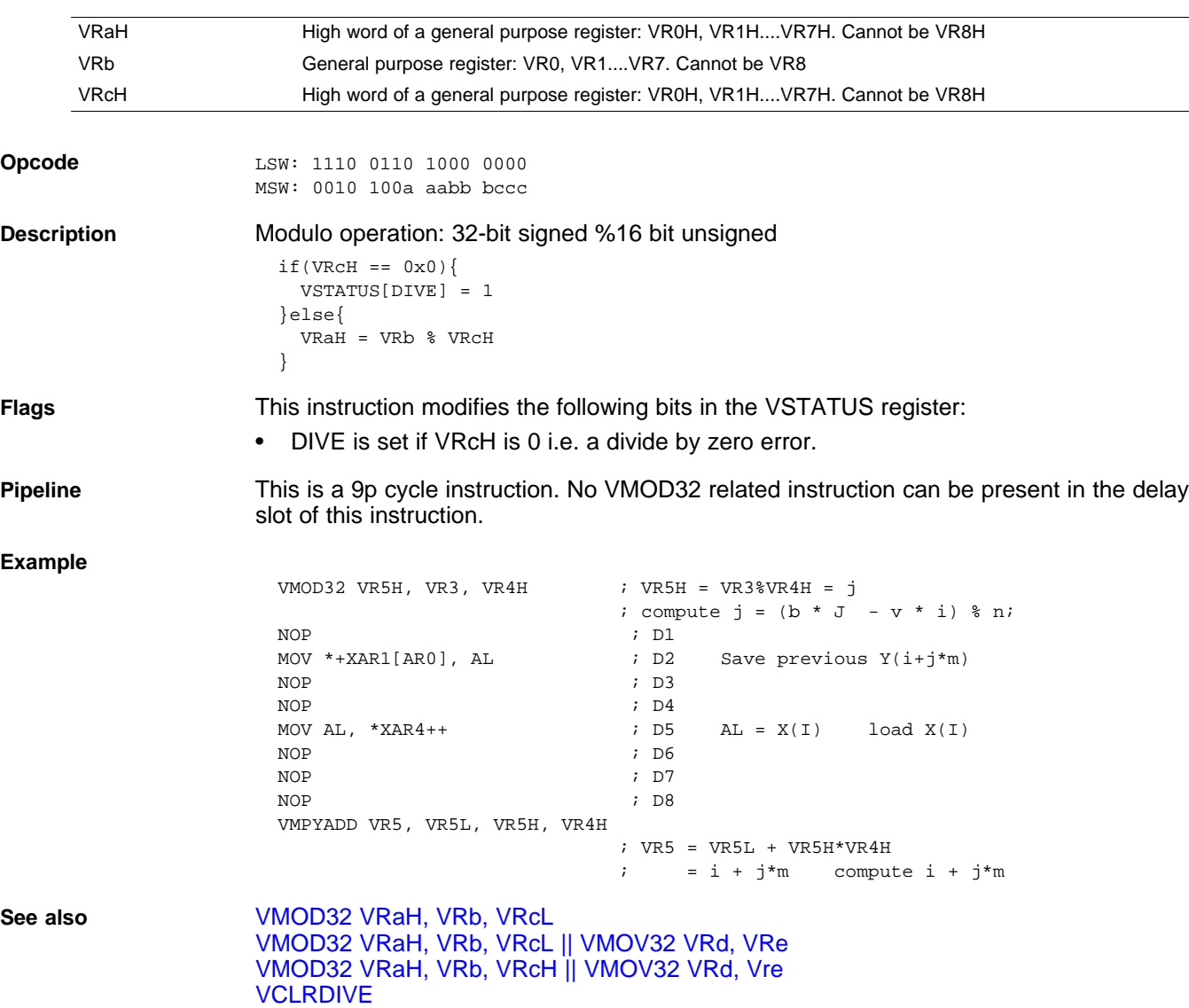

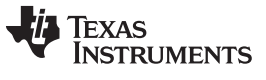

# <span id="page-293-0"></span>**VMOD32 VRaH, VRb, VRcH || VMOV32 VRd, VRe** *Modulo Operation with Parallel Move*

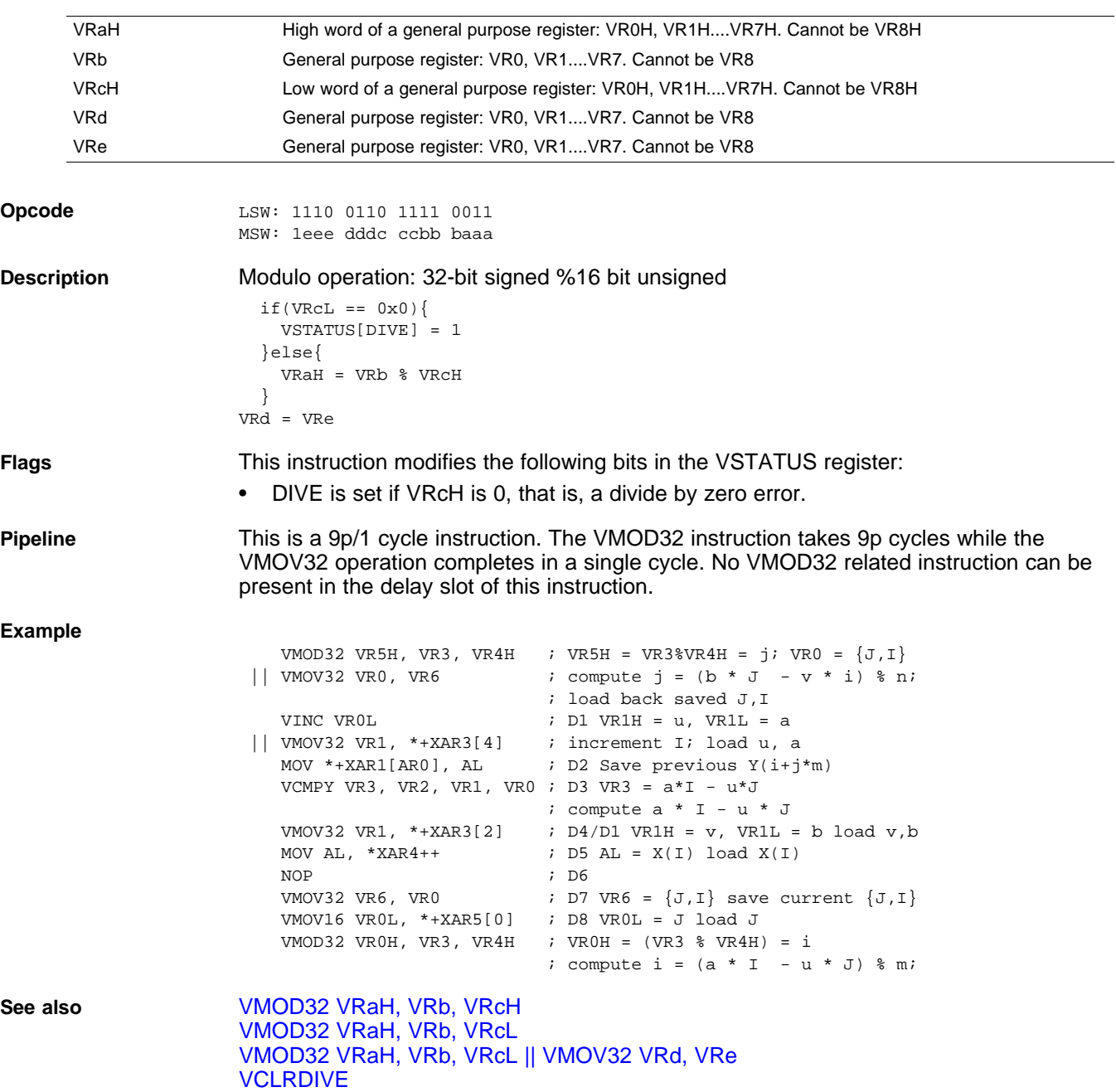

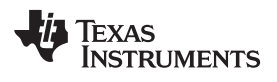

# <span id="page-294-0"></span>**VMOD32 VRaH, VRb, VRcL** *Modulo Operation*

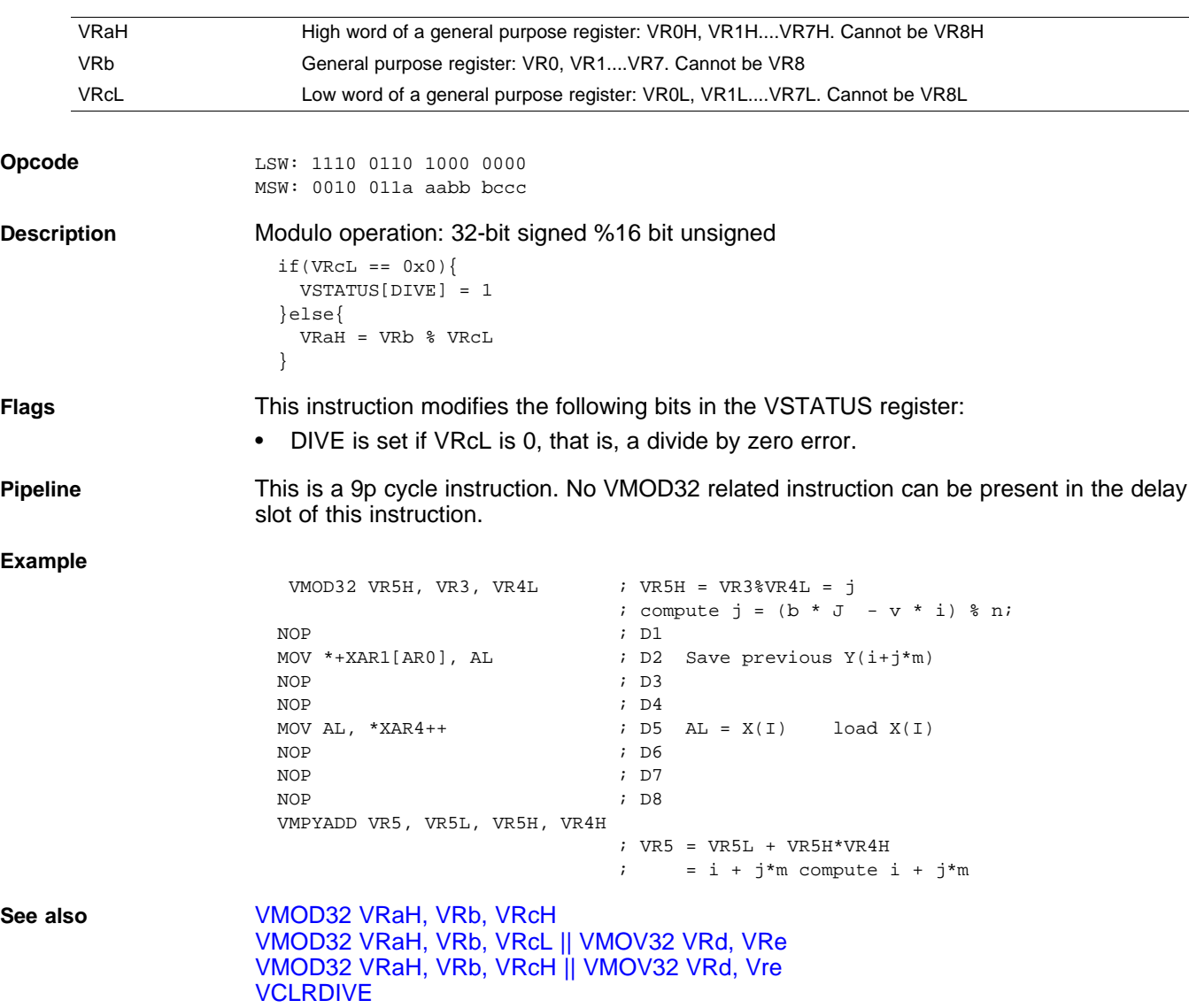

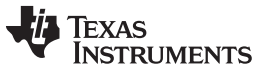

# <span id="page-295-0"></span>**VMOD32 VRaH, VRb, VRcL || VMOV32 VRd, VRe** *Modulo Operation with Parallel Move*

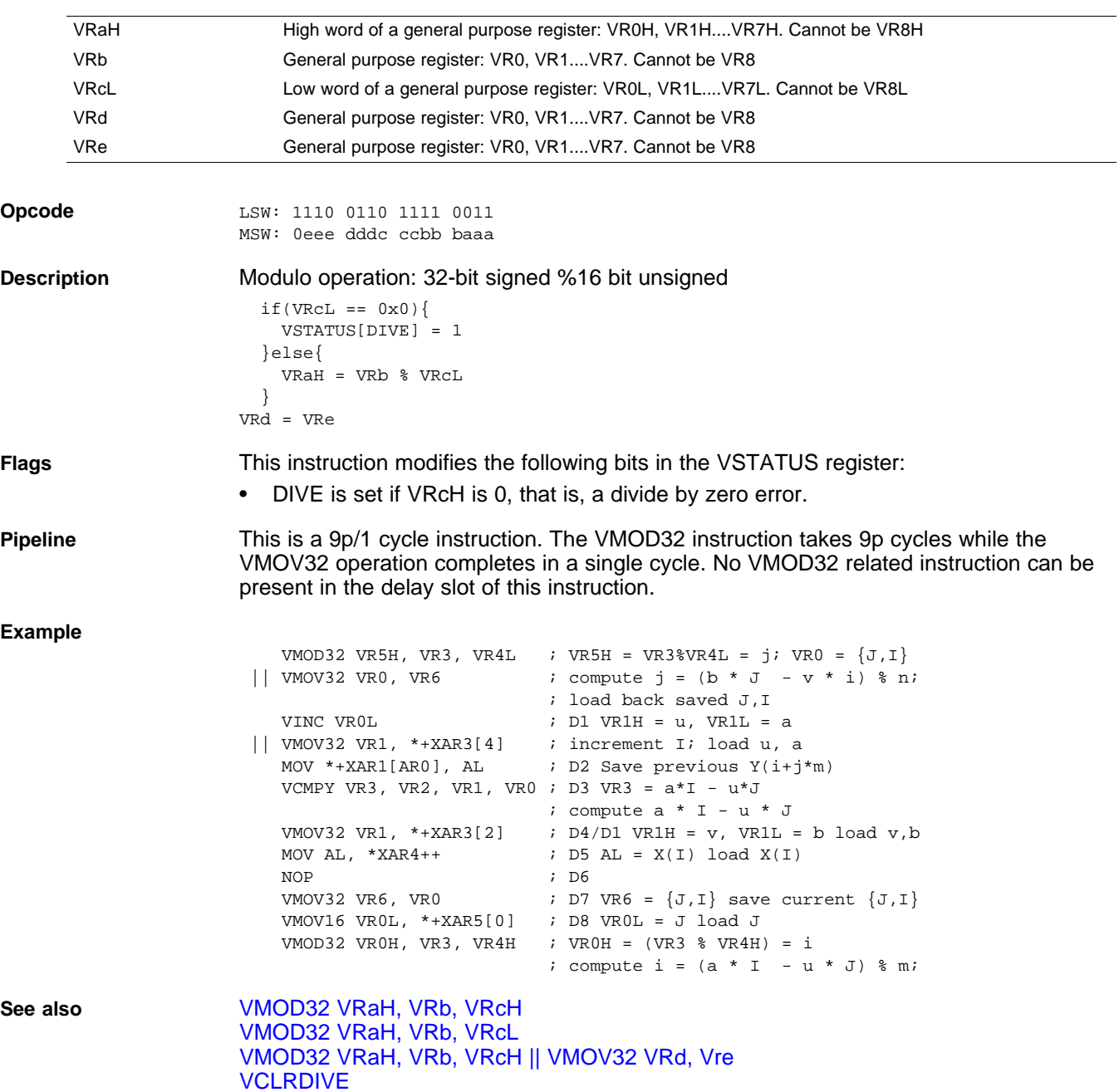

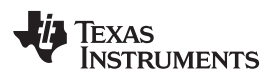

# <span id="page-296-0"></span>**VMOV16 VRaL, VRbH** *16-bit Register Move*

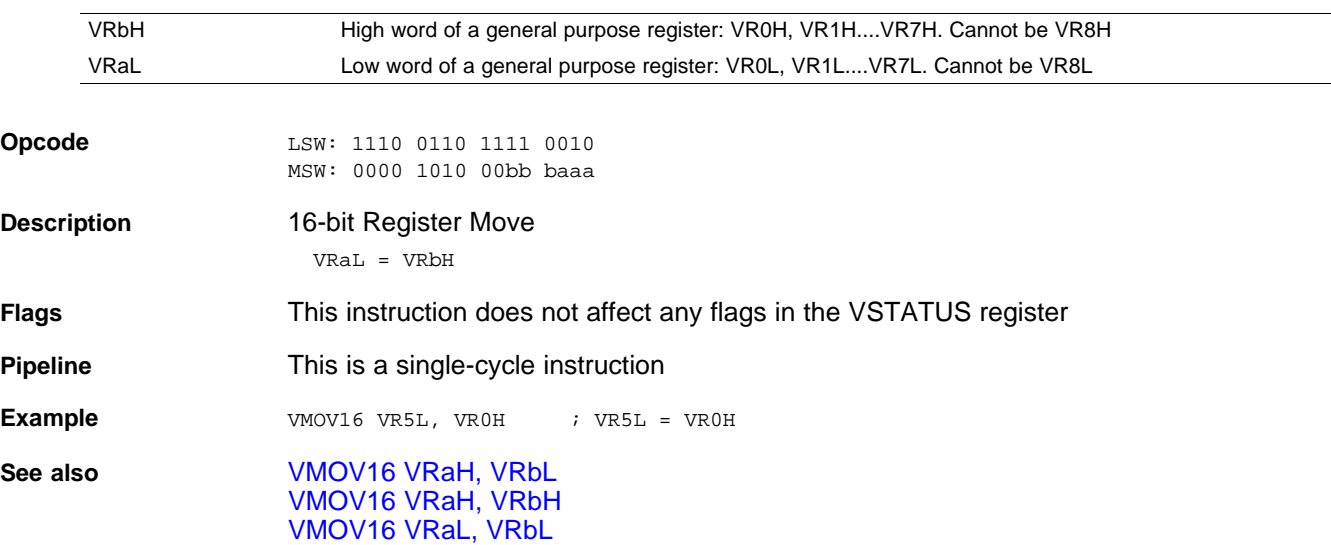

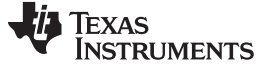

# <span id="page-297-0"></span>**VMOV16 VRaH, VRbL** *16-Bit Register Move*

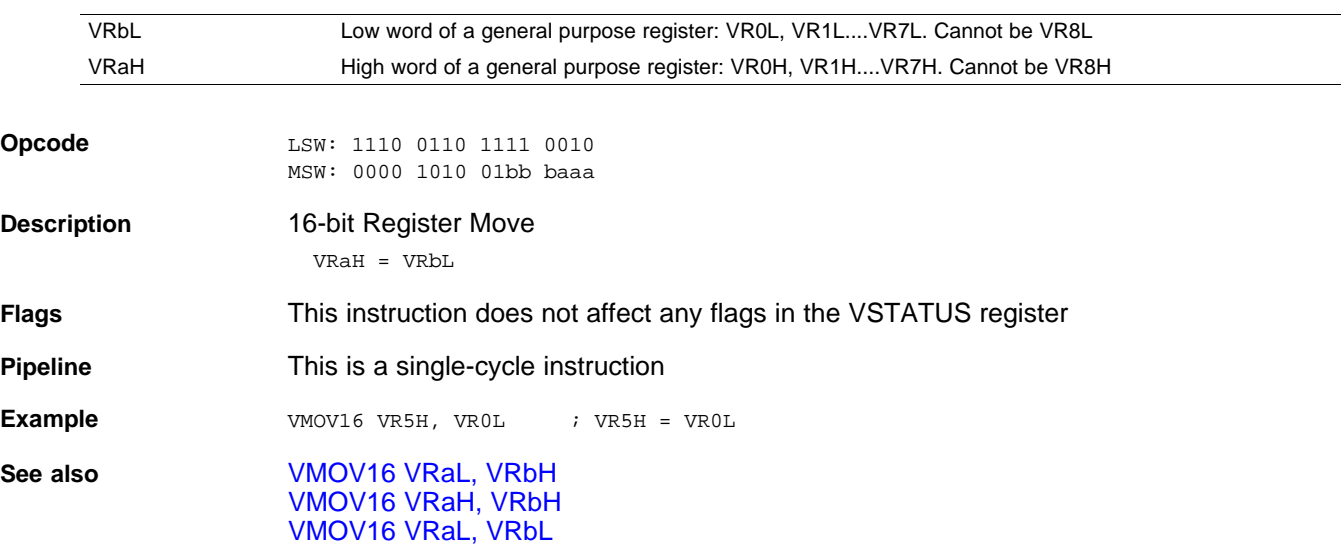

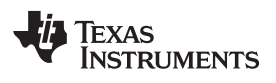

# <span id="page-298-0"></span>**VMOV16 VRaH, VRbH** *16-Bit Register Move*

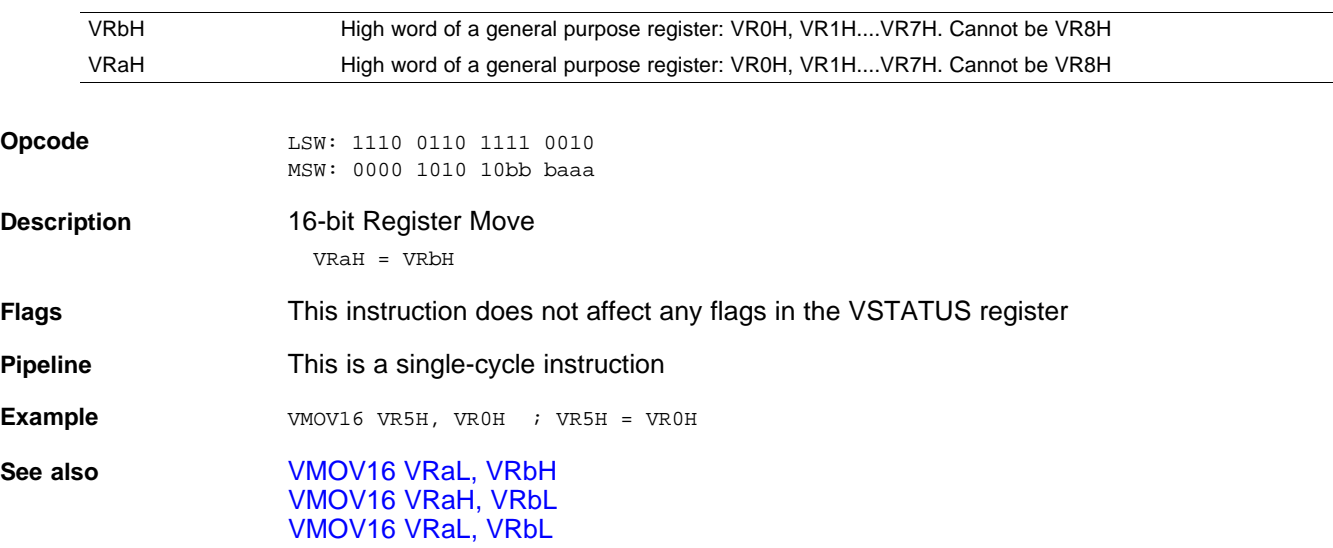

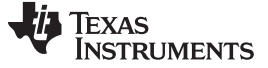

# <span id="page-299-0"></span>**VMOV16 VRaL, VRbL** *16-Bit Register Move*

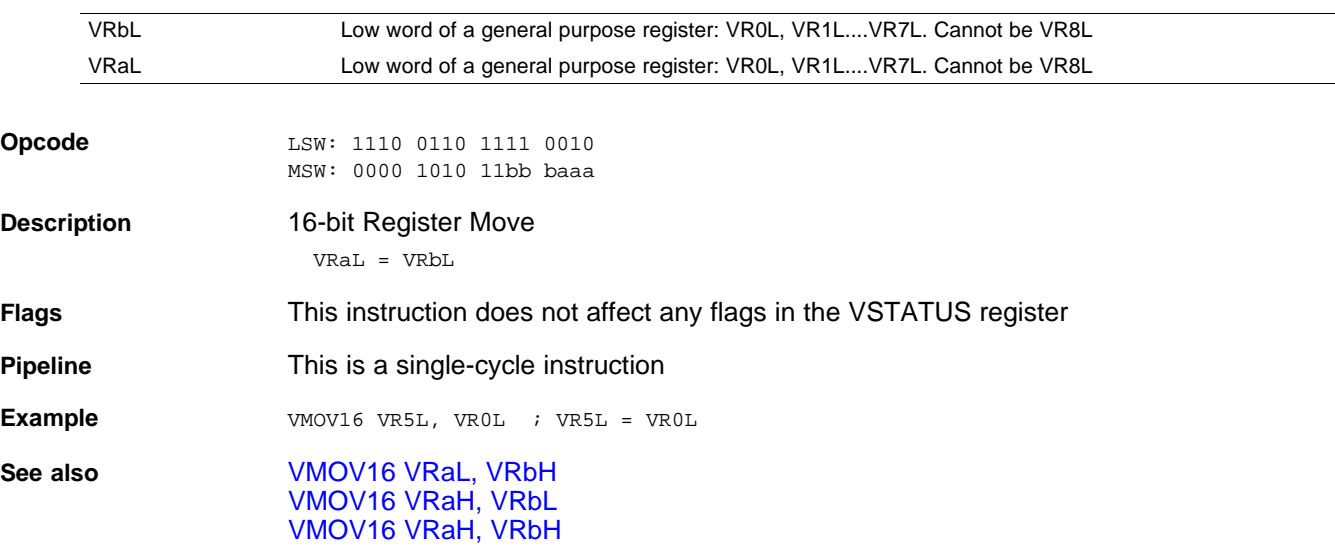

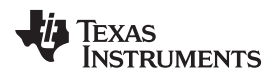

# <span id="page-300-0"></span>**VMPYADD VRa, VRaL, VRaH, VRbH** *Multiply Add 16-Bit*

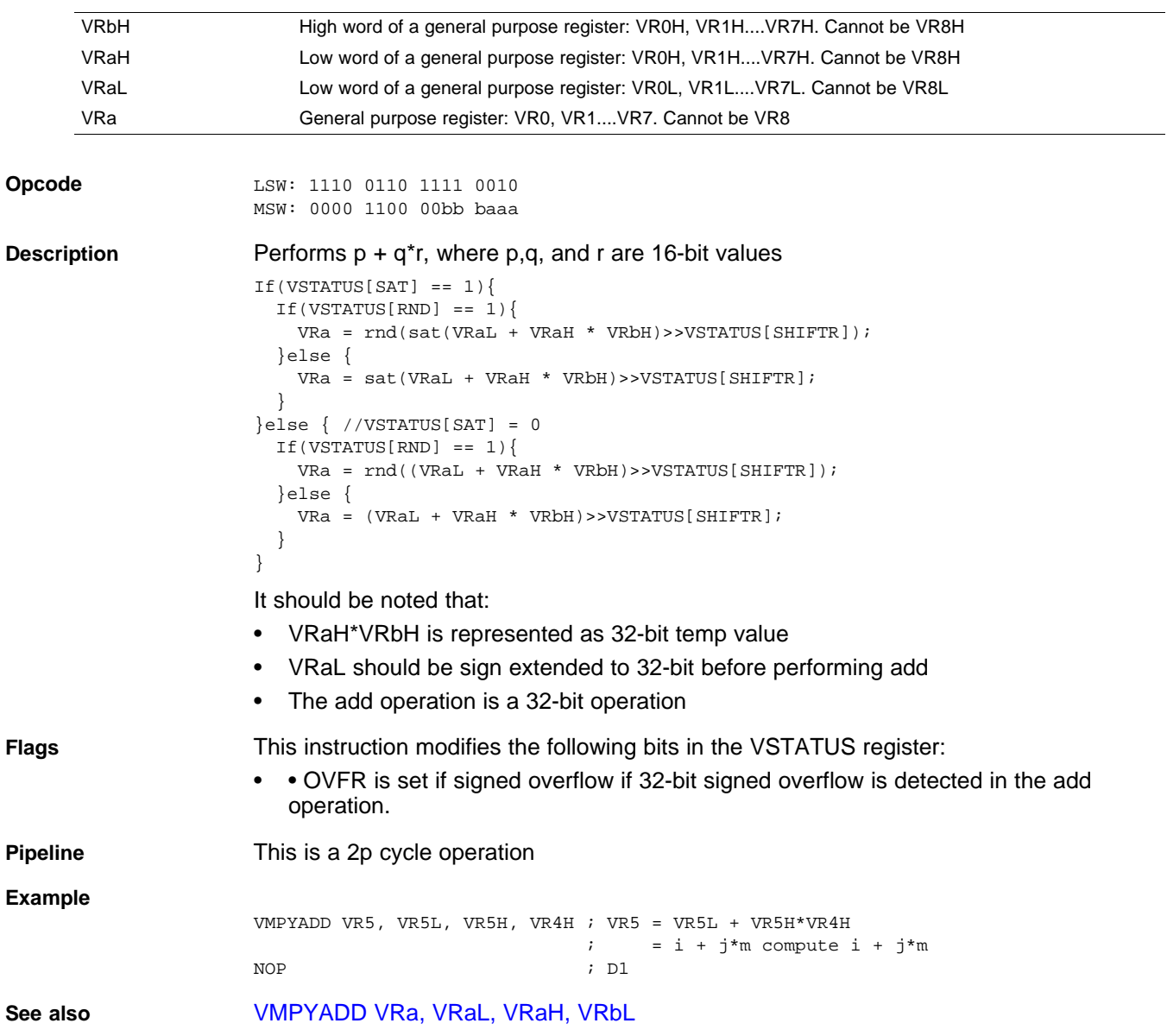

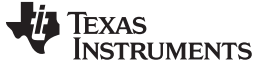

## <span id="page-301-0"></span>**VMPYADD VRa, VRaL, VRaH, VRbL** *Multiply Add 16-bit*

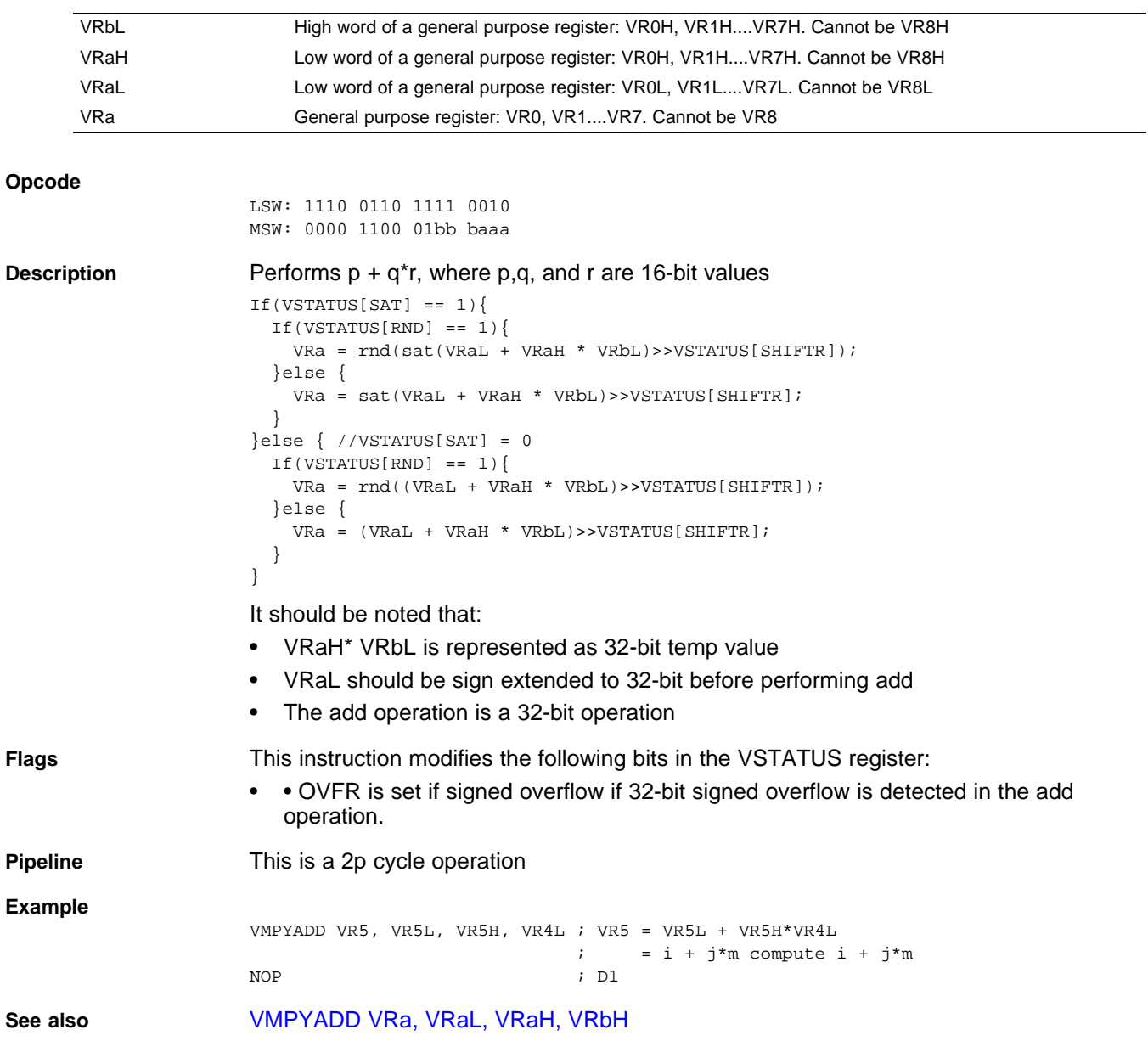

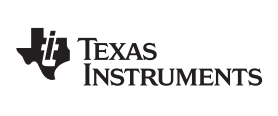

[www.ti.com](http://www.ti.com) *Instruction Set*

### *2.5.7 FFT Instructions*

The instructions are listed alphabetically, preceded by a summary.

#### **Table 2-16. FFT Instructions**

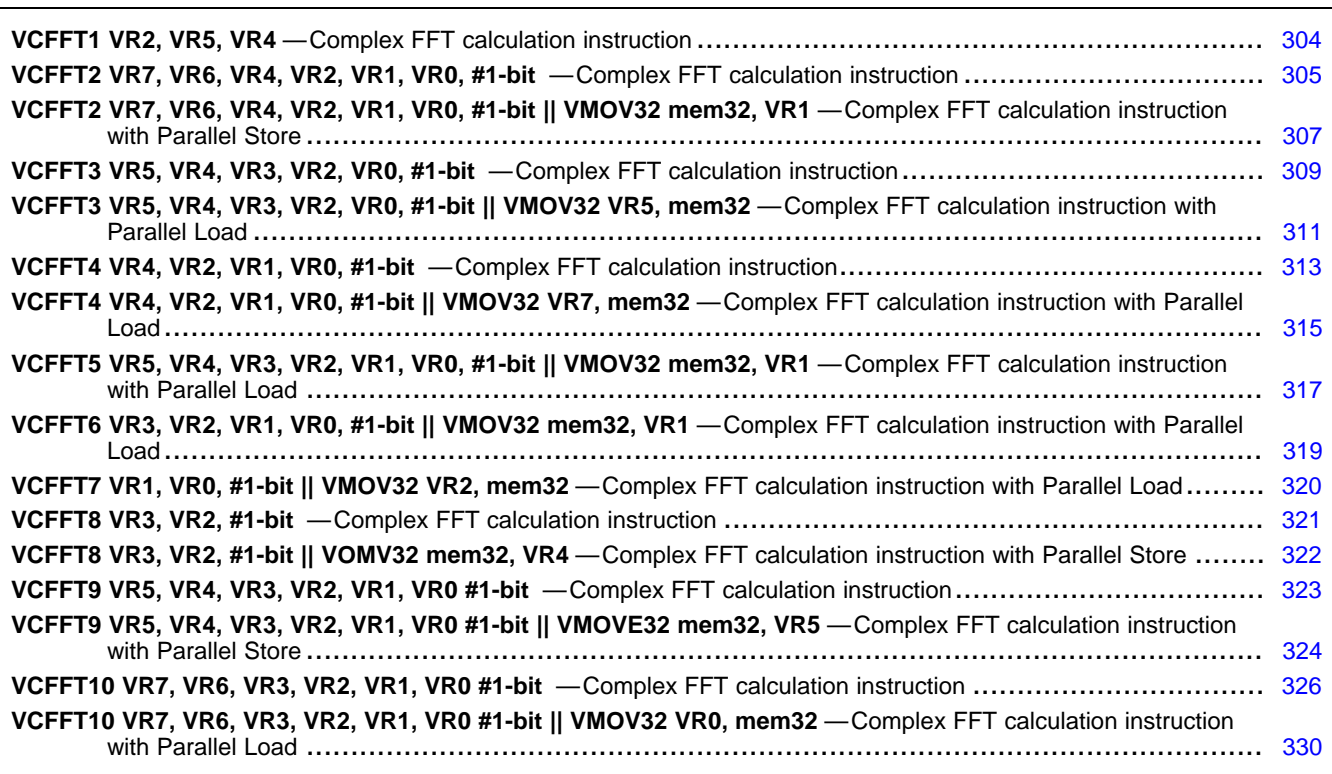

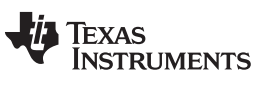

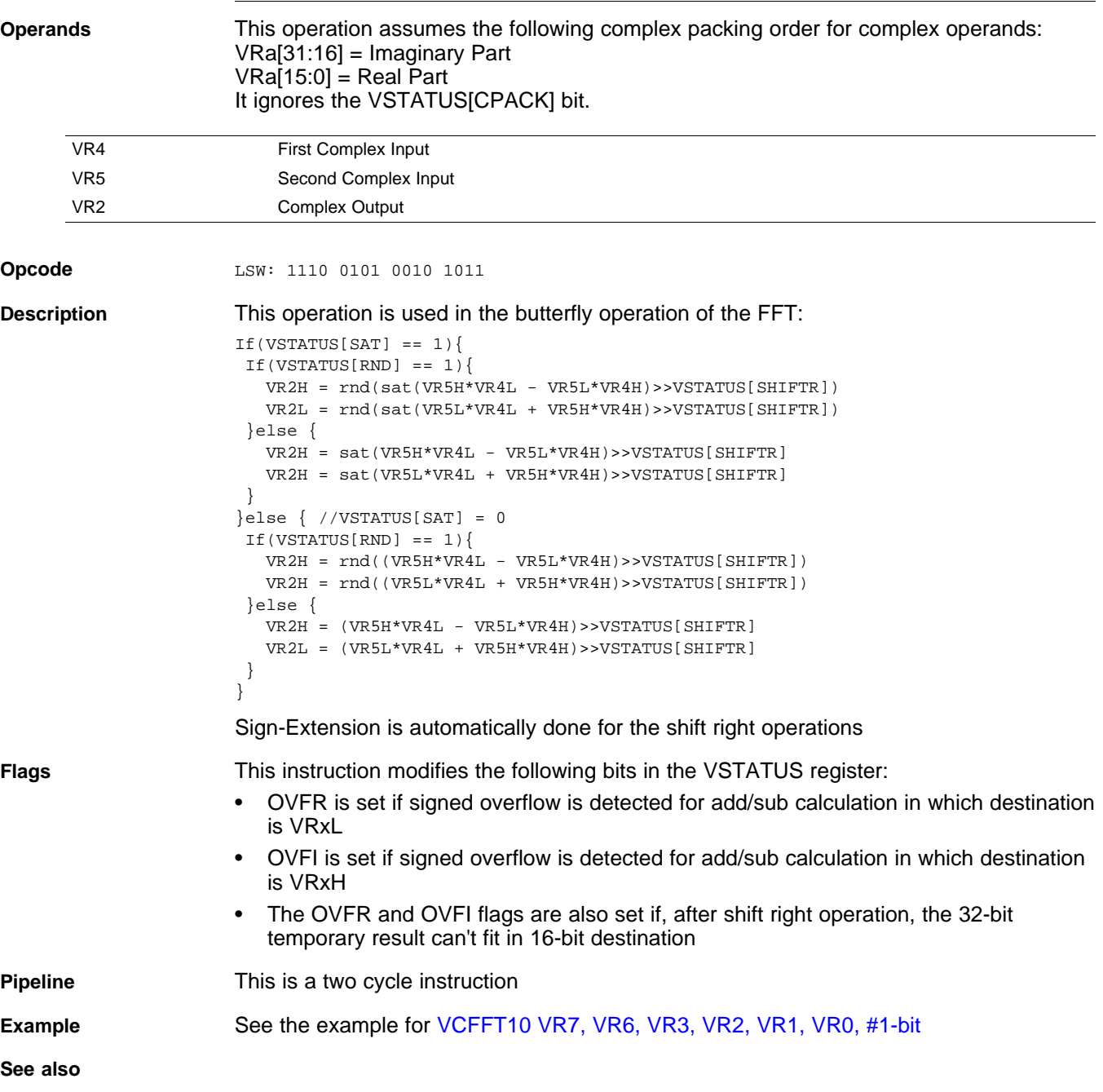

## <span id="page-303-0"></span>**VCFFT1 VR2, VR5, VR4** *Complex FFT calculation instruction*

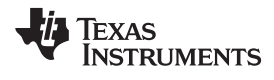

# <span id="page-304-0"></span>**VCFFT2 VR7, VR6, VR4, VR2, VR1, VR0, #1-bit** *Complex FFT calculation instruction*

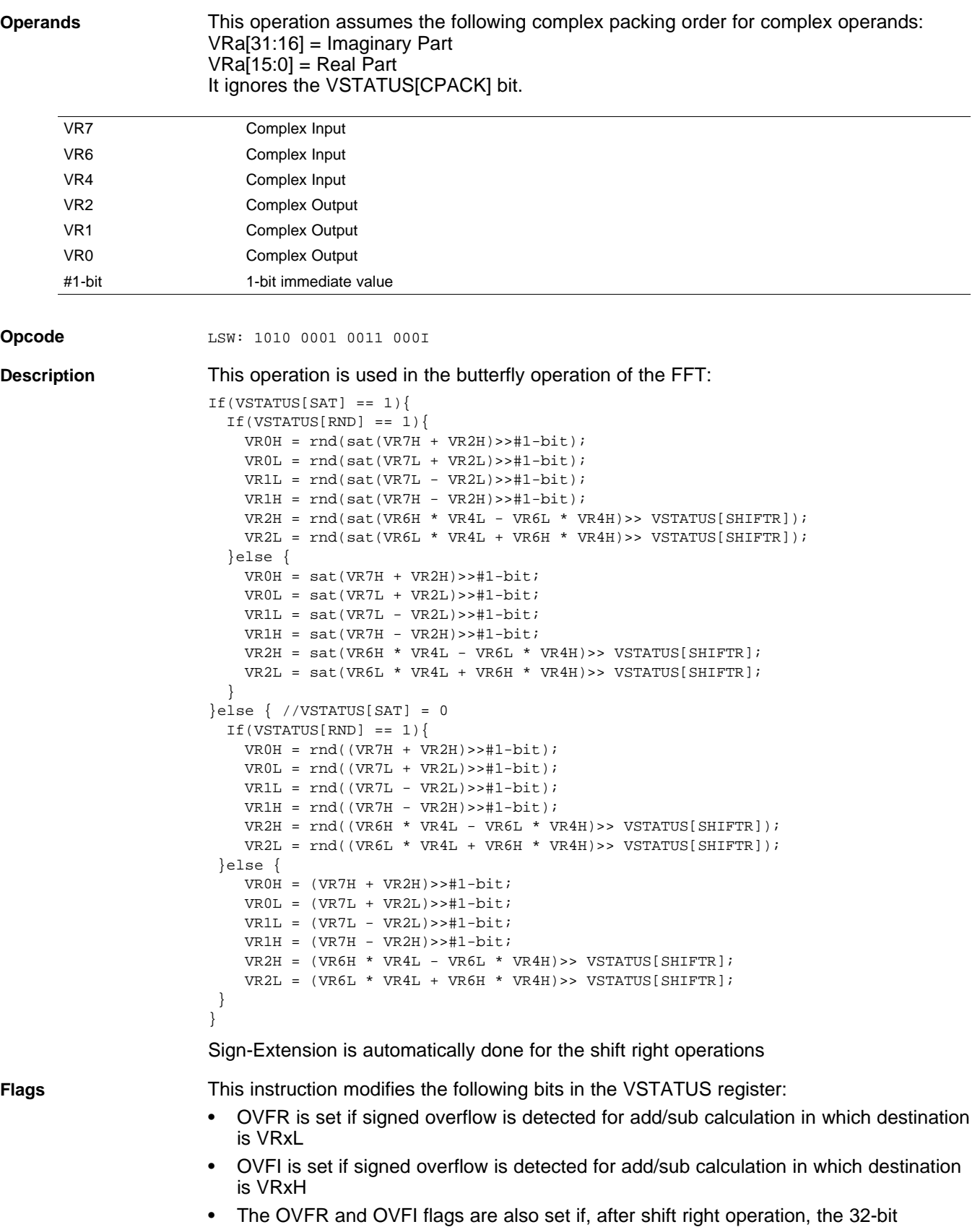

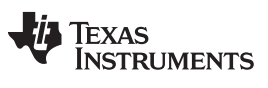

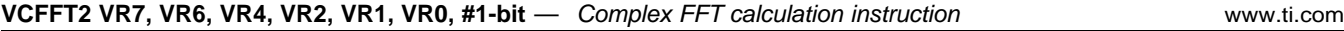

temporary result can't fit in 16-bit destination

**Pipeline** This is a two cycle instruction

Example See the example for [VCFFT10](#page-325-0) VR7, VR6, VR3, VR2, VR1, VR0, #1-bit

**See also**

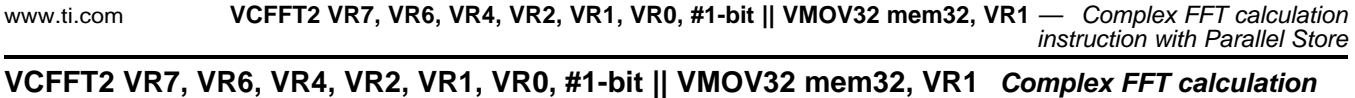

<span id="page-306-0"></span>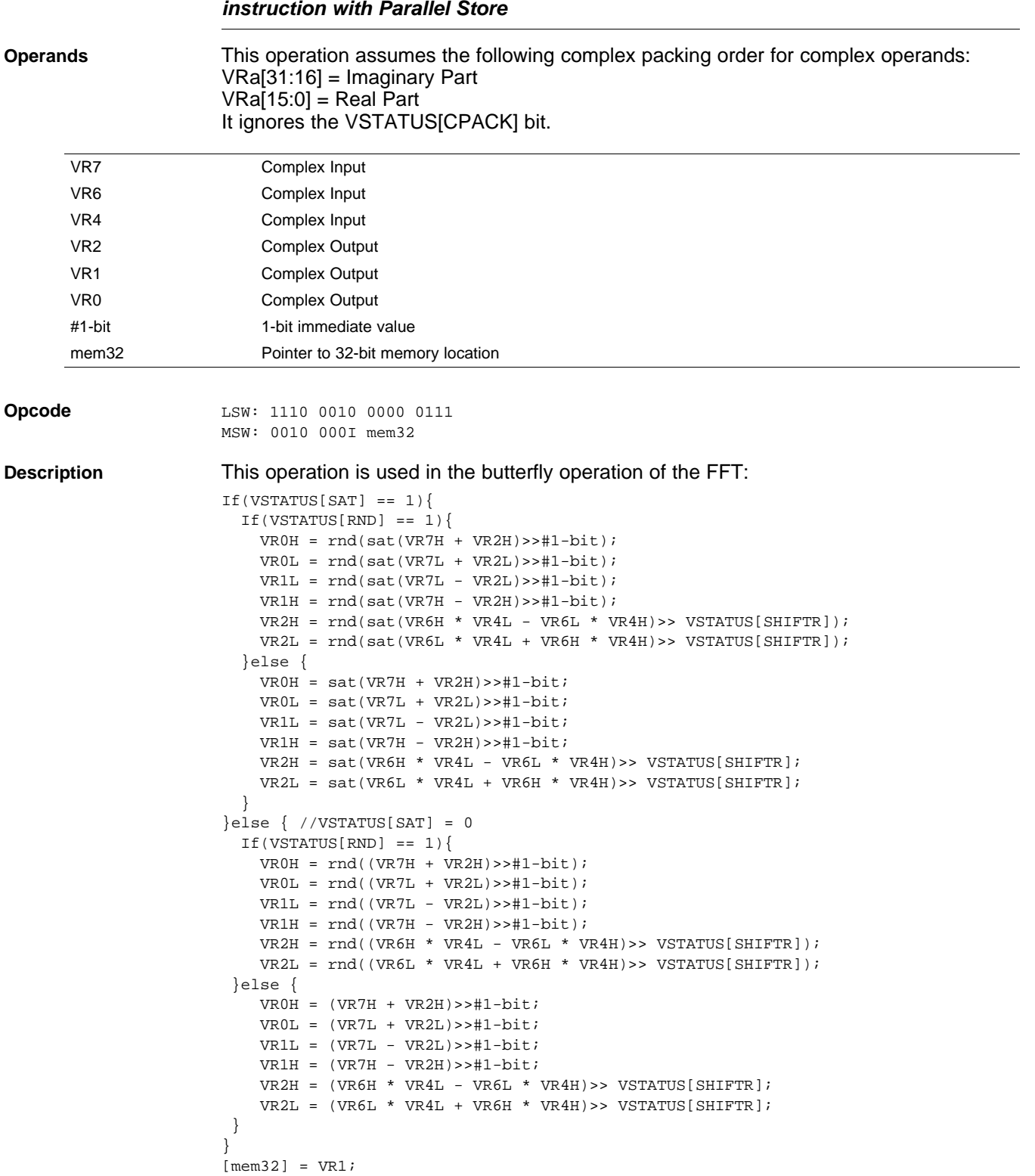

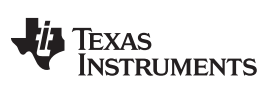

VCFFT2 VR7, VR6, VR4, VR2, VR1, VR0, #1-bit || VMOV32 mem32, VR1 — Complex FFT calculation instruction with<br>Parallel Store www.ti.com **Parallel Store** 

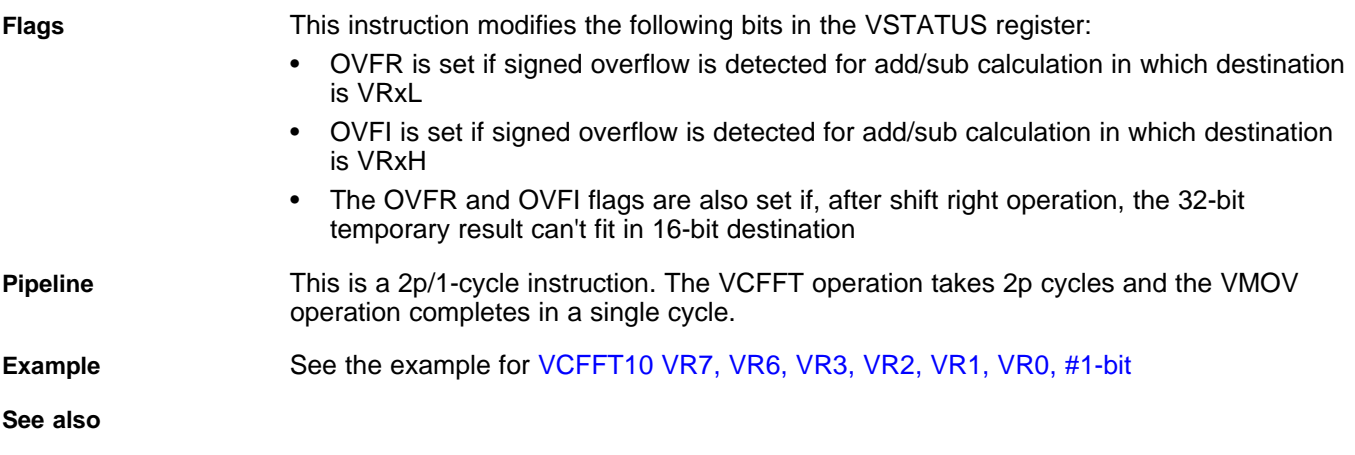

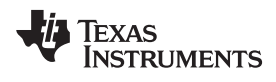

## <span id="page-308-0"></span>**VCFFT3 VR5, VR4, VR3, VR2, VR0, #1-bit** *Complex FFT calculation instruction*

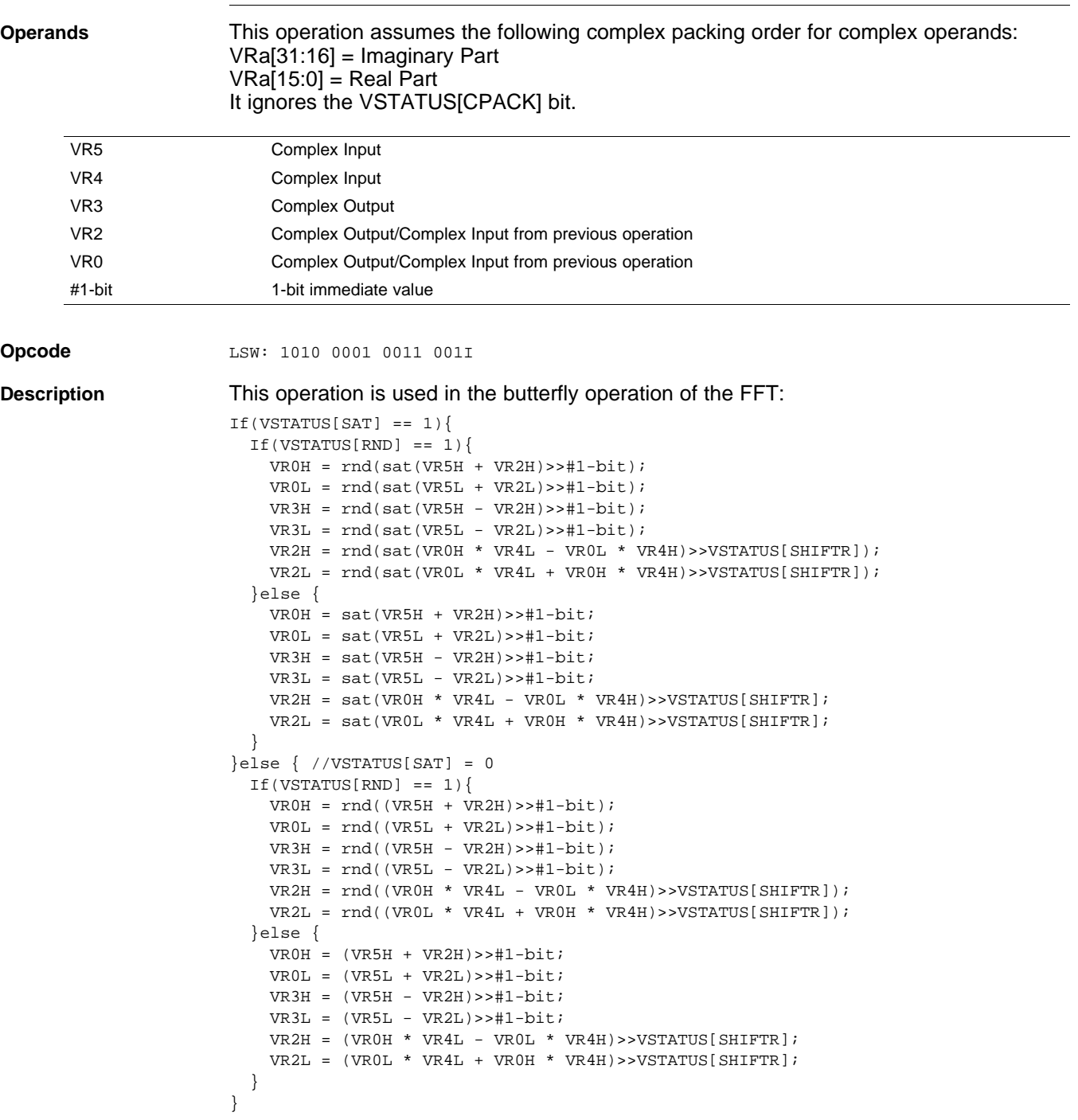

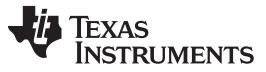

## **VCFFT3 VR5, VR4, VR3, VR2, VR0, #1-bit** *— Complex FFT calculation instruction* [www.ti.com](http://www.ti.com)

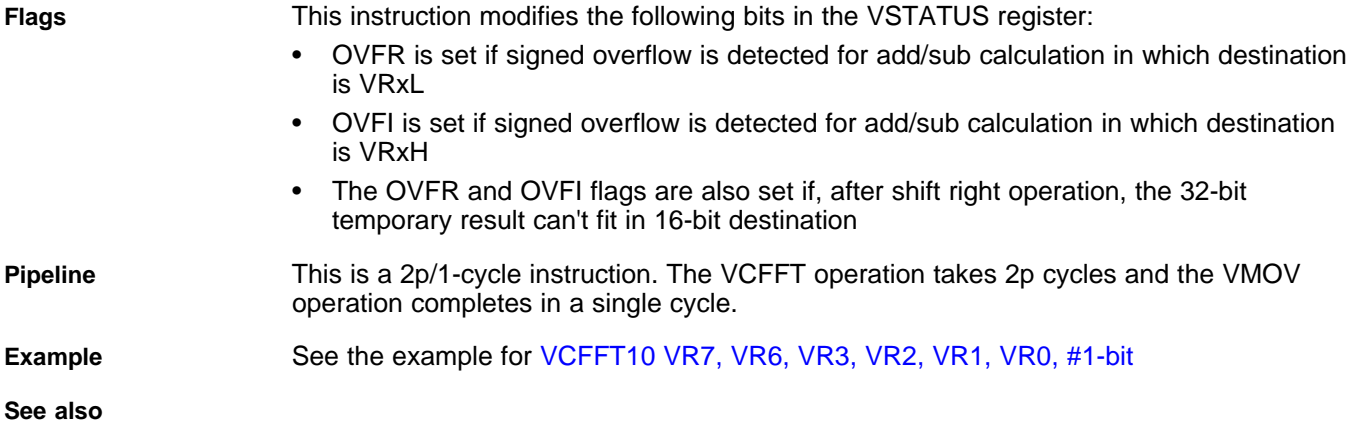

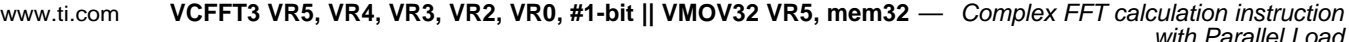

# <span id="page-310-0"></span>*with Parallel Load* **VCFFT3 VR5, VR4, VR3, VR2, VR0, #1-bit || VMOV32 VR5, mem32** *Complex FFT calculation instruction with Parallel Load* **Operands** This operation assumes the following complex packing order for complex operands: VRa[31:16] = Imaginary Part  $VRa[15:0] = Real Part$ It ignores the VSTATUS[CPACK] bit. VR5 Complex Input VR4 Complex Input VR3 Complex Output VR2 Complex Output/Complex Input from previous operation VR0 Complex Output/Complex Input from previous operation #1-bit 1-bit immediate value mem32 Pointer to 32-bit memory location **Opcode** LSW: 1110 0010 1011 0000 MSW: 0000 001I mem32 **Description** This operation is used in the butterfly operation of the FFT: If(VSTATUS[SAT] ==  $1$ ){ If(VSTATUS[RND] ==  $1$ ){  ${\tt VR0H}~=~{\tt rnd}({\tt sat}({\tt VR5H}~+~{\tt VR2H})>>\#1{\text{-bit}})~;$  $VROL = rnd(sat(VR5L + VR2L) >> #1-bit);$  $VR3H = rnd(sat(VR5H - VR2H) >> #1-bit);$  $VR3L = rnd(sat(VR5L - VR2L) >> #1-bit);$  $VR2H = rnd(sat(VR0H * VR4L - VR0L * VR4H) > VSTATUS[SHIFTR]);$  $VR2L = rnd(sat(VR0L * VR4L + VR0H * VR4H) >> VSTATUS[SHIFTR])$ ; }else {  $VROH = sat(VR5H + VR2H) >> #1-bit;$  $VROL = sat(VR5L + VR2L) >> #1-bit;$  $VR3H = sat(VR5H - VR2H) >> #1-bit;$  $VR3L = sat(VR5L - VR2L) >> #1-bit;$ VR2H = sat(VR0H \* VR4L - VR0L \* VR4H)>>VSTATUS[SHIFTR];

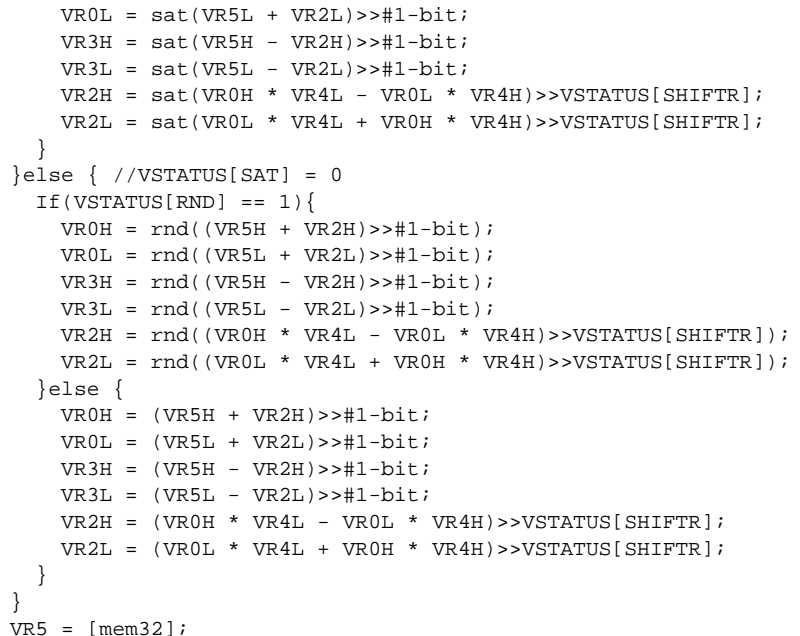

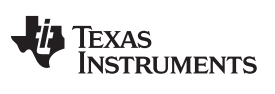

VCFFT3 VR5, VR4, VR3, VR2, VR0, #1-bit || VMOV32 VR5, mem32 - Complex FFT calculation instruction with Parallel<br>Load www.ti.com *Load* [www.ti.com](http://www.ti.com)

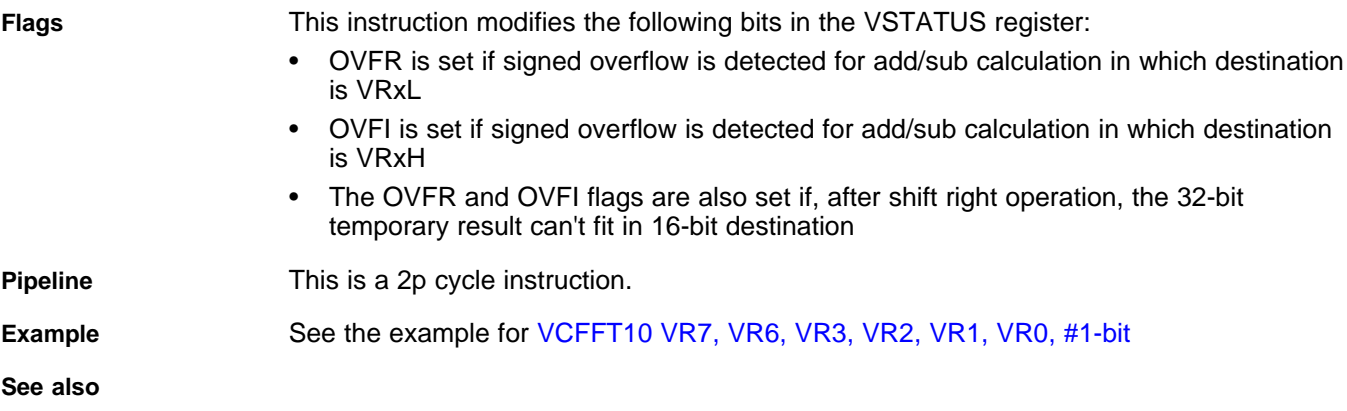

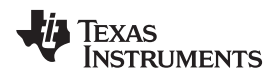

# <span id="page-312-0"></span>**VCFFT4 VR4, VR2, VR1, VR0, #1-bit** *Complex FFT calculation instruction*

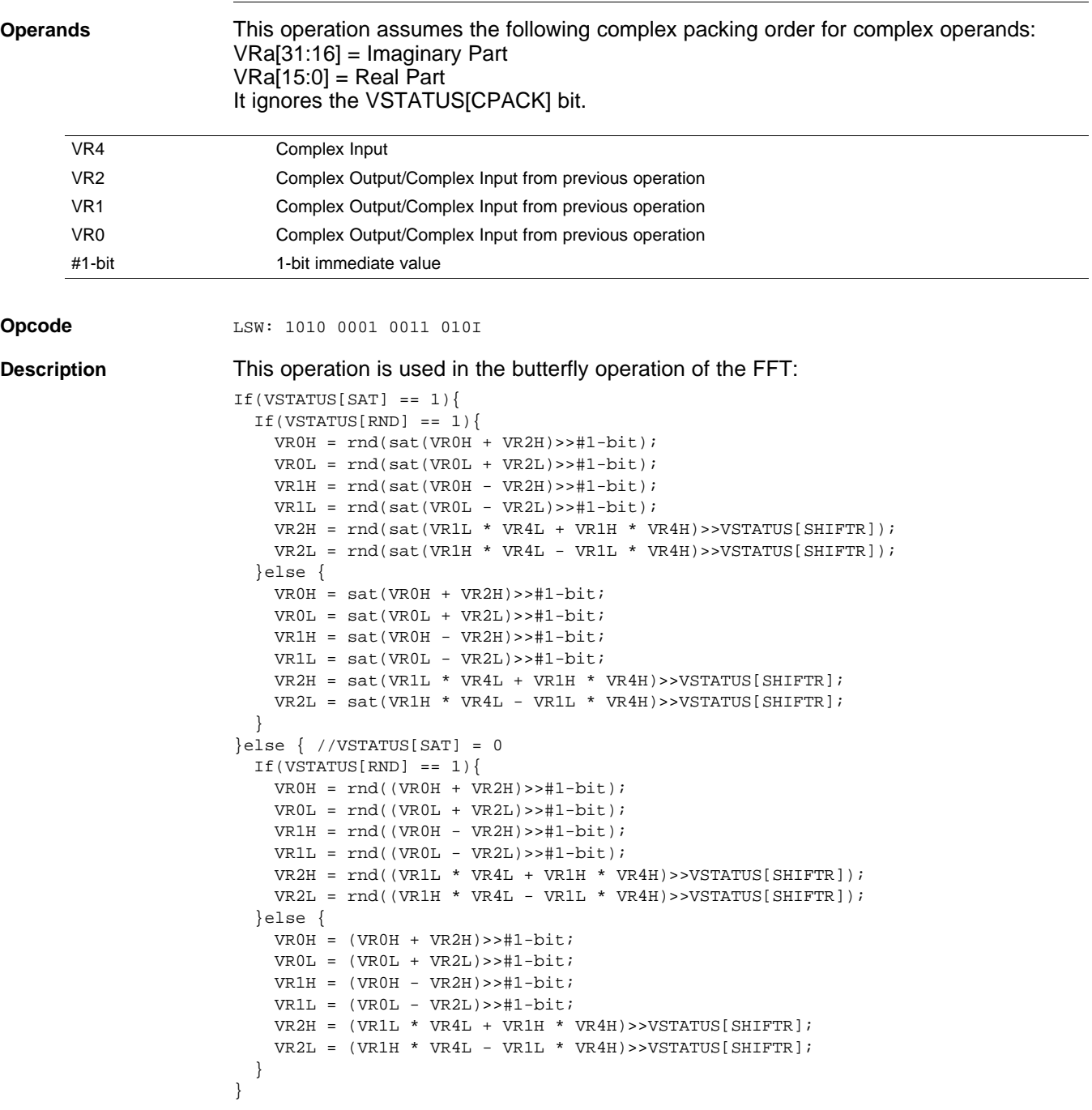

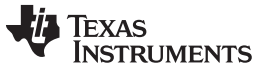

## **VCFFT4 VR4, VR2, VR1, VR0, #1-bit** *— Complex FFT calculation instruction* [www.ti.com](http://www.ti.com)

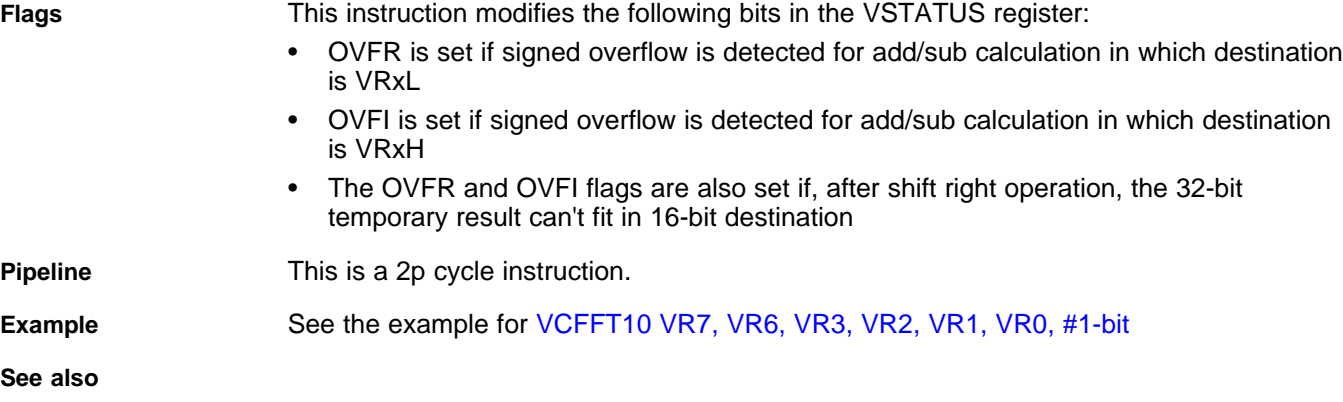

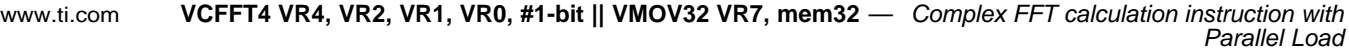

## <span id="page-314-0"></span>**VCFFT4 VR4, VR2, VR1, VR0, #1-bit || VMOV32 VR7, mem32** *Complex FFT calculation instruction with Parallel Load*

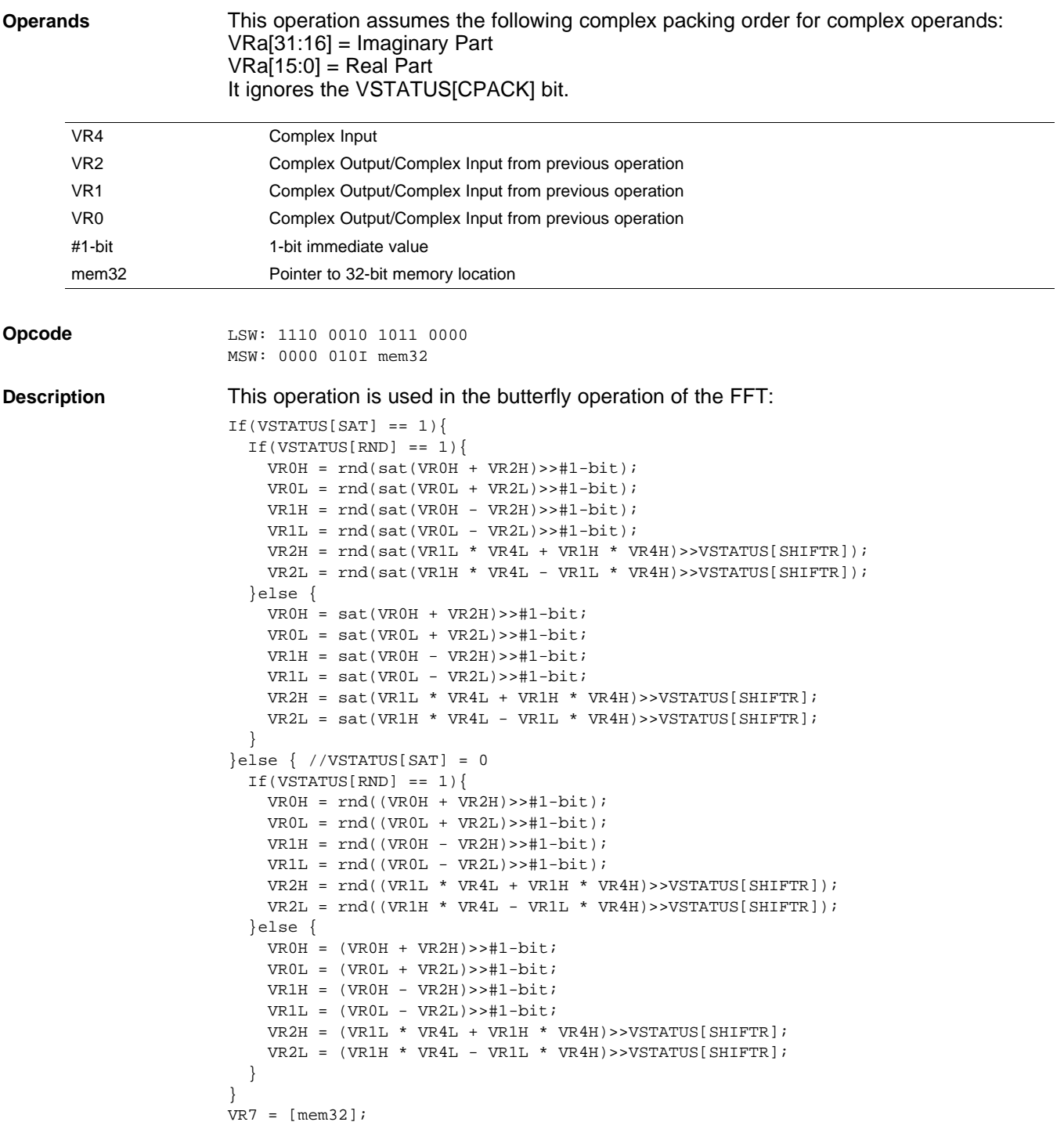

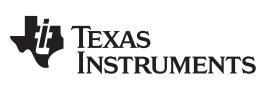

VCFFT4 VR4, VR2, VR1, VR0, #1-bit || VMOV32 VR7, mem32 - Complex FFT calculation instruction with Parallel Load [www.ti.com](http://www.ti.com)

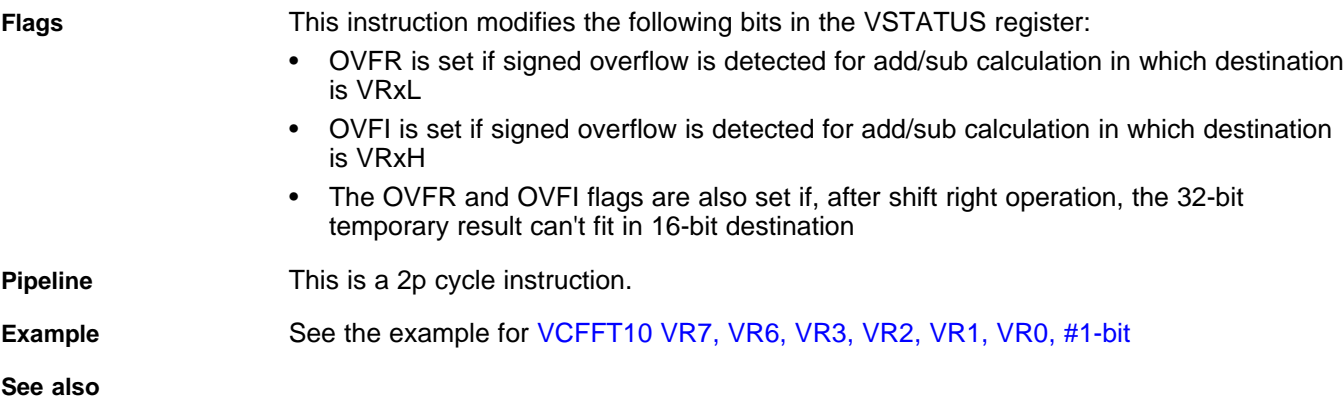

<span id="page-316-0"></span>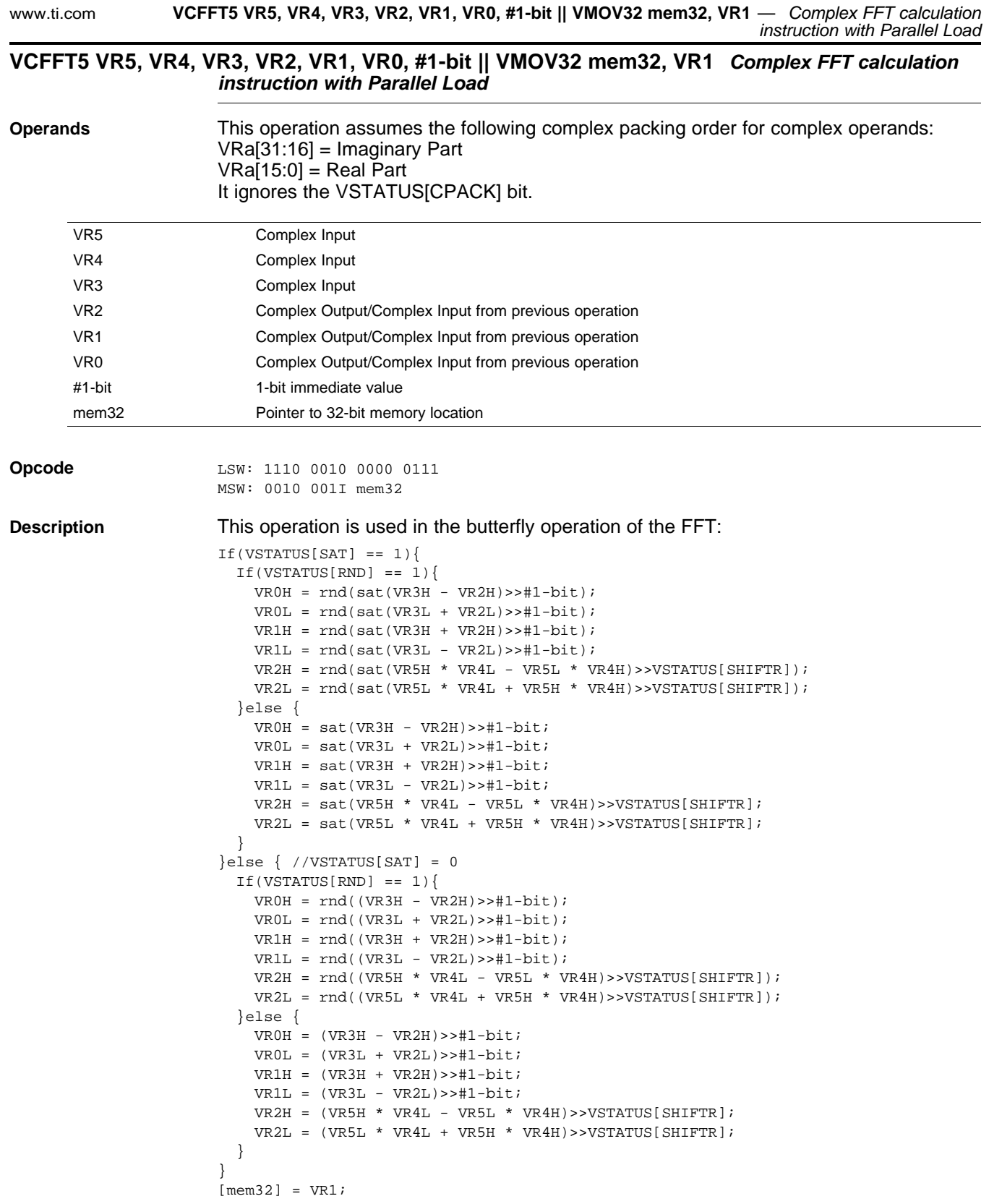

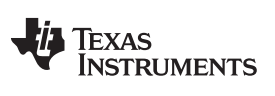

VCFFT5 VR5, VR4, VR3, VR2, VR1, VR0, #1-bit || VMOV32 mem32, VR1 — Complex FFT calculation instruction with<br>Parallel Load www.ti.com **Parallel** Load

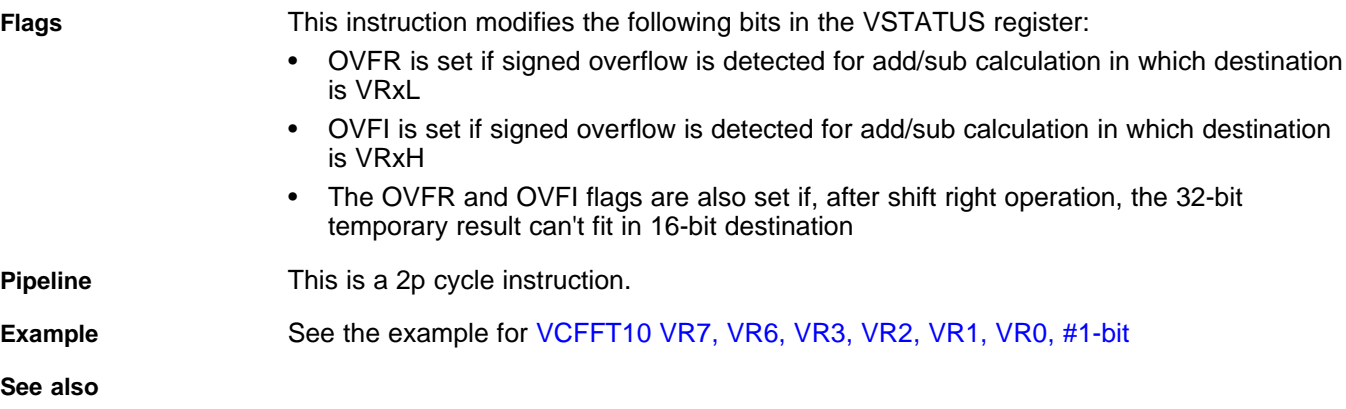

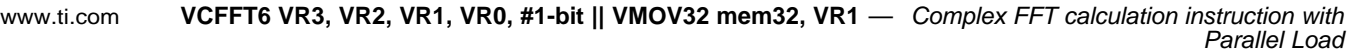

## <span id="page-318-0"></span>**VCFFT6 VR3, VR2, VR1, VR0, #1-bit || VMOV32 mem32, VR1** *Complex FFT calculation instruction with Parallel Load* **Operands** This operation assumes the following complex packing order for complex operands: VRa[31:16] = Imaginary Part  $VRa[15:0] = Real Part$ It ignores the VSTATUS[CPACK] bit. VR3 Complex Input VR2 Complex Output/Complex Input from previous operation VR1 Complex Output/Complex Input from previous operation VR0 Complex Output/Complex Input from previous operation #1-bit 1-bit immediate value mem32 Pointer to 32-bit memory location **Opcode** LSW: 1110 0010 0000 0111 MSW: 0010 010I mem32 **Description** This operation is used in the butterfly operation of the FFT: If(VSTATUS[SAT] ==  $1$ ){ If(VSTATUS[RND] ==  $1$ ){  $VROH = rnd(sat(VR3H - VR2H) >> #1-bit);$  $VROL = rnd(sat(VR3L + VR2L) >> #1-bit);$  $VRIH = rnd(sat(VR3H + VR2H) >> #1-bit);$  $VR1L = rnd(sat(VR3L - VR2L) >> #1-bit);$ }else {  $VROH = sat(VR3H - VR2H) >> #1-bit;$  $VROL = sat(VR3L + VR2L) >> #1-bit;$  $VRIH = sat(VR3H + VR2H) >> #1-bit;$  $VR1L = sat(VR3L - VR2L) >> #1-bit;$ }  $\text{else }$   $\text{/}/\text{VSTATUS}$ [SAT] = 0 If(VSTATUS[RND] ==  $1$ ){  $VROH = rnd((VR3H - VR2H) >> #1-bit);$  $VROL = rnd((VR3L + VR2L) >> #1-bit);$  $VRIH = rnd((VR3H + VR2H) >> #1-bit);$  $VR1L = rnd((VR3L - VR2L) >> #1-bit);$ }else { VR0H = (VR3H - VR2H)>>#1-bit;  $VROL = (VR3L + VR2L) >> #1-bit;$  $\text{VRIH = (VR3H + VR2H)} \text{>>} \# \text{1-bit};$  $VR1L = (VR3L - VR2L) >> #1-bit;$ } }  $[mem32] = VR1;$ Sign-Extension is automatically done for the shift right operations **Flags** This instruction modifies the following bits in the VSTATUS register: • OVFR is set if signed overflow is detected for add/sub calculation in which destination is VRxL • OVFI is set if signed overflow is detected for add/sub calculation in which destination is VRxH **Pipeline** This is a 1/1-cycle instruction. The VCFFT and VMOV operations are completed in one cycle. **Example** See the example for [VCFFT10](#page-325-0) VR7, VR6, VR3, VR2, VR1, VR0, #1-bit

**See also**

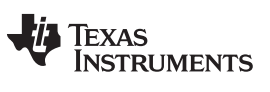

<span id="page-319-0"></span>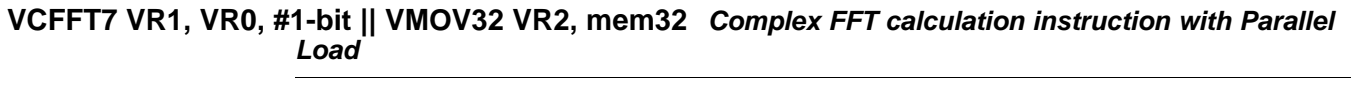

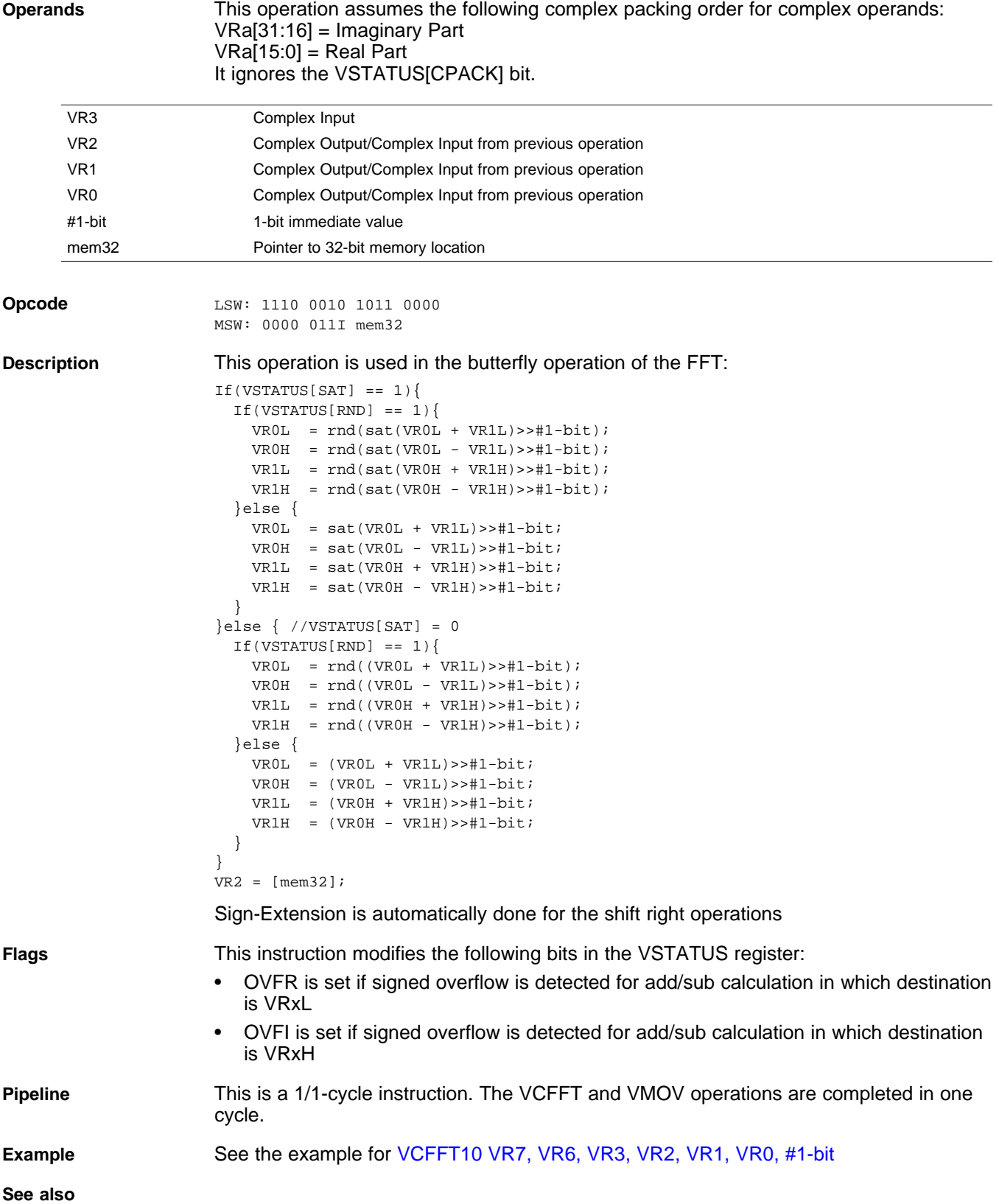

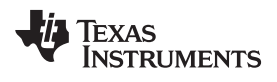

## <span id="page-320-0"></span>**VCFFT8 VR3, VR2, #1-bit** *Complex FFT calculation instruction*

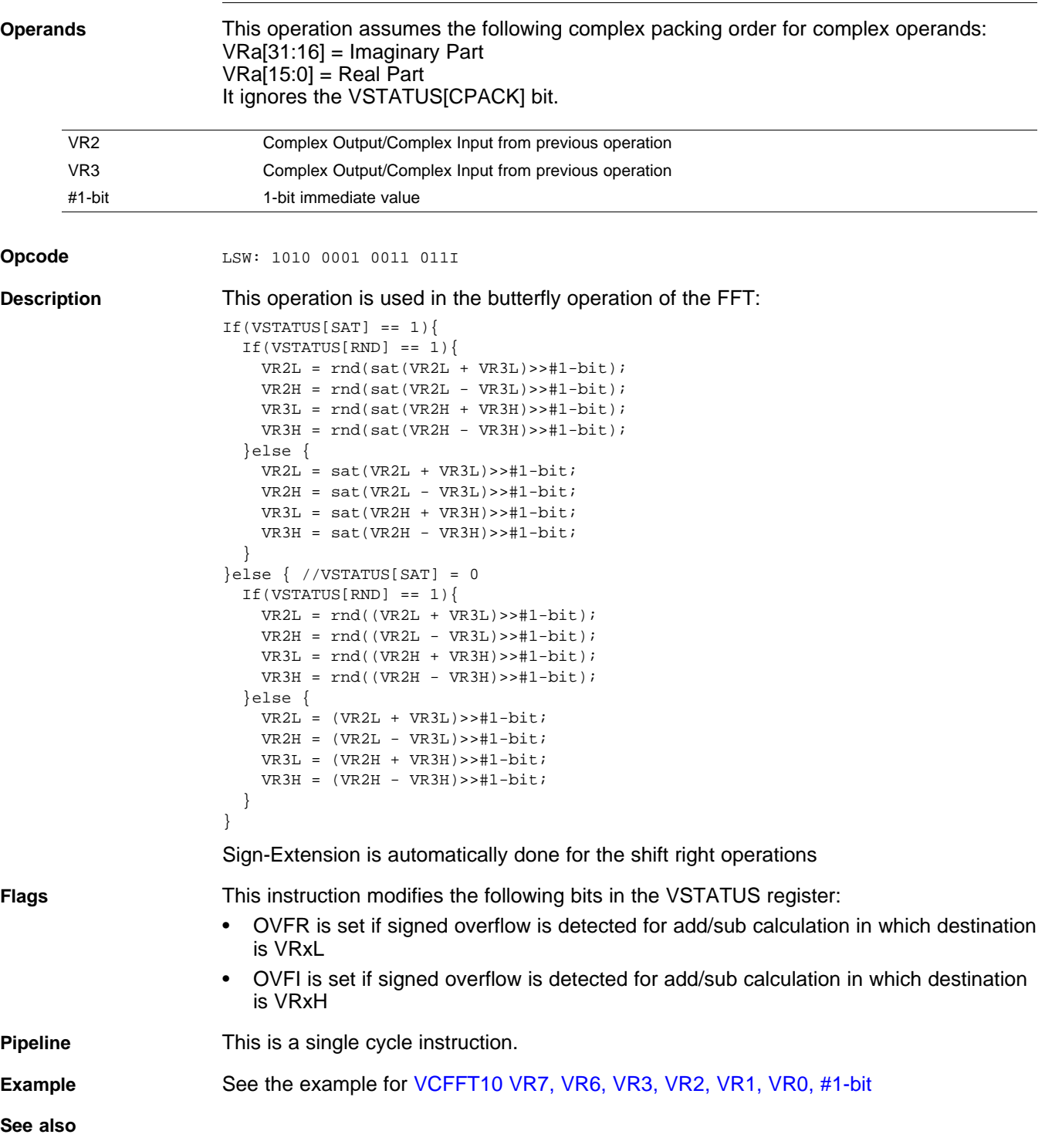

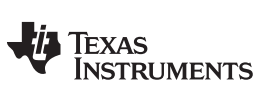

<span id="page-321-0"></span>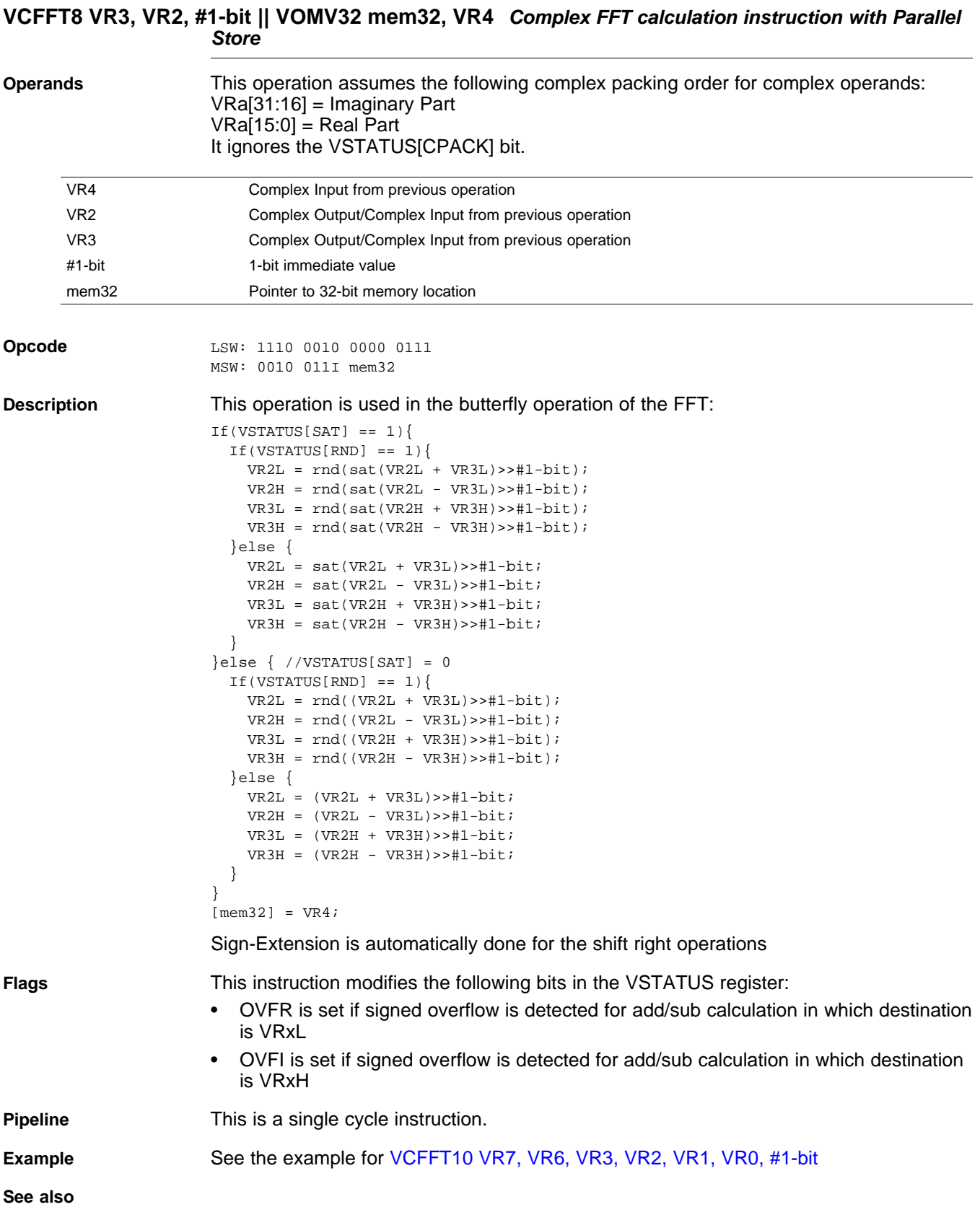

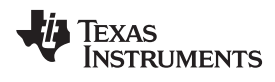

# <span id="page-322-0"></span>**VCFFT9 VR5, VR4, VR3, VR2, VR1, VR0 #1-bit** *Complex FFT calculation instruction*

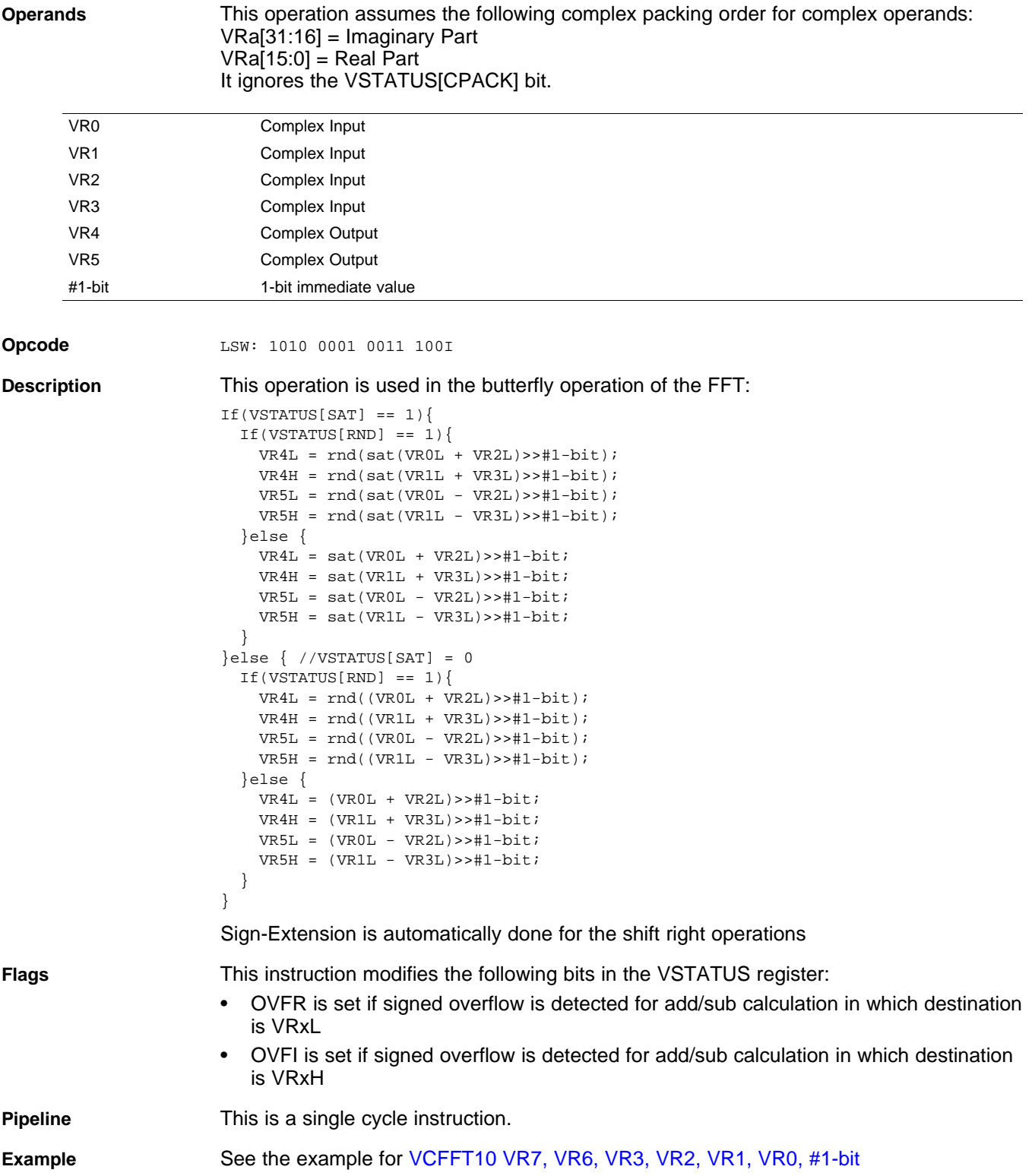

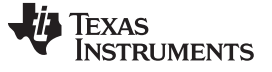

VCFFT9 VR5, VR4, VR3, VR2, VR1, VR0 #1-bit || VMOVE32 mem32, VR5 — Complex FFT calculation instruction with<br>Parallel Store www.ti.com *Parallel Store* [www.ti.com](http://www.ti.com)

#### <span id="page-323-0"></span>**VCFFT9 VR5, VR4, VR3, VR2, VR1, VR0 #1-bit || VMOVE32 mem32, VR5** *Complex FFT calculation instruction with Parallel Store*

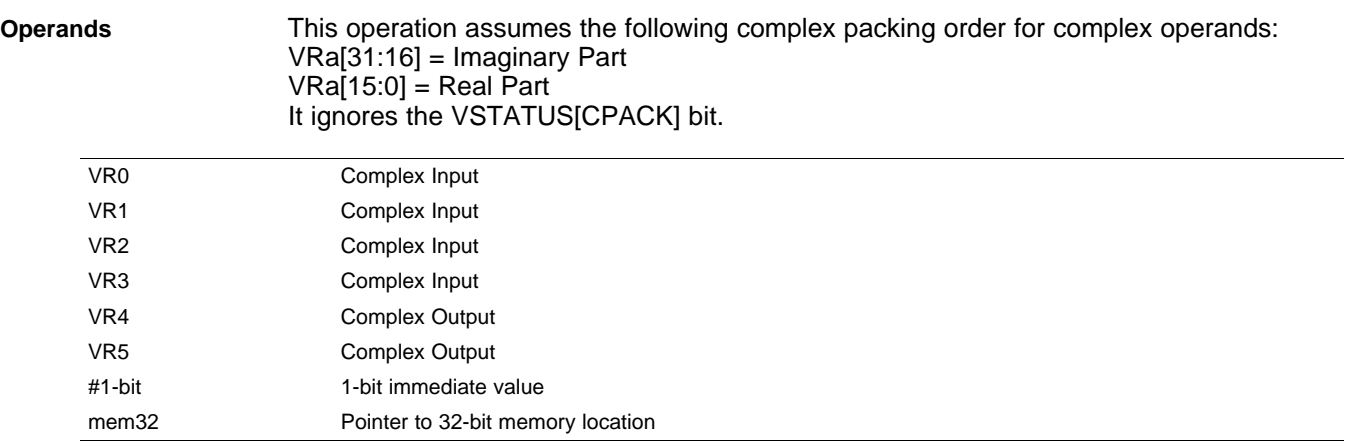

#### **Opcode**

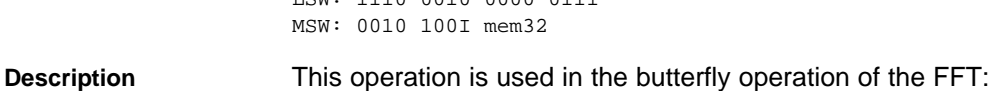

LSW: 1110 0010 0000 0111

```
If(VSTATUS[SAT] == 1){
 If(VSTATUS[RND] == 1){
   VRAL = rnd(sat(VROL + VR2L) >> #1-bit);VR4H = rnd(sat(VR1L + VR3L) >> #1-bit);VR5L = rnd(sat(VR0L - VR2L) >> #1-bit);VR5H = rnd(sat(VR1L - VR3L) >> #1-bit);}else {
   VRAL = sat(VROL + VR2L) >> #1-bit;VRAH = sat(VR1L + VR3L) >> #1-bit;VR5L = sat(VR0L - VR2L) >> #1-bit;VR5H = sat(VR1L - VR3L) >> #1-bit;}
}else { //VSTATUS[SAT] = 0
 If(VSTATUS[RND] == 1){
   VR4L = rnd((VR0L + VR2L) >> #1-bit);VR4H = rnd((VR1L + VR3L) >> #1-bit);VR5L = rnd((VR0L - VR2L) >> #1-bit);VR5H = rnd((VR1L - VR3L) >> #1-bit);}else {
   VRAL = (VROL + VR2L) >> #1-bit;VR4H = (VR1L + VR3L) \rightarrow #1-bit;VR5L = (VR0L - VR2L) >> #1-bit;VR5H = (VR1L - VR3L) >> #1-bit;}
}
[mem32] = VR5;
```
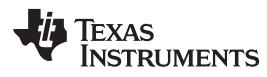

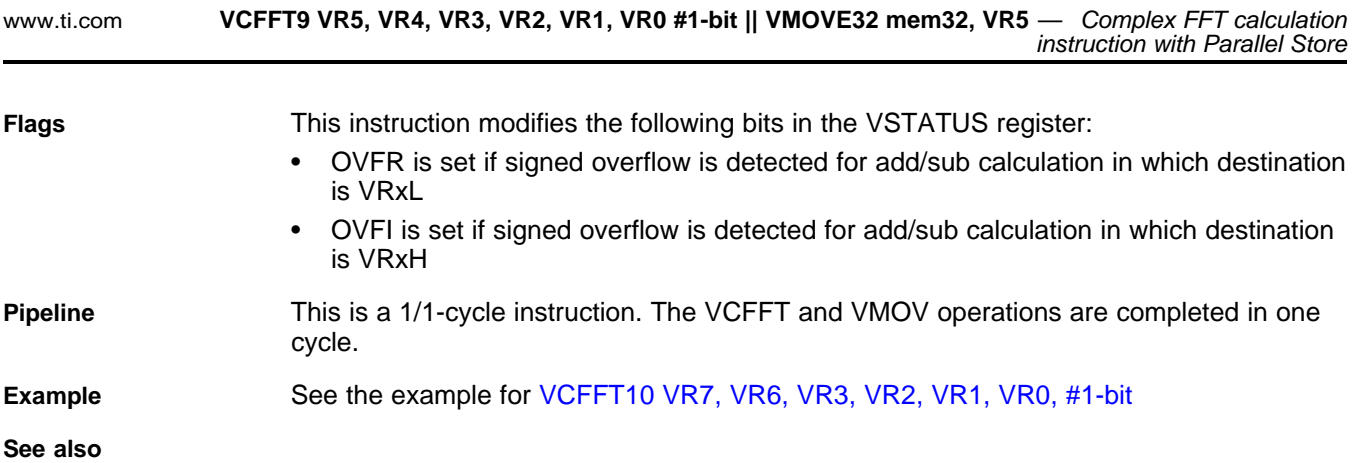

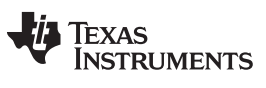

## <span id="page-325-0"></span>**VCFFT10 VR7, VR6, VR3, VR2, VR1, VR0 #1-bit** *Complex FFT calculation instruction*

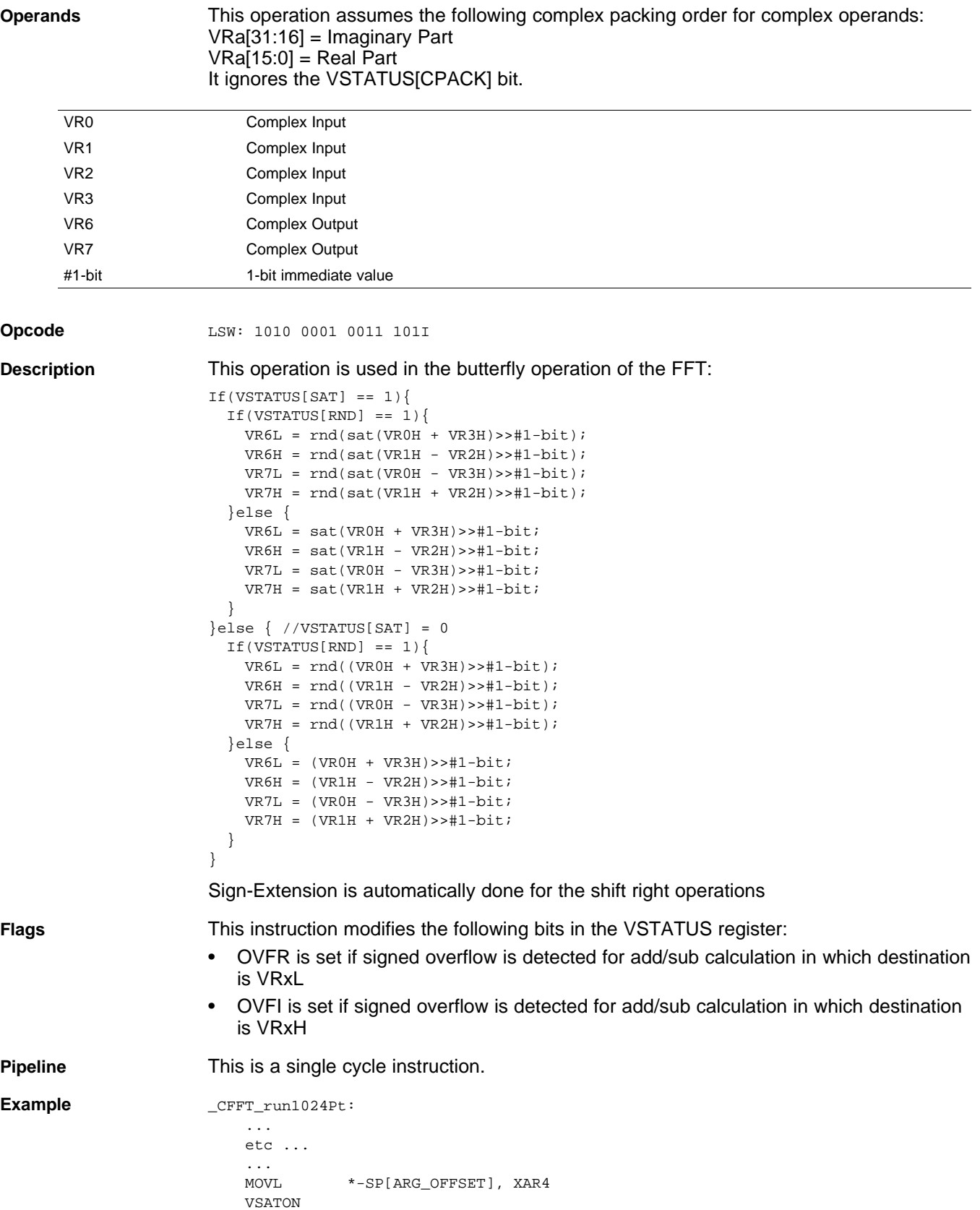

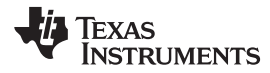

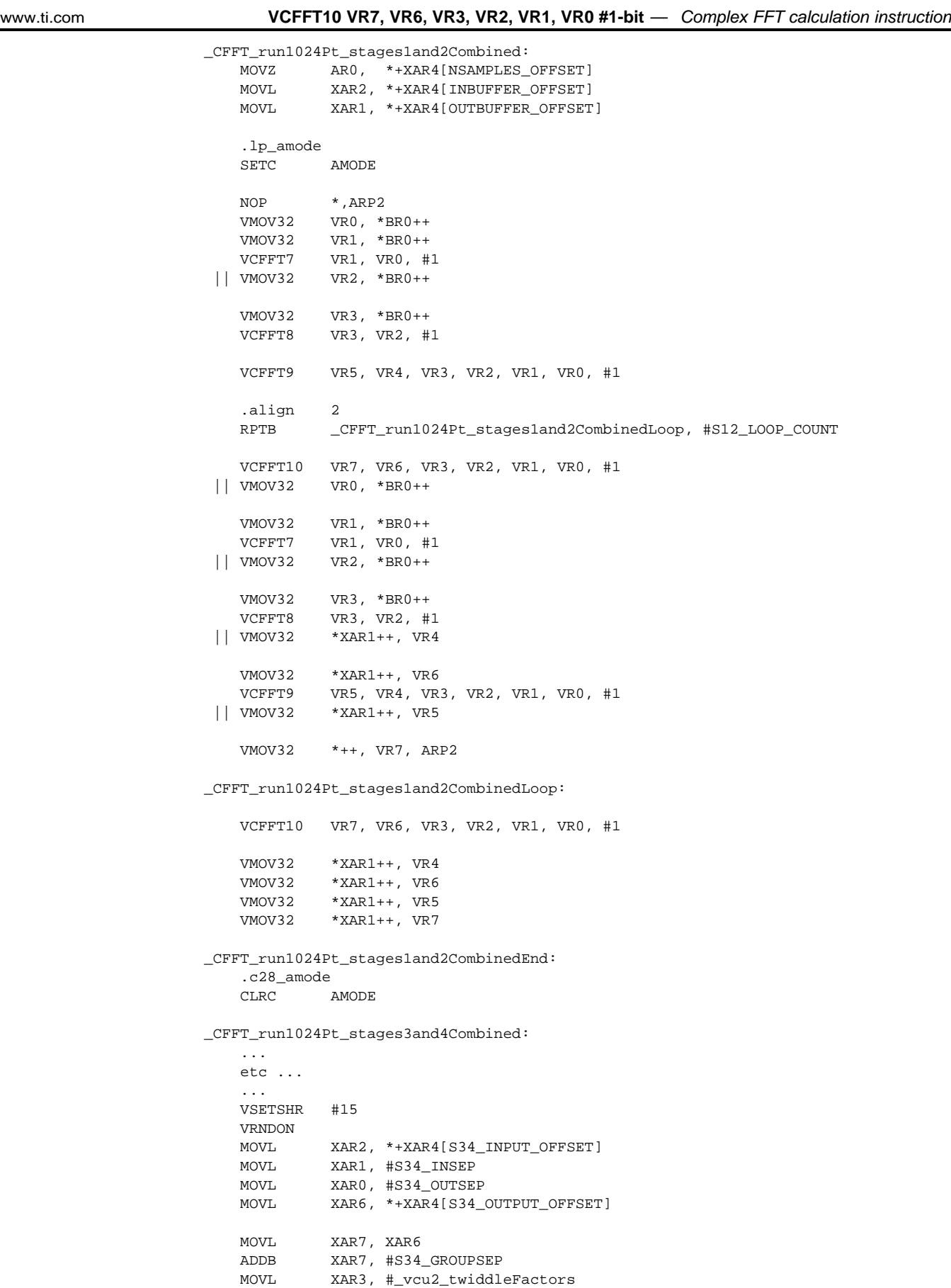

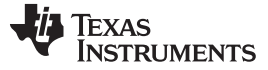

# **VCFFT10 VR7, VR6, VR3, VR2, VR1, VR0 #1-bit** *— Complex FFT calculation instruction* [www.ti.com](http://www.ti.com) MOVL \*-SP[TFPTR\_OFFSET], XAR3 MOVL XAR4, XAR2 ADDB XAR4, #S34\_GROUPSEP MOVL XAR5, #S34\_OUTER\_LOOP\_COUNT \_CFFT\_run1024Pt\_stages3and4OuterLoop: MOVL XAR3, \*-SP[TFPTR\_OFFSET] ; Inner Butterfly Loop VMOV32 VR5, \*+XAR4[AR1] VMOV32 VR6, \*+XAR2[AR1] VMOV32 VR7, \*XAR4++ VMOV32 VR4, \*XAR3++ VCFFT1 VR2, VR5, VR4 VMOV32 VR5, \*XAR2++ VCFFT2 VR7, VR6, VR4, VR2, VR1, VR0, #1 .align 2 RPTB \_CFFT\_run1024Pt\_stages3and4InnerLoop, #S34\_INNER\_LOOP\_COUNT VMOV32 VR4, \*XAR3++ VCFFT3 VR5, VR4, VR3, VR2, VR0, #1 || VMOV32 VR5, \*+XAR4[AR1] VMOV32 VR6, \*+XAR2[AR1] VCFFT4 VR4, VR2, VR1, VR0, #1 || VMOV32 VR7, \*XAR4++ VMOV32 VR4, \*XAR3++ VMOV32 \*XAR6++, VR0 VCFFT5 VR5, VR4, VR3, VR2, VR1, VR0, #1 || VMOV32 \*XAR7++, VR1 VMOV32 VR5, \*XAR2++ VMOV32 \*+XAR6[AR0], VR0 VCFFT2 VR7, VR6, VR4, VR2, VR1, VR0, #1 || VMOV32 \*+XAR7[AR0], VR1 \_CFFT\_run1024Pt\_stages3and4InnerLoop: VMOV32 VR4, \*XAR3++ VCFFT3 VR5, VR4, VR3, VR2, VR0, #1 NOP VCFFT4 VR4, VR2, VR1, VR0, #1 NOP VMOV32 \*XAR6++, VR0 VCFFT6 VR3, VR2, VR1, VR0, #1 || VMOV32 \*XAR7++, VR1 NOP VMOV32 \*+XAR6[AR0], VR0 VMOV32 \*+XAR7[AR0], VR1 ADDB XAR2, #S34\_POST\_INCREMENT ADDB XAR4, #S34\_POST\_INCREMENT ADDB XAR6, #S34\_POST\_INCREMENT ADDB XAR7, #S34\_POST\_INCREMENT BANZ \_CFFT\_run1024Pt\_stages3and4OuterLoop, AR5--

\_CFFT\_run1024Pt\_stages3and4CombinedEnd:

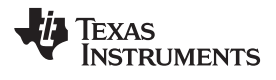

[www.ti.com](http://www.ti.com) **VCFFT10 VR7, VR6, VR3, VR2, VR1, VR0 #1-bit** *— Complex FFT calculation instruction*

**See also** The entire FFT implementation, with accompanying code comments, can be found in the VCU Library in controlSUITE.

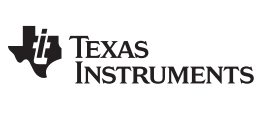

VCFFT10 VR7, VR6, VR3, VR2, VR1, VR0 #1-bit || VMOV32 VR0, mem32 — Complex FFT calculation instruction with<br>Parallel Load www.ti.com **Parallel** Load

# **VCFFT10 VR7, VR6, VR3, VR2, VR1, VR0 #1-bit || VMOV32 VR0, mem32** *Complex FFT calculation instruction with Parallel Load*

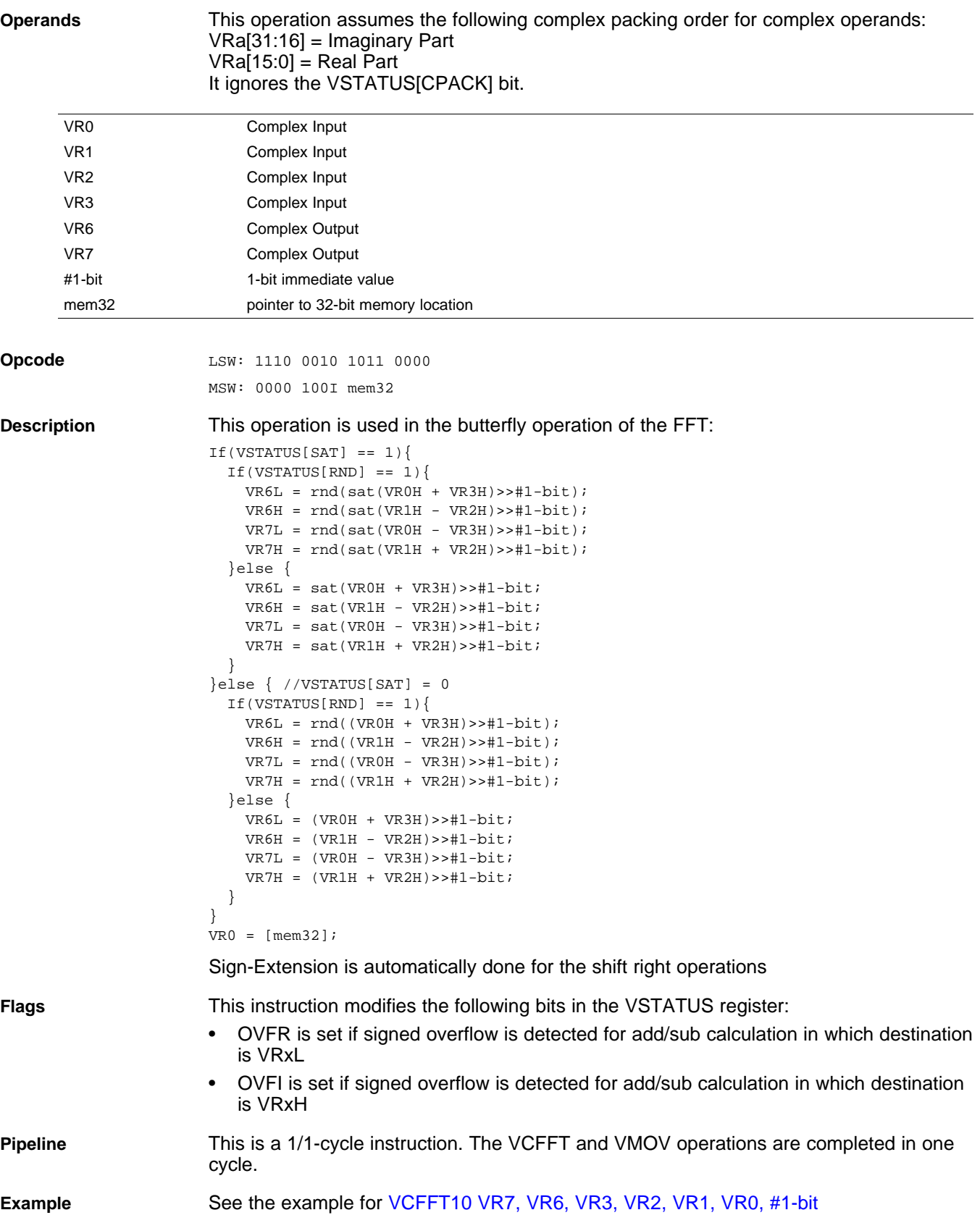

*Submit [Documentation](http://www.go-dsp.com/forms/techdoc/doc_feedback.htm?litnum=SPRUHS1A) Feedback*

## *2.5.8 Galois Instructions*

The instructions are listed alphabetically, preceded by a summary.

### **Table 2-17. Galois Field Instructions**

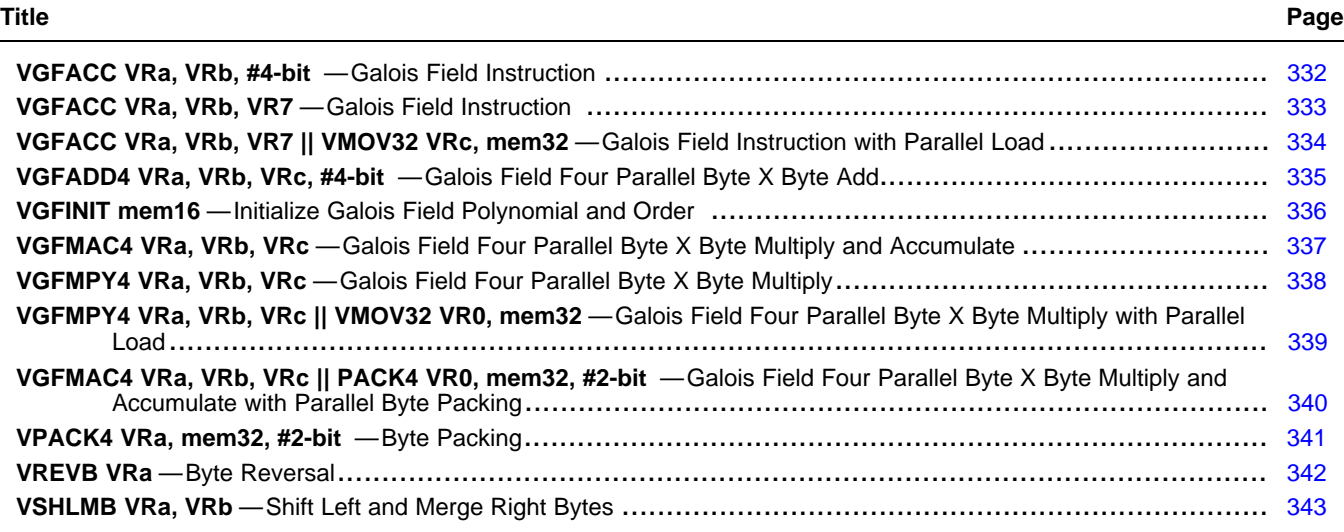

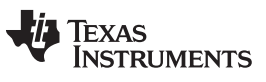

## <span id="page-331-0"></span>**VGFACC VRa, VRb, #4-bit** *Galois Field Instruction*

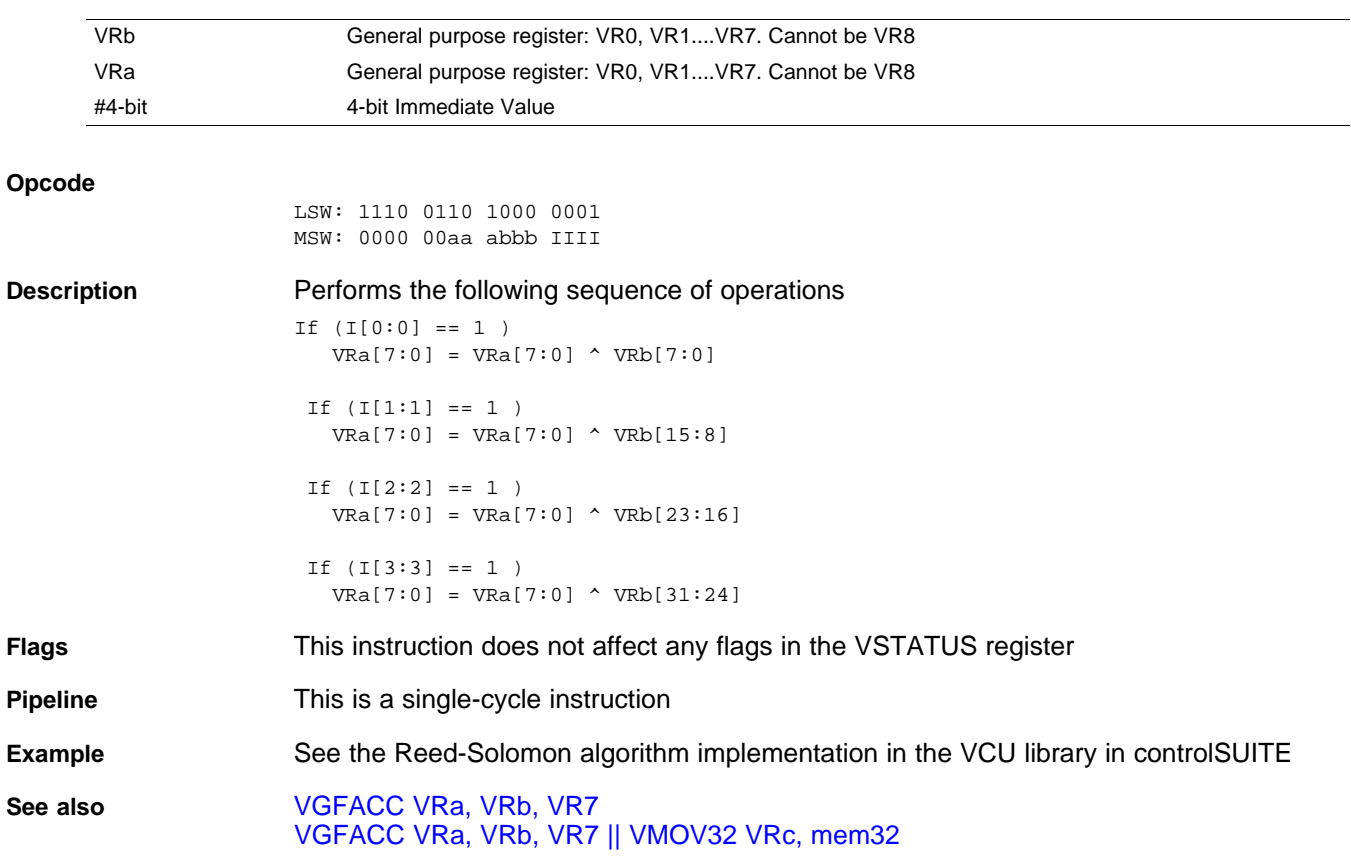

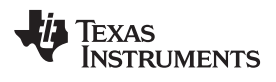

# <span id="page-332-0"></span>**VGFACC VRa, VRb, VR7** *Galois Field Instruction*

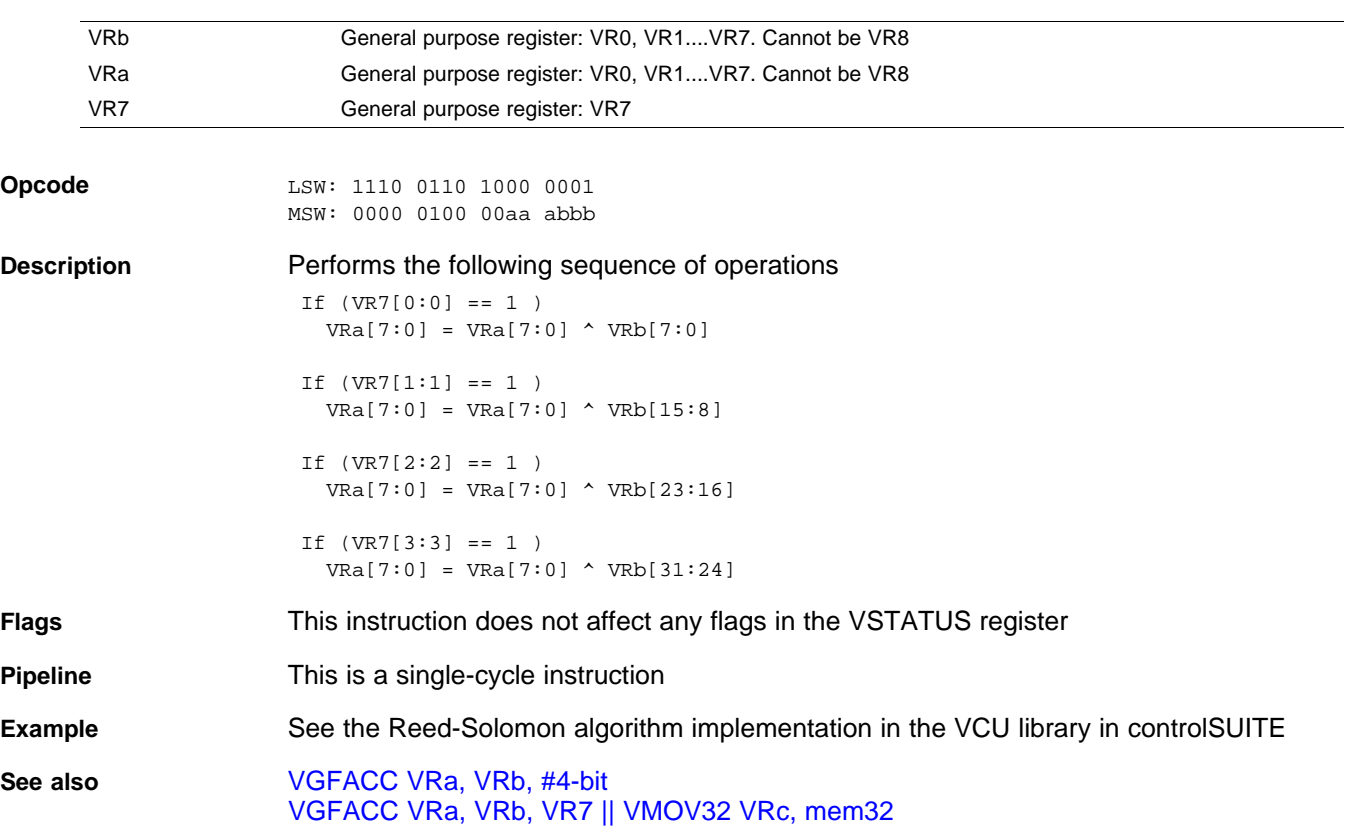

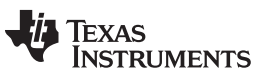

## <span id="page-333-0"></span>**VGFACC VRa, VRb, VR7 || VMOV32 VRc, mem32** *Galois Field Instruction with Parallel Load*

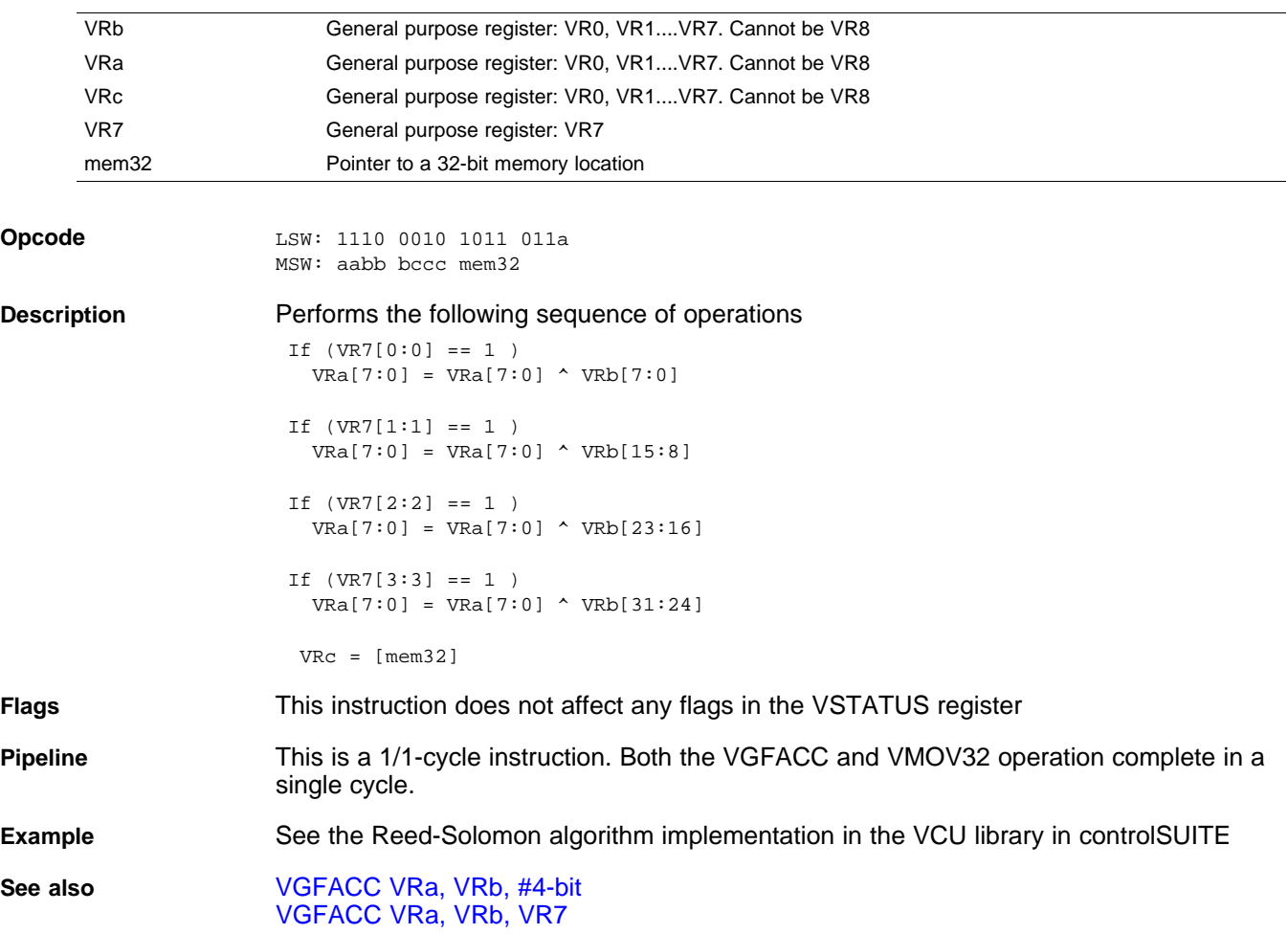

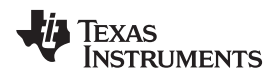

## <span id="page-334-0"></span>**VGFADD4 VRa, VRb, VRc, #4-bit** *Galois Field Four Parallel Byte X Byte Add*

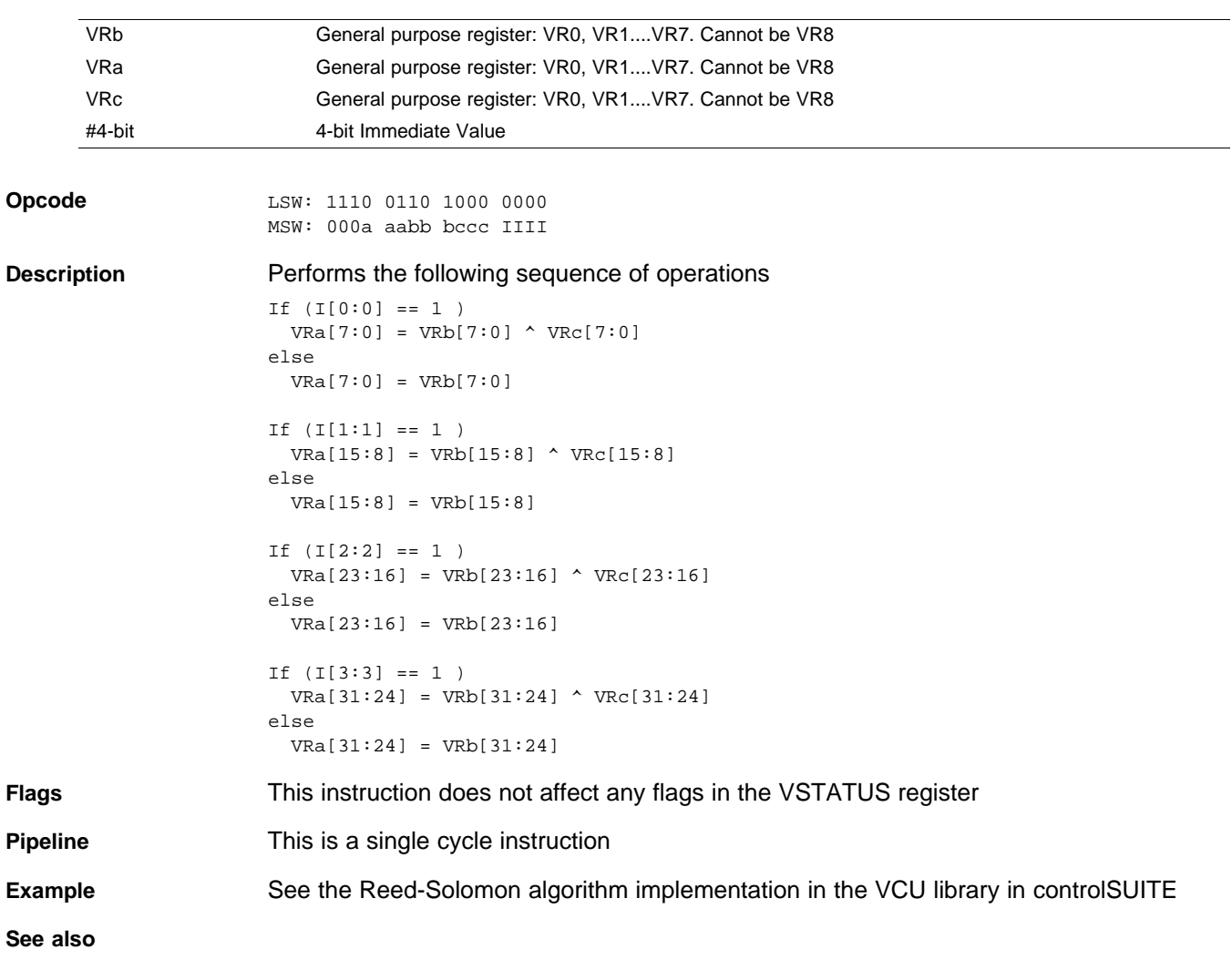

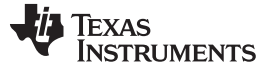

## **VGFINIT mem16** *— Initialize Galois Field Polynomial and Order* [www.ti.com](http://www.ti.com)

<span id="page-335-0"></span>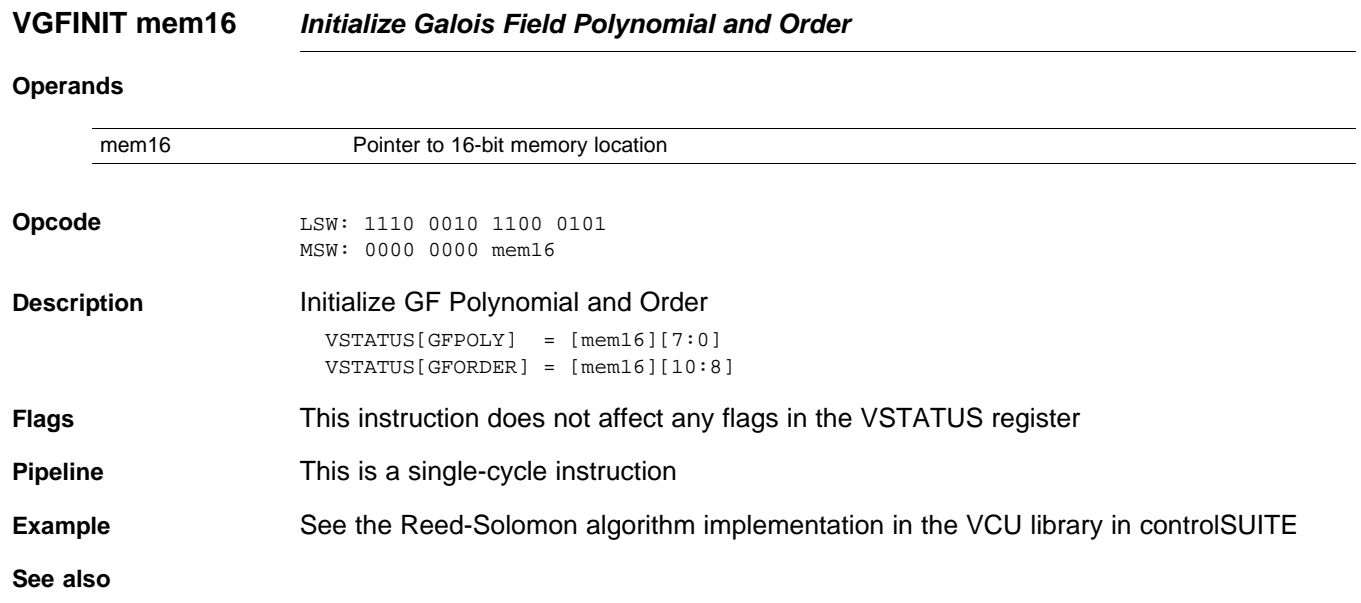

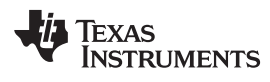

## <span id="page-336-0"></span>**VGFMAC4 VRa, VRb, VRc** *Galois Field Four Parallel Byte X Byte Multiply and Accumulate*

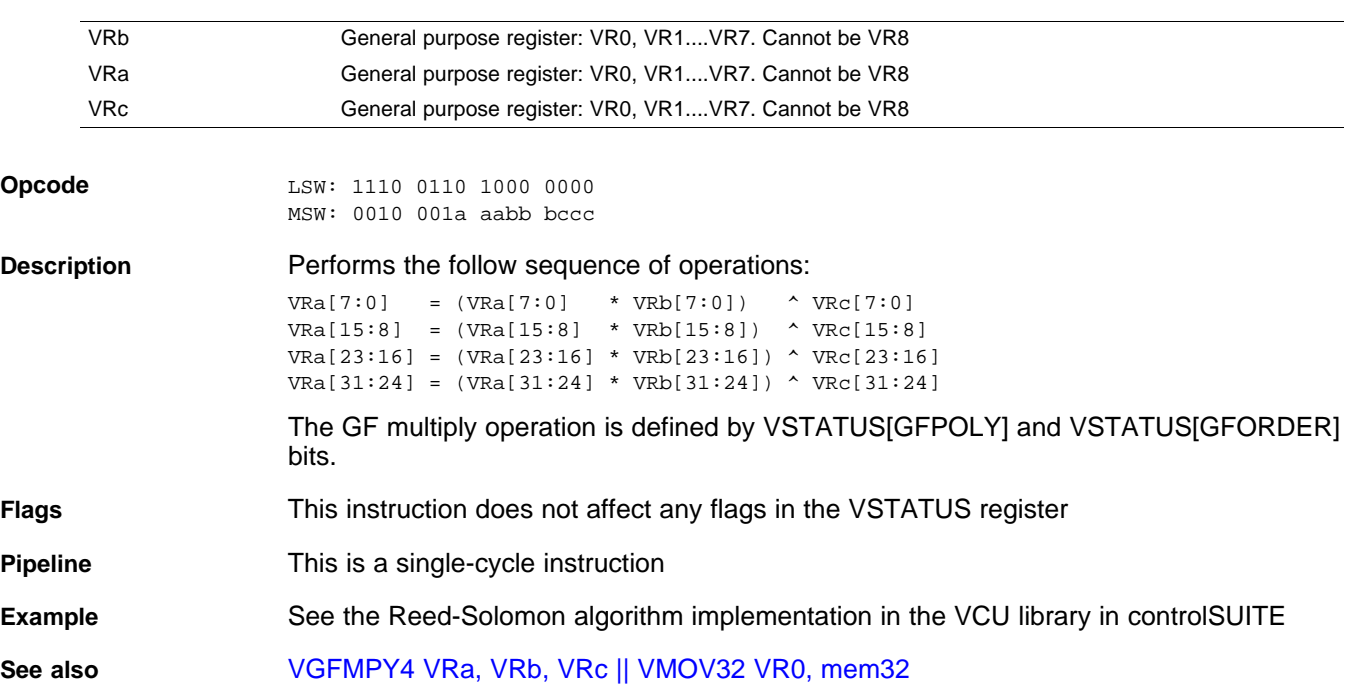

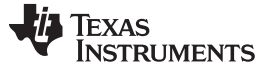

## **VGFMPY4 VRa, VRb, VRc** *— Galois Field Four Parallel Byte X Byte Multiply* [www.ti.com](http://www.ti.com)

## <span id="page-337-0"></span>**VGFMPY4 VRa, VRb, VRc** *Galois Field Four Parallel Byte X Byte Multiply*

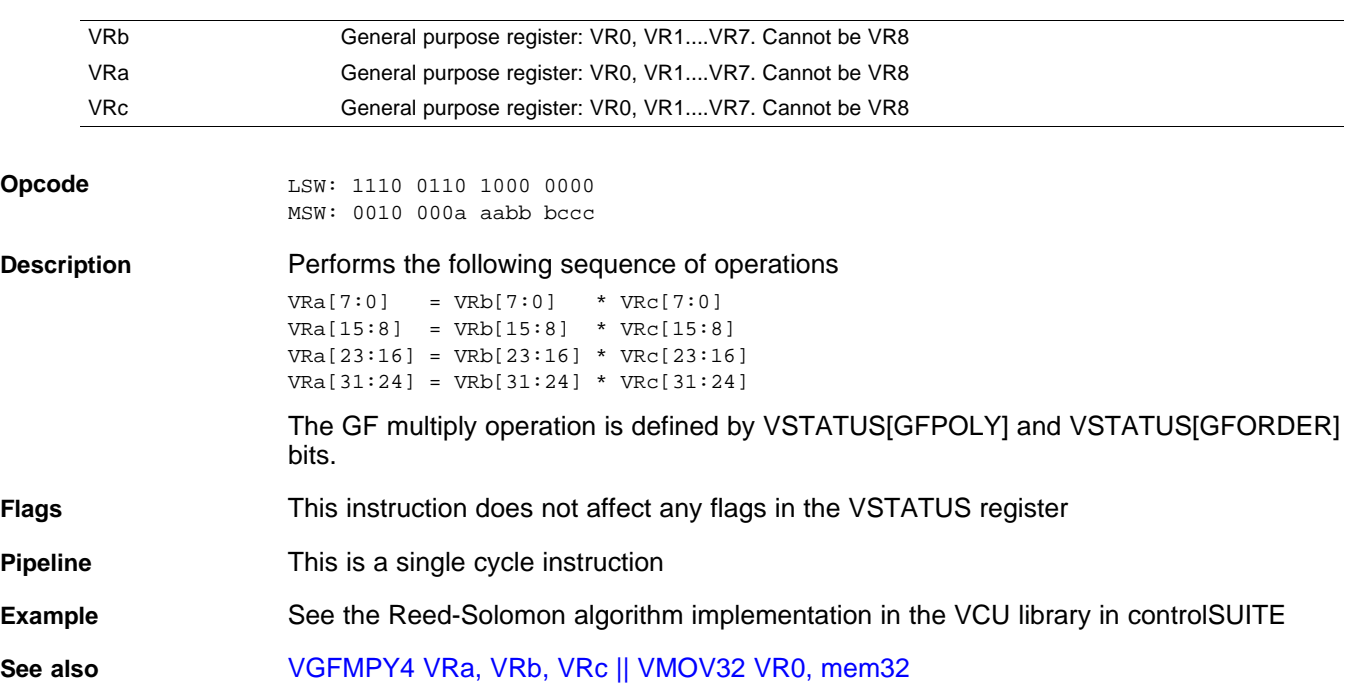

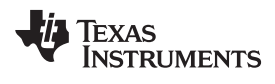

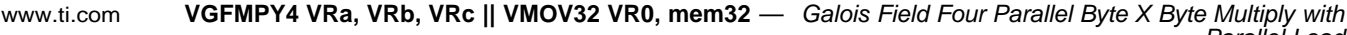

### *Parallel Load*

### <span id="page-338-0"></span>**VGFMPY4 VRa, VRb, VRc || VMOV32 VR0, mem32** *Galois Field Four Parallel Byte X Byte Multiply with Parallel Load*

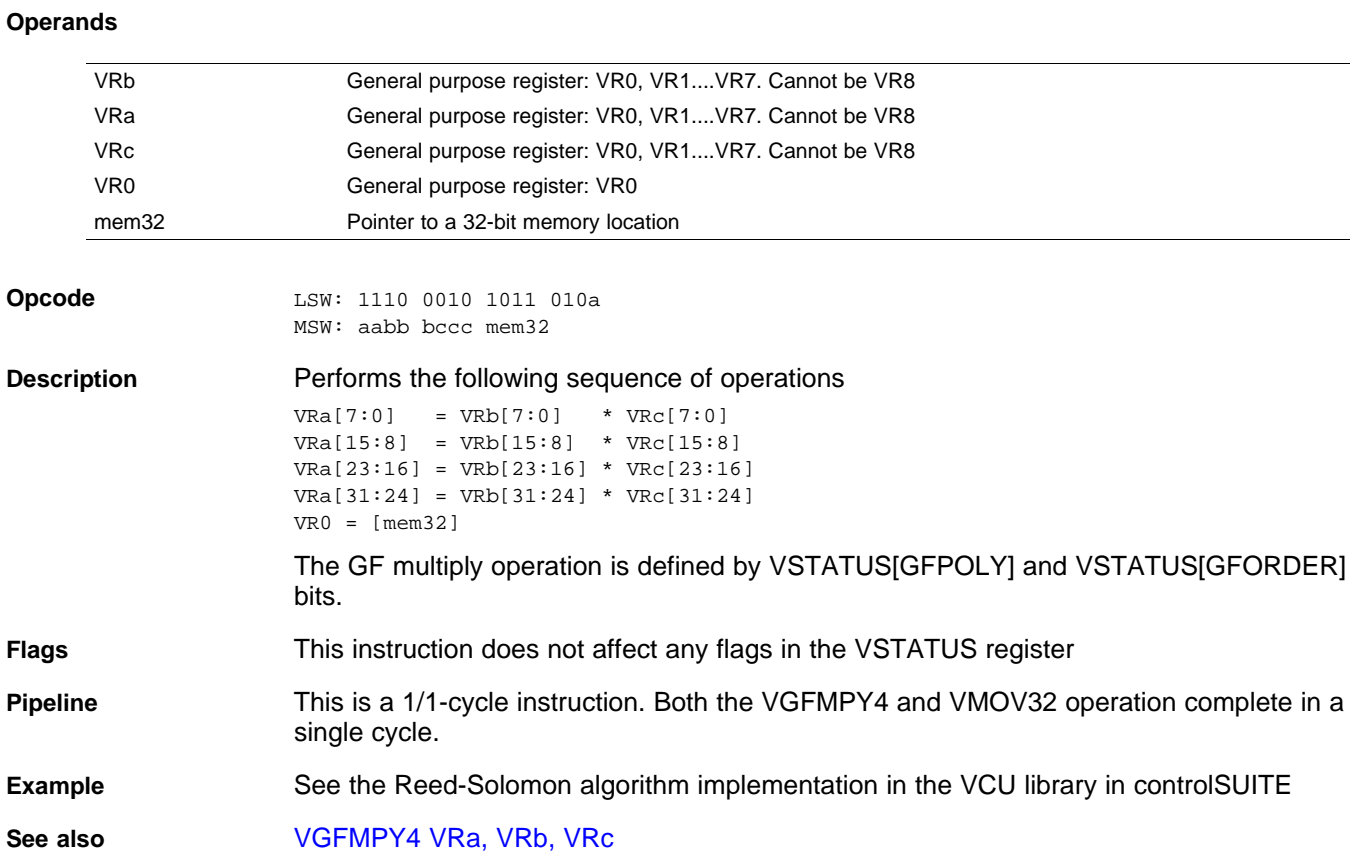

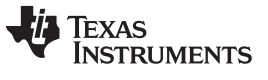

VGFMAC4 VRa, VRb, VRc || PACK4 VR0, mem32, #2-bit — Galois Field Four Parallel Byte X Byte Multiply and *Accumulate with Parallel Byte Packing* [www.ti.com](http://www.ti.com)

## <span id="page-339-0"></span>**VGFMAC4 VRa, VRb, VRc || PACK4 VR0, mem32, #2-bit** *Galois Field Four Parallel Byte X Byte Multiply and Accumulate with Parallel Byte Packing*

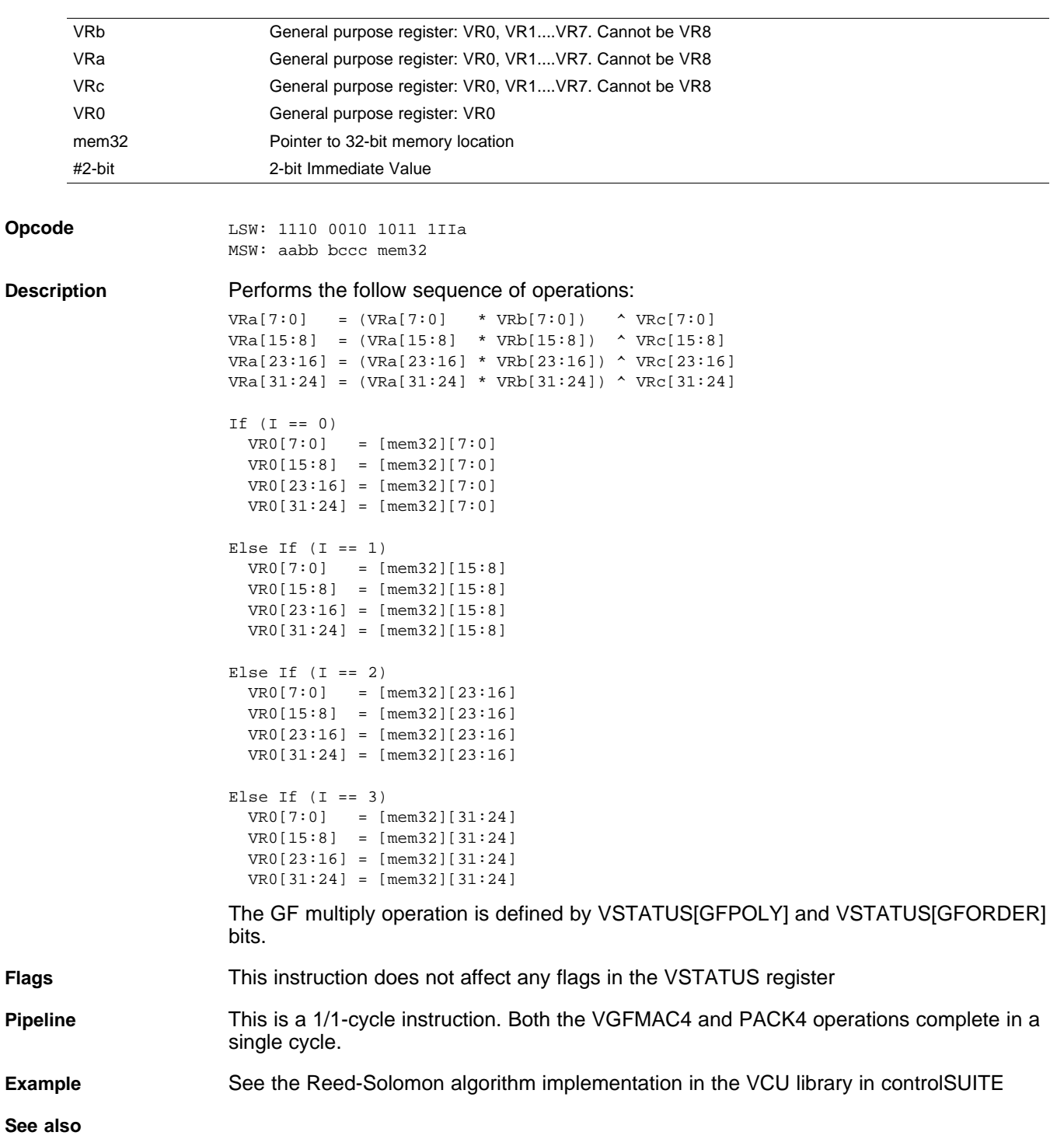

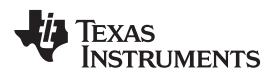

# <span id="page-340-0"></span>**VPACK4 VRa, mem32, #2-bit** *Byte Packing*

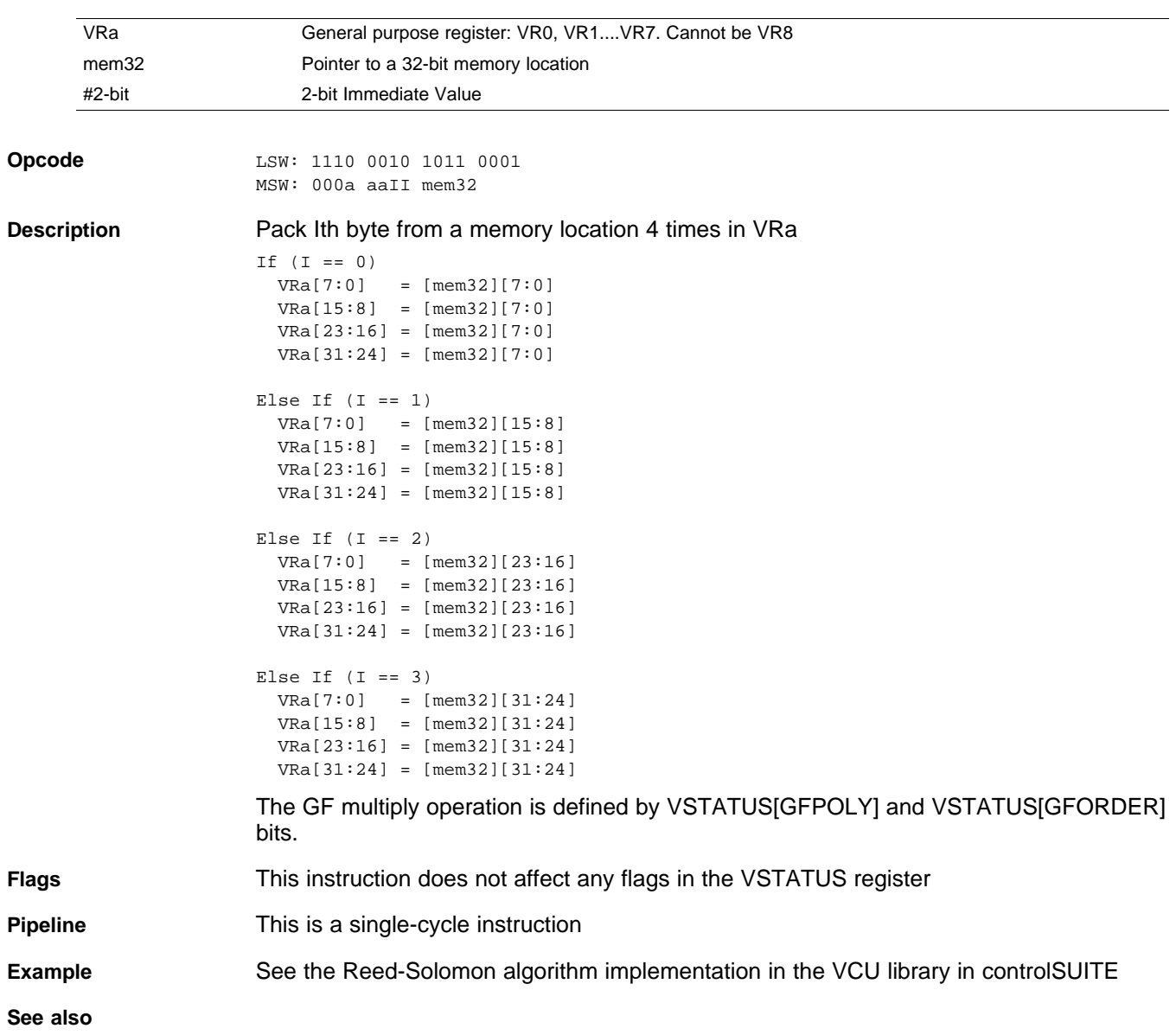

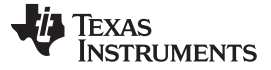

### **VREVB VRa** *— Byte Reversal* [www.ti.com](http://www.ti.com)

## <span id="page-341-0"></span>**VREVB VRa** *Byte Reversal*

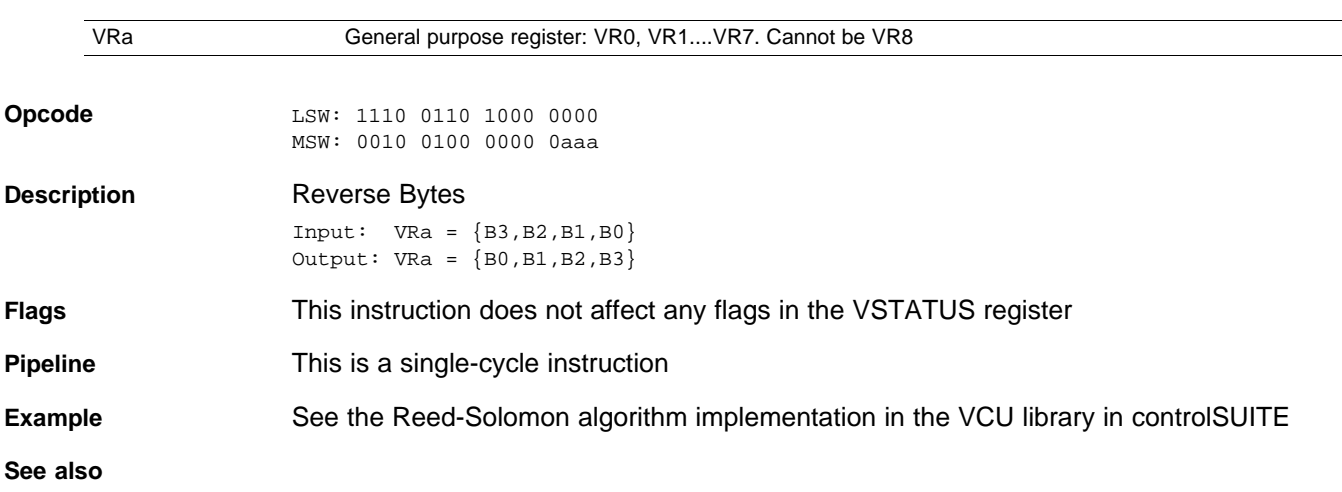

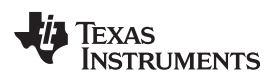

# <span id="page-342-0"></span>**VSHLMB VRa, VRb** *Shift Left and Merge Right Bytes*

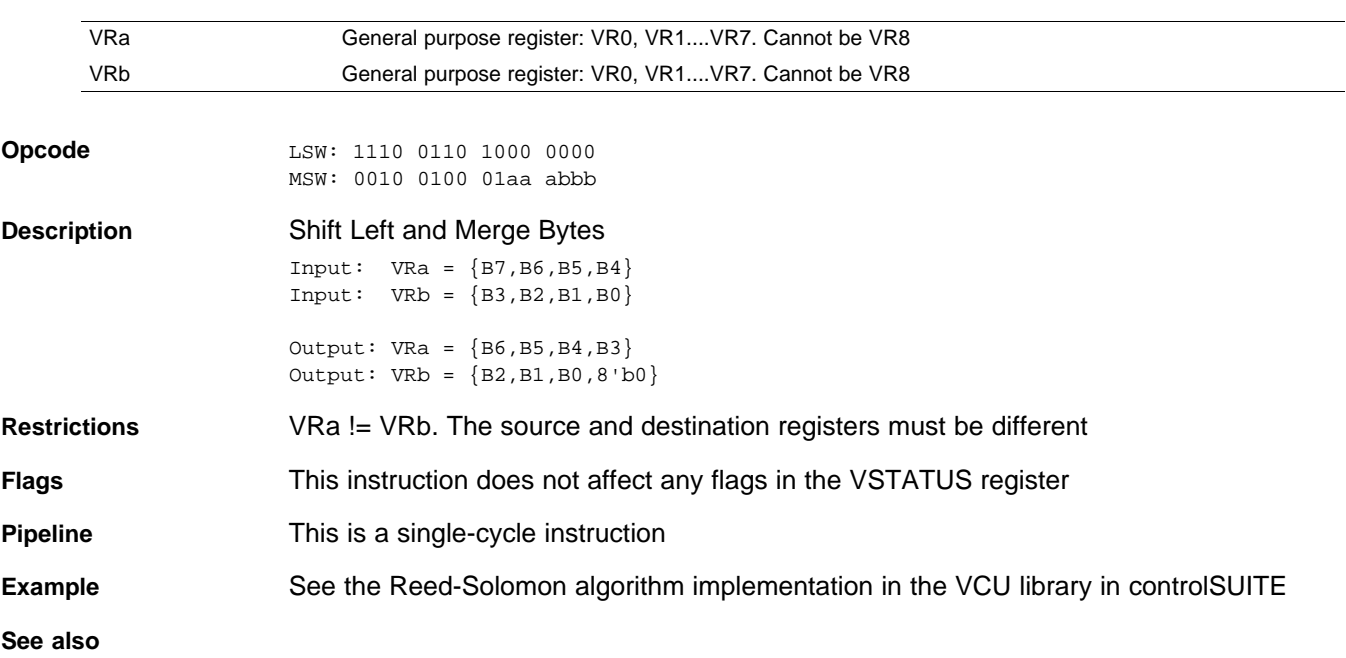

### *2.5.9 Viterbi Instructions*

The instructions are listed alphabetically, preceded by a summary.

### **Table 2-18. Viterbi Instructions**

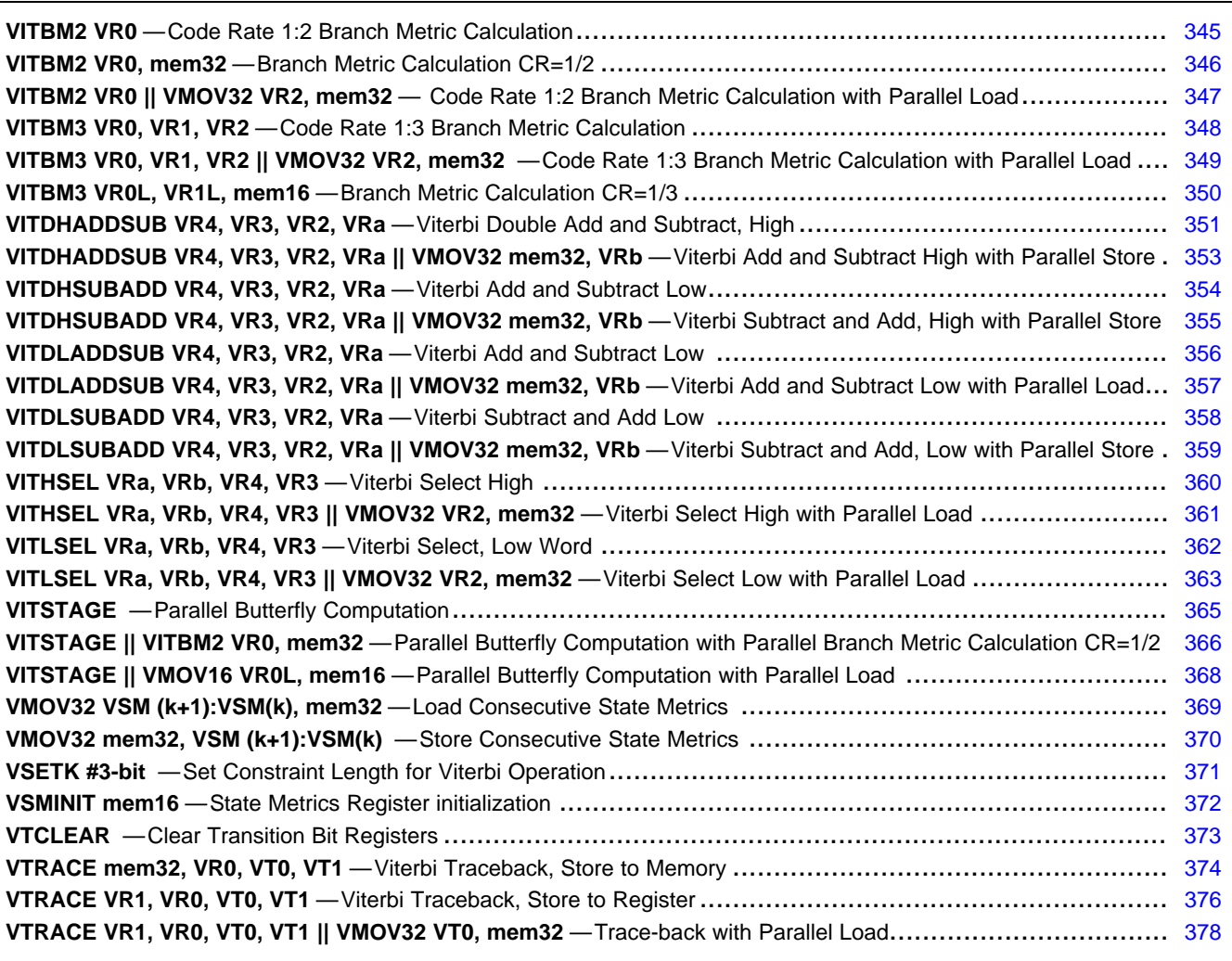

<span id="page-344-0"></span>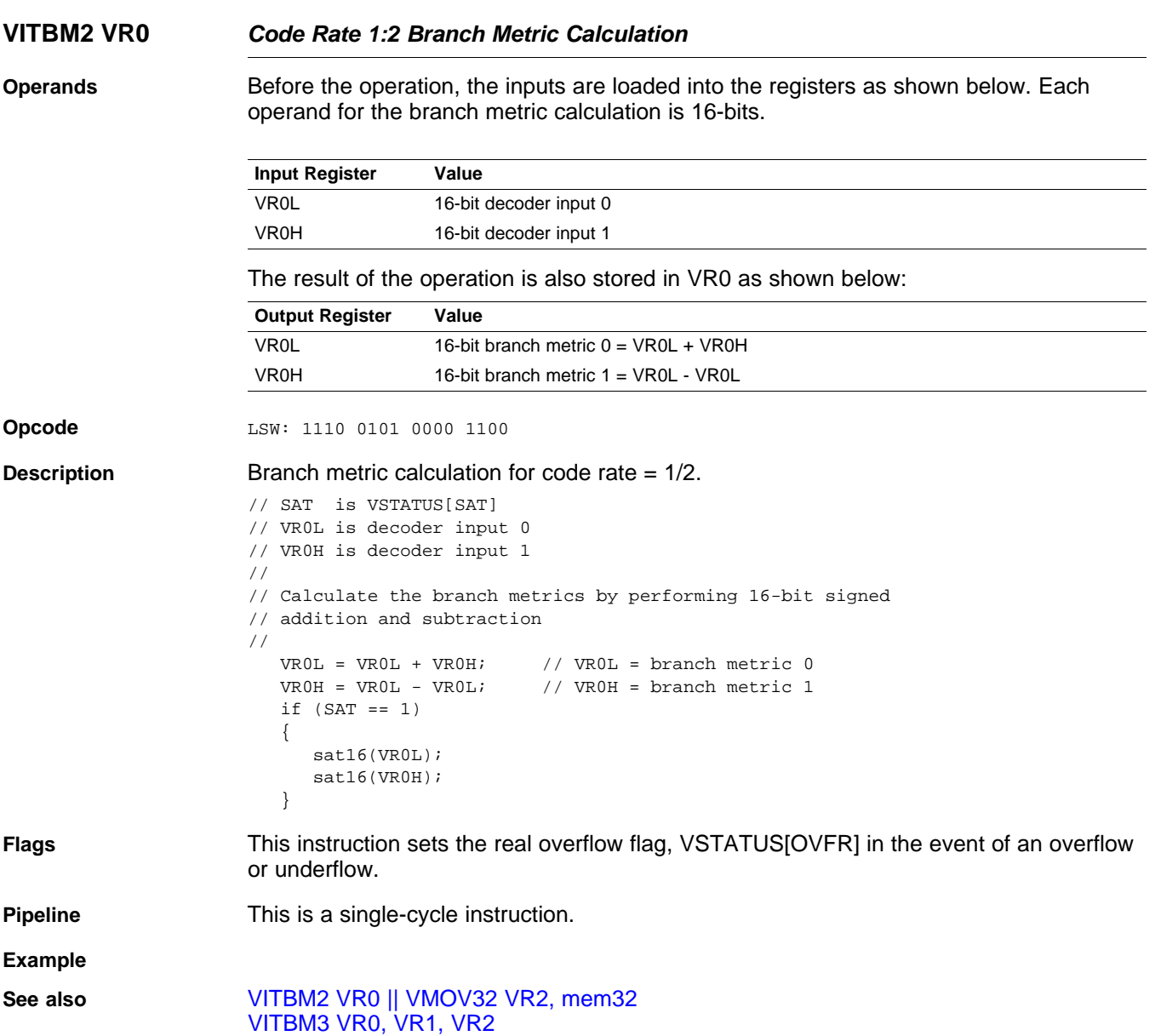

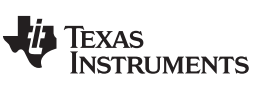

## <span id="page-345-0"></span>**VITBM2 VR0, mem32** *Branch Metric Calculation CR=1/2*

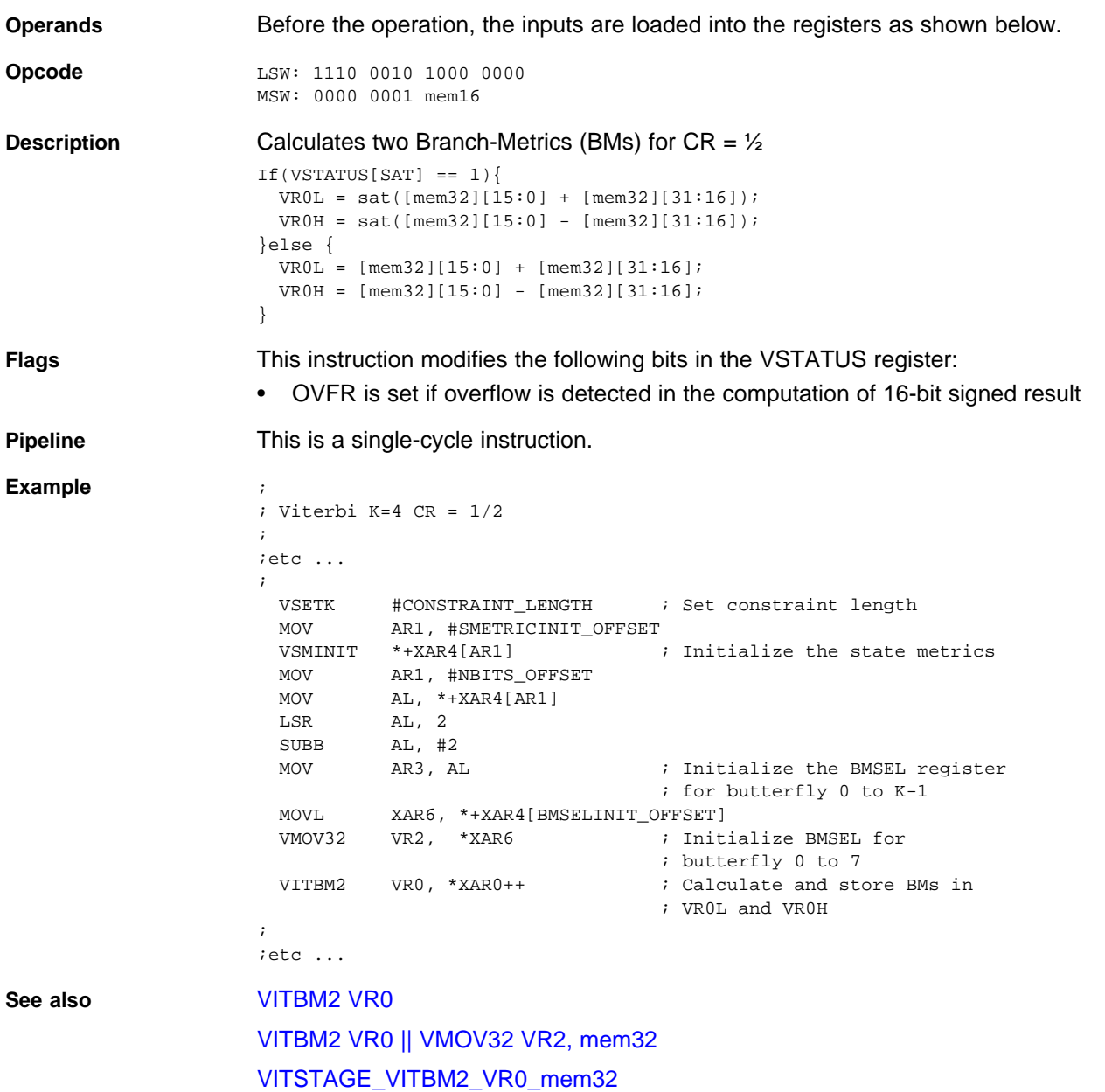

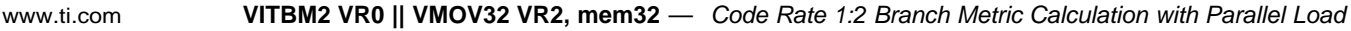

### <span id="page-346-0"></span>**VITBM2 VR0 || VMOV32 VR2, mem32** *Code Rate 1:2 Branch Metric Calculation with Parallel Load*

**Operands** Before the operation, the inputs are loaded into the registers as shown below. Each operand for the branch metric calculation is 16-bits.

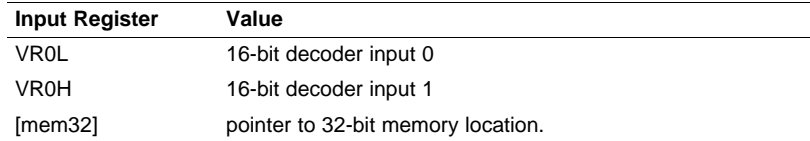

### The result of the operation is stored in VR0 as shown below:

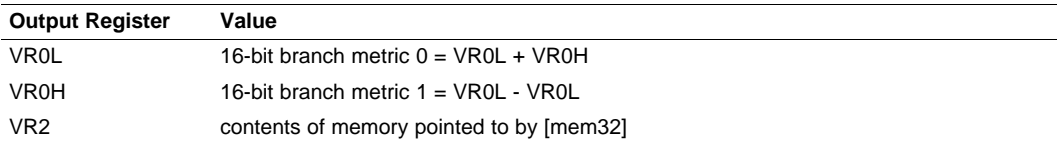

### **Opcode**

LSW: 1110 0011 1111 1100 MSW: 0000 0000 mem32

**Description** Branch metric calculation for a code rate of 1/2 with parallel register load.

```
// SAT is VSTATUS[SAT]
// VR0L is decoder input 0
// VR0H is decoder input 1
//
// Calculate the branch metrics by performing 16-bit signed
// addition and subtraction
//
   VROL = VROL + VROH; // VROL = branch metric 0<br>VROH = VROL - VROL; // VROH = branch metric 1\frac{1}{2} VR0H = branch metric 1
   if (SAT == 1){
      sat16(VR0L);
      sat16(VR0H);
   }
   VR2 = [mem32] // Load VR2L and VR2H with the next state metrics
```
**Flags** This instruction sets the real overflow flag, VSTATUS[OVFR] in the event of an overflow or underflow.

**Pipeline** Both operations complete in a single cycle.

**Example**

**See also** [VITBM2](#page-344-0) VR0 [VITBM3](#page-347-0) VR0, VR1, VR2 VITBM3 VR0, VR1, VR2 || [VMOV32](#page-348-0) VR2, mem32

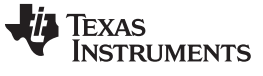

## <span id="page-347-0"></span>**VITBM3 VR0, VR1, VR2** *Code Rate 1:3 Branch Metric Calculation*

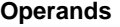

Before the operation, the inputs are loaded into the registers as shown below. Each operand for the branch metric calculation is 16-bits.

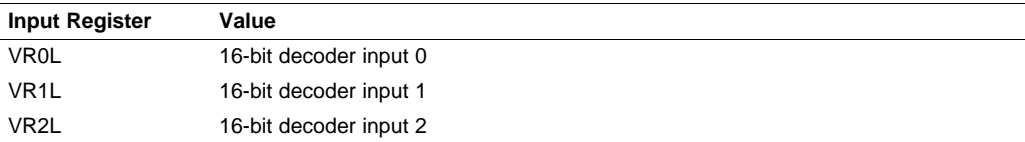

The result of the operation is stored in VR0 and VR1 as shown below:

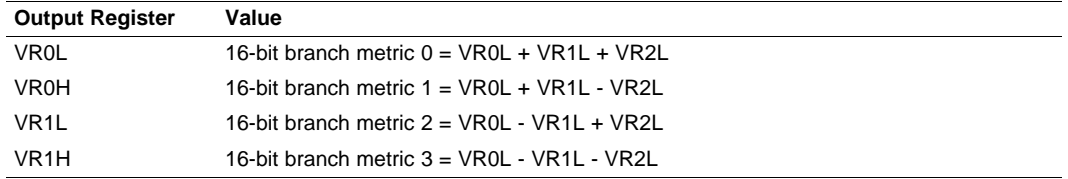

**Opcode** LSW: 1110 0101 0000 1101

**Description** Calculate the four branch metrics for a code rate of 1/3.

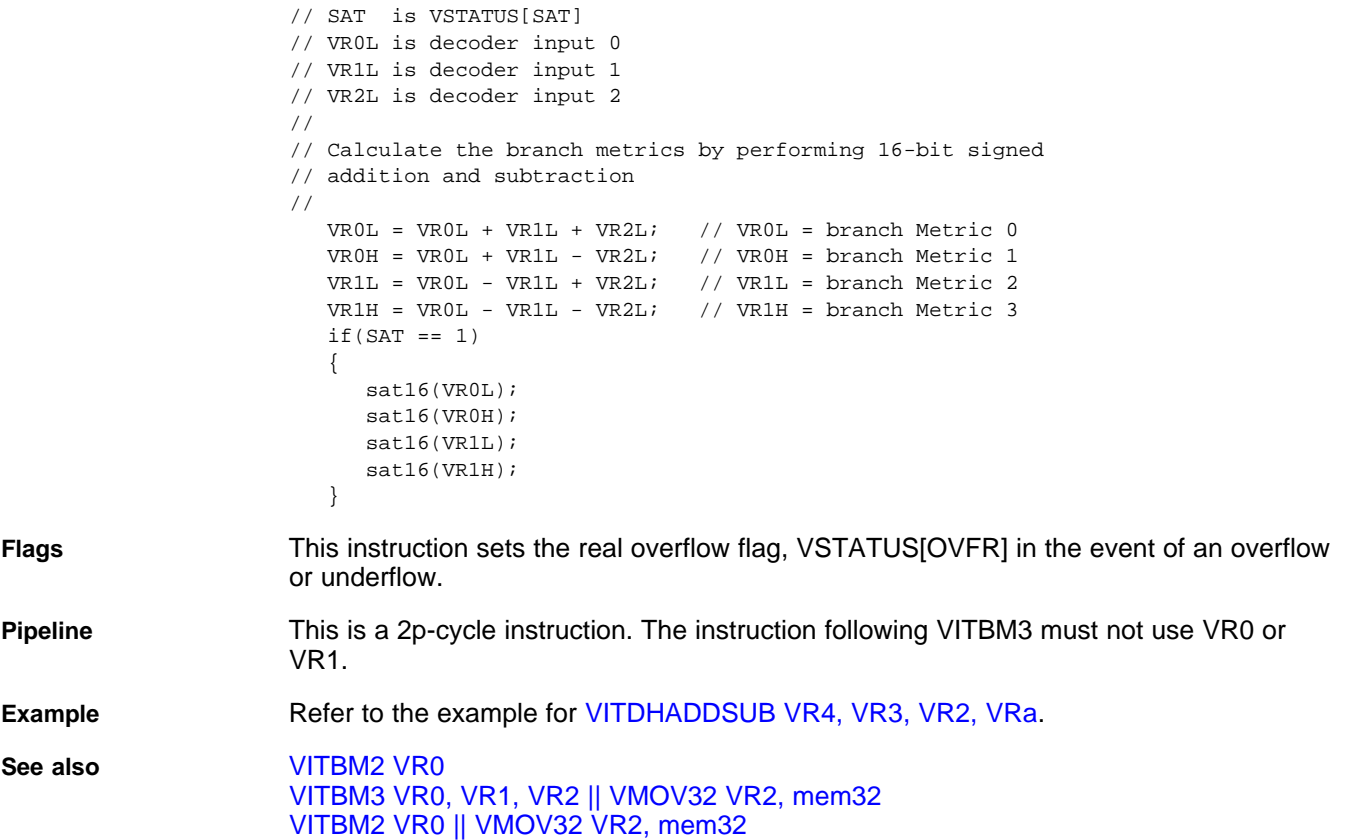

### <span id="page-348-0"></span>**VITBM3 VR0, VR1, VR2 || VMOV32 VR2, mem32** *Code Rate 1:3 Branch Metric Calculation with Parallel Load*

**Operands** Before the operation, the inputs are loaded into the registers as shown below. Each operand for the branch metric calculation is 16-bits.

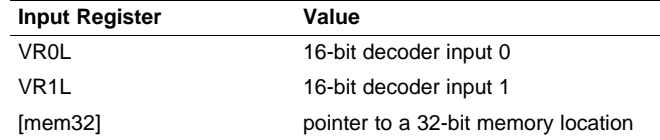

The result of the operation is stored in VR0 and VR1 and VR2 as shown below:

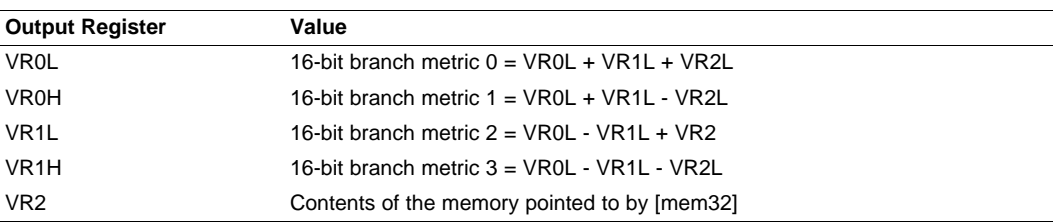

### **Opcode**

LSW: 1110 0011 1111 1101 MSW: 0000 0000 mem32

**Description** Calculate the four branch metrics for a code rate of 1/3 with parallel register load.

```
// SAT is VSTATUS[SAT]
// VR0L is decoder input 0
// VR1L is decoder input 1
// VR2L is decoder input 2
//
// Calculate the branch metrics by performing 16-bit signed
// addition and subtraction
//
  VROL = VROL + VR1L + VR2L; // VROL = branch Metric 0VROH = VROL + VR1L - VR2Li // VROH = branch Metric 1VR1L = VR0L - VR1L + VR2L; // VR1L = branch Metric 2
  VRIH = VROL - VR1L - VR2L; // VRIH = branch Metric 3if(SAT == 1){
     sat16(VR0L);
     sat16(VR0H);
     sat16(VR1L);
     sat16(VR1H);
  }
  VR2 = [mem32];
```
**Flags** This instruction sets the real overflow flag, VSTATUS[OVFR] in the event of an overflow or underflow.

## **Pipeline** This is a 2p/1-cycle instruction. The VBITM3 operation takes 2p cycles and the VMOV32 completes in a single cycle. The next instruction must not use VR0 or VR1.

**Example** Refer to the example for [VITDHADDSUB](#page-350-0) VR4, VR3, VR2, VRa. **See also** [VITBM2](#page-344-0) VR0

VITBM2 VR0 || [VMOV32](#page-346-0) VR2, mem32

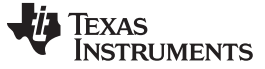

# <span id="page-349-0"></span>**VITBM3 VR0L, VR1L, mem16** *Branch Metric Calculation CR=1/3*

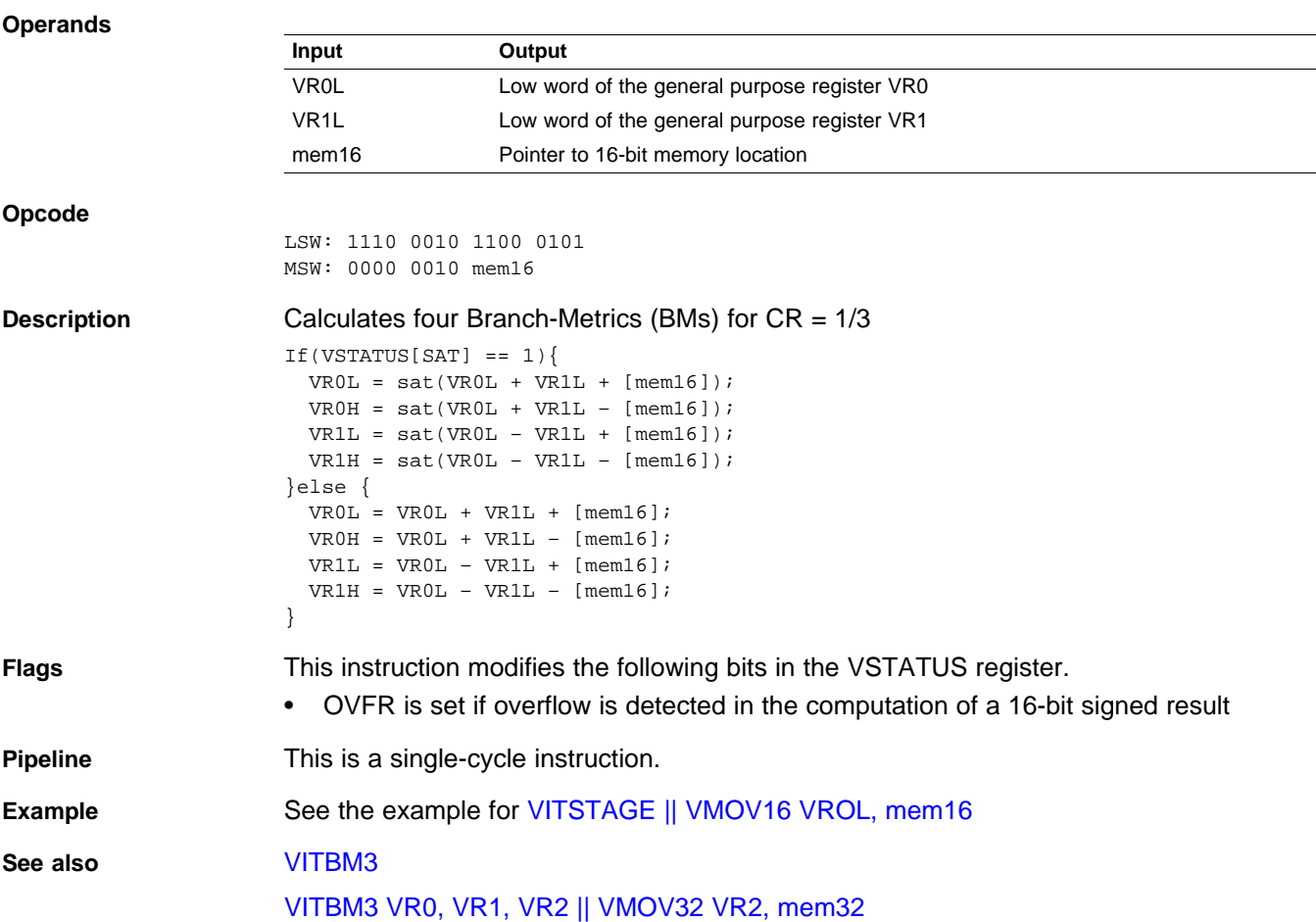

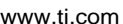

# **VITDHADDSUB VR4, VR3, VR2, VRa** *Viterbi Double Add and Subtract, High*

<span id="page-350-0"></span>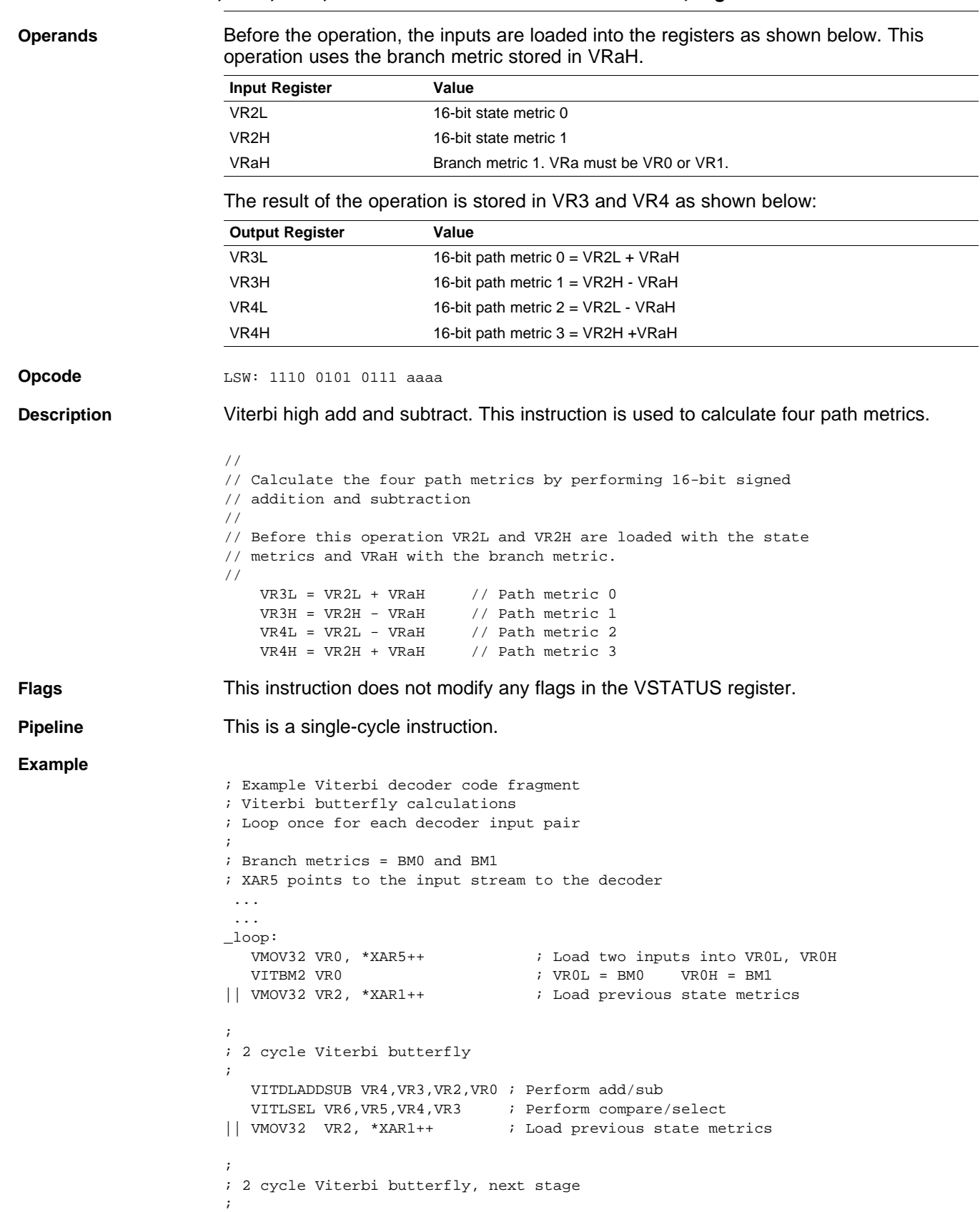

VITDHADDSUB VR4,VR3,VR2,VR0

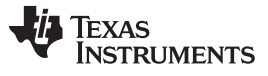

### **VITDHADDSUB VR4, VR3, VR2, VRa** *— Viterbi Double Add and Subtract, High* [www.ti.com](http://www.ti.com)

```
VITHSEL VR6,VR5,VR4,VR3
|| VMOV32 VR2, *XAR1++
;
; 2 cycle Viterbi butterfly, next stage
;
  VITDLADDSUB VR4,VR3,VR2,VR0
|| VMOV32 *XAR2++, VR5
   ...
   ...
```
**See also** [VITDHSUBADD](#page-353-0) VR4, VR3, VR2, VRa [VITDLADDSUB](#page-355-0) VR4, VR3, VR2, VRa [VITDLSUBADD](#page-357-0) VR4, VR3, VR2, VRa

[www.ti.com](http://www.ti.com) VITDHADDSUB VR4, VR3, VR2, VRa || VMOV32 mem32, VRb - Viterbi Add and Subtract High with Parallel

*Store*

## <span id="page-352-0"></span>**VITDHADDSUB VR4, VR3, VR2, VRa || VMOV32 mem32, VRb** *Viterbi Add and Subtract High with Parallel Store*

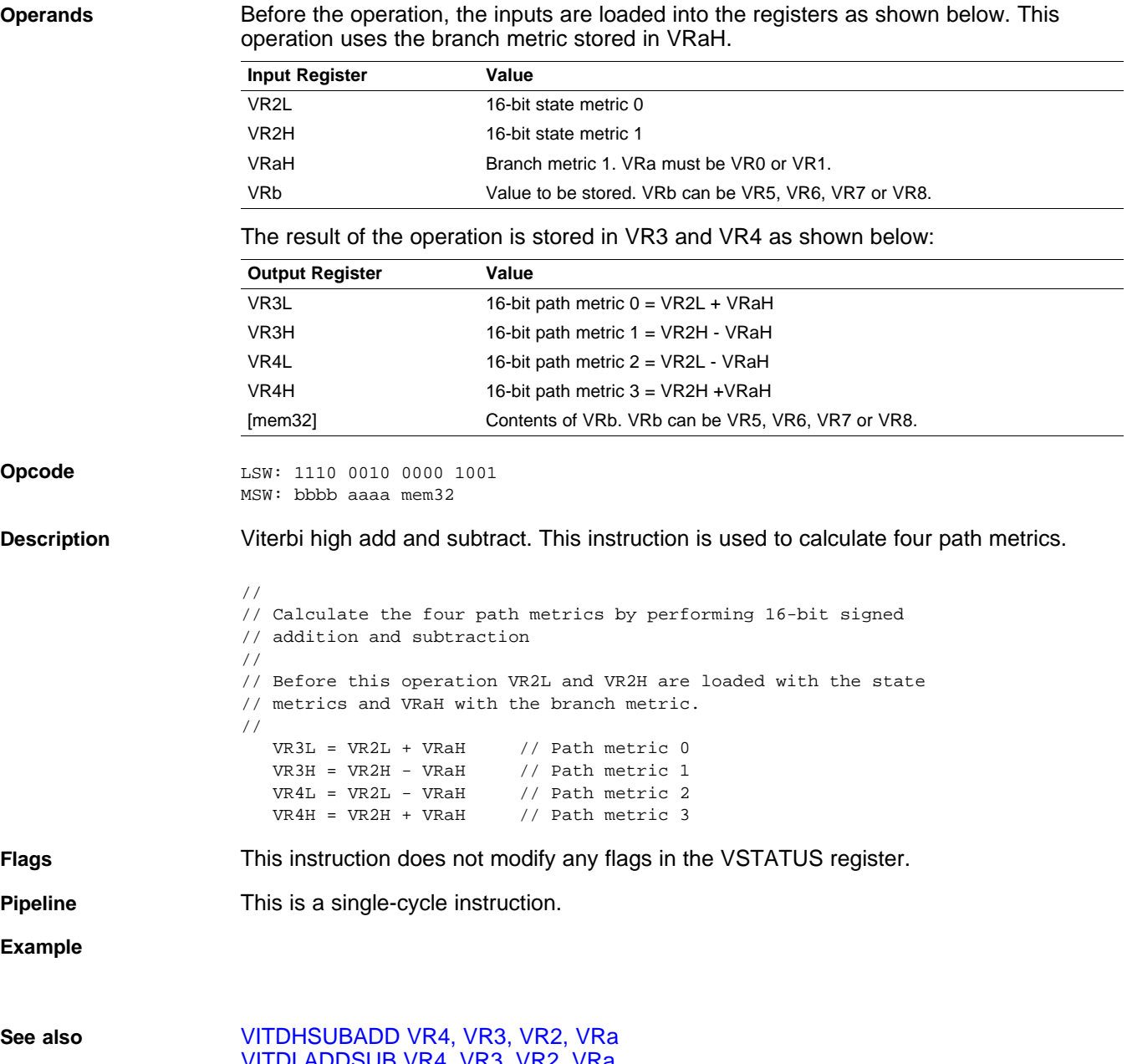

[VITDLADDSUB](#page-355-0) VR4, VR3, VR2, VRa [VITDLSUBADD](#page-357-0) VR4, VR3, VR2, VRa

## <span id="page-353-0"></span>**VITDHSUBADD VR4, VR3, VR2, VRa** *Viterbi Add and Subtract Low*

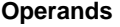

**Operands** Before the operation, the inputs are loaded into the registers as shown below. This operation uses the branch metric stored in VRaL.

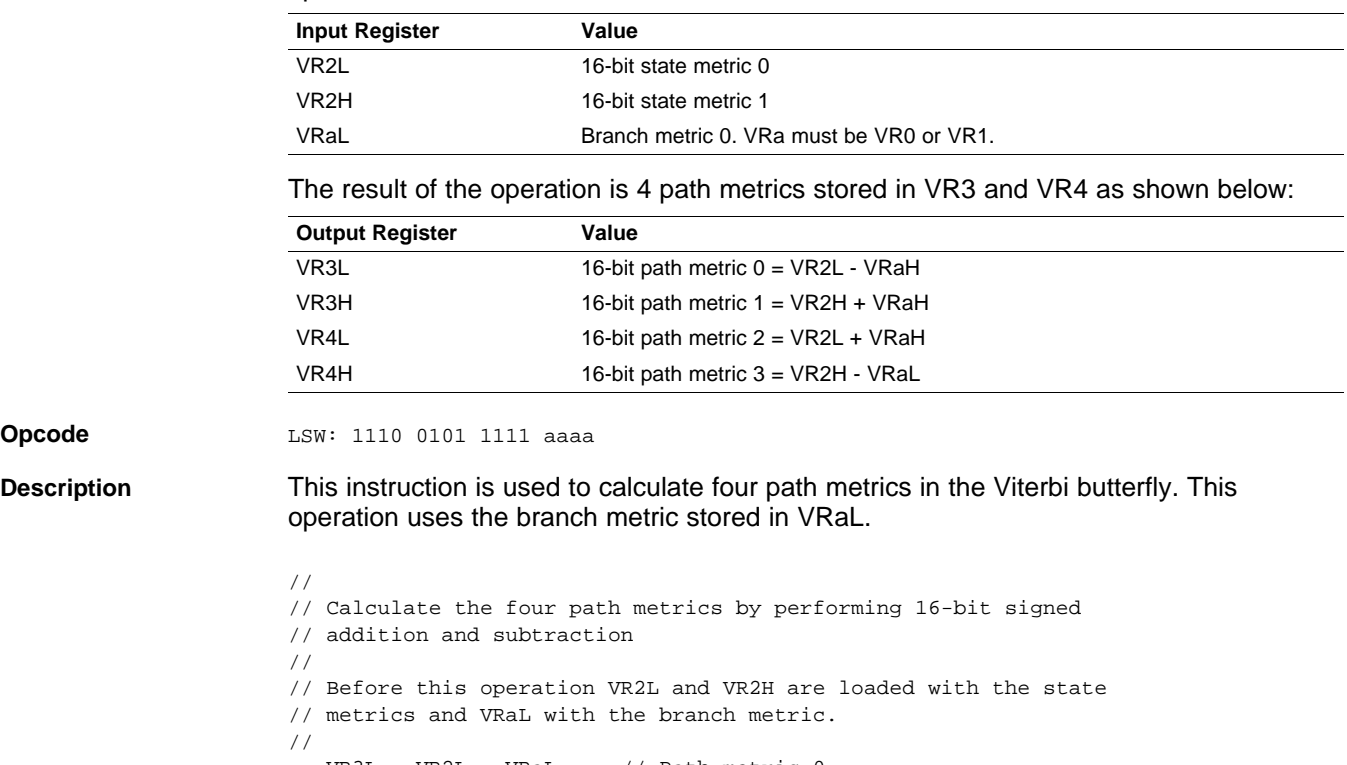

**Opcode** 

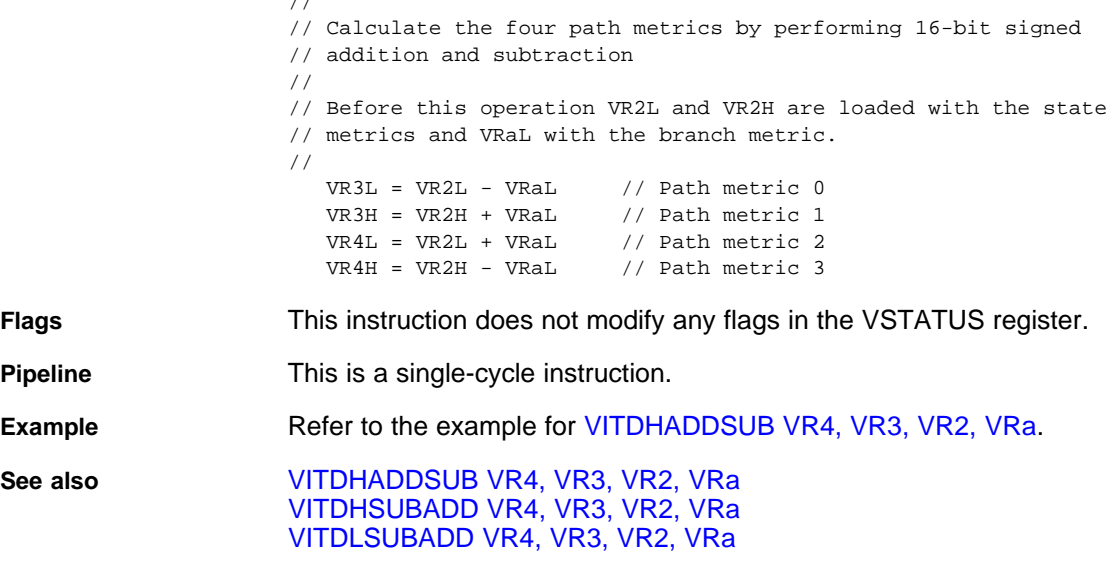

[www.ti.com](http://www.ti.com) VITDHSUBADD VR4, VR3, VR2, VRa || VMOV32 mem32, VRb - Viterbi Subtract and Add, High with Parallel

*Store*

### <span id="page-354-0"></span>**VITDHSUBADD VR4, VR3, VR2, VRa || VMOV32 mem32, VRb** *Viterbi Subtract and Add, High with Parallel Store*

**Operands** Before the operation, the inputs are loaded into the registers as shown below. This operation uses the branch metric stored in VRaH.

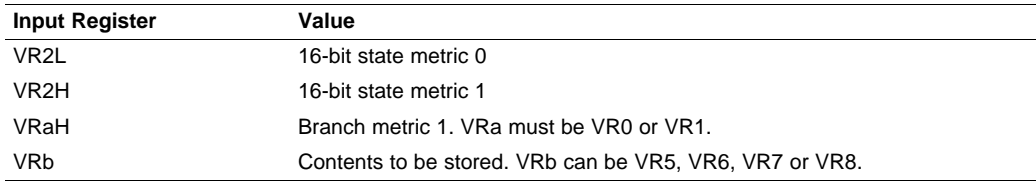

The result of the operation is stored in VR3 and VR4 as shown below:

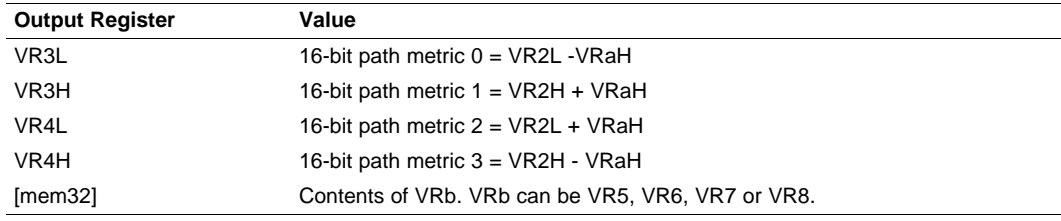

### **Opcode**

LSW: 1110 0010 0000 1011 MSW: bbbb aaaa mem32

**Description** Viterbi high subtract and add. This instruction is used to calculate four path metrics.

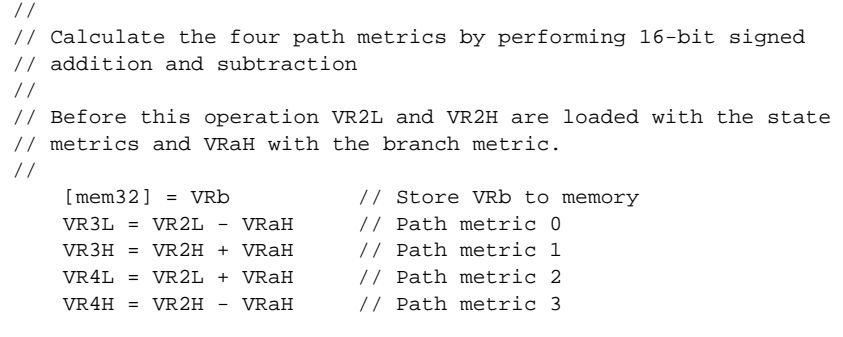

**Flags This instruction does not modify any flags in the VSTATUS register.** 

**Pipeline** This is a single-cycle instruction.

**Example**

**See also** [VITDHADDSUB](#page-350-0) VR4, VR3, VR2, VRa [VITDLADDSUB](#page-355-0) VR4, VR3, VR2, VRa [VITDLSUBADD](#page-357-0) VR4, VR3, VR2, VRa

## **VITDLADDSUB VR4, VR3, VR2, VRa** *Viterbi Add and Subtract Low*

<span id="page-355-0"></span>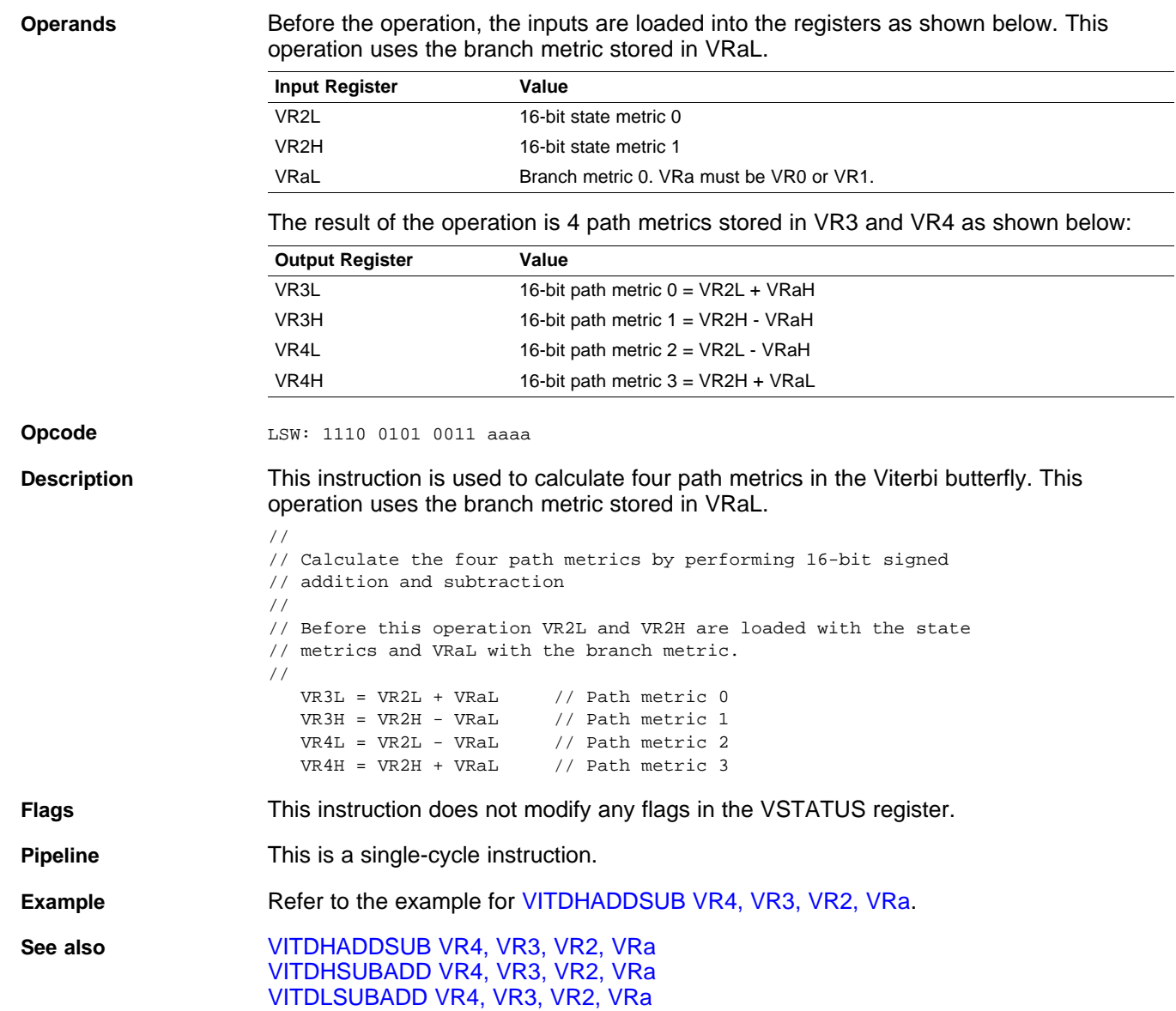

*Load*

### <span id="page-356-0"></span>**VITDLADDSUB VR4, VR3, VR2, VRa || VMOV32 mem32, VRb** *Viterbi Add and Subtract Low with Parallel Load*

**Operands** Before the operation, the inputs are loaded into the registers as shown below. This operation uses the branch metric stored in VRaL.

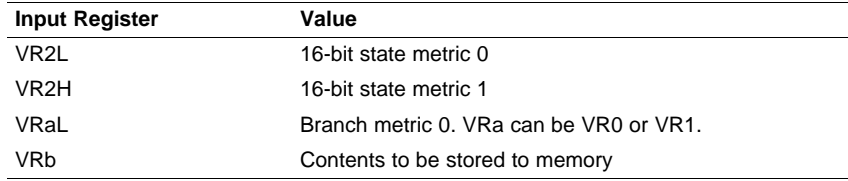

The result of the operation is four path metrics stored in VR3 and VR4 as shown below:

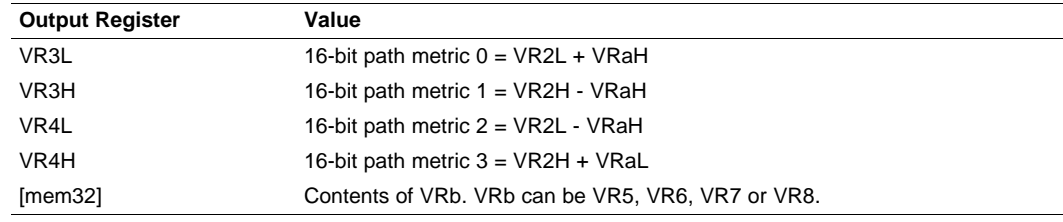

### **Opcode**

LSW: 1110 0010 0000 1000 MSW: bbbb aaaa mem32

**Description** This instruction is used to calculate four path metrics in the Viterbi butterfly. This operation uses the branch metric stored in VRaL.

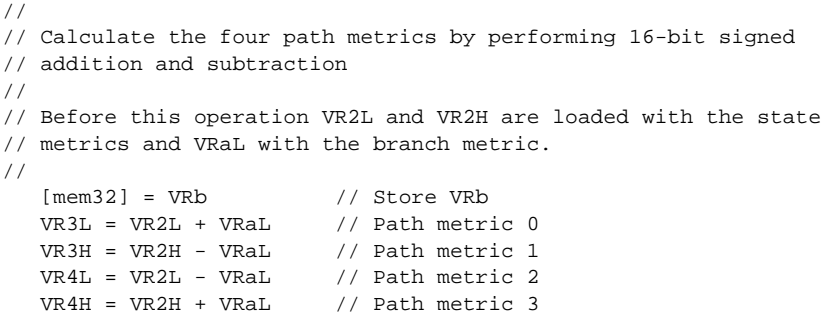

**Flags** This instruction does not modify any flags in the VSTATUS register.

**Pipeline** This is a single-cycle instruction.

**Example** Refer to the example for [VITDHADDSUB](#page-350-0) VR4, VR3, VR2, VRa.

**See also** [VITDHADDSUB](#page-350-0) VR4, VR3, VR2, VRa [VITDHSUBADD](#page-353-0) VR4, VR3, VR2, VRa [VITDLSUBADD](#page-357-0) VR4, VR3, VR2, VRa

## <span id="page-357-0"></span>**VITDLSUBADD VR4, VR3, VR2, VRa** *Viterbi Subtract and Add Low*

**Operands** Before the operation, the inputs are loaded into the registers as shown below. This operation uses the branch metric stored in VRaL.

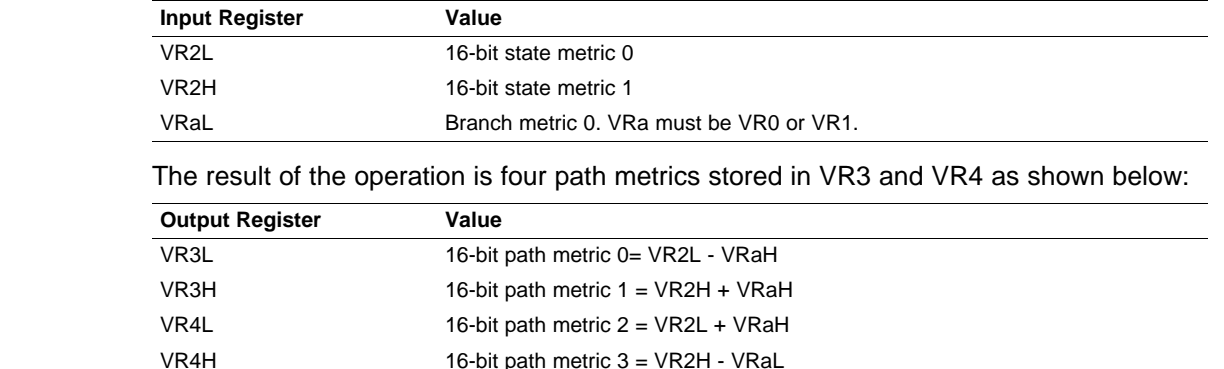

**Opcode** LSW: 1110 0101 1110 aaaa

**Description** This instruction is used to calculate four path metrics in the Viterbi butterfly. This operation uses the branch metric stored in VRaL.

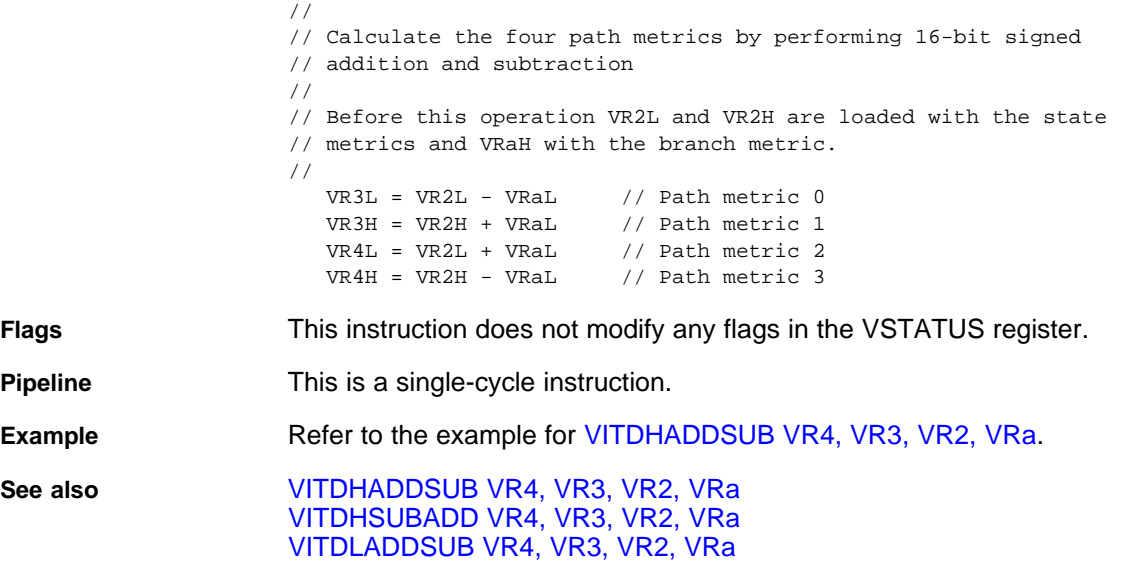

[www.ti.com](http://www.ti.com) VITDLSUBADD VR4, VR3, VR2, VRa || VMOV32 mem32, VRb - Viterbi Subtract and Add, Low with Parallel

*Store*

### <span id="page-358-0"></span>**VITDLSUBADD VR4, VR3, VR2, VRa || VMOV32 mem32, VRb** *Viterbi Subtract and Add, Low with Parallel Store*

**Operands** Before the operation, the inputs are loaded into the registers as shown below. This operation uses the branch metric stored in VRaL.

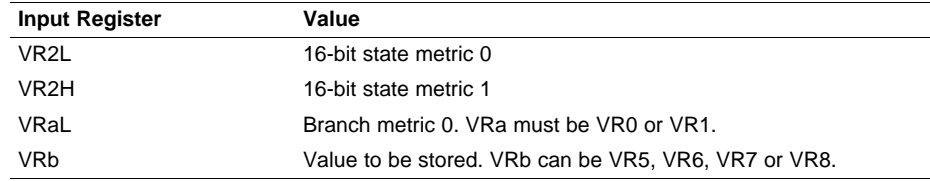

The result of the operation is 4 path metrics stored in VR3 and VR4 as shown below:

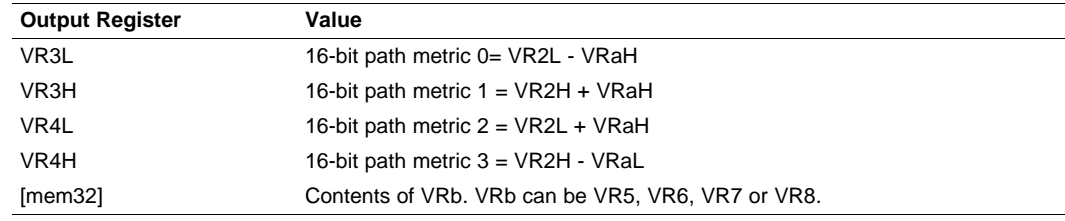

### **Opcode**

LSW: 1110 0010 0000 1010 MSW: bbbb aaaa mem32

**Description** This instruction is used to calculate four path metrics in the Viterbi butterfly. This operation uses the branch metric stored in VRaL.

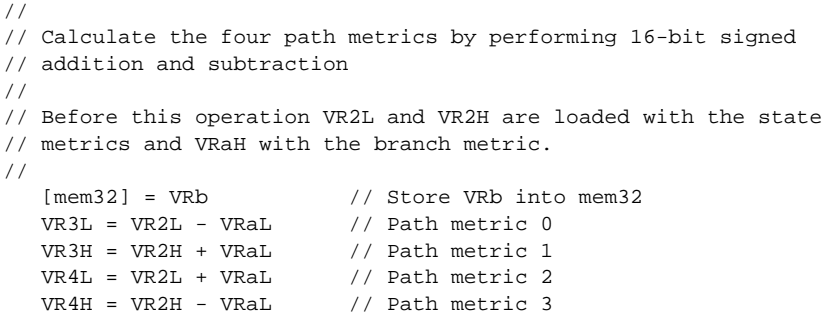

**Flags** This instruction does not modify any flags in the VSTATUS register.

**Pipeline** This is a single-cycle instruction.

**Example** Refer to the example for [VITDHADDSUB](#page-350-0) VR4, VR3, VR2, VRa.

**See also** [VITDHADDSUB](#page-350-0) VR4, VR3, VR2, VRa [VITDHSUBADD](#page-353-0) VR4, VR3, VR2, VRa [VITDLADDSUB](#page-355-0) VR4, VR3, VR2, VRa

## <span id="page-359-0"></span>**VITHSEL VRa, VRb, VR4, VR3** *Viterbi Select High*

**Operands** Before the operation, the path metrics are loaded into the registers as shown below. Typically this will have been done using a Viterbi AddSub or SubAdd instruction.

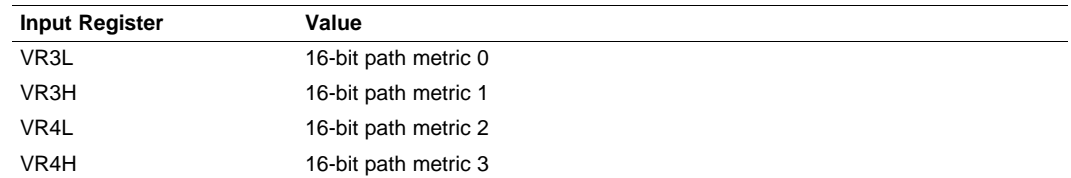

The result of the operation is the new state metrics stored in VRa and VRb as shown below:

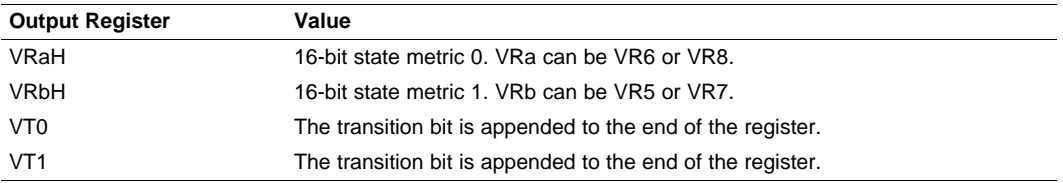

**Opcode**

LSW: 1110 0110 1111 0111 MSW: 0000 0000 bbbb aaaa

**Description** This instruction computes the new state metrics of a Viterbi butterfly operation and stores them in the higher 16 bits of the VRa and VRb registers. To instead load the state metrics into the low 16-bits use the [VITLSEL](#page-361-0) instruction.

```
T0 = T0 << 1 // Shift previous transition bits left
                         if (VR3L > VR3H)
                         {
                            VRbH = VR3L; // New state metric 0
                            T0[0:0] = 0; // Store the transition bit
                         }
                         else
                         {
                            VRbH = VR3H; // New state metric 0
                            T0[0:0] = 1; // Store the transition bit
                         }
                         T1 = T1 << 1 // Shift previous transition bits left
                         if (VR4L > VR4H)
                         \left\{ \right.VRaH = VR4L; // New state metric 1
                            T1[0:0] = 0; // Store the transition bit
                         }
                         else
                         {
                            VRaH = VR4H; // New state metric 1
                            TI[0:0] = 1; // Store the transition bit
                         }
Flags This instruction does not modify any flags in the VSTATUS register.
```
**Pipeline** This is a single-cycle instruction. **Example** Refer to the example for [VITDHADDSUB](#page-350-0) VR4, VR3, VR2, VRa.

**See also** [VITLSEL](#page-361-0) VRa, VRb, VR4, VR3
#### **VITHSEL VRa, VRb, VR4, VR3 || VMOV32 VR2, mem32** *Viterbi Select High with Parallel Load*

**Operands** Before the operation, the path metrics are loaded into the registers as shown below. Typically this will have been done using a Viterbi AddSub or SubAdd instruction.

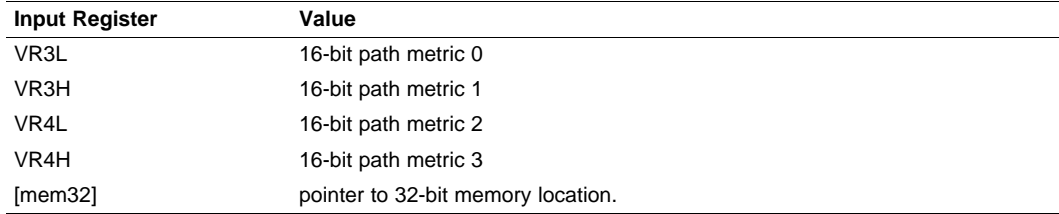

The result of the operation is the new state metrics stored in VRa and VRb as shown below:

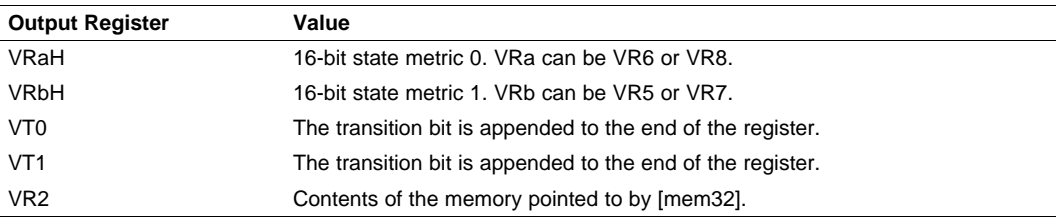

#### **Opcode**

```
LSW: 1110 0011 1111 1111
MSW: bbbb aaaa mem32
```
**Description** This instruction computes the new state metrics of a Viterbi butterfly operation and stores them in the higher 16-bits of the VRa and VRb registers. To instead load the state metrics into the low 16-bits use the [VITLSEL](#page-361-0) instruction.

```
T0 = T0 << 1 // Shift previous transition bits left
if (VR3L > VR3H)
{
   VRbH = VR3L; // New state metric 0
  T0[0:0] = 0; // Store the transition bit
}
else
{
   VRbH = VR3H; // New state metric 0
  T0[0:0] = 1; // Store the transition bit
}
T1 = T1 << 1 // Shift previous transition bits left
if (VR4L > VR4H)
{
   VRaH = VR4L; // New state metric 1
   T1[0:0] = 0; // Store the transition bit
}
else
{
   VRaH = VR4H; // New state metric 1
  T1[0:0] = 1; // Store the transition bit
}
VR2 = [mem32]; // Load VR2
```
**Flags** This instruction does not modify any flags in the VSTATUS register.

**Pipeline** This is a single-cycle instruction.

**Example** Refer to the example for [VITDHADDSUB](#page-350-0) VR4, VR3, VR2, VRa.

**See also [VITLSEL](#page-361-0) VRa, VRb, VR4, VR3** 

#### <span id="page-361-0"></span>**VITLSEL VRa, VRb, VR4, VR3** *Viterbi Select, Low Word*

**Operands** Before the operation, the path metrics are loaded into the registers as shown below. Typically this will have been done using a Viterbi AddSub or SubAdd instruction.

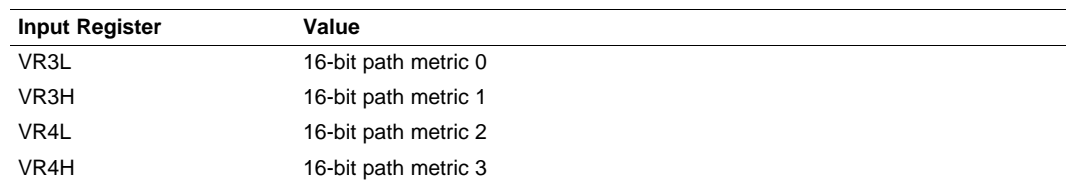

The result of the operation is the new state metrics stored in VRa and VRb as shown below:

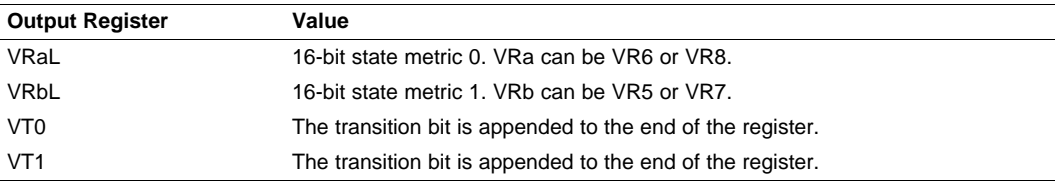

**Opcode**

LSW: 1110 0110 1111 0110 MSW: 0000 0000 bbbb aaaa

**Description** This instruction computes the new state metrics of a Viterbi butterfly operation and stores them in the higher 16-bits of the VRa and VRb registers. To instead load the state metrics into the low 16-bits use the [VITHSEL](#page-359-0) instruction.

```
T0 = T0 << 1 // Shift previous transition bits left
                         if (VR3L > VR3H){
                           VRbL = VR3L; // New state metric 0
                           T0[0:0] = 0; // Store the transition bit
                         }
                         else
                         {
                           VRbL = VR3H; // New state metric 0
                           T0[0:0] = 1; // Store the transition bit
                         }
                        T1 = T1 << 1 \qquad // Shift previous transition bits left
                         if (VR4L > VR4H)
                         {
                           VRaL = VR4L; // New state metric 1
                           T1[0:0] = 0; // Store the transition bit
                         }
                         else
                         {
                           VRaL = VR4H; // New state metric 1
                           T1[0:0] = 1; // Store the transition bit
                         }
Flags This instruction does not modify any flags in the VSTATUS register.
```
**Pipeline** This is a single-cycle instruction.

**Example** Refer to the example for [VITDHADDSUB](#page-350-0) VR4, VR3, VR2, VRa.

**See also** [VITHSEL](#page-359-0) VRa, VRb, VR4, VR3

#### **VITLSEL VRa, VRb, VR4, VR3 || VMOV32 VR2, mem32** *Viterbi Select Low with Parallel Load*

**Operands** Before the operation, the path metrics are loaded into the registers as shown below. Typically this will have been done using a Viterbi AddSub or SubAdd instruction.

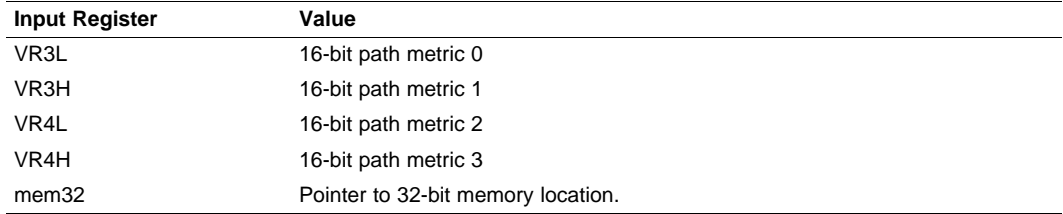

The result of the operation is the new state metrics stored in VRa and VRb as shown below:

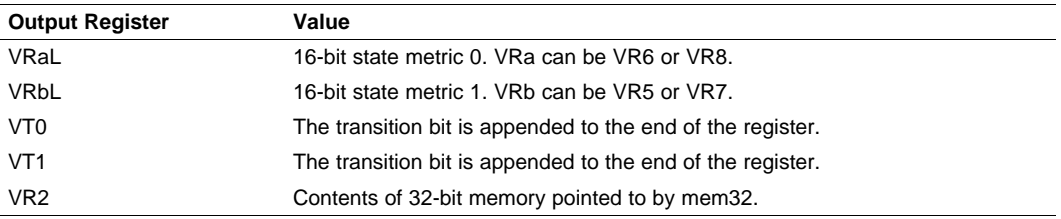

#### **Opcode**

```
LSW: 1110 0011 1111 1110
MSW: bbbb aaaa mem32
```
**Description** This instruction computes the new state metrics of a Viterbi butterfly operation and stores them in the higher 16-bits of the VRa and VRb registers. To instead load the state metrics into the low 16-bits use the [VITHSEL](#page-359-0) instruction. In parallel the VR2 register is loaded with the contents of memory pointed to by [mem32].

```
T0 = T0 << 1 // Shift previous transition bits left
if (VR3L > VR3H)
{
   VRbL = VR3L; // New state metric 0
   T0[0:0] = 0; // Store the transition bit
}
else
{
  VRbL = VR3H; // New state metric 0
   T0[0:0] = 1; // Store the transition bit
}
T1 = T1 << 1 // Shift previous transition bits left
if (VR4L > VR4H)
{
   VRaL = VR4L; // New state metric 1
   T1[0:0] = 0; // Store the transition bit
}
else
{
   VRaL = VR4H; // New state metric 1
   TI[0:0] = 1; // Store the transition bit
}
VR2 = [mem32]
```
**Flags** This instruction does not modify any flags in the VSTATUS register.

**Pipeline** This is a single-cycle instruction.

**Example** Refer to the example for [VITDHADDSUB](#page-350-0) VR4, VR3, VR2, VRa.

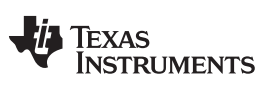

**VITLSEL VRa, VRb, VR4, VR3 || VMOV32 VR2, mem32** *— Viterbi Select Low with Parallel Load* [www.ti.com](http://www.ti.com)

**See also** [VITHSEL](#page-359-0) VRa, VRb, VR4, VR3

# **TEXAS**<br>INSTRUMENTS

<span id="page-364-0"></span>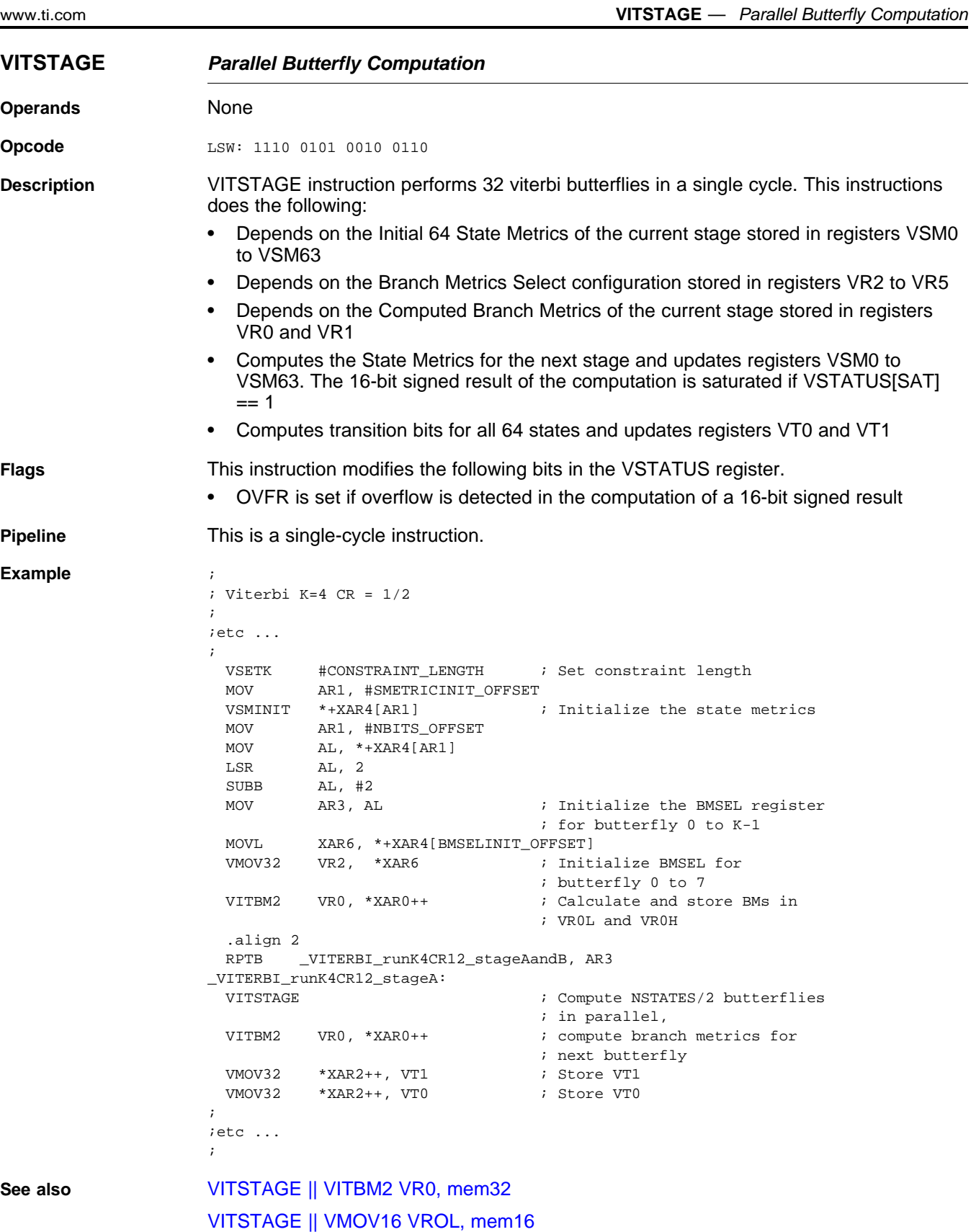

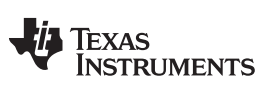

**VITSTAGE || VITBM2 VR0, mem32** *— Parallel Butterfly Computation with Parallel Branch Metric Calculation CR=1/2* [www.ti.com](http://www.ti.com)

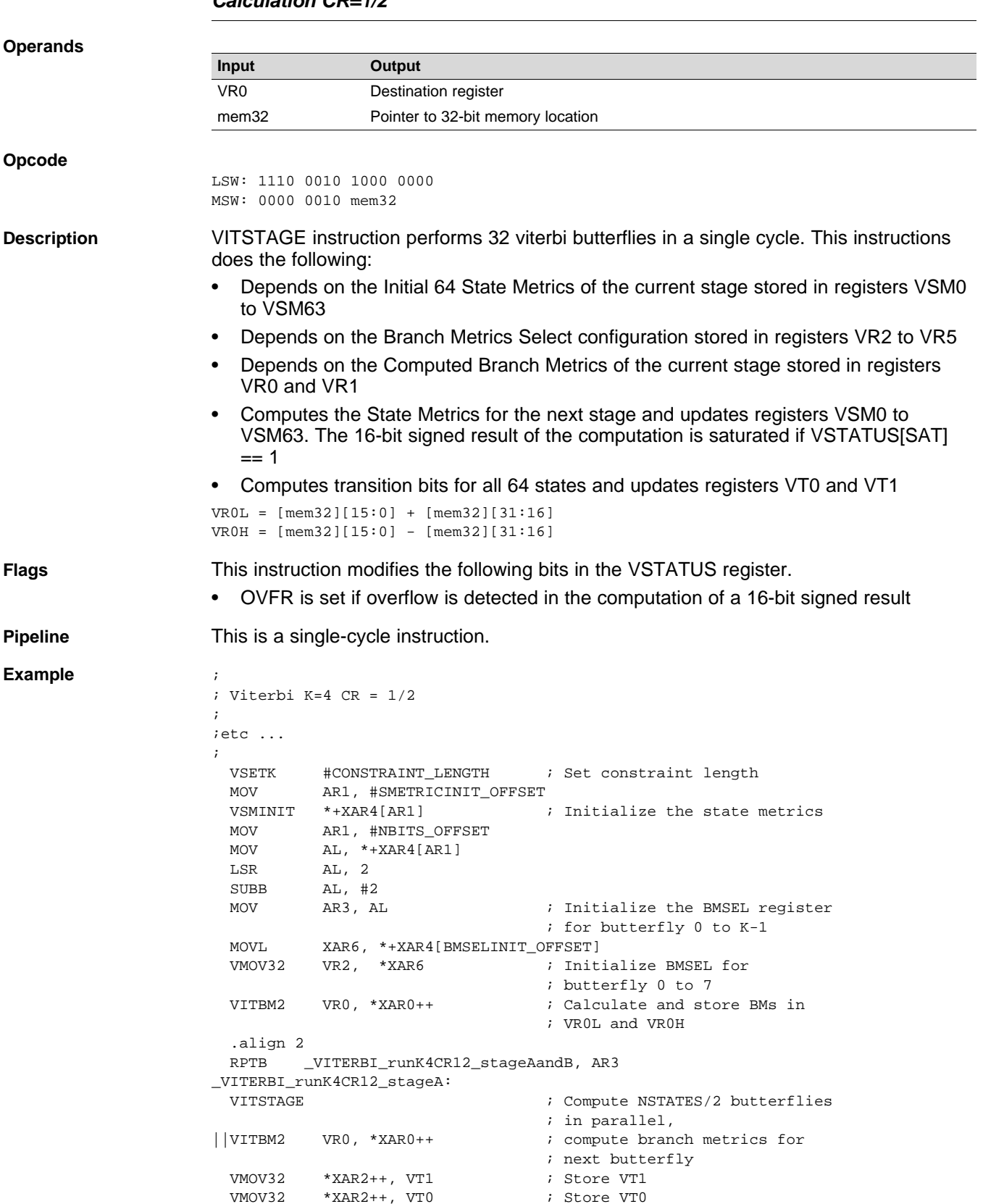

#### <span id="page-365-0"></span>**VITSTAGE || VITBM2 VR0, mem32** *Parallel Butterfly Computation with Parallel Branch Metric Calculation CR=1/2*

;

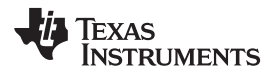

[www.ti.com](http://www.ti.com) **VITSTAGE || VITBM2 VR0, mem32** *— Parallel Butterfly Computation with Parallel Branch Metric Calculation CR=1/2* ;etc ... ;

**See also** [VITSTAGE](#page-364-0)

[VITSTAGE](#page-367-0) || VMOV16 VROL, mem16

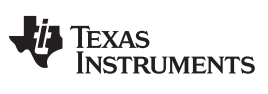

# <span id="page-367-0"></span>**VITSTAGE || VMOV16 VR0L, mem16** *Parallel Butterfly Computation with Parallel Load*

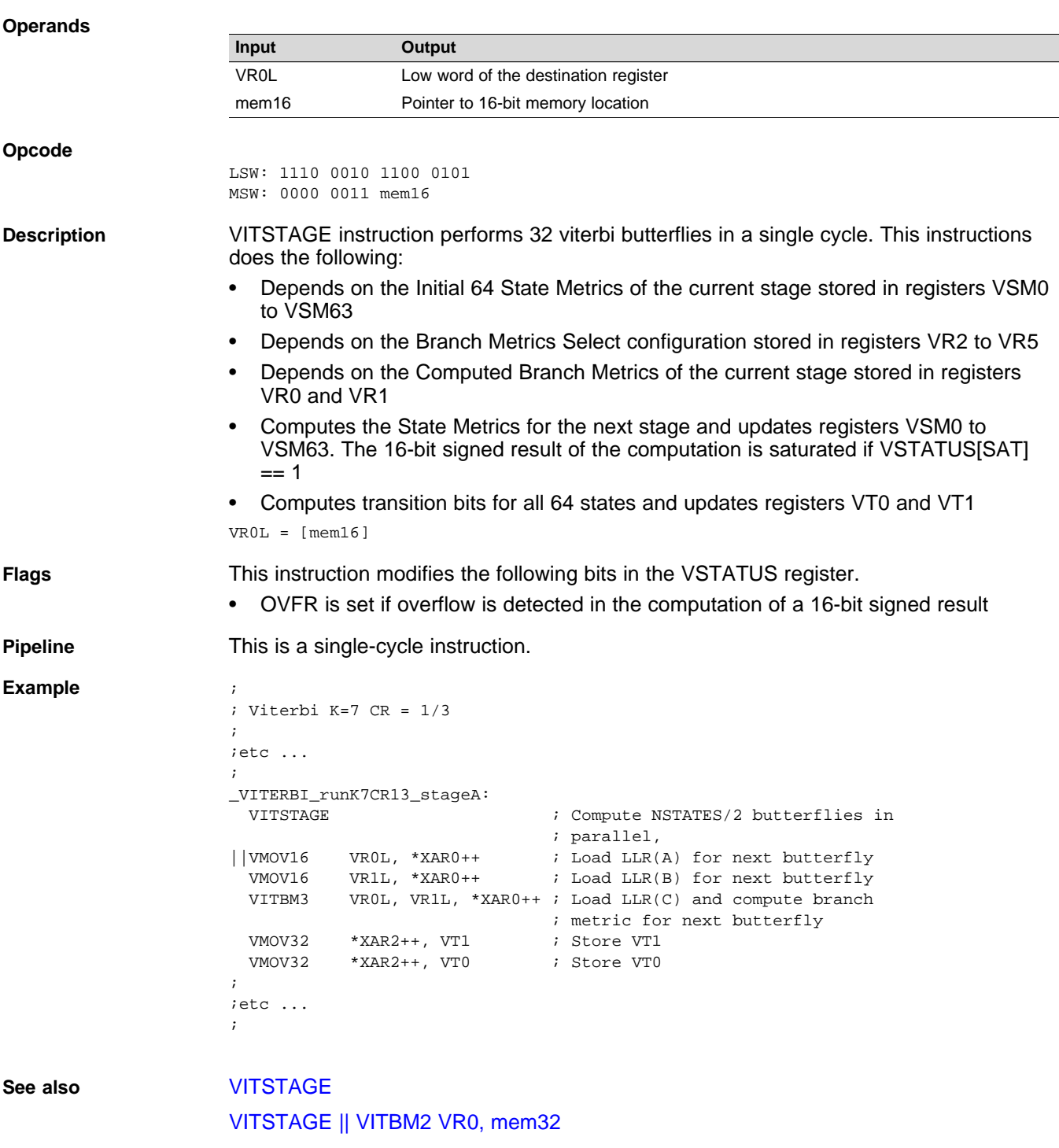

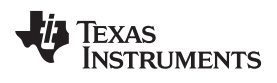

# <span id="page-368-0"></span>**VMOV32 VSM (k+1):VSM(k), mem32** *Load Consecutive State Metrics*

#### **Operands**

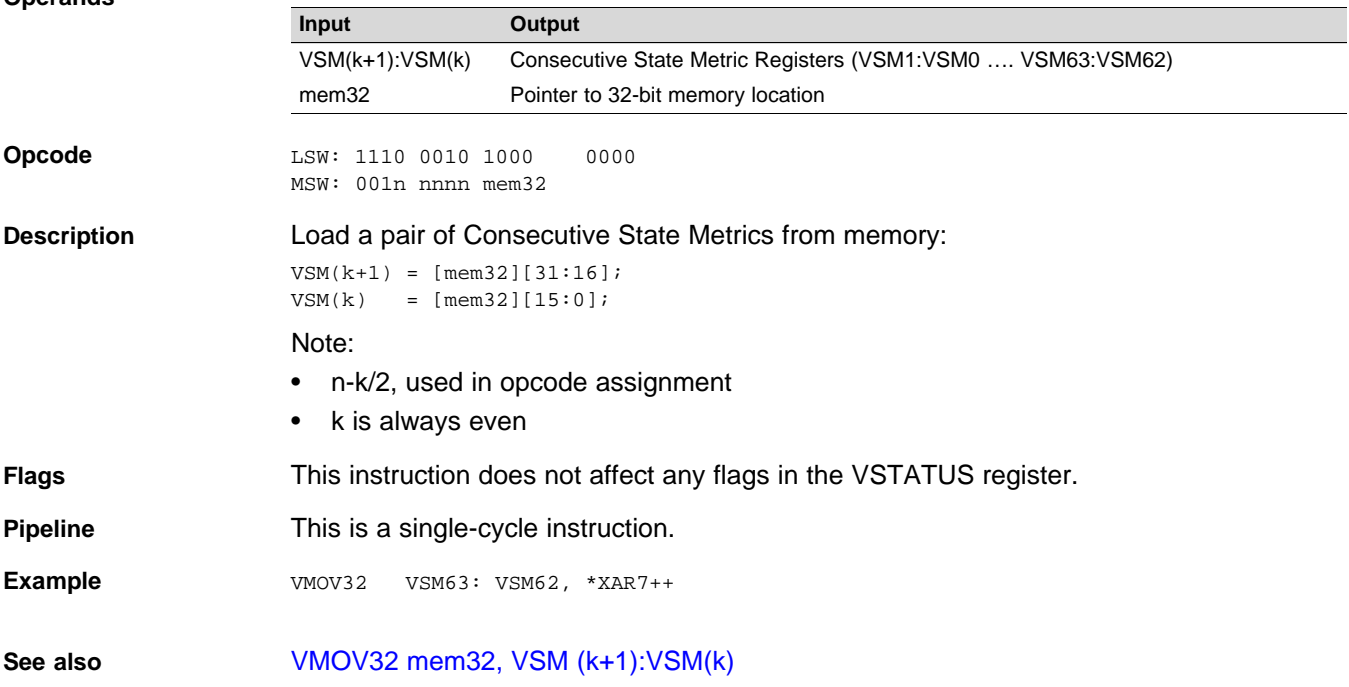

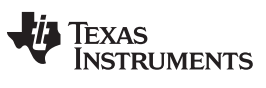

# <span id="page-369-0"></span>**VMOV32 mem32, VSM (k+1):VSM(k)** *Store Consecutive State Metrics*

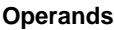

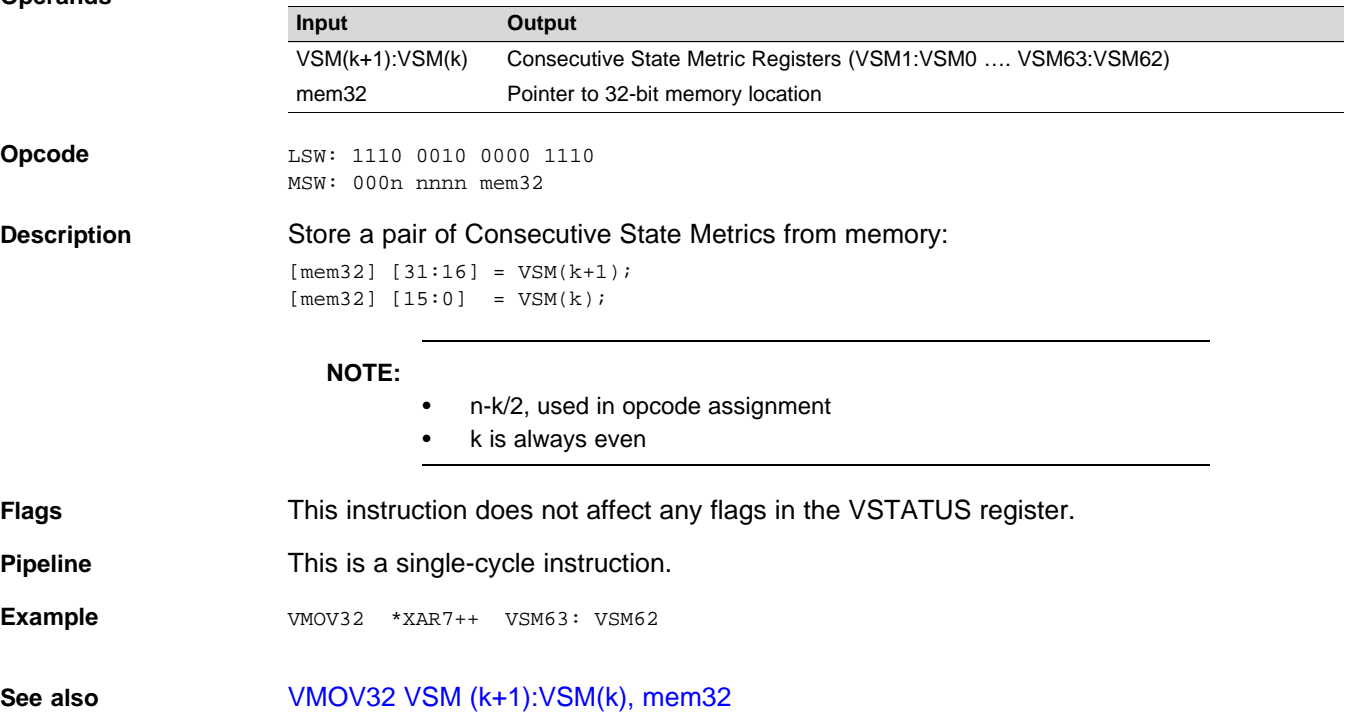

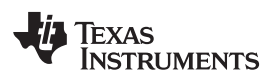

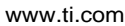

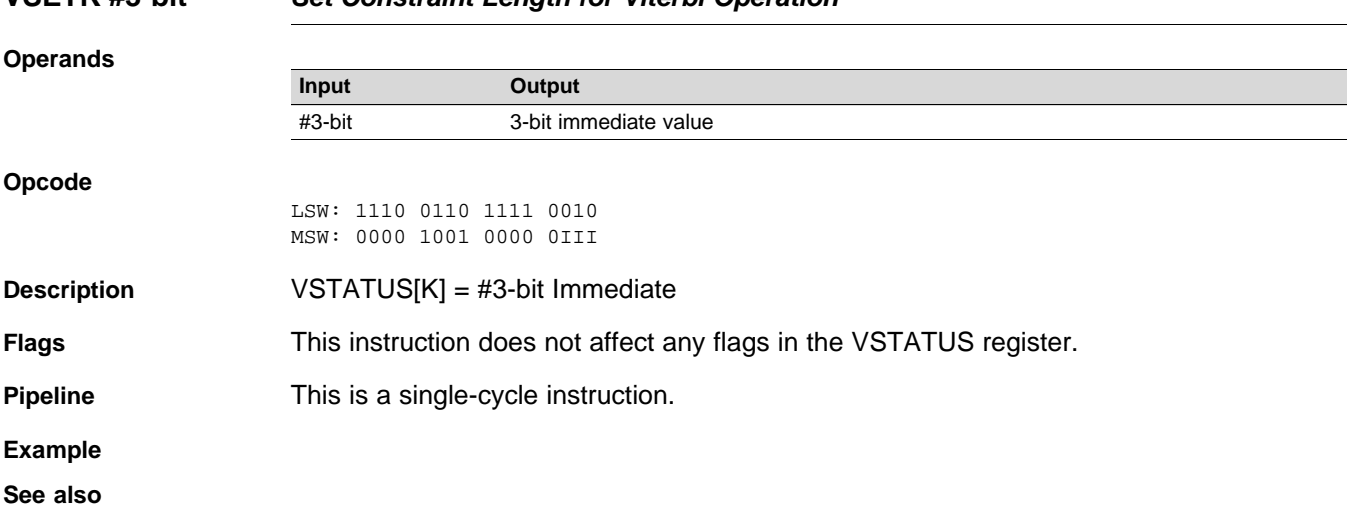

# **VSETK #3-bit** *Set Constraint Length for Viterbi Operation*

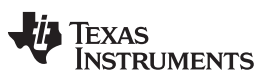

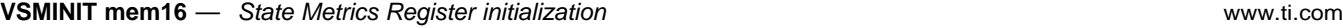

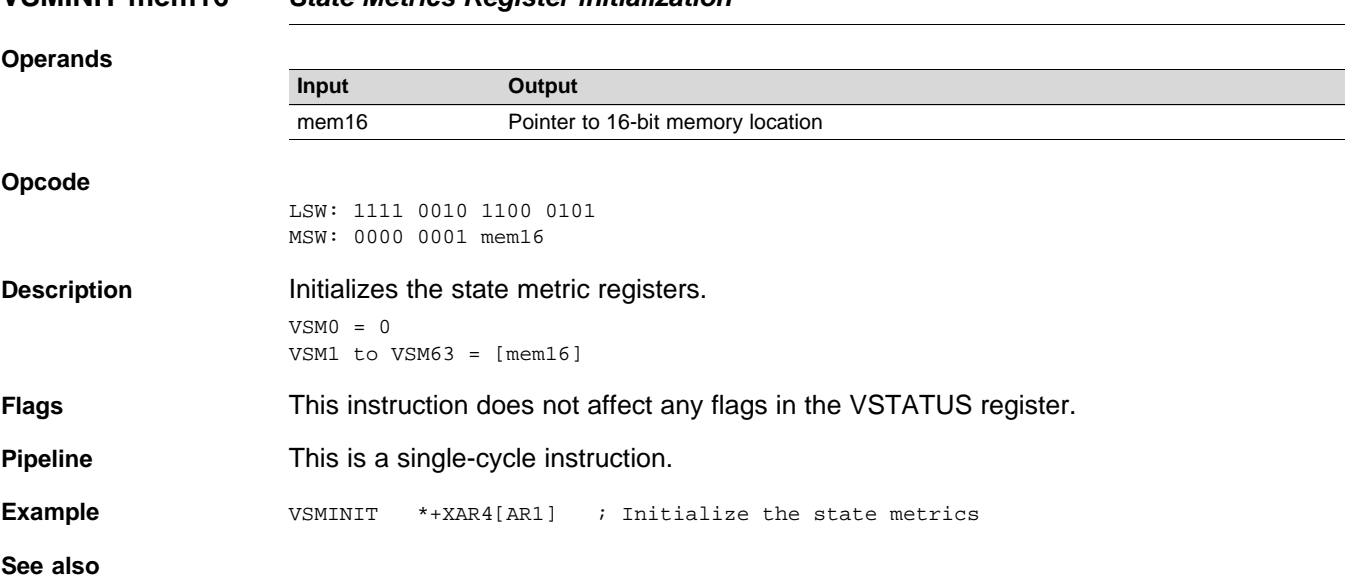

# **VSMINIT mem16** *State Metrics Register initialization*

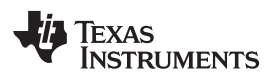

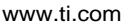

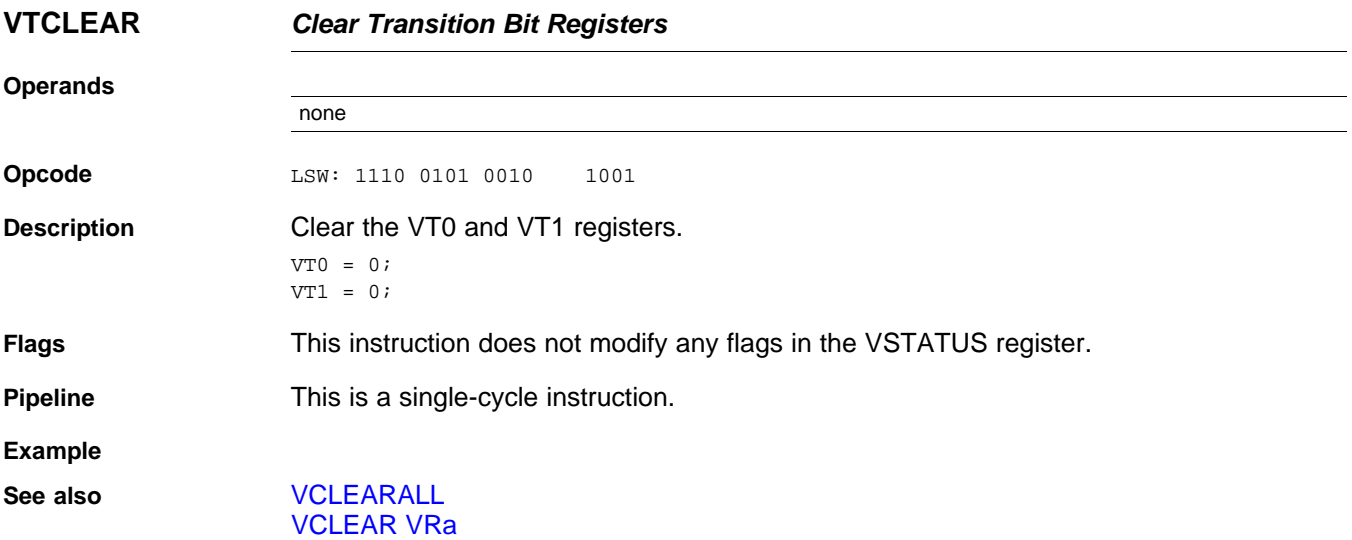

#### <span id="page-373-0"></span>**VTRACE mem32, VR0, VT0, VT1** *Viterbi Traceback, Store to Memory*

LSW: 1110 0010 0000 1100 MSW: 0000 0000 mem32

**Operands** Before the operation, the path metrics are loaded into the registers as shown below using a Viterbi AddSub or SubAdd instruction.

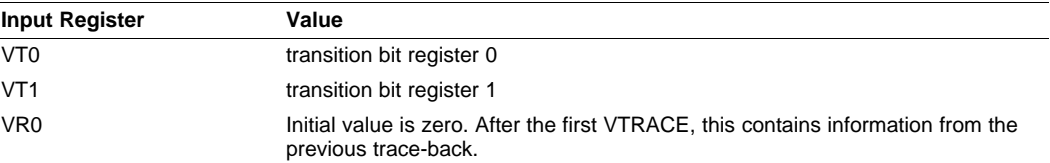

The result of the operation is the new state metrics stored in VRa and VRb as shown below:

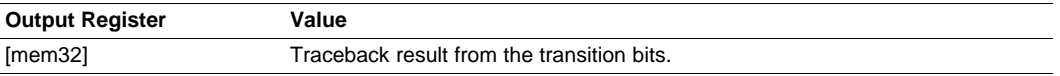

#### **Opcode**

**Example**

**Description** Trace-back from the transition bits stored in VT0 and VT1 registers. Write the result to memory. The transition bits in the VT0 and VT1 registers are stored in the following format by the VITLSEL and VITHSEL instructions:

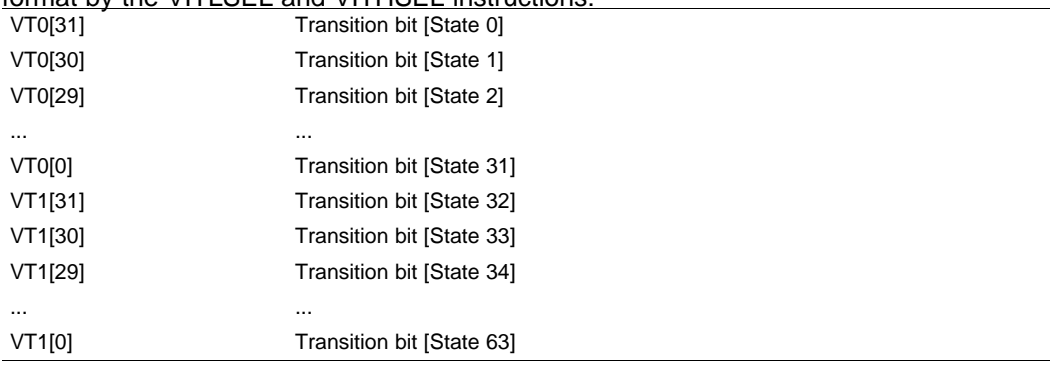

// // Calculate the decoder output bit by performing a // traceback from the transition bits stored in the VT0 and VT1 registers //  $\mathbb{K} = \texttt{VSTATUS} \left[ \, \mathbb{K} \, \right] \, ;$  $S = VR0[K-2:0];$  $VR0[31:K-1] = 0;$ if  $(S < (1<< (K-2)) )$  $temp[0] = VTO[(1 << (K-2)) - 1 - S];$ }else{  $temp[0] = VTI[(1 << (K-1)) - 1 - S];$ }  $[mem32][0] = temp;$ [mem32][31:1] = 0;  $VR0[K-2:0] = 2*VR0[K-2:0] + temp[0];$ **Flags This instruction does not modify any flags in the VSTATUS register. Pipeline** This is a single-cycle instruction. //

// Example traceback code fragment

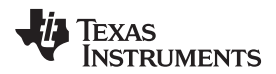

```
//
// XAR5 points to the beginning of Decoder Output array
//
  VCLEAR VR0
  MOVL XAR5,*+XAR4[0]
//
// To retrieve each original message:
// Load VT0/VT1 with the stored transition values
// and use VTRACE instruction
//
  VMOV32 VT0, *--XAR3
  VMOV32 VT1, *--XAR3
  VTRACE *XAR5++, VR0, VT0, VT1
  VMOV32 VT0, *--XAR3
  VMOV32 VT1, *--XAR3
  VTRACE *XAR5++, VR0, VT0, VT1
   ...
   ...etc for each VT0/VT1 pair
```
**See also** [VTRACE](#page-375-0) VR1, VR0, VT0, VT1

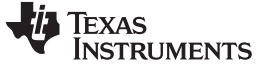

#### <span id="page-375-0"></span>**VTRACE VR1, VR0, VT0, VT1** *Viterbi Traceback, Store to Register*

**Operands** Before the operation, the path metrics are loaded into the registers as shown below using a Viterbi AddSub or SubAdd instruction.

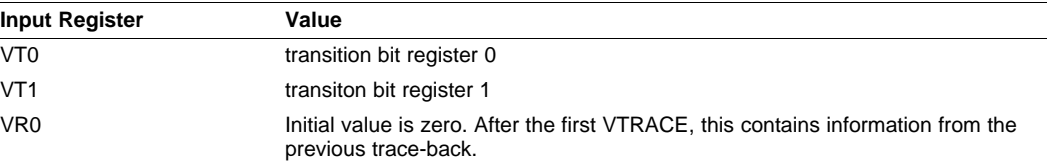

The result of the operation is the output of the decoder stored in VR1:

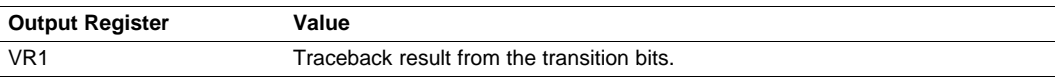

**Opcode** LSW: 1110 0101 0010 1000

**Description** Trace-back from the transition bits stored in VT0 and VT1 registers. Write the result to VR1. The transition bits in the VT0 and VT1 registers are stored in the following format by the VITLSEL and VITHSEL instructions:

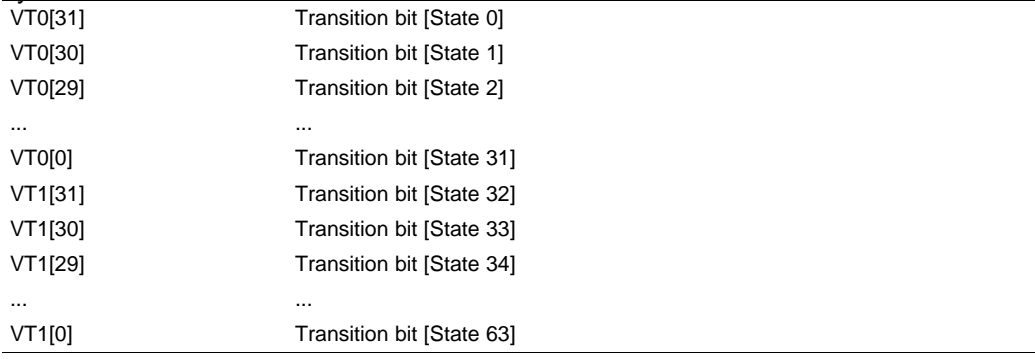

//

```
// Calculate the decoder output bit by performing a
// traceback from the transition bits stored in the VT0 and VT1 registers
//
   K = VSTATUS[K];
   S = VR0[K-2:0];VR0[31:K-1] = 0;
    if (S < (1<< (K-2)) ) {
       temp[0] = VT0[(1<<(K-2))- 1 -S];
    }else{
        temp[0] = VTI[(1<<(K-1)) - 1 - S];}
    if(VSTATUS[OPACK]==0){
      VRI = VRI << 1;VRI[0:0] = temp[0] ;
     VR0[K-2:0] = 2*VR0[K-2:0] + temp[0];}else{
     VR1 = VR1>>1
     VR1[31:31] = temp[0] ;
      VR0[K-2:0] = 2*VR0[K-2:0] + temp[0];
    }
```
**Flags** This instruction does not modify any flags in the VSTATUS register.

**Pipeline** This is a single-cycle instruction.

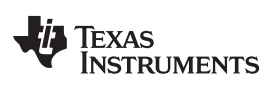

[www.ti.com](http://www.ti.com) **VTRACE VR1, VR0, VT0, VT1** *— Viterbi Traceback, Store to Register*

**Example**

**See also** [VTRACE](#page-373-0) mem32, VR0, VT0, VT1

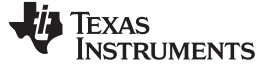

# **VTRACE VR1, VR0, VT0, VT1 || VMOV32 VT0, mem32** *Trace-back with Parallel Load*

#### **Operands**

**Opcode**

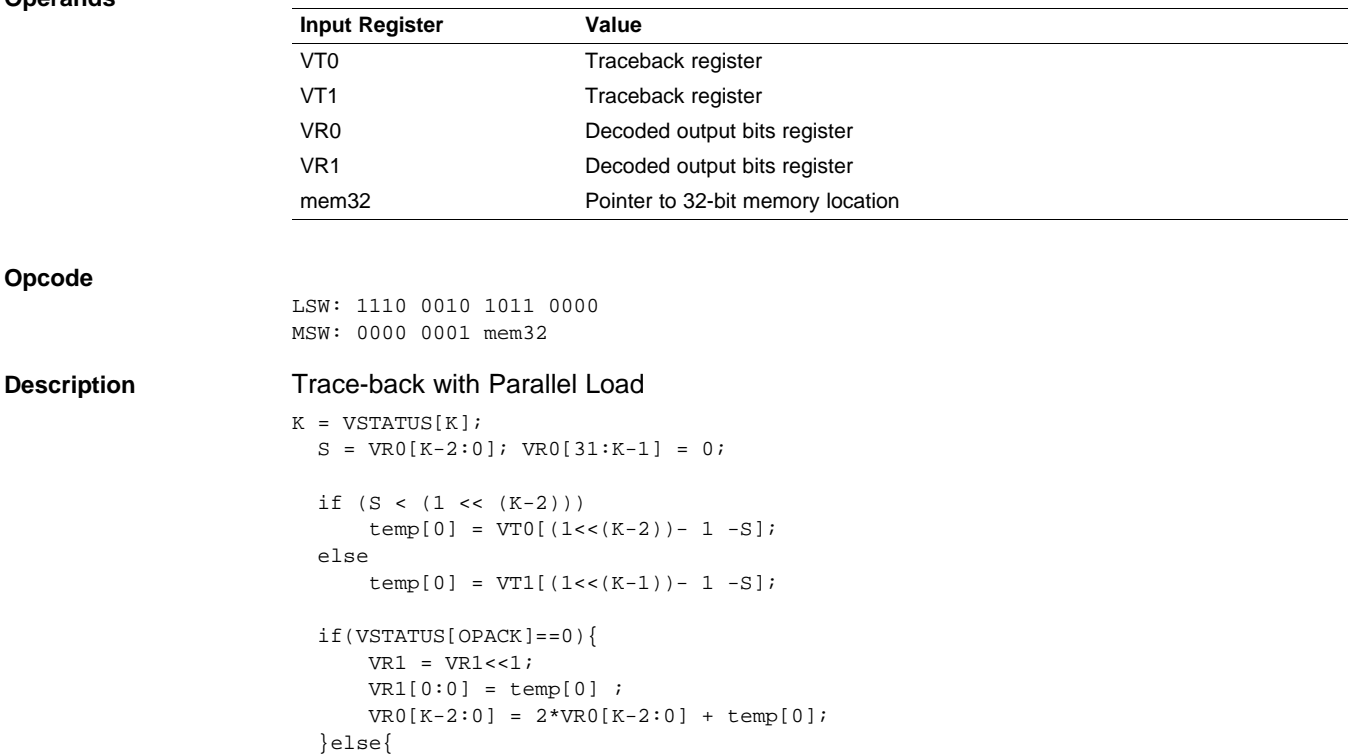

 $VRI[31:31] = temp[0]$  ;  $VR0[K-2:0] = 2*VR0[K-2:0] + temp[0];$ 

 $VTO = [mem32]$ 

}

VR1 = VR1>>1;

**Flags** This instruction does not affect any flags in the VSTATUS register.

**Pipeline** This is a 1/1 cycle instruction. The VTRACE and VMOV32 instruction complete in a single cycle.

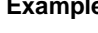

```
Example ;
                  ; etc ...
                  ;
                   .align 2
                   RPTB _tbb\_tb\_loop\_ovlp2, #12VMOV32 VT0, *--XAR3
                   VMOV32 VT1, *--XAR3
                   VTRACE VR1, VR0, VT0, VT1
                  ||VMOV32 VT0, *--XAR3
                   VMOV32 VT1, *--XAR3
                   VTRACE VR1,VR0,VT0,VT1
                  _tb_loop_ovlp2
                  ;
                  ; etc ...
                  ;
```
**See also** [VTRACE](#page-373-0) mem32, VR0, VT0, VT1

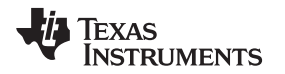

#### **2.6 Rounding Mode**

This section details the rounding operation as applied to a right shift. When the rounding mode is enabled in the VSTATUS register, .5 will be added to the right shifted intermediate value before truncation. If rounding is disabled the right shifted value is only truncated. [Table](#page-378-0) 2-19 shows the bit representation of two values, 11.0 and 13.0. The columns marked Bit-1, Bit-2 and Bit-3 hold temporary bits resulting from the right shift operation.

<span id="page-378-0"></span>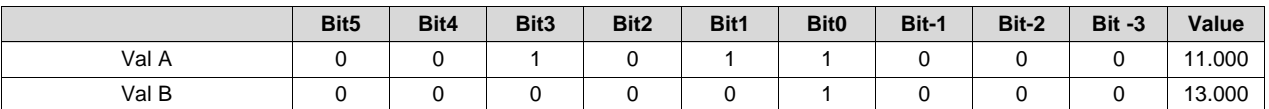

### **Table 2-19. Example: Values Before Shift Right**

[Table](#page-378-0) 2-19 shows the intermediate values after the right shift has been applied to Val B. The columns marked Bit-1, Bit-2 and Bit-3 hold temporary bits resulting from the right shift operation.

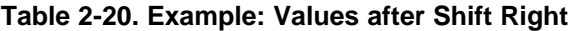

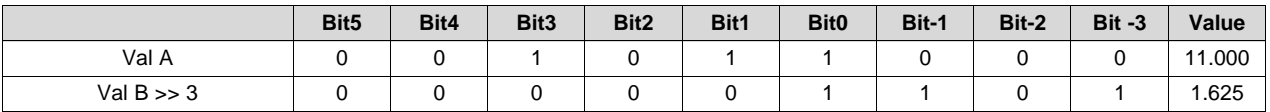

When the rounding mode is enabled, .5 will be added to the intermediate result before truncation. [Table](#page-378-1) 2- [21](#page-378-1) shows the bit representation of Val A + Val ( $B \gg 3$ ) operation with rounding. Notice .5 is added to the intermediate shifted right value. After the addition, the bits in Bit-1, Bit-2 and Bit-3 are removed. In this case the result of the operation will be 13 which is the truncated value after rounding.

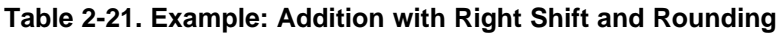

<span id="page-378-1"></span>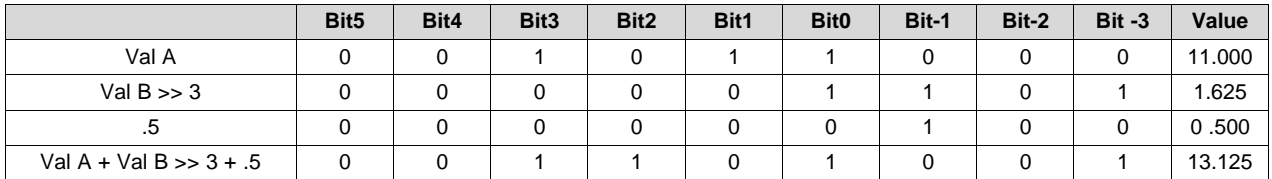

When the rounding mode is disabled, the value is simply truncated. [Table](#page-378-2) 2-22 shows the bit representation of the operation Val A + (Val B  $>> 3$ ) without rounding. After the addition, the bits in Bit-1, Bit-2 and Bit-3 are removed. In this case the result of the operation will be 12 which is the truncated value without rounding.

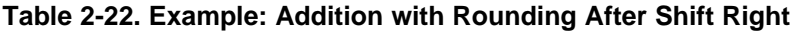

<span id="page-378-2"></span>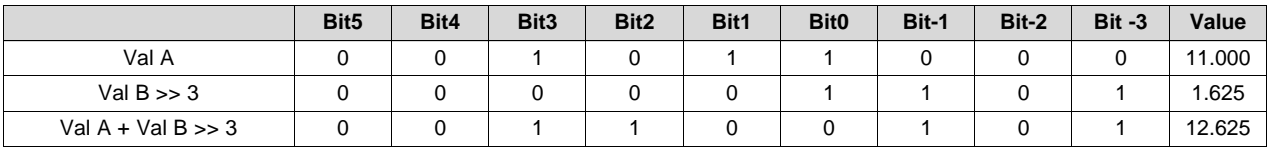

[Table](#page-379-0) 2-23 shows more examples of the intermediate shifted value along with the result if rounding is enabled or disabled. In each case, the truncated value is without .5 added and the rounded value is with .5 added.

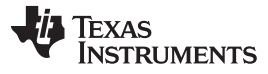

*Rounding Mode* [www.ti.com](http://www.ti.com)

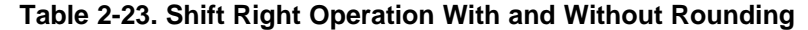

<span id="page-379-0"></span>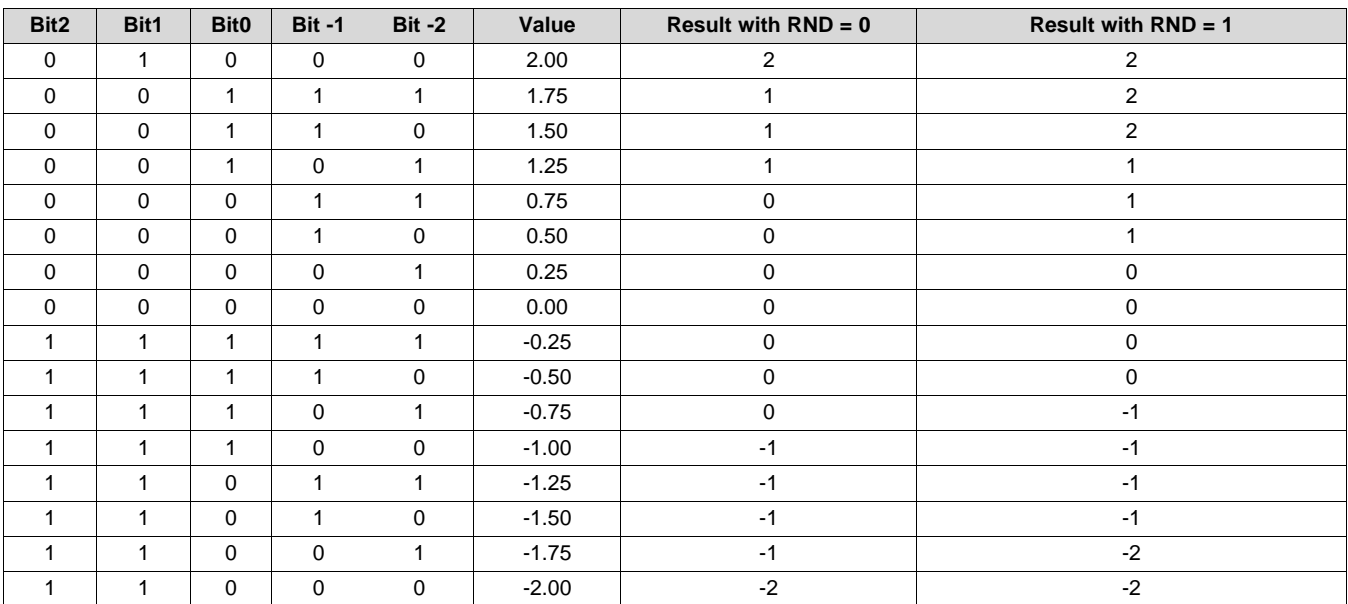

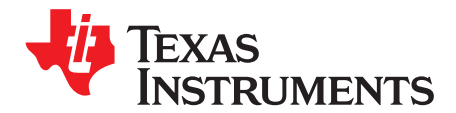

# *Trigonometric Math Unit (TMU)*

The Trigonometric Math Unit (TMU) is a fully programmable block that enhances the instruction set of the C28-FPU to more efficiently execute common trigonometric and arithmetic operations.

The TMU module described in this reference guide is a Type 0 TMU. For a list of all devices with a TMU module of the same type and to determine differences between the types, see the *TMS320x28xx, 28xxx DSP Peripheral Reference Guide* [\(SPRU566](http://www.ti.com/lit/pdf/SPRU566)). This document describes the architecture and instruction set of the C28x+FPU+TMU.

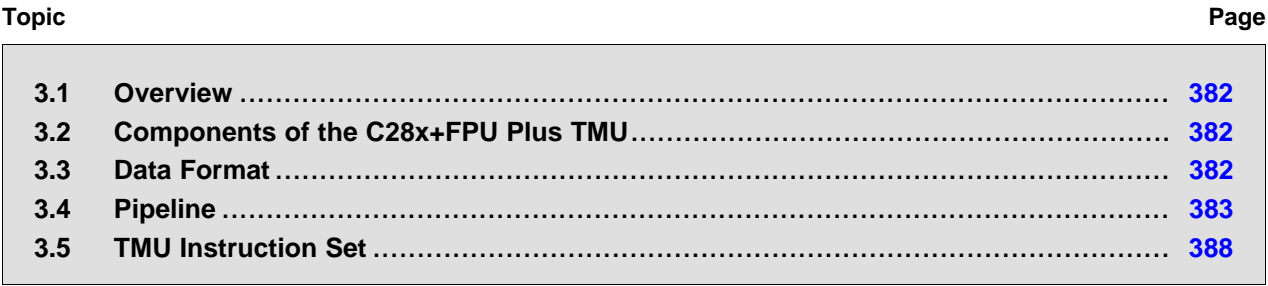

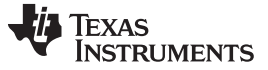

*Overview* [www.ti.com](http://www.ti.com)

#### <span id="page-381-0"></span>**3.1 Overview**

The TMU extends the capabilities of a C28x+FPU enabled processor by adding instructions to speed up the execution of common trigonometric and arithmetic operations listed in [Table](#page-381-3) 3-1.

<span id="page-381-3"></span>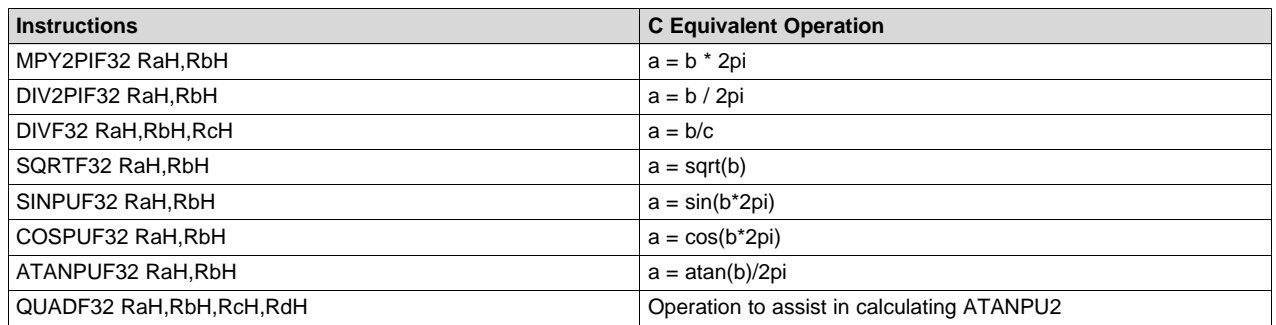

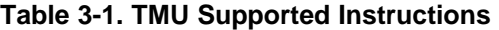

# <span id="page-381-1"></span>**3.2 Components of the C28x+FPU Plus TMU**

The TMU extends the capabilities of the C28x+FPU processors by adding new instructions and, in some cases, leveraging existing FPU instructions to carry out common arithmetic operations used in control applications.

No changes have been made to existing instructions, pipeline or memory bus architecture. All TMU instructions use the existing FPU register set (R0H to R7H) to carry out their operations. A detailed explanation of the workings of the FPU can be found in the *TMS320C28x Floating Point Unit and Instruction Set Reference Guide* [\(SPRUEO2\)](http://www.ti.com/lit/pdf/SPRUEO2).

# *3.2.1 Interrupt Context Save and Restore*

Since the TMU uses the same register set and flags as the FPU, there are no special considerations with regards to interrupt context save and restore.

If a TMU operation is executing when an interrupt occurs, the C28 can initiate an interrupt context switch without affecting the TMU operation. The TMU will continue to process the operation to completion. Even though most TMU operations are multi-cycle, the TMU operation will have completed by the time register context save operations for the FPU are commenced. When restoring FPU registers, you must make sure that all TMU operations are completed before restoring any register used by another TMU operation.

#### <span id="page-381-4"></span><span id="page-381-2"></span>**3.3 Data Format**

The encoding of the floating-point formats is given in [Table](#page-381-4) 3-2.

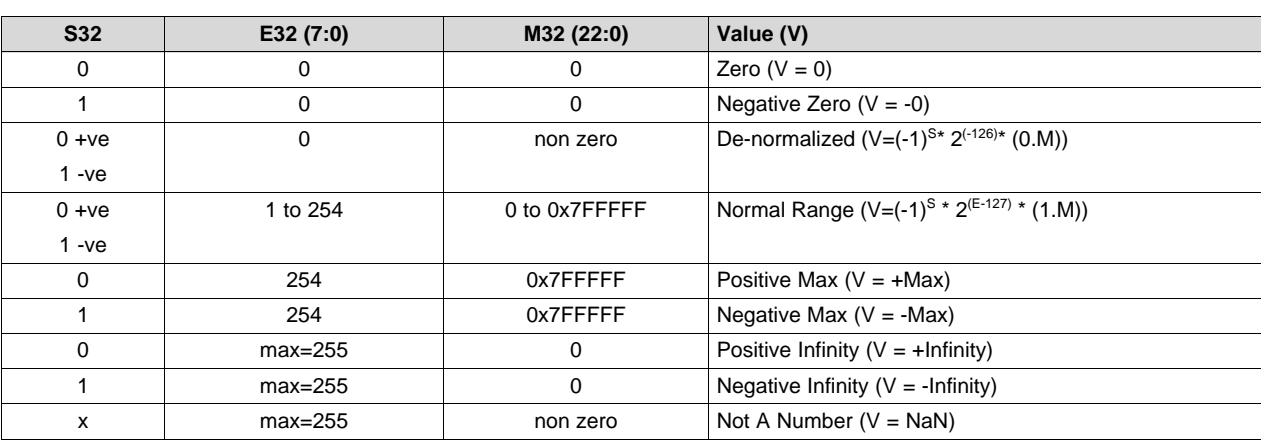

#### **Table 3-2. IEEE 32-Bit Single Precision Floating-Point Format**

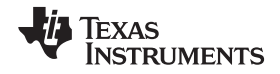

#### [www.ti.com](http://www.ti.com) *Pipeline*

The treatment of the various IEEE floating-point numerical formats for this TMU is the same as the FPU implementation given below:

**Negative Zero:** All TMU operations generate a positive (S==0, E==0, M==0) zero, never a negative zero if the result of the operation is zero. All TMU operations treat negative zero operations as zero.

**De-Normalized Numbers:** A de-normalized operand (E==0, M!=0) input is treated as zero (E==0, M==0) by all TMU operations. TMU operations never generate a de-normalized value.

**Underflow:** Underflow occurs when an operation generates a value that is too small to represent in the given floating-point format. Under such cases, a zero value is returned. If a TMU operation generates an underflow condition, then the latched underflow flag (LUF) is set to 1. The LUF flag will remain latched until cleared by the user executing an instruction that clears the flag.

**Overflow:** Overflow occurs when an operation generates a value that is too large to represent in the given floating-point format. Under such cases,  $a \pm$  Infinity value is returned. If a TMU operation generates an overflow condition, then the latched overflow flag (LVF) is set to 1. The LVF flag will remain latched until cleared by the user executing an instruction that clears the flag.

**Rounding:** There are various rounding formats supported by the IEEE standard. Rounding has no meaning for TMU operations (rounding is inherent in the implementation). Hence rounding mode is ignored by TMU operations.

**Infinity and Not a Number (NaN):** An NaN operand (E==max, M!=0) input is treated as Infinity (E==max, M==0) for all operations. TMU operations will never generate a NaN value but Infinity instead.

#### <span id="page-382-0"></span>**3.4 Pipeline**

The TMU enhances the instruction set of the C28-FPU and, therefore, operates the C28x pipeline in the same fashion as the FPU. For a detailed explanation on the working of the pipeline, see the *TMS320C28x Floating Point Unit and Instruction Set Reference Guide* [\(SPRUEO2\)](http://www.ti.com/lit/pdf/SPRUEO2).

#### *3.4.1 Pipeline and Register Conflicts*

In addition to the restrictions mentioned in the *TMS320C28x Floating Point Unit and Instruction Set Reference Guide* [\(SPRUEO2\)](http://www.ti.com/lit/pdf/SPRUEO2), the TMU places the following restrictions on its instructions:

#### *Example 3*‑*1. SINPUF32 Operation (4p cycles)*

```
SINPUF32 RaH,RbH ; Value in registers RbH read in this cycle.
Instruction1 : Instructions 1-3 cannot operate on register RaH.<br>Instruction2 : Instructions 1-3 can operate on register RbH.
                  ; Instructions 1-3 can operate on register RbH.
Instruction3 ; Instructions 1-3 can be any TMU/FPU/VCU/CPU operation.
Instruction4 ; Result in RaH usable by Instruction 4.
```
#### *Example 3*‑*2. COSPUF32 Operation (4p cycles)*

```
COSPUF32 RaH,RbH ; Value in registers RbH read in this cycle.
Instruction1 ; Instructions 1-3 cannot operate on register RaH.
Instruction2 ; Instructions 1-3 can operate on register RbH.
Instruction3 ; Instructions 1-3 can be any TMU/FPU/VCU/CPU operation.
Instruction4 ; Result in RaH usable by Instruction4.
```
#### *Example 3*‑*3. ATANPUF32 Operation (4p cycles)*

```
ATANPUF32 RaH,RbH ; Value in registers RbH read in this cycle.
Instruction1 ; Instructions 1-3 cannot operate on register RaH.
Instruction2 : Instructions 1-3 can operate on register RbH.
Instruction3 \qquad ; Instructions 1-3 can be any TMU/FPU/VCU/CPU operation.
                ; Result, LVF flag updated on Instruction3 (4th cycle).
Instruction4 ; Result in RaH usable by Instruction4.
```
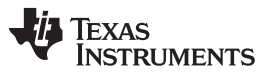

*Pipeline* [www.ti.com](http://www.ti.com)

# *Example 3*‑*4. DIVF32 Operation (5p cycles)*

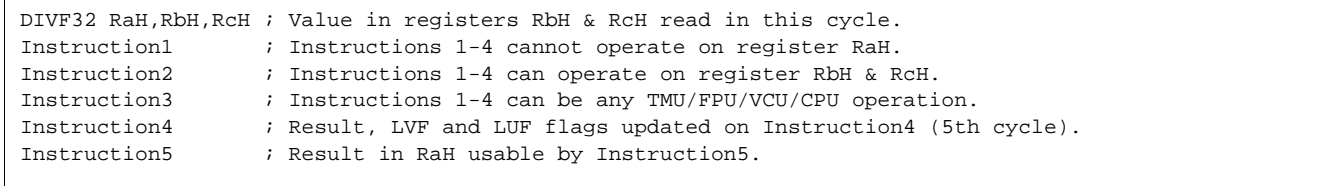

# *Example 3*‑*5. SQRTF32 Operation (5p cycles)*

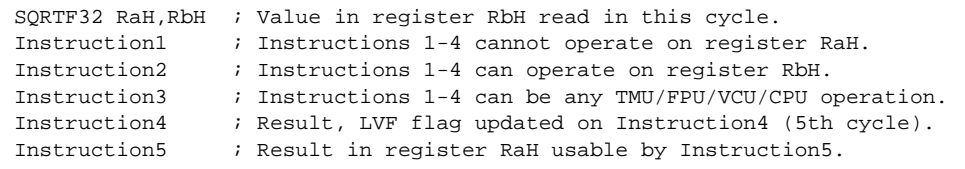

# *Example 3*‑*6. QUADF32 Operations (5p cycles)*

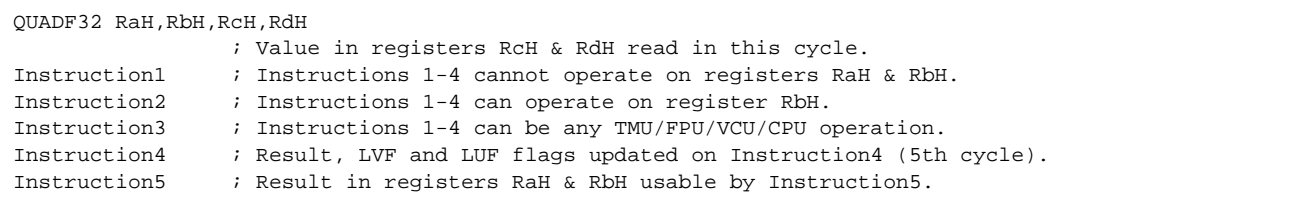

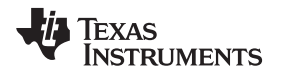

[www.ti.com](http://www.ti.com) *Pipeline*

# *3.4.2 Delay Slot Requirements*

The Delay slot requirements for the TMU instructions are presented in [Table](#page-384-0) 3-3.

#### **Table 3-3. Delay Slot Requirements for TMU Instructions**

<span id="page-384-0"></span>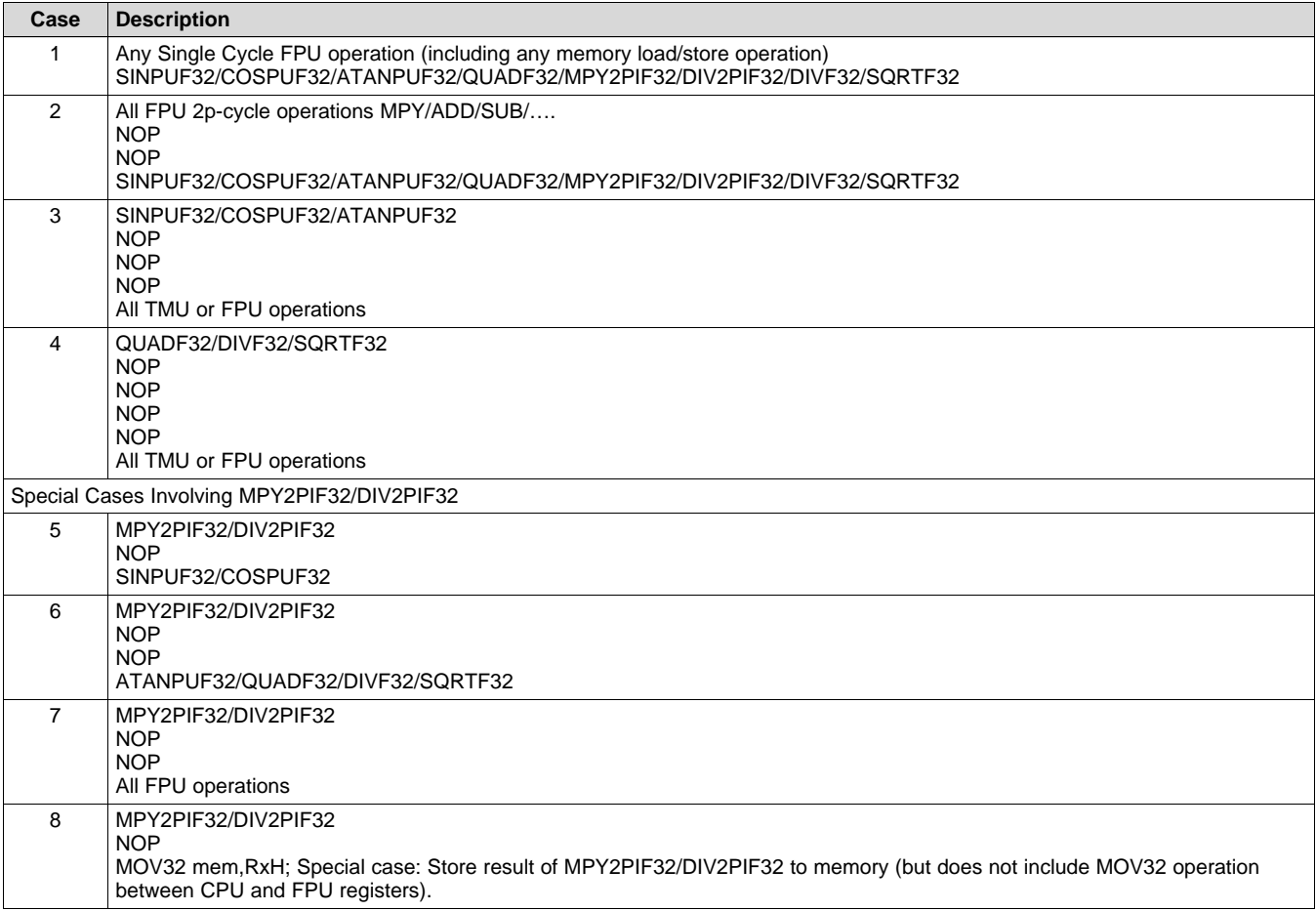

#### **Notes:**

The "NOPs" can be any other FPU, TMU, VCU or CPU operation that does not conflict with the current active TMU operation (does not use same destination register). For example,

#### *Example 3*‑*7. Use of Non-Conflicting Instructions in Delay Slots*

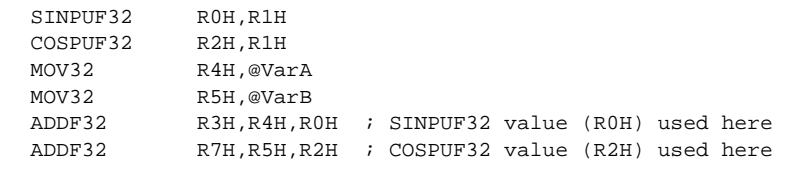

The delay FPU slot requirements apply to the operation whereby the destination register value is subsequently used by the TMU operation. For example, in the following case, a parallel MPY and MOV operation precedes the TMU operation and the result from MPY operation is used, then two delay slots are required (Case 2 of [Table](#page-384-0) 3-3):

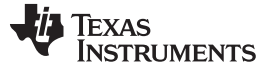

*Pipeline* [www.ti.com](http://www.ti.com)

### *Example 3*‑*8. Delay Slot Requirement for TMU Instructions That Use Results of Prior FPU Instructions*

MPYF32 R3H,R2H,R1H ||MOV32 R4H,@varA NOP NOP SINPUF32 R6H,R3H

> If however the result of the parallel MOV operation is used, then no delay slots are required since the MOV will complete in a single cycle. (Case 1 of [Table](#page-384-0) 3-3):

#### *Example 3*‑*9. FPU Instruction Followed by a Non-Dependent TMU Instruction*

MPYF32 R3H,R2H,R1H ||MOV32 R4H,@varA SINPUF32 R6H,R4H

#### *3.4.3 Effect of Delay Slot Operations on the Flags*

The LVF and LUF flags can only be set. If multiple operations (from FPU or TMU) try to set the flags, the operations on the flags are ORed together. Operations that set the LVF or LUF flags (either FPU or TMU) are allowed in delay slots. For example, the following sequence of operations is valid:

#### *Example 3*‑*10. Valid Back-to-Back Instructions That may Set the LVF, LUF Flag*

MPY2PIF32 R0H,R0H MPY2PIF32 R1H,R1H

> If the SETFLG, SAVE, RESTORE, MOVST0, or loading and storing of the STF register, operations try to modify the state of the LVF, LUF flags while a TMU or any other FPU operation is trying to set the flags, the LUV, LVF flags are undefined. This can only occur if the SAVE, SETFLG, RESTORE, MOVST0, or loading and storing of the STF register, operations are placed in the delay slots of the pipeline operations; this should be avoided. This also applies to ZF and NF flags, which are not affected by TMU operations.

#### *3.4.4 Multi-Cycle Operations in Delay Slots*

A multi-cycle operation like RET, BRANCH, CALL is equivalent to a minimum four NOPs. For example, the code shown in [Example](#page-385-0) 3-11 returns the correct value because LRETR takes a minimum of four cycles to execute (equivalent to four NOPs):

#### <span id="page-385-0"></span>*Example 3*‑*11. Multi-Cycle Operation in the Delay Slot of a TMU Instruction*

DIVF32 R0H,R2H,R1H LRETR

#### *3.4.5 Moves From FPU Registers to C28x Registers*

When transferring from floating-point unit registers (result of an FPU or TMU operation) to the C28x CPU register, additional pipeline alignment is required as shown in [Example](#page-386-0) 3-12.

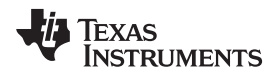

[www.ti.com](http://www.ti.com) *Pipeline*

# <span id="page-386-0"></span>*Example 3*‑*12. Floating-Point to C28x Register Software Pipeline Alignment*

```
; SINPUF32: Per unit sine: 4 pipeline cycle operation
; An alignment cycle is required before copying R0H to ACC
 SINPUF32 R0H,R1H
 NOP \qquad \qquad ; \text{ Delay Slot 1}NOP \qquad \qquad ; \quad \text{Delay Slot 2}NOP \qquad \qquad ; \quad \text{Delay Slot } 3NOP ; Alignment cycle
 MOV32 @ACC,R0H
```
#### <span id="page-387-0"></span>**3.5 TMU Instruction Set**

This section describes the assembly language instructions of the TMU.

## *3.5.1 Instruction Descriptions*

This section provides detailed information on the instruction set. Each instruction may present the following information:

- Operands
- Opcode
- **Description**
- **Exceptions**
- **Pipeline**
- **Examples**
- See also

The example INSTRUCTION is shown to familiarize you with the way each instruction is described. The example describes the kind of information you will find in each part of the individual instruction description and where to obtain more information. TMU instructions follow the same format as the C28x and the C28x+FPU; the source operand(s) are always on the right and the destination operand(s) are on the left.

The explanations for the syntax of the operands used in the instruction descriptions for the C28x TMU are given in [Table](#page-387-1) 3-4. For information on the operands of standard C28x instructions, see the *TMS320C28x CPU and Instruction Set Reference Guide* [\(SPRU430](http://www.ti.com/lit/pdf/SPRU430)).

<span id="page-387-1"></span>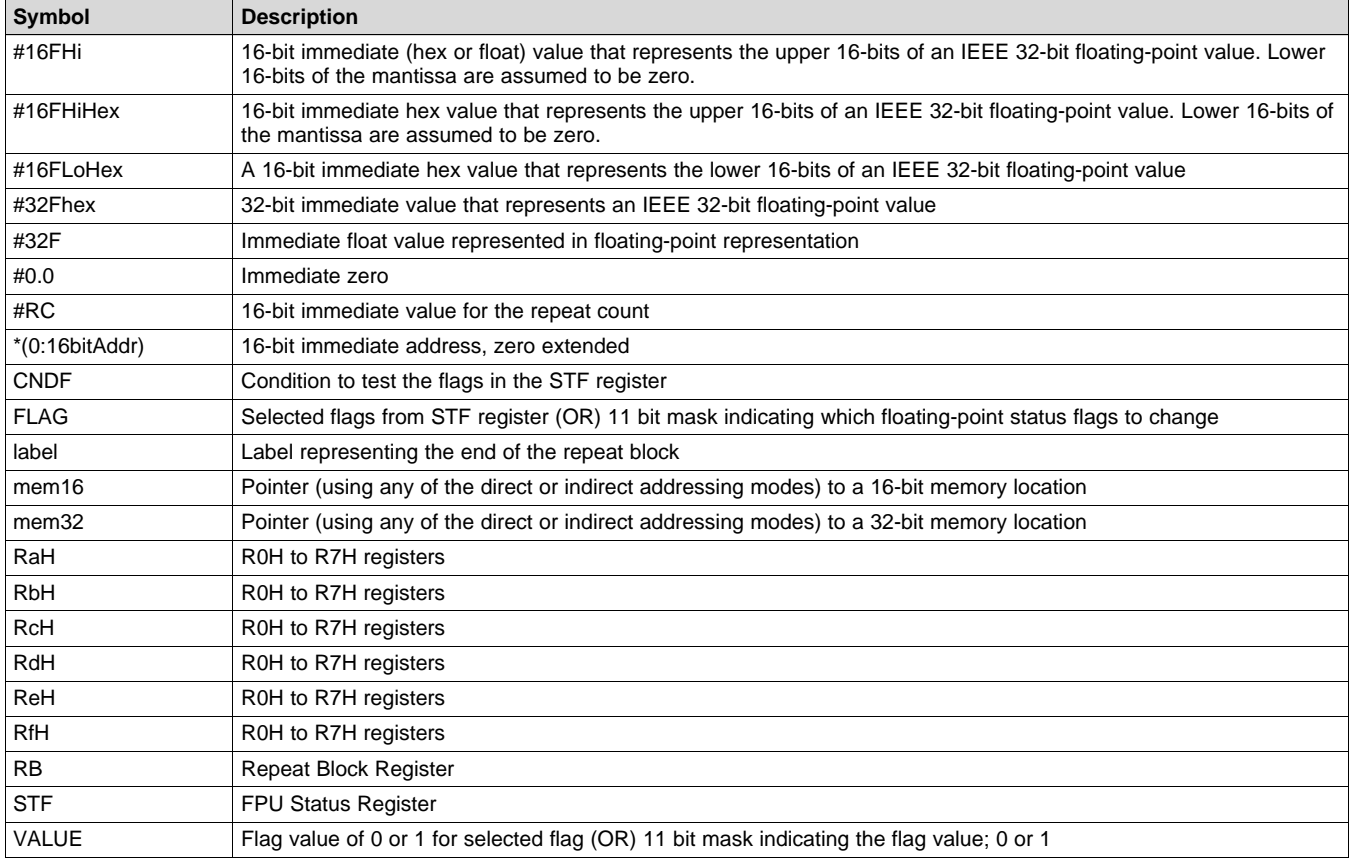

#### **Table 3-4. Operand Nomenclature**

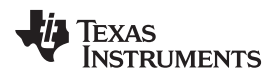

# **INSTRUCTION dest1, source1, source2 Short Description**

#### **Operands**

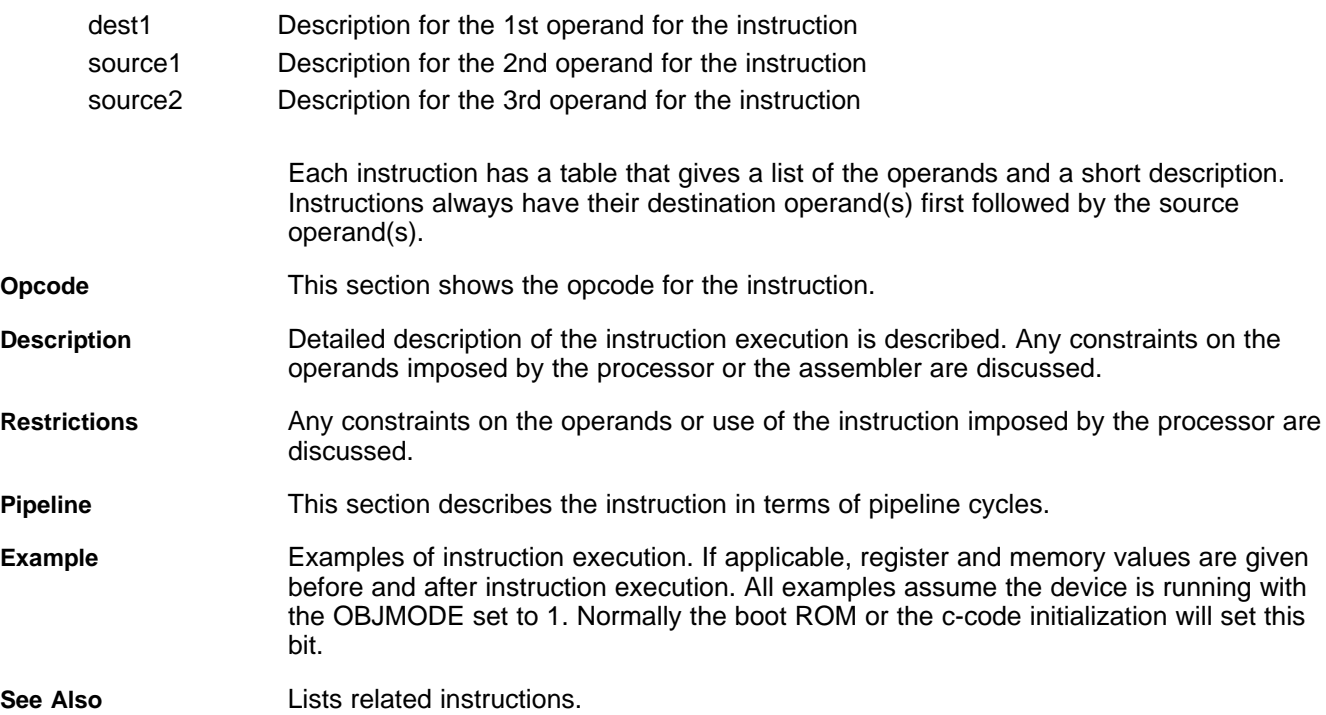

#### *3.5.2 Common Restrictions*

For all the TMU instructions, the inputs are conditioned as follows (LVF, LUF are not affected):

- Negative zero is treated as positive zero
- Positive or negative denormalized numbers are treated as positive zero
- Positive and negative NaN are treated as positve and negative infinity respectively

#### *3.5.3 Instructions*

The instructions are listed alphabetically.

#### **Table 3-5. Summary of Instructions**

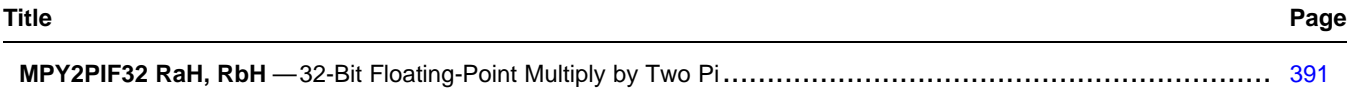

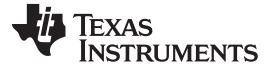

# **Table 3-5. Summary of Instructions (continued)**

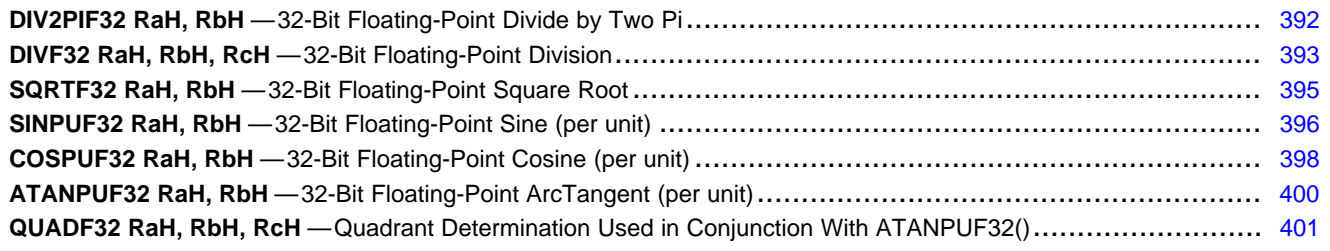

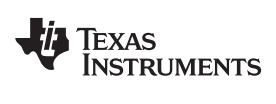

# <span id="page-390-0"></span>**MPY2PIF32 RaH, RbH** *32-Bit Floating-Point Multiply by Two Pi*

#### **Operands**

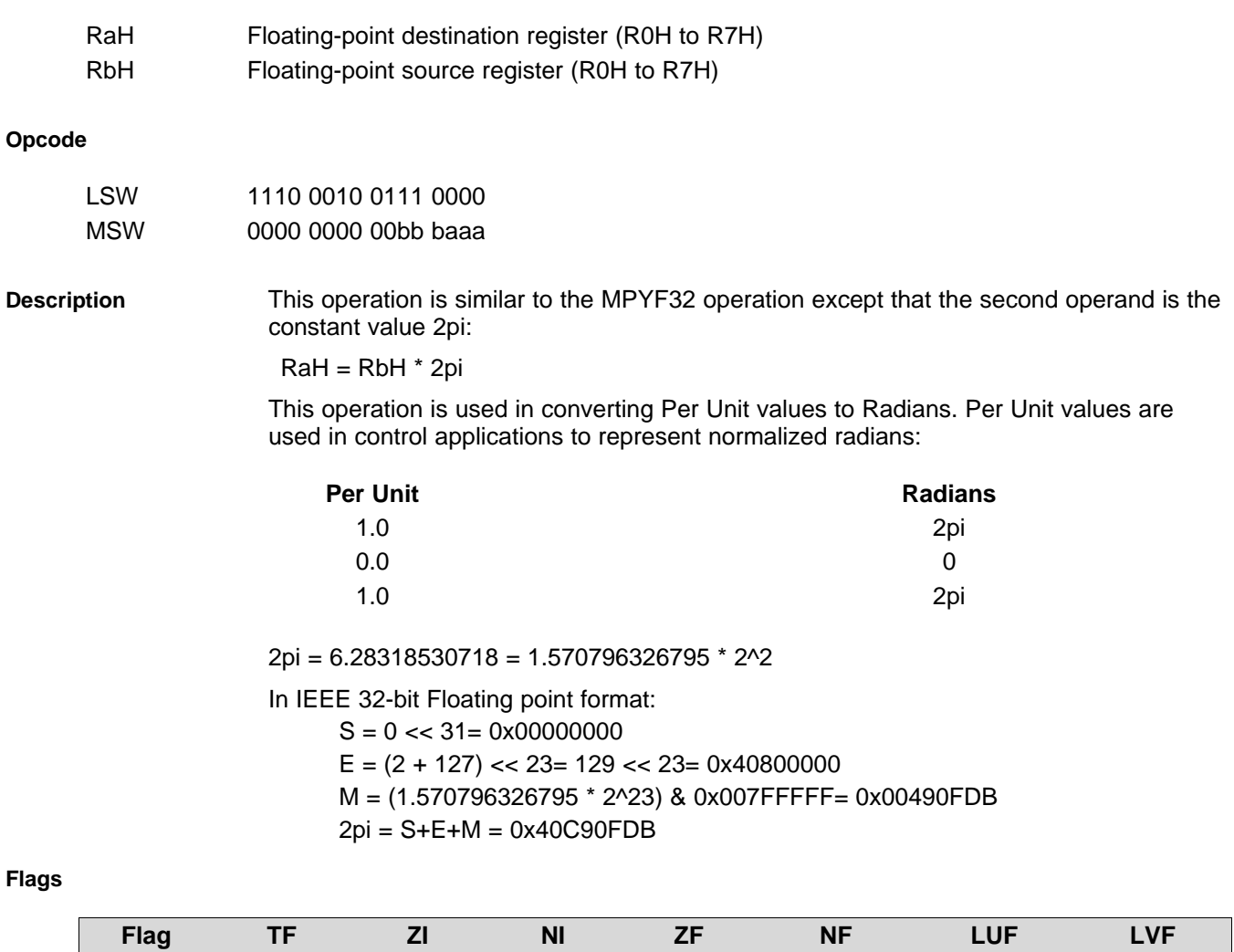

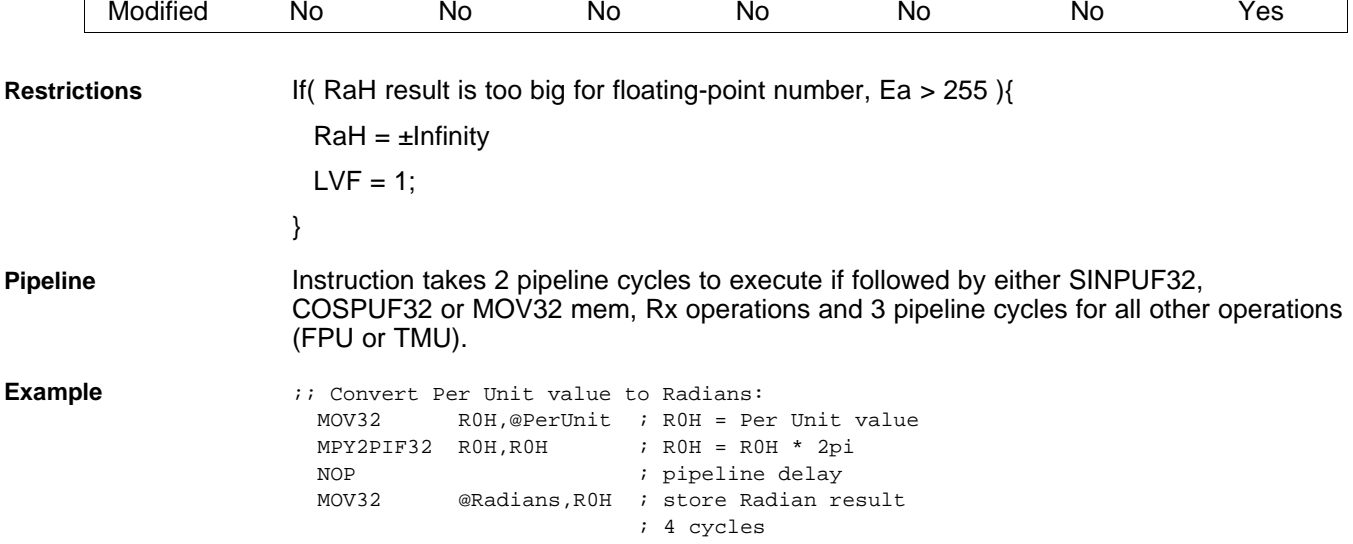

 $\overline{\phantom{a}}$ 

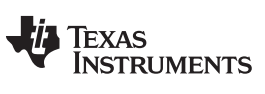

# <span id="page-391-0"></span>**DIV2PIF32 RaH, RbH** *32-Bit Floating-Point Divide by Two Pi*

### **Operands**

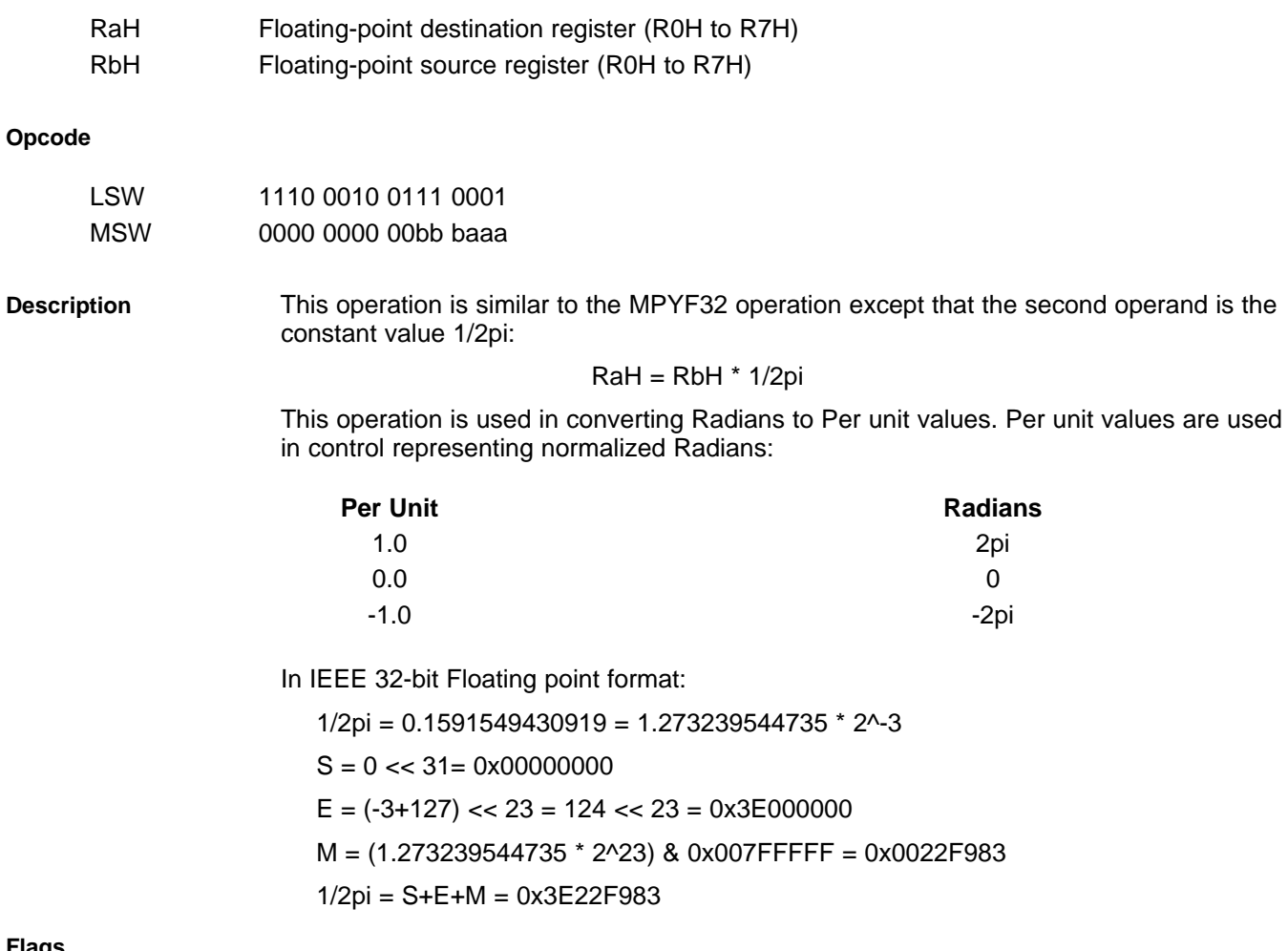

## **Flags**

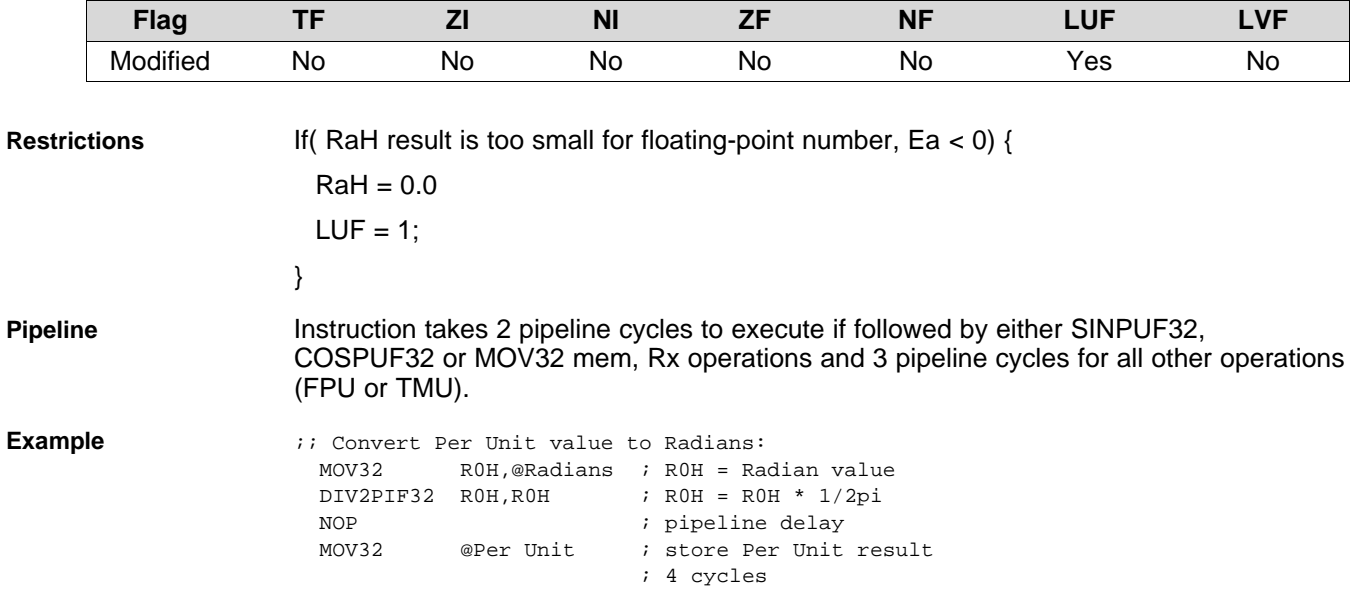

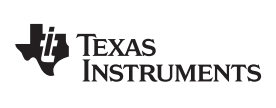

# <span id="page-392-0"></span>**DIVF32 RaH, RbH, RcH** *32-Bit Floating-Point Division*

### **Operands**

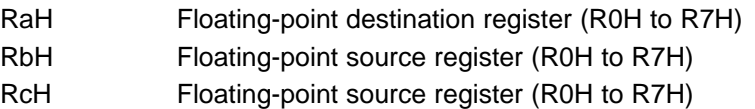

#### **Opcode**

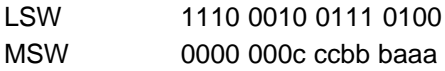

# **Description** RaH = RbH/RcH

The sequence of operations are as follows:

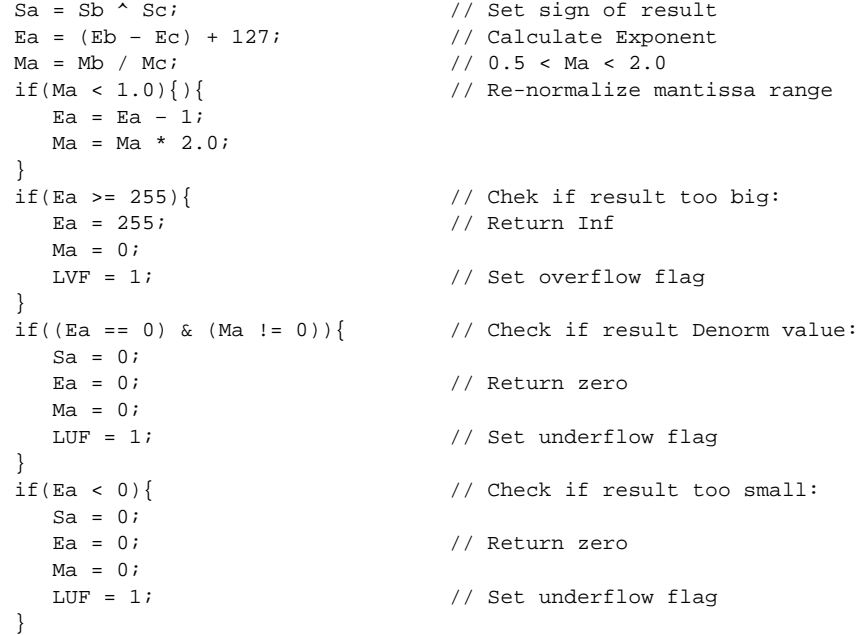

#### **Flags**

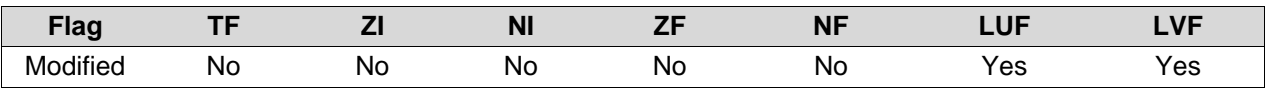

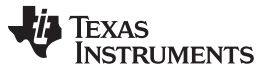

#### **DIVF32 RaH, RbH, RcH** *— 32-Bit Floating-Point Division* [www.ti.com](http://www.ti.com)

**Restrictions** The following boundary conditions apply:

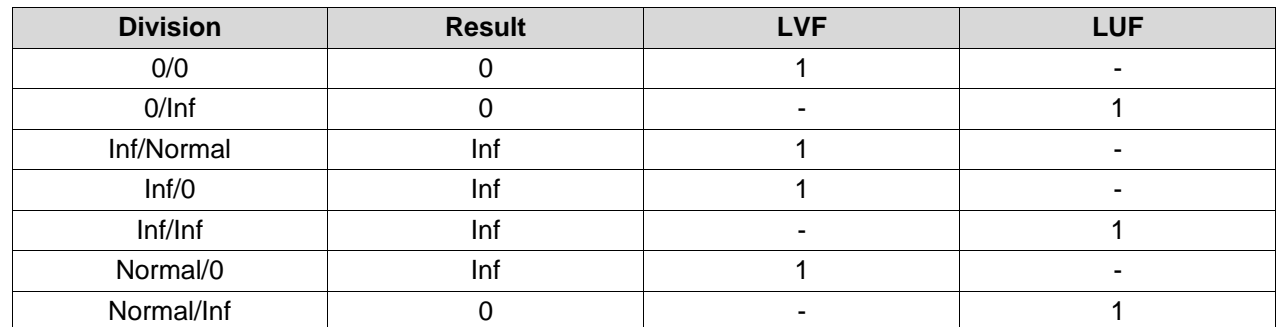

**Pipeline Instruction takes 5 pipeline cycles to execute.** 

**Example** ;; Calculate  $Z = Y/X$ <br>MOV32 ROH, @X ; ROH = X  $MOV32$   $ROH, @X$ MOV32 R1H,@Y ; R1H = Y DIVF32 R2H, R1H, R0H ; R2H = R1H/R0H =  $Y/X = Z$ NOP  $\qquad \qquad ;$  pipeline delay NOP  $\qquad \qquad ;$  pipeline delay NOP  $\begin{array}{ccc} i & \text{pipeline delay} \\ i & \text{pipeline delay} \end{array}$ ; pipeline delay MOV32  $@Z$ , R2H ;  $Z = Y/X$ ; 8 cycles

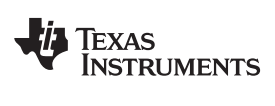

# <span id="page-394-0"></span>**SQRTF32 RaH, RbH** *32-Bit Floating-Point Square Root*

### **Operands**

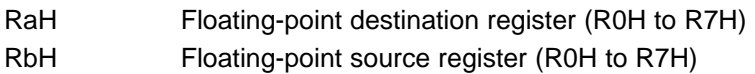

### **Opcode**

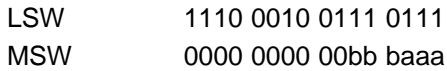

#### **Description**

**Flags**

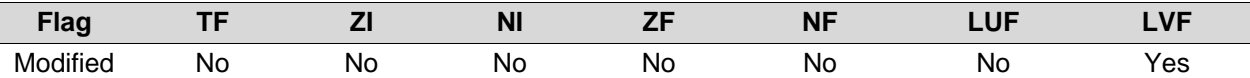

 $Rah = \sqrt{RbH}$ 

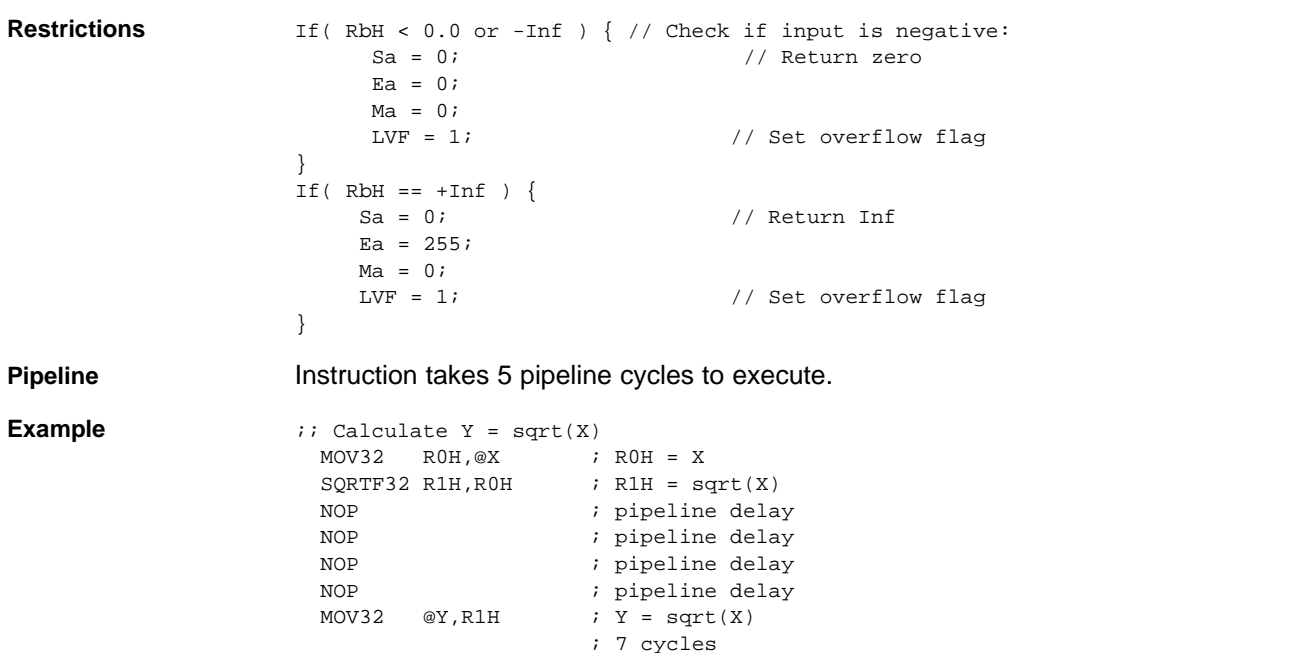

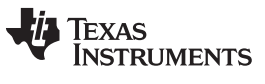

#### <span id="page-395-0"></span>**SINPUF32 RaH, RbH** *32-Bit Floating-Point Sine (per unit)*

### **Operands**

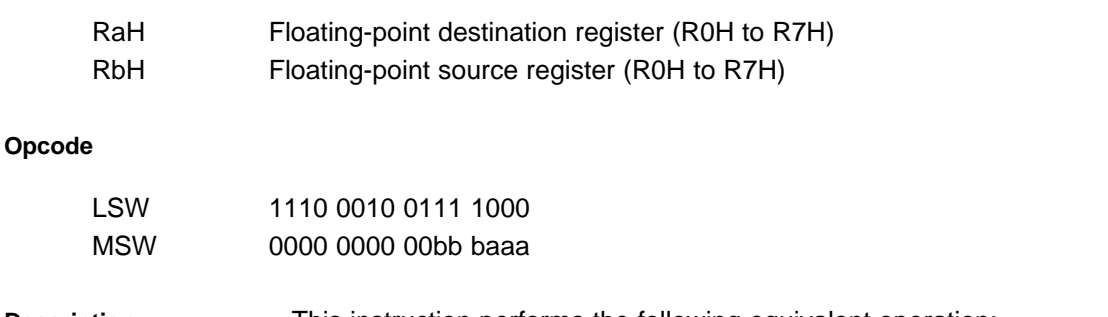

**Description** This instruction performs the following equivalent operation:

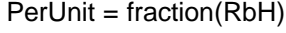

RaH = sin(PerUnit\*2pi)

In control applications radians are usually normalized to the range of -1.0 to 1.0.

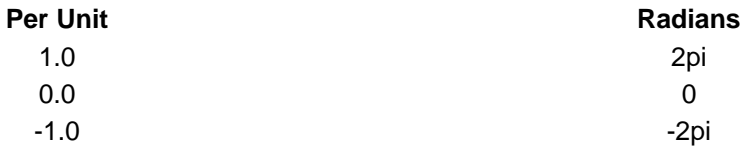

The operation takes the fraction of the input value RbH. This equates to the cosine waveform repeating itself every 2pi radians

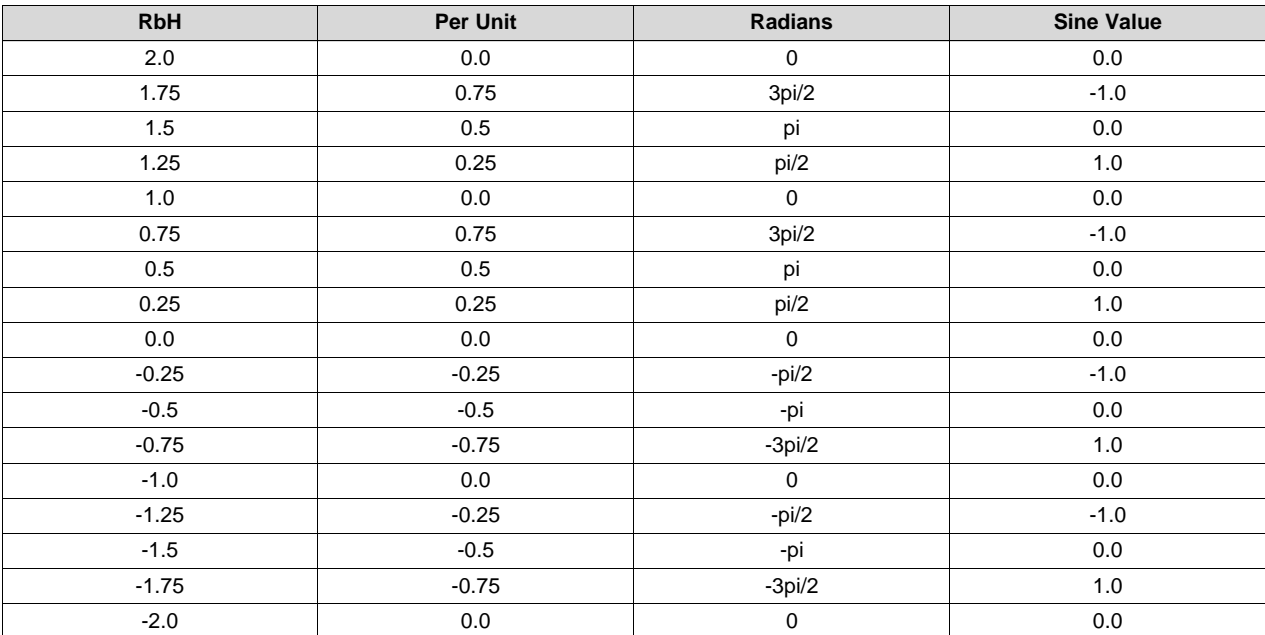

**Flags**

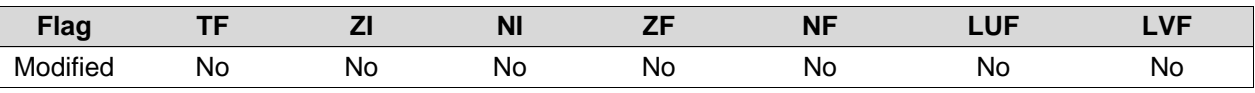
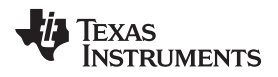

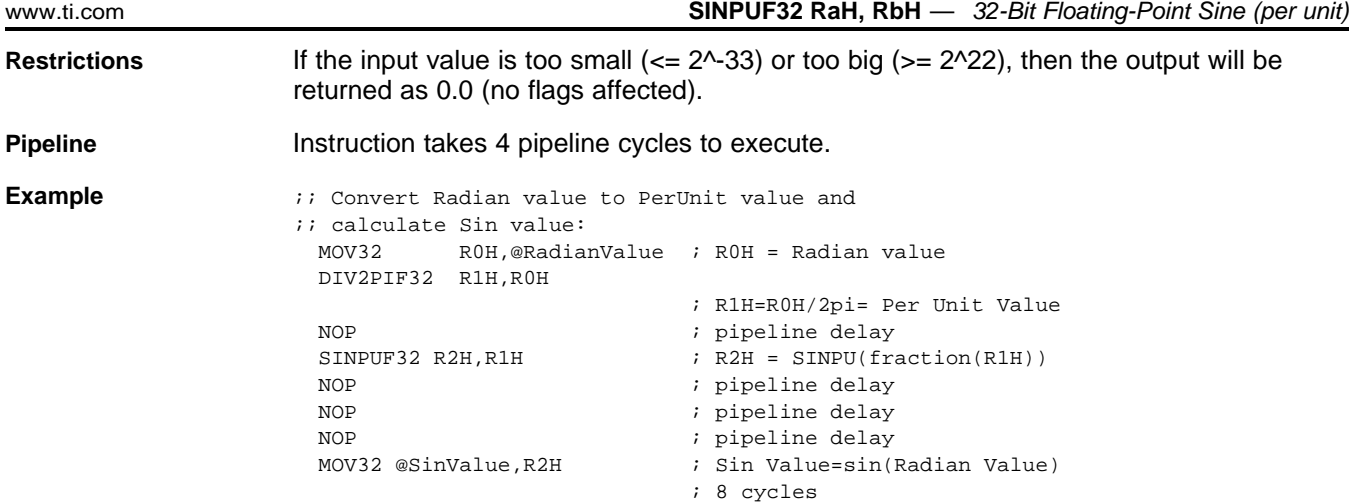

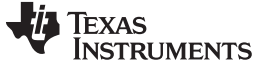

## **COSPUF32 RaH, RbH** *32-Bit Floating-Point Cosine (per unit)*

# **Operands**

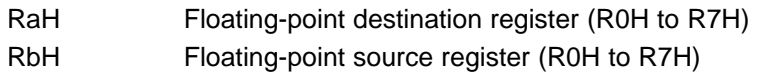

# **Opcode**

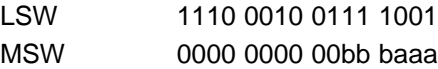

**Description** This instruction performs the following equivalent operation:

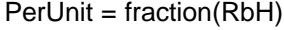

RaH = cos(PerUnit\*2pi)

In control applications radians are usually normalized to the range of -1.0 to 1.0.

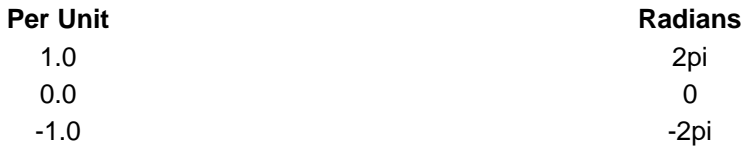

The operation takes the fraction of the input value RbH. This equates to the cosine waveform repeating itself every 2pi radians

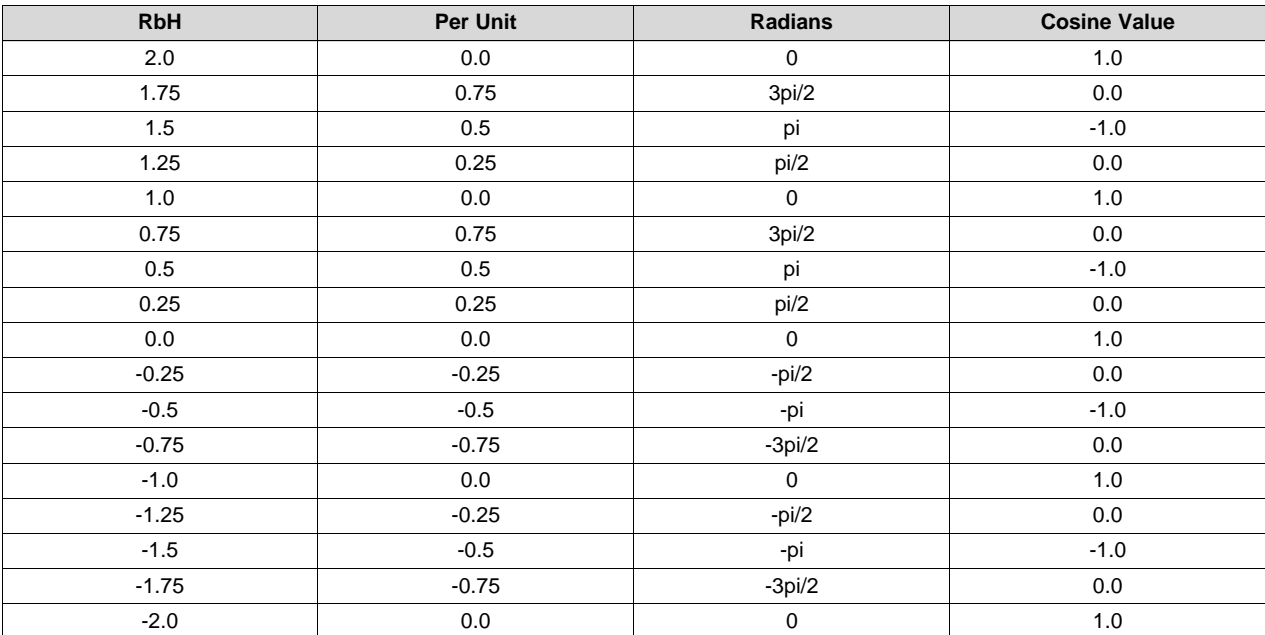

# **Flags**

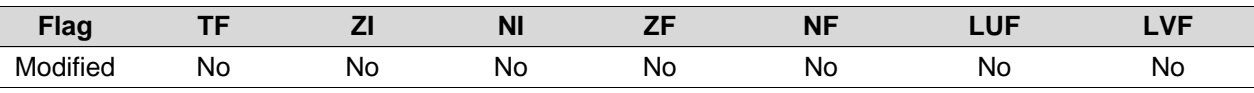

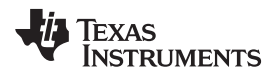

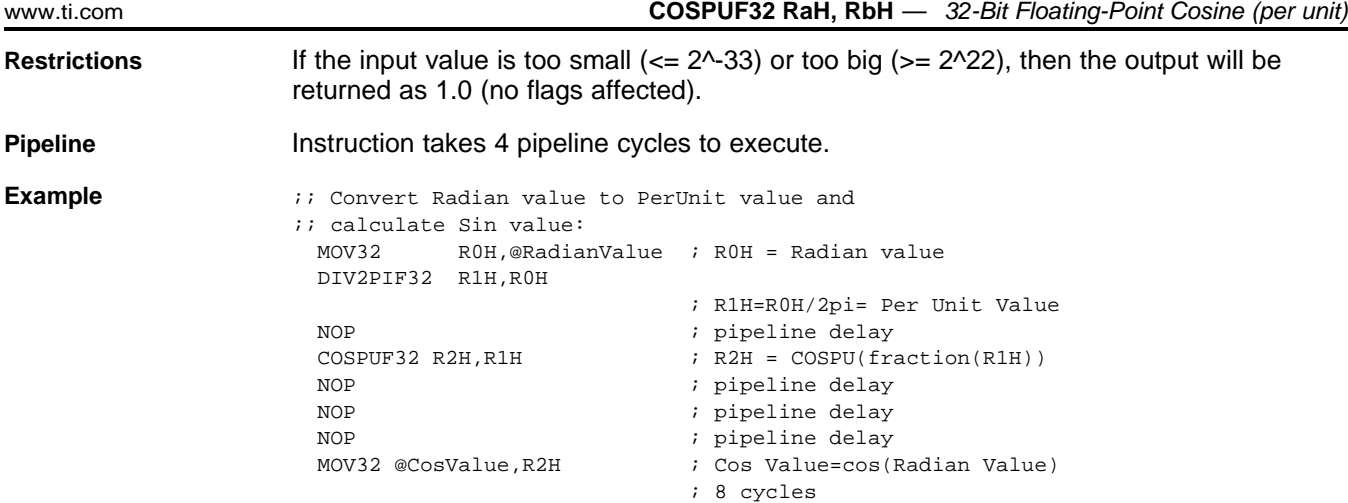

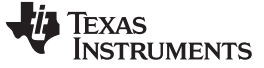

# **ATANPUF32 RaH, RbH** *32-Bit Floating-Point ArcTangent (per unit)*

## **Operands**

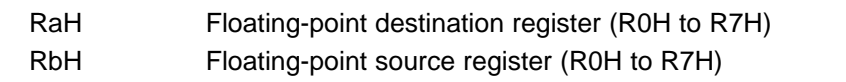

## **Opcode**

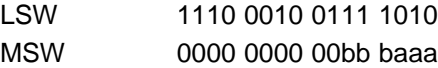

**Description** This instruction computes the arc tangent of a given value and returns the result as a per-unit value:

PerUnit = atan(RbH)/2pi

The operation limits the input ranget of the input value RbH to:

 $-1.0 <$  = RbH  $<$  = 1.0

Values outside this range return 0.125 as follows:

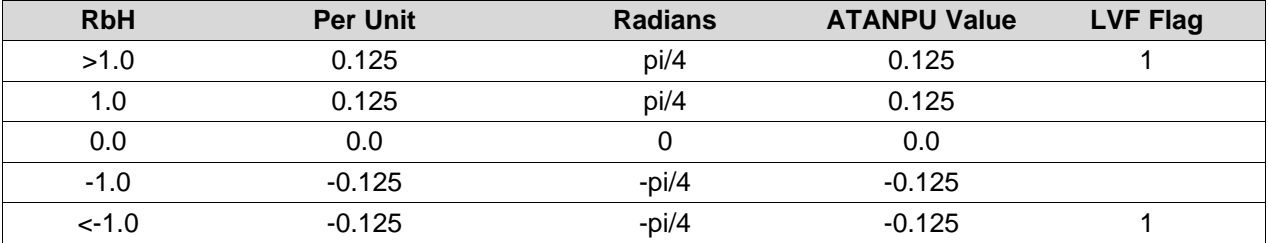

#### **Flags**

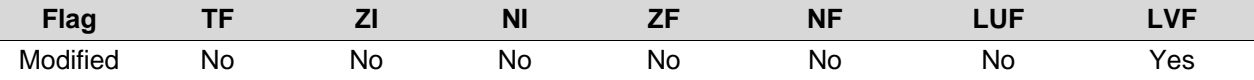

**Pipeline Instruction takes 4 pipeline cycles to execute.** 

**Example ii** Calculate ATAN and generate Per Unit value and ;; convert to Radians: MOV32 R0H,@AtanValue ; R0H = Atan Value ATANPUF32 R1H, R0H  $;$  R1H = ATANPU(R0H) NOP  $\qquad \qquad ;$  pipeline delay NOP  $\qquad \qquad ;$  pipeline delay NOP  $\qquad \qquad ; \text{ pipeline delay}$ MPY2PIF32 R2H, R1H ; R2H = R1H \* 2pi ; = Radian value NOP  $\qquad \qquad ;$  pipeline delay MOV @RadianValue, R2H ; Store result ; 8 cycles

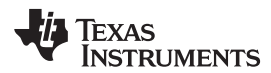

[www.ti.com](http://www.ti.com) **QUADF32 RaH, RbH, RcH** *— Quadrant Determination Used in Conjunction With ATANPUF32()*

## **QUADF32 RaH, RbH, RcH** *Quadrant Determination Used in Conjunction With ATANPUF32()*

#### **Operands**

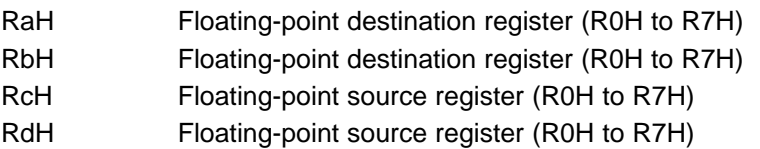

#### **Opcode**

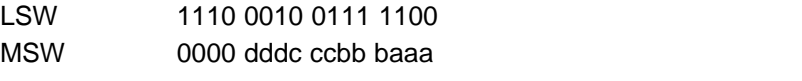

**Description** This operation, in conjunction with atanpu(), is used in calculating atanpu2() for a full circle:

> $RdH = X$  value RcH = Y value

 $RbH = Ratio$  of  $X & Y$ 

RaH = Quadrant value  $(0.0, \pm 0.25, \pm 0.5)$ 

[Calculation](#page-401-0) of RaH (Quadrant) and RbH (Ratio) Based on RcH (Y) and RdH (X) Values shows how the values RaH and RbH are generated based on the contents of RbH and RcH.

The algorithm for this instruction is as follows:

```
if( (fabs(RcH(Y)) == 0.0) & (fabs(RdH(X)) == 0.0) }
  RaH(Quadrant) = 0.0;
  RbH(Ratio) = 0.0;}else if( fabs(RcH(Y)) < = fabs(RdH(X)) ) {
  RbH(Ratio) = RcH(Y) / RdH(X);if( RdH(X) >= 0.0 )RaH(Quadrant) = 0.0;
  else {
      if( RcH(Y) >= 0.0 )RAH(Quadrant) = 0.5;else
         RAH(Quadrant) = -0.5;
    }
}else {
   if( RcH(Y) >= 0.0 )RaH(Quadrant) = 0.25;
    else
       RAH(Quadrant) = -0.25;
   RbH(Ratio) = - RdH(X) / RcH(Y);}
```
### **Flags**

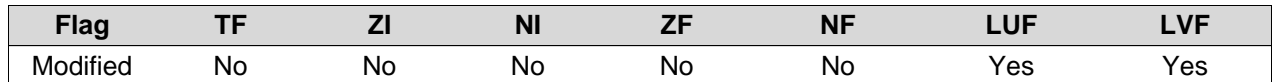

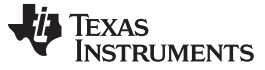

#### **QUADF32 RaH, RbH, RcH** *— Quadrant Determination Used in Conjunction With ATANPUF32()* [www.ti.com](http://www.ti.com)

#### **Restrictions**

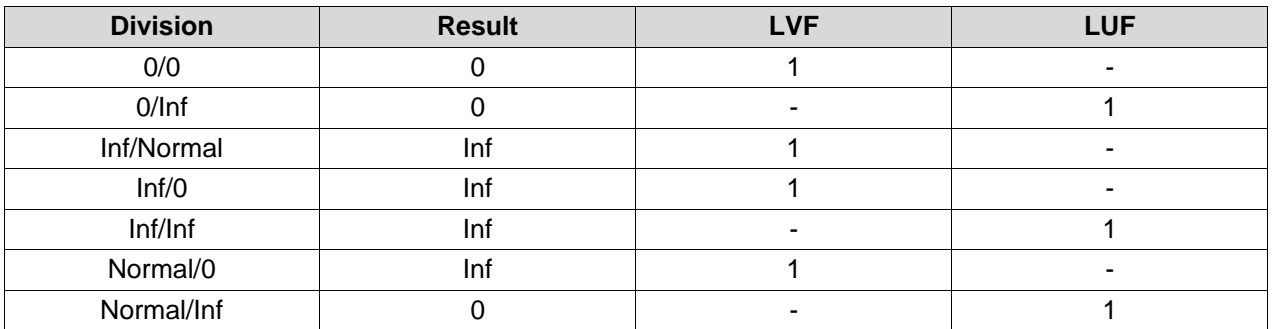

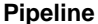

Instruction takes 5 pipeline cycles to execute.

Example

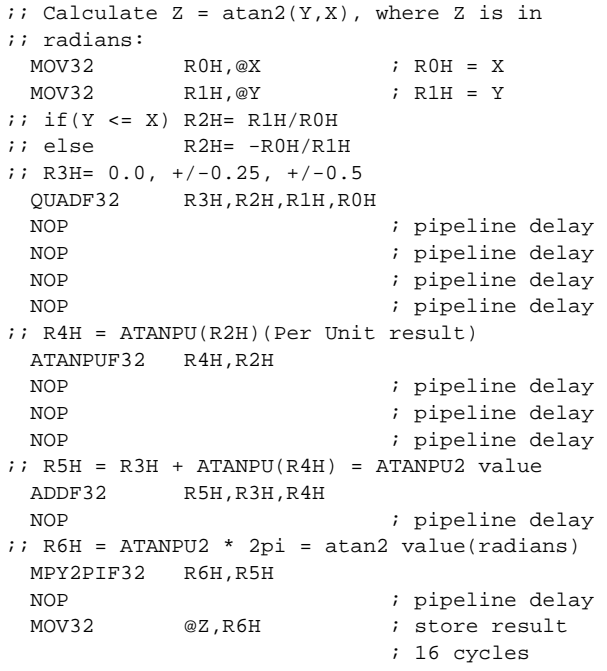

# <span id="page-401-0"></span>**Calculation of RaH (Quadrant) and RbH (Ratio) Based on RcH (Y) and RdH (X) Values**

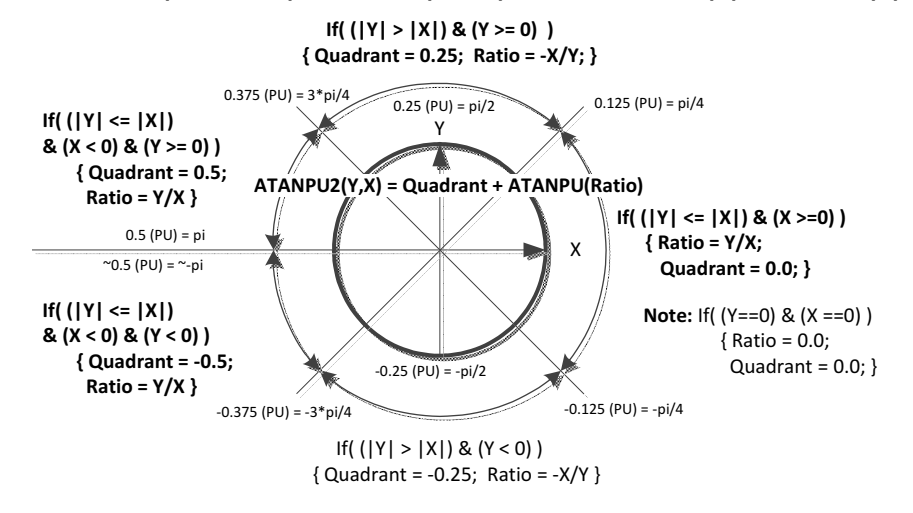

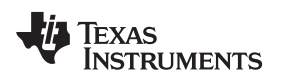

# **Revision History**

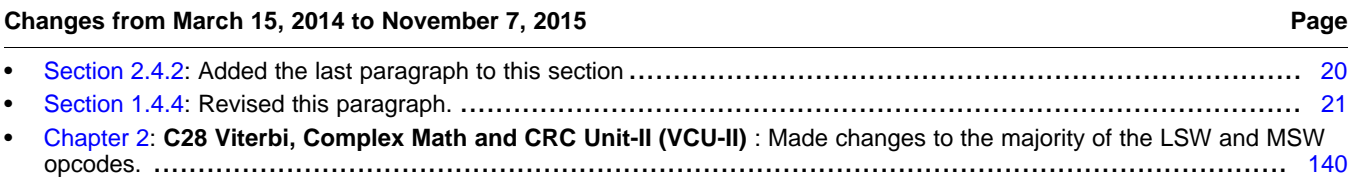

#### **IMPORTANT NOTICE**

Texas Instruments Incorporated and its subsidiaries (TI) reserve the right to make corrections, enhancements, improvements and other changes to its semiconductor products and services per JESD46, latest issue, and to discontinue any product or service per JESD48, latest issue. Buyers should obtain the latest relevant information before placing orders and should verify that such information is current and complete. All semiconductor products (also referred to herein as "components") are sold subject to **TI's terms and conditions of sale supplied at the time of order acknowledgment.**

TI warrants performance of its components to the specifications applicable at the time of sale, in accordance with the warranty in Ti's terms and conditions of sale of semiconductor products. Testing and other quality control techniques are used to the extent TI deems necessary to support this warranty. Except where mandated by applicable law, testing of all parameters of each **component is not necessarily performed.**

TI assumes no liability for applications assistance or the design of Buyers' products. Buyers are responsible for their products and applications using TI components. To minimize the risks associated with Buyers' products and applications, Buyers should **provide adequate design and operating safeguards.**

TI does not warrant or represent that any license, either express or implied, is granted under any patent right, copyright, mask work right, or other intellectual property right relating to any combination, machine, or process in which TI components or services are used. Information published by TI regarding third-party products or services does not constitute a license to use such products or services or a warranty or endorsement thereof. Use of such information may require a license from a third party under the patents or other intellectual property of the third party, or a license from TI under the patents or other intellectual **property of TI.**

Reproduction of significant portions of TI information in TI data books or data sheets is permissible only if reproduction is without alteration and is accompanied by all associated warranties, conditions, limitations, and notices. TI is not responsible or **liable for such altered documentation. Information of third parties may be subject to additional restrictions.**

Resale of TI components or services with statements different from or beyond the parameters stated by TI for that component or service voids all express and any implied warranties for the associated TI component or service and is an unfair and deceptive **business practice. TI is not responsible or liable for any such statements.**

Buyer acknowledges and agrees that it is solely responsible for compliance with all legal, regulatory and safety-related requirements concerning its products, and any use of TI components in its applications, notwithstanding any applications-related information or support that may be provided by Tl. Buyer represents and agrees that it has all the necessary expertise to create and implement safeguards which anticipate dangerous consequences of failures, monitor failures and their consequences, lessen the likelihood of failures that might cause harm and take appropriate remedial actions. Buyer will fully indemnify TI and its **representatives against any damages arising out of the use of any TI components in safety-critical applications.**

In some cases, TI components may be promoted specifically to facilitate safety-related applications. With such components, TI's goal is to help enable customers to design and create their own end-product solutions that meet applicable functional safety **standards and requirements. Nonetheless, such components are subject to these terms.**

No TI components are authorized for use in FDA Class III (or similar life-critical medical equipment) unless authorized officers of **the parties have executed a special agreement specifically governing such use.**

Only those TI components which TI has specifically designated as military grade or "enhanced plastic" are designed and intended for use in military/aerospace applications or environments. Buyer acknowledges and agrees that any military or aerospace use of TI components which have not been so designated is solely at the Buyer's risk, and that Buyer is solely **responsible for compliance with all legal and regulatory requirements in connection with such use.**

TI has specifically designated certain components as meeting ISO/TS16949 requirements, mainly for automotive use. In any case **of use of non-designated products, TI will not be responsible for any failure to meet ISO/TS16949.**

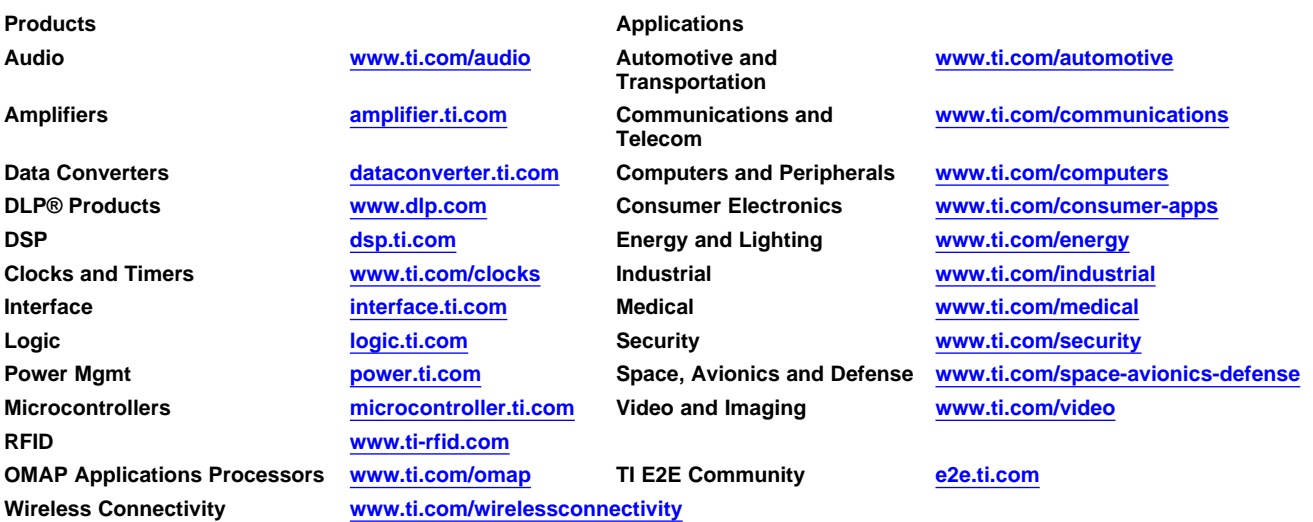

**Mailing Address: Texas Instruments, Post Office Box 655303, Dallas, Texas 75265 Copyright © 2015, Texas Instruments Incorporated**